# **SIEMENS**

# **SIMODRIVE 611 analog**

**Inbetriebnahmeanleitung Ausgabe 10.2000**

# **Transistor–Pulswechselrichter für Drehstrom–Vorschubantriebe und Drehstrom–Hauptspindelantriebe**

# **SIEMENS**

# **SIMODRIVE 611 analog**

# **Transistor–Pulswechselrichter für Drehstrom–Vorschubantriebe und Drehstrom– Hauptspindelantriebe**

# **Inbetriebnahmeanleitung**

**Vorwort**

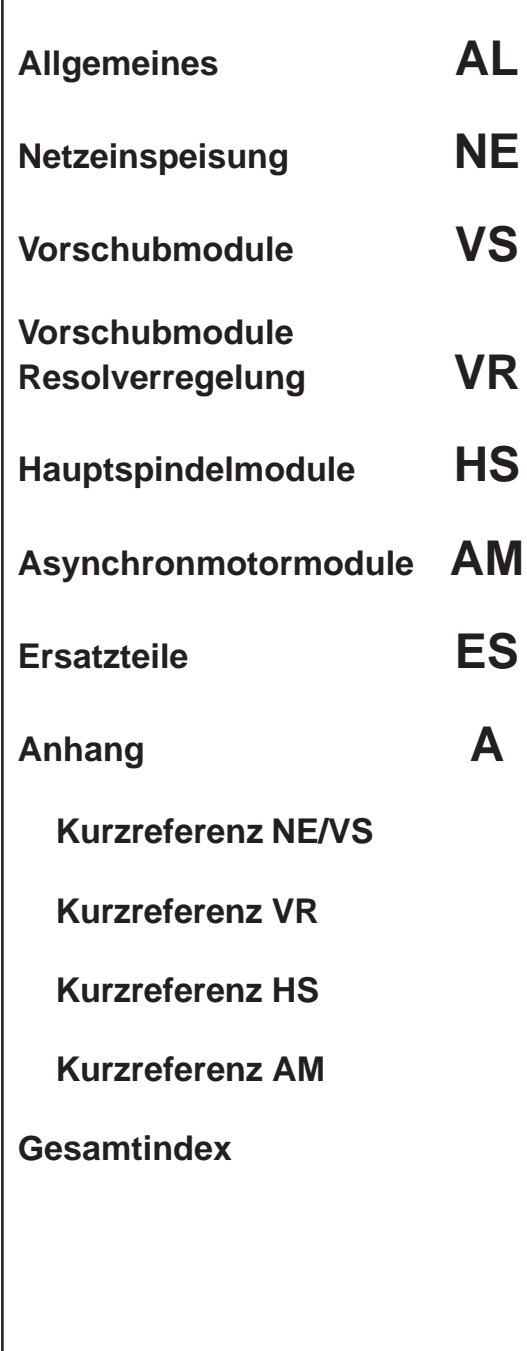

**Gültig für**

Gerätereihe 6SN11–

**Ausgabe 10.00**

# **SIMODRIVE–Dokumentation**

## **Auflagenschlüssel**

Die nachfolgend aufgeführten Ausgaben sind bis zur vorliegenden Ausgabe erschienen.

In der Spalte "Bemerkung" ist durch Buchstaben gekennzeichnet, welchen Status die bisher erschienenen Ausgaben besitzen.

# *Kennzeichnung des Status in der Spalte* "*Bemerkung*"*:*

- **A** . . . . . Neue Dokumentation.
- **B** . . . . . Unveränderter Nachdruck mit neuer Bestell–Nummer
- **C** . . . . . Überarbeitete Version mit neuem Ausgabestand.

Hat sich der auf der Seite dargestellte technische Sachverhalt gegenüber dem vorherigen Ausgabestand geändert, wird dies durch den veränderten Ausgabestand in der Kopfzeile der jeweiligen Seite angezeigt.

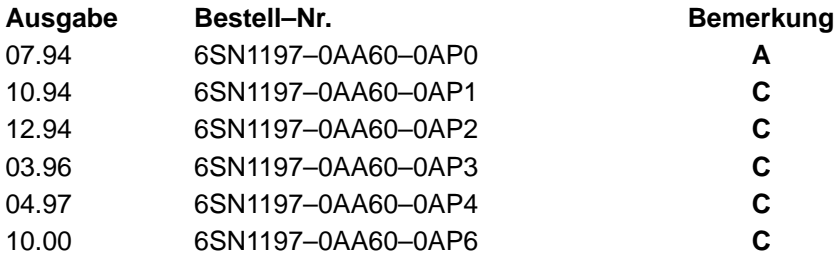

Dieses Buch ist Bestandteil der Dokumentation auf CD–ROM **(DOCONCD)**

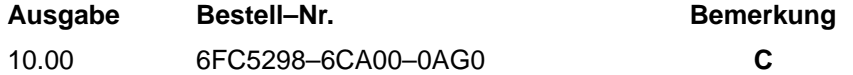

### **Marken**

**marken**<br>SIMATIC®, SIMATIC HMI®, SIMATIC NET®, SIROTEC®, SINUMERIK® und SIMODRIVE® sind eingetragene Marken der Siemens AG. Die übrigen Bezeichnungen in dieser Druckschrift können Marken sein, deren Benutzung durch Dritte für deren Zwecke die Rechte der Inhaber verletzen kann.

Weitere Informationen finden Sie im Internet unter: http://www.ad.siemens.de/simodrive

Die Erstellung dieser Unterlage erfolgte mit Interleaf V 7

Weitergabe sowie Vervielfältigung dieser Unterlage, Verwertung und Mitteilung ihres Inhalts ist nicht gestattet, soweit nicht ausdrücklich zugestanden. Zuwiderhandlungen verpflichten zu Schadenersatz. Alle Rechte vorbehalten, insbesondere für den Fall der Patenterteilung oder GM–Eintragung.

<sup>©</sup> Siemens AG 2000. All rights reserved.

Es können weitere, in dieser Dokumentation nicht beschriebene Funktionen in der Steuerung lauffähig sein. Es besteht jedoch kein Anspruch auf diese Funktionen bei Neulieferung bzw. im Servicefall.

Wir haben den Inhalt der Druckschrift auf Übereinstimmung mit der beschriebenen Hard– und Software geprüft. Dennoch können Abweichungen nicht ausgeschlossen werden. Die Angaben in dieser Druckschrift werden jedoch regelmäßig überprüft, und notwendige Korrekturen sind in den nachfolgenden Auflagen enthalten. Für Verbesserungsvorschläge sind wir dankbar.

Technische Änderungen vorbehalten.

Bestell–Nr. 6SN1197–0AA60–0AP6 Siemens–Aktiengesellschaft Printed in the Federal Republic of Germany

# **Vorwort**

Die vorliegende Schrift ist ein Bestandteil der für SIMODRIVE entwickelten Dokumentation. Alle Schriften sind einzeln erhältlich.

Das gesamte Dokumentationsverzeichnis über alle Werbeschriften, Kataloge, Übersichten, Kurzbeschreibungen, Betriebsanleitungen und Technischen Beschreibungen mit Bestellnummer, –ort und Preis erhalten Sie bei Ihrem zuständigen Siemens–Büro.

Diese Druckschrift enthält aus Gründen der Übersichtlichkeit nicht sämtliche Detailinformationen zu allen Typen des Produkts und kann auch nicht jeden denkbaren Fall der Aufstellung, des Betriebes oder der Instandhaltung berücksichtigen.

Sollten Sie weitere Informationen wünschen, oder sollten besondere Probleme auftreten, die in dieser Druckschrift nicht ausführlich genug behandelt werden, können Sie die erforderliche Auskunft über die örtliche Siemens–Niederlassung anfordern.

Außerdem weisen wir darauf hin, daß der Inhalt dieser Druckschrift nicht Teil einer früheren oder bestehenden Vereinbarung, Zusage oder eines Rechtsverhältnisses ist oder dieses abändern soll.

Sämtliche Verpflichtungen von Siemens ergeben sich aus dem jeweiligen Kaufvertrag, der auch die vollständige und allein gültige Gewährleistungsregelung enthält. Diese vertraglichen Gewährleistungsbestimmungen werden durch die Ausführungen dieser Druckschrift weder erweitert noch beschränkt.

# **Definitionen**

### **Qualifiziertes Personal**

im Sinne dieser Druckschrift bzw. der Warnhinweise auf dem Produkt selbst sind Personen, die mit Aufstellung, Montage, Inbetriebsetzung und Betrieb des Produktes vertraut sind und über die ihrer Tätigkeit entsprechenden Qualifikationen verfügen wie z. B.:

- $\mathbf{r}$  Ausbildung oder Unterweisung bzw. Berechtigung, Stromkreise und Geräte gemäß den Standards der Sicherheitstechnik ein– und auszuschalten, zu erden und zu kennzeichnen.
- Ausbildung oder Unterweisung gemäß den Standards der Sicherheitstechnik in Pflege und Gebrauch angemessener Sicherheitsausrüstung.
- Schulung in Erster Hilfe

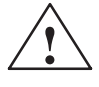

**/**<br>
Dieser Warnhinweis bedeutet, daß Tod, schwere Körperverletzung oder erheblicher Sachschaden eintreten **werden**, wenn die entsprechenden Vorsichtsmaßnahmen nicht getroffen werden.

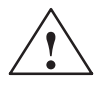

**/ Warnung**<br>
Dieser Warnhinweis bedeutet, daß Tod, schwere Körperverletzung oder erheblicher Sachschaden eintreten **können**, wenn die entsprechenden Vorsichtsmaßnahmen nicht getroffen werden.

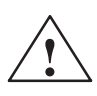

**/ Vorsicht**<br>
Dieser Warnhinweis (mit Warndreieck) bedeutet, daß eine leichte Körperverletzung eintreten **kann**, wenn die entsprechenden Vorsichtsmaßnahmen nicht getroffen werden.

### **Vorsicht**

Dieser Warnhinweis (ohne Warndreieck) bedeutet, daß ein Sachschaden eintreten **kann**, wenn die entsprechenden Vorsichtsmaßnahmen nicht getroffen werden.

### **Achtung**

Dieser Warnhinweis bedeutet, daß ein unerwünschtes Ergebnis oder ein unerwünschter Zustand eintreten **können**, wenn die entsprechenden Hinweise nicht beachtet werden.

# **! Wichtig**

Dieses Symbol erscheint in dieser Dokumentation immer dann, wenn ein wichtiger Sachverhalt zu beachten ist.

### **Hinweis**

im Sinne dieser Druckschrift ist eine wichtige Information über das Produkt oder den jeweiligen Teil der Druckschrift, auf die besonders aufmerksam gemacht werden soll.

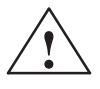

**! Warnung** Beim Betrieb elektrischer Geräte stehen zwangsläufig bestimmte Teile dieser Geräte unter gefährlicher Spannung.

> Bei Nichtbeachtung der Warnhinweise können deshalb schwere Körperverletzungen oder Sachschäden auftreten.

Nur entsprechend qualifiziertes Personal darf an diesem Gerät die Inbetriebnahme durchführen.

Dieses Personal muß gründlich mit allen Warnungen und Instandhaltungsmaßnahmen gemäß dieser Betriebsanleitung vertraut sein.

Der einwandfreie und sichere Betrieb dieses Gerätes setzt sachgemäßen Transport, fachgerechte Lagerung, Aufstellung und Montage sowie sorgfältige Bedienung und Instandhaltung voraus.

Bei Arbeiten an der Anlage können gefährliche Achsbewegungen entstehen.

### **Hinweis**

Es ist darauf zu achten, daß bei der Montage die Anschlußleitungen

- l. nicht beschädigt werden,
- $\bullet$ nicht unter Zug stehen und
- l. nicht von rotierenden Teilen erfaßt werden können**.**

### **Hinweis**

Das SIMODRIVE–Gerät darf nicht an ein Netz mit FI–Schutzeinrichtung angeschlossen werden (zulässig nach DIN VDE 0160 / 05.88, Abschnitt 6.5). Im betriebsmäßigen Zustand besteht Schutz gegen direktes Berühren derart, daß das Gerät zur Aufstellung in allgemeinen Betriebsstätten geeignet ist (DIN VDE 0558 Teil 1 / 07.87, Abschnitt 5.4.3.2.4).

Entsprechend DIN VDE 0160 / 05.88 wird an allen SIMODRIVE–Geräten bei der Stückprüfung im Herstellerwerk auch eine Hochspannungsprüfung durchgeführt. Bei der Hochspannungsprüfung für die elektrische Ausrüstung von Industriemaschinen müssen alle Anschlüsse abgezogen bzw. abgeklemmt werden, um empfindliche elektronische Bauelemente des SIMODRIVE–Geräts nicht zu beschädigen (zulässig nach DIN VDE 0113 / 06.93, Teil 1, Abschnitt 20.4).

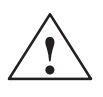

**1**<br>
Die Inbetriebnahme ist solange untersagt, bis festgestellt wurde, daß die Maschine, in die die hier beschriebenen Komponenten eingebaut werden sollen, den Bestimmungen der Richtlinie 89/392/EWG entspricht.

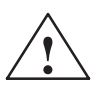

**/ Warnung**<br>
Die Angaben und Anweisungen in allen gelieferten Druckschriften und sonstigen Anleitungen müssen zur Vermeidung von Gefahren und Schäden stets beachtet werden.

- Für die Ausführung von Sondervarianten der Maschinen und Geräte gelten zusätzlich die Angaben in den Katalogen und Angeboten.
- $\bullet$  Zusätzlich sind die jeweils geltenden nationalen, örtlichen und anlagenspezifischen Bestimmungen und Erfordernisse zu berücksichtigen.
- Alle Arbeiten nur im spannungslosen Zustand der Anlage vornehmen!

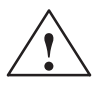

**Warnung**<br>
Vor Inbetriebnahme SIMODRIVE 611 analog ist das Geberkabel auf Erdschlußfreiheit zu überprüfen. Im Erdschlußfall können bei ziehenden Lasten (z. B. hängende Achse) unkontrollierte Bewegungen entstehen. trollerte Bewegungen entstehen.<br>Tritt nicht mehr auf ab 6SN1118–0D⊡2⊡–0AA0, Version B.

## **EGB–Hinweise**

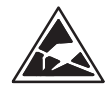

## **E**lektrostatisch **g**efährdete **B**auelemente

EGB sind Einzelbauteile, integrierte Schaltungen oder Baugruppen, die bei Handhabung, Prüfung oder Transport durch elektrostatische Felder oder durch elektrostatische Entladungen beschädigt werden können. Im Englischen werden diese Bauteile als **ESDS** (**E**lectro**S**tatic **D**ischarge **S**ensetive Devices) bezeichnet.

Handhabung von EGB–Baugruppen:

- $\bullet$  Beim Umgang mit elektrostatisch gefährteten Bauteilen ist auf gute Erdung von Mensch, Arbeitsplatz und Verpackung zu achten!
- Grundsätzlich gilt, daß elektronische Baugruppen nur dann berührt werden sollten, wenn dies wegen daran vorzunehmender Arbeiten unvermeidbar ist.
- Bauelemente dürfen nur berührt werden, wenn
	- Sie über EGB–Armband ständig geerdet sind,
	- Sie EGB–Schuhe oder EGB–Schuh–Erdungsstreifen in Verbindung mit einem EGB–Boden tragen.
- $\bullet$  Baugruppen dürfen nur auf leitfähigen Unterlagen abgelegt werden (Tisch mit EGB–Auflage, leitfähiger EGB–Schaumstoff, EGB–Verpackungsbeutel, EGB–Transportbehälter).
- Baugruppen nicht in die Nähe von Datensichtgeräten, Monitoren oder Fernsehgeräten bringen (Mindestabstand zum Bildschirm > 10 cm).
- Baugruppen dürfen nicht mit aufladbaren und hochisolierenden Stoffen z. B. Kunststoffolien, isolierenden Tischplatten, Bekleidungsteilen aus Kunstfaser, in Berührung gebracht werden.
- An den Baugruppen darf nur dann gemessen werden, wenn
	- das Meßgerät geerdet ist (z. B. über Schutzleiter) oder
	- vor dem Messen bei potentialfreiem Meßgerät der Meßkopf kurzzeitig entladen wird (z. B. metallblankes Steuerungsgehäuse berühren).
- Anfassen der Regelungsvorschübe nur an der Frontplatte

### **Hinweis**

Für die Inbetriebnahme der Hauptspindel– und Asynchronmotormodule steht eine Inbetriebnahmesoftware zur Verfügung.

Bestellnummer der Inbetriebnahmesoftware: 6SN1153–2AX10-□AB□

Bestellnummer der Dokumentation: 6SN1197-0AA30-0□P□

# **SINUMERIK und SIMODRIVE**

Produktivitätssteigerung durch schnelle und sichere Inbetriebnahme

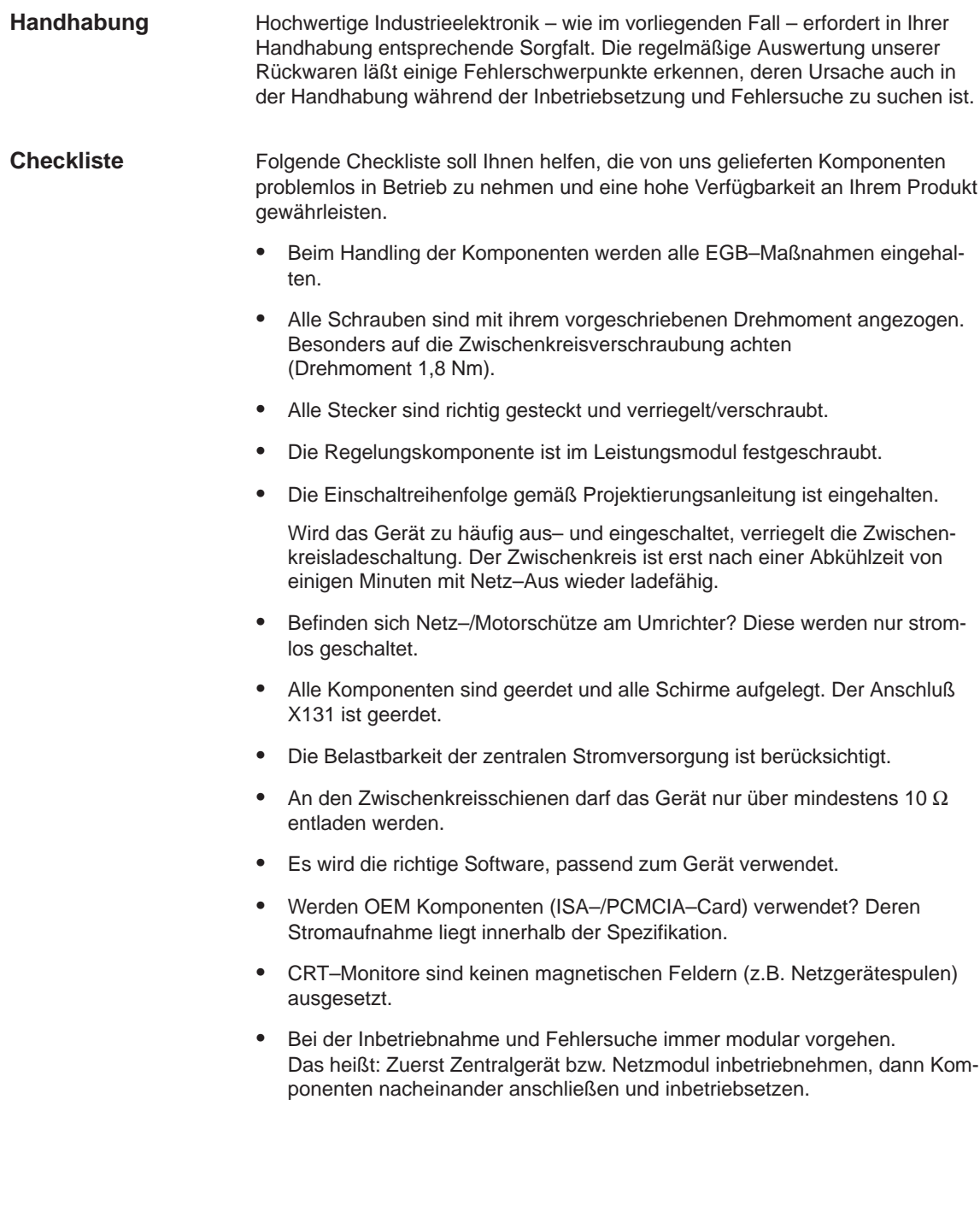

- $\bullet$  Die Geräte sind für definierte mechanische, klimatische und elektrische Umgebungsbedingungen ausgelegt. Alle Grenzwerte dürfen im Betrieb und Transport nicht überschritten werden. Besonders beachten:
	- Netzbedingungen
	- Schadstoffbelastung
	- Funktionsgefährdende Gase
	- Klimatische Umgebungsbedingungen
	- Lagerung/Transport
	- Schockbeanspruchung
	- Schwingbeanspruchung
	- Umgebungstemperatur

## **Weitere Informationen**

Weitere detaillierte Informationen finden Sie in den Projektierungsanleitungen und Inbetriebnahmeanleitungen unserer Produkte.

 $\blacksquare$ 

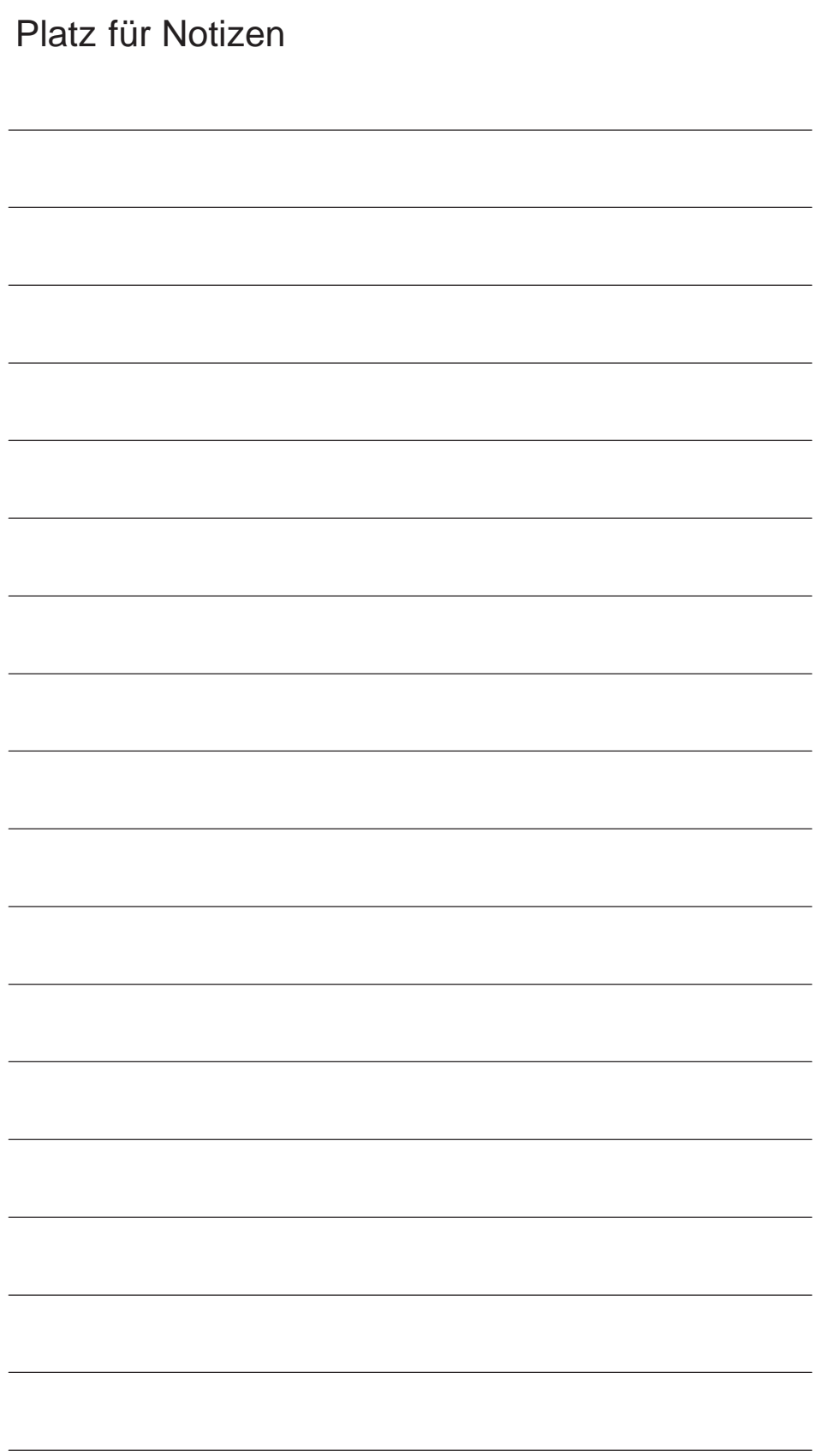

# **Allgemeines (AL)**

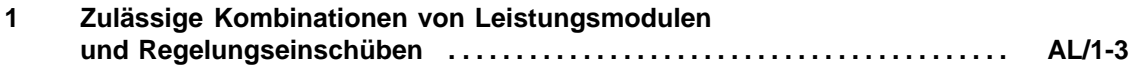

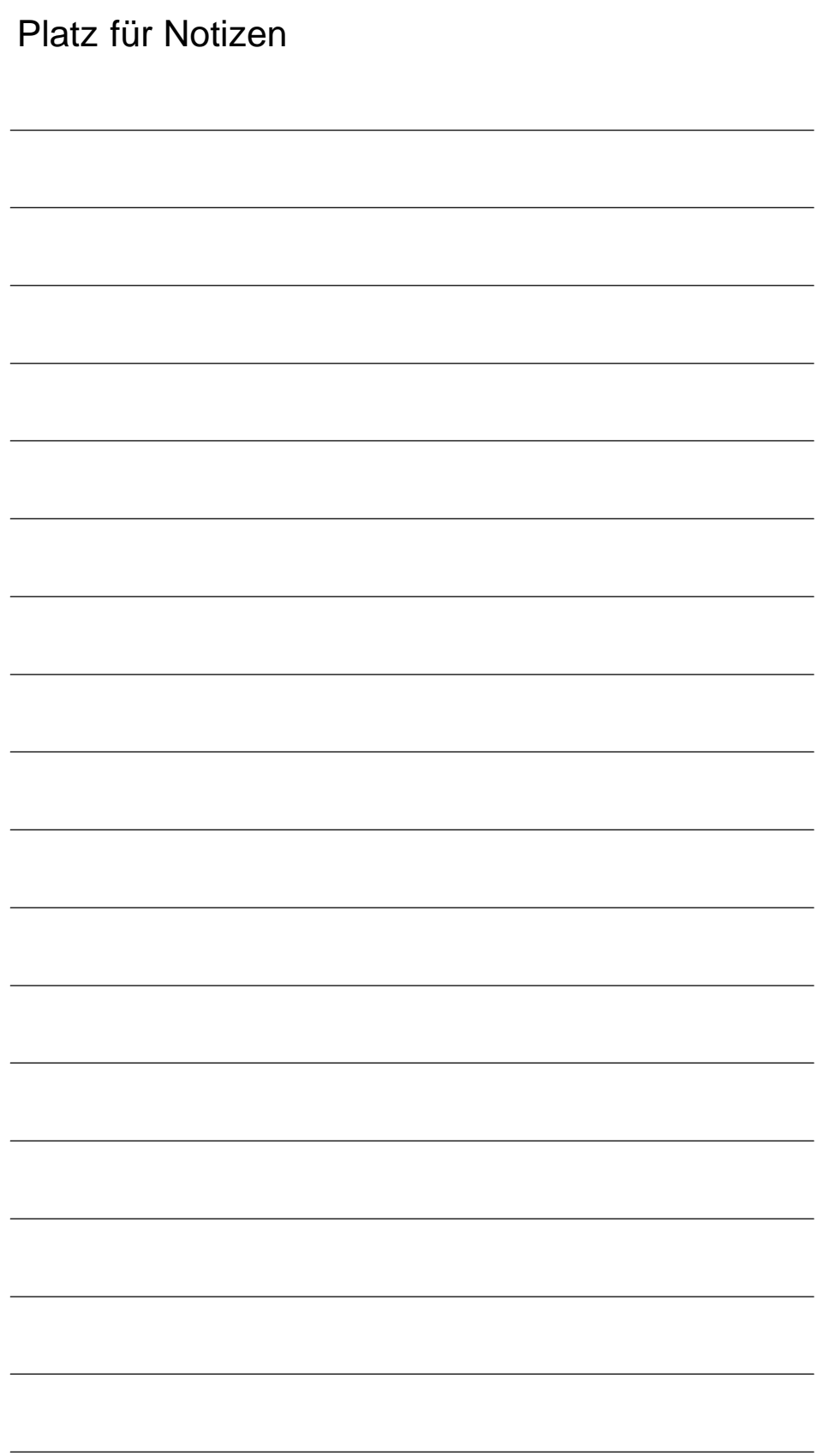

**AL**

**1**

# **Zulässige Kombinationen von Leistungsmodulen und Regelungseinschüben**

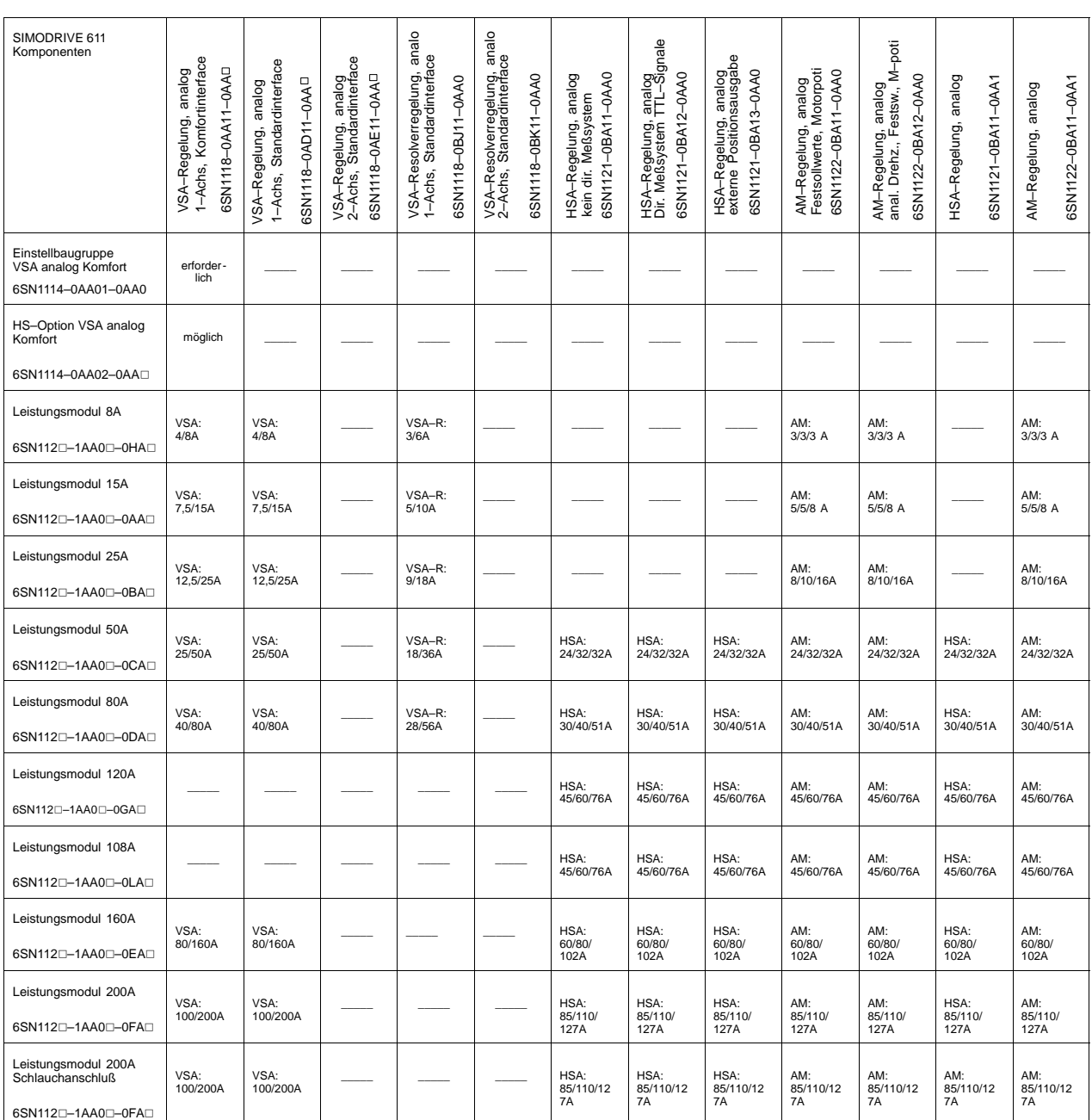

Tabelle 1-1 Auswahlliste zur Einstellung der Stromregler bezogen auf die resultierenden Leistungsteilströme

| SIMODRIVE 611<br>Komponenten | 1-Achs, Komfortinterface<br><b>6SN1118-0AA11-0AAD</b><br>analog<br>VSA-Regelung, | Standardinterface<br>GSN1118-0AD11-0AA <sup>D</sup><br>VSA-Regelung, analog<br>1-Achs, | VSA-Regelung, analog<br>2-Achs, Standardinterface<br>6SN1118-0AE11-0AAD | VSA-Resolverregelung, analog<br>1-Achs, Standardinterface<br>6SN1118-0BJ11-0AA0 | VSA-Resolverregelung, analog<br>2-Achs, Standardinterface<br>6SN1118-0BK11-0AA0 | 6SN1121-0BA11-0AA0<br>analog<br>HSA-Regelung, ana<br>kein dir. Meßsystem | analog<br>TTL-Signale<br>6SN1121-0BA12-0AA0<br>HSA-Regelung,<br>Dir. Meßsystem | HSA-Regelung, analog<br>externe Positionsausgabe<br>6SN1121-0BA13-0AA0 | AM-Regelung, analog<br>Festsollwerte, Motorpoti<br>6SN1122-0BA11-0AA0 | AM-Regelung, analog<br>anal. Drehz., Festsw., M-poti<br>6SN1122-0BA12-0AA0 | analog<br>6SN1121-0BA11-0AA1<br>HSA-Regelung, | 6SN1122-0BA11-0AA1<br>AM-Regelung, analog |
|------------------------------|----------------------------------------------------------------------------------|----------------------------------------------------------------------------------------|-------------------------------------------------------------------------|---------------------------------------------------------------------------------|---------------------------------------------------------------------------------|--------------------------------------------------------------------------|--------------------------------------------------------------------------------|------------------------------------------------------------------------|-----------------------------------------------------------------------|----------------------------------------------------------------------------|-----------------------------------------------|-------------------------------------------|
| Leistungsmodul 300A          |                                                                                  |                                                                                        |                                                                         |                                                                                 |                                                                                 | HSA:                                                                     | HSA:                                                                           | HSA:                                                                   | AM:                                                                   | AM:                                                                        | AM:                                           | AM:<br>120/150/                           |
| 6SN1120-1AA00-0JAD           |                                                                                  |                                                                                        |                                                                         |                                                                                 |                                                                                 | 120/150/<br>193A                                                         | 120/150/<br>193A                                                               | 120/150/<br>193A                                                       | 120/150/<br>193A                                                      | 120/150/<br>193A                                                           | 120/150/<br>193A                              | 193A                                      |
| Leistungsmodul 400A          |                                                                                  |                                                                                        |                                                                         |                                                                                 |                                                                                 | HSA:                                                                     | HSA:                                                                           | HSA:                                                                   | AM:                                                                   | AM:                                                                        | AM:                                           | AM:                                       |
| 6SN1120-1AA00-0KA0           |                                                                                  |                                                                                        |                                                                         |                                                                                 |                                                                                 | 200/250/<br>257A                                                         | 200/250/<br>257A                                                               | 200/250/<br>257A                                                       | 200/250/<br>257A                                                      | 200/250/<br>257A                                                           | 200/250/<br>257A                              | 200/250/<br>257A                          |
| Leistungsmodul 2x8A          |                                                                                  |                                                                                        | VSA:<br>2x4/8A                                                          |                                                                                 | VSA-R:<br>2x3/6A                                                                |                                                                          |                                                                                |                                                                        |                                                                       |                                                                            |                                               |                                           |
| 6SN1120-1AB00-0HA0           |                                                                                  |                                                                                        |                                                                         |                                                                                 |                                                                                 |                                                                          |                                                                                |                                                                        |                                                                       |                                                                            |                                               |                                           |
| Leistungsmodul 2x15A         |                                                                                  |                                                                                        | VSA:                                                                    |                                                                                 | $VSA-R:$                                                                        |                                                                          |                                                                                |                                                                        |                                                                       |                                                                            |                                               |                                           |
| 6SN1120-1AB00-0AA0           |                                                                                  |                                                                                        | 2x7,5/15A                                                               |                                                                                 | 2x5/10A                                                                         |                                                                          |                                                                                |                                                                        |                                                                       |                                                                            |                                               |                                           |
| Leistungsmodul 2x25A         |                                                                                  |                                                                                        | VSA:                                                                    |                                                                                 | VSA-R:                                                                          |                                                                          |                                                                                |                                                                        |                                                                       |                                                                            |                                               |                                           |
| 6SN1120-1AB00-0BAD           |                                                                                  | 2x12,5/<br>25A                                                                         |                                                                         | 2x9/18A                                                                         |                                                                                 |                                                                          |                                                                                |                                                                        |                                                                       |                                                                            |                                               |                                           |
| Leistungsmodul 2x50A         |                                                                                  |                                                                                        | VSA:                                                                    |                                                                                 | VSA-R:                                                                          |                                                                          |                                                                                |                                                                        |                                                                       |                                                                            |                                               |                                           |
| 6SN1120-1AB00-0CAD           |                                                                                  |                                                                                        | 2x25/50A                                                                |                                                                                 | 2x18/36A                                                                        |                                                                          |                                                                                |                                                                        |                                                                       |                                                                            |                                               |                                           |

Tabelle 1-1 Auswahlliste zur Einstellung der Stromregler bezogen auf die resultierenden Leistungsteilströme

Die vorliegende Inbetriebnahmeanleitung gilt entsprechend für folgende Antriebsmodule:

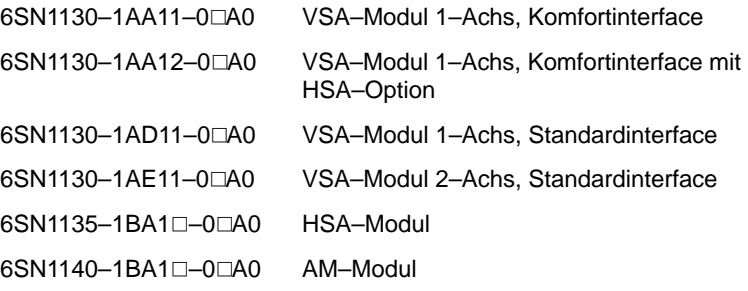

# **Hinweis**

Die Druckschrift beschreibt die notwendigen Schritte zur Inbetriebnahme eines installierten SIMODRIVE–Antriebsverbandes. Weitere technische Informationen, z.B. über

- $\bullet$ Umgebungsbedingungen
- -Schaltungsvorschläge
- $\bullet$ Anschlußpläne
- $\bullet$ Maßblätter/Maßbilder

entnehmen Sie bitte den zugehörigen Projektierungsanleitungen:

SIMODRIVE 611 Transistor–Pulswechselrichter für Drehstrom–Vorschubantriebe und Drehstrom–Hauptspindelantriebe Bestellnummer: 6SN1197-0AA00-0□P□

SIMODRIVE Drehstrommotoren für Vorschub– und Hauptspindelantriebe Bestellnummer: 6SN1197-0AA20-0□P□

 $\blacksquare$ 

1 Zulässige Kombination von Leistungsmodulen und Regelungseinschüben

# **Netzeinspeisung (NE)**

# **1 Standardeinstellungen NE–Module (UE– und E/R–Module), Überwachungs– und PW–Module NE/1-3 . . . . . . . . . . . . . . . . . . . . . . . . . . . . . . . . . . . . . 2 Wartung und Diagnose NE/2-7 . . . . . . . . . . . . . . . . . . . . . . . . . . . . . . . . . . . . . . . . . . . . . .**  2.1 Klemmen und Relaisfunktionen NE/2-8 . . . . . . . . . . . . . . . . . . . . . . . . . . . . . . . . **3 Anhang . . . . . . . . . . . . . . . . . . . . . . . . . . . . . . . . . . . . . . . . . . . . . . . . . . . . . . . . . . . . . NE/3-13** 3.1 Anschlußklemmen NE-, ÜW- und PW-Module . . . . . . . . . . . . . . . NE/3-14  $3.2$  Anschlußklemmen UE–Modul 5/10 kW  $\ldots$  . . . . . . . . . . . . . . . . . . NE/3-16

# **NE**

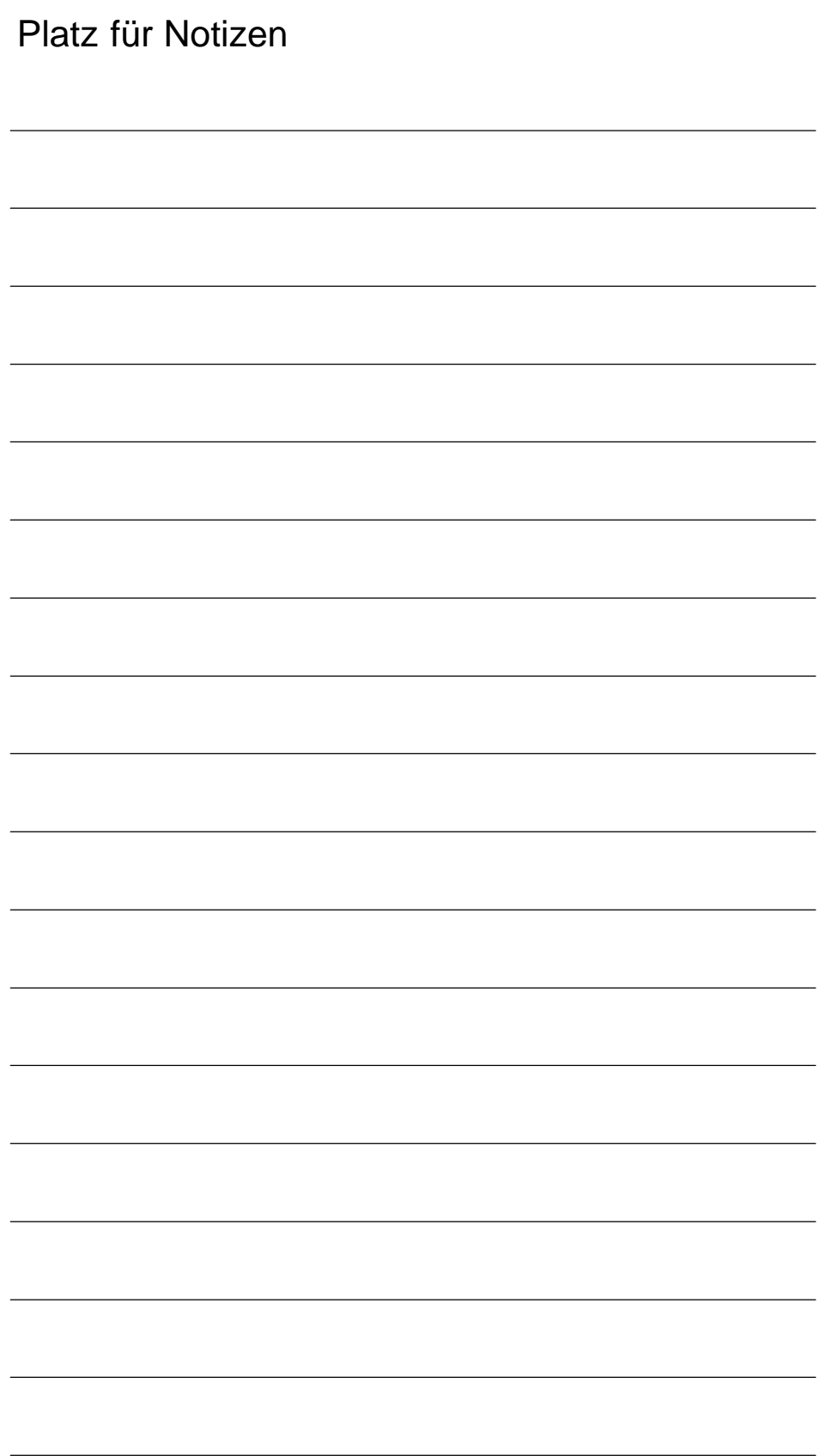

# **Standardeinstellungen NE–Module (UE– und E/R–Module), Überwachungs– und PW–Module**

**NE**

**1**

# **! Wichtig**

Hinweise für Sinusstromregelung bei E/R Modulen beachten!

Wird der Unterschied Sinus–/Blockstromregelung nicht beachtete kann es zur Zerstörung des Gerätes kommen!

An der Oberseite des NE– und Überwachungsmoduls befindet sich ein Schalter S1 zur Einstellung folgender Funktionen:

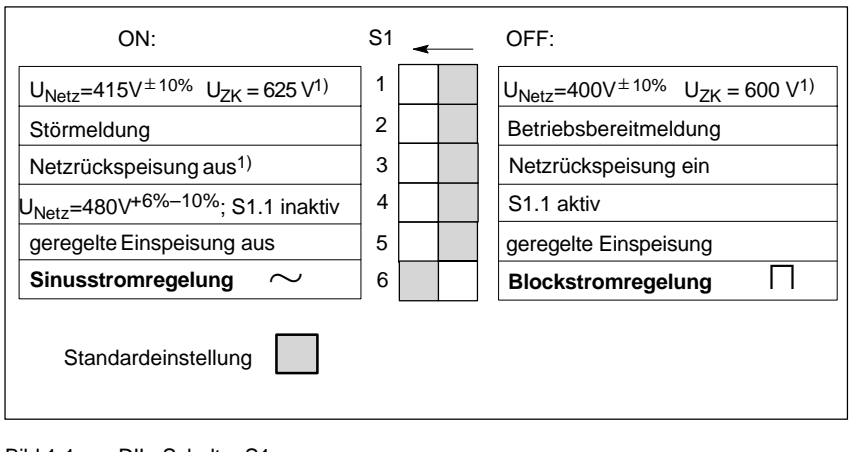

Bild 1-1 DIL–Schalter S1

# **! Wichtig**

Bei E/R-Modulen MLFB 6SN114<sup>0-1000-0001</sup> ist die Grundeinstellung Sinusregelung. Hinweise Seite NE/1–5 beachten!

**! Wichtig** Bevor mit dem Hauptschalter oder einem Netzschütz ein/oder abgeschaltet wird, sind KL63 (Impulsfreigabe) und/oder KL48 (Startklemme, Schützansteuerung) abzuschalten oder abzuklemmen!

<sup>1)</sup> nur bei E/R–Modul möglich, Überwachungsschwellen werden bei allen NE–Modulen hochgesetzt

1 Standardeinstellungen NE–Module, Überwachungs– und PW–Module

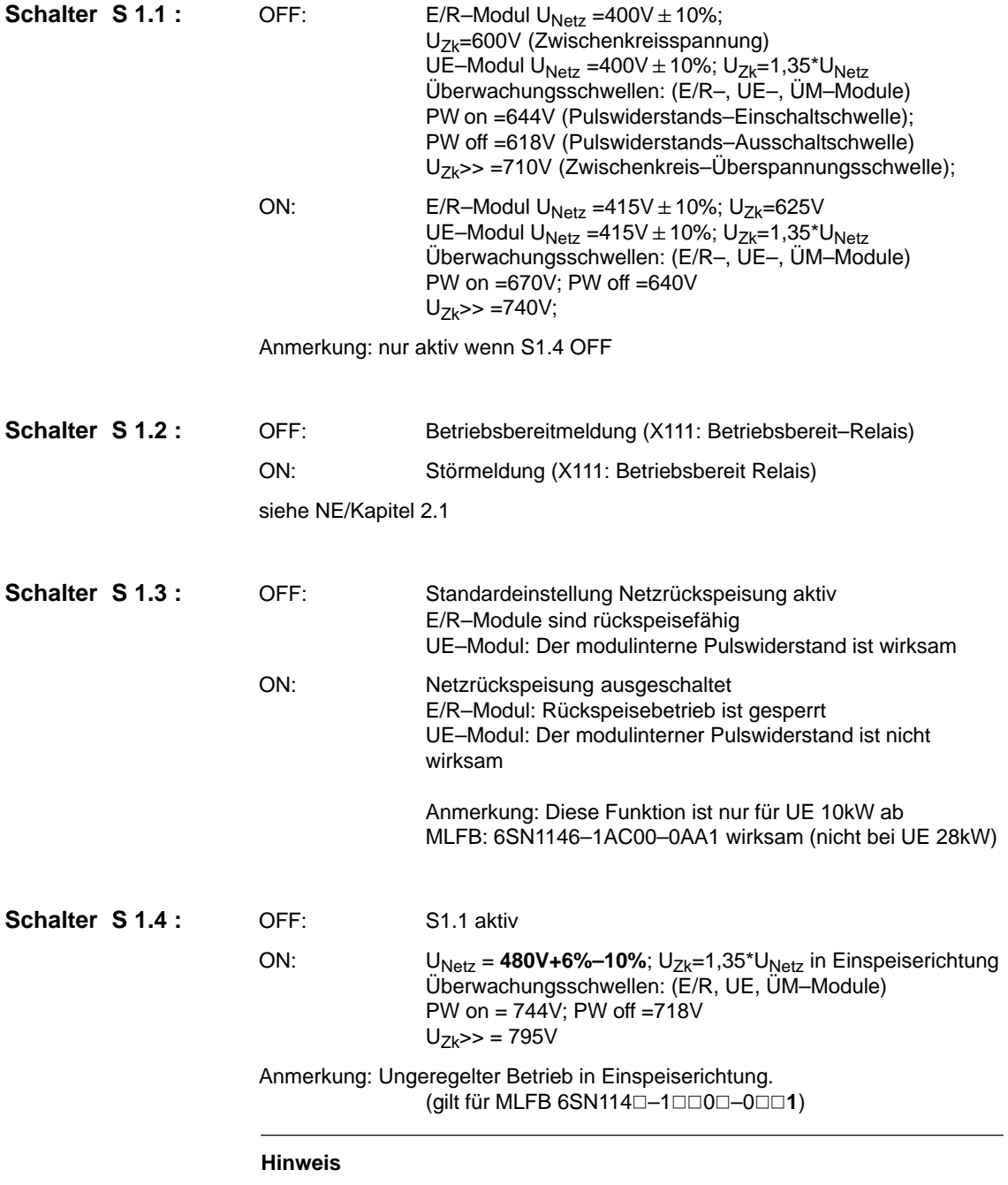

Nur in Verbindung mit LT-Modulen MLFB (6SN114<sup>-1</sup>□□0<sup>-0□1</sup>). Bei Motoren mit Achshöhe < 100 mm: Ausnutzung max. bis zu den 60 K–Werten. Bitte Projektierungsanleitung Motoren beachten. S1.4 ON überschreibt die Funktionen von S1.5 und S1.1.

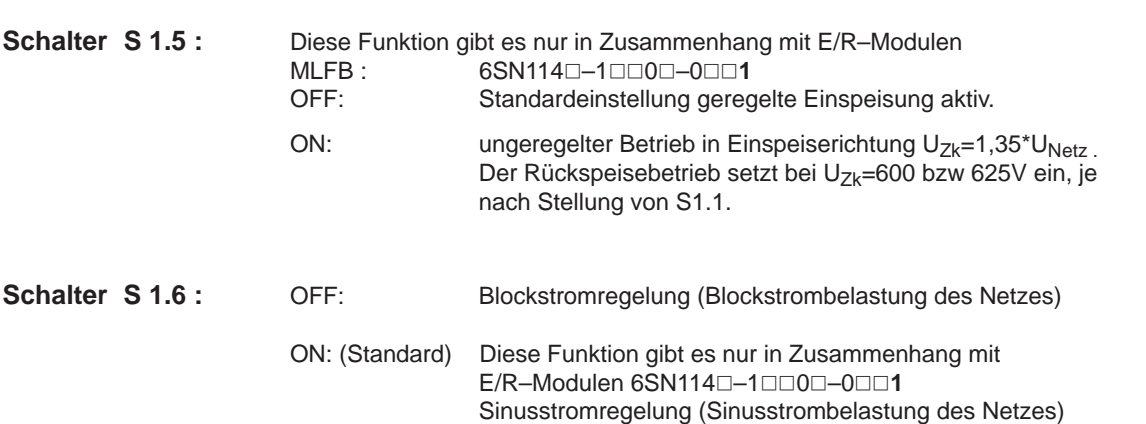

# **Sinusstrom ist nur zulässig wenn folgende Randbedingungen erfüllt sind**:

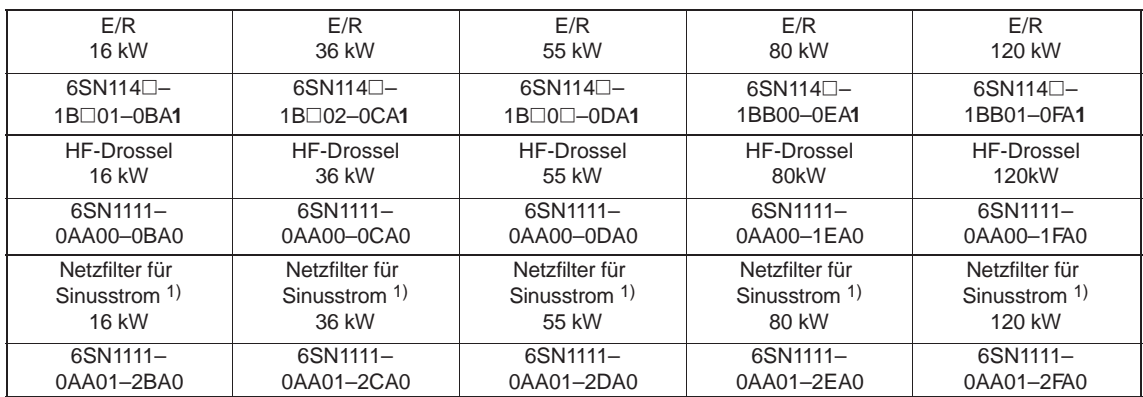

# **! Wichtig Für alle hier nicht aufgeführten Kombinationen ist nur Blockstromregelung zulässig.**

 $\blacksquare$ 

<sup>1)</sup> In den Sinusnetzfiltern ist im Gegensatz zu den Blockstrom–Filtermodulen keine HF–Kommutierungsdrossel enthalten. Die HF–Kommutierungsdrossel ist extra anzubringen.

1 Standardeinstellungen NE–Module, Überwachungs– und PW–Module

**2**

**NE**

# **Wartung und Diagnose**

Anzeigeelemente der Überwachungs– und NE–Module

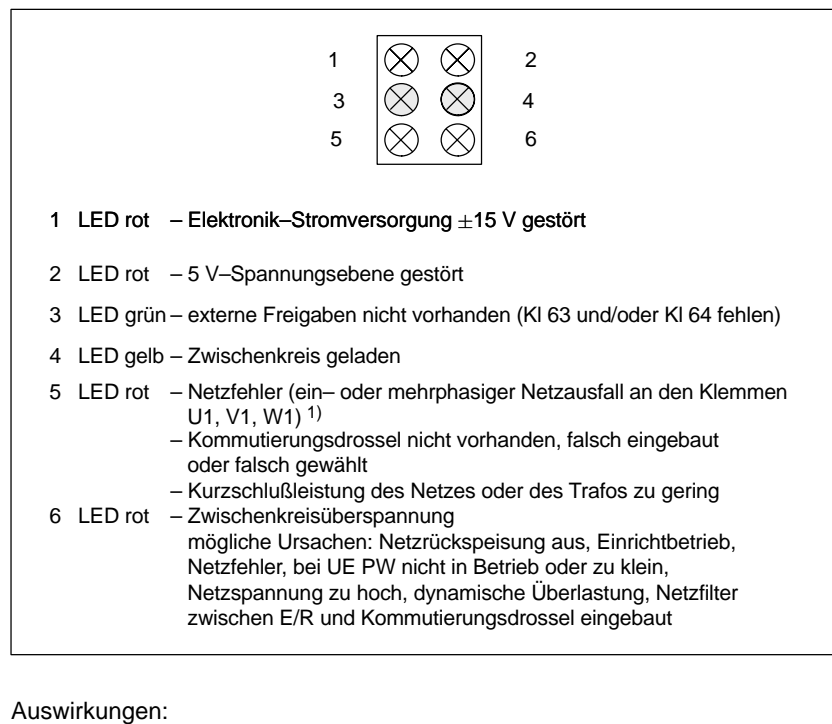

- 1 LED rot an: Impulslöschung für den gesamten Antriebsverband
- 2 LED rot an: Impulslöschung für den gesamten Antriebsverband
- 4 LED gelb aus: Impulslöschung für den gesamten Antriebsverband 5 LED rot an: Impulslöschung nur für E/R–Modul (keine Rückspeisung mehr möglich. Achsen laufen vorerst weiter.
	- Betriebsbereit–Relais fällt ab)
- 6 LED rot an: Impulslöschung für den gesamten Antriebsverband

<sup>1)</sup> Netzfehlererkennungszeitca. 30 ms Netzfehler wird erkannt ab einer 3–phasigen Spannung < 280 V. Bei 1–phasigem Netzausfall wird nach ca. 1 min für die Antriebsachsen Impulslöschung ausgelöst (gespeichertes Signal) gilt für MLFB 6SN1114<sup>[1</sup>-1□□0<sup>1</sup>-0□□1

# **2.1 Klemmen und Relaisfunktionen**

#### . **X111 Betriebsbereit–Relais**

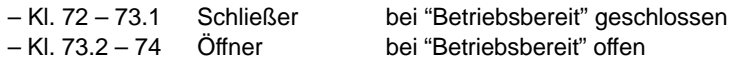

Schalter S1.2 OFF Relais angezogen wenn:

- internes Hauptschütz EIN (Kl. NS1 NS2 verbunden, Kl. 48 freigegeben)
- $-$  Kl. 63, 64 = EIN
- es darf keine Störung anstehen
- (auch nicht auf VSA 611A Standard, 611D–Antrieben oder MCU)
- VSA mit Standard–Interface oder Resolver bei Einstellung "Betriebsbereit" muß freigegeben sein (Kl. 663, 65)
- die NCU muß hochgelaufen sein (SINUMERIK 840D, SINUMERIK 810D)
- die MCU muß hochgelaufen sein

Schalter S1.2 ON Relais angezogen wenn:

- internes Hauptschütz EIN (Kl. NS1 NS2 verbunden, Kl. 48 freigegeben)
- es darf keine Störung anstehen (auch nicht auf VSA 611A Standard, bzw. 611D–Antrieben oder MCU)
- VSA mit Standard–Interface oder Resolver bei Einstellung "Betriebsbereit" muß freigegeben sein (Kl. 663, 65)
- die NCU muß hochgelaufen sein (SINUMERIK 840D, SINUMERIK 810D)
- die MCU muß hochgelaufen sein

#### . **X121 I2t–Vorwarnung und Motorübertemperatur**

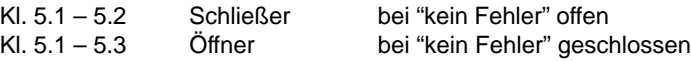

Dieses Relais schaltet, wenn:

- an der E/R ––> Kühlkörper–Temperaturüberwachung anspricht
- an VSA 611D ––> Motor–Temperaturüberwachung anspricht
- ––> Kühlkörper–Temperaturüberwachung anspricht
- an VSA 611A Komfort
	- ––> Motor–Temperaturüberwachung anspricht
	- (bei Resolver gilt: nicht speichernd, keine Abschaltung!!)
	- ––> Kühlkörper–Temperaturüberwachung anspricht
	- --> I<sup>2</sup>t-Vorwarnung anspricht (nicht speichernd)
- an VSA 611A Standard
	- ––> Motor–Temperaturüberwachung anspricht
	- ––> Kühlkörper–Temperaturüberwachung anspricht
	- ––> I2t–Temperaturüberwachung anspricht

#### . **X171 Kl. NS1 – NS2 (Spulenstromkreis des internen Netz– und Vorladeschützes)**

- dienen zur galvanischen Trennung vom Netz
	- (Meldekontakt Kl. 111 213 muß abgefragt werden)
- dürfen nur bei offener Kl. 48 geschaltet werden (ohne Einschränkung ab
	- MLFB 6SN1145-1□□0**1**-0□□□ für 10, 16 und 55 kW MLFB 6SN1145-1□□0**2**-0□□□ für 36 kW, alle 80 und 120 kW)
		-

#### . **Kl. 48 Start**

- hat höchste Priorität
- Ablauf:

Vorladung EIN – Abfrage  $U_{ZK} \geq 300V$  und  $U_{ZK} \geq \sqrt{2} \cdot U_{Netz} - 50V$ . Wenn ja, dann

500 ms–Vorladeschütz AUS, Abfrage ob AUS, Hauptschütz EIN 1 s–interne Freigaben (für E/R und Modulverband)

– wird während der Vorladung gespeichert

#### . **Kl. 63 Impulsfreigabe**

– hat für die Impulsfreigabe aller Module höchste Priorität – wirkt unverzögert

#### $\bullet$ **Kl. 64 Antriebsfreigabe**

- wirkt unverzögert auf alle Module
- bei Wegnahme des Signals wird für alle Antriebe  $n<sub>soll</sub> = 0$  gesetzt und
	- bei HSA / AM 611A werden nach Unterschreitung einer einstell– baren Drehzahl die Impulse gelöscht. Gebremst wird an der Rampe.
	- bei VSA 611A werden nach Ablauf der jeweils eingestellten Zeitstufen (Lieferzustand: 240 ms) alle Regler und Impulse gesperrt. Gebremst wird an der Stromgrenze.
	- bei 611D–Antrieben werden die Impulse nach Unterschreitung einer einstellbaren Drehzahl, bzw. nach Ablauf einer einstellbaren Zeit– stufe gelöscht. Gebremst wird an den eingestellten Grenzen! (Bei Spindeln kann eine Rampe nur über generatorische Begrenzung [kW] erzielt werden!)

#### . **Kl. 112 offen Einrichtbetrieb**

- $-$  die U<sub>ZK</sub>–Regelung ist gesperrt
- Rückspeisung ist nicht möglich,
	- d. h. beim Abbremsen kann  $U_{ZK} > 600$  V werden!
- diese Funktion kann über die Meldung Anlaufsperre, Kl. AS1 AS2, abgefragt werden.

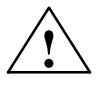

**/ Vorsicht**<br>
Mit Asynchronmotoren können auch bei kleiner U<sub>ZK</sub> hohe Drehzahlen erreicht werden!

#### . **Kl. AS1 – AS2 Meldung Anlaufsperre**

– Kl. AS1 – AS2 geschlossen bedeutet "Anlaufsperre ist wirksam" (d. h. Kl. 48 = offen, Einrichtbetrieb)

#### . **Kl. 111, 113, 213 Meldekontakte internes Netzschütz**

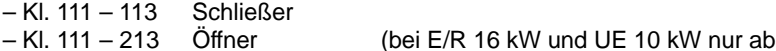

MLFB 6SN1145-1**0001-0000**)

2.1 Klemmen und Relaisfunktionen

- . **Kl. 19 FR–**
	- Bezugsmasse Freigabespannung
	- potentialfrei (mit allgemeiner Bezugsmasse Kl. 15 über 10 kΩ verbunden)
	- Kl. 19 darf nicht mit Kl. 15 verbunden werden
		- (auf PE–Schiene, bzw. auf X131 legen)

# **Kl. 9 FR+**

- Freigabespannung: +24 V
- Maximale Belastbarkeit der SV (Stromversorgung): 500 mA (entspricht 8 EP;1 Optokopplereingang benötigt 12 mA, bei UE = 5 kW ––> 1A)

#### $\cdot$  X 141 **X 141 Elektronikspannungen**

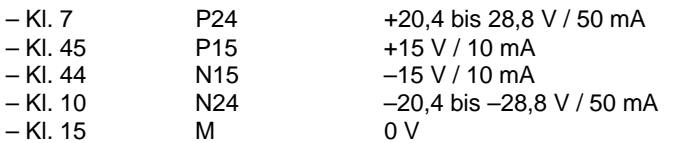

– Kl. 15 darf nicht auf PE gelegt werden (Masseschleife)

- Kl. 15 darf nicht mit Kl. 19 verbunden werden
- (Kurzschluß über Drossel, die Kl. 15 intern mit X131 verbindet)

# **Kl. L1 – L2 bei 80 kW und 120 kW–E/R**

- dienen zur Versorgung des Spulenkreises des internen Netzschützes
- werden mit 2 AC 400 V direkt am Netz versorgt
- (nicht zwischen E/R und Drossel)
- Sicherung:  $I_N \geq 4$  A, Ausführung gL

# **Lüfteranschluß bei 80 und 120 kW–E/R**

- 3 AC 360 bis 510 V, 45 65 Hz direkt am Netz (nicht zwischen E/R und Drossel)
- auf Drehrichtung achten!
- Sicherung:  $I_N > 1,5$  A (Motorschutzschalter)
- . **6–Leiteranschluß mit zusätzlichem Anschluß der SV an den Zwischenkreis:**

– Bei dieser Betriebsart müssen die Klemmen 2U1, 2V1 und 2W1 der SV  **zwingend** mit der Netzspannung **zwischen** Vorschaltdrossel und E/R versorgt werden, da die SV sonst zerstört wird! Dies gilt auch für Überwachungsmodule!

## **Hinweis**

Bei werkseitig eingelegten Brücken am Stecker X181 ist dies gewährleistet.

- . **Überwachungsmodul mit Netzanschluß und zusätzlichem Anschluß der SV an den Zwischenkreis:**
	- Bei dieser Betriebsart müssen die Klemmen 2U1, 2V1 und 2W1 der SV  **zwingend** mit der Netzspannung zwischen Vorschaltdrossel und E/R versorgt werden, da die SV sonst zerstört wird!
	- Kl. 63 darf erst auf Freigabe geschaltet werden, nachdem das NE–Modul hochgelaufen (betriebsbereit) ist. (Abfrage "Betriebsbereit" oder Kl. 111 – 113 – 213).

Wird ein Netzfehler angezeigt oder ist die gelbe LED dunkel, ist das Überspannungsbegrenzungs–Modul zu überprüfen. **Diagnoseanleitung**

Vorgehensweise:

- 1. Gerät spannungsfrei schalten
- 2. Überspannungsbegrenzungs–Modul abziehen und Stecker X181 auf NE–Modul stecken. Wenn Funktionsfähigkeit des NE–Moduls gegeben ist, ist das Überspannungsbegrenzungs–Modul defekt und auszutauschen. Andernfalls das Netz überprüfen, evtl. NE–Modul/Verband überprüfen.

### **Hinweis**

In dieser Form ist ein weiterer Betrieb, aber **ohne Überspannungsschutz** möglich.

3. Überspannungsbegrenzungs–Modul 566018.9415.00 bis auf Anschlag stecken und Stecker X181 auf Überspannungsbegrenzungs–Modul stecken.

### **Hinweis**

Betrieb ohne Überspannungsbegrenzungs–Modul ist nicht UL–konform!

# **NE**

2.1 Klemmen und Relaisfunktionen

# Platz für Notizen

# **Anhang**

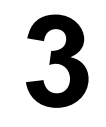

# **NE**

# **Hinweis**

Bei Verwendung von Nicht–PELV–Stromkreisen an den Klemmen AS1, AS2, Kl.111, Kl.113 und Kl. 213 muß durch Steckercodierung ein Vertauschen des Steckers verhindert werden.

––> siehe EN 60204–1, Kapitel 6.4.

Bestell–Nr. zu Codier–Stecker ––> siehe Katalog NC 60.1.

An Kl. 19 dürfen nur PELV–Stromkreise angeschlossen werden.

# **3.1 Anschlußklemmen NE–, ÜW– und PW–Module**

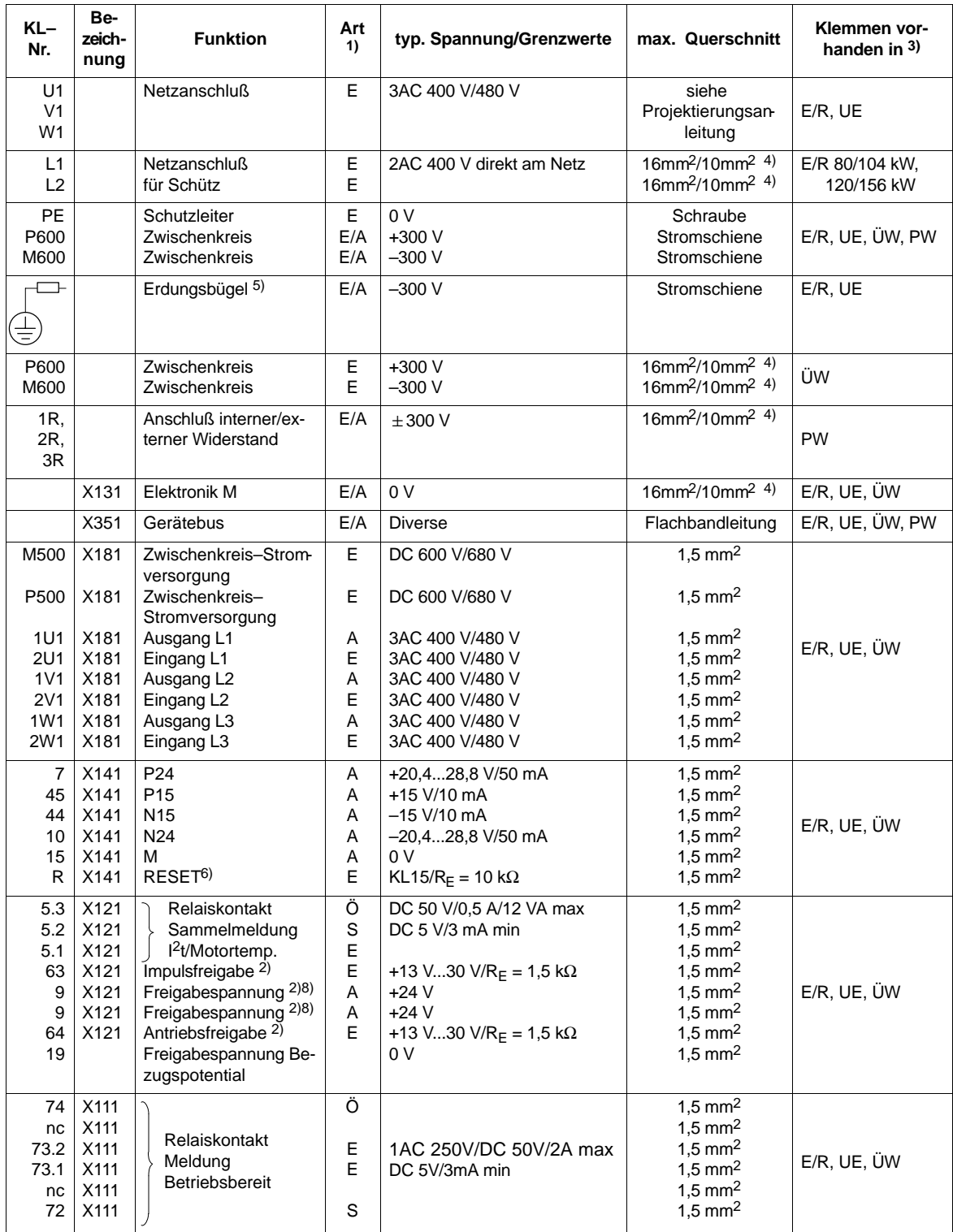

Tabelle 3-1 Klemmenfunktionen

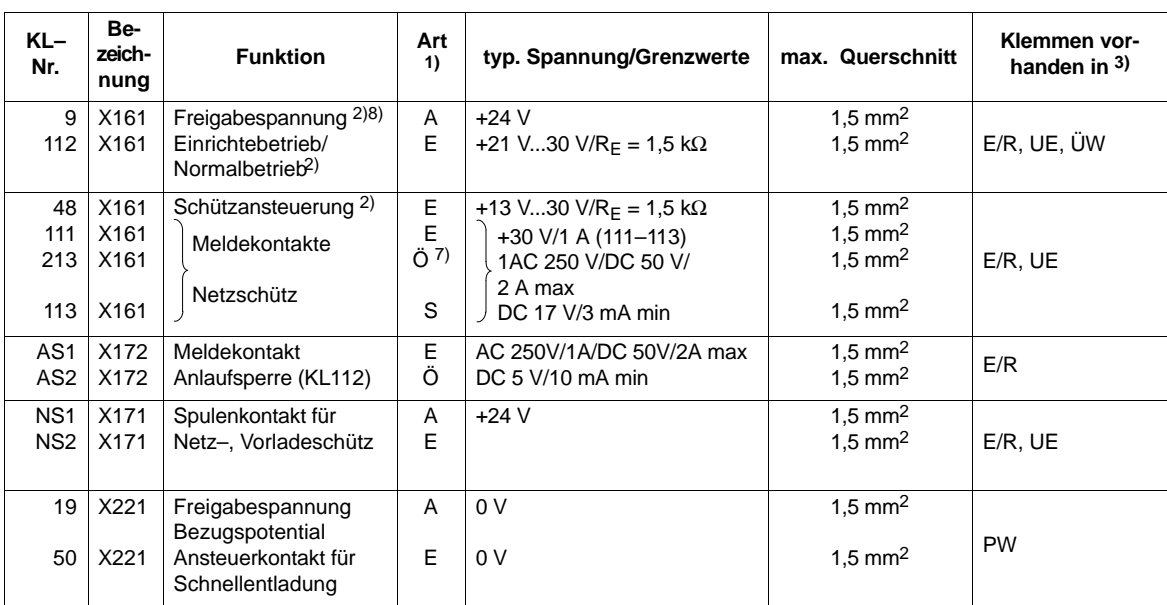

#### Tabelle 3-1 Klemmenfunktionen

#### Hinweise:

1) E = Eingang, A = Ausgang, Ö = Öffner, S = Schließer (bei Meldung: geschlossen = High, geöffnet = Low)

2) Bezugsmasse ist KL19 (modulintern mit 10 kΩ auf allgemeine Bezugsmasse X131/KL15 verbunden).Kl. 15 darf nicht mit PE oder mit Kl. 19 verbunden werden. Externe Spannungsquellen **nicht** mit Kl. 15 verbinden! Kl 19 kann mit X131 verbunden werden.

3) E/R = Ein–/Rückspeisemodul;

UE = Ungeregelte Einspeisung;

ÜW = Überwachungsmodul;

PW = Pulswiderstandsmodul

4) Die 1. Angabe gilt mit Stiftkabelschuh. Die 2. Angabe gilt feindrähtig ohne Aderendhülse.

5) Der Erdungsbügel dient zur Erdung der Zwischenkreis M–Schiene über 100 kΩ (sollte vorzugsweise eingelegt sein, bei nicht geerdeten Netzen immer einlegen).

6) RESET = Rücksetzen der Fehlerspeicher flankengetriggert für gesamten Antriebsverband (KL R→ KL15 = RESET)

7) KI 111–213 zwangsgeführter Öffner (bei E/R 16 kW und UE 10kW nur ab MLFB 6SN114<sup> $-1$ </sup>DD01–0000).

Kl 111–113 Schließer nicht zwangsgeführt

8) Max. Strombelastung Kl.9 – Kl.19: 0,5 A

# **3.2 Anschlußklemmen UE–Modul 5/10 kW**

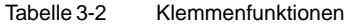

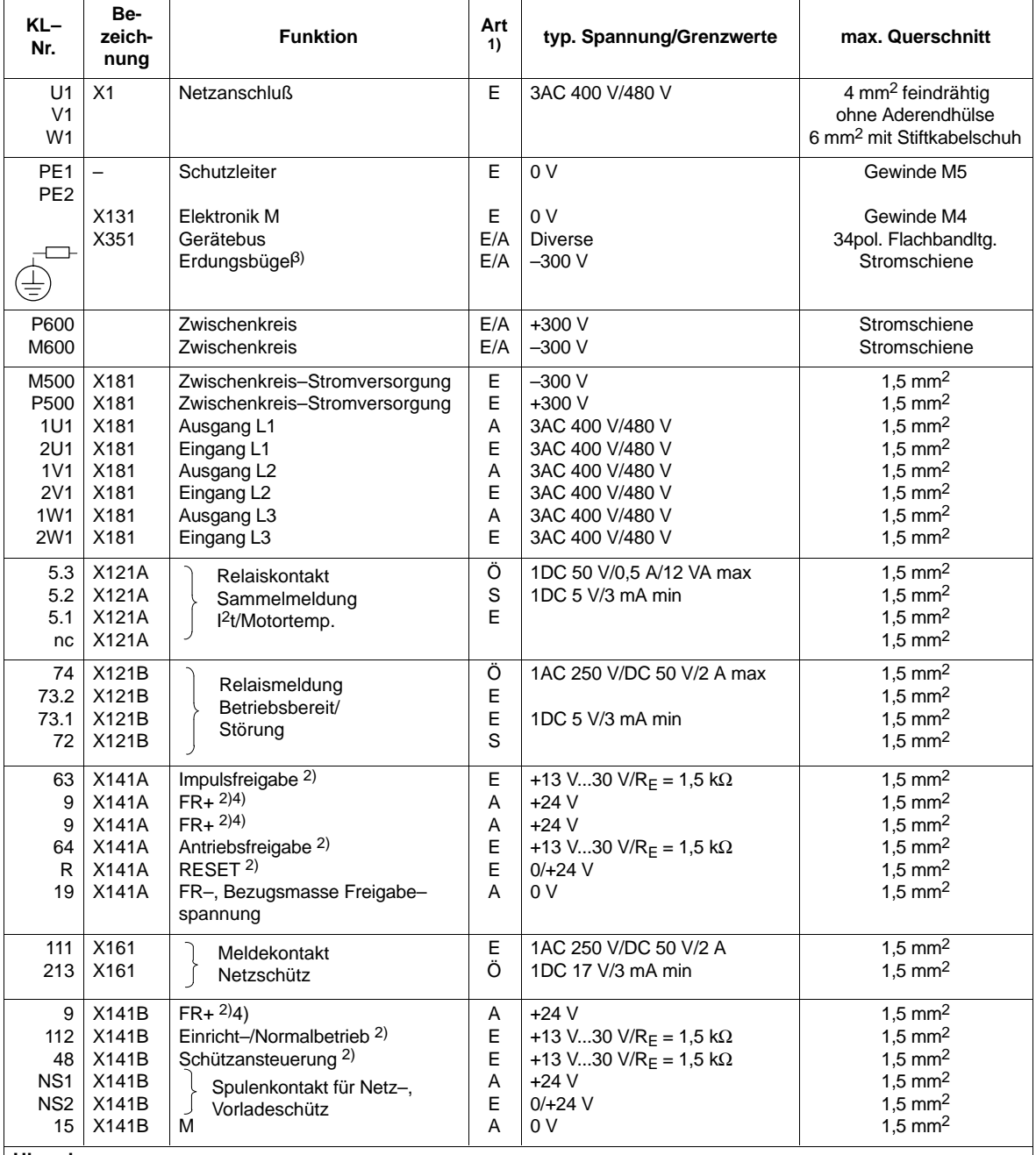

### Hinweise:

1) E = Eingang, A = Ausgang, Ö = Öffner, S = Schließer (bei Meldung: geschlossen=High, geöffnet=Low)

2) Bezugsklemme ist KL19 (modulintern mit 10 kΩ auf allgemeine Bezugsmasse X131 verbunden).

3) Der Erdungsbügel dient zur Erdung der Zwischenkreis M–Schiene über 100 kΩ (sollte vorzugsweise eingelegt sein, bei nicht geerdeten Netzen immer einlegen).

4) Max. Strombelastung Kl. 9 – Kl. 19: 1 A

10.00

-

# **Vorschubmodule (VS)**

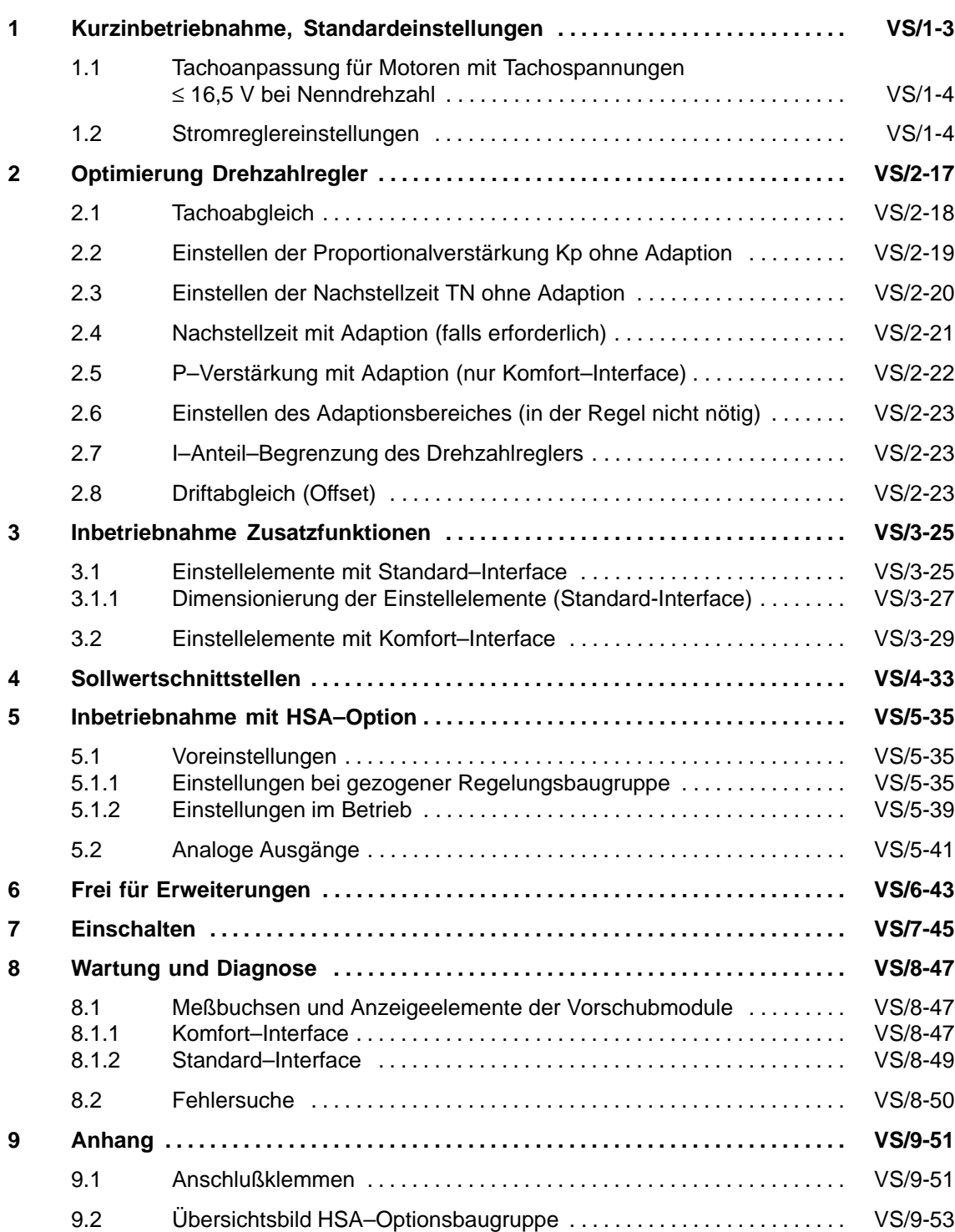

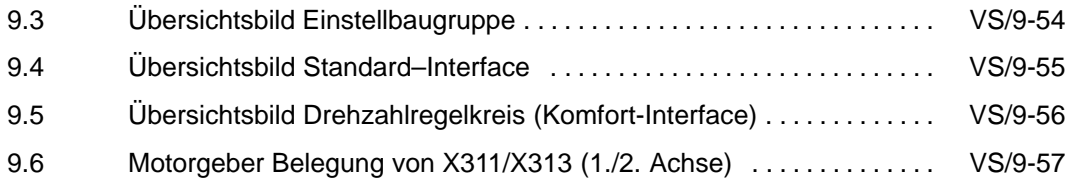
**1**

## **Kurzinbetriebnahme, Standardeinstellungen**

Einstellelemente für Komfort–Interface befinden sich auf der Einstellbaugruppe, für Standard–Interface auf der Regelung (siehe Kap. 9 Anhang). Für eine Standardinbetriebnahme sind die Parameter Tachoanpassung, Stromnormierung und Stromreglerverstärkung einzustellen.

Inbetriebnahmestufen Die Inbetriebnahme ist in Stufen aufgegliedert, nach der Standardeinstellung der VSA-Module mit kann eine weitere IBN-Stufe folgen oder das Gerät eingeschaltet werden. **Komfort– und Standardinterface**

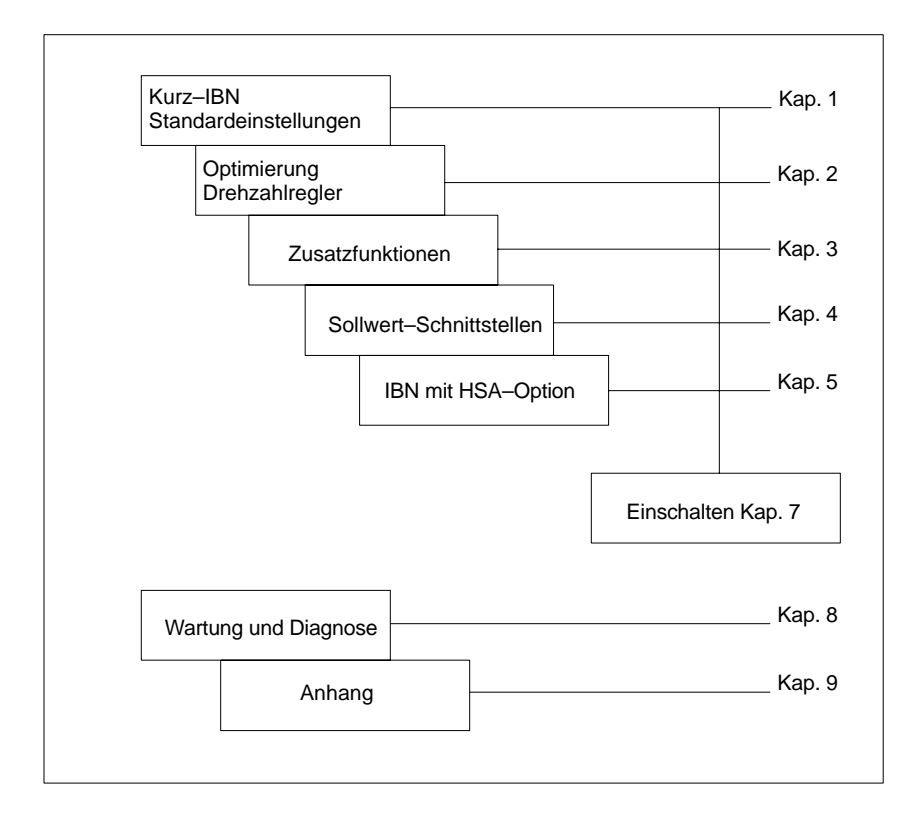

1.2 Stromreglereinstellungen

## **1.1 Tachoanpassung für Motoren mit Tachospannungen**  ≤ **16,5 V bei Nenndrehzahl**

Betrifft nur die Motoren 1FT503–A**F**71 und 1FT504–A**F**71

Alle drei Kontakte Schalter S1 (S4 für 2. Achse Standard–Interface) = ON Zusätzlich kann ein Abgleich über diskrete Widerstände erfolgen, siehe Kap. 3.1 - 3.2. **Komfort– und Standard–Interface**

## **1.2 Stromreglereinstellungen**

Die Einstellungen für Stromgrenze und Stromreglerverstärkung Kp(I) sind den Anpaßtabellen, Tabelle 1-3 bis Tabelle 1-9 zu entnehmen. Kann die gesuchte Vorschubmodul/Motor–Kombination nicht gefunden werden, sind die Werte anhand der Formeln zu ermitteln.

Einstellbaugruppe Schalter S2 **Komfort–Interface**

Regelungsbaugruppe Schalter S2 **(S5 für 2. Achse) Standard–Interface**

#### **Hinweis**

Die folgenden Einstellwerte gelten für beide Regelungsausführungen, soweit im Einzelfall nicht ausdrücklich auf Unterschiede hingewiesen wird.

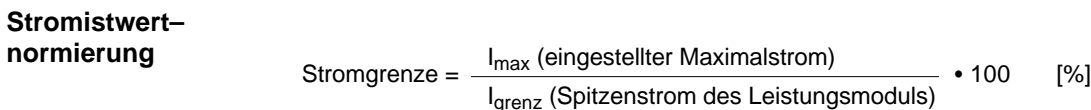

Tabelle 1-1 Stromgrenze

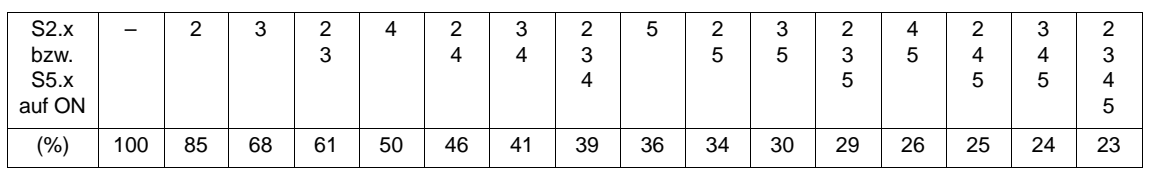

Die Stromgrenze muß mindestens auf den vom Motor zugelassenen Spitzenwert reduziert werden. Abhängig von der angetriebenen Mechanik kann eine weitere Reduzierung erforderlich sein.

#### **Stromreglerverstärkung Kp(I)**

Imax = eingestellter Maximalstrom der Achse in A  $L_D$  = Drehfeldinduktivität des Motors in mH (siehe Projektierungsanleitung Drehstrommotoren für Vorschub– und Hauptspindelantriebe) I<sub>max</sub> . L<sub>A</sub>  $Kp(I) < \frac{max}{40}$ 

Tabelle 1-2 Stromreglerverstärkung

| S2.x<br>bzw.<br>S5.x<br>auf ON | -   | 6 |          | ົ   | 8 | u<br>u | 8   | 9 | 6<br>O<br>◡ | –<br>9 | $\overline{\phantom{0}}$<br>υ<br>g | 8<br>9 | O<br>9                | 6<br>$\circ$<br>ŏ<br>9 |
|--------------------------------|-----|---|----------|-----|---|--------|-----|---|-------------|--------|------------------------------------|--------|-----------------------|------------------------|
| Kp(I)                          | 0,5 |   | <u>.</u> | 2,5 | 4 | 4,5    | 5,5 | 6 | 6,5         | 6. Y   | 8                                  | 9,5    | $-11$<br>$\mathbf{H}$ | 11,5                   |

Über R15 auf der Einstellbaugruppe läßt sich der Einstellbereich der Stromreglerverstärkung zusätzlich erhöhen. **Komfort–Interface**

Folgende Formel gilt bei S2.6 bis S2.9 geschlossen (ON):

$$
Kp(I) = 11,5 + \frac{1230 \Omega}{R15}
$$

#### **Anpaßtabellen**

Tabelle 1-3 Anpaßtabelle für Leistungsmodul 6SN112□-1A□00-0HA1 4/8 A

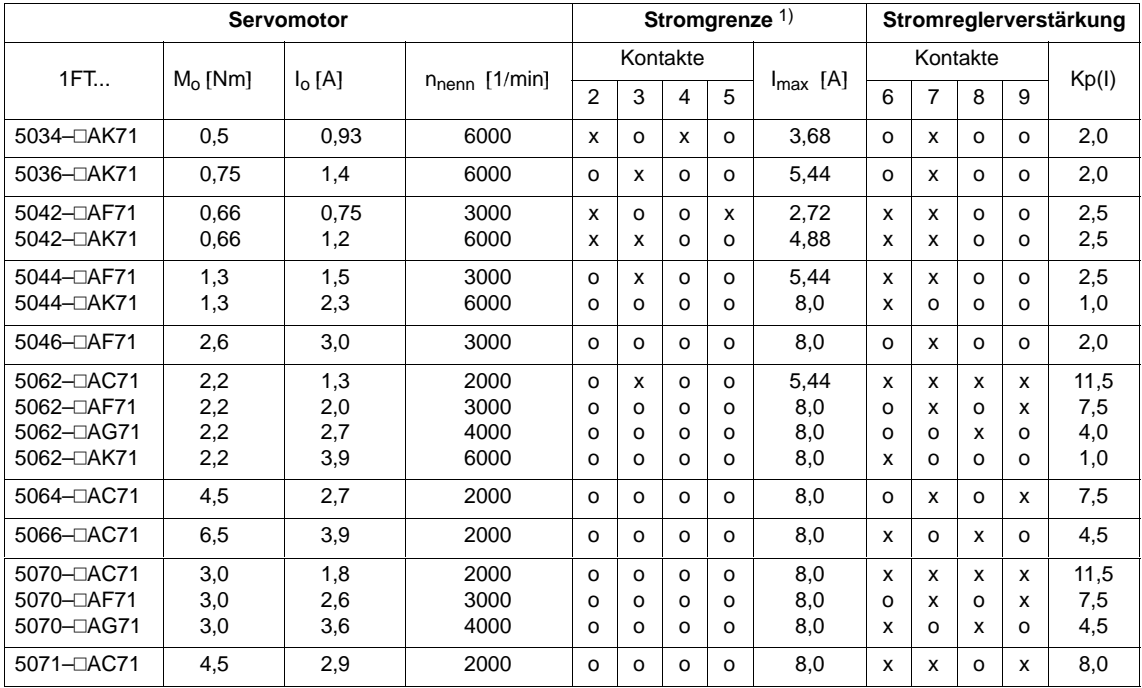

Definition: o = Kontakt in Grundstellung OFF x = Kontakt in Stellung ON

1) Der angegebene Wert ist der maximal zulässige Strom der jeweiligen Leistungsteil–/Motorkombination. In Abhängigkeit von der angetriebenen Mechanik kann eine Reduzierung des angegebenen Wertes erforderlich sein.

**VS**

#### Vorschubmodule (VS)

#### 1.2 Stromreglereinstellungen

|                         | Servomotor |          |                    |                |                           |                       | Stromgrenze $1$ ) |               |          |                |          |          | Stromreglerverstärkung |
|-------------------------|------------|----------|--------------------|----------------|---------------------------|-----------------------|-------------------|---------------|----------|----------------|----------|----------|------------------------|
| 1FT                     | $M_0$ [Nm] | $I_0[A]$ | $n_{nenn}$ [1/min] |                |                           | Kontakte              |                   | $I_{max}$ [A] |          | Kontakte       |          |          | Kp(I)                  |
|                         |            |          |                    | $\overline{2}$ | 3                         | $\boldsymbol{\Delta}$ | 5                 |               | 6        | $\overline{7}$ | 8        | 9        |                        |
| 5034-DAK71              | 0.5        | 0.93     | 6000               | $\Omega$       | x                         | X                     | X                 | 3.68          | $\Omega$ | x              | $\Omega$ | $\Omega$ | 2,0                    |
| 5036-DAK71              | 0,75       | 1,4      | 6000               | $\Omega$       | $\Omega$                  | $\Omega$              | X                 | 5,44          | $\Omega$ | X              | $\Omega$ | $\Omega$ | 2,0                    |
| 5042-DAF71              | 0.66       | 0.75     | 3000               | X              | X                         | х                     | x                 | 3,45          | $\circ$  | $\circ$        | X        | O        | 4,0                    |
| 5042-DAK71              | 0,66       | 1.2      | 6000               | X              | X                         | $\circ$               | x                 | 4.5           | $\Omega$ | x              | $\circ$  | O        | 2,0                    |
| 5044-DAF71              | 1,3        | 1,5      | 3000               | X              | X                         | X                     | $\Omega$          | 5,85          | $\circ$  | $\circ$        | X        | $\circ$  | 4,0                    |
| 5044-DAK71              | 1,3        | 2,3      | 6000               | x              | x                         | $\Omega$              | $\Omega$          | 9,15          | $\Omega$ | x              | $\Omega$ | $\Omega$ | 2,0                    |
| 5046-DAF71              | 2,6        | 3,0      | 3000               | X              | $\Omega$                  | $\Omega$              | $\Omega$          | 12,7          | $\Omega$ | $\Omega$       | X        | $\Omega$ | 4,0                    |
| 5046-DAK71              | 2,6        | 4,7      | 6000               | $\Omega$       | $\Omega$                  | $\Omega$              | $\Omega$          | 15,0          | x        | $\Omega$       | $\Omega$ | O        | 1,0                    |
| 5062- <sub>D</sub> AC71 | 2,2        | 1,3      | 2000               | X              | $\circ$                   | $\circ$               | x                 | 5,1           | $\circ$  | X              | x        | х        | 11,0                   |
| 5062-DAF71              | 2.2        | 2,0      | 3000               | $\Omega$       | $\Omega$                  | X                     | $\Omega$          | 7,5           | x        | $\Omega$       | $\Omega$ | x        | 6,5                    |
| 5062- <sub>D</sub> AG71 | 2,2        | 2,7      | 4000               | $\Omega$       | $\boldsymbol{\mathsf{x}}$ | $\circ$               | $\Omega$          | 10,2          | $\circ$  | x              | X        | O        | 5,5                    |
| 5062-DAK71              | 2,2        | 3,9      | 6000               | $\circ$        | $\circ$                   | $\circ$               | O                 | 15,0          | X        | X              | o        | O        | 2,5                    |
| 5064-DAC71              | 4,5        | 2,7      | 2000               | $\Omega$       | X                         | $\circ$               | $\Omega$          | 10,2          | o        | $\Omega$       | X        | x        | 9,5                    |
| 5064-DAF71              | 4,5        | 4,1      | 3000               | o              | $\circ$                   | $\circ$               | o                 | 15,0          | x        | o              | o        | x        | 6,5                    |
| 5064-DAG71              | 4,5        | 5,5      | 4000               | $\Omega$       | $\Omega$                  | $\Omega$              | $\Omega$          | 15,0          | X        | X              | $\Omega$ | O        | 2,5                    |
| 5066-DAC71              | 6,5        | 3,9      | 2000               | $\circ$        | $\circ$                   | $\circ$               | o                 | 15.0          | $\circ$  | $\circ$        | X        | X        | 9,5                    |
| 5066-DAF71              | 6,5        | 6,0      | 3000               | $\Omega$       | $\Omega$                  | $\Omega$              | $\Omega$          | 15,0          | $\Omega$ | $\circ$        | X        | $\Omega$ | 4,0                    |
| 5070-DAC71              | 3,0        | 1,8      | 2000               | $\Omega$       | $\Omega$                  | X                     | $\Omega$          | 7,5           | x        | X              | x        | X        | 11,5                   |
| 5070-DAF71              | 3,0        | 2,6      | 3000               | $\circ$        | X                         | $\circ$               | o                 | 10,2          | o        | $\circ$        | X        | x        | 9,5                    |
| 5070-DAG71              | 3,0        | 3,6      | 4000               | $\Omega$       | $\Omega$                  | $\circ$               | $\Omega$          | 15,0          | X        | X              | $\Omega$ | x        | 8,0                    |
| 5070-DAK71              | 3,0        | 5,3      | 6000               | $\Omega$       | $\Omega$                  | $\Omega$              | $\circ$           | 15,0          | $\Omega$ | $\Omega$       | X        | O        | 4,0                    |
| 5071- <sub>D</sub> AC71 | 4.5        | 2,9      | 2000               | X              | $\circ$                   | $\circ$               | $\Omega$          | 12.7          | X        | x              | x        | x        | 11,5                   |
| 5071-DAF71              | 4,5        | 4,3      | 3000               | o              | $\circ$                   | $\Omega$              | $\circ$           | 15,0          | X        | $\Omega$       | $\circ$  | x        | 6,5                    |
| 5071- <sup>D</sup> AG71 | 4,5        | 5,2      | 4000               | $\Omega$       | $\Omega$                  | $\Omega$              | $\Omega$          | 15,0          | X        | $\circ$        | X        | $\Omega$ | 4,5                    |
| 5072- <sub>D</sub> AC71 | 10,0       | 6,1      | 2000               | $\Omega$       | $\Omega$                  | $\Omega$              | $\Omega$          | 15,0          | x        | X              | $\Omega$ | X        | 8,0                    |
| 5073-DAC71              | 7,0        | 4,3      | 2000               | $\Omega$       | $\Omega$                  | $\Omega$              | $\Omega$          | 15.0          | $\Omega$ | $\Omega$       | x        | x        | 9,5                    |
| 5073-DAF71              | 7,0        | 6,4      | 3000               | $\Omega$       | $\Omega$                  | $\Omega$              | $\Omega$          | 15,0          | $\Omega$ | $\Omega$       | X        | $\Omega$ | 4,0                    |
| 5100-DAC71              | 10,0       | 6,2      | 2000               | $\Omega$       | $\Omega$                  | $\Omega$              | $\Omega$          | 15,0          | $\Omega$ | X              | x        | $\Omega$ | 5,5                    |

Tabelle 1-4 Anpaßtabelle für Leistungsmodul 6SN112□-1A□00-0AA1 7,5/15 A

Definition: o = Kontakt in Grundstellung OFF

x = Kontakt in Stellung ON

<sup>1)</sup> Der angegebene Wert ist der maximal zulässige Strom der jeweiligen Leistungsteil–/Motorkombination. In Abhängigkeit von der angetriebenen Mechanik kann eine Reduzierung des angegebenen Wertes erforderlich sein.

|                                                                                |                          | <b>Servomotor</b>         |                              |                                                |                                         |                                          | Stromgrenze <sup>1)</sup>   |                              |                  | Stromreglerverstärkung |                              |                               |                            |  |
|--------------------------------------------------------------------------------|--------------------------|---------------------------|------------------------------|------------------------------------------------|-----------------------------------------|------------------------------------------|-----------------------------|------------------------------|------------------|------------------------|------------------------------|-------------------------------|----------------------------|--|
|                                                                                |                          |                           |                              |                                                |                                         | Kontakte                                 |                             |                              |                  |                        | Kontakte                     |                               |                            |  |
| 1FT                                                                            | $M_0$ [Nm]               | $I_0[A]$                  | n <sub>nenn</sub> [1/min]    | $\overline{2}$                                 | 3                                       | 4                                        | 5                           | $I_{max}$ [A]                | 6                | $\overline{7}$         | 8                            | 9                             | Kp(I)                      |  |
| 5036-DAK71                                                                     | 0,75                     | 1,4                       | 6000                         | x                                              | X                                       | x                                        | x                           | 5,75                         | o                | x                      | $\mathsf{o}\xspace$          | $\mathsf{o}\xspace$           | 2,0                        |  |
| 5044-DAF71<br>5044-DAK71                                                       | 1,3<br>1,3               | 1,5<br>2,3                | 3000<br>6000                 | $\circ$<br>o                                   | X<br>o                                  | X<br>o                                   | x<br>x                      | 6,0<br>9,0                   | $\circ$<br>o     | $\circ$<br>x           | x<br>$\circ$                 | $\circ$<br>$\circ$            | 4,0<br>2,0                 |  |
| 5046-DAF71                                                                     | 2,6                      | 3,0                       | 3000                         | $\circ$                                        | $\circ$                                 | X                                        | o                           | 12,5                         | $\circ$          | $\circ$                | x                            | $\circ$                       | 4,0                        |  |
| 5046-DAK71                                                                     | 2,6                      | 4,7                       | 6000                         | $\circ$                                        | X                                       | $\circ$                                  | o                           | 17,0                         | o                | X                      | $\circ$                      | $\circ$                       | 2,0                        |  |
| 5062- <sub>D</sub> AC71<br>5062-OAF71                                          | 2,2<br>2,2               | 1,3<br>2,0                | 2000<br>3000                 | x<br>x                                         | x<br>$\mathsf{o}$                       | x<br>$\mathsf{o}$                        | x<br>x                      | 5,75<br>8,5                  | x<br>x           | x<br>x                 | x<br>o                       | x<br>x                        | 11,5<br>8,0                |  |
| 5062-OAG71<br>5062-DAK71                                                       | 2,2<br>2,2               | 2,7<br>3,9                | 4000<br>6000                 | X<br>X                                         | $\circ$<br>X                            | X<br>$\circ$                             | o<br>o                      | 10,25<br>15,75               | o<br>x           | X<br>x                 | X<br>$\circ$                 | $\circ$<br>$\circ$            | 5,5<br>2,5                 |  |
| 5064-⊡AC71<br>5064-DAF71                                                       | 4,5<br>4,5               | 2,7<br>4,1                | 2000<br>3000                 | x<br>$\mathsf{o}$                              | o<br>x                                  | x<br>o                                   | $\circ$<br>$\Omega$         | 10,25<br>17,0                | x<br>x           | x<br>o                 | x<br>o                       | x<br>x                        | 11,5<br>6,5                |  |
| 5064-DAG71<br>5064-DAK71                                                       | 4,5<br>4,5               | 5,5<br>8,0                | 4000<br>6000                 | $\circ$<br>$\circ$                             | o<br>$\circ$                            | o<br>$\circ$                             | o<br>o                      | 25,0<br>25,0                 | o<br>x           | x<br>X                 | X<br>$\circ$                 | $\circ$<br>$\circ$            | 5,5<br>2,5                 |  |
| 5066-DAC71<br>5066-DAF71<br>5066-DAG71                                         | 6,5<br>6,5<br>6,5        | 3,9<br>6,0<br>7,9         | 2000<br>3000<br>4000         | $\mathsf{o}$<br>$\circ$<br>$\circ$             | X<br>o<br>$\circ$                       | $\circ$<br>o<br>$\circ$                  | o<br>o<br>o                 | 17,0<br>25,0<br>25,0         | o<br>Χ<br>Χ      | $\circ$<br>o<br>x      | x<br>$\circ$<br>$\circ$      | x<br>X<br>$\circ$             | 9,5<br>6,5<br>2,5          |  |
| 5066-DAK71                                                                     | 6,5                      | 11,6                      | 6000                         | $\circ$                                        | $\circ$                                 | o                                        | $\circ$                     | 25,0                         | o                | x                      | $\circ$                      | $\circ$                       | 2,0                        |  |
| 5070-DAC71<br>5070-DAF71<br>5070-DAG71<br>5070-DAK71                           | 3,0<br>3,0<br>3,0<br>3,0 | 1,8<br>2,6<br>3,6<br>5,3  | 2000<br>3000<br>4000<br>6000 | $\mathsf{o}\xspace$<br>x<br>$\circ$<br>$\circ$ | x<br>o<br>x<br>$\circ$                  | o<br>x<br>$\circ$<br>$\circ$             | x<br>o<br>o<br>$\circ$      | 7,5<br>11,5<br>17,0<br>25,0  | x<br>o<br>o<br>x | x<br>x<br>o<br>$\circ$ | x<br>x<br>X<br>$\circ$       | x<br>x<br>X<br>х              | 11,5<br>11,0<br>9,5<br>6,5 |  |
| 5071- <sub>D</sub> AC71<br>5071-OAF71<br>5071- <sub>D</sub> AG71<br>5071-OAK71 | 4,5<br>4,5<br>4,5<br>4,5 | 2,9<br>4,3<br>5,2<br>7,9  | 2000<br>3000<br>4000<br>6000 | $\mathsf{o}$<br>o<br>$\circ$<br>$\circ$        | o<br>x<br>$\circ$<br>$\circ$            | x<br>o<br>$\circ$<br>$\circ$             | o<br>$\Omega$<br>o<br>o     | 12,5<br>17,0<br>25,0<br>25,0 | x<br>x<br>x<br>x | x<br>x<br>x<br>X       | x<br>o<br>$\circ$<br>$\circ$ | x<br>x<br>x<br>$\circ$        | 11,5<br>8,0<br>8,0<br>2,5  |  |
| 5072- <sub>D</sub> AC71<br>5072-OAF71<br>5072- <sub>D</sub> AG71               | 10,0<br>10,0<br>10,0     | 6,1<br>9,1<br>12,0        | 2000<br>3000<br>4000         | $\circ$<br>$\circ$<br>$\circ$                  | $\circ$<br>$\circ$<br>$\circ$           | $\circ$<br>$\circ$<br>$\circ$            | o<br>o<br>$\circ$           | 25,0<br>25,0<br>25,0         | x<br>o<br>X      | x<br>$\circ$<br>X      | X<br>$\circ$<br>$\circ$      | x<br>X<br>$\circ$             | 11,5<br>6,0<br>2,5         |  |
| 5073-DAC71<br>5073-DAF71<br>5073-DAG71<br>5073-DAK71                           | 7,0<br>7,0<br>7,0<br>7,0 | 4,3<br>6,4<br>8,1<br>12,5 | 2000<br>3000<br>4000<br>6000 | $\mathsf{o}$<br>$\circ$<br>$\circ$<br>$\circ$  | x<br>$\mathsf{o}$<br>$\circ$<br>$\circ$ | $\circ$<br>$\circ$<br>$\circ$<br>$\circ$ | o<br>$\mathsf{o}$<br>o<br>o | 17,0<br>25,0<br>25,0<br>25,0 | o<br>Χ<br>x<br>x | o<br>o<br>o<br>o       | x<br>o<br>x<br>$\circ$       | x<br>x<br>$\Omega$<br>$\circ$ | 9,5<br>6,5<br>4,5<br>1,0   |  |
| 5074-DAC71                                                                     | 14,0                     | 8,5                       | 2000                         | $\circ$                                        | $\circ$                                 | $\circ$                                  | o                           | 25,0                         | x                | x                      | $\circ$                      | x                             | 8,0                        |  |
| 5076-DAC71                                                                     | 18,0                     | 11,5                      | 2000                         | $\circ$                                        | $\circ$                                 | $\circ$                                  | $\circ$                     | 25,0                         | o                | x                      | x                            | $\circ$                       | 5,5                        |  |
| 5100-OAC71<br>5100-OAF71<br>5100-DAG71                                         | 10,0<br>10,0<br>10,0     | 6,2<br>9,2<br>12,5        | 2000<br>3000<br>4000         | $\circ$<br>o<br>$\circ$                        | $\circ$<br>o<br>$\Omega$                | $\circ$<br>o<br>$\circ$                  | o<br>o<br>$\Omega$          | 25,0<br>25,0<br>25,0         | o<br>о<br>x      | o<br>о<br>X            | X<br>x<br>$\circ$            | X<br>$\circ$<br>$\circ$       | 9,5<br>4,0<br>2,5          |  |
| 5101-⊡AC71                                                                     | 15,0                     | 9,4                       | 2000                         | $\mathsf{o}$                                   | o                                       | $\circ$                                  | o                           | 25,0                         | o                | x                      | x                            | o                             | 5,5                        |  |
| 5102- <sub>D</sub> AA71                                                        | 27,0                     | 9,9                       | 1200                         | $\circ$                                        | $\circ$                                 | $\circ$                                  | o                           | 25,0                         | x                | x                      | $\circ$                      | x                             | 8,0                        |  |
| 5103-DAC71                                                                     | 19,0                     | 12,0                      | 2000                         | $\circ$                                        | $\circ$                                 | $\circ$                                  | o                           | 25,0                         | o                | o                      | X                            | $\circ$                       | 4,0                        |  |

Tabelle 1-5 Anpaßtabelle für Leistungsmodul 6SN112□-1A□00-0BA1 12,5/25 A

Definition: o = Kontakt in Grundstellung OFF x = Kontakt in Stellung ON

<sup>1)</sup> Der angegebene Wert ist der maximal zulässige Strom der jeweiligen Leistungsteil–/Motorkombination. In Abhängigkeit von der angetriebenen Mechanik kann eine Reduzierung des angegebenen Wertes erforderlich sein.

#### Vorschubmodule (VS)

#### 1.2 Stromreglereinstellungen

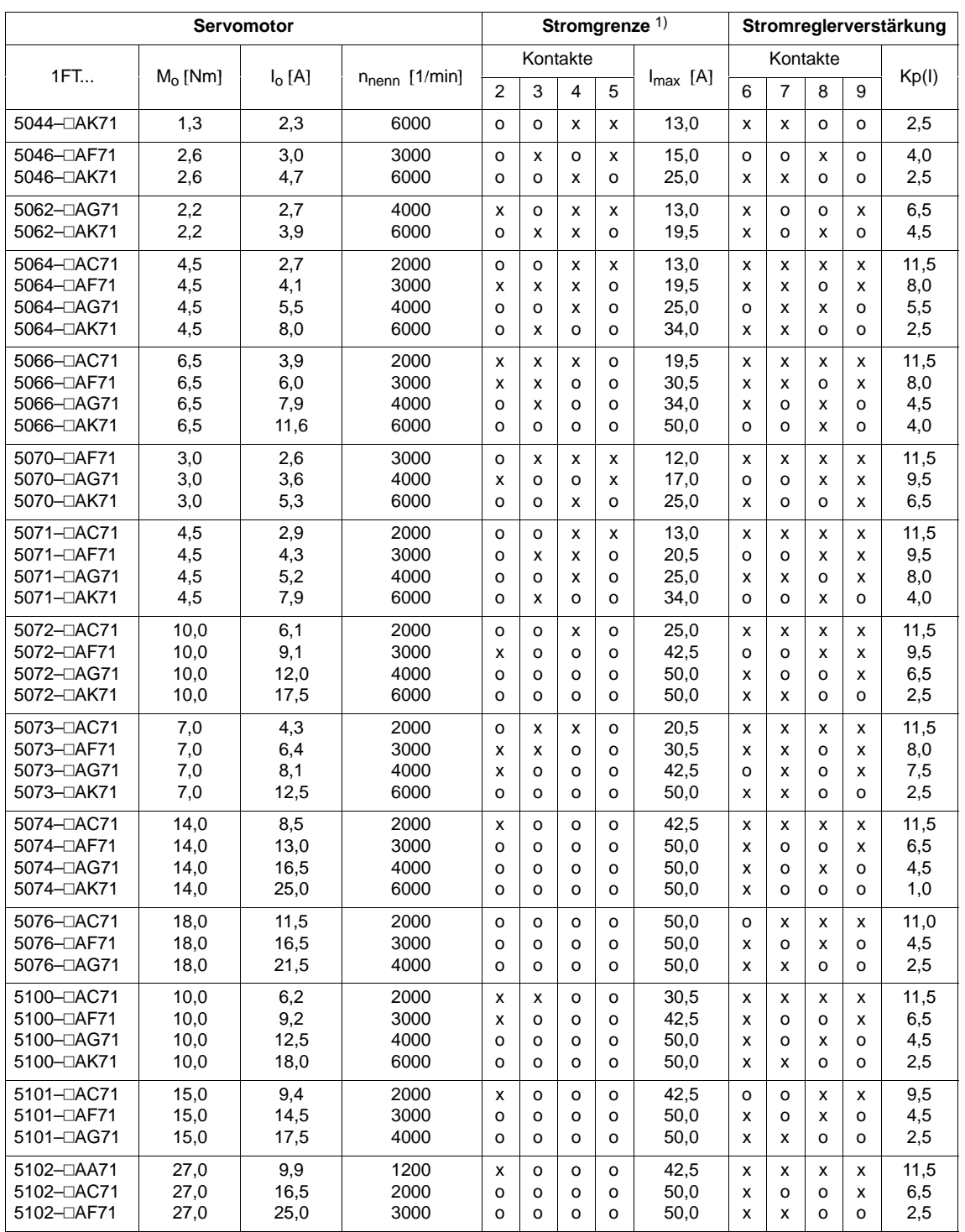

#### Tabelle 1-6 Anpaßtabelle für Leistungsmodul 6SN112□-1A□00-0CA1 25/50 A

Definition: o = Kontakt in Grundstellung OFF x = Kontakt in Stellung ON

1) Der angegebene Wert ist der maximal zulässige Strom der jeweiligen Leistungsteil–/Motorkombination. In Abhängigkeit von der angetriebenen Mechanik kann eine Reduzierung des angegebenen Wertes erforderlich sein.

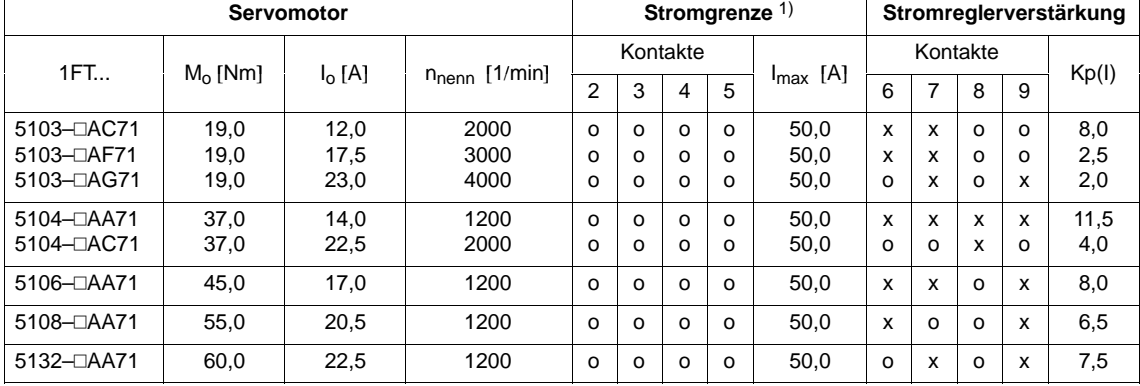

#### Tabelle 1-6 Anpaßtabelle für Leistungsmodul 6SN112□-1AA00-0CA1 25/50 A, Fortsetzung

Definition: o = Kontakt in Grundstellung OFF  $x =$  Kontakt in Stellung ON

<sup>1)</sup> Der angegebene Wert ist der maximal zulässige Strom der jeweiligen Leistungsteil–/Motorkombination. In Abhängigkeit von der angetriebenen Mechanik kann eine Reduzierung des angegebenen Wertes erforderlich sein.

#### Vorschubmodule (VS)

1.2 Stromreglereinstellungen

|                         |            |          |                           |                | Stromgrenze <sup>1)</sup> |                         | Stromreglerverstärkung |               |   |                |          |              |       |
|-------------------------|------------|----------|---------------------------|----------------|---------------------------|-------------------------|------------------------|---------------|---|----------------|----------|--------------|-------|
|                         |            |          |                           |                |                           | Kontakte                |                        |               |   |                | Kontakte |              |       |
| 1FT                     | $M_0$ [Nm] | $I_0[A]$ | n <sub>nenn</sub> [1/min] | $\overline{2}$ | 3                         | $\overline{\mathbf{4}}$ | 5                      | $I_{max}$ [A] | 6 | $\overline{7}$ | 8        | 9            | Kp(I) |
| 4101-□SK71              | 20,0       | 33,0     | 6000                      | $\circ$        | $\circ$                   | $\circ$                 | $\circ$                | 80,0          | o | X              | $\circ$  | o            | 2,0   |
| 4101-OSN71              | 20,0       | 39,0     | 8000                      | $\circ$        | $\circ$                   | $\circ$                 | $\circ$                | 80,0          | x | o              | $\circ$  | o            | 1,0   |
| 4102–⊟SG71              | 33,0       | 35,0     | 4000                      | $\circ$        | $\circ$                   | $\circ$                 | $\circ$                | 80,0          | o | o              | x        | o            | 4,0   |
| 5046-⊡AK71              | 2,6        | 4,7      | 6000                      | $\circ$        | x                         | $\circ$                 | х                      | 24,0          | x | x              | $\circ$  | o            | 2,5   |
| 5062-DAK71              | 2,2        | 3,9      | 6000                      | $\circ$        | x                         | X                       | х                      | 19,2          | o | o              | x        | $\circ$      | 4,0   |
| 5064–⊡AF71              | 4,5        | 4,1      | 3000                      | $\circ$        | x                         | x                       | х                      | 19,2          | x | х              | o        | x            | 8,0   |
| 5064–⊡AG71              | 4,5        | 5,5      | 4000                      | o              | o                         | o                       | x                      | 28,8          | x | o              | o        | x            | 6,5   |
| 5064-⊡AK71              | 4,5        | 8,0      | 6000                      | $\circ$        | $\circ$                   | X                       | $\circ$                | 40,0          | o | o              | X        | $\circ$      | 4,0   |
| 5066–⊡AC71              | 6,5        | 3,9      | 2000                      | $\circ$        | x                         | X                       | х                      | 19,2          | x | х              | x        | х            | 11,5  |
| 5066–⊡AF71              | 6,5        | 6,0      | 3000                      | $\circ$        | $\circ$                   | $\circ$                 | x                      | 28,2          | x | X              | $\circ$  | x            | 8,0   |
| 5066–⊡AG71              | 6,5        | 7,9      | 4000                      | $\circ$        | $\circ$                   | X                       | O                      | 40,0          | o | o              | $\circ$  | x            | 6,0   |
| 5066-DAK71              | 6,5        | 11,6     | 6000                      | $\circ$        | X                         | $\circ$                 | $\circ$                | 54,4          | x | $\circ$        | X        | o            | 4,5   |
| 5070-DAK71              | 3,0        | 5,3      | 6000                      | $\circ$        | х                         | $\circ$                 | x                      | 24,0          | x | o              | $\circ$  | x            | 6,5   |
| 5071-OAF71              | 4,5        | 4,3      | 3000                      | $\circ$        | $\circ$                   | X                       | х                      | 20,8          | o | o              | x        | х            | 9,5   |
| 5071–⊡AG71              | 4,5        | 5,2      | 4000                      | x              | $\circ$                   | $\circ$                 | x                      | 27,2          | x | x              | o        | х            | 8,0   |
| 5071-DAK71              | 4,5        | 7,9      | 6000                      | $\circ$        | $\circ$                   | X                       | $\circ$                | 40,0          | x | $\circ$        | X        | o            | 4,5   |
| 5072–⊡AC71              | 10,0       | 6,1      | 2000                      | $\circ$        | $\circ$                   | $\circ$                 | x                      | 28,8          | x | x              | x        | x            | 11,5  |
| 5072-OAF71              | 10,0       | 9,1      | 3000                      | o              | $\circ$                   | X                       | O                      | 40,0          | o | o              | x        | х            | 9,5   |
| 5072–⊡AG71              | 10,0       | 12,0     | 4000                      | o              | X                         | $\circ$                 | O                      | 54,4          | o | х              | o        | х            | 7,5   |
| 5072-DAK71              | 10,0       | 17,5     | 6000                      | o              | $\circ$                   | $\circ$                 | $\circ$                | 80,0          | o | x              | X        | o            | 5,5   |
| 5073–⊡AC71              | 7,0        | 4,3      | 2000                      | o              | o                         | x                       | х                      | 20,8          | x | x              | x        | х            | 11,5  |
| 5073-DAF71              | 7,0        | 6,4      | 3000                      | X              | X                         | X                       | O                      | 31,2          | x | X              | $\circ$  | x            | 8,0   |
| 5073-DAG71              | 7,0        | 8,1      | 4000                      | $\circ$        | $\circ$                   | X                       | $\circ$                | 40,0          | x | $\circ$        | $\circ$  | x            | 6,5   |
| 5073–⊡AK71              | 7,0        | 12,5     | 6000                      | $\circ$        | X                         | $\circ$                 | O                      | 54,4          | x | x              | o        | O            | 2,5   |
| 5074-⊡AC71              | 14,0       | 8,5      | 2000                      | $\circ$        | $\circ$                   | X                       | O                      | 40,0          | x | x              | x        | х            | 11,5  |
| 5074-DAF71              | 14,0       | 13,0     | 3000                      | $\circ$        | X                         | $\circ$                 | O                      | 54,4          | o | X              | $\circ$  | х            | 7,5   |
| 5074-⊡AG71              | 14,0       | 16,5     | 4000                      | o              | o                         | o                       | O                      | 80,0          | x | o              | $\circ$  | х            | 6,5   |
| 5074-⊡AK71              | 14,0       | 25,0     | 6000                      | o              | $\circ$                   | $\circ$                 | O                      | 80,0          | X | x              | $\circ$  | o            | 2,5   |
| 5074–⊡SG71              | 16,0       | 19,0     | 4000                      | $\circ$        | $\circ$                   | $\circ$                 | o                      | 80,0          | 0 | o              | o        | x            | 6,0   |
| 5074-OSK71              | 16,0       | 28,0     | 6000                      | $\circ$        | $\circ$                   | $\circ$                 | $\circ$                | 80,0          | x | X              | $\circ$  | o            | 2,5   |
| 5076-⊡AC71              | 18,0       | 11,5     | 2000                      | x              | х                         | $\circ$                 | $\circ$                | 48,8          | o | x              | х        | x            | 11,0  |
| 5076–⊡AF71              | 18,0       | 16,5     | 3000                      | x              | $\circ$                   | $\circ$                 | $\circ$                | 68,0          | x | $\circ$        | $\circ$  | x            | 6,5   |
| 5076-⊡AG71              | 18,0       | 21,5     | 4000                      | $\circ$        | $\circ$                   | $\circ$                 | O                      | 80,0          | x | o              | x        | o            | 4,5   |
| 5076-⊡AK71              | 18,0       | 32,0     | 6000                      | o              | o                         | $\circ$                 | O                      | 80,0          | о | x              | o        | o            | 2,0   |
| 5076–⊡SG71              | 20,5       | 24,5     | 4000                      | o              | O                         | $\circ$                 | o                      | 80,0          | о | o              | x        | o            | 4,0   |
| 5100-OAC71              | 10,0       | 6,2      | 2000                      | х              | х                         | х                       | o                      | 31,2          | х | х              | х        | х            | 11,5  |
| 5100-DAF71              | 10,0       | 9,2      | 3000                      | o              | o                         | х                       | o                      | 40,0          | x | o              | o        | х            | 6,5   |
| 5100- <sub>AG71</sub>   | 10,0       | 12,5     | 4000                      | $\circ$        | X                         | o                       | O                      | 54,4          | 0 | x              | x        | o            | 5,5   |
| 5100-DAK71              | 10,0       | 18,0     | 6000                      | o              | $\circ$                   | $\circ$                 | $\circ$                | 80,0          | o | o              | x        | o            | 4,0   |
| 5101- <sub>D</sub> AC71 | 15,0       | 9,4      | 2000                      | $\mathsf{o}$   | $\circ$                   | х                       | $\circ$                | 40,0          | x | x              | o        | х            | 8,0   |
| 5101-DAF71              | 15,0       | 14,5     | 3000                      | $\mathsf{o}$   | x                         | $\circ$                 | O                      | 54,4          | o | x              | x        | $\mathsf{o}$ | 5,5   |
| 5101-⊡AG71              | 15,0       | 17,5     | 4000                      | o              | o                         | o                       | O                      | 80,0          | X | o              | X        | o            | 4,5   |
| 5101-DAK71              | 15,0       | 26,5     | 6000                      | o              | o                         | $\mathsf{o}$            | o                      | 80,0          | o | x              | o        | o            | 2,0   |

Tabelle 1-7 Anpaßtabelle für Leistungsmodul 6SN112□-1AA00-0DA1 40/80 A

Definition: o = Kontakt in Grundstellung OFF x = Kontakt in Stellung ON

1) Der angegebene Wert ist der maximal zulässige Strom der jeweiligen Leistungsteil–/Motorkombination. In Abhängigkeit von der angetriebenen Mechanik kann eine Reduzierung des angegebenen Wertes erforderlich sein.

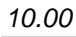

|                         | <b>Servomotor</b> |          |                    |                |          |          | Stromgrenze <sup>1)</sup> |               |          |                           |                           |   | Stromreglerverstärkung |  |  |  |  |  |
|-------------------------|-------------------|----------|--------------------|----------------|----------|----------|---------------------------|---------------|----------|---------------------------|---------------------------|---|------------------------|--|--|--|--|--|
| 1FT                     | $M_0$ [Nm]        | $I_0[A]$ |                    |                |          | Kontakte |                           |               |          | Kontakte                  |                           |   | Kp(I)                  |  |  |  |  |  |
|                         |                   |          | $n_{nenn}$ [1/min] | $\overline{2}$ | 3        | 4        | 5                         | $I_{max}$ [A] | 6        | $\overline{7}$            | 8                         | 9 |                        |  |  |  |  |  |
| $5102 - \square$ AA71   | 27.0              | 9.9      | 1200               | $\Omega$       | $\Omega$ | X        | $\Omega$                  | 40.0          | x        | x                         | x                         | x | 11,5                   |  |  |  |  |  |
| 5102-DAC71              | 27.0              | 16.5     | 2000               | O              | O        | O        | $\Omega$                  | 80.0          | o        | $\Omega$                  | X                         | x | 9,5                    |  |  |  |  |  |
| 5102-OAF71              | 27.0              | 25.0     | 3000               | O              | O        | $\Omega$ | O                         | 80.0          | $\circ$  | $\Omega$                  | x                         | O | 4,0                    |  |  |  |  |  |
| 5102- <sub>D</sub> AG71 | 27,0              | 31,5     | 4000               | $\Omega$       | $\Omega$ | $\Omega$ | $\Omega$                  | 80.0          | x        | x                         | $\Omega$                  | O | 2,5                    |  |  |  |  |  |
| 5103-DAC71              | 19.0              | 12.0     | 2000               | $\Omega$       | x        | $\Omega$ | $\Omega$                  | 54.4          | X        | X                         | $\Omega$                  | X | 8.0                    |  |  |  |  |  |
| 5103-DAF71              | 19,0              | 17,5     | 3000               | $\Omega$       | O        | O        | O                         | 80,0          | O        | $\Omega$                  | $\Omega$                  | x | 6,0                    |  |  |  |  |  |
| 5103-DAG71              | 19,0              | 23,0     | 4000               | $\Omega$       | O        | $\Omega$ | O                         | 80,0          | x        | x                         | $\Omega$                  | O | 2,5                    |  |  |  |  |  |
| $5104 - \square$ AA71   | 37.0              | 14.0     | 1200               | $\Omega$       | x        | O        | O                         | 54.4          | X        | x                         | x                         | x | 11,5                   |  |  |  |  |  |
| 5104-DAC71              | 37.0              | 22,5     | 2000               | $\Omega$       | $\Omega$ | $\Omega$ | $\Omega$                  | 80.0          | x        | $\Omega$                  | $\Omega$                  | x | 6,5                    |  |  |  |  |  |
| 5104-DAF71              | 37,0              | 34,0     | 3000               | $\Omega$       | O        | $\Omega$ | O                         | 80,0          | x        | $\boldsymbol{\mathsf{x}}$ | $\Omega$                  | O | 2,5                    |  |  |  |  |  |
| $5106 - \square A A 71$ | 45.0              | 17.0     | 1200               | $\circ$        | o        | $\Omega$ | $\Omega$                  | 80.0          | X        | X                         | $\boldsymbol{\mathsf{x}}$ | X | 11,5                   |  |  |  |  |  |
| 5106-DAC71              | 45,0              | 26,8     | 2000               | O              | O        | O        | O                         | 80,0          | $\Omega$ | $\boldsymbol{\mathsf{x}}$ | $\mathsf{x}$              | O | 5,5                    |  |  |  |  |  |
| 5108-DAA71              | 55.0              | 20.5     | 1200               | $\Omega$       | $\Omega$ | $\Omega$ | $\Omega$                  | 80.0          | X        | $\mathsf{x}$              | x                         | x | 11,5                   |  |  |  |  |  |
| 5108-DAC71              | 55.0              | 32,5     | 2000               | O              | O        | O        | O                         | 80,0          | x        | $\Omega$                  | $\mathsf{x}$              | O | 4,5                    |  |  |  |  |  |
| 5132-DAA71              | 60,0              | 22,5     | 1200               | $\Omega$       | $\Omega$ | $\Omega$ | O                         | 80,0          | X        | $\mathsf{x}$              | x                         | x | 11,5                   |  |  |  |  |  |
| 5132-DAC71              | 60.0              | 35.5     | 2000               | $\Omega$       | O        | $\Omega$ | O                         | 80,0          | x        | $\Omega$                  | x                         | O | 4,5                    |  |  |  |  |  |
| 5132-OSA71              | 70,0              | 26,0     | 1200               | $\Omega$       | $\Omega$ | $\Omega$ | $\Omega$                  | 80,0          | x        | x                         | x                         | x | 11,5                   |  |  |  |  |  |
| 5134-DAA71              | 75.0              | 28.0     | 1200               | $\Omega$       | $\Omega$ | $\Omega$ | O                         | 80.0          | o        | $\Omega$                  | $\mathsf{x}$              | x | 9,5                    |  |  |  |  |  |
| 5134-OSA71              | 90,0              | 34,0     | 1200               | O              | O        | $\Omega$ | O                         | 80,0          | $\Omega$ | $\Omega$                  | $\mathsf{x}$              | x | 9,5                    |  |  |  |  |  |
| 5136-DAA71              | 85.0              | 31,5     | 1200               | $\Omega$       | O        | $\Omega$ | O                         | 80.0          | O        | X                         | $\circ$                   | x | 7,5                    |  |  |  |  |  |
| 5138-DAA71              | 105.0             | 39.0     | 1200               | $\Omega$       | $\Omega$ | $\Omega$ | O                         | 80.0          | O        | $\Omega$                  | $\Omega$                  | x | 6.0                    |  |  |  |  |  |

Tabelle 1-7 Anpaßtabelle für Leistungsmodul 6SN112□-1AA00-0DA1 40/80 A, Fortsetzung

Definition: o = Kontakt in Grundstellung OFF

x = Kontakt in Stellung ON

<sup>1)</sup> Der angegebene Wert ist der maximal zulässige Strom der jeweiligen Leistungsteil–/Motorkombination. In Abhängigkeit von der angetriebenen Mechanik kann eine Reduzierung des angegebenen Wertes erforderlich sein.

#### Vorschubmodule (VS)

1.2 Stromreglereinstellungen

|                          |              | Stromgrenze $1$ ) |                           |                    |                    |                   |              |                |              | Stromreglerverstärkung |              |        |             |
|--------------------------|--------------|-------------------|---------------------------|--------------------|--------------------|-------------------|--------------|----------------|--------------|------------------------|--------------|--------|-------------|
|                          |              |                   |                           |                    |                    | Kontakte          |              |                |              |                        | Kontakte     |        |             |
| 1FT                      | $M_0$ [Nm]   | $I_0[A]$          | n <sub>nenn</sub> [1/min] | $\overline{2}$     | 3                  | 4                 | $\sqrt{5}$   | $I_{max}$ [A]  | 6            | $\overline{7}$         | 8            | 9      | Kp(I)       |
| 4101-⊡SK71               | 20,0         | 33,0              | 6000                      | $\circ$            | $\circ$            | $\circ$           | o            | 160,0          | X            | $\circ$                | x            | o      | 4,5         |
| 4101-OSN71               | 20,0         | 39,0              | 8000                      | $\circ$            | o                  | $\mathsf{o}$      | $\circ$      | 160,0          | x            | x                      | $\circ$      | o      | 2,5         |
| 4102-OSG71               | 33,0         | 35,0              | 4000                      | $\circ$            | $\circ$            | $\circ$           | o            | 160,0          | X            | x                      | o            | x      | 8,0         |
| 4102-OSK71               | 33,0         | 47,0              | 6000                      | $\circ$            | $\circ$            | $\circ$           | $\circ$      | 160,0          | X            | $\circ$                | х            | o      | 4,5         |
| 4104–⊟SG71               | 45,0         | 46,0              | 4000                      | $\circ$            | $\circ$            | o                 | O            | 160,0          | $\circ$      | х                      | х            | O      | 5,5         |
| 4104–⊟SK71               | 45,0         | 60,0              | 6000                      | $\circ$            | $\circ$            | $\mathsf{o}$      | $\circ$      | 160,0          | X            | х                      | $\circ$      | o      | 2,5         |
| 4106-⊟SG71               | 59,0         | 56,0              | 4000                      | $\circ$            | $\circ$            | $\circ$           | O            | 160,0          | x            | o                      | х            | O      | 4,5         |
| 5064-DAK71               | 4,5          | 8,0               | 6000                      | $\circ$            | $\circ$            | x                 | X            | 41,6           | X            | o                      | x            | o      | 4,5         |
| 5066–⊡AG71               | 6,5          | 7,9               | 4000                      | $\circ$            | X                  | х                 | x            | 38,4           | $\circ$      | $\circ$                | o            | x      | 6,0         |
| 5066–⊡AK71               | 6,5          | 11,6              | 6000                      | $\circ$            | $\circ$            | $\circ$           | X            | 57,6           | x            | o                      | x            | o      | 4,5         |
| 5071-OAK71               | 4,5          | 7,9               | 6000                      | $\circ$            | X                  | x                 | x            | 38,4           | x            | $\circ$                | x            | o      | 4,5         |
| 5072–⊡AF71               | 10,0         | 9,1               | 3000                      | o                  | $\circ$            | х                 | x            | 41,6           | $\circ$      | o                      | х            | x      | 9,5         |
| 5072–⊡AG71<br>5072-DAK71 | 10,0<br>10,0 | 12,0<br>17,5      | 4000<br>6000              | $\circ$<br>$\circ$ | $\circ$<br>$\circ$ | $\circ$<br>х      | x<br>o       | 57,6<br>80,0   | х<br>$\circ$ | x<br>х                 | $\circ$<br>x | x<br>O | 8,0<br>5,5  |
|                          |              |                   |                           |                    |                    |                   |              |                |              |                        |              |        |             |
| 5073-DAG71<br>5073-DAK71 | 7,0<br>7,0   | 8,1<br>12,5       | 4000<br>6000              | $\circ$<br>$\circ$ | $\circ$<br>x       | x<br>x            | x<br>$\circ$ | 41,6<br>65,5   | X<br>$\circ$ | o<br>$\circ$           | o<br>х       | x<br>o | 6,5<br>4,0  |
| 5074-DAC71               |              |                   |                           |                    |                    |                   |              |                |              |                        |              |        |             |
| 5074-DAF71               | 14,0<br>14,0 | 8,5<br>13,0       | 2000<br>3000              | $\circ$<br>$\circ$ | $\circ$<br>x       | x<br>х            | x<br>O       | 41,6<br>65,6   | X<br>x       | x<br>х                 | x<br>o       | x<br>х | 11,5<br>8,0 |
| 5074-⊡AG71               | 14,0         | 16,5              | 4000                      | o                  | o                  | х                 | о            | 80,0           | x            | o                      | o            | x      | 6,5         |
| 5074-⊡AK71               | 14,0         | 25,0              | 6000                      | x                  | X                  | $\circ$           | o            | 97,6           | x            | x                      | $\circ$      | o      | 2,5         |
| 5074–⊟SG71               | 16,0         | 19,0              | 4000                      | $\circ$            | $\circ$            | х                 | o            | 80,0           | o            | x                      | х            | o      | 5,5         |
| 5074-OSK71               | 16,0         | 28,0              | 6000                      | x                  | X                  | $\circ$           | o            | 97,0           | x            | x                      | $\circ$      | o      | 2,5         |
| 5076-OAC71               | 18,0         | 11,5              | 2000                      | $\circ$            | X                  | o                 | x            | 48,0           | $\circ$      | o                      | х            | x      | 9,5         |
| 5076-DAF71               | 18,0         | 16,5              | 3000                      | X                  | $\circ$            | х                 | o            | 73,6           | $\circ$      | x                      | o            | x      | 7,5         |
| 5076-⊡AG71               | 18,0         | 21,5              | 4000                      | o                  | x                  | $\circ$           | O            | 108,8          | X            | o                      | o            | х      | 6,5         |
| 5076-⊡AK71               | 18,0         | 32,0              | 6000                      | $\circ$            | $\circ$            | $\circ$           | o            | 160,0          | o            | o                      | x            | o      | 4,0         |
| 5076–⊡SG71               | 20,5         | 24,5              | 4000                      | $\circ$            | X                  | $\circ$           | o            | 108,8          | o            | x                      | x            | o      | 5,5         |
| 5076–⊡SK71               | 20,5         | 36,0              | 6000                      | $\circ$            | $\circ$            | $\circ$           | o            | 160,0          | o            | o                      | х            | o      | 4,0         |
| 5100-DAF71               | 10,0         | 9,2               | 3000                      | х                  | х                  | o                 | х            | 46,4           | x            | x                      | o            | х      | 8,0         |
| 5100–⊡AG71<br>5100-DAK71 | 10,0<br>10,0 | 12,5<br>18,0      | 4000<br>6000              | x<br>o             | X<br>$\circ$       | х<br>x            | o<br>o       | 62,4<br>80,0   | x<br>o       | o<br>$\circ$           | $\circ$<br>x | x<br>o | 6,5<br>4,0  |
|                          |              |                   |                           |                    |                    |                   |              |                |              |                        |              |        |             |
| 5101- <sub>D</sub> AC71  | 15,0         | 9,4               | 2000                      | $\circ$            | $\circ$            | х                 | x            | 41,6           | o            | 0                      | x            | x      | 9,5         |
| 5101-DAF71               | 15,0         | 14,5              | 3000                      | o                  | х                  | х                 | o            | 65,6           | x            | o                      | o            | x      | 6,5         |
| 5101-⊡AG71               | 15,0         | 17,5              | 4000                      | o                  | $\circ$            | х                 | O            | 80,0           | x            | o                      | х            | о      | 4,5         |
| 5101-⊡AK71               | 15,0         | 26,5              | 6000                      | x                  | $\circ$            | $\circ$           | o            | 136,0          | o            | o                      | x            | o      | 4,0         |
| 5102–⊡AA71               | 27,0         | 9,9               | 1200                      | x                  | х                  | $\mathsf{o}$      | х            | 46,4           | х            | x                      | x            | х      | 11,5        |
| 5102-⊡AC71               | 27,0         | 16,5              | 2000                      | $\circ$            | $\circ$            | x                 | o            | 80,0           | o            | $\circ$                | x            | x      | 9,5         |
| 5102-DAF71               | 27,0         | 25,0              | 3000                      | $\circ$            | X                  | $\mathsf{o}$      | o            | 108,8          | o            | x                      | x            | o      | 5,5         |
| 5102- <sub>D</sub> AG71  | 27,0         | 31,5              | 4000                      | $\circ$            | $\circ$            | o                 | o            | 160,0          | o            | х                      | x            | o      | 5,5         |
| 5102-OSF71<br>5102-OSG71 | 34,0<br>34,0 | 31,5<br>39,5      | 3000<br>4000              | o                  | х                  | o<br>$\mathsf{o}$ | о<br>$\circ$ | 108,8<br>160,0 | X<br>x       | o                      | x<br>x       | о      | 4,5<br>4,5  |
|                          |              |                   |                           | o                  | o                  |                   |              |                |              | o                      |              | о      |             |
| 5103-DAC71               | 19,0         | 12,0              | 2000                      | o                  | o                  | o                 | x            | 57,6           | x            | х                      | o            | х      | 8,0         |
| 5103-DAF71               | 19,0         | 17,5              | 3000                      | o                  | $\circ$            | x                 | o            | 80,0           | $\mathsf{o}$ | o                      | o            | х      | 6,0         |
| 5103-DAG71               | 19,0         | 23,0              | 4000                      | $\circ$            | X                  | $\mathsf{o}$      | o            | 108,8          | x            | o                      | x            | o      | 4,5         |

Tabelle 1-8 Anpaßtabelle für Leistungsmodul 6SN112□-1AA00-0EA1 80/160 A

Definition: o = Kontakt in Grundstellung OFF x = Kontakt in Stellung ON

1) Der angegebene Wert ist der maximal zulässige Strom der jeweiligen Leistungsteil–/Motorkombination. In Abhängigkeit von der angetriebenen Mechanik kann eine Reduzierung des angegebenen Wertes erforderlich sein.

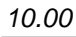

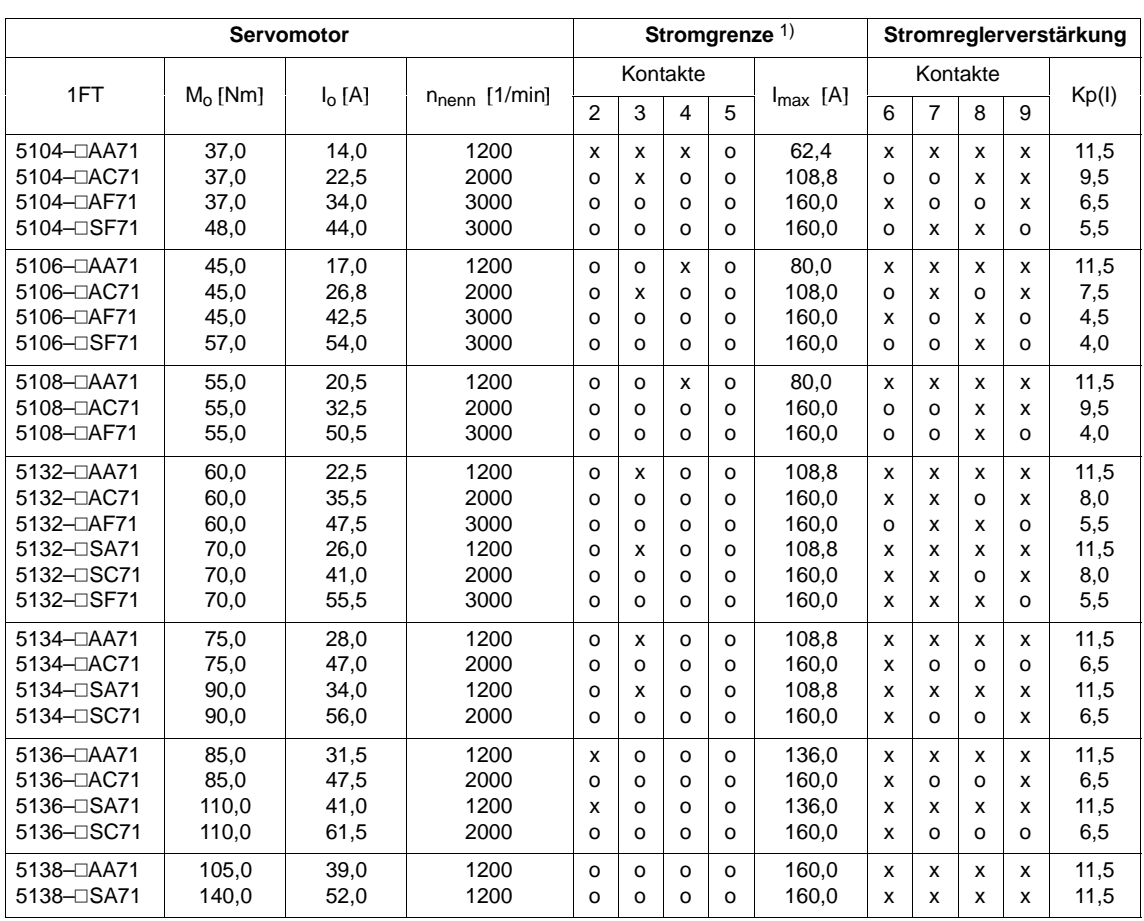

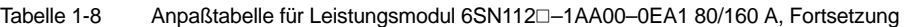

Definition: o = Kontakt in Grundstellung OFF x = Kontakt in Stellung ON

<sup>1)</sup> Der angegebene Wert ist der maximal zulässige Strom der jeweiligen Leistungsteil–/Motorkombination. In Abhängigkeit von der angetriebenen Mechanik kann eine Reduzierung des angegebenen Wertes erforderlich sein.

#### Vorschubmodule (VS)

1.2 Stromreglereinstellungen

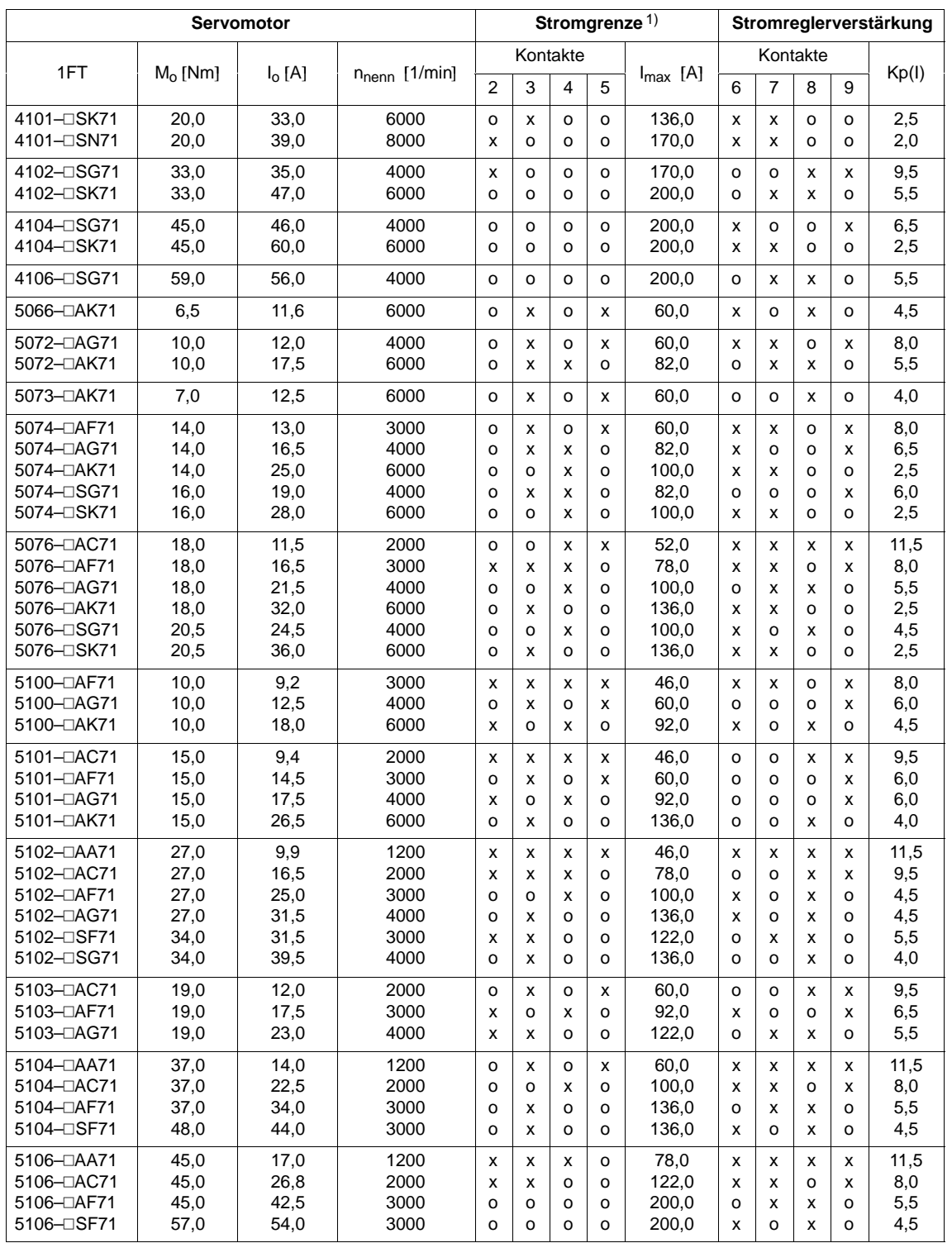

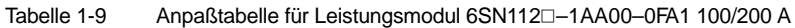

Definition: o = Kontakt in Grundstellung OFF x = Kontakt in Stellung ON

1) Der angegebene Wert ist der maximal zulässige Strom der jeweiligen Leistungsteil–/Motorkombination. In Abhängigkeit von der angetriebenen Mechanik kann eine Reduzierung des angegebenen Wertes erforderlich sein.

|                         |            | <b>Servomotor</b> |                    |          |          | Stromgrenze <sup>1)</sup> |          |                      |          |          |          |   | Stromreglerverstärkung |
|-------------------------|------------|-------------------|--------------------|----------|----------|---------------------------|----------|----------------------|----------|----------|----------|---|------------------------|
| 1FT                     | $M_0$ [Nm] | $I_0[A]$          | $n_{nenn}$ [1/min] |          |          | Kontakte                  |          |                      |          | Kontakte |          |   | Kp(I)                  |
|                         |            |                   |                    | 2        | 3        | 4                         | 5        | $I_{\text{max}}$ [A] | 6        | 7        | 8        | 9 |                        |
| 5108-DAA71              | 55,0       | 20,5              | 1200               | x        | $\Omega$ | X                         | $\Omega$ | 92,0                 | X        | x        | x        | x | 11,5                   |
| 5108-DAC71              | 55,0       | 32,5              | 2000               | $\Omega$ | x        | O                         | $\Omega$ | 136,0                | x        | x        | O        | x | 8,0                    |
| 5108-DAF71              | 55,0       | 50,5              | 3000               | O        | ο        | 0                         | O        | 200,0                | X        | $\Omega$ | x        | O | 4,5                    |
| 5132-DAA71              | 60.0       | 22,5              | 1200               | $\Omega$ | $\Omega$ | x                         | $\Omega$ | 100.0                | x        | x        | x        | x | 11,5                   |
| 5132- <sub>D</sub> AC71 | 60.0       | 35.5              | 2000               | x        | ο        | $\Omega$                  | O        | 170.0                | $\Omega$ | $\Omega$ | x        | x | 9,5                    |
| 5132-DAF71              | 60,0       | 47,5              | 3000               | O        | O        | $\Omega$                  | O        | 200.0                | X        | $\Omega$ | $\Omega$ | x | 6,5                    |
| 5132-OSA71              | 70,0       | 26,0              | 1200               | O        | 0        | x                         | $\Omega$ | 100,0                | x        | X        | X        | x | 11,5                   |
| 5132-OSC71              | 70,0       | 41,0              | 2000               | x        | o        | $\Omega$                  | O        | 170,0                | $\Omega$ | $\Omega$ | x        | x | 9,5                    |
| 5132-OSF71              | 70,0       | 55,5              | 3000               | $\Omega$ | 0        | O                         | O        | 200,0                | x        | $\Omega$ | O        | x | 6,5                    |
| 5134-⊡AA71              | 75,0       | 28,0              | 1200               | x        | x        | $\Omega$                  | $\Omega$ | 122,0                | X        | X        | X        | x | 11,5                   |
| 5134-⊡AC71              | 75,0       | 47,0              | 2000               | O        | 0        | $\Omega$                  | $\Omega$ | 200,0                | x        | x        | $\Omega$ | x | 8,0                    |
| $5134 -$ SA71           | 90,0       | 34,0              | 1200               | x        | x        | $\Omega$                  | $\Omega$ | 122,0                | x        | x        | x        | x | 11,5                   |
| 5134-□SC71              | 90,0       | 56,0              | 2000               | 0        | o        | 0                         | O        | 200,0                | x        | x        | $\Omega$ | x | 8,0                    |
| $5136 - \Box A A 71$    | 85,0       | 31,5              | 1200               | $\Omega$ | x        | $\Omega$                  | $\Omega$ | 136,0                | X        | x        | x        | x | 11,5                   |
| 5136-DAC71              | 85,0       | 47,5              | 2000               | O        | 0        | $\Omega$                  | $\Omega$ | 200,0                | X        | x        | $\Omega$ | x | 8,0                    |
| 5136-OSA71              | 110,0      | 41,0              | 1200               | o        | x        | O                         | O        | 136,0                | X        | x        | X        | x | 11,5                   |
| 5136-OSC71              | 110,0      | 61,5              | 2000               | $\Omega$ | O        | $\Omega$                  | O        | 200,0                | X        | x        | O        | x | 8,0                    |
| 5138-DAA71              | 105,0      | 39.0              | 1200               | x        | 0        | O                         | O        | 170,0                | x        | x        | x        | x | 11,5                   |
| 5138-OSA71              | 140,0      | 52,0              | 1200               | x        | O        | O                         | O        | 170,0                | x        | x        | x        | x | 11,5                   |

Tabelle 1-9 Anpaßtabelle für Leistungsmodul 6SN112□-1AA00-0FA1 100/200 A, Fortsetzung

Definition: o = Kontakt in Grundstellung OFF x = Kontakt in Stellung ON

1) Der angegebene Wert ist der maximal zulässige Strom der jeweiligen Leistungsteil–/Motorkombination. In Abhängigkeit von der angetriebenen Mechanik kann eine Reduzierung des angegebenen Wertes erforderlich sein.

**VS**

 $\blacksquare$ 

1.2 Stromreglereinstellungen

## Platz für Notizen

**2**

## **Optimierung Drehzahlregler**

Die zusätzlichen Glättungen im Drehzahlreglerkreis (Bedämpfung mechanischer Resonanzen) sind im Kap. 3 beschrieben. Beim Optimieren des Drehzahlreglers ist wie folgt vorzugehen:

- 1. Tachoabgleich
- 2. Verstärkung Kp
- 3. Nachstellzeit  $T_N$
- 4. Adaption  $T_N$  (falls notwendig)
- 5. Begrenzung des I–Anteils (falls notwendig)
- 6. Driftabgleich (Offset)

Für die Optimierung des Drehzahlreglers bezüglich der Kap. 2.1, 2.2, 2.3 und 2.8 muß das Gerät eingeschaltet sein. Beachten Sie deshalb Kap. 7 "Einschalten".

Die Angaben der Skalenteile der Potis (in Einstelltabellen) ist wie folgt definiert:

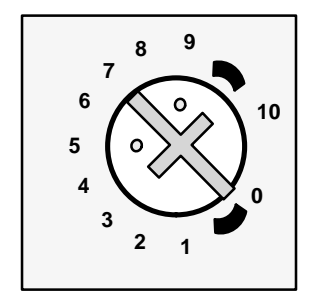

Die in der Grafik dargestellte Einstellung entspricht 7 Skalenteilen. 2.1 Tachoabgleich

## **2.1 Tachoabgleich**

Für Motoren mit Tachospannung ≤ 16,5 V muß zusätzlich laut Kap. 1.1 verfahren werden.

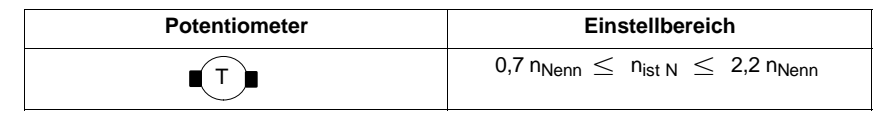

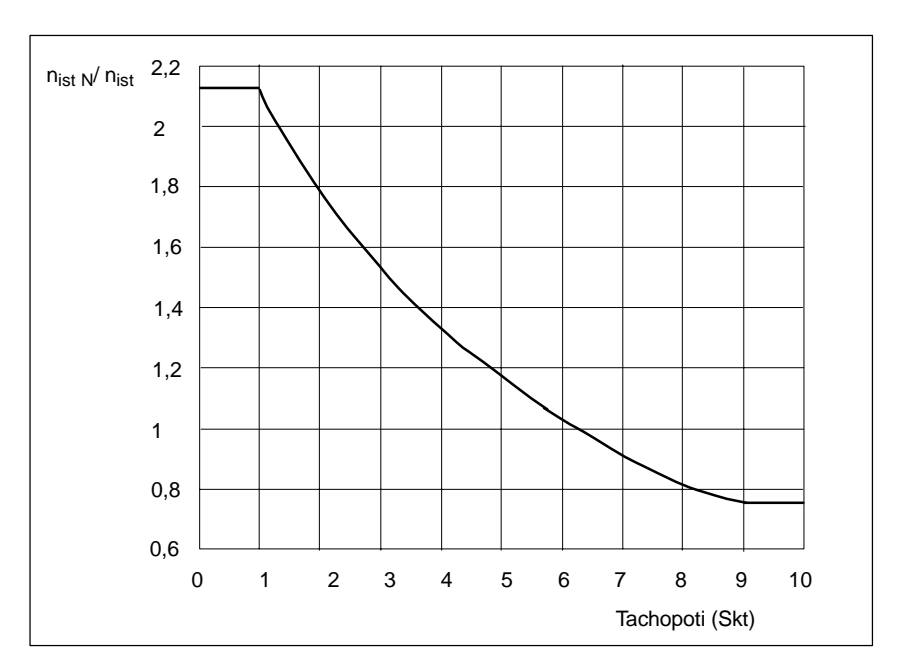

Bild 2-1 Tachoabgleich

#### **Erweiterung des Einstellbereichs durch R3 und R10 (nur bei Komfort– Interface).**

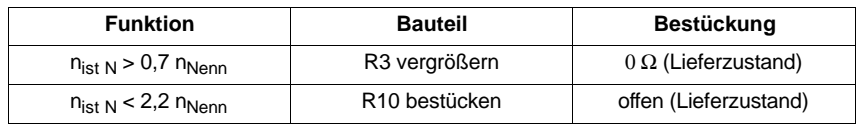

## **2.2 Einstellen der Proportionalverstärkung Kp ohne Adaption**

Die Proportionalverstärkung Kp des Drehzahlreglers kann mit dem Potentiometer Kp eingestellt werden. Bereichserweiterung kann ggf. über Festwiderstand R50 erfolgen (nur Komfort –Interface; R50 = 68 kΩ (Lieferzustand)). Die mit Kp-Poti eingestellte Verstärkung wird zusätzlich von der Stellung des  $T_N$ -Potis beeinflußt.

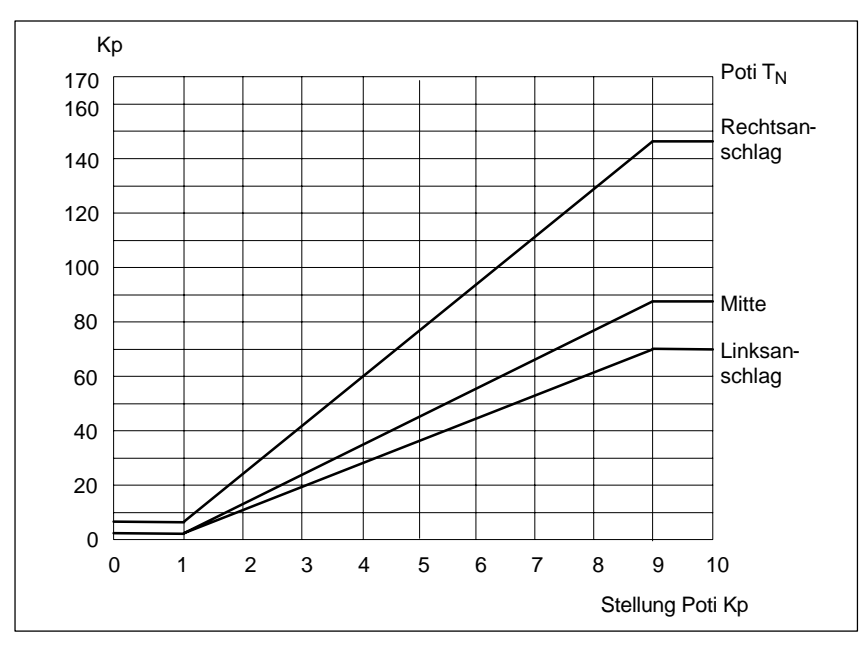

Bild 2-2 Proportionalverstärkung Kp in Abhängigkeit von Kp–Poti und  $T_N$ –Poti

## **2.3** Einstellen der Nachstellzeit T<sub>N</sub> ohne Adaption

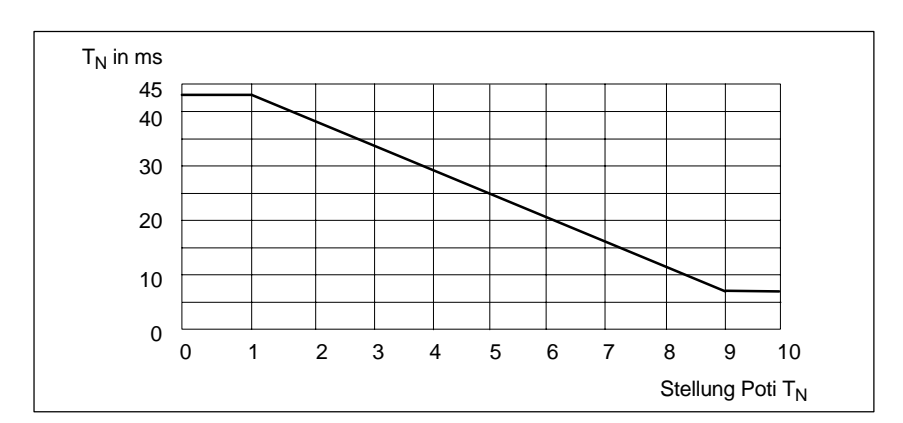

Die Nachstellzeit des Drehzahlreglers wird mit dem Poti  $T_N$  eingestellt, Bereichserweiterung kann ggf. über C2 erfolgen (nur Komfort–Interface).

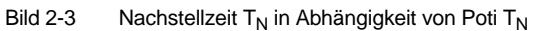

## **2.4 Nachstellzeit mit Adaption (falls erforderlich)**

Aktivieren und Voreinstellen der Adaption erfolgt über Widerstand R34 (nur Komfort–Interface), bzw. Schalter S3.5 (S6.5 für 2. Achse) bei Standard–Interface.

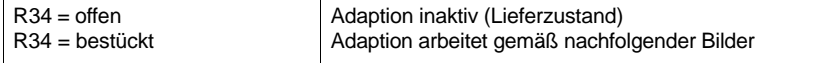

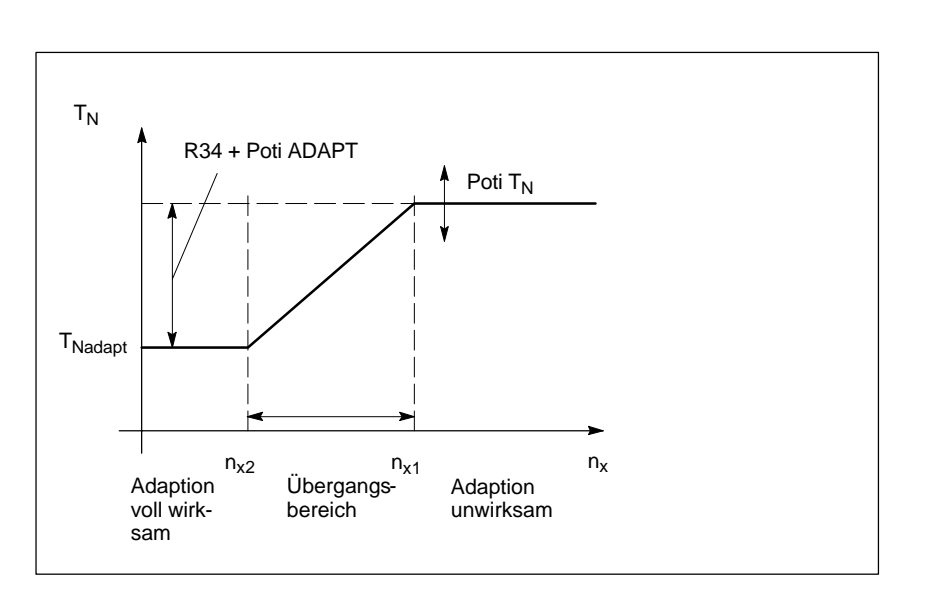

Bild 2-4 Abhängigkeit der Nachstellzeit

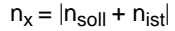

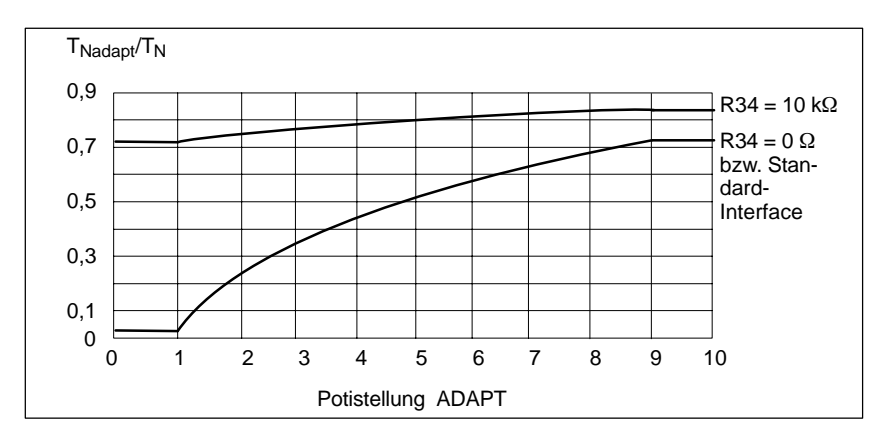

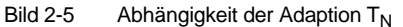

## **2.5 P–Verstärkung mit Adaption (nur Komfort–Interface)**

## **! Wichtig**

Im Übergangsbereich können Offsetverschiebungen auftreten.

Aktivieren und Voreinstellen der Adaption erfolgt über R38 (falls erforderlich):

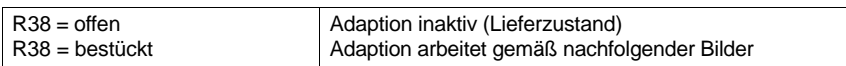

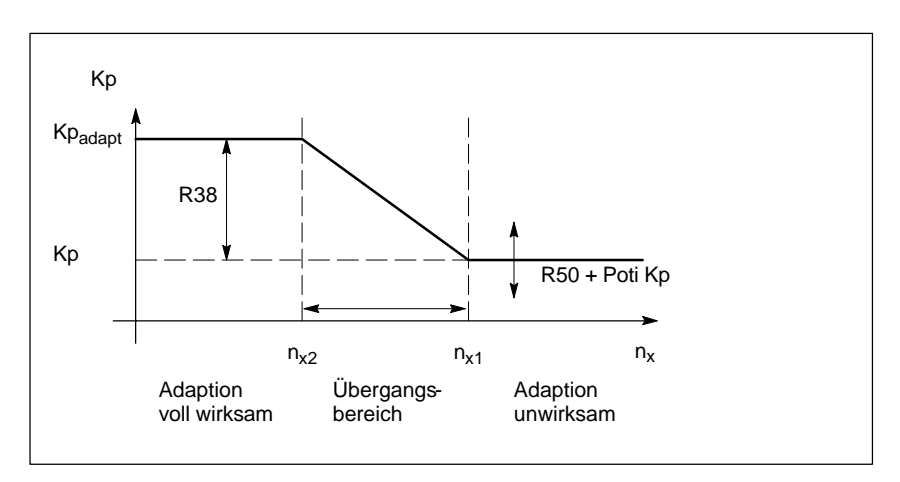

Bild 2-6 Abhängigkeit der Proportionalverstärkung Kp von der Drehzahl

 $n_x = |n_{\text{sol}} + n_{\text{ist}}|$ 

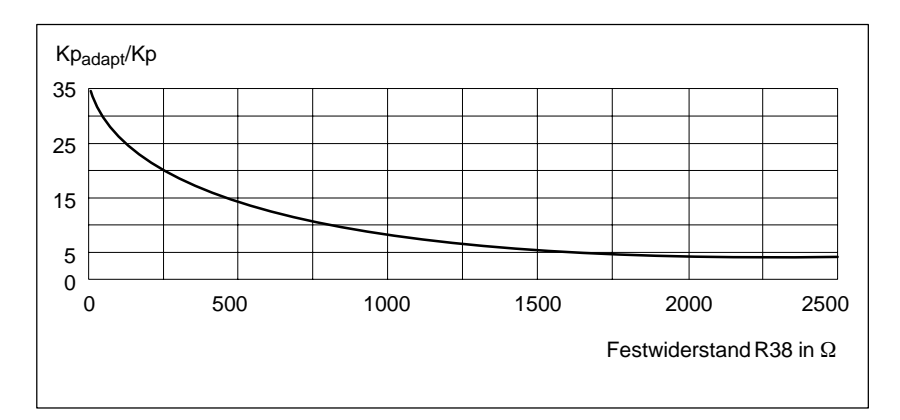

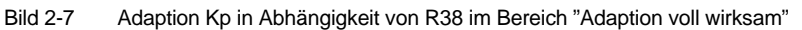

## **2.6 Einstellen des Adaptionsbereiches (in der Regel nicht nötig)**

Der Adaptionsbereich kann über folgende Widerstände eingestellt werden:

- R40 Komfort–Interface
- R543 Standard–Interface 1. Achse (ab MLFB 6SN1118–0AD11–0AA1) R544 Standard–Interface 2. Achse (ab MLFB 6SN1118–0AE11–0AA1)

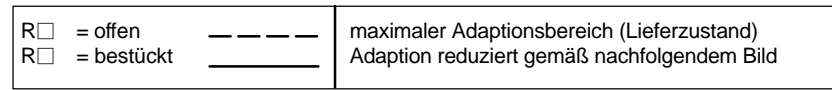

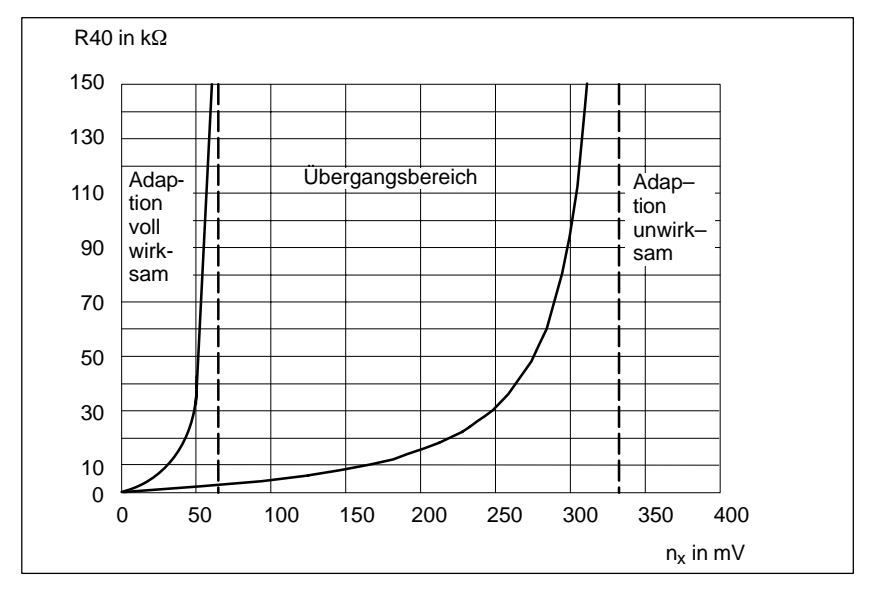

Bild 2-8 Adaptionsbereich

 $n_x = |n_{sol} + n_{ist}|$ 

## **2.7 I–Anteil–Begrenzung des Drehzahlreglers**

R52 Komfort–Interface

R547 Standard–Interface 1. Achse (ab MLFB 6SN1118–0AD11–0AA1)

```
R550 Standard–Interface 2. Achse (ab MLFB 6SN1118–0AE11–0AA1)
```
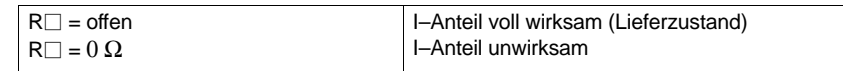

Als Begrenzung für den I–Anteil des Drehzahlreglers können für R52 zwischen 100 kΩ und 2 MΩ eingesetzt werden, z. B. bei Slip–Stick–Effekten.

## **2.8 Driftabgleich (Offset)**

Abgleich mittels Potentiometer bei  $n<sub>sol</sub> = 0$  (KL56 und KL14 kurzgeschlossen)

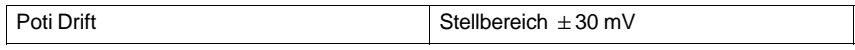

 $\blacksquare$ 

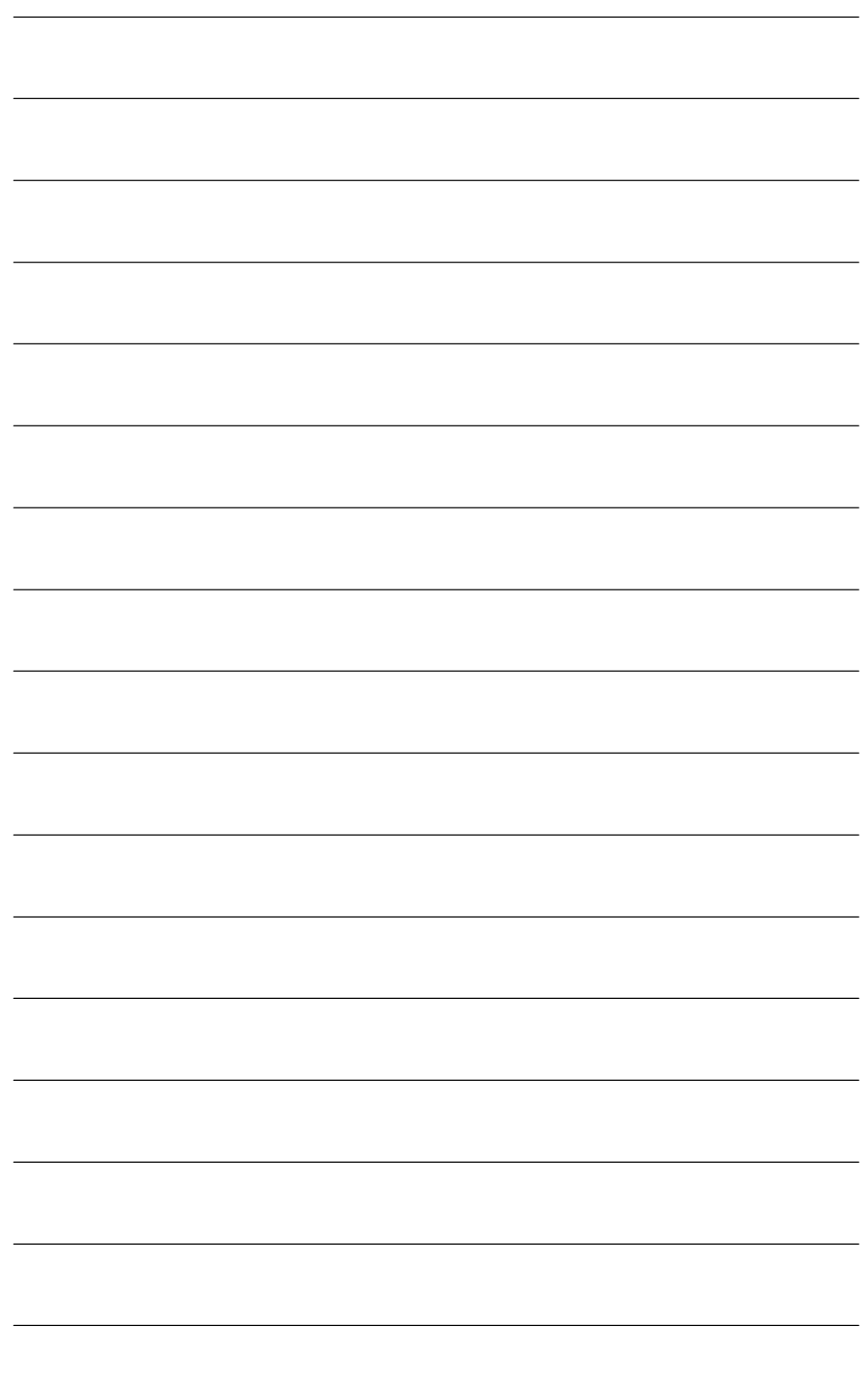

## **Inbetriebnahme Zusatzfunktionen**

## **3.1 Einstellelemente mit Standard–Interface**

Einstellelemente Schalter S2 und S3 bzw. S5 und S6 für 2. Achse

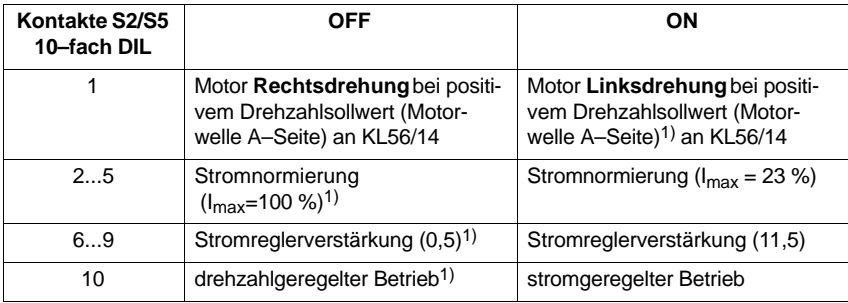

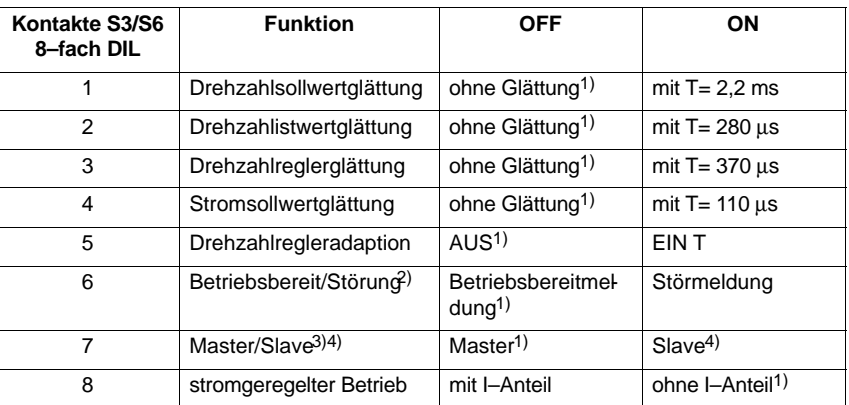

1) Lieferzustand

2) **Wichtig!**

3) Funktion nur bei 2–Achs–Ausführung

**3**

Wirkt auf BB–Relais des NE/ÜW–Moduls. Wird Komfort– und Standard–Interface gemischt betrieben, oder Standard–Interface alleine, so wird bei fehlender Freigabe oder Störung der Standardachsen das BB–Relais vom NE–Modul abfallen.

<sup>4)</sup> Slave–Achse muß in stromgeregeltem Betrieb mit freigegebenen I–Anteil betrieben werden.

#### 3.1 Einstellelemente mit Standard–Interface

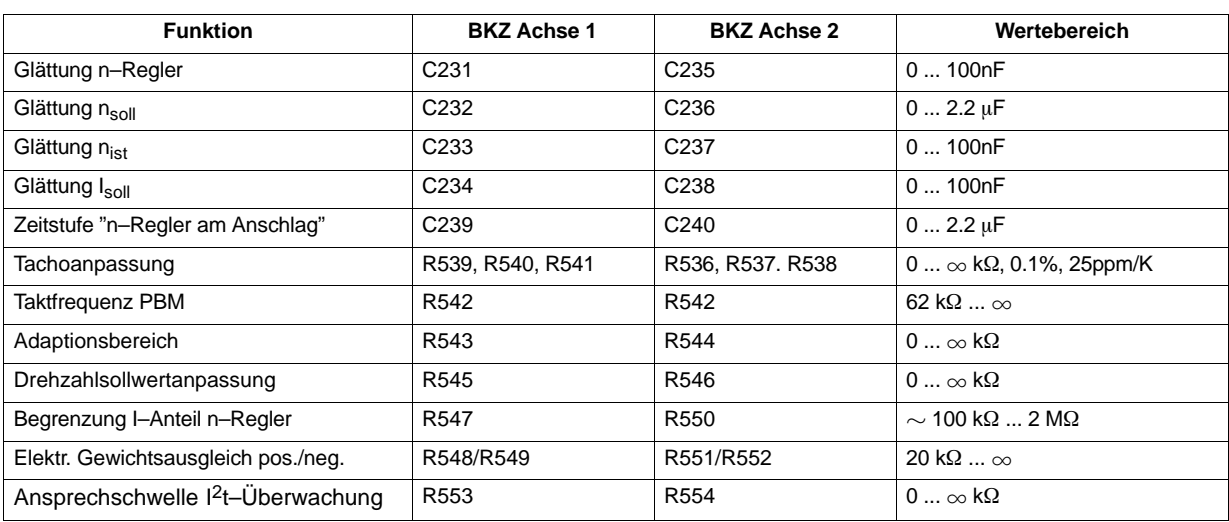

Folgende Zusatzfunktionen sind durch Bestückung bedrahteter Bauelemente auf der Grundbaugruppe einstellbar. (Ab MLFB 6SN1118–0AD11–0AA**1** (1–Achs) bzw. ab MLFB 6SN1118–0AE11–0AA**1** (2–Achs).

An den vorgesehenen Bestückplätzen sind axiale Metallschichtwiderstände der Bauform 0204 (RM 7.62 mm) bzw. radiale MKT–Kondensatoren (RM 5.08 mm) zu bestücken. Bei der Tachoanpassung ist zu beachten, daß die (3) Widerstände eine relative Genauigkeit von 0.1% zueinander und einen Tk von < 25 ppm/K besitzen.

Einsatz von falschem Material kann zu Beschädigung der Baugruppe führen. Löten auf der Baugruppe nur durch geschultes Personal (unter Einhaltung der EGB–Richtlinien). **Hinweis Wichtig**

#### **3.1.1 Dimensionierung der Einstellelemente (Standard-Interface)**

#### **a) Glättungen**

**a) Glättungen**<br>n-Regler: T=C231(C235) · 78 kΩ n-Regler: T=C231(C235) · 78 kΩ<br>n<sub>soll</sub>: T=C232(C236) · 10 kΩ

nist: T=C233(C236) 10 k (Abhängig von der Stellung des Tachopotis)  $n_{\rm 1st}$ : T=C233(C236)  $\sim$  10<br>I<sub>soll</sub>: T=C234(C238) 5 kΩ

#### **b) Zeitstufe "n-Regler am Anschlag"**

Die Überwachungszeit beträgt standardmäßig 230 ms und kann bei Bedarf durch Bestücken von C239 (C240) vergrößert werden. Hierfür gilt die Beziehung:

nung:  
T<sub>Zst</sub>= 
$$
\left(1.15 + \frac{C239 (C240)}{\mu F}\right)
$$
 200 ms

#### **c) Tachoanpassung**

Für die einzelnen Tachospannungen gilt folgendes Ersatzschaltbild:

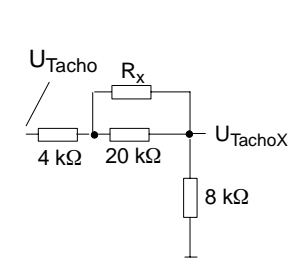

Die Tachospannung  $U<sub>Tacho</sub>$  beträgt üblicherweise 40 V bei Nenndrehzahl, womit sich eine Spannung U<sub>TachoX</sub> von 10 V ergibt. Bei einer von der Nenndrehzahl des Motors stark abweichenden Nutzdrehzahl kann entsprechend dieses Kriteriums umdimensioniert werden.

Es gilt die folgende Berechnungsformel:  
\n
$$
R_x = \frac{\left[ 6 \cdot k\Omega \cdot \frac{(U_{Tacho})}{U_{TachoX}} \right] - 7.5 k\Omega}{1 - \frac{1}{4} \cdot \frac{(U_{Tacho})}{U_{TachoX}}}
$$

#### **d) Taktfrequenz PBM**

Bei Geräuschproblemen (Pfeifender Motor) kann die Taktfrequenz des Pulswechselrichters gemeinsam für beide Achsen angepaßt werden (Bild 3–1). **Hierbei ist unbedingt zu beachten, daß sich der verfügbare Strom ( In, Imax) bei Erhöhung der Taktfrequenz reduziert (siehe PJU Kap. 4.1).**

Die I<sup>2</sup>t-Begrenzung ist auf die werkseitig eingestellte Pulsfrequenz von 3,3 kHz<br>und eine max. Umgebungstemperatur von 40°C ausgelegt. Bei Überschreiten dieser Werte (Pulsfrequenz und/oder Umgebungstemperatur) muß die Ansprechschwelle angepaßt werden (siehe Bild 3-2).

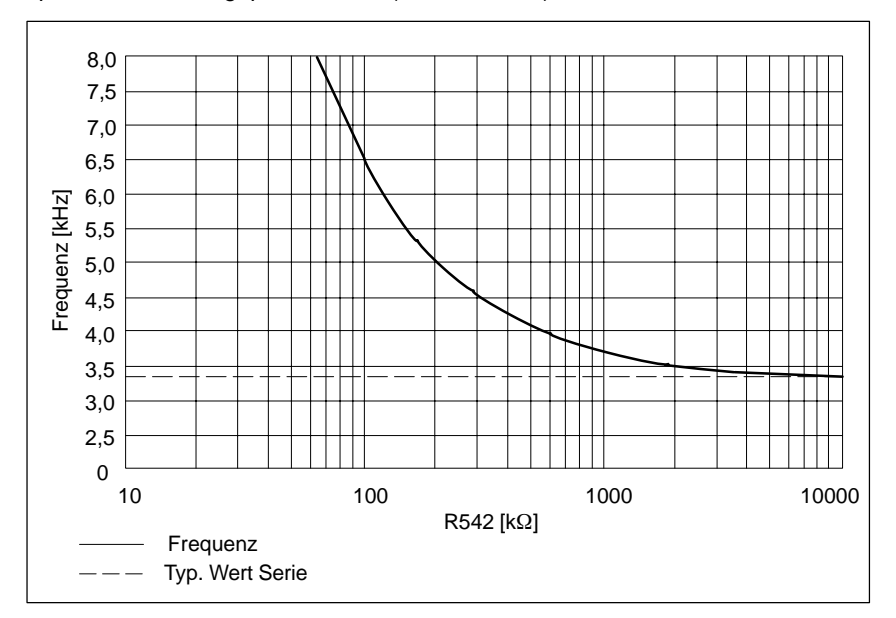

Bild 3-1 Taktfrequenz des Pulswechselrichters

3.1 Einstellelemente mit Standard–Interface

#### **e) Drehzahlsollwertanpassung**

Sollte der Abgleichbereich des Tachopotis (für kleinere Drehzahlbereiche) nicht ausreichend sein, so kann eine Drehzahlsollwertanpassung über den Sollwertspannungsteiler vorgenommen werden. Es gilt folgendes Schaltbild:

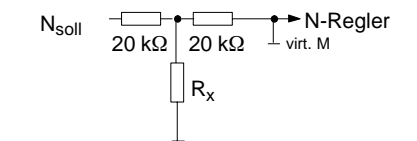

Für R545 (R546) ergibt sich folgende Beziehung:

 $R_x=10 \cdot k\Omega$   $\cdot \frac{n_{Wunsch}}{n_{Nenn} - n_{Wunsch}}$ 

#### **f) Begrenzung I-Anteil n-Regler (siehe 2.7)**

Durch Bestücken von R547 (R550) kann der maximale I-Anteil des Drehzahlreglers begrenzt werden.

#### **g) Elektrischer Gewichtsausgleich**

Der einzustellende Wert für den elektrischen Gewichtsausgleich ergibt sich aus dem bei freigegebener Achse im Stillstand (N<sub>soll</sub>=0) an der Meßbuchse T meß-

baren Stromsollwert I<sub>solIGwa</sub> zu:

\n
$$
R = \frac{10 \cdot V}{I_{SolIGwa}} \cdot 10 \cdot k\Omega
$$
\nAchtung: I<sub>SollGwa</sub> ≤ 5V ⇒ R ≥ 20 kΩ!

Nach Bestückung muß der Wert bei gesperrter Achse an Meßbuchse T mit gleichem Vorzeichen meßbar sein.

#### **h) Ansprechschwelle I2t-Überwachung**

Die I2t-Überwachung begrenzt den Stromsollwert auf den thermisch zulässigen Wert. Die Ansprechschwelle liegt bei 55% des LT-Spitzenstroms und kann bei Bedarf durch Bestücken von R553 (R554) entsprechend nachfolgender Kennlinie reduziert werden:

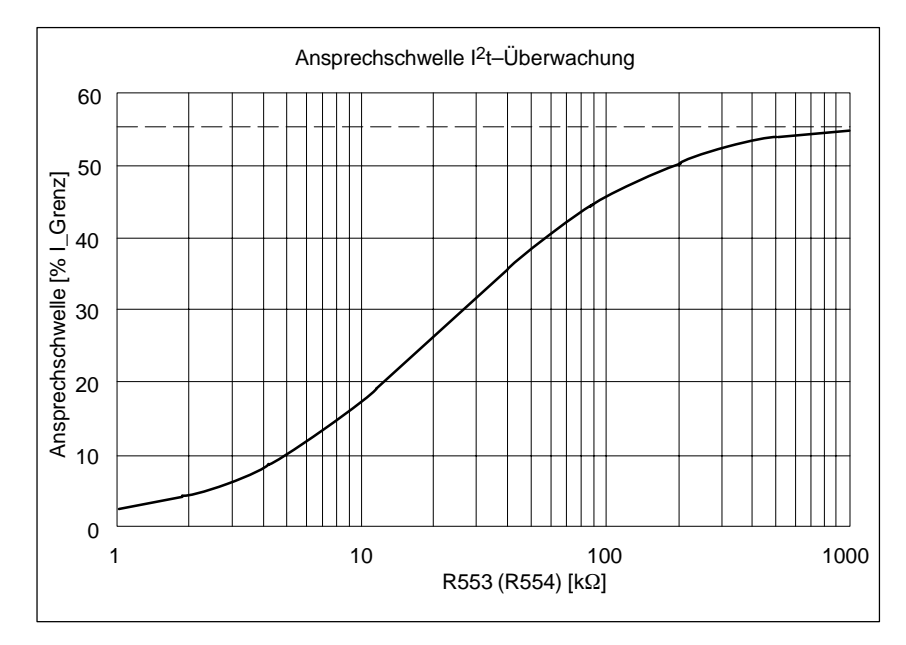

Bild 3-2 Ansprechschwelle I<sup>2</sup>t–Überwachung

Einstellelemente auf Einstellbaugruppe; Klemme =  $H \rightarrow$  gebrückt mit KL9, Klemme =  $L \rightarrow$  offen.

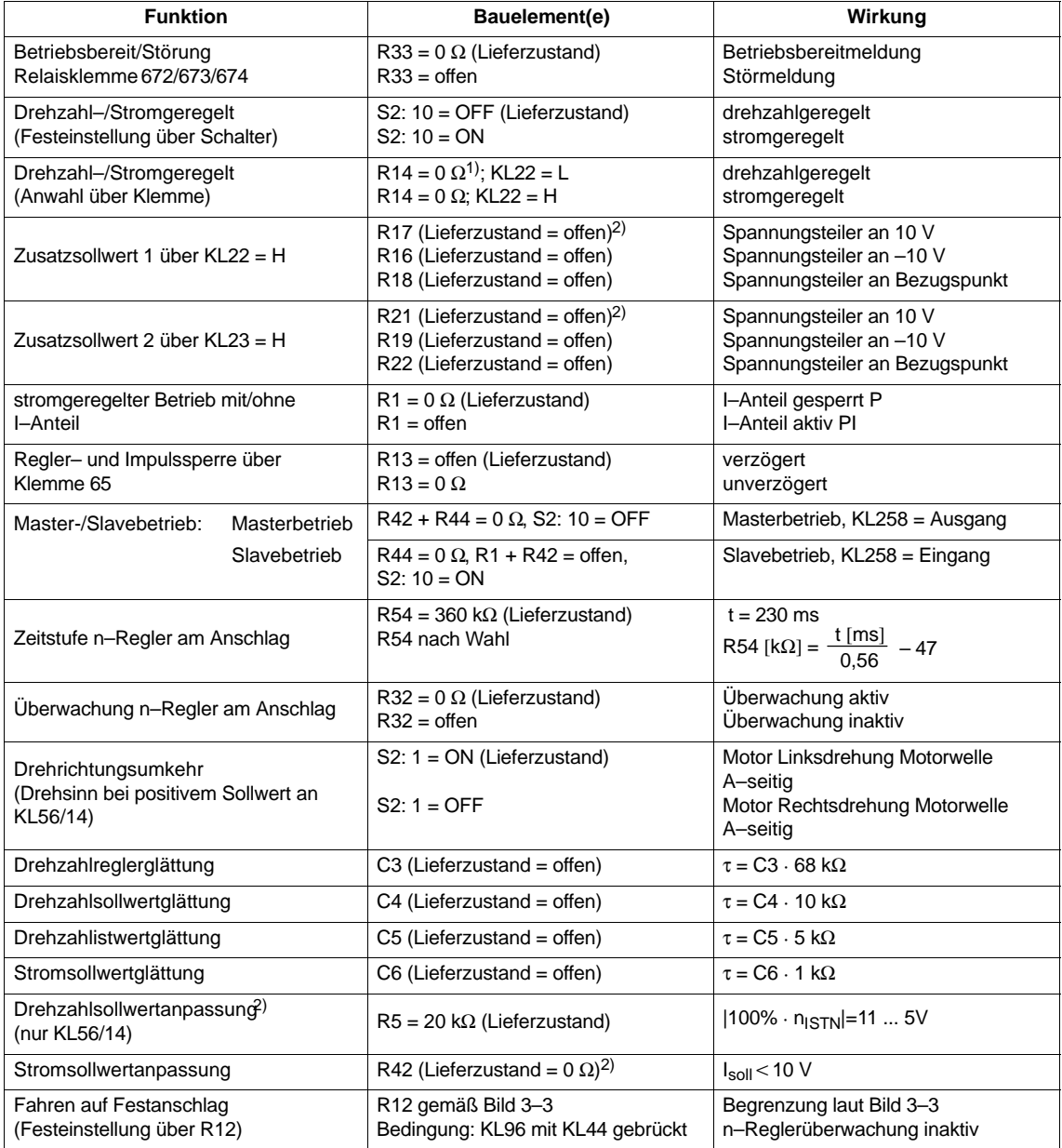

1) Lieferzustand: R14 = offen

 $N_{\rm{soll}}$ 1) Lieferzustand: R14 = offen<br>2) R=  $\frac{\textsf{N}_{\tt Soll}}{10 \text{ V}} \cdot \left( \frac{\textsf{N}_{\tt Nenn}}{\textsf{N}_{\tt max}}$  – 0,5  $\right) \cdot$  40 k $\Omega$  $\left(\frac{N_{\text{Nenn}}}{N_{\text{max}}} - 0.5\right)$ 

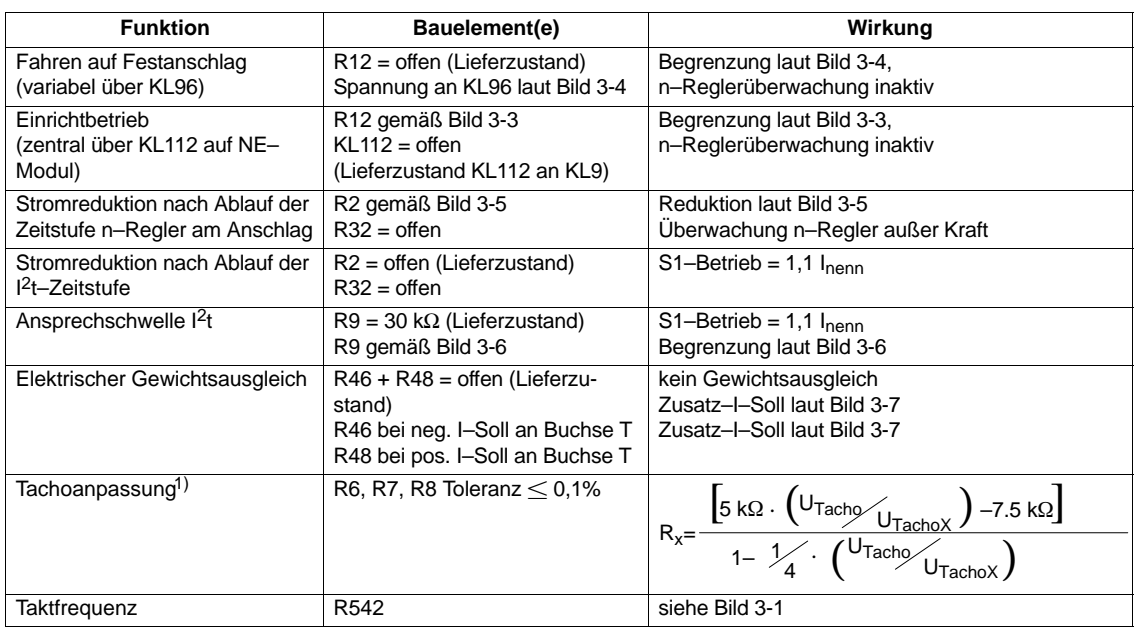

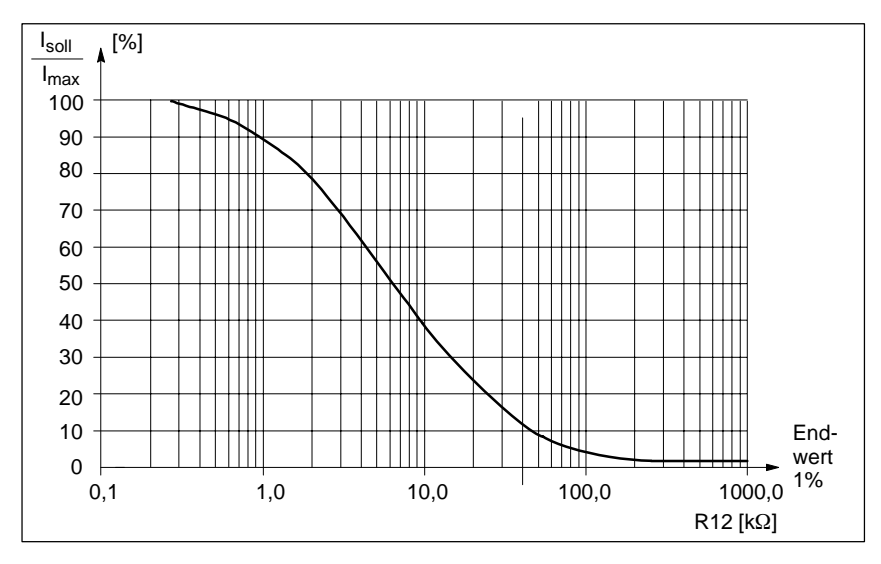

Bild 3-3 Stromsollwertbegrenzung in Abhängigkeit von R12,<br>  $|30 \text{ V}| \geq \text{Klemme } 96 \geq |12 \text{ V}|$ 

<sup>1)</sup> siehe VS/Kapitel 3.1.1

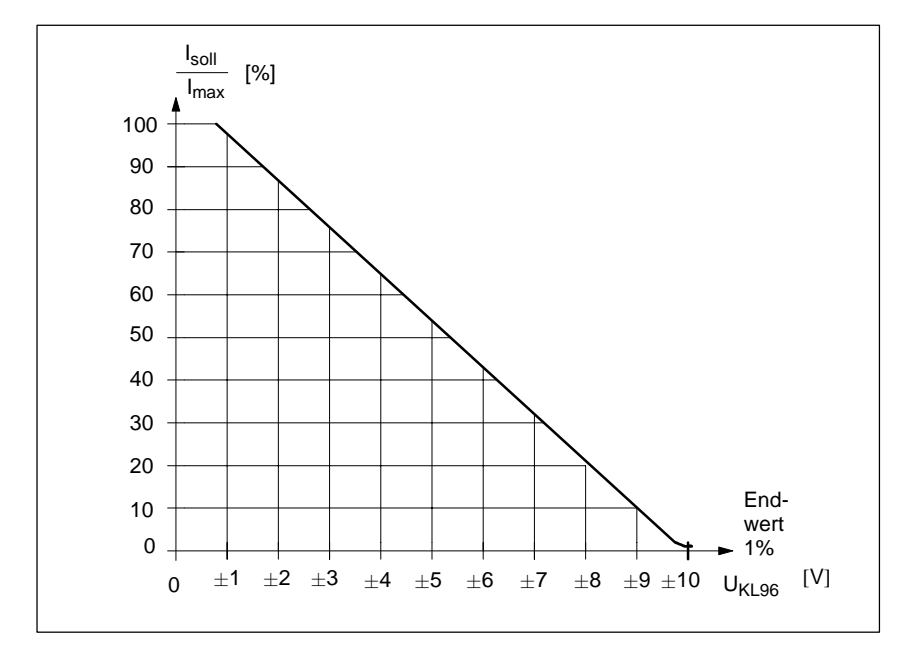

Bild 3-4 Stromsollwertbegrenzung in Abhängigkeit von Spannung an KL96  $(R12 = offen)$ 

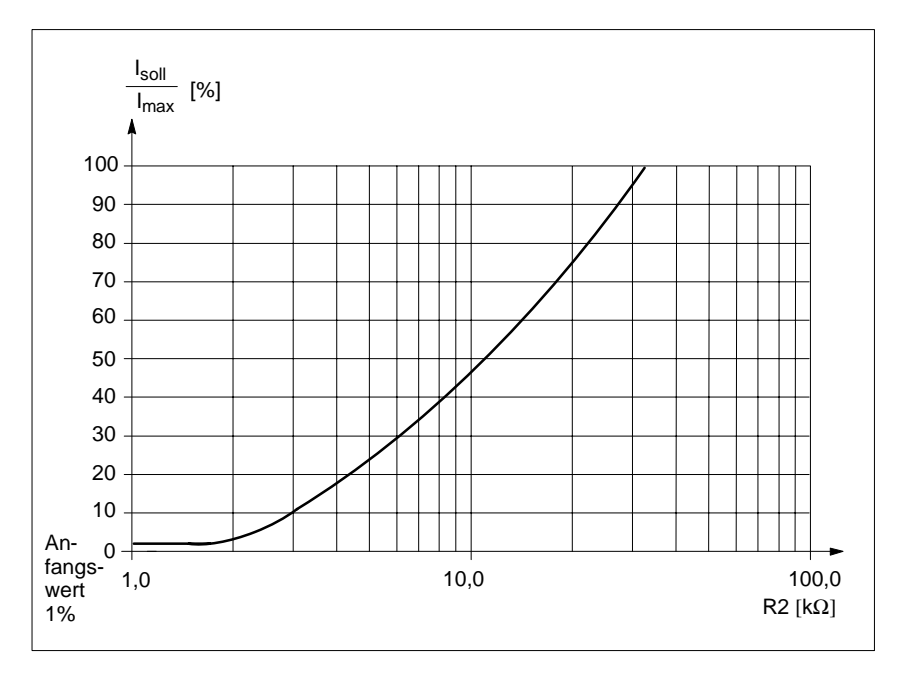

Bild 3-5 Stromsollwertbegrenzung in Abhängigkeit von R2

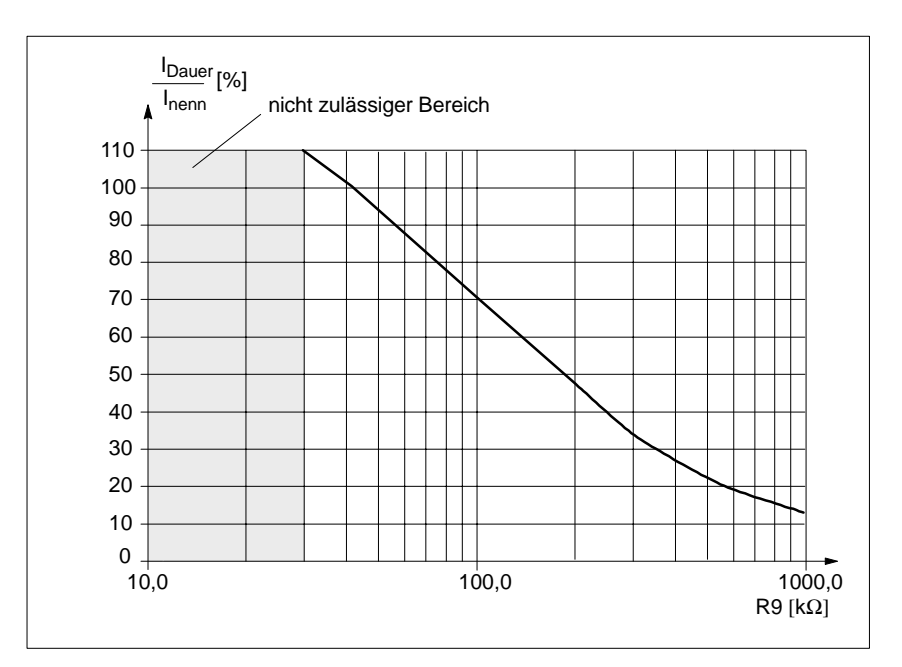

Bild 3-6 Ansprechschwelle I<sup>2</sup>t-Überwachung in Abhängigkeit von R9

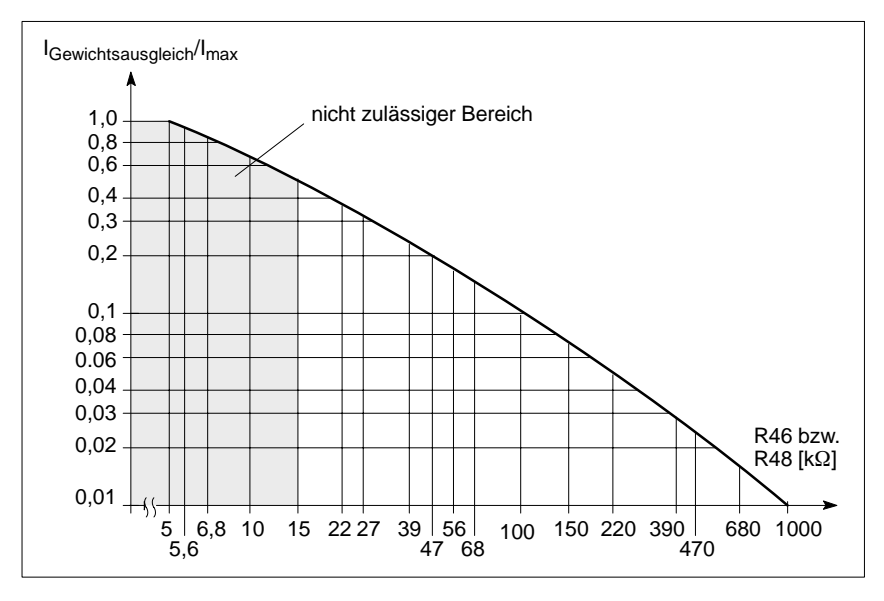

Bild 3-7 Zusatzstromsollwert für elektrischen Gewichtsausgleich

#### **Wechselrichter Taktfrequenz PBM**

Bei Geräuschproblemen (Pfeifen des Motors) kann die Taktfrequenz des Pulswechselrichters durch Bestückung von R369 auf der Grundbaugruppe angepaßt werden.

**Hierbei ist unbedingt zu beachten, daß sich der verfügbare Strom (In, Imax) bei Erhöhung der Taktfrequenz reduziert. (siehe PJU Kap. 4.1)**

Die I2t-Begrenzung ist auf die werkseitig eingestellte Pulsfrequenz von 3,3 kHz und eine max. Umgebungstemperatur von 40 °C ausgelegt. Bei Überschreiten dieser Werte (Pulsfrequenz und/oder Umgebungstemperatur) muß die Ansprechschwelle angepaßt werden (siehe Bild 3-2).

Es gilt die Kennlinie nach Bild 3-1.

 $\blacksquare$ 

**4**

## **Sollwertschnittstellen**

#### Definitionen:

**X** Optimal unter Beachtung der Eigenschaft des Sollwerteingangs möglich

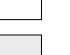

nicht erlaubt, zum Teil auch nicht möglich

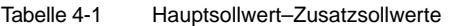

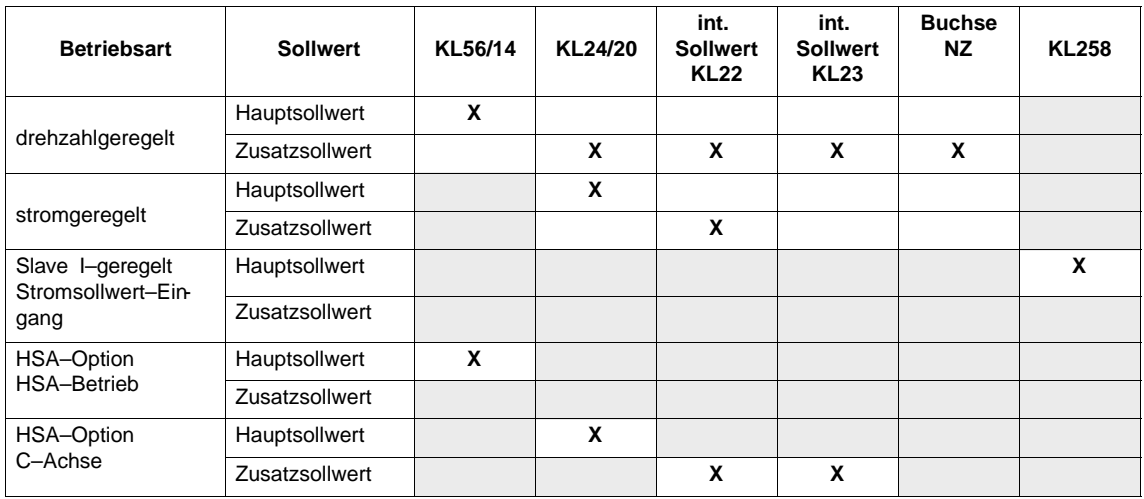

Tabelle 4-2 Motordrehrichtung bei pos. Sollwert und S2.1 = ON

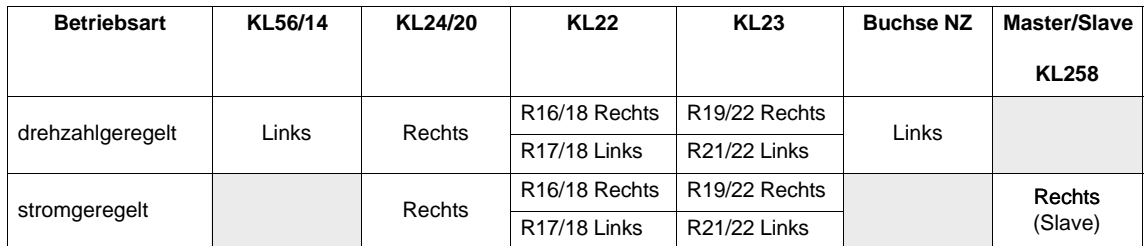

Blick auf Motorwelle A–Seite

 $\blacksquare$ 

4 Sollwertschnittstellen

## Platz für Notizen

# **5**

## **Inbetriebnahme mit HSA–Option**

Einstellungen der Regelparameter für C–Achsbetrieb auf der Einstellbaugruppe, Regelparameter für HSA–Betrieb auf der Optionsbaugruppe.

Die zu verändernden Bauteile der HSA–Option sind auf Lötstützpunkten angeordnet (Layout siehe Kap. 9).

Die Angaben der Skalenteile der Potis (in Einstelltabellen) sind wie folgt definiert:

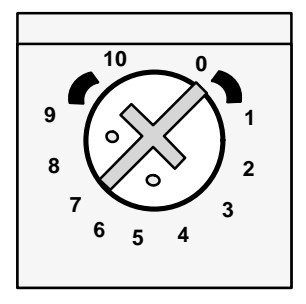

Die in der Grafik dargestellte Einstellung entspricht 7 Skalenteilen.

## **5.1 Voreinstellungen**

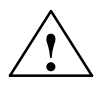

**! Warnung Änderungen auf der Einstellbaugruppe:** R4, R5 und R54 entfernen, ggf. C4 entfernen (Lieferzustand nicht bestückt). Bei Nichtbeachtung können ungewollte Achsbewegungen entstehen!

### **5.1.1 Einstellungen bei gezogener Regelungsbaugruppe**

#### **Hochlaufzeit**

Tabelle 5-1 Hochlaufzeit von 0 V auf 10 V in s über KL56/14, Einstellung über Potentiometer R20 und KL102

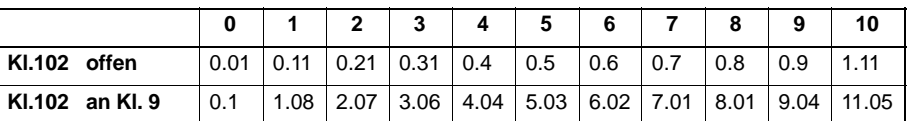

Die Hochlaufzeit über R20 kann durch Ändern von R27/R60 bereichsmäßig verändert werden.

04.97

#### Vorschubmodule (VS)

5.1 Voreinstellungen

#### **Momenten– begrenzung**

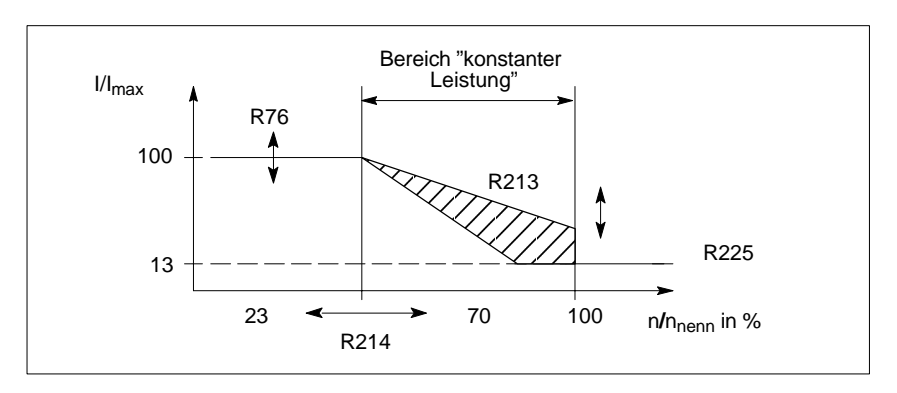

#### Bild 5-1 Momentenbegrenzung

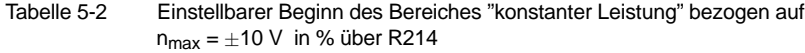

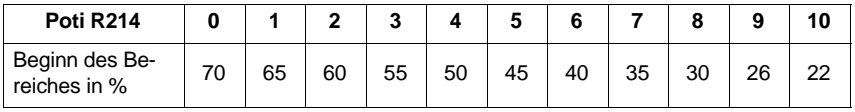

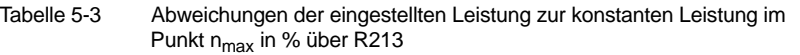

| Poti R213            |       |  |  |  |  | 9 |  |
|----------------------|-------|--|--|--|--|---|--|
| Abweichung<br>in $%$ | $+20$ |  |  |  |  |   |  |

Tabelle 5-4 Konstante Momentenbegrenzung I<sub>soll</sub>/I<sub>max</sub> in % über R76 (Lötstifte), Lieferzustand R76 offen

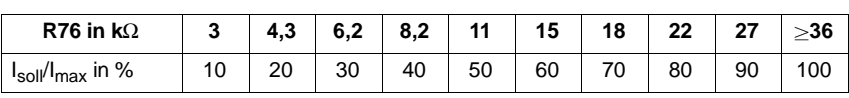

Zwischenwerte über Interpolation ermittelbar

Tabelle 5-5 Drehzahlabhängige Momentenbegrenzung Isoll/Imax in % über R225 (Lötstifte) bei R226 = 20 kΩ

| R225 in $\mathbf{k}\Omega$       | 2,4 | 4.7 | 17.5 | 11 | 16 | - 22 | 30 | 47 | 70 | 100 |
|----------------------------------|-----|-----|------|----|----|------|----|----|----|-----|
| $I_{\rm{sol}}/I_{\rm{max}}$ in % |     |     | 20   | 30 | 40 | 50   | 60 |    | 80 | 85  |

Serienmäßig sind 12% I<sub>soll</sub>/I<sub>max</sub> eingestellt. Zwischenwerte über Interpolation.

#### **Normierung der M/P–Anzeige**

Tabelle 5-6 Normierung über Poti R903 (Lieferzustand Faktor = 1)

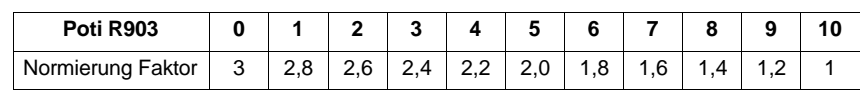

#### **Relaisfunktion, Ausgabe der Grenzwertstufen**

Anwahl der Klemmen durch 0 Ω Widerstände

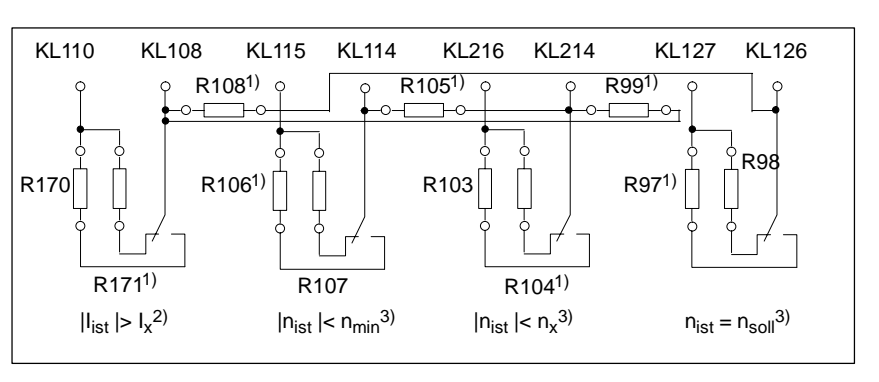

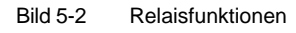

1) Lieferzustand<br>2) Relais fällt ab<br>3) Relais zieht ar

2) Relais fällt ab

3) Relais zieht an, wenn Funktion erfüllt.

**VS**

5.1 Voreinstellungen

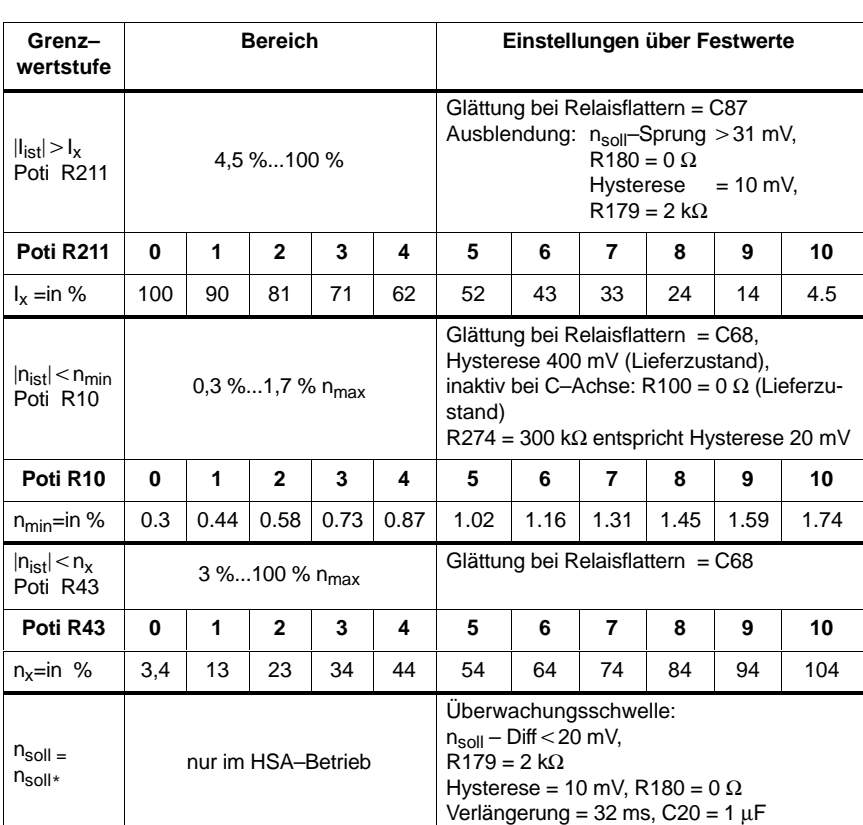

#### Tabelle 5-7 Grenzwertfunktionen

#### **Funktionen über Festwerte**

Tabelle 5-8 Einstellungen über Festwerte

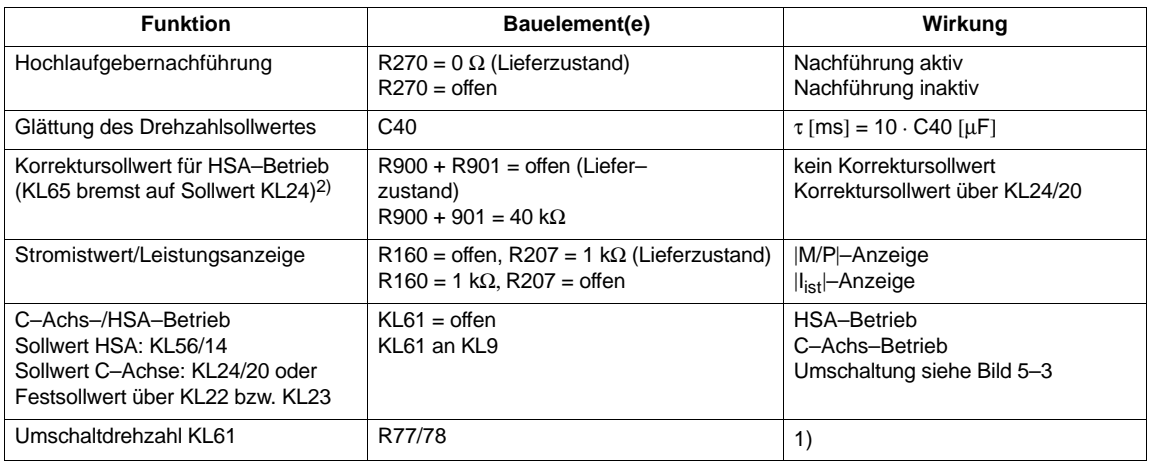

1) Umschaltdrehzahl =

 $R77 \cdot (47000 - R78 \cdot 15)$ [%]

$$
\mathsf{R}77\cdot 47\;\mathsf{k}\Omega + \mathsf{R}78\cdot (\mathsf{R}77 + 47\;\mathsf{k}\Omega)
$$

<sup>2)</sup> **Warnung:** Impulslöschung erfolgt erst bei Unterschreiten der n<sub>off</sub>-Schwelle!
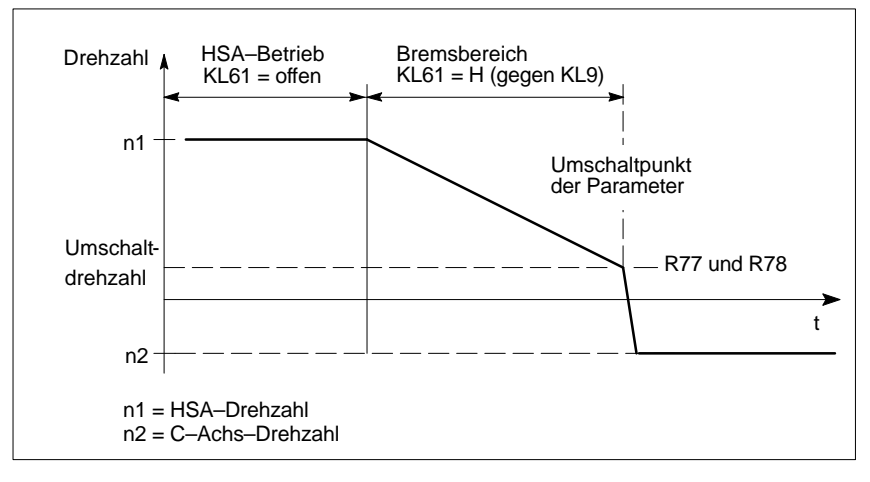

Bild 5-3 Umschaltung KL61

#### **Umschaltung Parameter bei C–Achsbetrieb**

- -Regelparameter, Drifteinstellung, Sollwerteingang
- -Freigabe der Adaption
- -Zuschaltung 200 ms–Zeitstufe
- -Sperren einiger Relaisfunktionen
- -Sperren der n<sub>off</sub>-Abschaltung

#### **5.1.2 Einstellungen im Betrieb**

#### **Einstellregel**

1. Einstellen der C-Achs-Parameter über Einstellbaugruppe (Tacho, TN, Kp, Drift).

C–Achs–Parameter siehe Drehzahlregleroptimierung VS/Kapitel 2

2. Einstellen der HSA–Parameter über Potis an Frontseite der Optionsbaugruppe:

| Poti R44                             |  |  |  |  |  |  |
|--------------------------------------|--|--|--|--|--|--|
| Poti R35=links<br>Poti R35=rechts 15 |  |  |  |  |  |  |

Bild 5-4 Verlängern der Nachstellzeit über Poti R44 und Einfluß von Poti R35 der Einstellbaugruppe, Verlängerung  $T_N$  um Faktor

**VS**

#### 5.1 Voreinstellungen

| Poti R45 |        |      |      | $\mathbf{p}$                                            | 3 | 4                           | -5 | 6  |           |     | 9    | 10  |
|----------|--------|------|------|---------------------------------------------------------|---|-----------------------------|----|----|-----------|-----|------|-----|
|          | links  |      |      | $33.1$   29.5   26.3   23.3   20.4   17.5   14.6   11.5 |   |                             |    |    |           | 8,2 | 4.5  | 0,1 |
| Poti R25 | mitte  |      |      | $90,9$ 89,4 87,8 85,9 83,7 81 77,5 72,4 64,4            |   |                             |    |    |           |     | 48.7 | 1,5 |
|          | rechts | 95.1 | 94,3 |                                                         |   | $93.3$   92.3   90.9   89.3 |    | 87 | 83,7 77,9 |     | 65   | 2,8 |

Tabelle 5-9 Reduzieren der Proportionalverstärkung über Poti R45 und Einfluß von Poti R25 der Einstellbaugruppe, Reduktion Kp in %

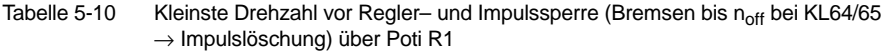

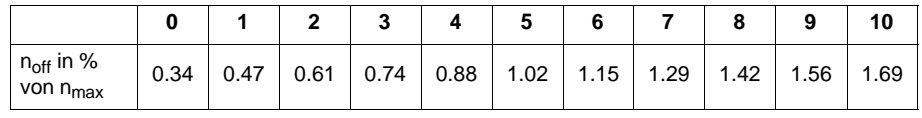

Tabelle 5-11 Driftabgleich über Poti R96 bei  $n_{\text{sol}} = 0$ 

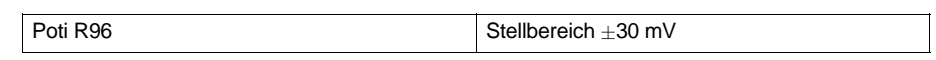

# **5.2 Analoge Ausgänge**

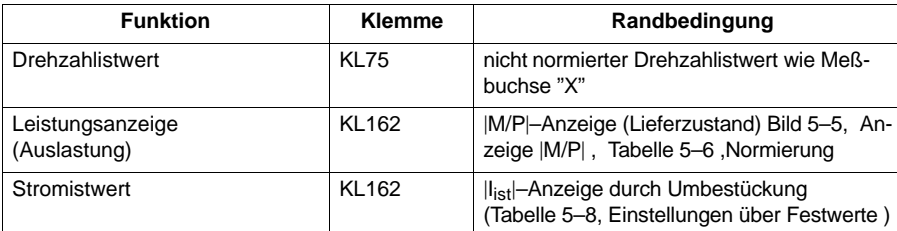

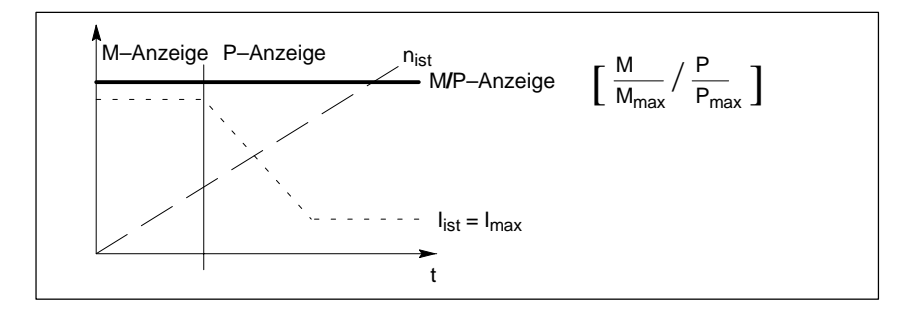

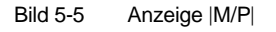

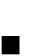

**VS**

5.2 Analoge Ausgänge

# Platz für Notizen

# **Frei für Erweiterungen**

 $\blacksquare$ 

**6**

6 Frei für Erweiterungen

# Platz für Notizen

**7**

# **Einschalten**

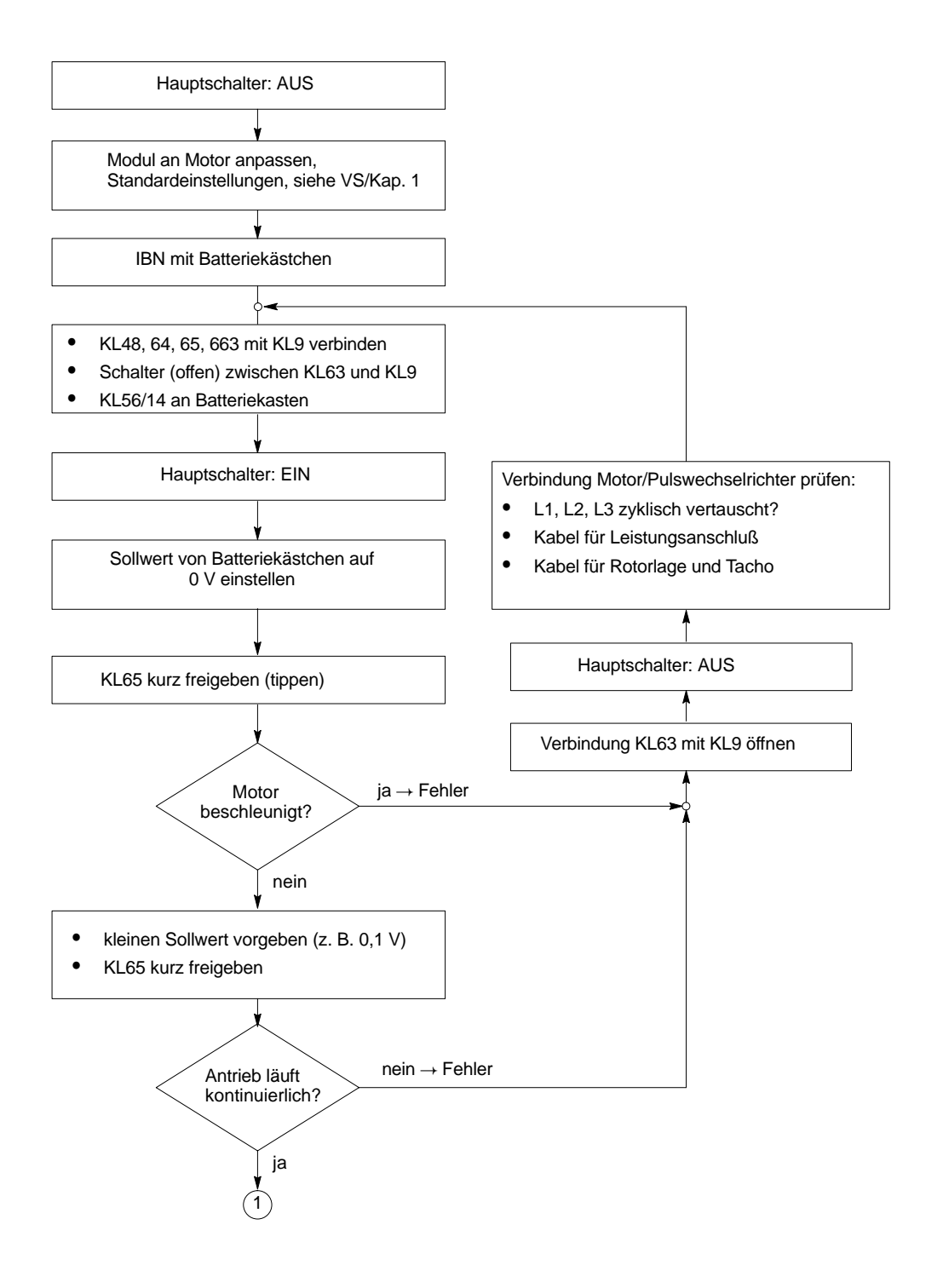

7 Einschalten

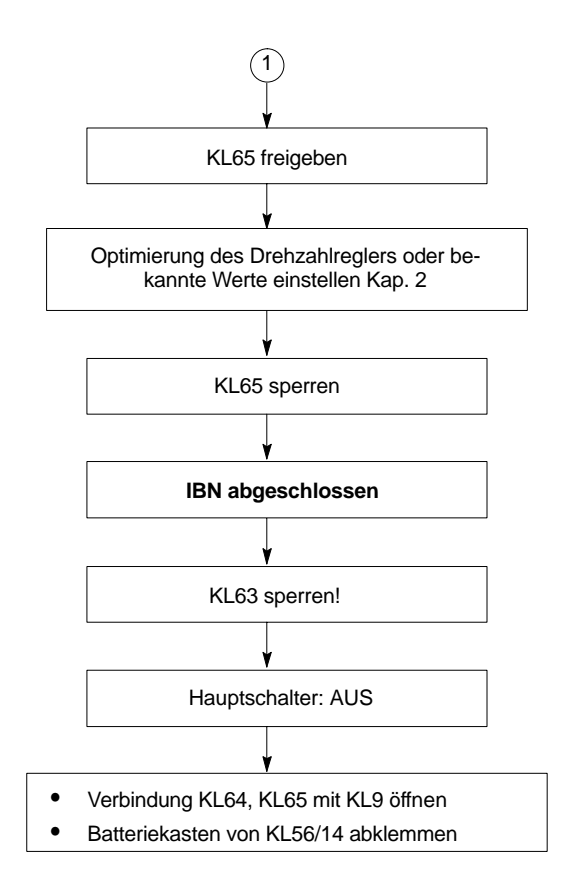

Ē,

# **Wartung und Diagnose**

#### **8.1 Meßbuchsen und Anzeigeelemente der Vorschubmodule**

#### **8.1.1 Komfort–Interface**

**Meßbuchsen**

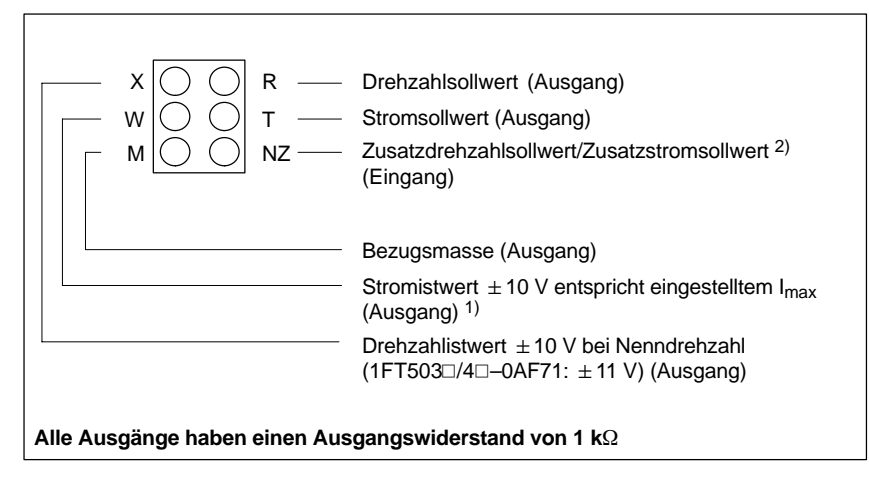

Bild 8-1 Meßbuchsen Komfort–Interface

#### **Betriebsanzeige**

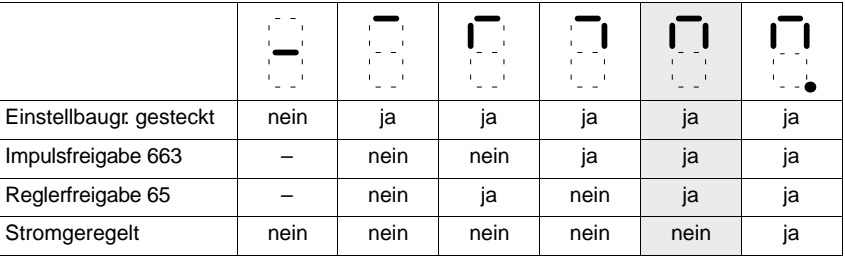

drehzahlgeregelter Betrieb (Normalbetrieb)

**8**

**VS**

<sup>1)</sup> Einstellwert  $I_{\text{max}}$  siehe VS/Kapitel 1.2<br>2) ie nach Betriebsart drehzahl-/stromge

je nach Betriebsart drehzahl–/stromgeregelt

#### **Störungsanzeige**

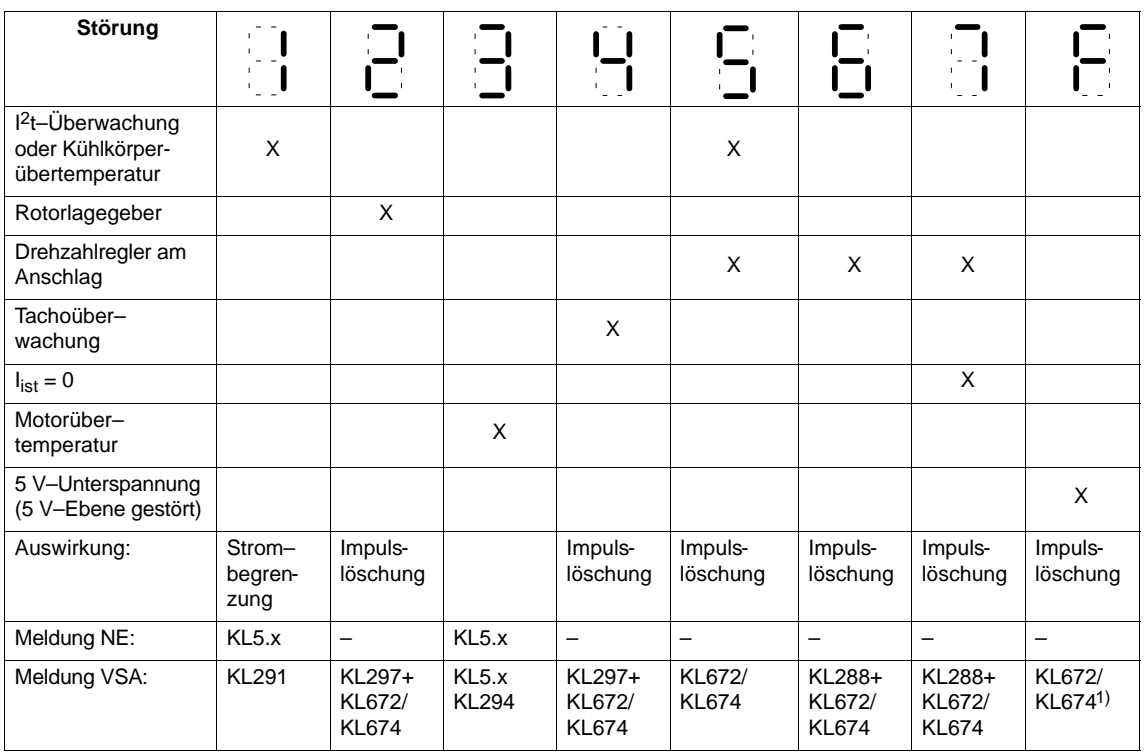

#### **Ablauf bei Ansprechen der Temperatur– oder I2t–Überwachung**

#### - **I 2t–Überwachung:**

- min. 250 ms vor Einsatz der Begrenzung erfolgt Vorwarnung an KL5.x des NE–Moduls (nicht speichernd)
- mit Einsatz der Begrenzung erfolgt Störungsanzeige 1 und Meldung an KL291 (speichernd)
- - **Kühlkörperübertemperatur–Überwachung:**
	- bei Erreichen der Kühlkörper–Abschalttemperatur erfolgt Vorwarnung an KL5.x des NE–Moduls (nicht speichernd)
	- nach typ. 4 s erfolgt Impulssperre, Störungsanzeige 1 und Meldung an KL291+KL672/KL674 (speichernd)

#### **Motorübertemperatur**

Die SIMODRIVE 611 Vorschubmodule mit Regelung für die Servomotoren 1FT5 sind mit einer Auswerteschaltung für die in den Motorwicklungen enthaltenen Kaltleiterwiderständen ausgestattet.

Mit der Überwachungskombination sollen die Motoren vor unzulässig hohen Wicklungstemperaturen ge-<br>schützt werden (Auslösetemperatur 150 °C).

Da vom Antrieb nicht unvorhersehbar in den Zerspanungsprozeß eingegriffen werden soll, wird die Auslösung bei Ansprechtemperatur nur als Meldung (keine Abschaltung) am SIMODRIVE 611 über Einzelstörmeldung Klemmen 289/294/296 (speichernd) bzw. zentral über die Klemmen 5.1, 5.2 und 5.3 des Einspeisemoduls (speichernd) gemeldet.

Es erfolgt keine systeminterne Reaktion zum Schutz des Motors. In der Anpaßsteuerung muß der Anwender dafür Sorge tragen, daß unmittelbar nach Ansprechen der Meldung für den Motor eine thermische Erholung stattfindet. Dazu ist der Motor gegebenenfalls sofort abzuschalten.

Eine Verzugszeit ist nicht zugelassen.

Wird die thermische Überwachung des Motors nicht durchgeführt, kann dies im Überlastfall oder bei überdimensionierter Umrichterabstimmung zur Zerstörung des gesamten Antriebs führen.

<sup>1)</sup> je nach Betriebsart (Betriebsbereit/Störmeldung)

#### **8.1.2 Standard–Interface**

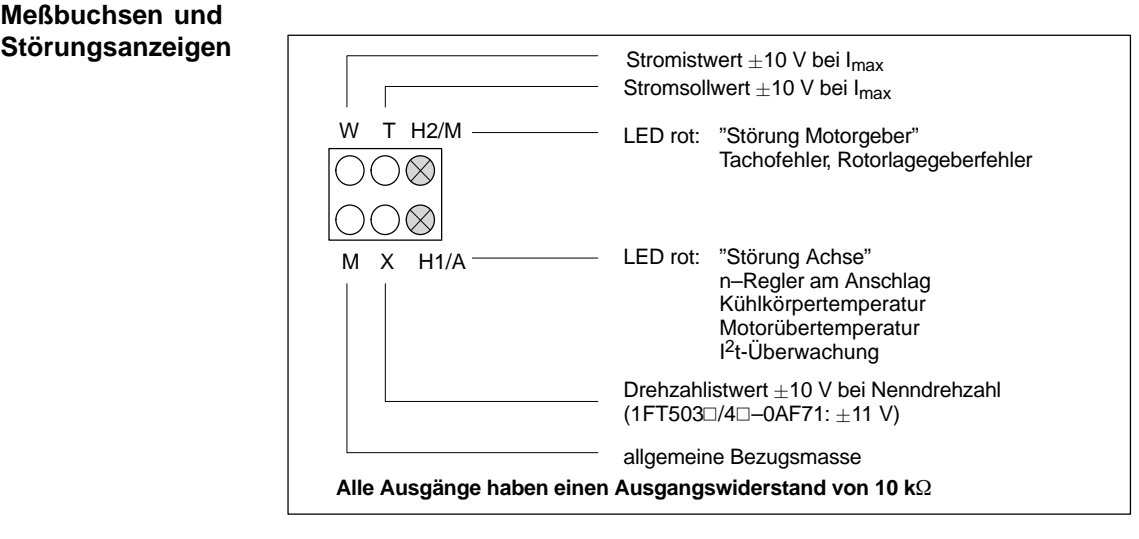

Bild 8-2 Meßbuchsen Standard–Interface

**Ablauf bei Ansprechen der Temperatur– oder I2t–Überwachung**

- **I 2t–Überwachung**
	- min. 250 ms vor Einsatz der Begrenzung erfolgt Vorwarnung an Kl 5.x des NE-Moduls (nicht speichernd)
	- mit Einsatz der Begrenzung erfolgt Störungsanzeige H1.

#### -**Kühlkörpertemperatur–Überwachung:**

- bei Erreichen der Kühlkörper–Abschalttemperatur erfolgt Vorwarnung an KL5.x des NE–Moduls (nicht speichernd)
- nach typ. 4 s erfolgt Impulssperre, Störungsanzeige H1 und Meldung an KL72/KL73/KL74 des NE–Moduls (speichernd)

#### **Motorübertemperatur**

Die SIMODRIVE 611 Vorschubmodule mit Regelung für die Servomotoren 1FT5 sind mit einer Auswerteschaltung für die in den Motorwicklungen enthaltenen Kaltleiterwiderständen ausgestattet.

Mit der Überwachungskombination sollen die Motoren vor unzulässig hohen Wicklungstemperaturen geschützt werden (Auslösetemperatur 150°C).

Da vom Antrieb nicht unvorhersehbar in den Zerspanungsprozeß eingegriffen werden soll, wird die Auslösung bei Ansprechtemperatur nur als Meldung (keine Abschaltung) am SIMODRIVE 611 bzw. zentral über die Klemmen 5.1, 5.2 und 5.3 des Einspeisemoduls (speichernd) gemeldet.

Es erfolgt keine systeminterne Reaktion zum Schutz des Motors. In der Anpaßsteuerung muß der Anwender dafür Sorge tragen, daß unmittelbar nach Ansprechen der Meldung für den Motor eine thermische Erholung stattfindet. Dazu ist der Motor gegebenenfalls sofort abzuschalten.

Eine Verzugszeit ist nicht zugelassen.

Wird die thermische Überwachung des Motors nicht durchgeführt, kann dies im Überlastfall oder bei überdimensionierter Umrichterabstimmung zur Zerstörung des gesamten Antriebs führen.

8.2 Fehlersuche

# **8.2 Fehlersuche**

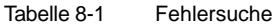

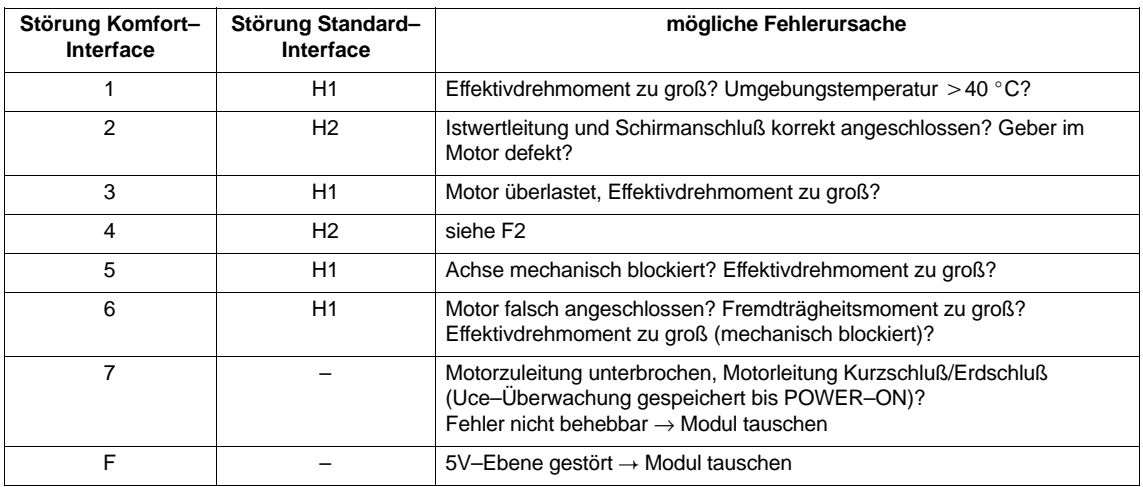

 $\blacksquare$ 

# **9**

# **Anhang**

#### **9.1 Anschlußklemmen**

Tabelle 9-1 Komfort–Interface

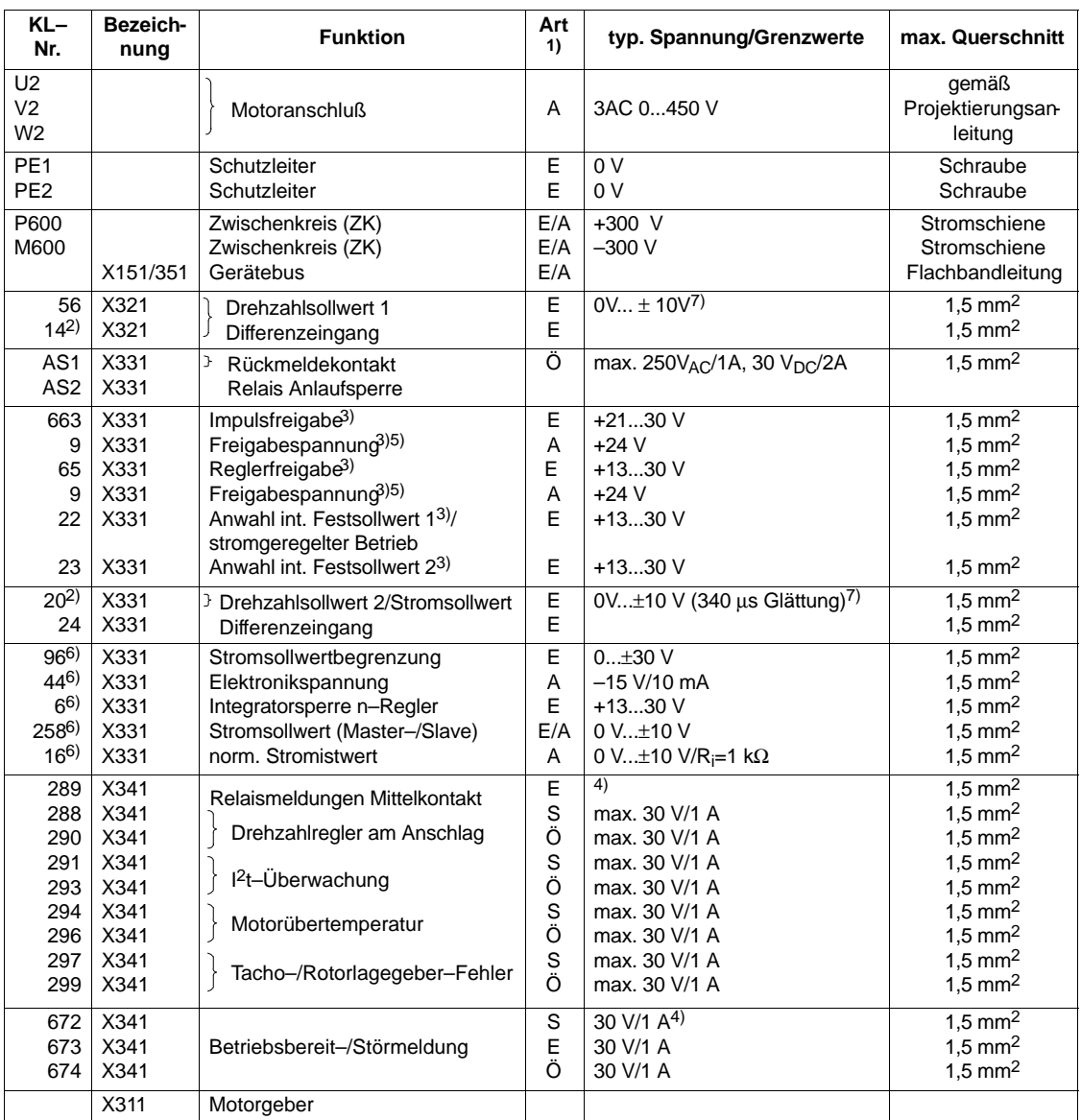

1) E=Eingang, A=Ausgang, Ö=Öffner, S=Schließer (bei Meldung: geschlossen=High, geöffnet=Low)

2) Bezugspunkt des Differenzeingangs

3) Bezugsmasse KL19 (nicht mit allgemeiner Bezugsmasse KL15 verbunden)

4) Spannung auf PE–Potential bezogen

5) siehe NE– Kap. 3.1 ... 3.2

6) Bezugsmasse ist Kl. 15 am NE-Modul.

7) Der Gleichtaktbereich des Differenzeingangs beträgt 24V gegenüber PE-Potential und darf keinesfalls überschritten werden.

**VS**

#### Vorschubmodule (VS)

#### 9.1 Anschlußklemmen

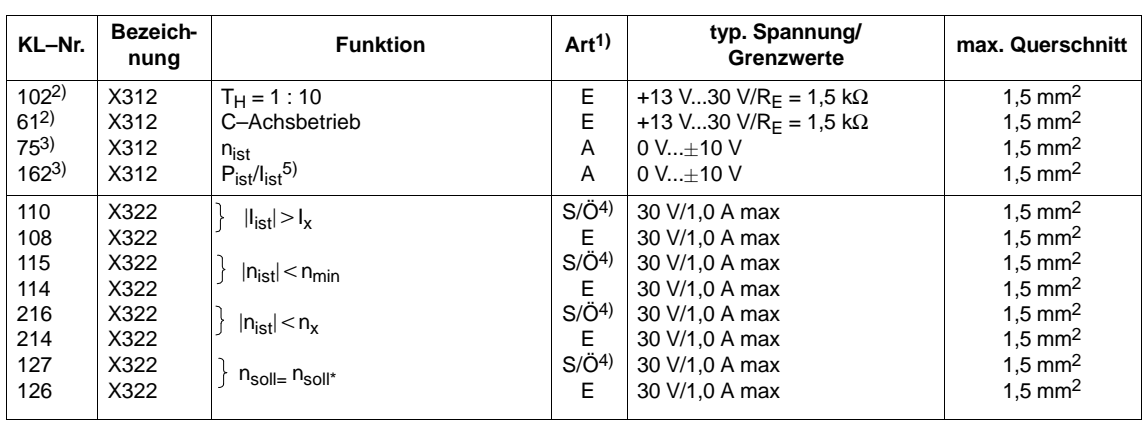

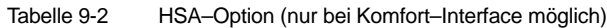

Tabelle 9-3 Standard–Interface

| KL-Nr.                                                               | Bezeich-<br>nung                             | <b>Funktion</b>                                                                                                    | Art <sup>1</sup>           | typ. Spannung/<br>Grenzwerte                                                 | max. Querschnitt                                                                                                    |  |
|----------------------------------------------------------------------|----------------------------------------------|----------------------------------------------------------------------------------------------------|----------------------------|------------------------------------------------------------------------------|----------------------------------------------------------------------------------------------------|--|
| U <sub>2</sub><br>V <sub>2</sub><br>W <sub>2</sub>                   |                                              | Motoranschluß                                                                                                    | A                          | 3AC 0450 V                                                                   | qemäß<br>Projektierungsan<br>leitung                                                                                                    |  |
| PE <sub>1</sub><br>PE <sub>2</sub>                                   |                                              | Schutzleiter<br>Schutzleiter                                                                                                    | E<br>E                     | 0 <sub>V</sub><br>0 <sup>0</sup>                                             | Schraube<br>Schraube                                                                                                    |  |
| P600<br>M600                                                         | X151/351                                     | Zwischenkreis (ZK)<br>Zwischenkreis (ZK)<br>Gerätebus                                                                                                    | E/A<br>E/A<br>E/A          | $+300$ V<br>$-300V$                                                          | Stromschiene<br>Stromschiene<br>Flachbandleitung                                                                                               |  |
| AS <sub>1</sub><br>AS <sub>2</sub><br>663<br>96)                     | X321<br>X321<br>X321<br>X321                 | Rückmeldekontakt<br><b>Relais Anlaufsperre</b><br>Impulsfreigabe <sup>2)</sup><br>Freigabespannung <sup>2)</sup>                                                                          | Ö<br>E<br>A                | AC 250 V/1 A, 30 V DC/2A<br>$+21$ V30 V<br>$+24V$                            | $1,5 \, \text{mm}^2$<br>1,5 mm <sup>2</sup><br>$1,5 \, \text{mm}^2$                                                                            |  |
| 56.1<br>14.1<br>65.1<br>g <sub>6</sub> )<br>22.1<br>g <sub>6</sub> ) | X331<br>X331<br>X331<br>X331<br>X331<br>X331 | Drehzahlsollwert/Stromsollwert<br>(Differenzeingang)<br>Reglerfreigabe <sup>2)</sup><br>Freigabespannung <sup>2)</sup><br>Anwahl I-Regler <sup>2)</sup><br>Freigabespannung <sup>2)</sup> | E<br>E<br>E<br>A<br>Ε<br>A | $0 V \pm 10 V$<br>$\rangle$ 7)<br>+13 V30 V<br>$+24V$<br>+13 V30 V<br>$+24V$ | $1,5 \text{ mm}^2$<br>$1.5$ mm <sup>2</sup><br>1,5 mm <sup>2</sup><br>$1.5$ mm <sup>2</sup><br>$1.5$ mm <sup>2</sup><br>$1.5$ mm <sup>2</sup>  |  |
| 56.2<br>14.2<br>65.2<br>g <sub>6</sub> )<br>22.2<br>g <sub>6</sub> ) | X332<br>X332<br>X332<br>X332<br>X332<br>X332 | Drehzahlsollwert/Stromsollwert<br>(Differenzeingang)<br>Reglerfreigabe <sup>2)</sup><br>Freigabespannung <sup>2)</sup><br>Anwahl I-Regler <sup>2)</sup><br>Freigabespannung <sup>2)</sup> | E<br>E<br>E<br>A<br>E<br>A | $0 V+10 V$<br>7)<br>$+13$ V30 V<br>$+24V$<br>$+13$ V30 V<br>$+24V$           | $1.5$ mm <sup>2</sup><br>$1.5$ mm <sup>2</sup><br>$1,5$ mm <sup>2</sup><br>$1.5$ mm <sup>2</sup><br>1,5 mm <sup>2</sup><br>1,5 mm <sup>2</sup> |  |

<sup>1)</sup> E=Eingang, A=Ausgang, Ö=Öffner, S=Schließer (bei Meldung: geschlossen=High, geöffnet=Low)

<sup>2)</sup> Bezugsmasse KL19 (nicht mit allgemeiner Bezugsmasse KL15 verbunden)

<sup>3)</sup> Bezugsmasse ist Kl. 15 am NE-Modul.

<sup>4)</sup> wahlweise über Brücken umschaltbar

<sup>5)</sup> standardmäßig ist Leistungsanzeige eingestellt

<sup>6)</sup> siehe NE– Kap. 3.1 ... 3.2

<sup>7)</sup> Der Gleichtaktbereich des Differenzeingangs beträgt ± 24V gegenüber PE-Potential und darf keinesfalls überschritten werden.

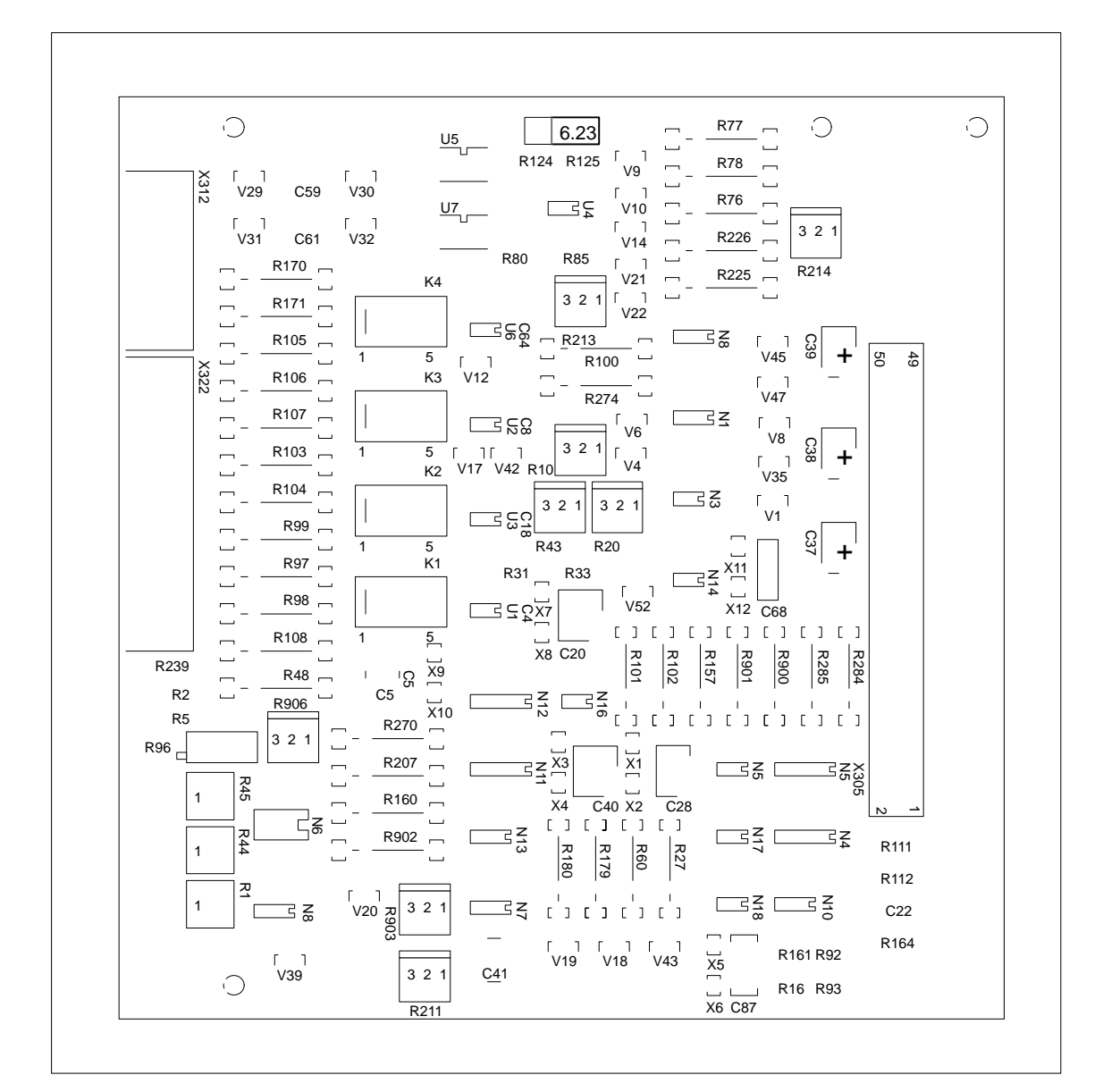

# **9.2 Übersichtsbild HSA–Optionsbaugruppe**

Bild 9-1 Übersichtsbild HSA–Optionsbaugruppe

Den Kondensatoren sind die nebenstehenden Lötstützpunkte zugeordnet.

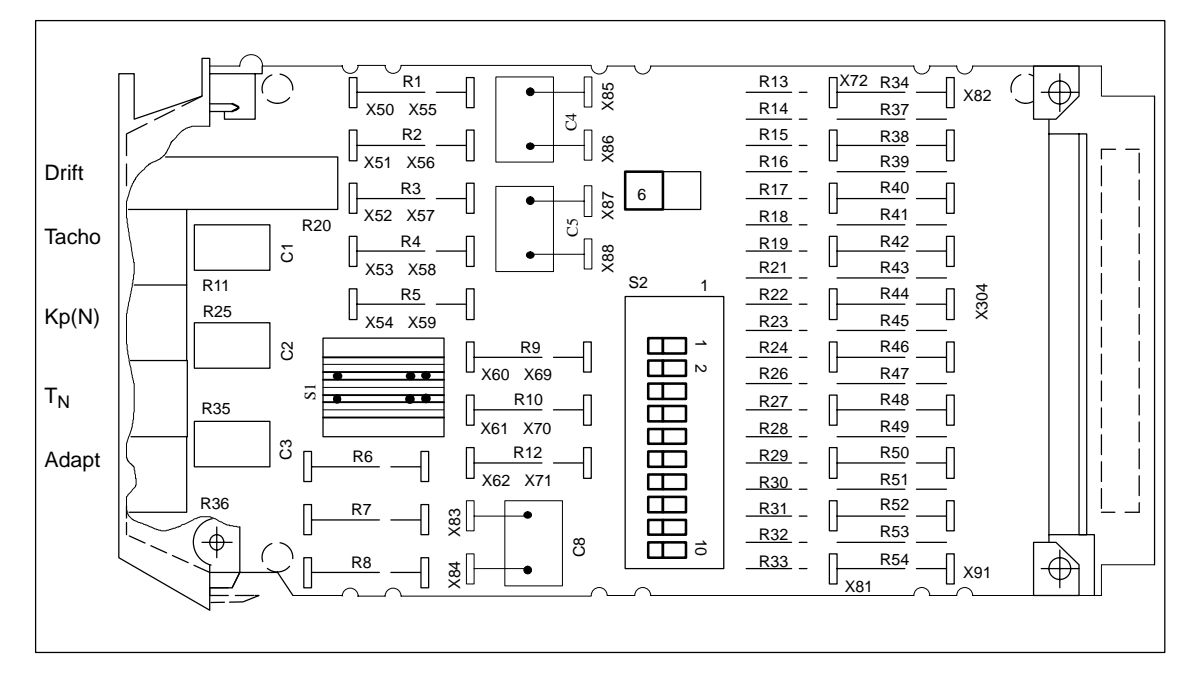

# **9.3 Übersichtsbild Einstellbaugruppe**

Bild 9-2 Übersichtsbild Einstellbaugruppe

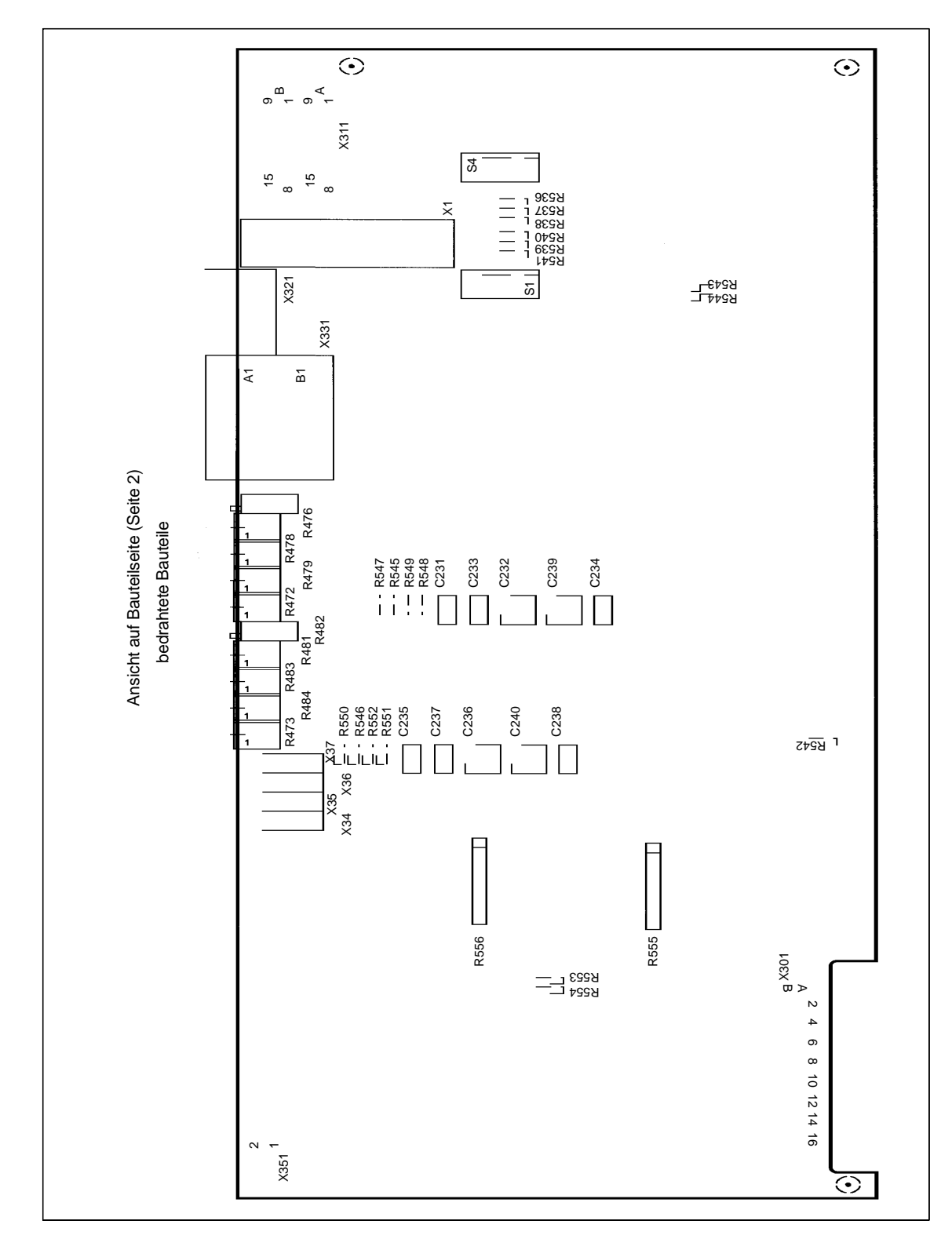

## **9.4 Übersichtsbild Standard–Interface**

Bild 9-3 Übersichtsbild Standard–Interface

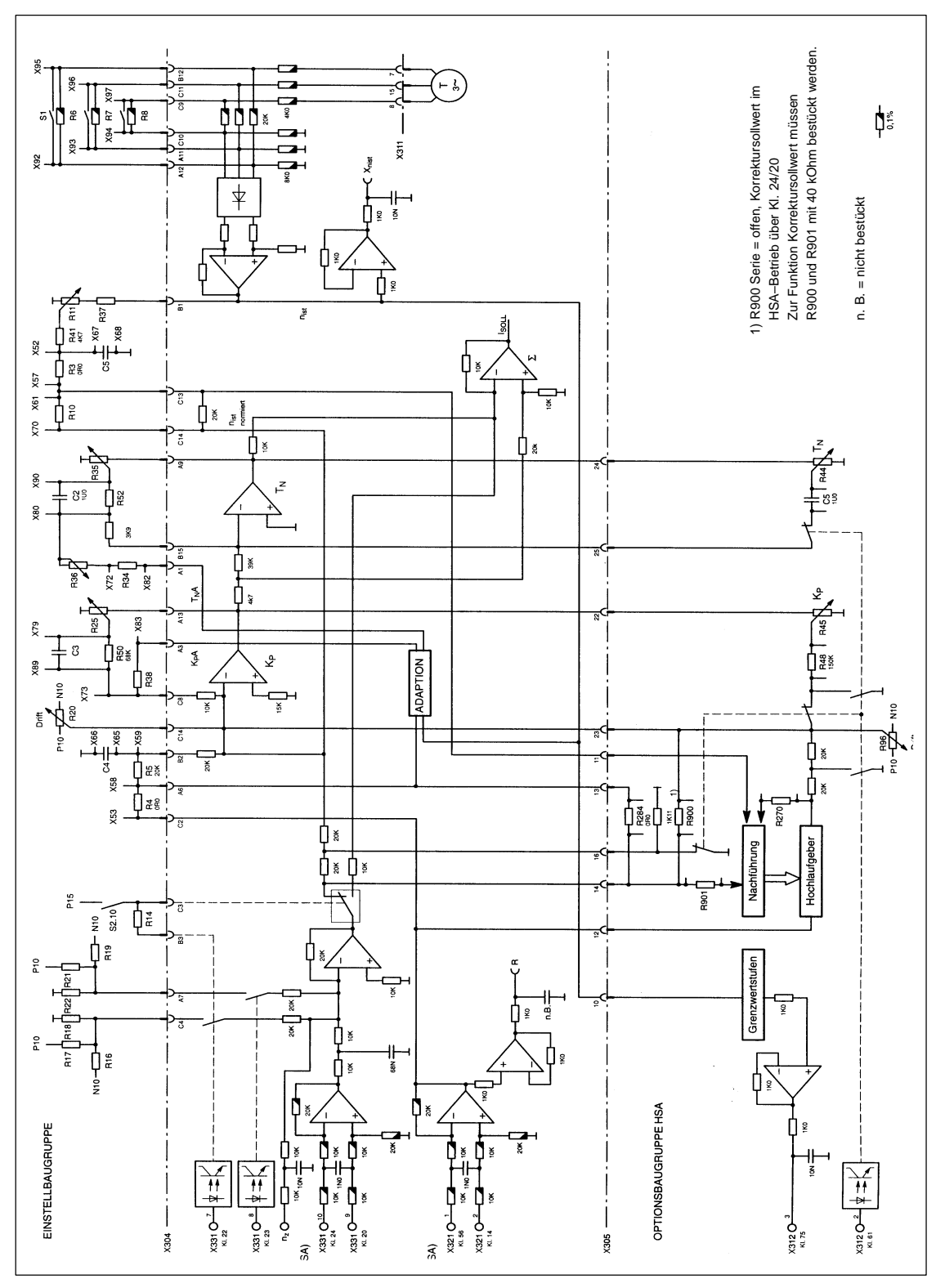

# **9.5 Übersichtsbild Drehzahlregelkreis (Komfort-Interface)**

Bild 9-4 Übersichtsbild Drehzahlregelkreis

# **9.6 Motorgeber Belegung von X311/X313 (1./2. Achse)**

**PIN–Belegung Verbindungskabel Motor–Vorschub– regelung**

Tabelle 9-4 Pinbelegung Verbindungskabel

| Signal          | Geberstecker Motor-Channel Vorschubregelung                                                                                                    |     |
|-----------------|----------------------------------------------------------------------------------------------------|-----|
| <b>RLG S</b>    |                                                                                                    |     |
| <b>RLG T</b>    | $2$ and $\overline{2}$ and $\overline{2}$ and $\overline{$ | 5   |
| RLG R           | 3-<br>the control of the control of the control of the control of the control of the control of the control of the control of the control of the control of the control of the control of the control of the control of the control                                                                                                  | -6  |
| P <sub>15</sub> | $\mathcal{A}$ $\longrightarrow$ $\mathcal{A}$                                                                                                    |     |
| Masse           |                                                                                                    |     |
| Tacho M         | հ.                                                                                                    |     |
| Tacho T         | $7 - 7$                                                                                                    |     |
| Schirm          | 8                                                                                                    | 1/9 |
| <b>PTC</b>      | <u>2001 - Andrea Andrew American American (</u><br>$9-$                                                                                                    |     |
| <b>PTC</b>      | $-12$<br>$10-$                                                                                                    |     |
| Tacho R         | $11 -$<br>the control of the control of the control of the control of the control of the control of the control of the control of the control of the control of the control of the control of the control of the control of the control                                                                                              | -8  |
| Tacho S         | $12 -$                                                                                                    | -15 |

Bei dem Abschlußstecker für nicht benutzte Achsen – Typ Sub Min D 15pol (Buchse) Pin 13 mit Pin 2 und Pin 11 mit Pin 12 verbinden.

 $\blacksquare$ 

# Platz für Notizen

#### **Indexverzeichnis**

#### **A**

Anpaßtabellen, VS/1-5 Anzeigeelemente der Vorschubmodule, VS/8-47

#### **B**

Begrenzung des I–Anteils, VS/2-23 Betriebsanzeige, VS/8-47

#### **C**

C–Achsbetrieb, VS/5-39

#### **D**

Diagnose, VS/8-47 Drehzahlregelkreis, VS/9-56 Driftabgleich, VS/2-23

#### **E**

Einstellbaugruppe, VS/9-54 Einstellelemente mit Komfort–Interface, VS/3-29 mit Standard–Interface, VS/3-25 Einstellungen über Festwerte, VS/5-38 Elektrischer Gewichtsausgleich, VS/3-30 elektrischer Gewichtsausgleich, VS/3-32

## **F**

Fahren auf Festanschlag, VS/3-29 Fehlersuche, VS/8-50 Funktionen über Festwerte, VS/5-38

#### **G**

Gewichtsausgleich, VS/3-30 Grenzwertstufen, VS/5-37

#### **H**

Hochlaufzeit, VS/5-35 HSA–Optionsbaugruppe, VS/9-53

#### **I**

Inbetriebnahme Inbetriebnahmestufen, VS/1-3 Kurzinbetriebnahme, VS/1-3 mit HSA–Option, VS/5-35 Standardinbetriebnahme, VS/1-3

#### **K**

Komfort–Interface, VS/1-4

#### **M**

Master/Slave, VS/3-29 Meßbuchsen und Anzeigeelemente Komfort–Interface, VS/8-47 Standard–Interface, VS/8-49 Momentenbegrenzung, VS/5-36

#### **N**

Nachstellzeit mit Adaption, VS/2-21 Nachstellzeit TN ohne Adaption, VS/2-20 Normierung der M/P–Anzeige, VS/5-37

#### **P**

Proportionalverstärkung Kp mit Adaption, VS/2-22 Proportionalverstärkung Kp ohne Adaption, VS/2-19

#### **S**

Standard–Interface, VS/1-4, VS/9-55 Standardeinstellungen, VS/1-3 Standardinbetriebnahme, VS/1-3 Steckerbelegung X311 und X313, VS/9-57 Störungsanzeige, VS/8-48 Stromistwertnormierung, VS/1-4 Stromreglereinstellung, VS/1-4 Stromreglerverstärkung, VS/1-5

#### **T**

Tachoabgleich, VS/2-18 Tachoanpassung, VS/1-4 Indexverzeichnis

#### **U**

Übersichtsbild Drehzahlregelkreis, VS/9-56 Übersichtsbild Einstellbaugruppe, VS/9-54 Übersichtsbild HSA–Optionsbaugruppe, VS/9-53 Übersichtsbild Standard–Interface, VS/9-55 Umschaltung Parameter bei C–Achsbetrieb, VS/5-39

#### **V**

Verstärkung Kp mit Adaption, VS/2-22

Verstärkung Kp ohne Adaption, VS/2-19

#### **W**

Wartung und Diagnose, VS/8-47

## **Z**

Zeitstufe, VS/3-29 Zusatzsollwert, VS/3-29

# **Vorschubmodule Resolverregelung (VR)**

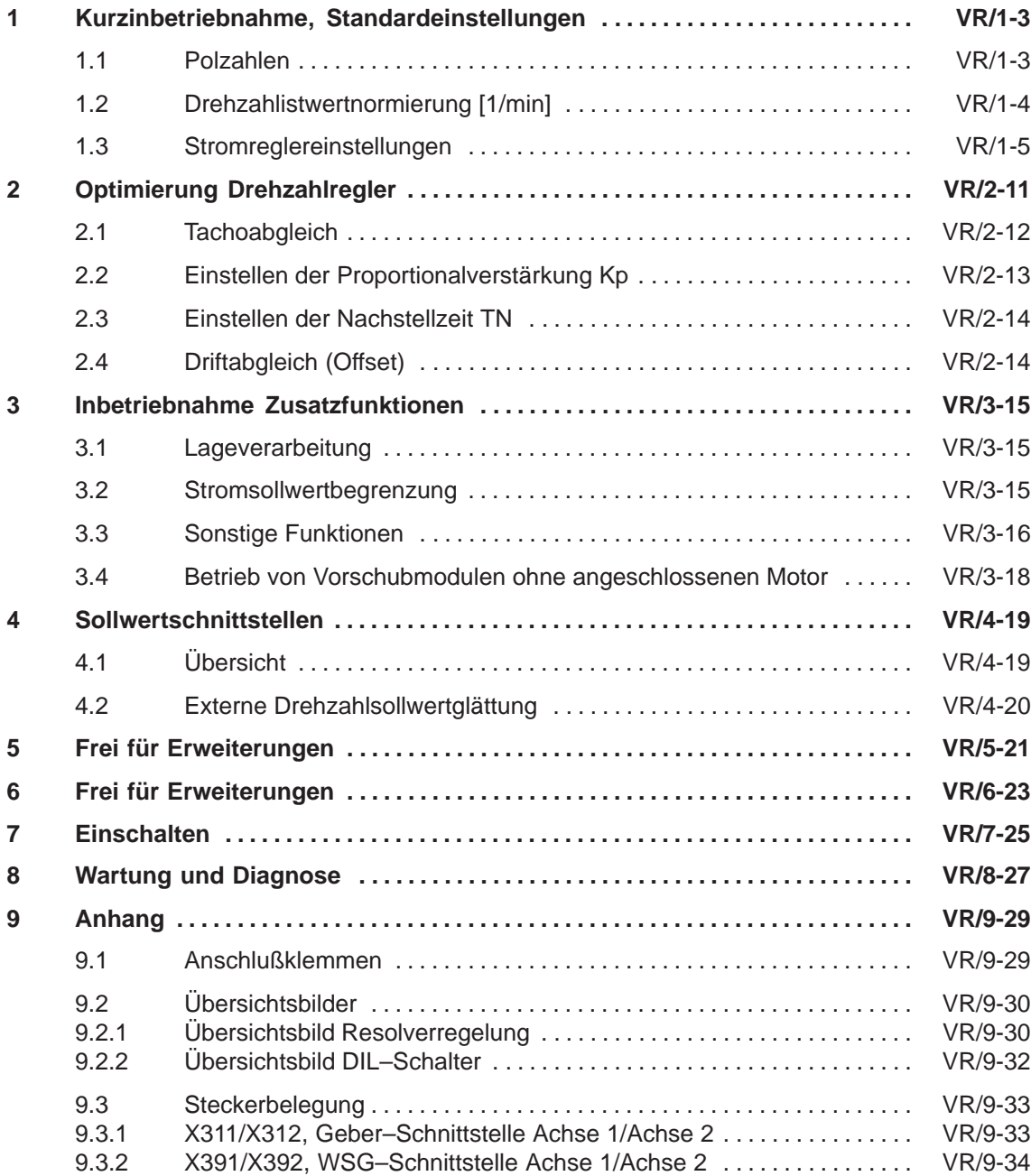

#### **Inbetriebnahmestufen der VSA–Module Resolverregelung**

Die Inbetriebnahme ist in Stufen gegliedert. Nach der Standardeinstellung kann eine weitere IBN–Stufe folgen oder das Gerät eingeschaltet werden.

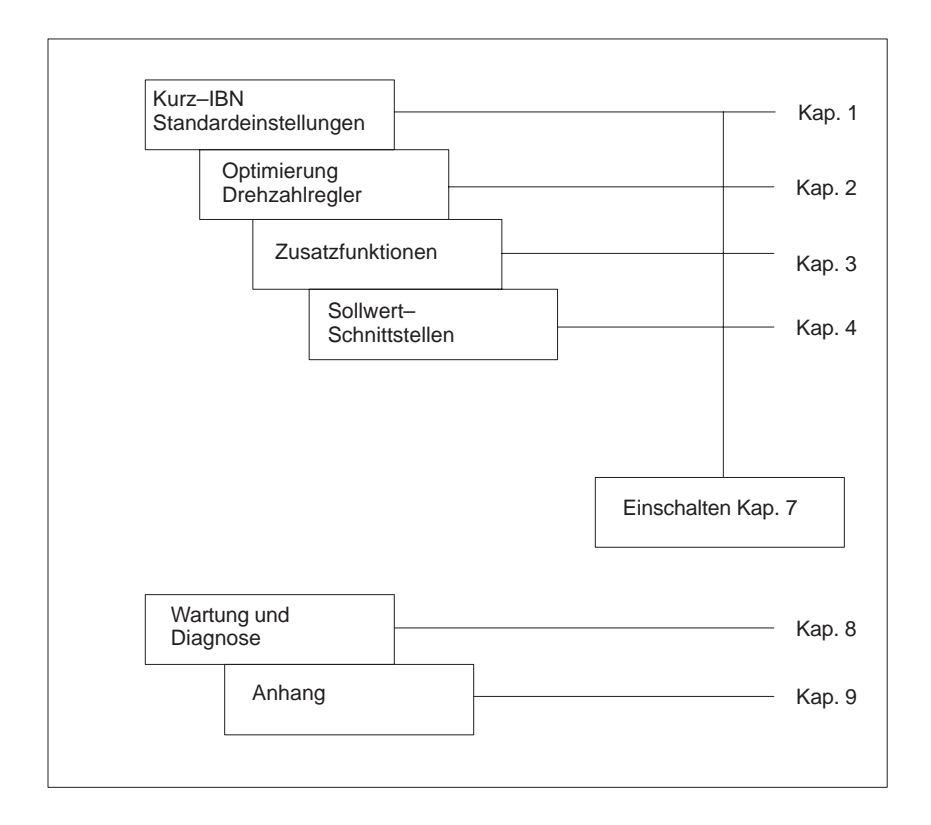

**1**

# **Kurzinbetriebnahme, Standardeinstellungen**

Die Einstellelemente (Schalter) befinden sich auf der Baugruppe und müssen vor Montage des Regelungseinschubs in das Leistungsmodul eingestellt werden.

#### **1.1 Polzahlen**

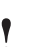

**! Wichtig** Die Pol(paar)zahlen für Motor und Resolver müssen unbedingt vor Inbetriebnahme eingestellt werden. Andernfalls blockiert der Antrieb.

> Achse 1: DIL–Schalter S1 Kontakte 1–4 Achse 2: DIL–Schalter S2 Kontakte 1–4

Tabelle 1-1 Polzahlen

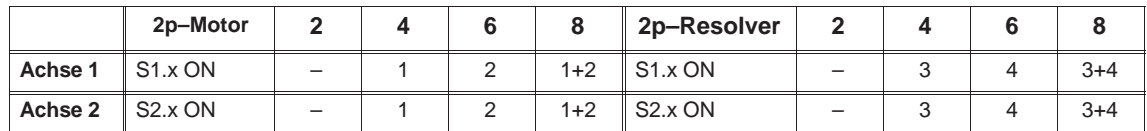

Die Pol(paar)zahlen der Motoren sind abhängig von der Achshöhe.

Tabelle 1-2 Polzahlen der 1FT6–Motoren

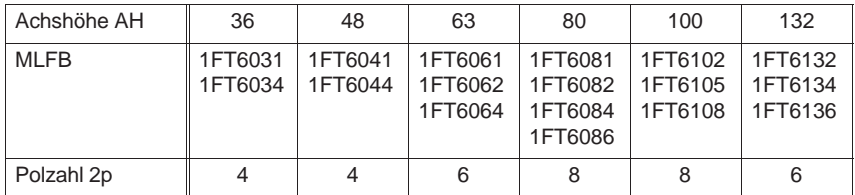

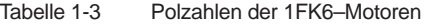

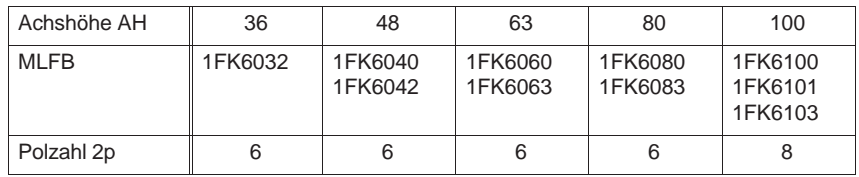

**Die Pol(paar)zahl des Standard–Resolvers ist 2p=2.**

**Die Pol(paar)zahl des Resolvers ist auf dem Typenschild des Motors angegeben.**

*1.2 Drehzahlistwertnormierung [1/min]*

#### **1.2 Drehzahlistwertnormierung** [**1/min**]

Diese Normierungen sind für die Standard–Resolver–Polzahl 2p=2 gültig.

Es wird empfohlen, die zur Nenndrehzahl des Motors passende Normierung einzustellen. Bei Motoren mit Nenndrehzahl 4500 1/min wird empfohlen, diejenige Normierung einzustellen, welche der gewünschten Anlagen–Nenn–Drehzahl am nächsten liegt.

Bei Motoren mit Nenndrehzahl 1500 1/min ist die Normierung für 2000 1/min einzustellen.

Achse 1: DIL–Schalter S4 Kontakte 1–4 Achse 2: DIL–Schalter S4 Kontakte 5–8

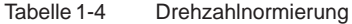

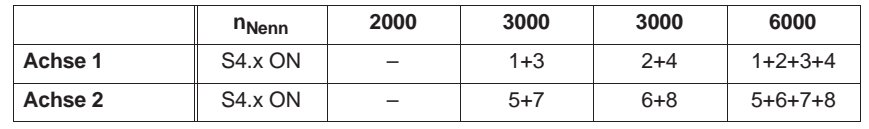

wahlweise möglich

*07.94*

Genauere Angaben über die einstellbaren Drehzahlbereiche siehe Kap. 2.1.

#### **1.3 Stromreglereinstellungen**

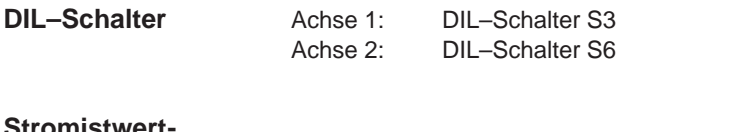

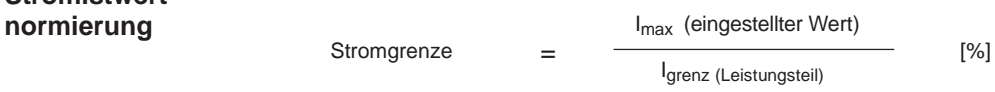

Imax muß mindestens auf den für den Motor zugelassenen Spitzenstrom reduziert werden.

Tabelle 1-5 Stromistwertnormierung [%]

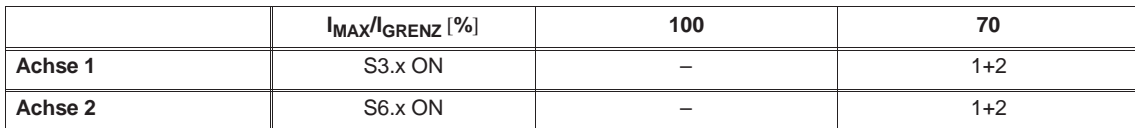

#### **Stromreglerverstärkung**

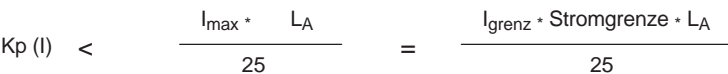

Imax = eingestellter Maximalstrom (Effektivwert) der Achse in A LA = Drehfeldinduktivität des Motors in mH (Effektivwert) (siehe Projektierungsanleitung Drehstrommotoren für Vorschub– und Hauptspindelantriebe). Errechnete Werte auf einstellbare Werte abrunden!

Tabelle 1-6 Stromreglerverstärkung Kp (I)

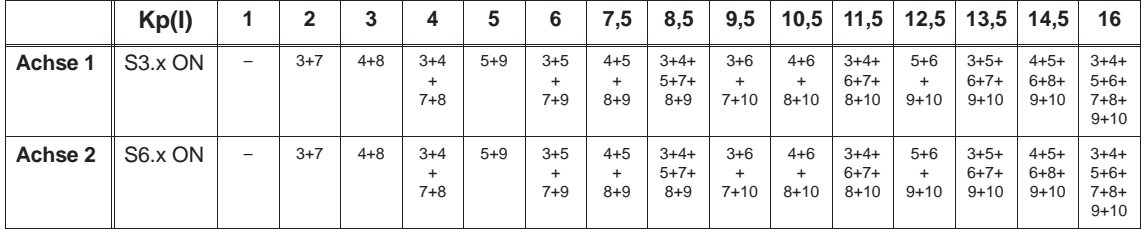

**Anpaßtabellen**

Definition: o = Kontakt in Grundstellung OFF x = Kontakt in Stellung ON

**VR**

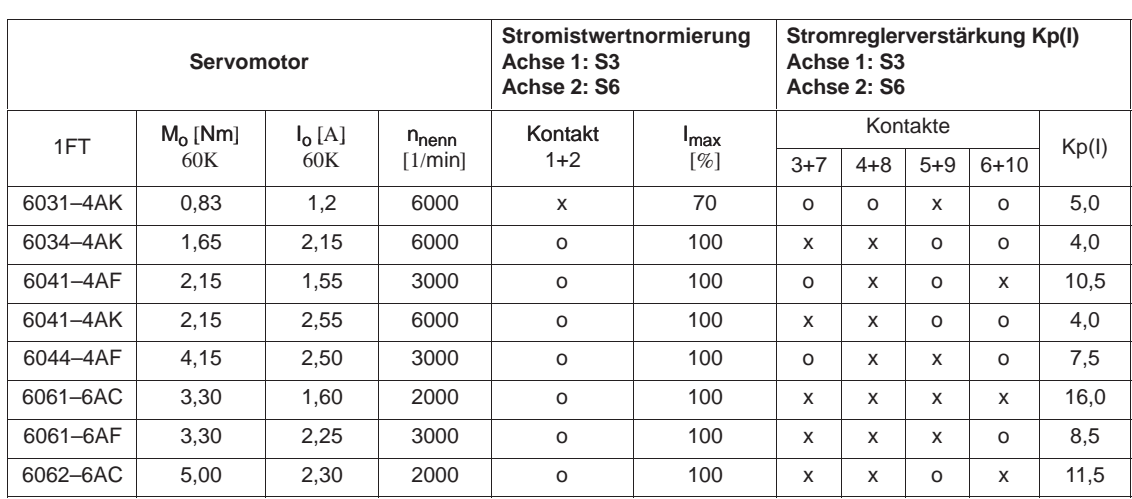

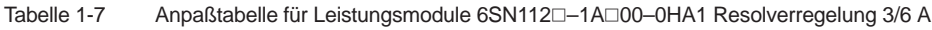

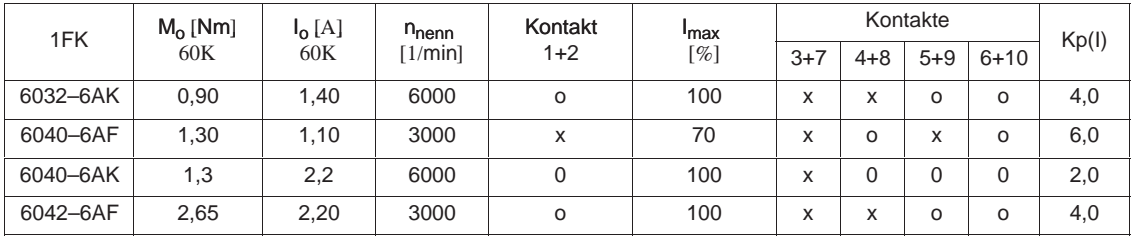

Definition: o = Kontakt in Grundstellung OFF x = Kontakt in Stellung ON

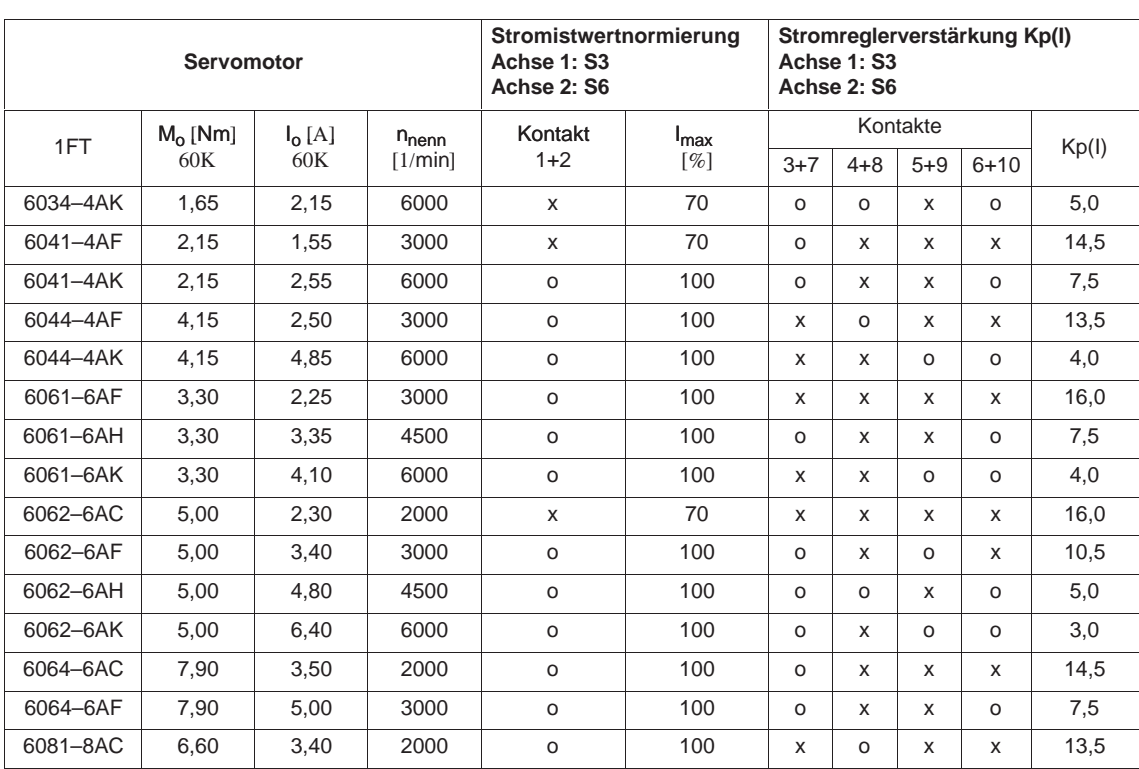

#### Tabelle 1-8 Anpaßtabelle für Leistungsmodule 6SN112□-1A□00-0AA1 Resolverregelung 5/10 A

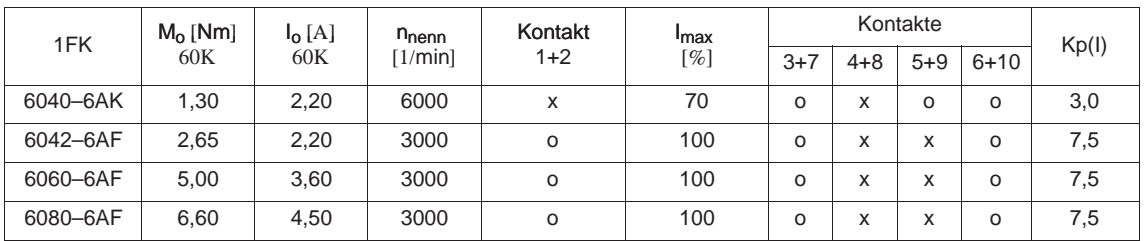

Definition: o = Kontakt in Grundstellung OFF x = Kontakt in Stellung ON

**VR**

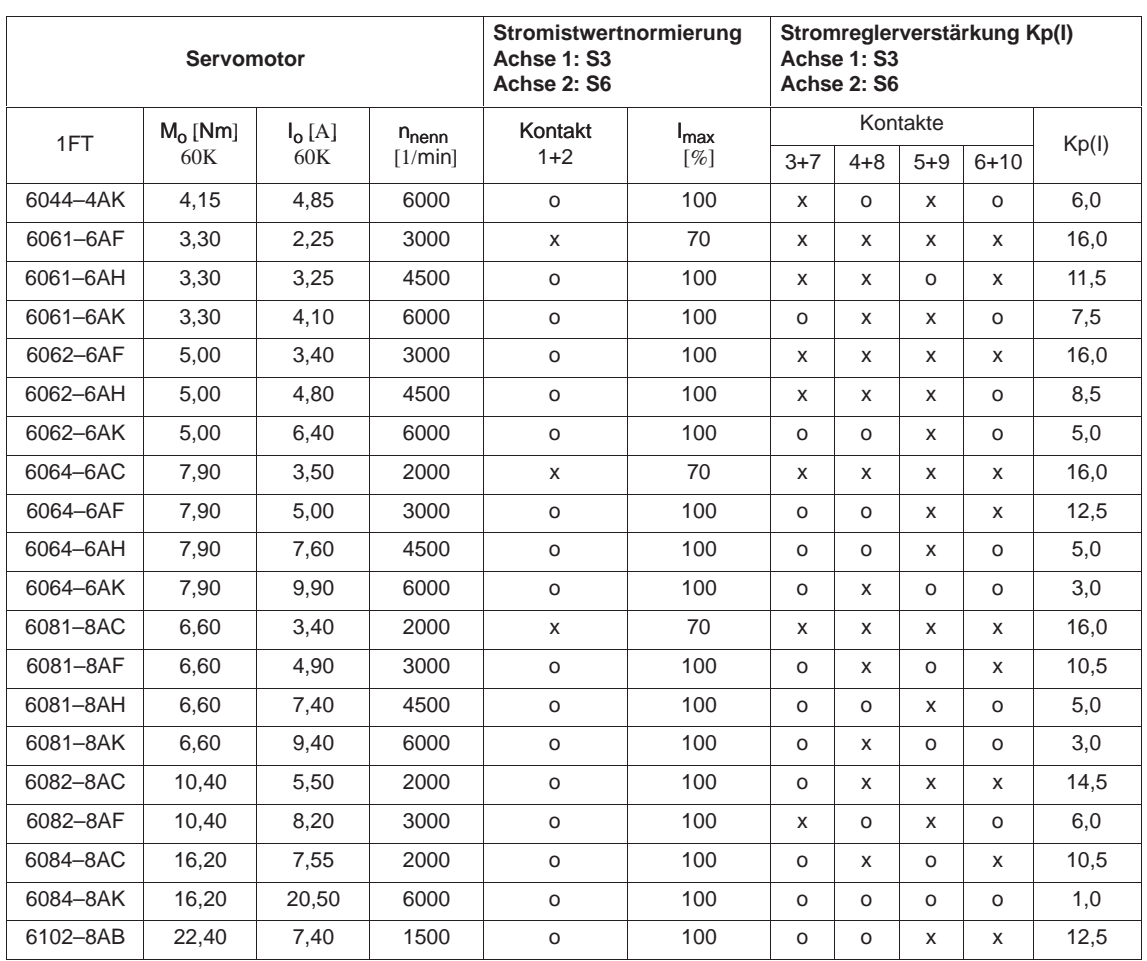

#### Tabelle 1-9 Anpaßtabelle für Leistungsmodule 6SN112□-1A□00-0BA1 Resolverregelung 9/18 A

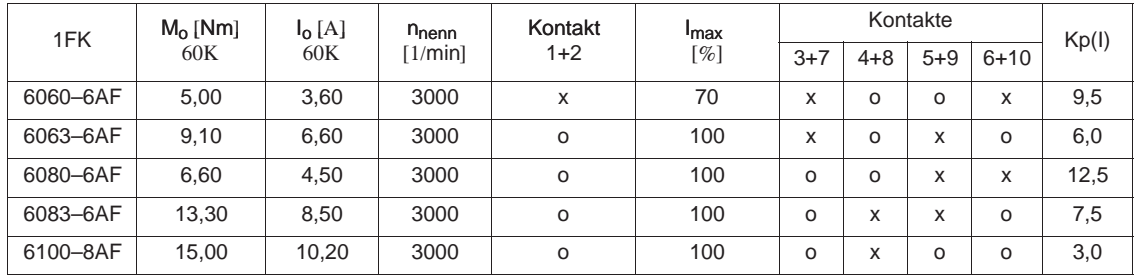

Definition: o = Kontakt in Grundstellung OFF

x = Kontakt in Stellung ON

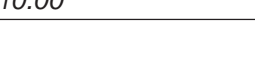

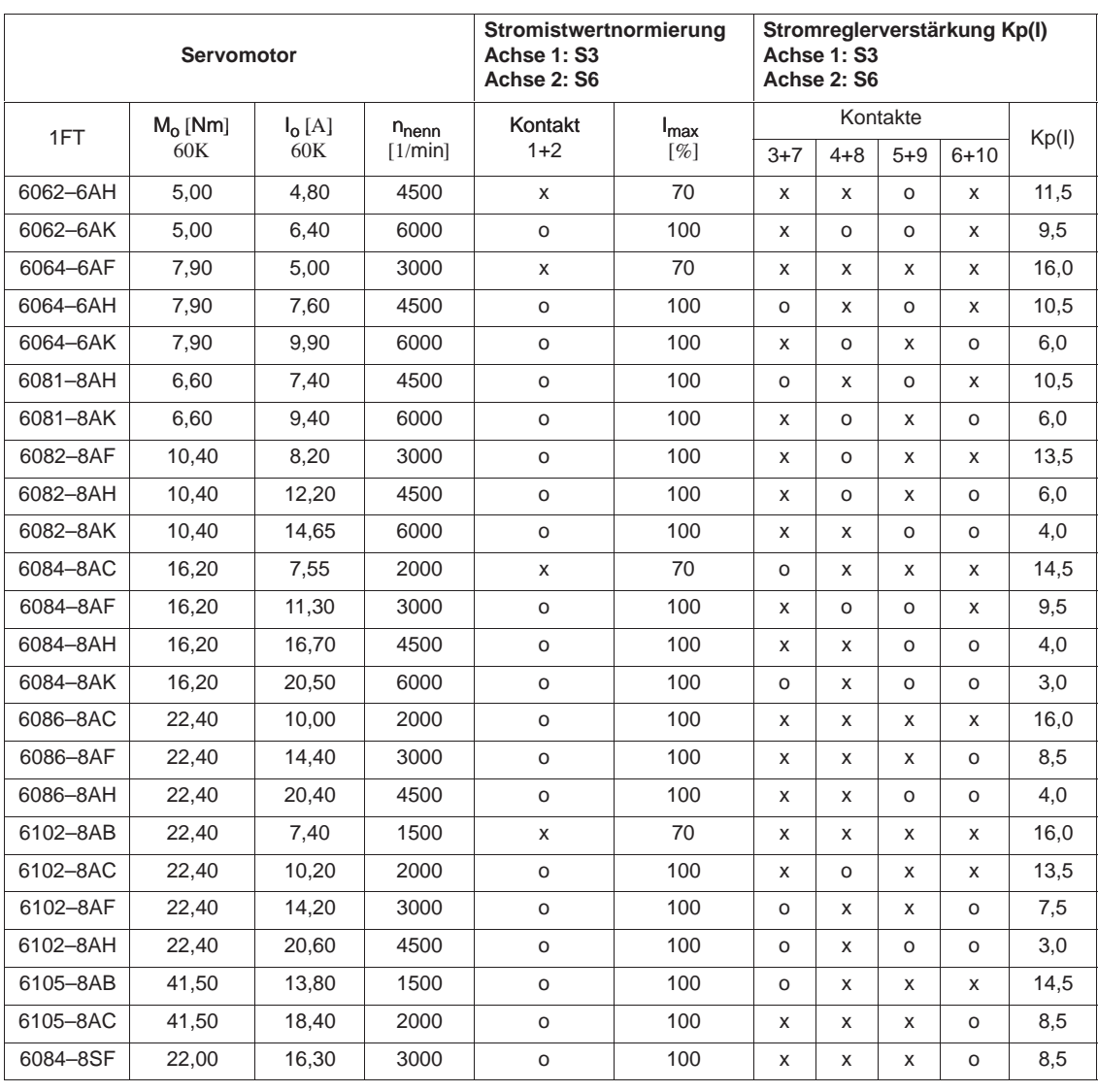

#### Tabelle 1-10 Anpaßtabelle für Leistungsmodule 6SN112□-1A□00-0CA1 Resolverregelung 18/36 A

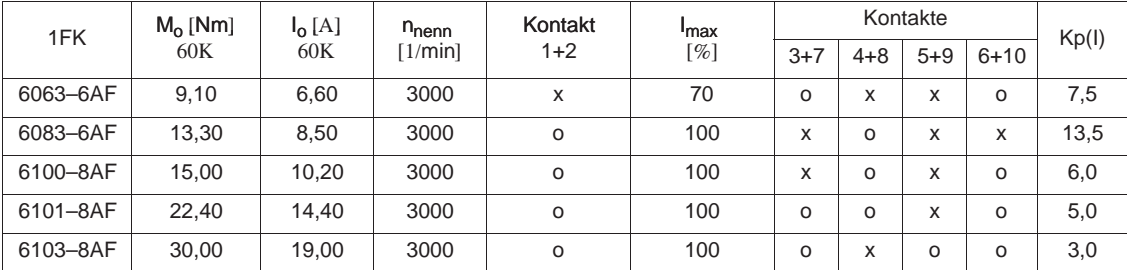

Definition: o = Kontakt in Grundstellung OFF

x = Kontakt in Stellung ON

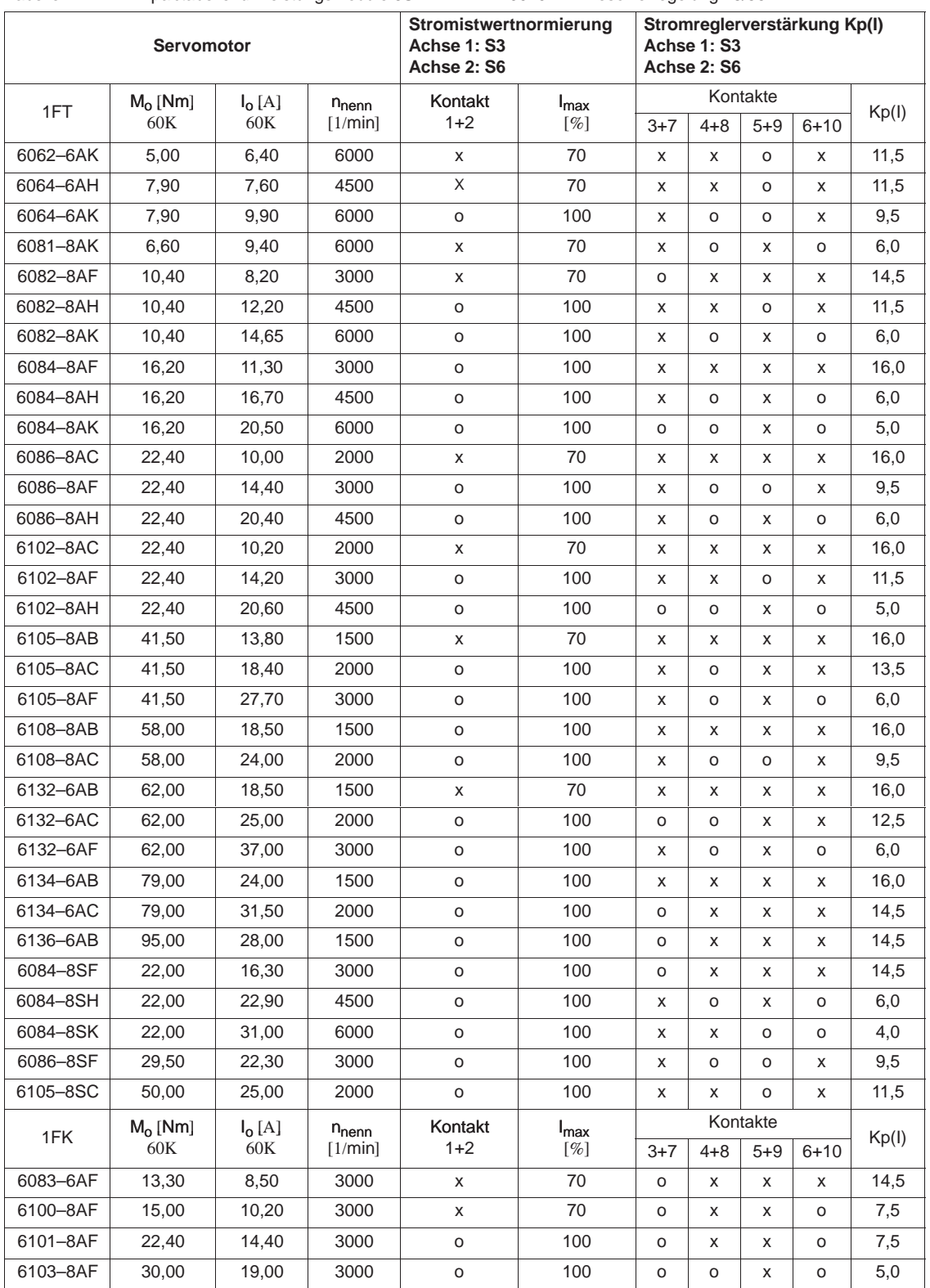

#### Tabelle 1-11 Anpaßtabelle für Leistungsmodule 6SN112□-1AA00-0DA1 Resolverregelung 28/56 A

Definition: o = Kontakt in Grundstellung OFF

x = Kontakt in Stellung ON

-

**2**

# **Optimierung Drehzahlregler**

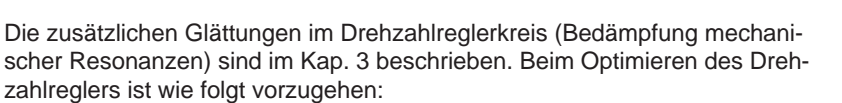

- 1. Tachoabgleich
- 2. Verstärkung Kp
- 3. Nachstellzeit  $T_N$
- 4. Driftabgleich (Offset)

Für die Optimierung des Drehzahlreglers muß das Gerät eingeschaltet sein. Beachten Sie deshalb Kap. 7 "Einschalten".

Die Angaben der Skalenteile der Potis (in Einstelltabellen) ist wie folgt definiert:

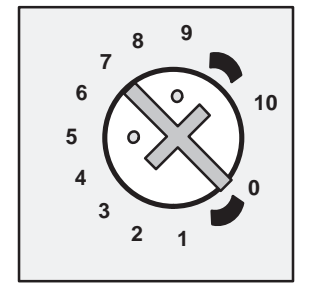

Die in der Grafik dargestellte Einstellung entspricht 7 Skalenteilen.

# **2.1 Tachoabgleich**

Die tatsächliche Drehzahl des Antriebs kann bei  $\pm$ 10 V Drehzahlsollwert in folgendem Bereich um die unter Kap. 1.2 eingestellte Nenndrehzahl variiert werden:

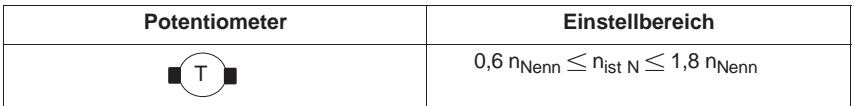

Mit dem gemäß Kap. 1.2 einstellbaren Nenndrehzahlen ergeben sich für  $\pm$ 10 V Drehzahl–Sollwert folgende Einstellbereiche:

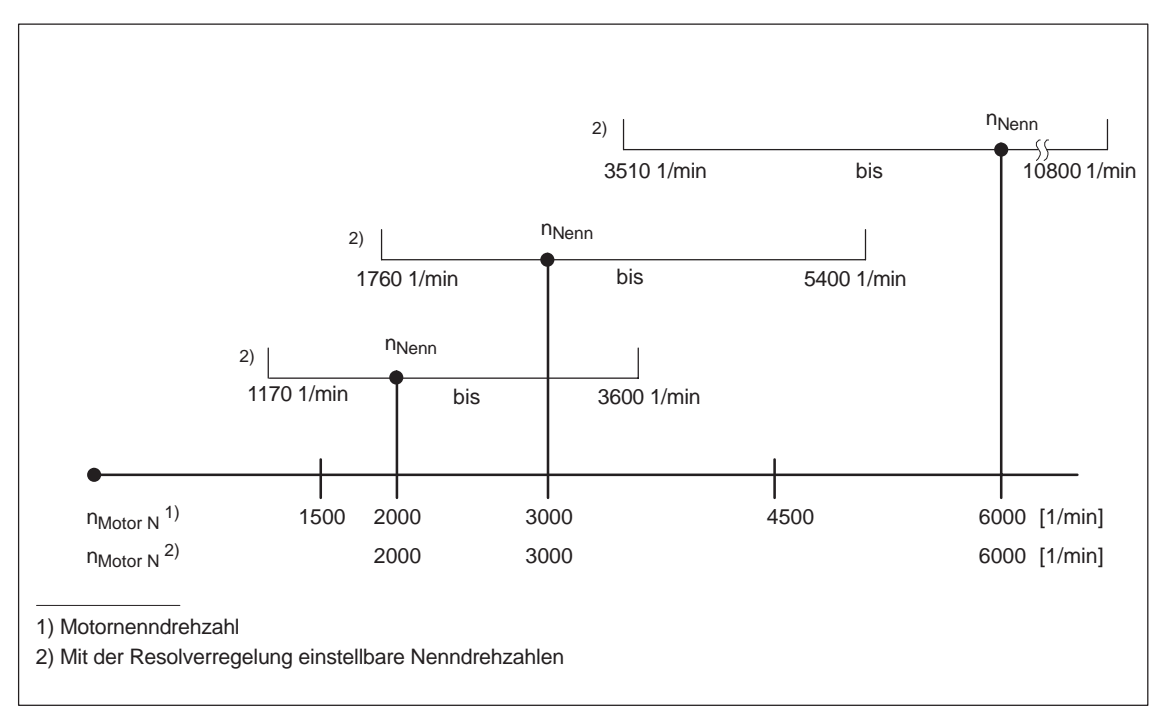

Bild 2-1 Einstellbereiche bei ± 10 V Drehzahl–Sollwert

Bei Verkleinerung des Drehzahlsollwertes wird auch der Einstellbereich entsprechend verkleinert. Es wird empfohlen, Motoren mit einer Nenndrehzahl von 6000 1/min mit  $\pm 8$  V Drehzahl–Sollwert zu betreiben, um die einstellbare Maximaldrehzahl zu begrenzen.

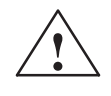

**! Warnung** Nur die angegebenen Einstellbereiche sind möglich! Der Einstellbereich und der maximale Drehzahlsollwert müssen so festgelegt werden, daß die zulässige Maximaldrehzahl des angeschlossenen Motors auf keinen Fall überschritten wird. Die zulässigen Maximaldrehzahlen der Motoren sind in der Projektierungsanleitung für die Motoren angegeben.

# **2.2 Einstellen der Proportionalverstärkung Kp**

Die Proportionalverstärkung Kp des Drehzahlreglers kann mit dem Potentiometer Kp eingestellt werden. Die mit dem Kp–Poti eingestellte Verstärkung wird nur unwesentlich von der Stellung des  $T_N$ –Potis beeinflußt.

*2.2 Einstellen der Proportionalverstärkung Kp*

*04.97 Vorschubmodule Resolverregelung (VR)*

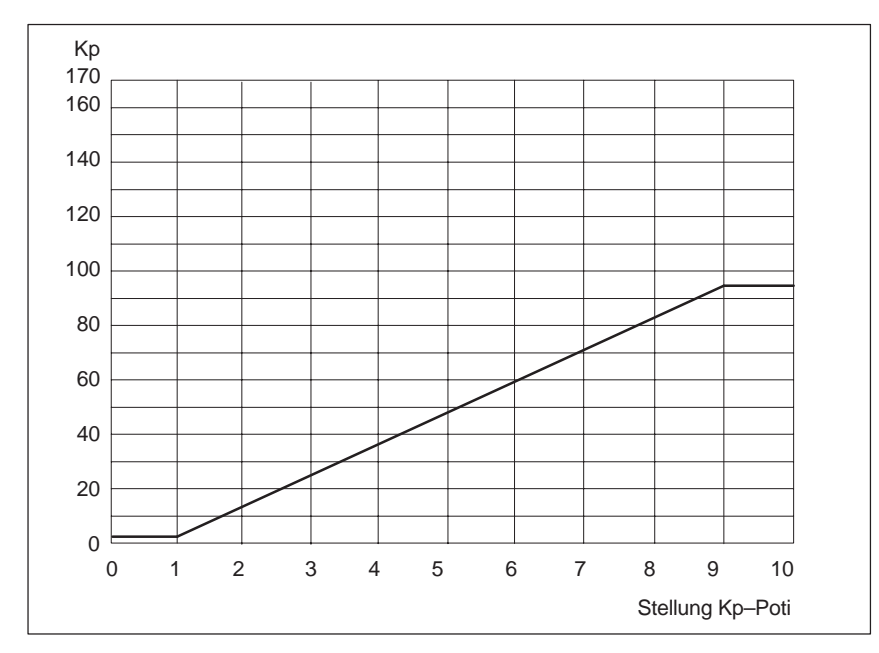

Bild 2-2 Proportionalverstärkung Kp in Abhängigkeit vom Kp–Poti

Wenn der elektrische Gewichtsausgleich aktiv ist (siehe Kap. 3.3) vergrößert dieser die Proportionalverstärkung um folgenden Faktor:

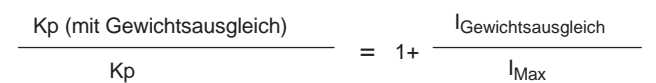

# **2.3** Einstellen der Nachstellzeit T<sub>N</sub>

Die Nachstellzeit des Drehzahlreglers wird mit dem Potentiometer  $T_N$  eingestellt.

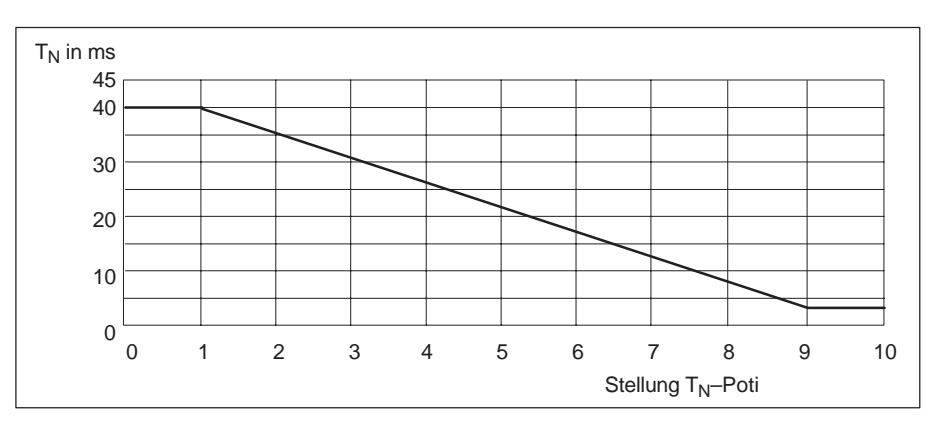

Bild 2-3 Nachstellzeit  $T_N$  in Abhängigkeit vom  $T_N$ –Poti

# **2.4 Driftabgleich (Offset)**

Abgleich bei  $n_{\text{sol}} = 0$  mittels Potentiometer

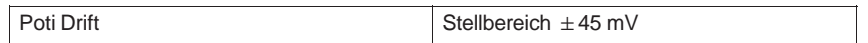

-
# **Inbetriebnahme Zusatzfunktionen**

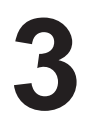

## **3.1 Lageverarbeitung**

Die WSG–Schnittstelle wird von den Reglersperren (Kl 63, Kl 64, Kl 65, Kl 663) und vom zentralen RESET (Kl R) nicht beeinflußt. Bei Geberfehlern und beim Einschaltreset werden die Ausgangssignale hochohmig geschaltet.

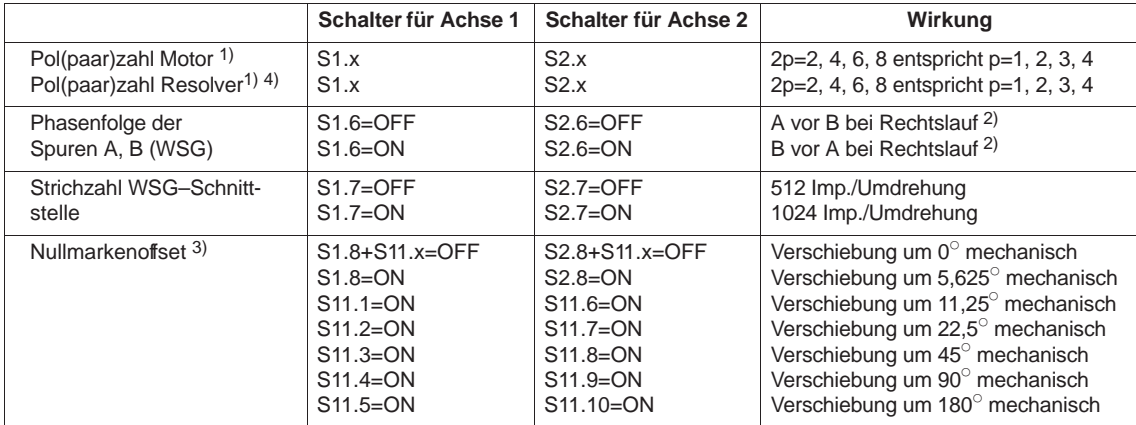

#### **3.2 Stromsollwertbegrenzung**

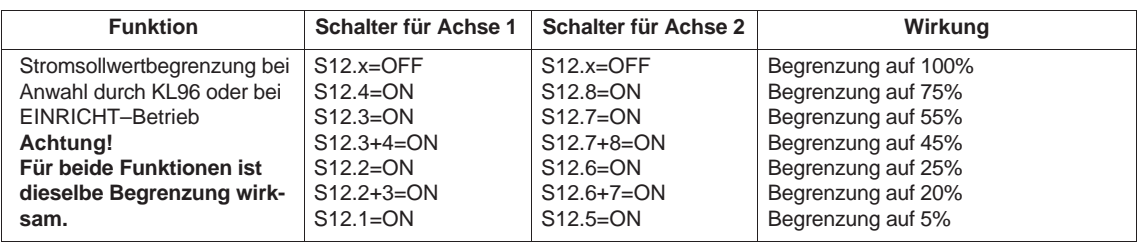

<sup>1)</sup> Die Polpaarzahlen müssen vor Inbetriebnahme eingestellt werden (siehe Kap. 1)

<sup>2)</sup> bei Blick auf A–seitiges Wellenende

<sup>3)</sup> Der resultierende Nullmarkenoffset ist die Summe aller eingestellten Verschiebungen

<sup>4)</sup> Die Anzahl der Nullmarken pro mechanischer Umdrehung ist gleich der Polpaarzahl p des Resolvers

## **3.3 Sonstige Funktionen**

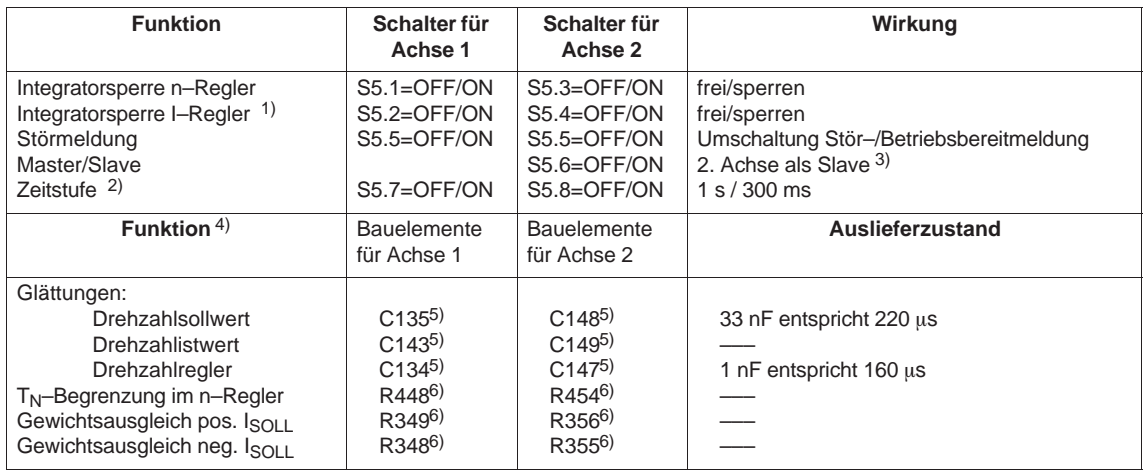

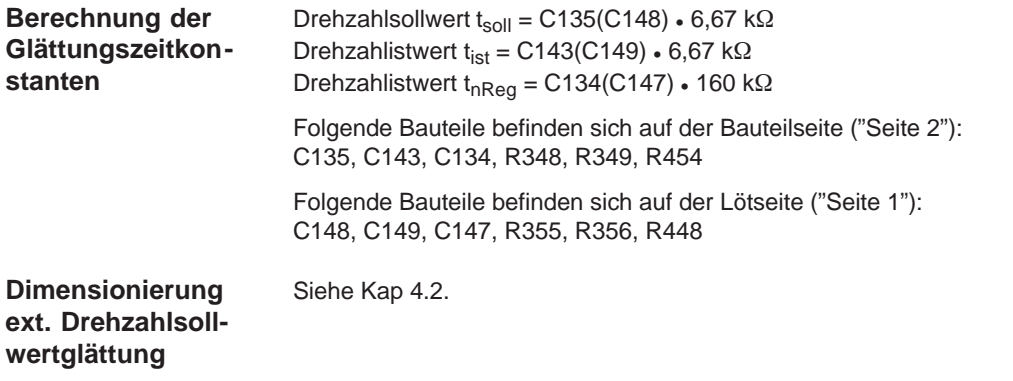

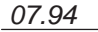

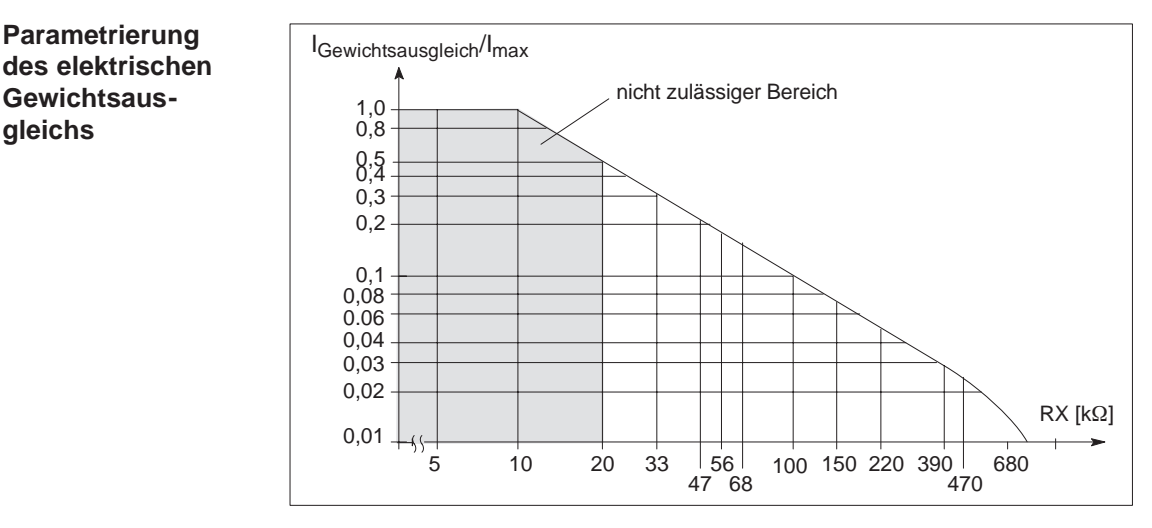

Bild 3-1 Zusatzstromsollwert für elektrischen Gewichtsausgleich

**Master–Slave– Betrieb**

Auf der Slave–Achse muß immer mittels KL22 stromgeregelter Betrieb angewählt werden. Auf der 2–Achs–Regelung können Master und Slave nur mit gegensinnigen Drehrichtungen betrieben werden.

Bei der Verwendung einer 1–Achs–Regelung als Master können die Drehrichtungen von Master und Slave gegensinnig oder gleichsinnig frei gewählt werden. Die Auswahl erfolgt durch die Verdrahtung des Stromsollwert–Ausgangs (KL258, KL15) mit dem Stromsollwert–Differenzeingang (KL24, KL20).

Anpassung erfolgt ggf. durch Löten von SMD–Bauelementen

**VR**

<sup>1)</sup> Diese Funktion ist nur im stromgeregelten Betrieb wirksam; im drehzahlgeregelten Betrieb ist der Integrator des Stromreglers immer freigegeben

<sup>2)</sup> Für KL65 und Überwachung "Drehzahlregler am Anschlag"

<sup>3)</sup> Achtung: Die Drehrichtungen von Master und Slave sind **gegensinnig**!

<sup>4)</sup> Anpassung nur für schwierige Betriebsbedingungen.

<sup>5)</sup> SMD–Bauelement, Bauform 0805

<sup>6)</sup> SMD–Bauelement, Bauform 0204/Mini–Melf; ersatzweise Bauform 0805

## **3.4 Betrieb von Vorschubmodulenohne angeschlossenenMotor**

Mit den nachfolgend beschriebenen Maßnahmen können Zwei–Achs–Module als Ein–Achs–Modul betrieben werden.

Von einem ordnungsgemäßen Betrieb des Antriebsverbands zu ermöglichen, müssen an der nicht angeschlossenen Achse die Überwachungen "Motor– Temperatur" und "Geberfehler" unterdrückt werden.

Dazu müssen folgende Signale auf der Geberschnittstelle (X311/X312) der nicht angeschlossenen Achse durch Kurzschlußbrücken verbunden werden.

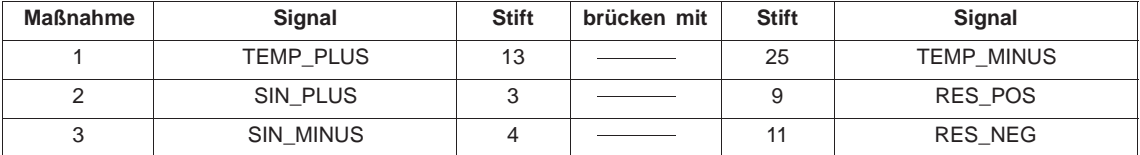

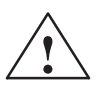

**/**<br>
Ist Maßnahme 1 nicht durchgeführt, wird die Sammelmeldung "I2t/Motortemperatur" des E/R– bzw. URE– Moduls auf Störung (Übertemperatur) gesetzt. Ist die Maßnahme 2,3 nicht durchgeführt, wird das Betriebsbereit–Relais deshalb E/R– bzw. UE–Moduls "Störung"/ "nicht betriebsbereit" melden.

**4**

## **Sollwertschnittstellen**

#### **4.1 Übersicht**

Definitionen:

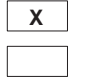

**X** Optimal unter Beachtung der Eigenschaft des Sollwerteingangs möglich

nicht erlaubt, zum Teil auch nicht möglich

Tabelle 4-1 Hauptsollwert-Zusatzsollwerte

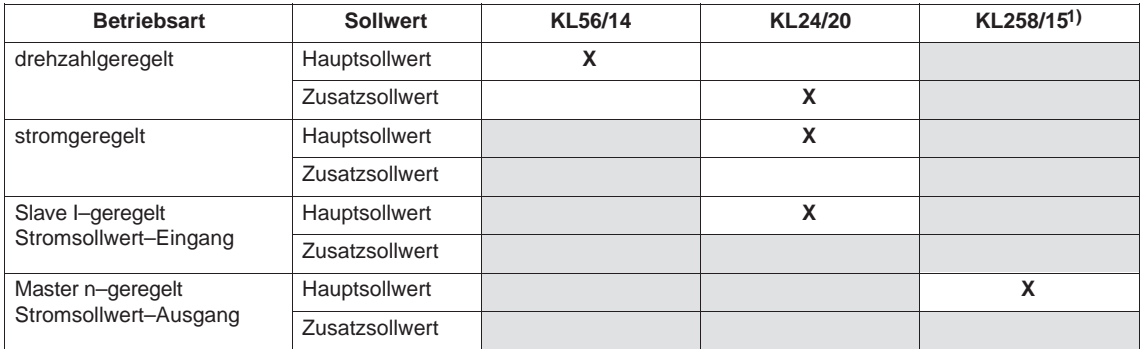

1) nur bei 1–Achs–Ausführung,

bei 2–Achs–Ausführung erfolgt Verbindung Baugruppenintern

## **4.2 Externe Drehzahlsollwertglättung**

Für die interne Drehzahlsollwertglättung sind auf der Baugruppe die Einbauplätze C135 und C148 vorgesehen (siehe Kap. 3.3). Diese Einbauplätze sind für SMD–Kondensatoren vorgesehen. Es lassen sich Zeitkonstanten von ca. 1ms erreichen. Größere Zeitkonstanten müssen durch Beschaltung des Drehzahlsollwert–Eingangs außerhalb der Baugruppe realisiert werden. Folgende Beschaltung wird empfohlen:

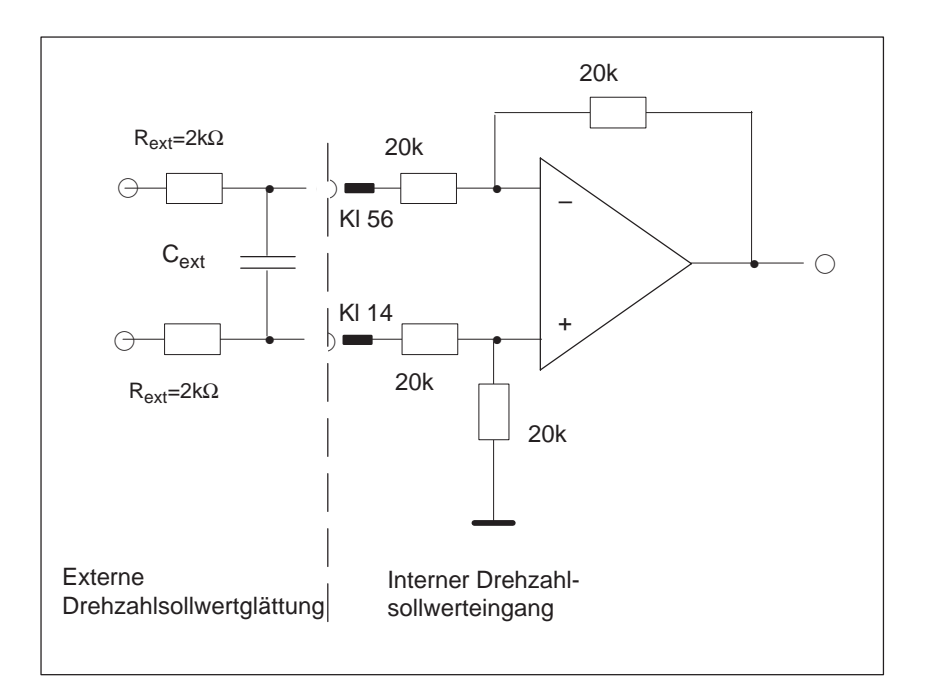

Bild 4-1 Externe Sollwertglättung

Für die Glättungszeitkonstante des Drehzahsollwerts gilt:

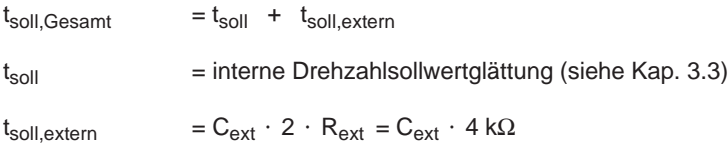

-

## **Frei für Erweiterungen**

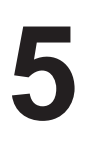

-

## **Frei für Erweiterungen**

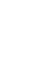

-

**6**

**VR**

*07.94 10.00*

**7**

## **Einschalten**

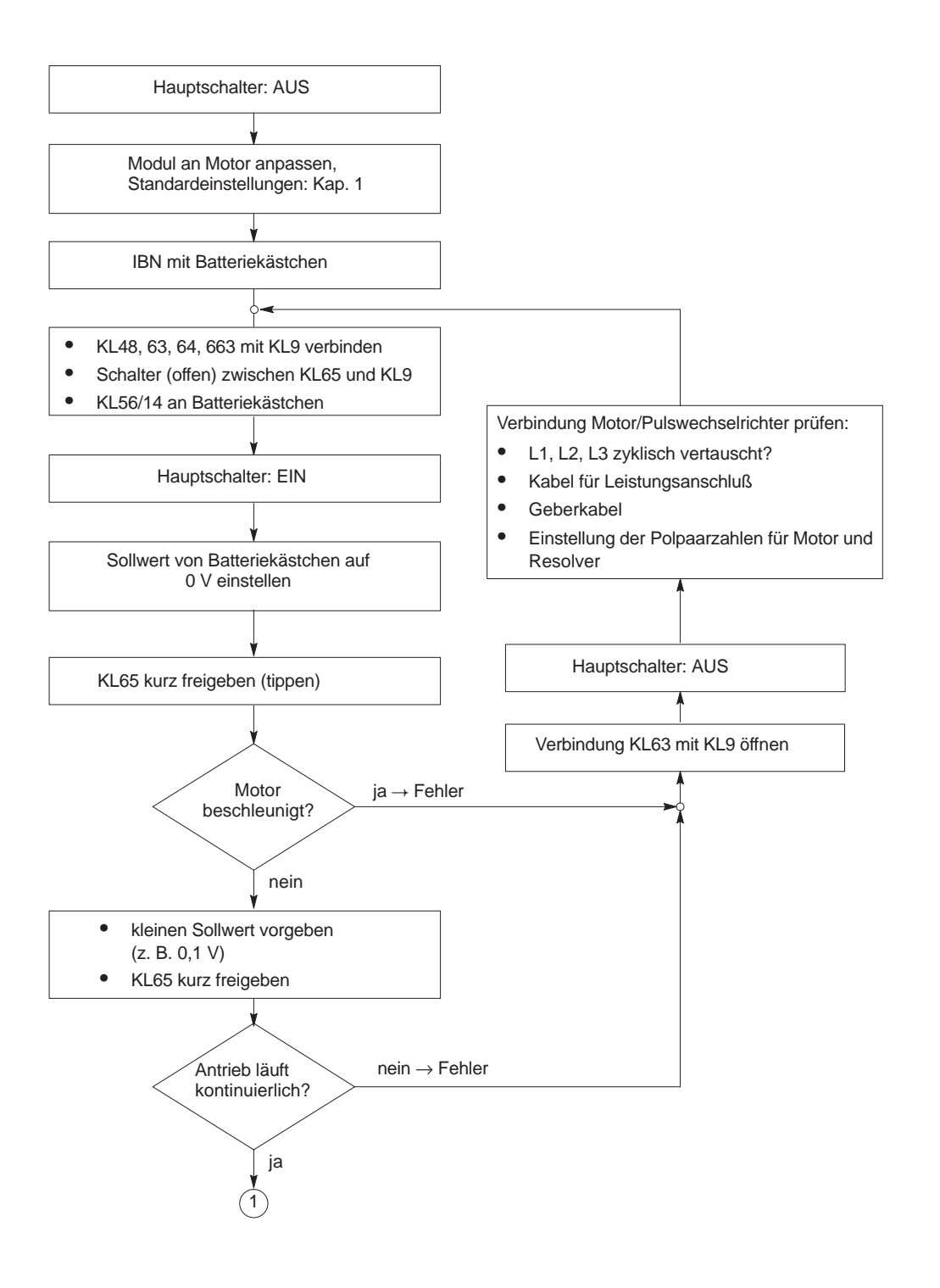

-

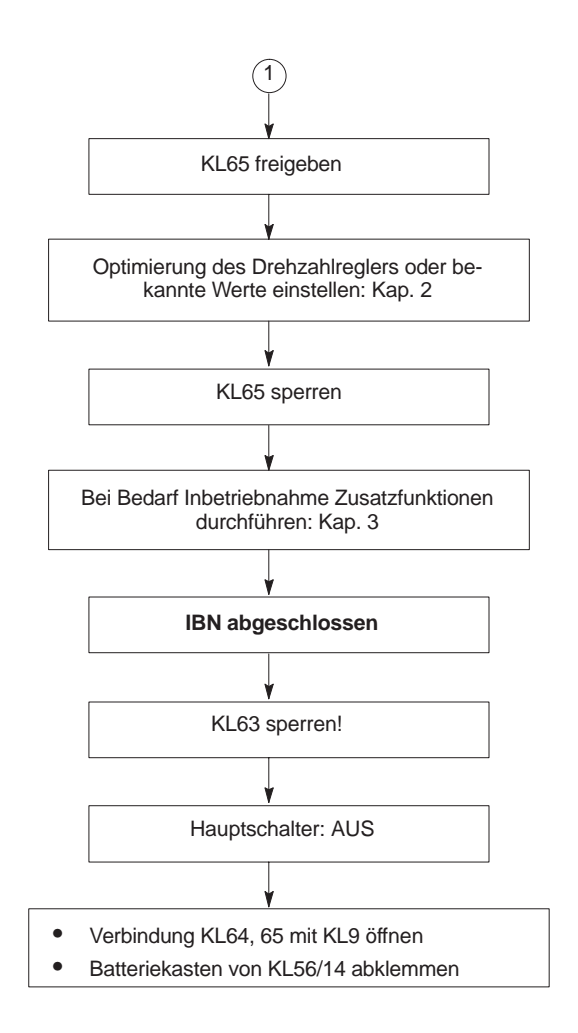

**8**

## **Wartung und Diagnose**

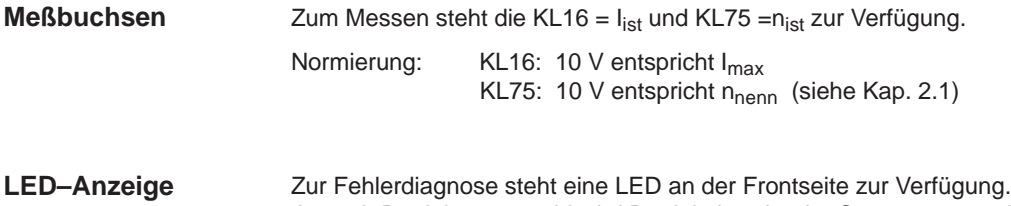

Je nach Betriebsartanwahl wird Betriebsbereit oder Störung angezeigt.

Tabelle 8-1 LED–Anzeige

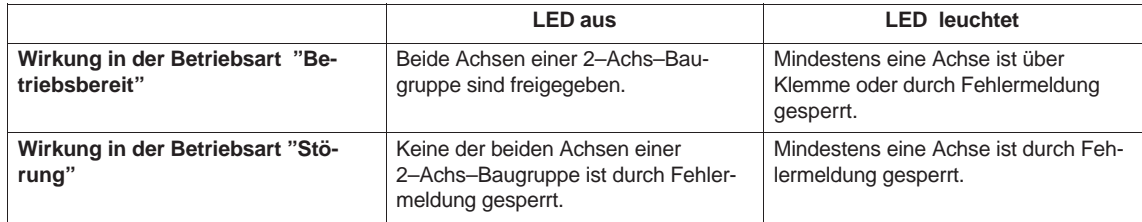

Tabelle 8-2 Ursachen für Fehlermeldungen

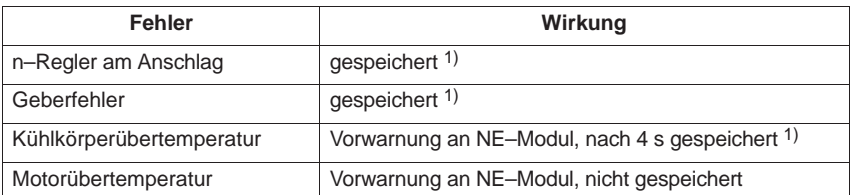

**VR**

<sup>1)</sup> gespeichert=Impulssperre

#### Zur Unterstützung der Fehlerdiagnose stehen die nachfolgend beschriebenen Signale am Stecker der WSG–Schnittstelle zur Verfügung.2) **X391/X392**

Signal–Pegel : HCMOS / 5V

Tabelle 8-3 Signale zur Fehleranalyse

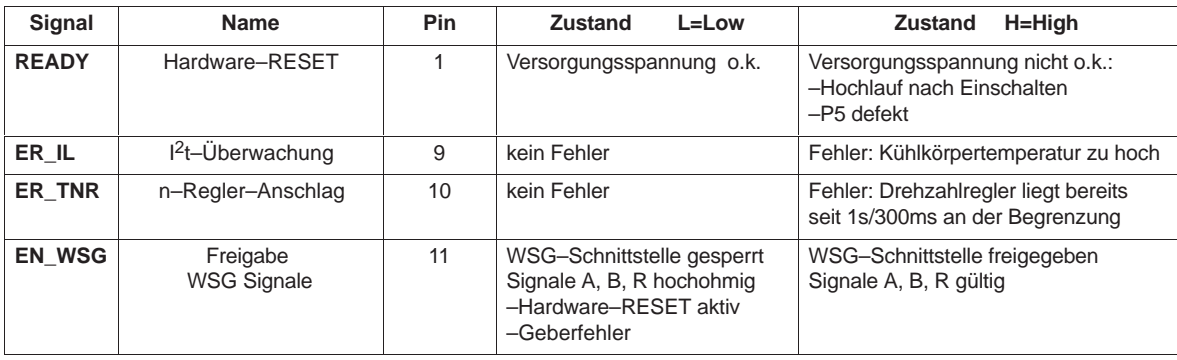

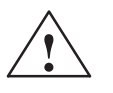

# **Warnung**<br><sup>2)</sup> F

#### 2) Baugruppeninterne Signale zur Fehleranalyse! Nicht für die Verwendung in externen Baugruppen vorgesehen!

-

# **9**

# **Anhang**

### **9.1 Anschlußklemmen**

Tabelle 9-1 Anschlußklemmen

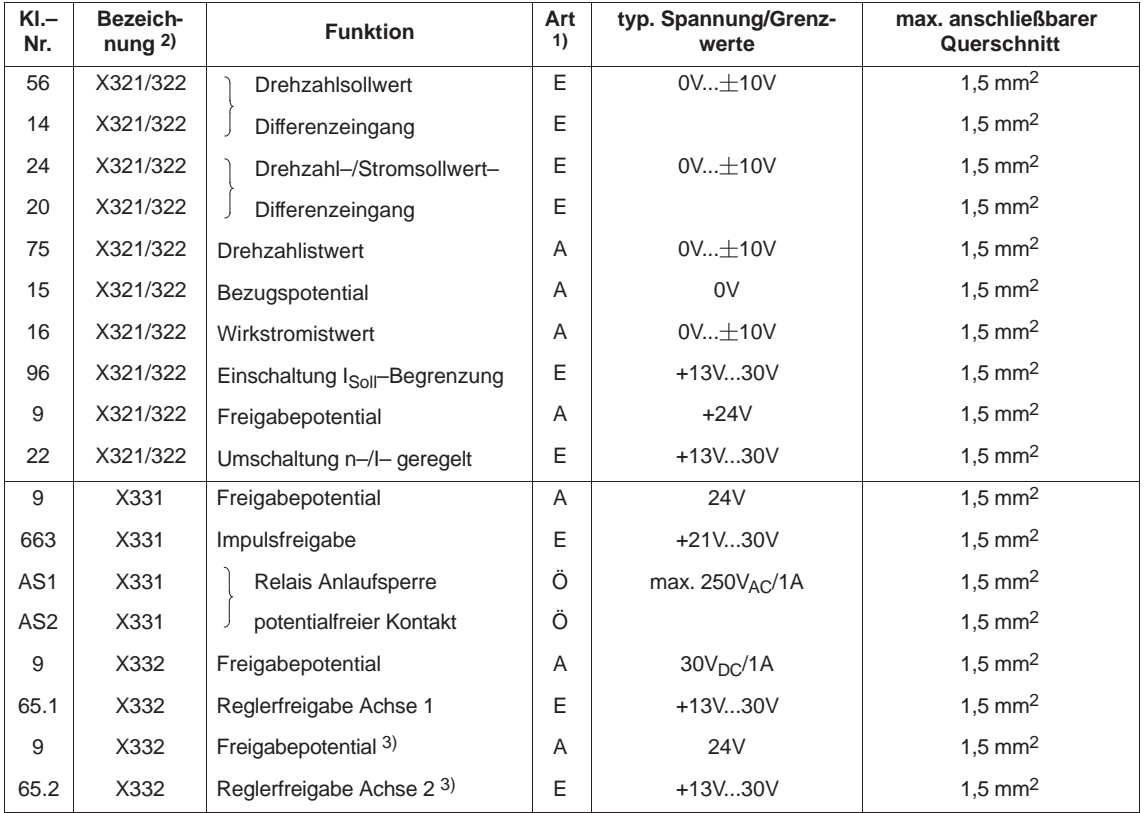

#### **Bei der 1–Achsvariante ergibt sich für X332 folgende Belegung:** Tabelle 9-2 Anschlußklemmen

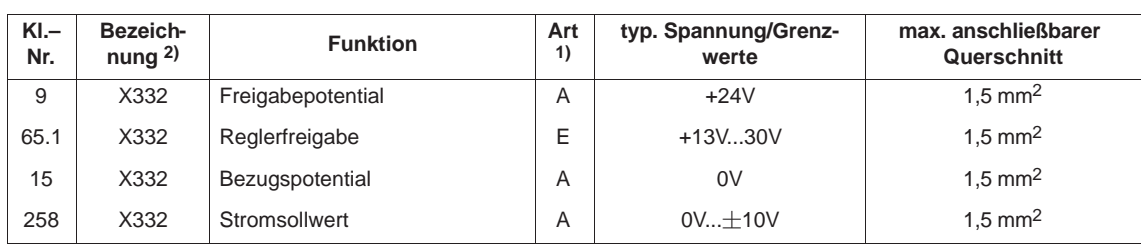

1) E = Eingang, A = Ausgang, Ö = Öffner, S = Schließer (bei Meldung: geschlossen = High, geöffnet = Low)

**VR**

<sup>2)</sup> X321=1. Achse, X322=2. Achse 2) X321=1. Achse, X322=2. Ac<br>3) nur bei 2–Achs–Ausführung

## **9.2 Übersichtsbilder**

#### **9.2.1 Übersichtsbild Resolverregelung**

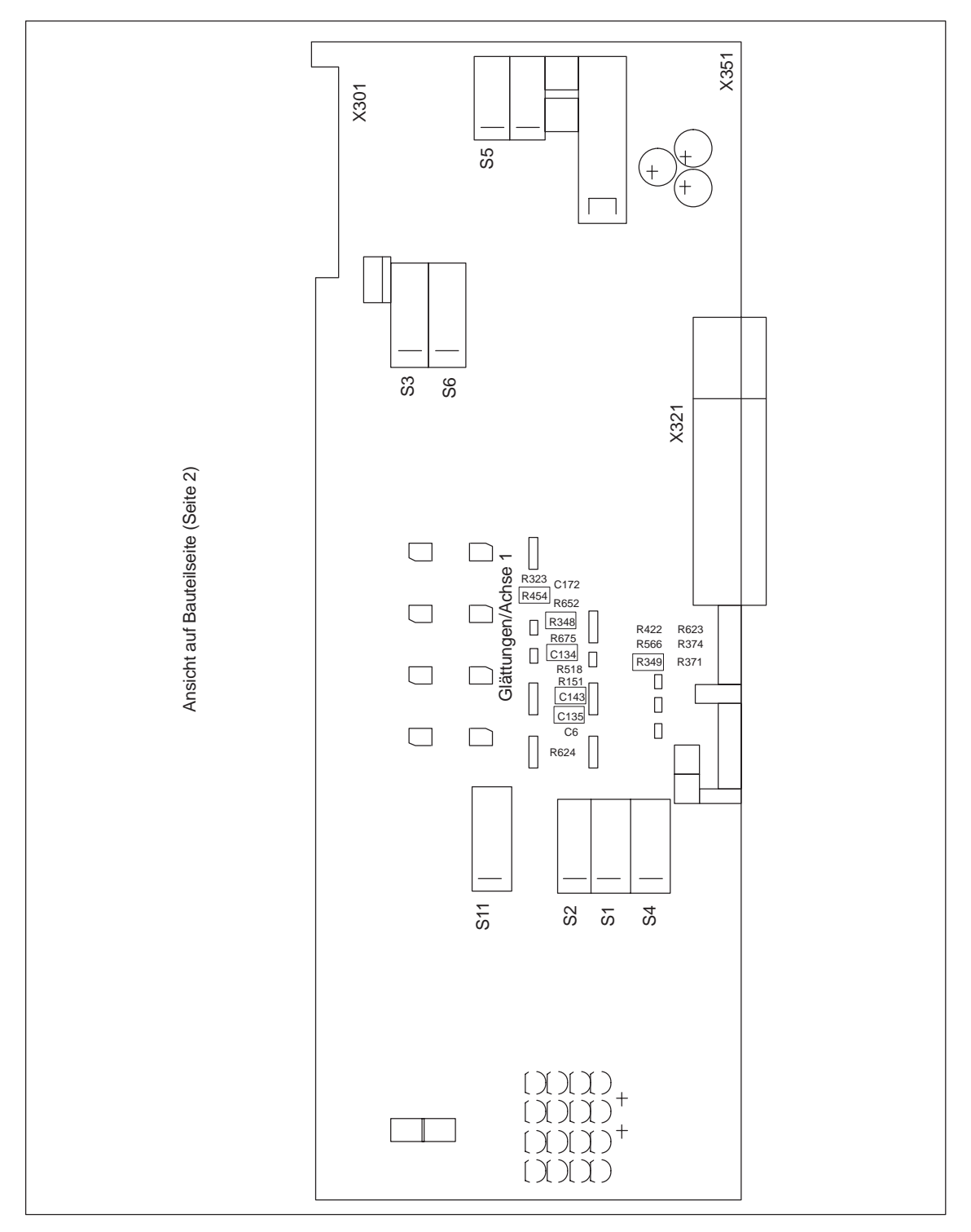

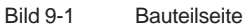

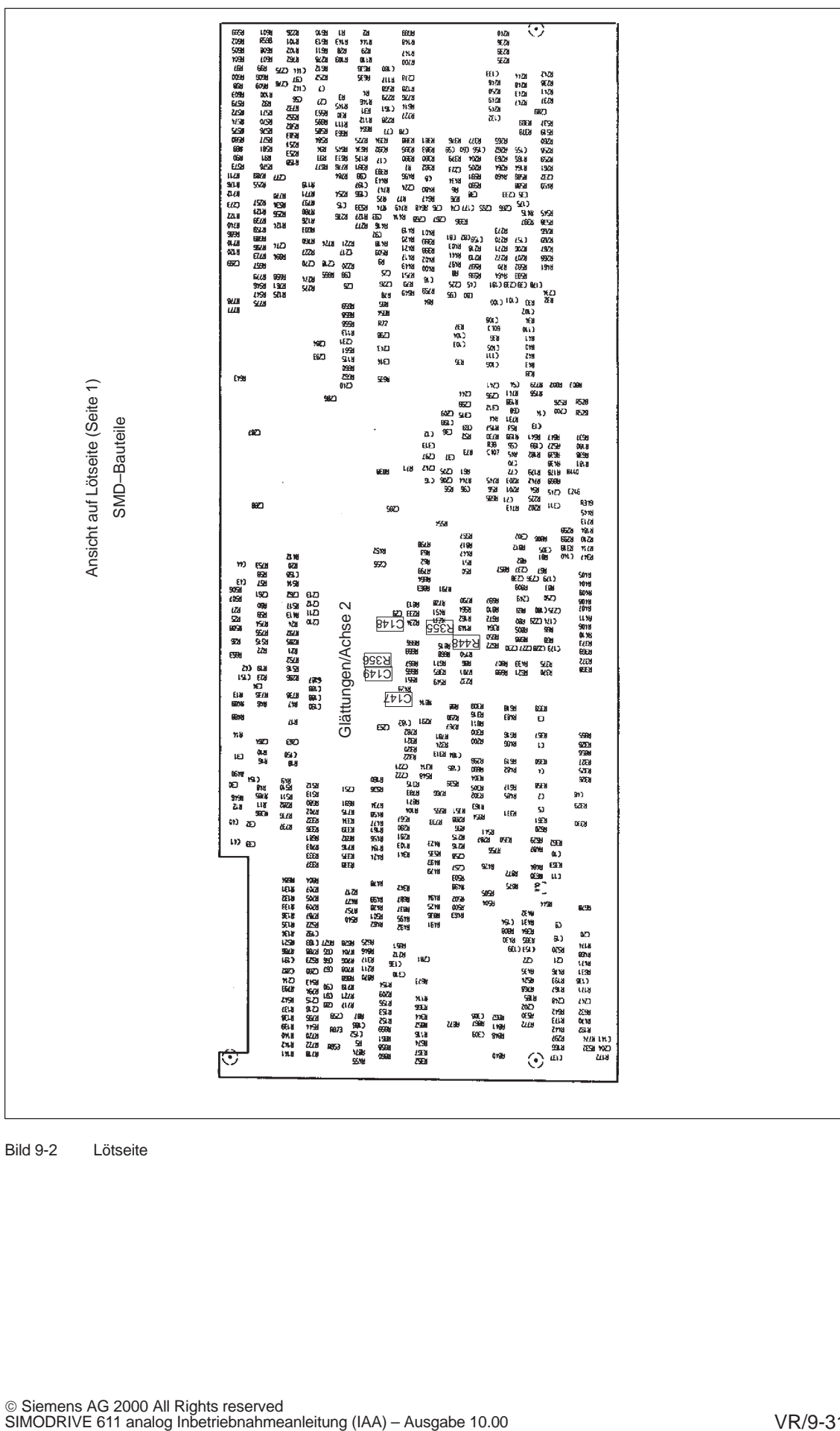

Bild 9-2 Lötseite

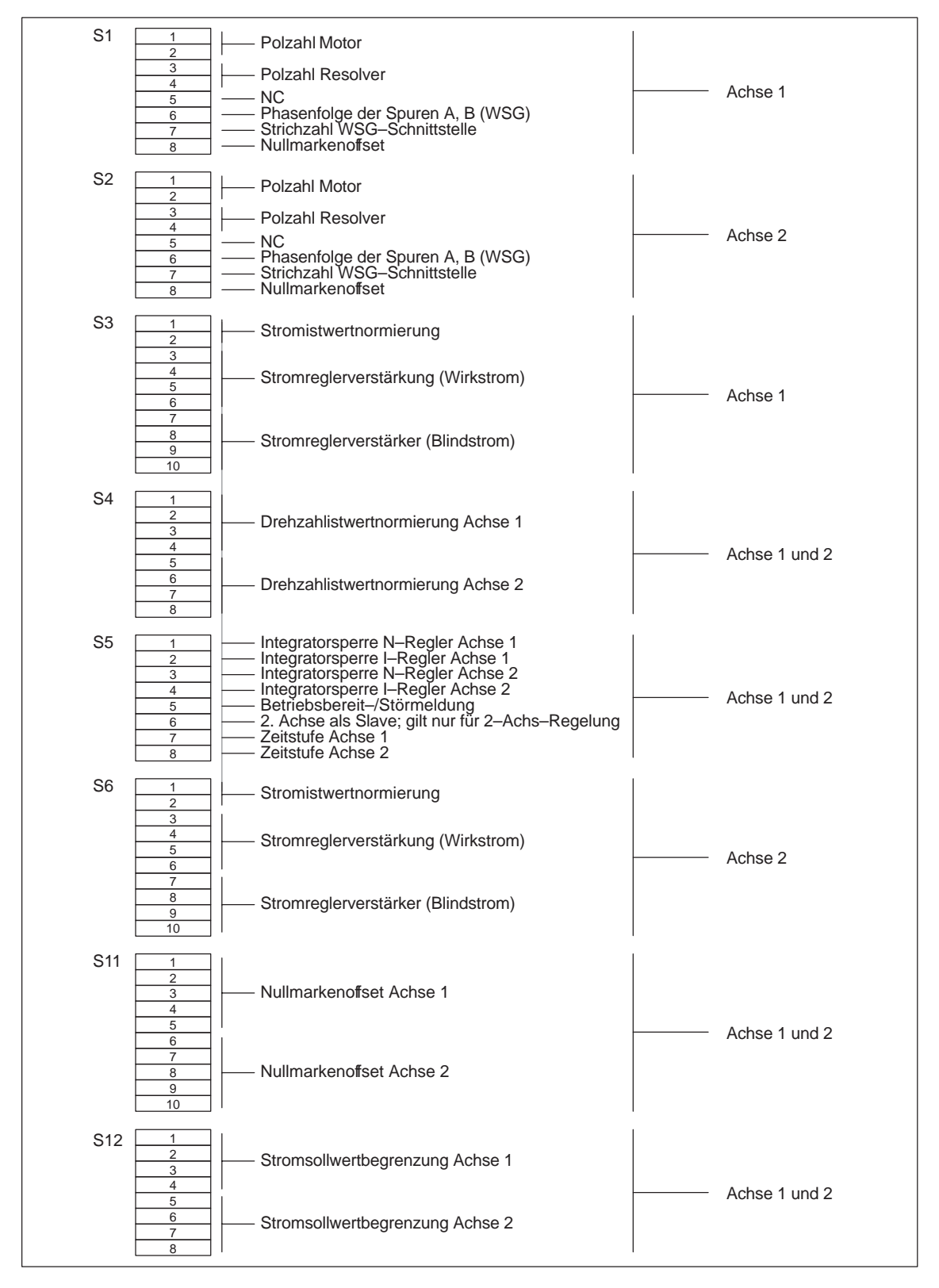

#### **9.2.2 Übersichtsbild DIL–Schalter**

Bild 9-3 DIL–Schalter

#### **9.3 Steckerbelegung**

#### **9.3.1 X311/X312, Geber–Schnittstelle Achse 1/Achse 2**

Subminiatur–D–Stecker, 25polig, Stiftleiste, Schraubverriegelung UNC4–40 Anschluß über konfektioniertes Kabel

Tabelle 9-3 Steckerbelegung X311/X312

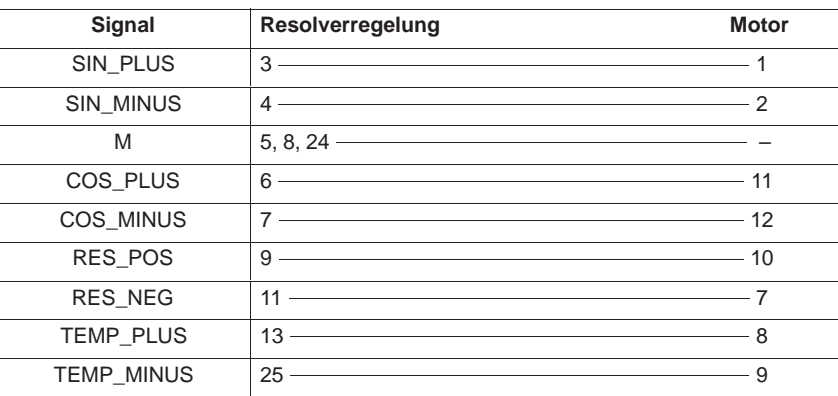

**Bei nichtgenutzter Achse siehe Kap 3.4.**

**Resolver– Regelung**

#### **9.3.2 X391/X392, WSG–Schnittstelle Achse 1/Achse 2**

Subminiatur–D–Stecker, 15polig, Stiftleiste, Schiebeverriegelung Anschluß über konfektioniertes Kabel Tabelle 9-4 Steckerbelegung X391/X392 **Resolver– Regelung**

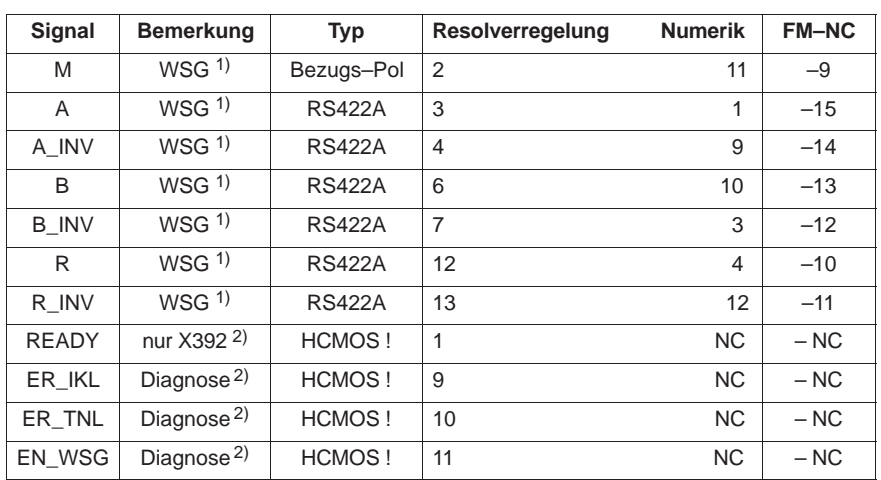

1) Standard WSG–Schnittstelle Typ: RS422A/Treiber: 75ALS192

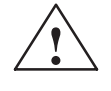

**1**<br>
2) Baugruppeninterne Signale zur Fehleranalyse! Nicht für die Verwendung in externen Baugruppen vorgesehen!

-

#### **Indexverzeichnis**

#### **A**

Anpaßtabellen, VR/1-5 Anschlußklemmen, VR/9-29

#### **B**

Bauteilseite, VR/3-16, VR/9-30 **Betriebsart** Master n–geregelt, VR/3-16, VR/3-17, VR/3-18 Slave I–geregelt, VR/3-16, VR/3-17, VR/3-18

#### **D**

Diagnose, VR/8-27 Drehzahlistwertnormierung, VR/1-4 Driftabgleich, VR/2-14

#### **E**

Einschalten, VR/7-25 Einstellelemente, mit Standard–Interface, VR/4-19, VR/4-20 Einstellen der Nachstellzeit, VR/2-14 elektrischer Gewichtsausgleich, VR/3-17

#### **G**

Glättungen, VR/3-16

#### **I**

Inbetriebnahme Kurzinbetriebnahme, VR/1-3 Standardinbetriebnahme, VR/1-3 Integratorsperre, VR/3-16

#### **L**

Lageverarbeitung, VR/3-15 LED–Anzeige, VR/8-27 Lötseite, VR/3-16, VR/9-31

#### **M**

Master/Slave, VR/3-16, VR/3-17

Meßbuchsen, VR/8-27, VR/8-28

#### **N**

Nachstellzeit–Begrenzung, VR/3-16, VR/3-18 Nachstellzeit/Drehzahlregler, VR/2-14 Nullmarkenoffset, VR/3-15

#### **P**

Phasenfolge der Spuren A, B (WSG), VR/3-15 Polzahlen, VR/1-3 Proportionalverstärkung Kp, VR/2-13

#### **S**

Sollwertschnittstellen, VR/4-19 Standardeinstellungen, VR/1-3 Standardinbetriebnahme, VR/1-3 Steckerbelegung, VR/9-33 Störmeldung, VR/3-16 Strichzahl WSG–Schnittstelle, VR/3-15 Stromistwertnormierung, VR/1-5 Stromreglereinstellung, VR/1-5 Stromreglerverstärkung, VR/1-5 Stromsollwertbegrenzung, VR/3-15

#### **T**

Tachoabgleich, VR/2-12 TN (Nachstellzeit), VR/2-14

#### **U**

Übersichtsbild Bauteilseite, VR/9-30 Übersichtsbild Lötseite, VR/9-31

#### **V**

Verstärkung Kp, VR/2-13

#### **W**

Wartung und Diagnose, VR/8-27

#### **Z**

Zeitstufe, VR/3-16

# **Hauptspindelmodule (HS)**

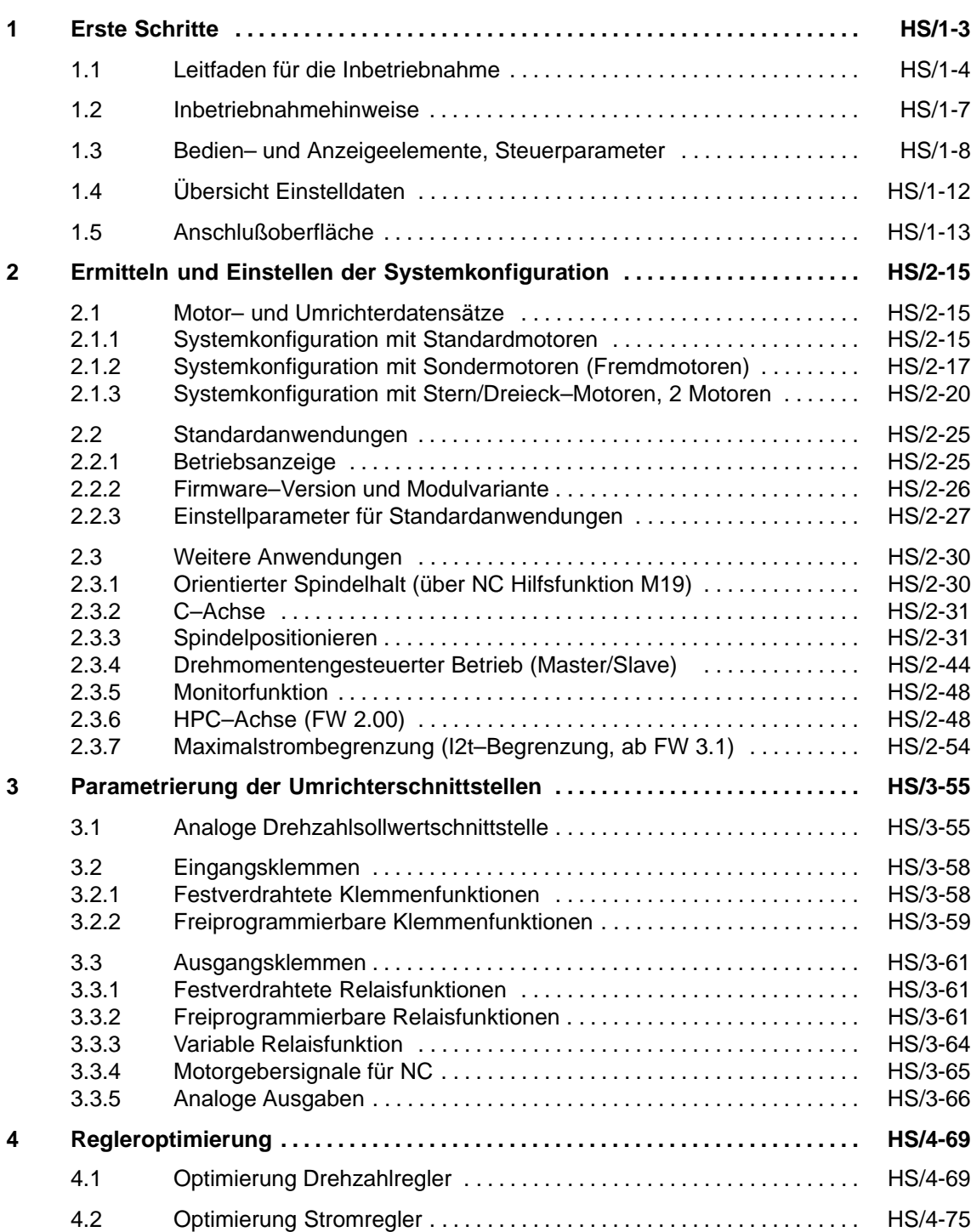

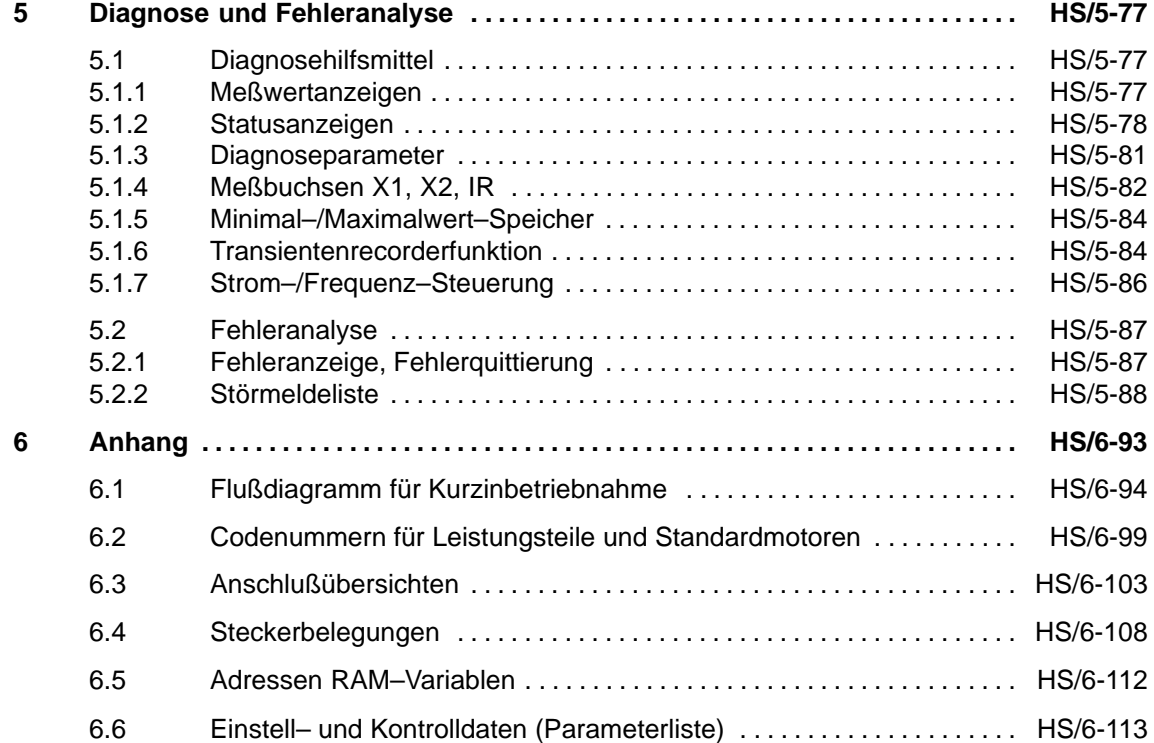

## **Erste Schritte**

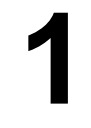

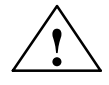

**! Warnung** Der einwandfreie und sichere Betrieb dieses Gerätes setzt sachgemäßen Transport, fachgerechte Lagerung, Aufstellung und Montage sowie sorgfältige Bedienung und Instandhaltung voraus.

> Bei Nichtbeachtung der Warnhinweise können schwere Körperverletzungen oder Sachschäden auftreten.

Die Baugruppen enthalten elektrostatisch gefährdete Bauelemente. Beachten Sie bitte die EGB–Hinweise im Vorwort.

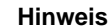

**Die Baugruppe MLFB 6SN1121–0BA11–0AA1 ist nur mit Firmware ab 3.00 betreibbar.**

Die Baugruppen MLFB:

6SN1121–0BA11–0AA0 6SN1121–0BA12–0AA0 6SN1121–0BA13–0AA0 sind nur bis Firmware 2.xx zu betreiben.

#### **Hinweis**

Für die Inbetriebnahme der Hauptspindelmotorregelung mit analoger Sollwertschnittstelle steht eine Inbetriebnahmesoftware zur Verfügung.

Bestelldaten für Software: siehe Katalog NC 60 (Bestellnummer: E86060–K4460–A101–A8

Bestelldaten für Dokumentation: Inbetriebnahmesoftware für Hauptspindel– und Asynchronmotormodule Bestell–Nr. 6SN1197–0AA30–0AP1

#### **Hinweis**

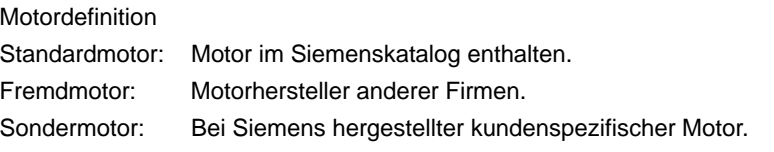

1.1 Leitfaden für die Inbetriebnahme

#### **1.1 Leitfaden für die Inbetriebnahme**

**Aufbau der Inbetriebnahmeanleitung**

 Die Inbetriebnahmeanleitung ist in der Reihenfolge der Inbetriebnahmeschritte aufgebaut.

Zur Inbetriebnahme von Standardanwendungen, für die die gemäß Lieferzustand eingestellten Umrichterschnittstellen (Kap. 1.5) und Regleroptimierungen ausreichend sind, sind lediglich die fett gedruckten Inbetriebnahmeschritte von Bedeutung.

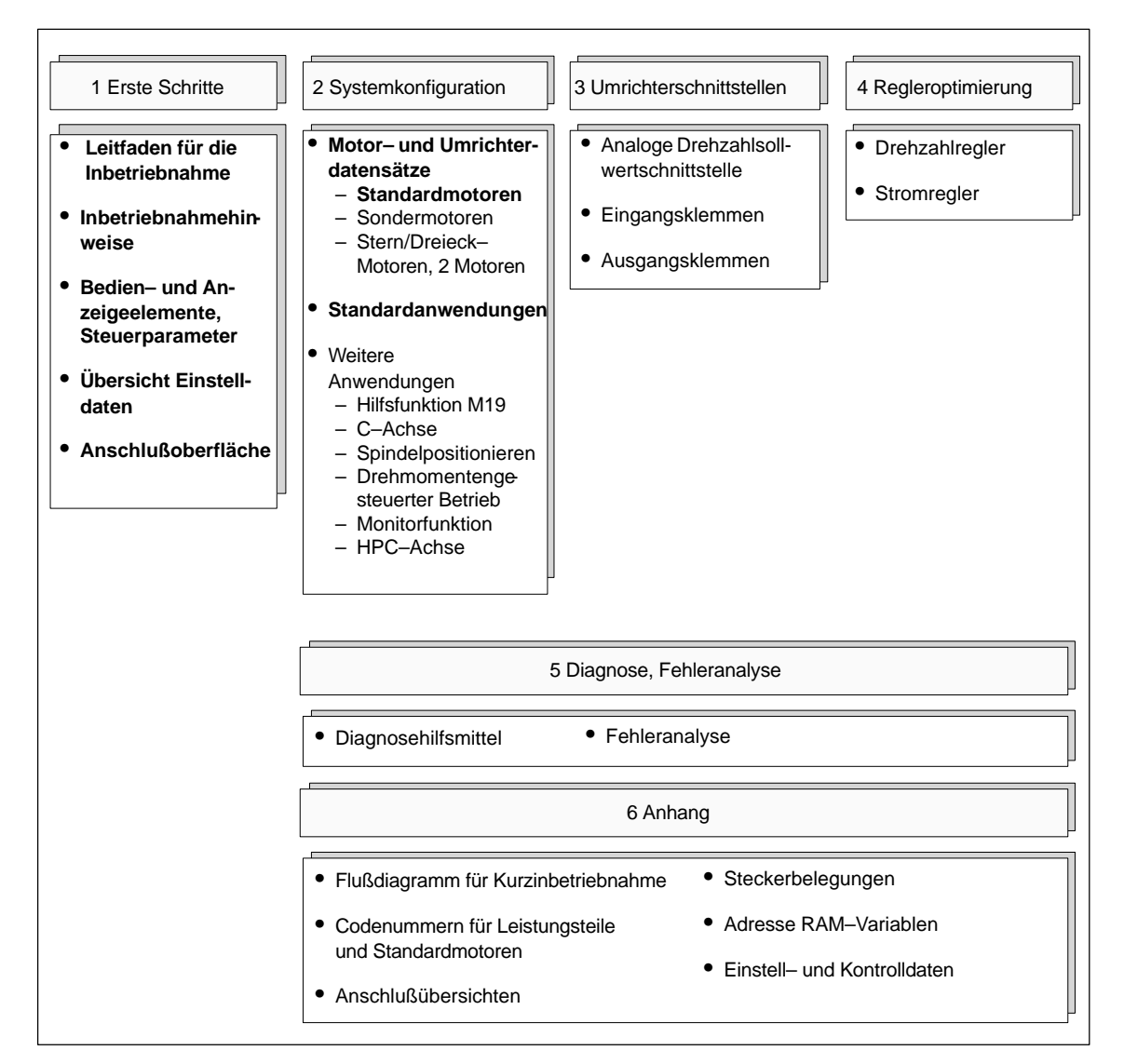

Bild 1-1 Inbetriebnahmeschritte

#### **Darstellung der Parameter**

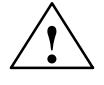

**! Warnung** Einstellwerte von Parametern, die nicht in der Parameterliste (siehe Kap. 6.6) aufgeführt sind, dürfen nicht verändert werden.

> Die Parameterbeschreibungen sind als Informationseinheiten in Form von Tabellen aufgebaut.

> Die darin enthaltene Reihenfolge der Parameter stellt die Vorgehensweise bei der Parametrierung dar.

Tabelle 1-1 Beispiel der Parameterdarstellung

| Parameter-Attribute |               |                                                              |           |                           |                                                                    |  |
|---------------------|---------------|--------------------------------------------------------------|-----------|---------------------------|--------------------------------------------------------------------|--|
| <b>Nummer</b>       |               | Änderung                                                     | $P - 051$ | Einstellbereich           | <b>Beschreibung</b>                                                |  |
| Mot. 1              | <b>Mot. 2</b> | wirksam                                                      |           |                           |                                                                    |  |
| $P - 040.1$         | $P - 270.1$   | online,<br>RESET.<br>nach<br>Urladen,<br>nach Um-<br>rechnen | 4<br>10   | Wertebereich<br>Dimension | Parameterbezeichnung<br>Kurzbeschreibung des Parameters<br>FW x.xx |  |

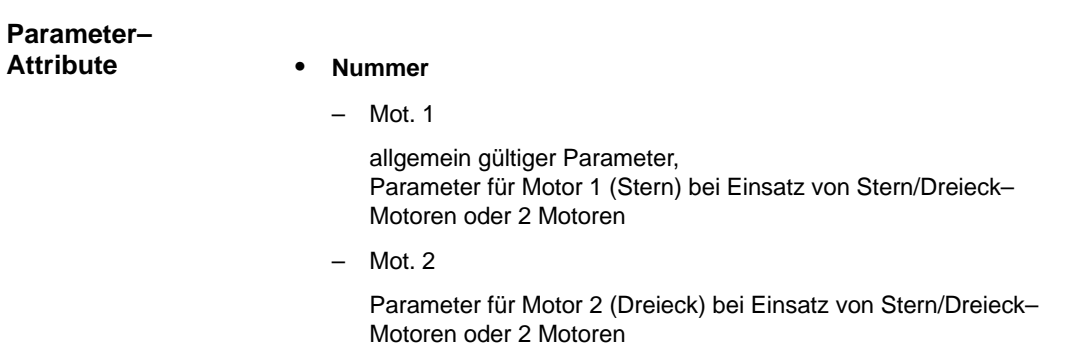

– **(**P–001)

Anzeigeparameter

– P–040**.**1

getriebestufenabhängiger Parameter

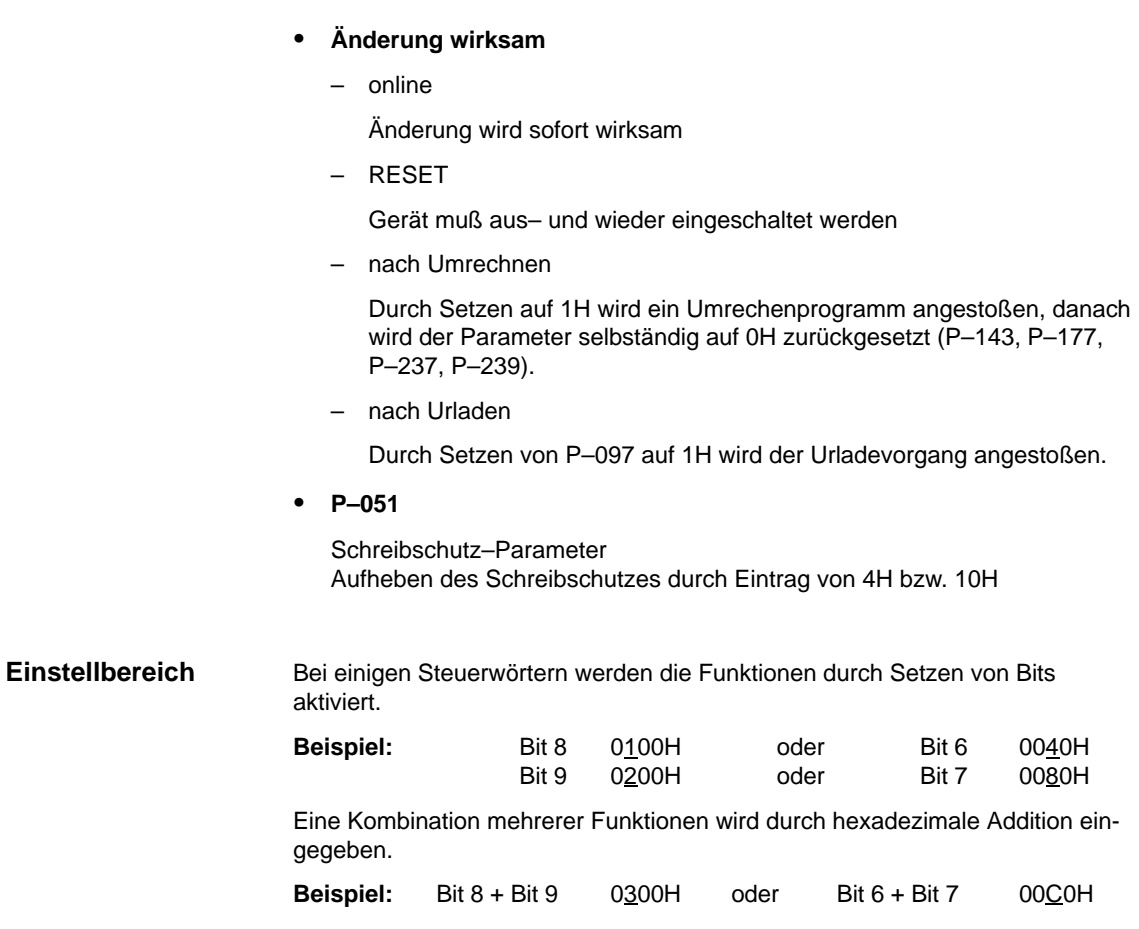

#### **Beschreibung**

#### **FW x.xx**

Firmwarestandsabhängige Kennzeichnung von Funktions– und Parametererweiterungen. Die Erweiterung ist ab dem genannten Firmwarestand verfügbar.

#### **1.2 Inbetriebnahmehinweise**

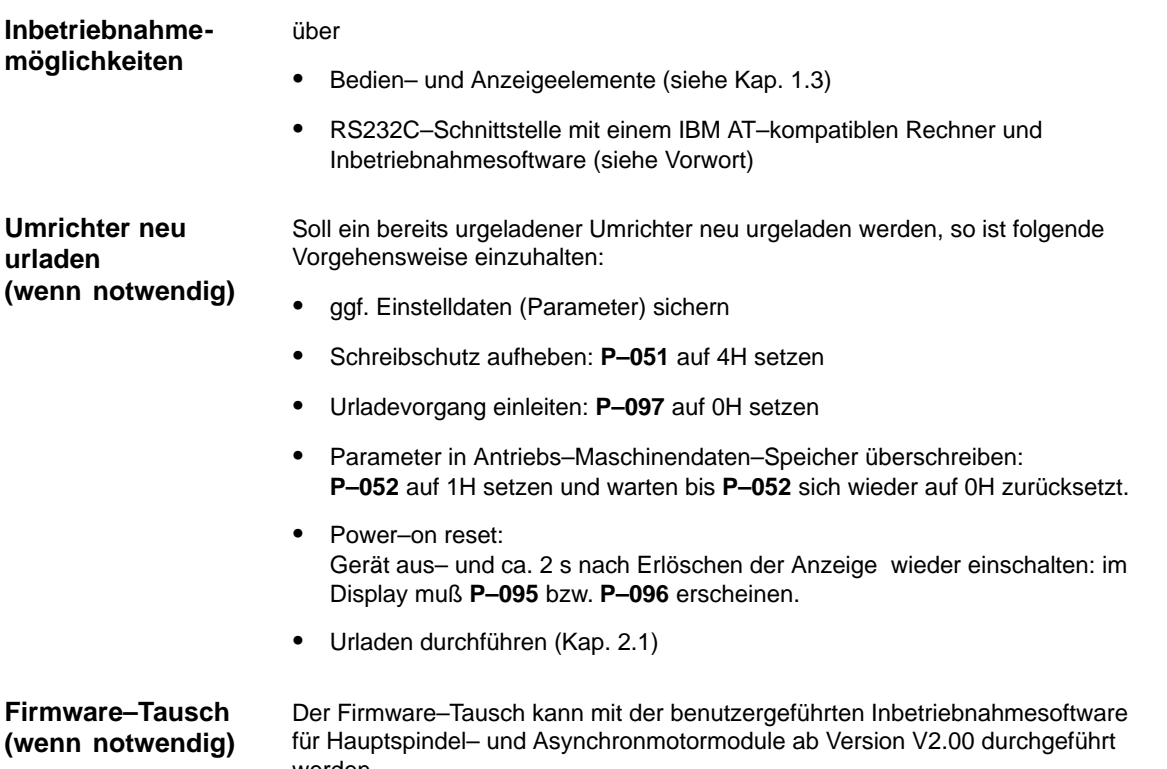

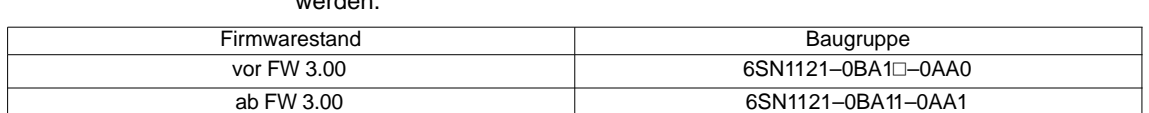

Vorgehensweise:

- Einstelldaten (Parameter) sichern
- Firmware–Tausch mit Inbetriebnahmeprogramm durchführen
- Urladen bei Impuls– und Reglersperre durchführen (Kap. 2.1)
- Die gesicherten Einstelldaten wieder laden
- Einstelldaten im Antriebs–Maschinendaten–Speicher sichern (Kap. 1.3)

Mit der Inbetriebnahmesoftware können die Umrichter–Einstelldaten (Parameter) auf Diskette gesichert werden. Für die Serieninbetriebnahme weiterer Umrichter ist dann folgende Vorgehensweise einzuhalten: 1. – Urladen unter Impuls– und Reglersperre: P–095 Leistungsteilcode nach Tab. 6–1 eingeben. 1) – Motorcodenummer und Motorgeberstrichzahl sind auf der Diskette gespeichert und brauchen deshalb nicht eingegeben zu werden. – Urladen starten. **Inbetriebnahme von Serienmaschinen, Modultausch, Komponententausch**

**HS**

<sup>2.</sup> Einstelldaten von Diskette laden und sichern.

<sup>1)</sup> Leistungsteil mit MLFB 6SN112□-1A□0□-□□A1 werden ab FW 3.00 automatisch erkannt. Eine Eingabe von P–095 ist dann nicht mehr möglich/notwendig.

#### **1.3 Bedien– und Anzeigeelemente, Steuerparameter**

#### **Bedien– und Anzeigeelemente**

Zur Inbetriebnahme und Parametrierung des SIMODRIVE 611 analoges System HSA–Moduls stehen auf der Frontplatte folgende Bedien– und Anzeigeelemente zur Verfügung:

- 3 Bedientasten  $\left( \begin{array}{c} \end{array} \right|$  **+**  $\left[ \begin{array}{c} \end{array} \right|$  **P**  $\left[ \begin{array}{c} \end{array} \right]$  und  $\left[ \begin{array}{c} \end{array} \right]$  Taste)
- $\bullet$ 6–stelliges LCD–Display

Die Funktionen der Bedienelemente werden am Beispiel des Parameters P–039 dargestellt.

Getriebestufenabhängige Parameter werden mit Unterparameternummern dargestellt (z. B. **P–039.1** bis **P–039.8**).

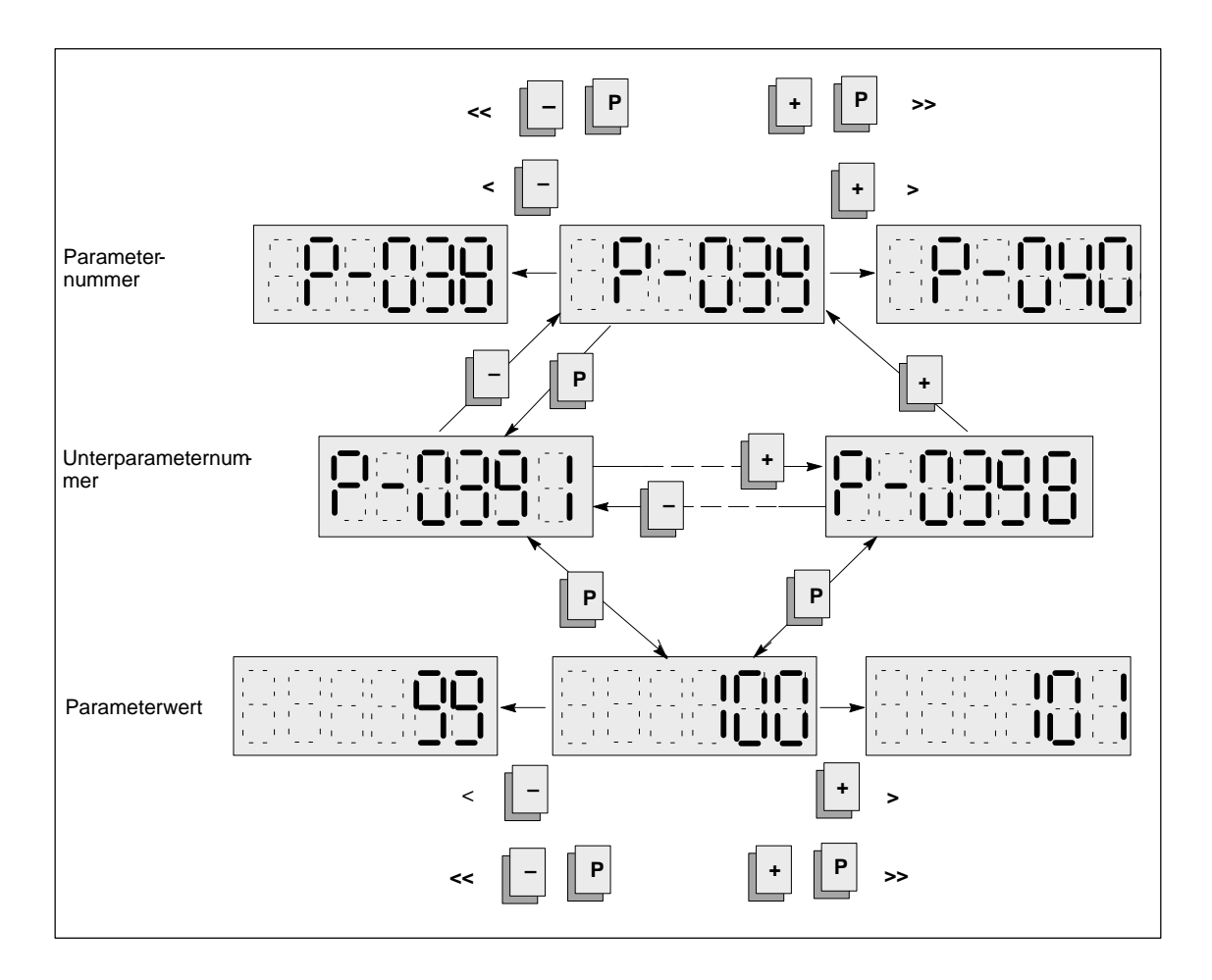

#### **Steuerparameter**

#### **Hinweis**

Wird der Speichervorgang (**P–052**) durch Netzausfall oder Netzabschaltung unterbrochen, dann gehen die veränderten Werte verloren und der Umrichter meldet sich nach Wiedereinschaltung mit der Fehlermeldung "F–07". Nach Quittierung der Fehlermeldung "F–07" (siehe Kap. 5.2.2) können die Parameterwerte neu eingestellt werden.

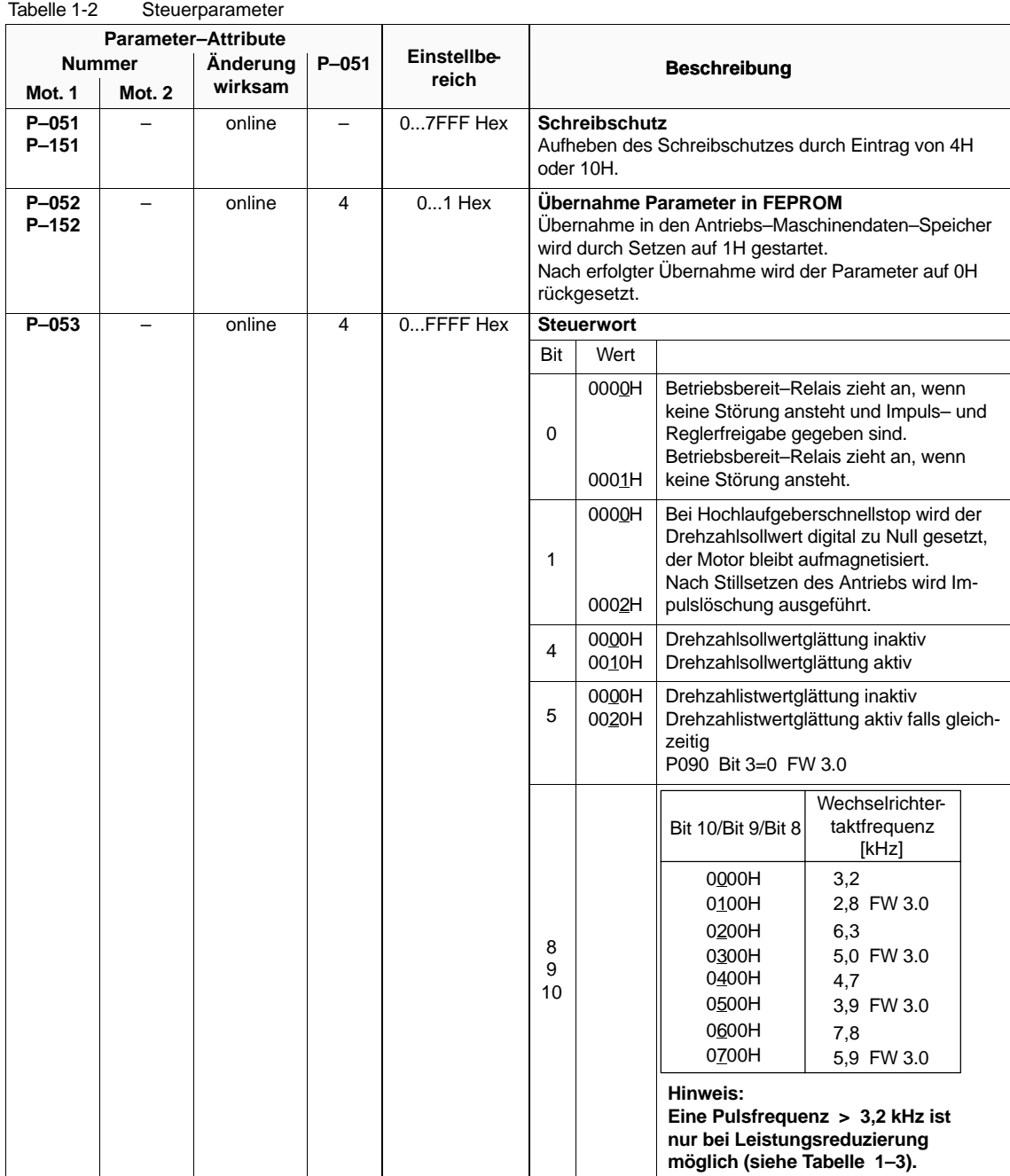

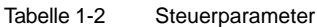

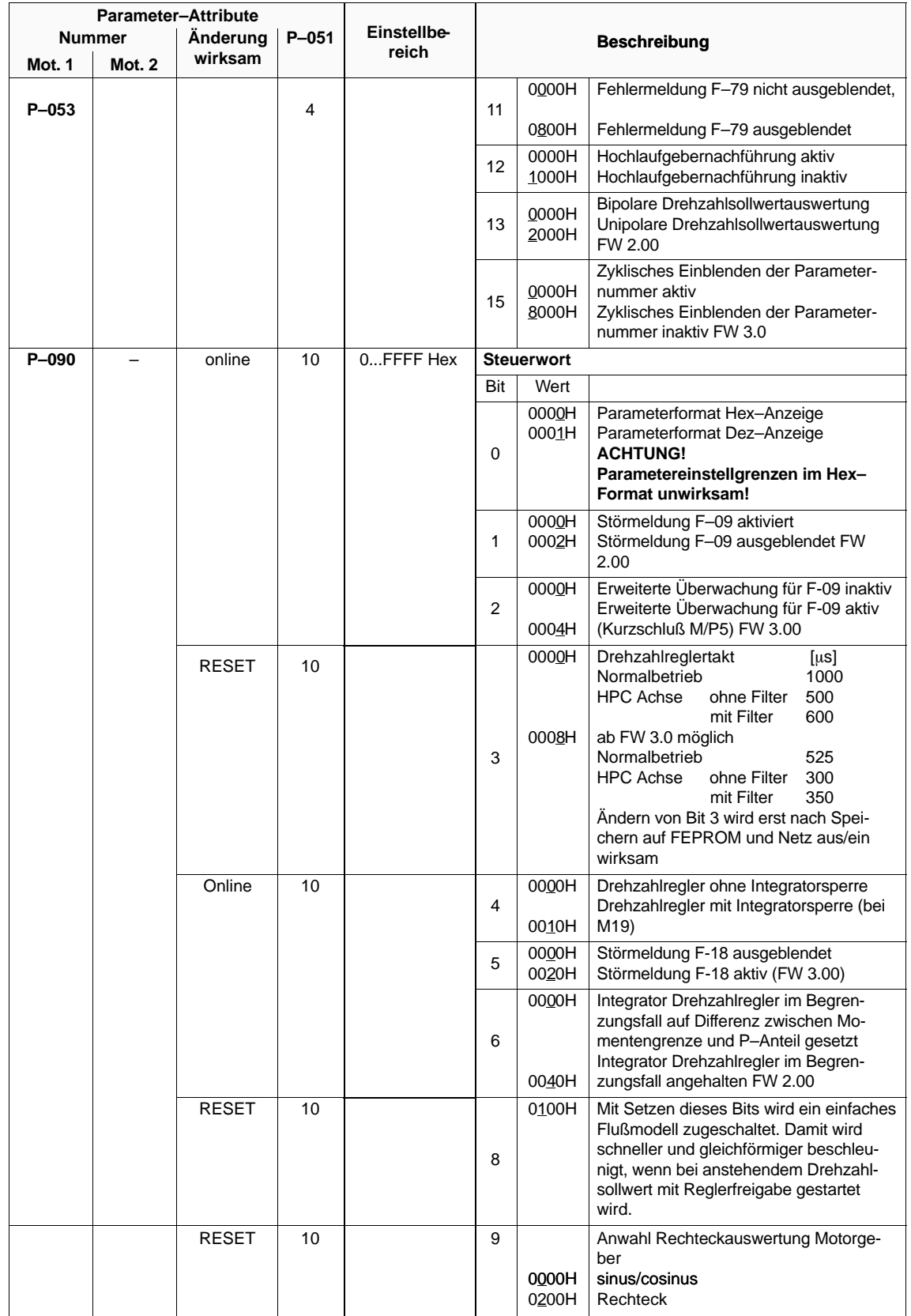

#### 1.3 Bedien– und Anzeigeelemente, Steuerparameter

Verschiedene Wechselrichtertaktfrequenzen sind parametrierbar, Stromreduzierung bitte beachten.

| LT-Typ                                                             | <b>Bestellnummern</b>                                                                                            |                                                       | In/Is6/Imax<br>in A                                                                                   | In/Is6/Imax<br>in A                                                                                  | In/Is6/Imax<br>in A                                                                                 | In/Is6/Imax<br>in A                                                                               |
|--------------------------------------------------------------------|----------------------------------------------------------------------------------------------------|-------------------------------------------------------|----------------------------------------------------------------------------------------------------|----------------------------------------------------------------------------------------------------|----------------------------------------------------------------------------------------------------|---------------------------------------------------------------------------------------------------|
|                                                                    | 6SN1123-1AA0 <sup>-</sup><br>6SN1124-1AA0 <sup>-</sup><br>6SN1135-1BA10-                                         | Code<br>Nr.                                           | $f_T = 3,20$ kHz                                                                                      | $f_T = 4,70$ kHz                                                                                     | $f_T = 6,30$ kHz                                                                                    | $f_T = 7,80$ kHz                                                                                  |
| 50 A<br>80 A<br>108 A<br>120 A<br>160 A<br>200 A<br>300 A<br>400 A | $-0CA\square$<br>$-ODAD$<br>$-0$ LA $\Box$<br>$-0GAD$<br>$-0EAD$<br>$-0FA\square$<br>$-0$ JA $\Box$<br>$-0KAT$   | 6<br>$\overline{7}$<br>13<br>8<br>9<br>10<br>11<br>12 | 24/32/32<br>30/40/51<br>45/60/76<br>45/60/76<br>60/80/102<br>85/110/127<br>120/150/193<br>200/250/257 | 20/26/26<br>26/34/44<br>39/52/65<br>39/52/65<br>51/68/86<br>73/95/109/<br>101/127/163<br>169/211/217 | 15/20/20<br>21/28/36/<br>32/43/54<br>32/43/54<br>41/54/69<br>60/78/90<br>81/102/131/<br>135/169/174 | 10/14/14<br>17/23/29<br>26/34/43<br>26/34/43<br>31/42/53<br>48/63/72<br>62/78/101<br>104/130/134  |
| LT-Typ                                                             | <b>Bestellnummern</b>                                                                                            |                                                       | In/Is6/Imax<br>in A                                                                                   | In/Is6/Imax<br>in A                                                                                  | In/Is6/Imax<br>in A                                                                                 | In/Is6/Imax<br>in A                                                                               |
|                                                                    | 6SN1123-1AA0 <sup>-</sup><br>6SN1124-1AA0 <sup>-</sup>                                                           | Code<br>Nr.                                           | $f_T = 2,80$ kHz                                                                                      | $f_T = 3.90$ kHz                                                                                     | $f_T = 5,00$ kHz                                                                                    | $f_T = 5.90$ kHz                                                                                  |
|                                                                    | 6SN1135-1BA10-                                                                                                   |                                                       | ab FW 3.00                                                                                            |                                                                                                    |                                                                                                    |                                                                                                   |
| 50 A<br>80 A<br>108 A<br>120A<br>160 A<br>200 A<br>300 A<br>400 A  | $-0CA\square$<br>$-ODAD$<br>$-0LA\square$<br>$-0GAD$<br>$-0EAD$<br>$-0FA\square$<br>$-0$ JA $\Box$<br>$-0KA\Box$ | 6<br>$\overline{7}$<br>13<br>8<br>9<br>10<br>11<br>12 | 24/32/32<br>30/40/51<br>45/60/76<br>45/60/76<br>60/80/102<br>85/110/127<br>120/150/193<br>200/250/257 | 22/29/29<br>28/37/48<br>42/56/71<br>42/56/71<br>56/74/95<br>79/103/119<br>111/139/179<br>185/232/238 | 19/25/25<br>25/33/42<br>37/50/63<br>37/50/63<br>49/65/83<br>71/91/106<br>98/122/157<br>163/203/209  | 16/21/21<br>22/30/38<br>34/45/57<br>34/45/57<br>43/58/73<br>63/82/95<br>86/108/139<br>144/180/185 |

Tabelle 1-3 Ströme in Abhängigkeit von der Wechselrichtertaktfrequenz HSA-Analog  $f_T$ 

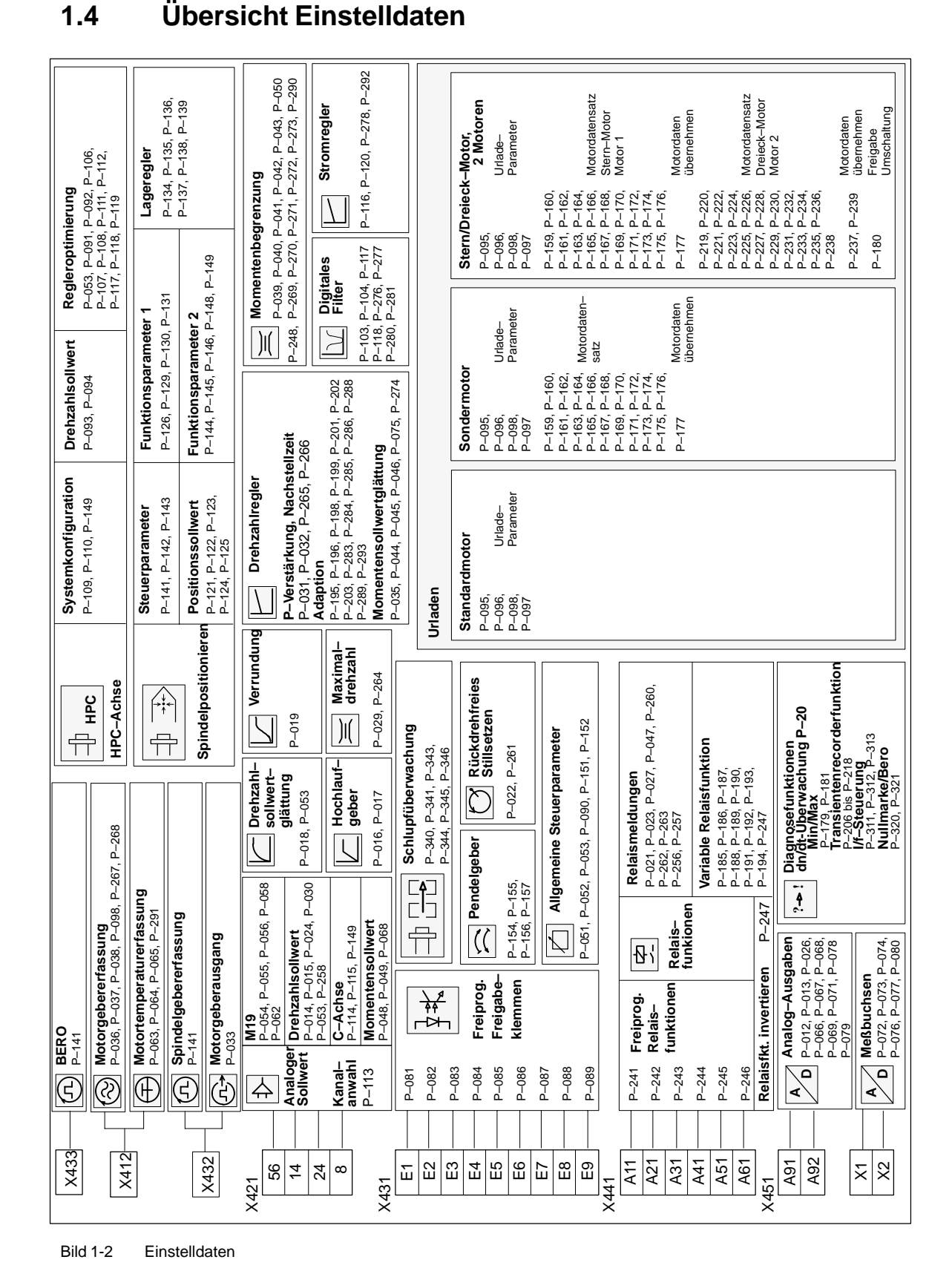

1.4 Übersicht Einstelldaten

## **1.5 Anschlußoberfläche**

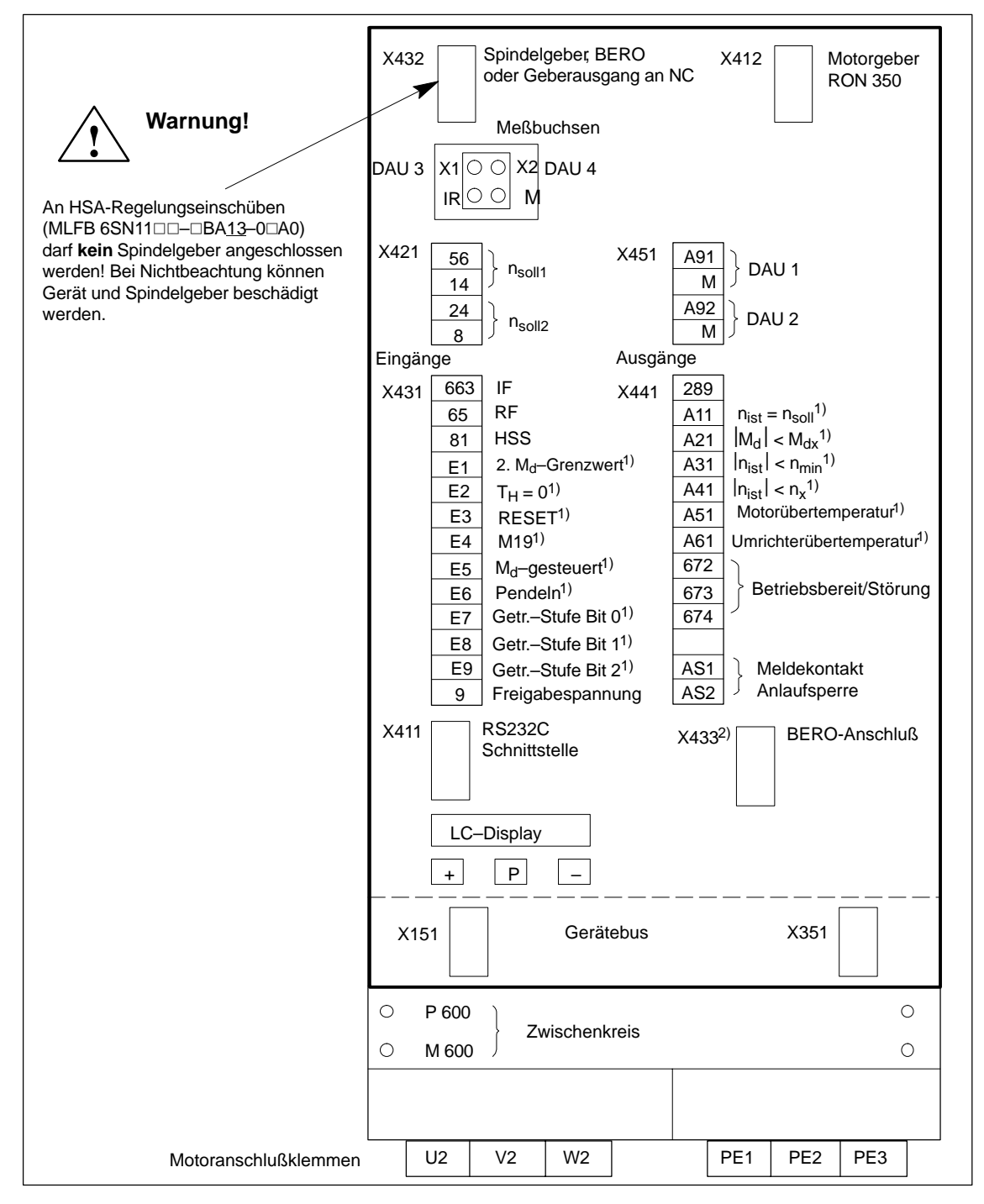

Bild 1-3 Anschlußoberfläche

1) Lieferzustand der freiprogrammierbaren Klemmen und Relaisfunktionen

2) nur bei MLFB 6SN1121–0BA11–0AA1

**HS**

 $\overline{\phantom{a}}$ 

1.5 Anschlußoberfläche
# **Ermitteln und Einstellen der Systemkonfiguration**

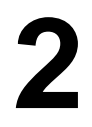

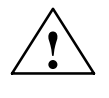

**! Warnung** Falsche Einstellwerte in **P–098** können zur Beschleunigung des Motors auf unzulässig hohe Drehzahlen führen und KL64 (NE) und KL65 (Reglersperre) sind unwirksam. Nur KL663 (Achsspezifische Impulslöschung) "offen" ist wirksam.

## **2.1 Motor– und Umrichterdatensätze**

### **2.1.1 Systemkonfiguration mit Standardmotoren**

#### **Urladen**

Tabelle 2-1 Urladen

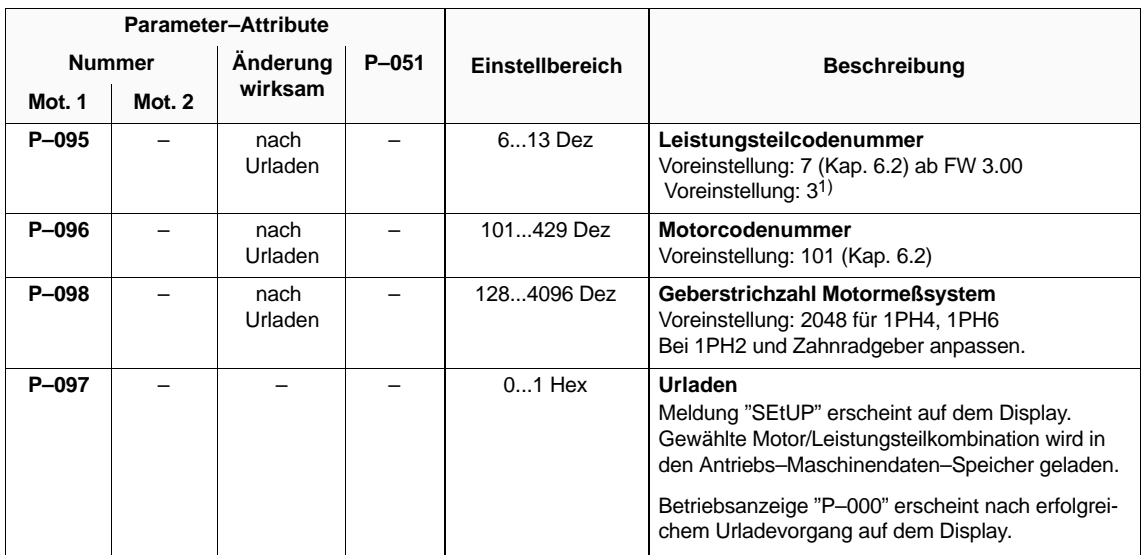

1) LT mit MLFB 6SN12⊡-1A□0□-□□A1 werden ab FW 3.00 automatisch erkannt. Eine Änderung von P–095 ist dann nicht möglich.

**HS**

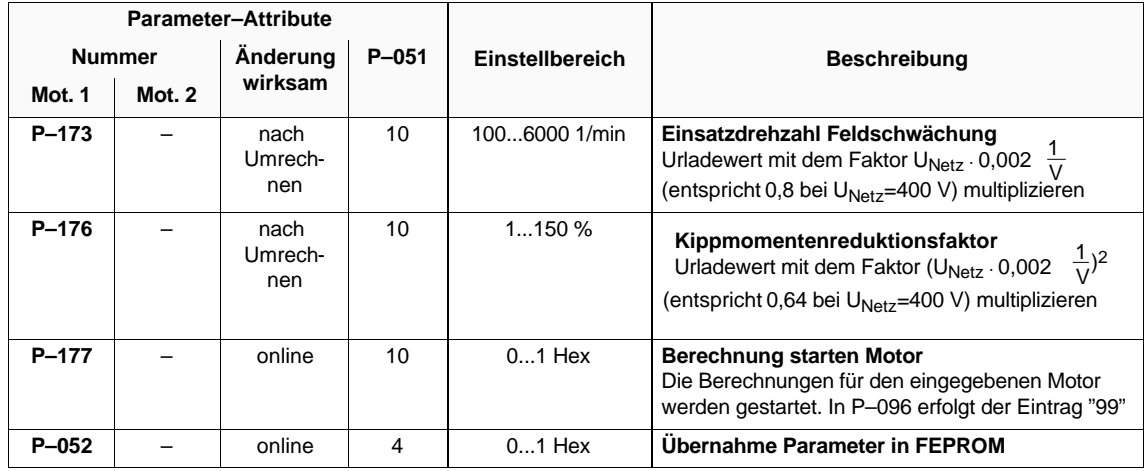

Tabelle 2-2 Betrieb an ungeregelter Netzeinspeisung (UE)

## **2.1.2 Systemkonfiguration mit Sondermotoren (Fremdmotoren)**

#### **Hinweis**

Bei Einsatz von Sondermotoren müssen die Motordaten mit der zuständigen SIEMENS–Niederlassung abgestimmt werden.

#### **Übersicht**

- Urladen von Sondermotoren
- Motordatensatz
- Kennlinien für Flußsollwert- und Hauptfeldinduktivität.

#### **Urladen von Sondermotoren**

Soll ein Fremdmotor geladen werden, so ist zunächst ein Standardmotor (Motornummer 101 bis 429) urzuladen, der in seinen Motordaten in etwa dem Fremdmotor entspricht. Ausgehend von diesen Motordaten können im Bereich P–158 bis P–176 für Motor 1 die erforderlichen Anpassungen durchgeführt werden.

Die erforderliche Berechnung wird mit P–177=1 gestartet. Nach Ablauf der Berechnung wird P–177 wieder auf 0 zurückgeschrieben. Zum Abspeichern wird P–052=1 H gesetzt.

Tabelle 2-3 Urladen von Sondermotoren

| <b>Parameter-Attribute</b> |        |                 |           |                 |                                                                                                    |  |
|----------------------------|--------|-----------------|-----------|-----------------|----------------------------------------------------------------------------------------------------|--|
| <b>Nummer</b>              |        | Anderung        | $P - 051$ | Einstellbereich | <b>Beschreibung</b>                                                                                                    |  |
| Mot. 1                     | Mot. 2 | wirksam         |           |                 |                                                                                                    |  |
| P-095                      |        | nach<br>Urladen |           | 613 Dez         | Leistungsteilcodenummer<br>Voreinstellung: 7 (Kap.6.2) ab FW 3.00<br>Voreinstellung: 3 <sup>1)</sup>                                                                                                    |  |
| P-096                      |        | nach<br>Urladen |           | 101429 Dez      | <b>Motorcodenummer</b><br>Voreinstellung: 101 (Kap.6.2)<br>Eingabe einer Motorcodenummer eines Standard-<br>motors, dessen Motordaten in etwa denen des<br>Sondermotors entsprechen.                                                                  |  |
| P-098                      |        | nach<br>Urladen |           | 1284096 Dez     | Geberstrichzahl Motormeßsystem<br>Voreinstellung: 2048                                                                                                    |  |
| P-097                      |        |                 |           | $01$ Hex        | Urladen<br>Meldung "SEtUP" erscheint auf dem Display.<br>Gewählte Motor/Leistungsteilkombination wird in<br>den Antriebs-Maschinendaten-Speicher geladen.<br>Betriebsanzeige "P-000" erscheint nach erfolgrei-<br>chem Urladevorgang auf dem Display. |  |

<sup>&</sup>lt;sup>1)</sup> LT mit MLFB 6SN112⊡-1A⊡0□-□□A1 werden ab FW 3.00 automatisch erkannt. Eine Änderung von P–095 ist dann nicht möglich.

2.1 Motor– und Umrichterdatensätze

#### Bei Sondermotoren müssen die Motordaten eingegeben werden. Die Liste der **Motordatensatz**

Motordaten (**P–159** bis **P–176**) befindet sich im Kap. 6.6.

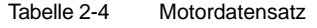

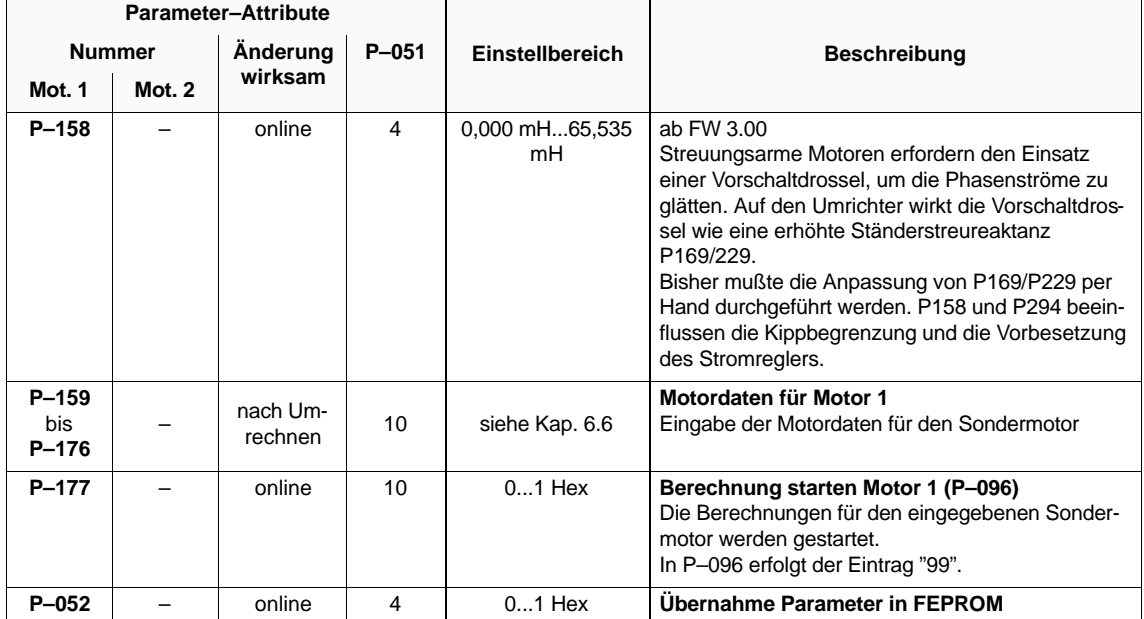

#### **Flußsollwert– und Hauptfeldinduktivität-Kennlinie**

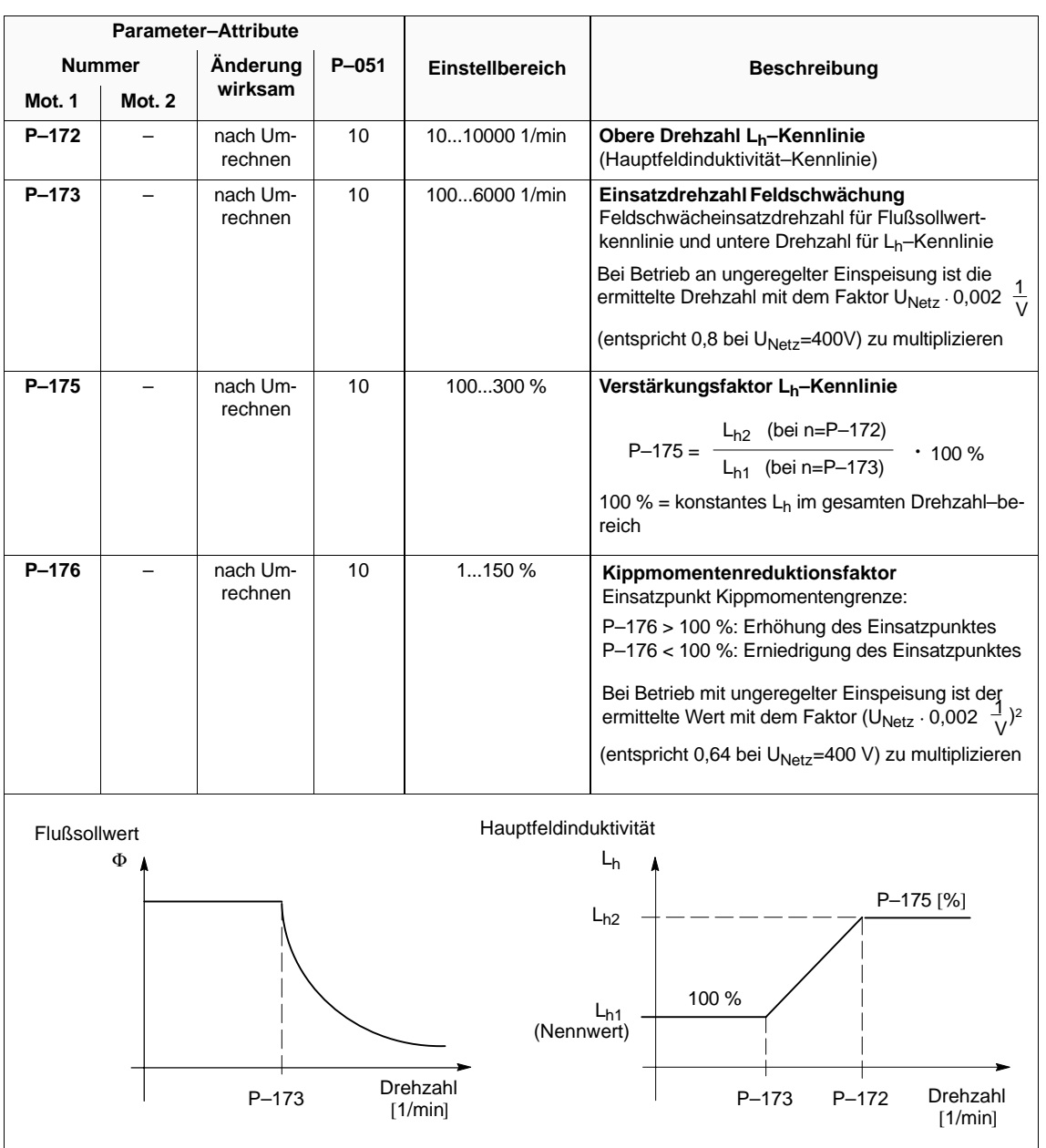

Tabelle 2-5 Flußsollwert– und Hauptfeldinduktivität–Kennlinie

**HS**

## **2.1.3 Systemkonfiguration mit Stern/Dreieck–Motoren, 2 Motoren**

### **Hinweis**

Bei Einsatz von Sondermotoren müssen die Motordaten mit der zuständigen SIEMENS–Niederlassung abgestimmt werden.

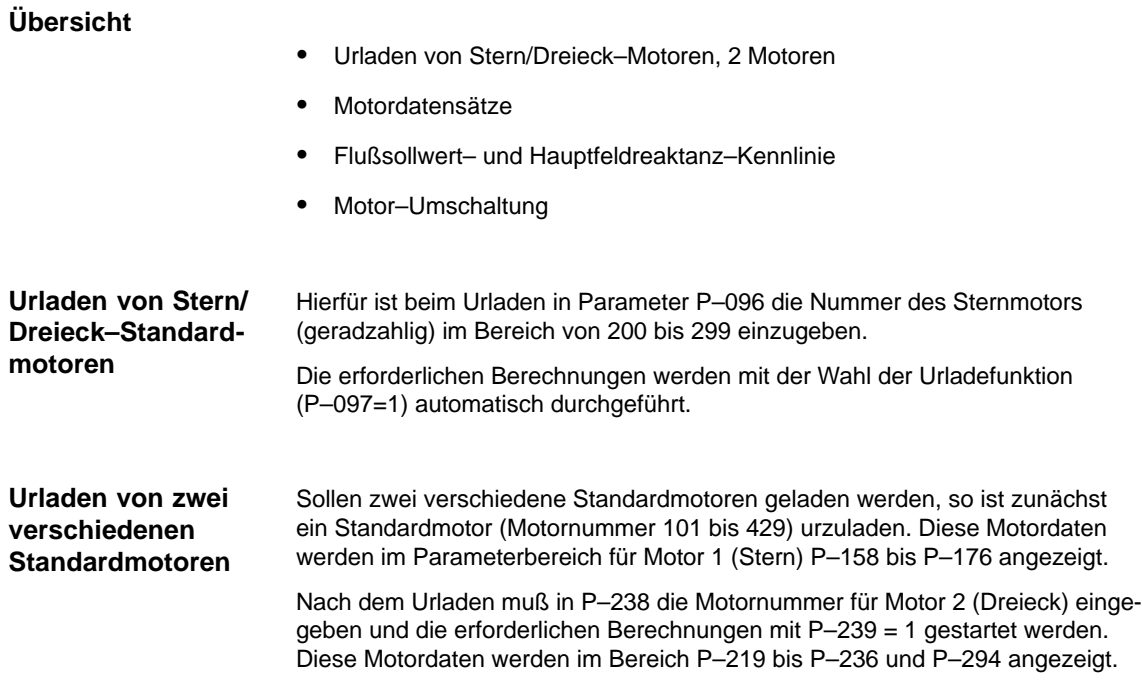

#### **Urladen von Stern/ Dreieck–Motoren, 2 Motoren**

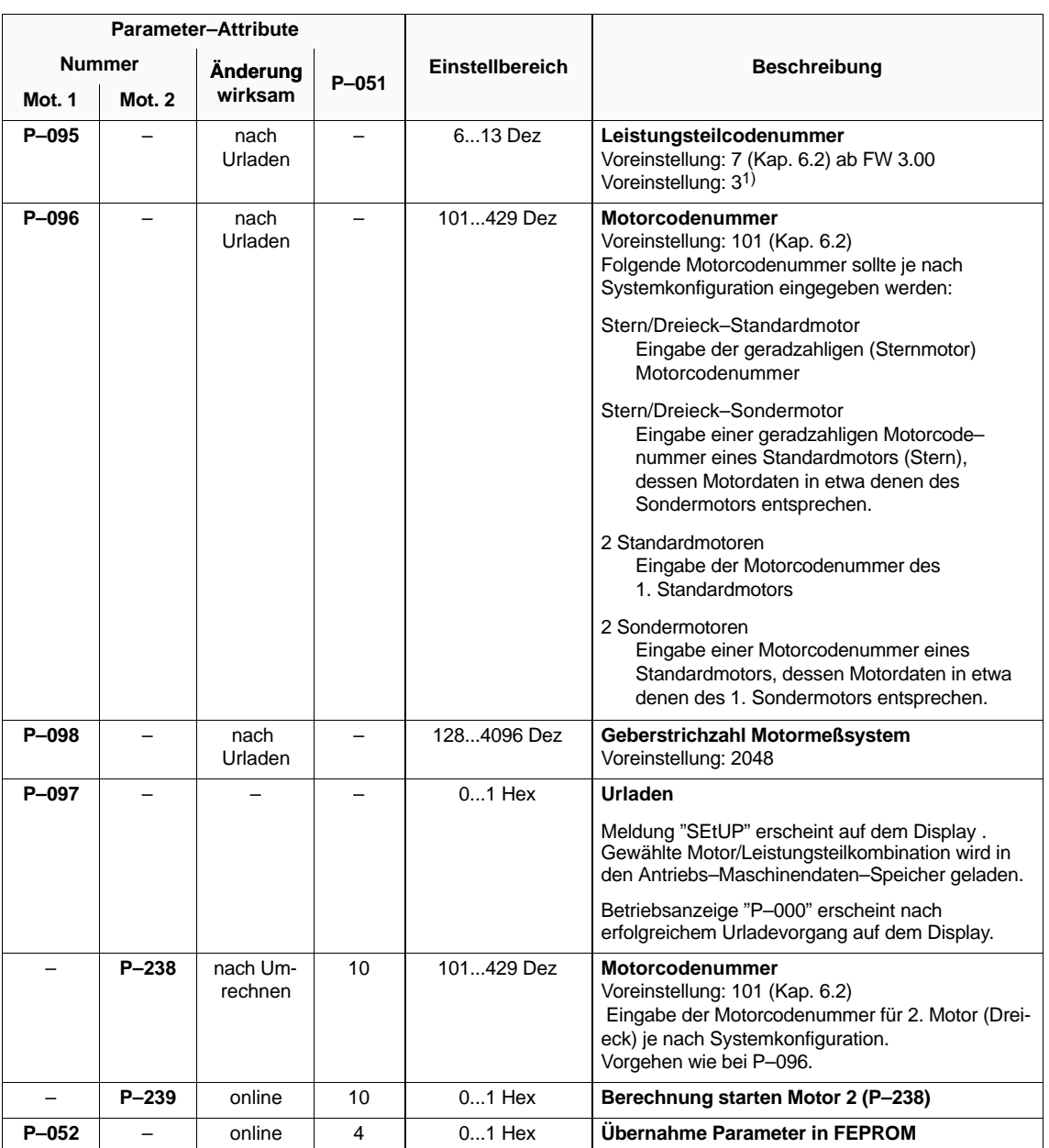

Tabelle 2-6 Urladen von Stern/Dreieck–Motoren, 2 Motoren

<sup>1)</sup> LT mit MLFB 6SN12⊡-1A□0□-□□A1 werden ab FW 3.00 automatisch erkannt. Eine Änderung von P–095 ist dann nicht möglich.

2.1 Motor– und Umrichterdatensätze

#### **Motordatensätze Sondermotoren**

Bei Sondermotoren müssen die Motordaten eingegeben werden. Die Liste der Motordatensätze befindet sich im Anhang (siehe Kap. 6.6).

- $\bullet$ **P–158** bis **P–176** Sternmotordaten bzw. Datensatz Motor 1
- **P–294, P–219** bis **P–236** Dreieckmotordaten bzw. Datensatz Motor 2

| Parameter-Attribute       |                               |                     |                 |                        |                                                                                                    |  |
|---------------------------|-------------------------------|---------------------|-----------------|------------------------|----------------------------------------------------------------------------------------------------|--|
| <b>Nummer</b>             |                               | Änderung            |                 | <b>Einstellbereich</b> | <b>Beschreibung</b>                                                                                                    |  |
| Mot. 1                    | <b>Mot. 2</b>                 | wirksam             | $P - 051$       |                        |                                                                                                    |  |
| $P-159$<br>bis<br>$P-176$ | $P - 219$<br>bis<br>$P - 236$ | nach Um-<br>rechnen | 10 <sup>1</sup> | siehe Kap. 6.6         | Motordaten für Motor 1/Motor 2<br>Eingabe der Motordaten je nach System-<br>konfiguration:                                                                                                    |  |
|                           |                               |                     |                 |                        | Stern/Dreieck-Standardmotor<br>keine Eingabe erforderlich                                                                                                    |  |
|                           |                               |                     |                 |                        | Stern/Dreieck-Sondermotor<br>Eingabe der Motordaten für Stern (P-159 bis<br>P-176) und Dreieck (P-219 bis P-236)                                                                                                    |  |
|                           |                               |                     |                 |                        | 2 Standardmotoren<br>keine Eingabe erforderlich                                                                                                    |  |
|                           |                               |                     |                 |                        | 2 Sondermotoren<br>Eingabe der Motordaten für 1. Sondermotor<br>(P-159 bis P-176) und 2. Sondermotor (P-219 bis<br>$P - 236$                                                                                                    |  |
| $P - 158$                 | P <sub>294</sub>              | online              | 4               | 0,000 mH65,535<br>mH   | ab FW 3.00<br>Streuungsarme Motoren erfordern den Einsatz<br>einer Vorschaltdrossel, um die Phasenströme zu<br>glätten. Auf den Umrichter wirkt die Vorschaltdros-<br>sel wie eine erhöhte Ständerstreureaktanz<br>P169/229.<br>Bisher mußte die Anpassung von P169/P229 per<br>Hand durchgeführt werden. P158 und P294 beein-<br>flussen die Kippbegrenzung und die Vorbesetzung<br>des Stromreglers. |  |
| P-177                     | $P - 237$                     | online              | 10              | $01$ Hex               | Berechnung starten Motor 1(P-096)/Motor 2<br>$(P-238)$<br>Die Berechnungen für die eingegebenen Motor-<br>daten werden gestartet wenn $P-180 = 0$ .                                                                                                    |  |
| $P - 052$                 |                               | online              | 4               | $01$ Hex               | Übernahme Parameter in FEPROM                                                                                                    |  |

Tabelle 2-7 Motordatensätze

#### **Flußsollwert– und Hauptfeldinduktivität-Kennlinie**

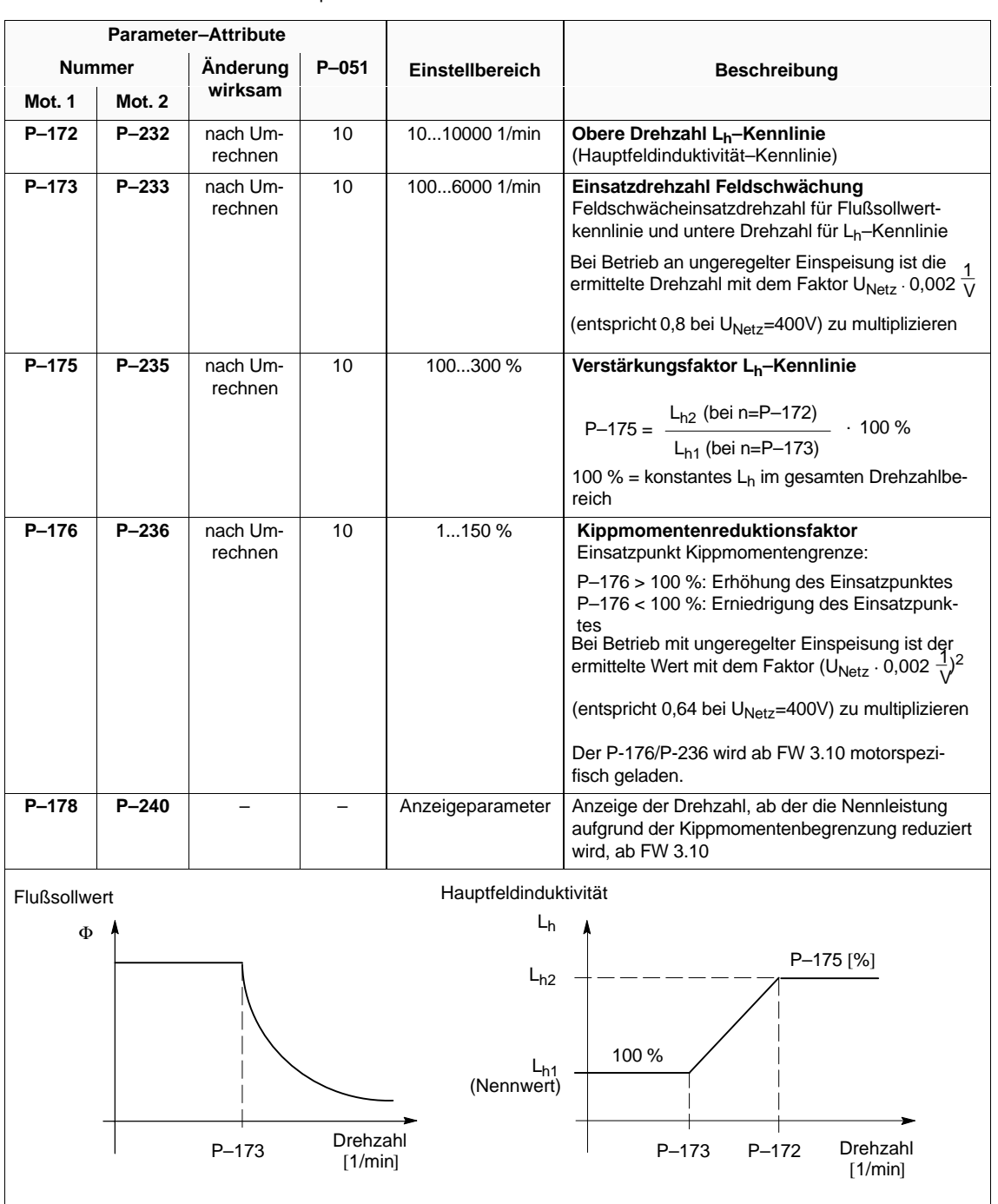

Tabelle 2-8 Flußsollwert– und Hauptfeldinduktivität–Kennlinie

10.00

2.1 Motor– und Umrichterdatensätze

#### **Motor– Umschaltung**

Tabelle 2-9 Motor–Umschaltung

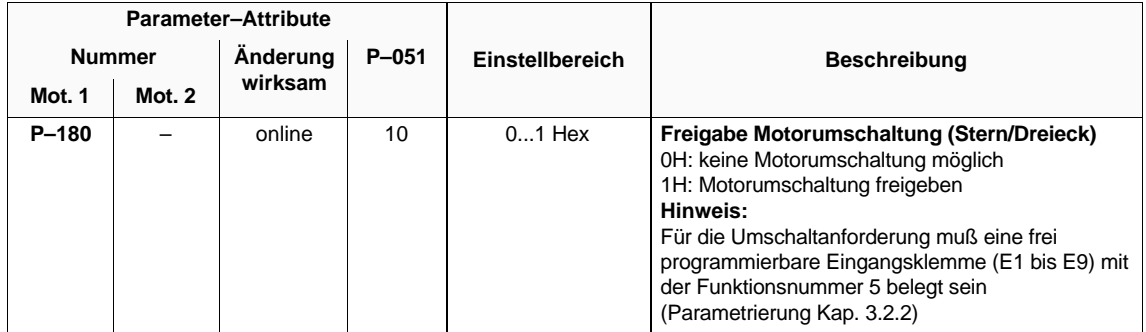

### 04.97

## **2.2 Standardanwendungen**

### **2.2.1 Betriebsanzeige**

In den Parametern **P–000** und **P–100** wird der aktuelle Betriebszustand des Gerätes angezeigt.

Tabelle 2-10 Betriebsanzeige

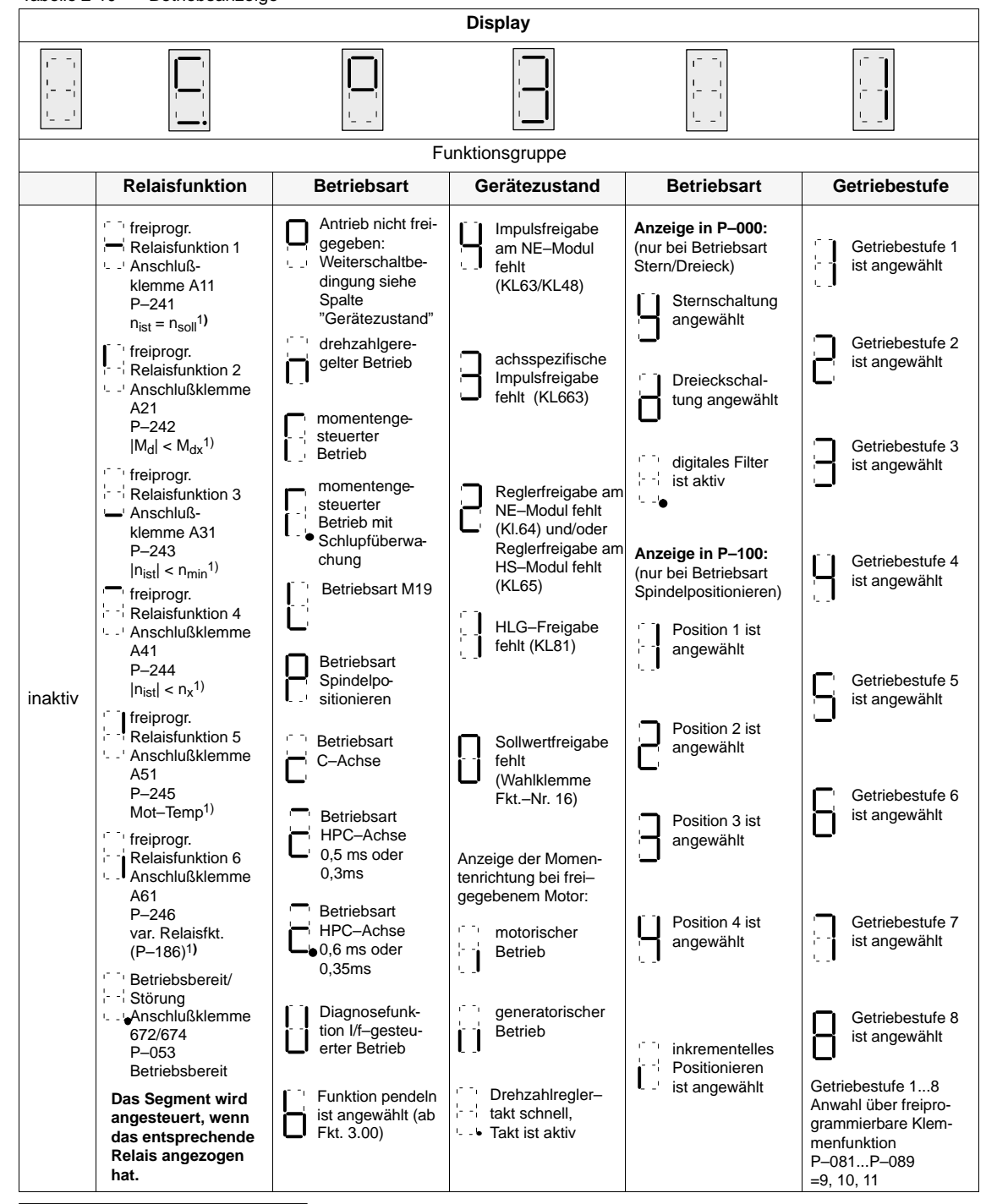

1) Lieferzustand

### **2.2.2 Firmware–Version und Modulvariante**

| <b>Parameter-Attribute</b> |        |                       |  |                 |                                                                                                    |  |
|----------------------------|--------|-----------------------|--|-----------------|----------------------------------------------------------------------------------------------------|--|
| <b>Nummer</b>              |        | Änderung<br>$P - 051$ |  | Einstellbereich | <b>Beschreibung</b>                                                                                                    |  |
| Mot. 1                     | Mot. 2 | wirksam               |  |                 |                                                                                                    |  |
| $(P - 099)$                |        |                       |  | 0.0099.00       | <b>Firmwarestand</b>                                                                                                    |  |
| $(P-150)$                  |        |                       |  |                 | Baugruppenkennung                                                                                                    |  |
|                            |        |                       |  |                 | 882888<br><b>Funktion von Anschlußstecker X432:</b><br>F00H<br>keine Funktion<br>200H<br>mit zusätzlichem Eingang für<br>Spindelgeber<br>Ausgang Impulsgebersignale<br>300H<br>für externe Nutzung |  |

Tabelle 2-11 Firmware–Version und Modulvariante

### **2.2.3 Einstellparameter für Standardanwendungen**

### **Übersicht**

- Drehzahleinstellwerte
- $\bullet$ Momentengrenzwerte
- Motortemperaturüberwachung
- Pendelbetrieb

#### **Drehzahl– einstellwerte**

Tabelle 2-12 Drehzahleinstellwerte

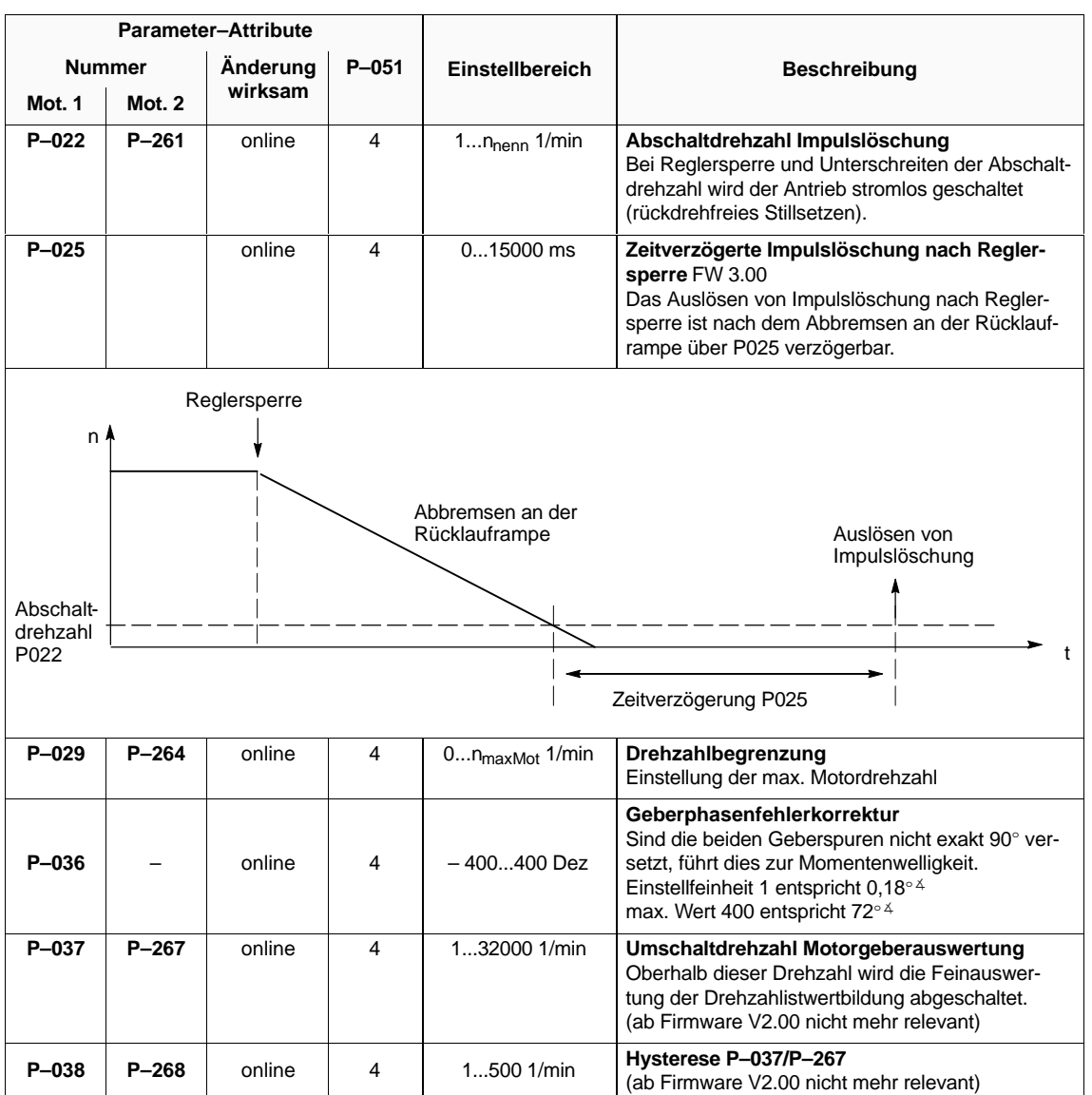

2.2 Standardanwendungen

#### **Drehmomentengrenzwerte**

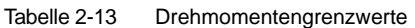

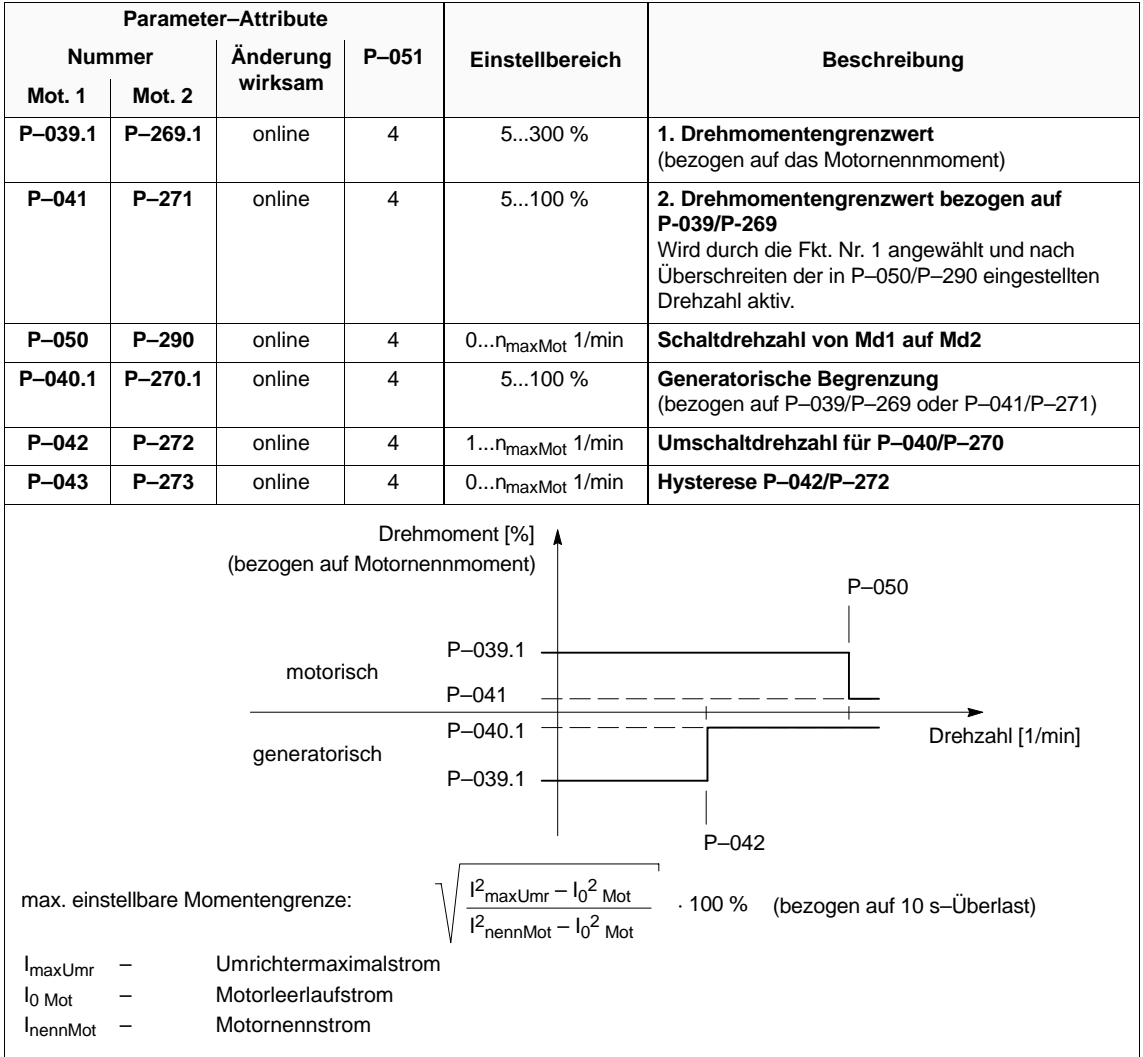

#### **Motortemperaturüberwachung**

Tabelle 2-14 Motortemperaturüberwachung

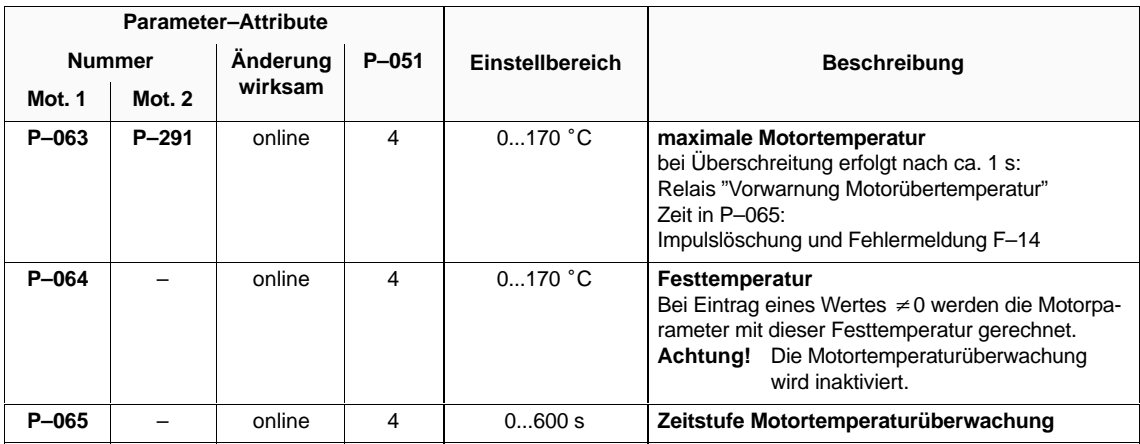

#### **Pendelbetrieb**

Tabelle 2-15 Pendelbetrieb

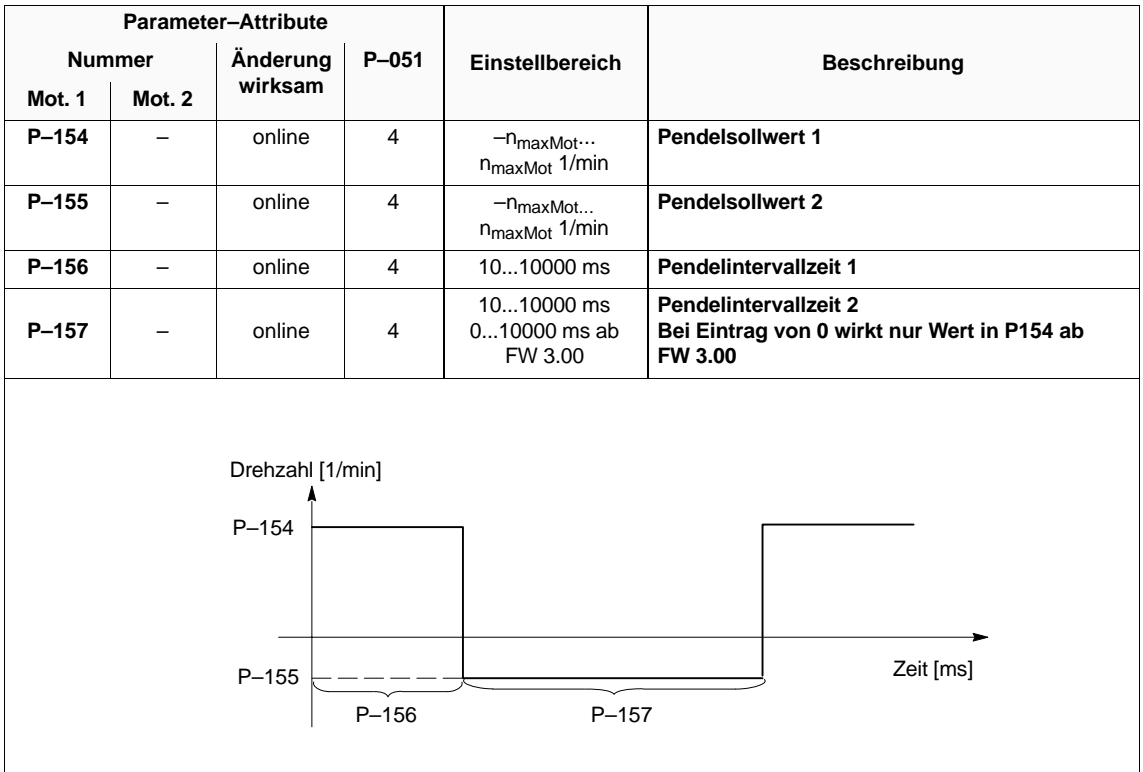

# **2.3 Weitere Anwendungen**

### **2.3.1 Orientierter Spindelhalt (über NC Hilfsfunktion M19)**

Die Zuschaltung der Funktion M19 kann über eine Wahlklemme (E1 bis E9) angewählt werden (siehe Kap. 3.2.2).

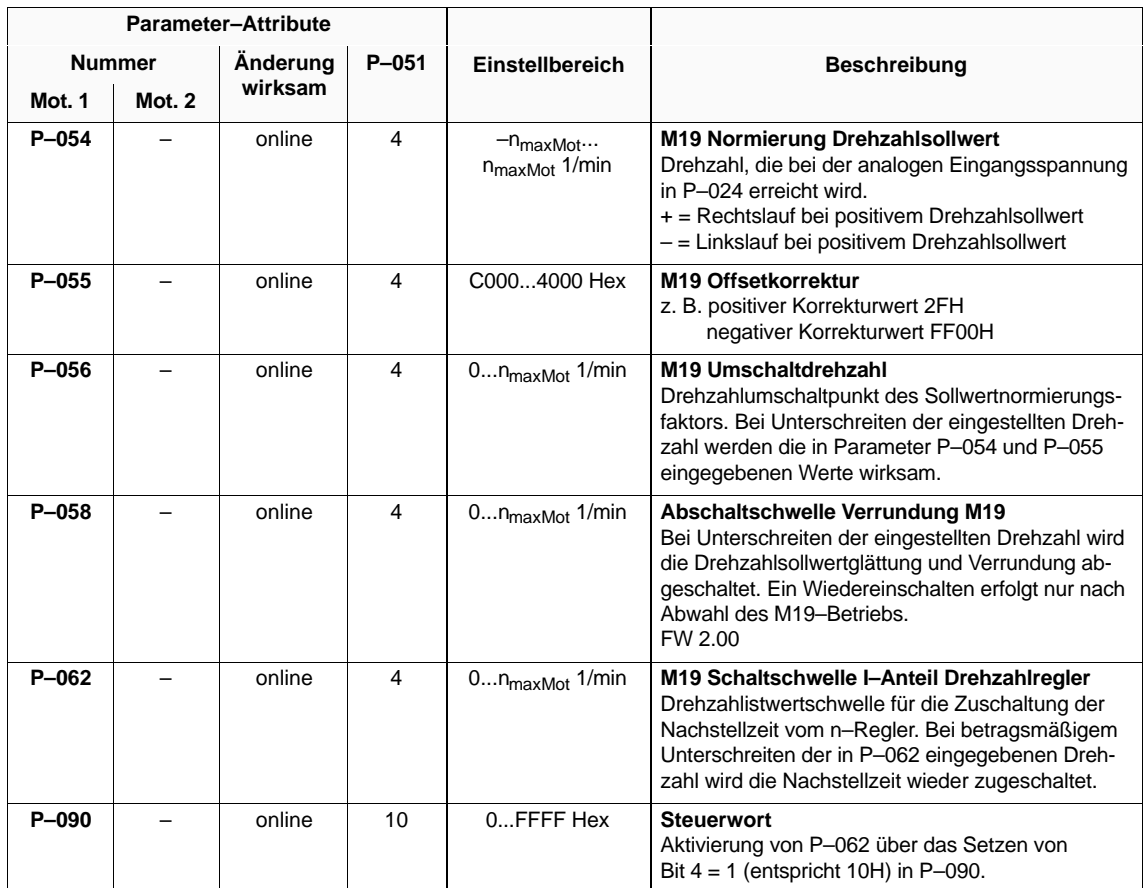

Tabelle 2-16 Orientierter Spindelhalt (über NC Hilfsfunktion M19)

## **2.3.2 C–Achse**

Die Zuschaltung des C–Achs–Betriebes kann über eine Wahlklemme (E1 bis E9) angewählt werden (Kap. 3.2.2). Die Sollwertvorgabe kann nur über Klemme 24 und 8 gegeben werden.

#### Tabelle 2-17 C–Achse

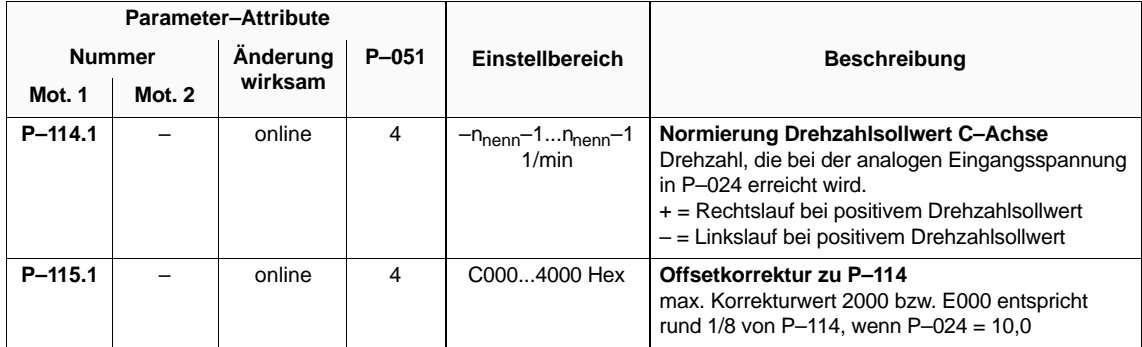

### **2.3.3 Spindelpositionieren**

### **Übersicht**

- Funktionsbeschreibung
- Positionssollwerte
- Funktionsparameter 1
- Lageregler
- Steuerparameter
- Funktionsparameter 2
- Diagnoseparameter
- Kurz–Inbetriebnahme

#### Die Hauptspindel wird ohne überlagerten Lageregelkreis einer numerischen Steuerung aus gleicher Drehrichtung oder mit Drehrichtungsumkehr positioniert. **Funktionsbeschreibung**

Zur Erfassung der Position sind verschiedene Möglichkeiten vorgesehen:

- mit Motorgeber (Sin/Cos–Spuren) ohne Getriebeübersetzung (alle Para– meter sind für diesen Fall vorinitialisiert)
- mit Motorgeber (Sin/Cos–Spuren) und externer Nullmarke (BERO) an der Spindel bei Getriebestufenumschaltung
- mit inkrementellem Spindelgeber (max. 8192 Striche pro Umdrehung), nur mit inkrementellern Spindelgeber (max. o i 92 Suiche pro Omdrending)<br>bei Variante mit Eingang für Spindelgeber (6SN11⊡⊏–⊡BA<u>12</u>–0⊟A0)

Spindelgebersignale werden immer in Rechteckauswertung einschließlich Impulsvervierfachung verarbeitet.

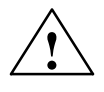

**Warnung**<br>
An HSA-Regelungseinschüben mit Ausgang Impulsgebersignale für externe An HSA-Regelungseinschuben mit Ausgang impulsgebersignale für exte<br>Nutzung (MLFB 6SN11⊡⊡–⊡BA<u>13</u>–0⊡A0) darf <u>kein</u> Spindelgeber ange– schlossen werden! Bei Nichtbeachtung können Gerät und Spindelgeber beschädigt werden.

Die Hardwarekonfiguration muß über **P–141** eingegeben werden.

Die Wahlklemmenfunktion "Positionieren Ein" (Funkt.–Nr. 28) muß über die Parameter **P–081** bis **P–089** auf eine der freiprogrammierbaren Klemmen E1 bis E9 gelegt werden (siehe Kap. 3.2.2). Ausgelöst wird der Positioniervorgang dann durch Anlegen der Freigabespannung an der ausgewählten Klemme.

Der Positioniervorgang läuft in mehreren Phasen ab:

#### **Abbremsen des Antriebs**

Ausgehend von einer beliebigen Drehzahl bremst der Antrieb nach der durch den Hoch–**/**Rücklaufgeber vorgegebenen Kurve auf die Suchdreh– zahl ab. Der Drehzahlsollwert wird von der Positioniersteuerung vorge– geben, ein evtl. an KL56 anliegender Drehzahlsollwert wird unterdrückt.

Die Suchdrehzahl ist die höchste Drehzahl aus der der Antrieb in einer Umdrehung ohne Überschwingen in die Sollposition abbremsen kann. Nach oben wird die Suchdrehzahl vom Verzögerungsvermögen des Antriebs und dadurch vom Fremdträgheitsmoment begrenzt.

**Lage erkennen**

Nach Erreichen der Suchdrehzahl und Erkennen der Nullmarke wird der Lageregler zugeschaltet.

### 10.94

#### **In Position fahren**

Die letzte Umdrehung vor dem Ziel ist in drei Phasen aufgeteilt, abhängig von der Entfernung zum Ziel.

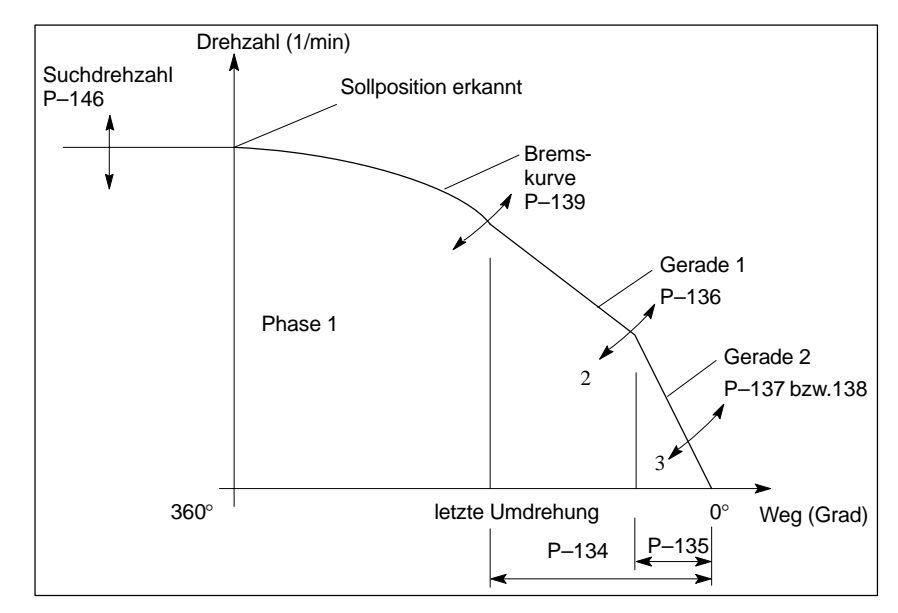

Bild 2-1 In Position fahren

Die Einsatzpunkte und die Steigungen der einzelnen Abschnitte lassen sich einstellen. Das Einfahrverhalten ist damit den verschiedensten Anforderungen anpaßbar **(P–134 bis P–139).**

Wird mit einer geringeren Drehzahl als der Suchdrehzahl gefahren, kann zur Verkürzung der Positionierdauer auf Suchdrehzahl beschleunigt werden **(P–142)**.

In den meisten Fällen genügt zur Optimierung eine Anpassung der Suchdrehzahl **P–146** und eine Anpassung von Parameter **P–137 oder P–138.**

#### **Sollwertformat**

Der Positionssollwert darf nur Werte von 0 bis max. +32767, ab Firmwarestand V2.00 max. 64000 I/U (entspricht max. Geberstrichzahl zwischen zwei Nullimpulsen), annehmen. Die Drehrichtung ergibt sich aus dem Vorzeichen der Suchdrehzahl. Positionssollwerte werden in Geberstrichen eingegeben.

Für Positionieren auf Motorgeber erlaubt **P–141** die Vorgabe eines Vervielfachungsfaktors zur Verbesserung der Sollwertauflösung. Möglich sind die Werte 1, 2, 4, 8, 16 und 32. Der Vervielfachungsfaktor kann so groß gewählt werden, daß sich eine rechnerische Strichzahl von bis zu 32768 ergibt. Beispiel:

Standardgeber RON350 (2048 Striche). Bei Verwendung des Vervielfachungsfaktors 16 ergibt sich eine rechnerische Strichzahl von 32768. Dieser Wert ist in **P–131** einzutragen. Es sind Sollwertvorgaben von 0 bis 32768, ab Firmwarestand V2.00 max. 64000 I/U, möglich. Werden größere Werte eingetragen, so erfolgt die Fehlermeldung FP–01 beim Positionieren.

#### **Positionssollwert vorgeben**

Es kann mit vier internen Positionssollwerten je Getriebestufe positioniert werden **(P–121 bis P–122** und **P–124 bis P–125)**.

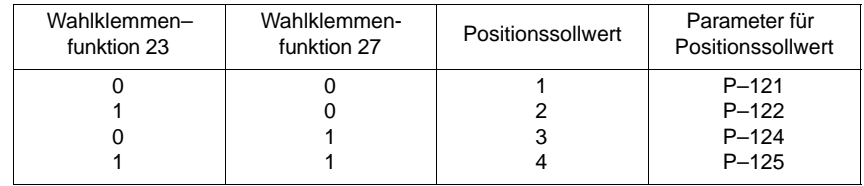

Nach Erreichen der Sollposition kann mit den Wahlklemmenfunktionen 23 und 27 auf einen anderen Sollwert weitergeschaltet werden. Ein Signalwechsel an beiden Klemmen muß dabei innerhalb von 20 ms erfolgen, um als gleichzeitig erkannt zu werden.

Das Anwählen einer neuen Position über eine Getriebestufenklemme wird im Zustand "In Position" erst ausgeführt, wenn an der Klemme mit der Funktion 28 (Positionieren "Ein") erneut ein Wechsel von Low nach High stattfindet. Im Gegensatz zu den Wahlklemmenfunktionen 23 und 27 wird dabei immer die Nullmarke erneut überfahren.

#### **Inkrementeller Positionssollwert**

Über Parameter **P–123** läßt sich ein inkrementeller Positionssollwert je Getriebestufe vorgeben. Befindet sich die Spindel in Position und erscheint an der mit Wahlfunktion 22 belegten freiprogrammierbaren Klemme eine positive Flanke, so wird der inkrementelle Positionssollwert zum aktuellen Positionssollwert addiert, und der Antrieb fährt in die so errechnete neue Position. Dieser Vorgang läßt sich nach Erreichen der neuen Position erneut anstoßen.

Für Parameter **P–123** sind im Gegensatz zu **P–121, P–122, P–124** und **P–125** auch negative Werte zulässig.

#### **Nullmarkenverschiebung**

Über Parameter **P–129**/**P–130** kann eine Nullmarkenverschiebung vorgegeben werden.

Einstellmöglichkeit:

Positioniersteuerung anwählen (**P–149 = 1H**)

Regler– und Impulssperre geben.

Spindel eine ganze Umdrehung drehen und dann in die gewünschte Position stellen (Kontrolle über **P–140** entspricht Positionsistwert). **P–129** auf 1H stellen und warten bis sich der Parameter selbständig auf 0H zurückschreibt. Die aktuelle Position ist damit als neue Nullmarke übernommen. Die Differenz zur tatsächlichen Nullmarke wird in **P–130** angezeigt. Wird nun auf 0H positioniert, so fährt die Spindel in die Position, die in **P–130** hinterlegt wurde.

#### **Relaismeldungen**

Für Relaismeldungen "Position erreicht" stehen die Wahlrelaisfunktionen 9 und 10 (siehe Kap. 3.3.2) zur Verfügung. Die zugehörigen Toleranzen werden über Parameter **P–144** und **P–145** vorgegeben.

#### $\bullet$ **Spindelneusynchronisation (Nullmarke)**

Der Lagezählerstand der Spindel wird bei Einsatz einer BERO–Nullmarke nach jedem Getriebestufenwechsel neu synchronisiert. Diese Neusynchronisation kann unterdrückt werden oder speziell über Wahlklemmen angewählt werden.

Einstellmöglichkeit:

Durch Setzen von Bit 1 in Parameter **P–149** kann das Spindelneusynchronisieren nach Getriebestufenwechsel unterdrückt werden. Signalwechsel an einer mit der Wahlklemmenfunktion "Getriebestufe Bit 0 bis Bit 2" belegten freiprogrammierbaren Klemme wird dann vom Lageregler als Parameterumschaltung interpretiert. Tatsächliche mechanische Getriebestufenumschaltungen müssen dann bei Positionieren auf Motorgeber mit externer Nullmarke dem Lageregler über Wahlklemmenfunktion 29 mitgeteilt werden.

Die Wahlklemmenfunktion 29 besitzt speichernde Wirkung. Der High–Pegel muß mindestens 20 ms anstehen.

#### **Positionssollwerte**

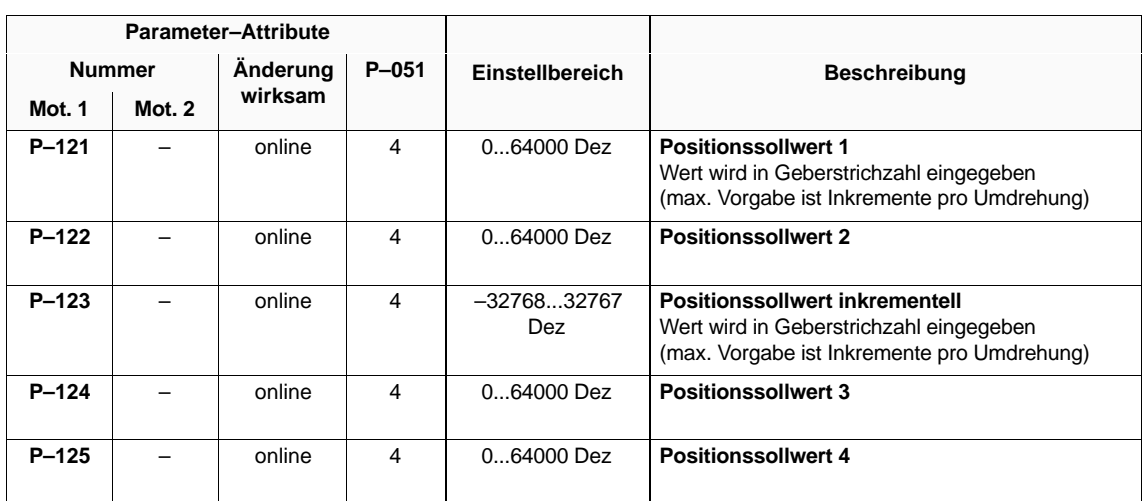

Tabelle 2-18 Positionssollwerte

2.3 Weitere Anwendungen

#### **Funktionsparameter 1**

Tabelle 2-19 Funktionsparameter 1

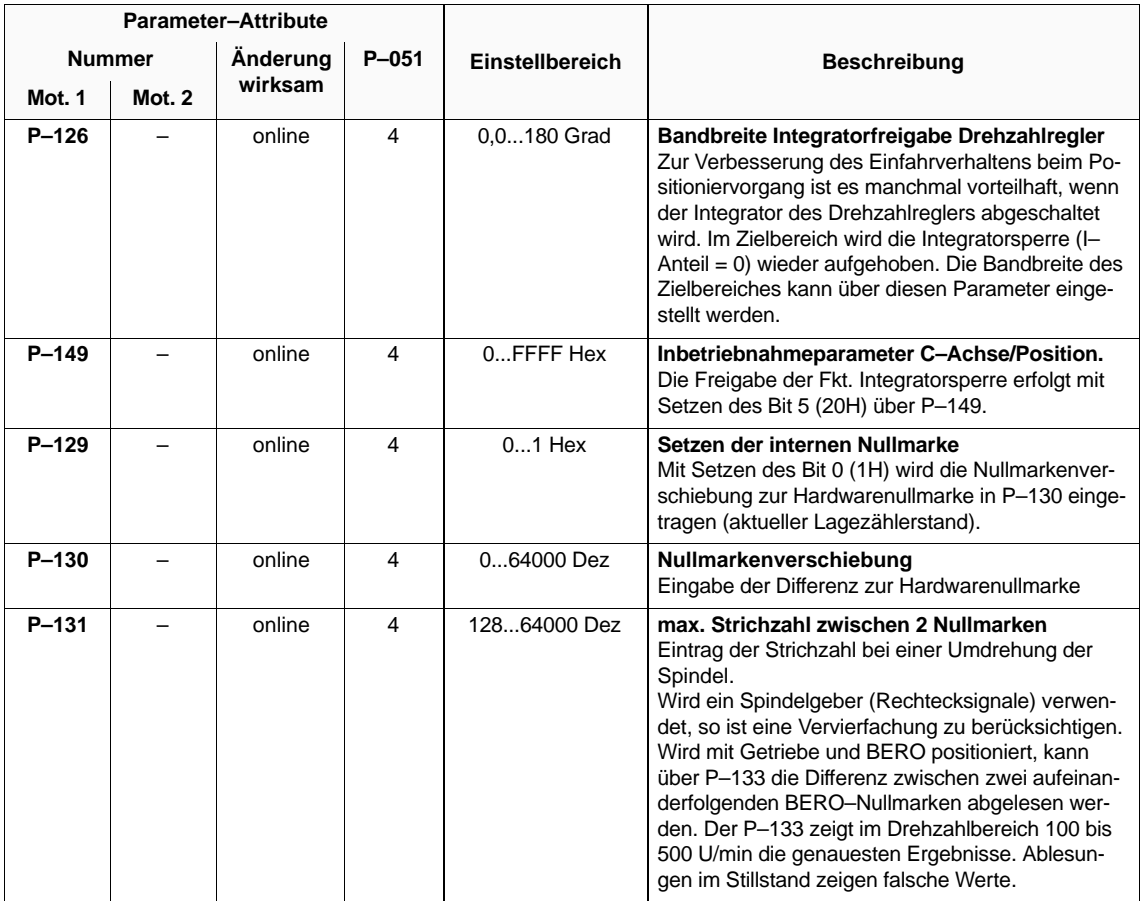

### **Lageregler**

Tabelle 2-20 Lageregler

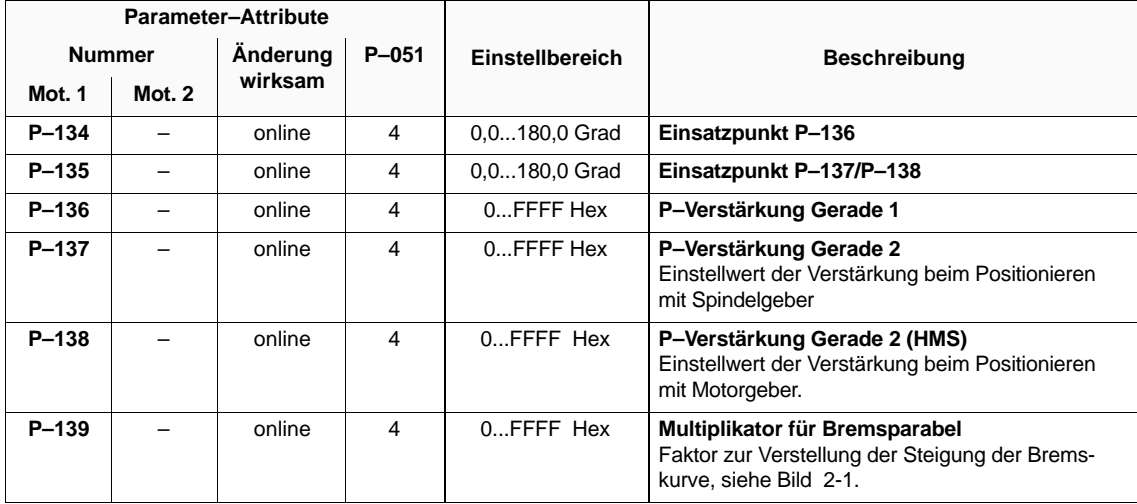

2.3 Weitere Anwendungen

#### **Steuerparameter**

Tabelle 2-21 Steuerparameter

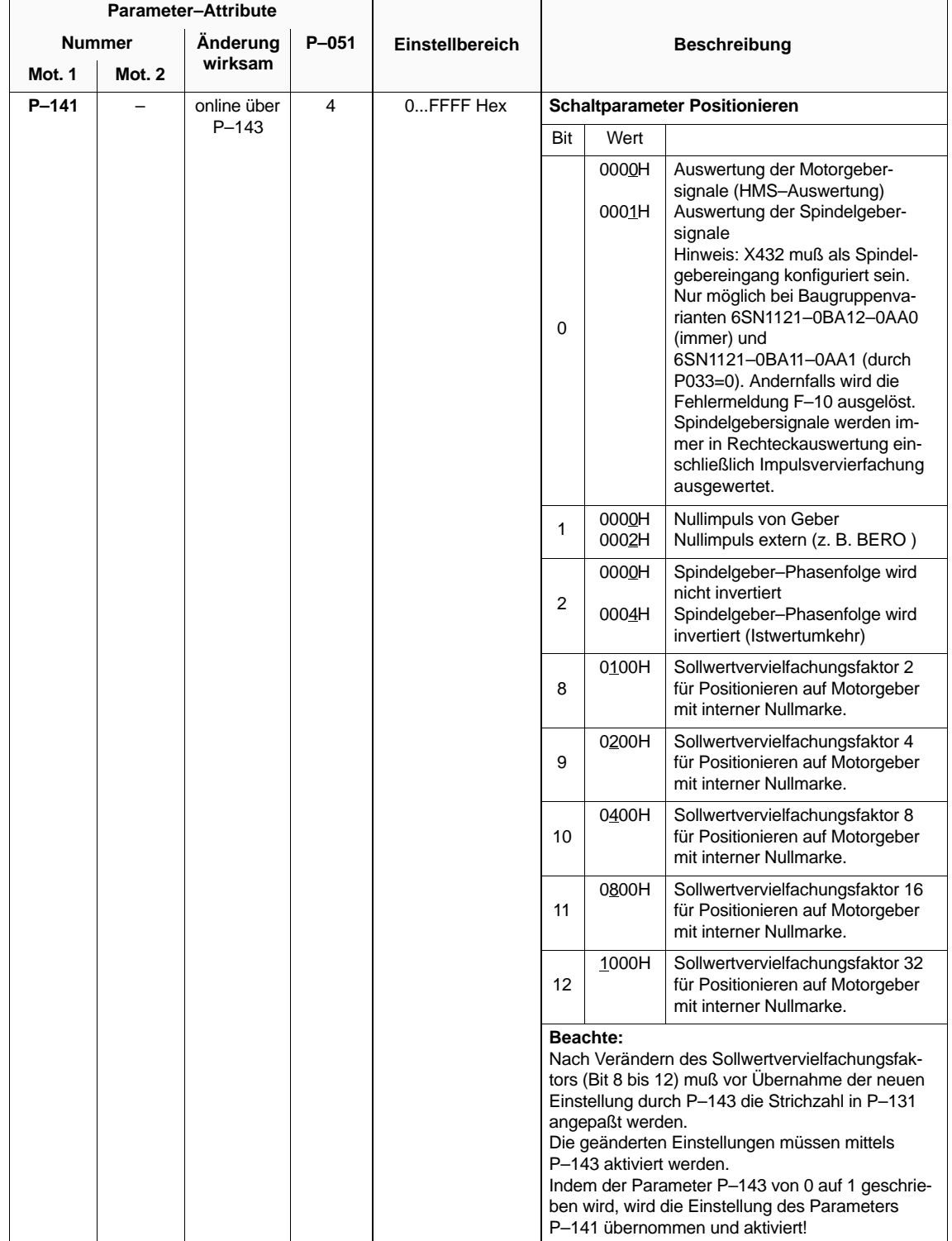

|               |        | <b>Parameter-Attribute</b>       |   |                 |                                                                                                    |                |                                                                                                    |
|---------------|--------|----------------------------------|---|-----------------|----------------------------------------------------------------------------------------------------|----------------|----------------------------------------------------------------------------------------------------|
| <b>Nummer</b> |        | Änderung<br>$P - 051$<br>wirksam |   | Einstellbereich | <b>Beschreibung</b>                                                                                                    |                |                                                                                                    |
| Mot. 1        | Mot. 2 |                                  |   |                 |                                                                                                    |                |                                                                                                    |
| $P-142$       |        | online                           | 4 | $021$ Hex       | Merker für Drehzahlerhöhung                                                                                                    |                |                                                                                                    |
|               |        |                                  |   |                 | Bit                                                                                                    | Wert           |                                                                                                    |
|               |        |                                  |   |                 | $\mathbf 0$                                                                                                    | 0000H<br>0001H | Es erfolgt zunächst eine Be-<br>schleunigung auf Suchdrehzahl,<br>wenn aus einer Drehzahl heraus<br>positioniert wird, die kleiner als die<br>Suchdrehzahl ist, und erst dann<br>wird in die Position eingefahren<br>(schnellerer Positioniervorgang).<br>Es erfolgt keine Beschleunigung<br>auf Suchdrehzahl und der Antrieb<br>fährt ausgehend von der momen-<br>tanen Drehzahl in die Position ein. |
|               |        |                                  |   |                 | 5                                                                                                    | 0000H<br>0020H | Nullmarkenüberwachung (Fehler<br>FP-02) ist freigegeben. Bei Posi-<br>tionieren mit BERO wird die Null-<br>marke bei jedem Positionieren<br>ausgewertet, sonst nur nach Ge-<br>triebestufenumschaltungen. Die<br>Nullmarkenüberwachung nach<br>Getriebestufenumschaltung wird<br>auch durch P-142, Bit $0 = 1$ ges-<br>perrt.<br>Nullmarkenüberwachung (Fehler<br>FP-02) ist gesperrt.                 |
| $P - 143$     |        | online                           | 4 | $01$ Hex        | Übernahmeparameter P-141<br>Geänderte Werte in P-141 werden übernommen,<br>wenn $P-143 = 1$ . Parameter wird selbsttätig auf 0<br>zurückgesetzt. |                |                                                                                                    |

Tabelle 2-21 Steuerparameter

2.3 Weitere Anwendungen

#### **Funktions– parameter 2**

Tabelle 2-22 Funktionsparameter 2

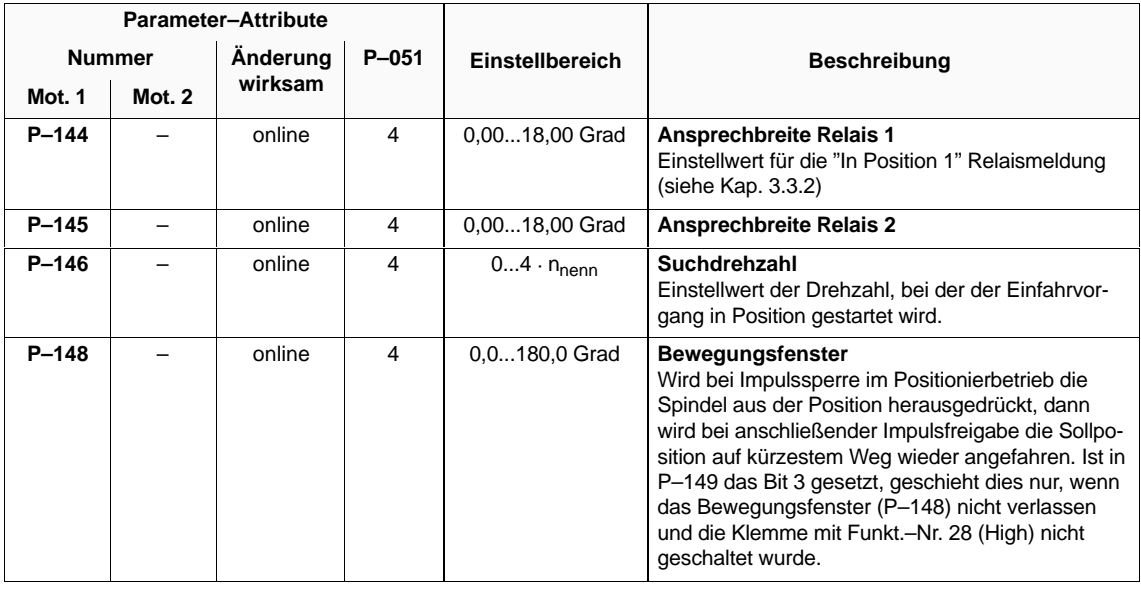

Tabelle 2-22 Funktionsparameter 2

| Parameter-Attribute                                                          |  |        |                 |                     |     |                |                                                                                                    |
|------------------------------------------------------------------------------|--|--------|-----------------|---------------------|-----|----------------|----------------------------------------------------------------------------------------------------|
| Änderung<br>$P - 051$<br><b>Nummer</b><br>wirksam<br><b>Mot. 1</b><br>Mot. 2 |  |        | Einstellbereich | <b>Beschreibung</b> |     |                |                                                                                                    |
| $P-149$                                                                      |  | online | 4               | 0FFFF Hex           |     |                | Inbetriebnahmeparameter C-Achse/Position                                                                                                    |
|                                                                              |  |        |                 |                     | Bit | Wert           |                                                                                                    |
|                                                                              |  |        |                 |                     | 0   | 0000H<br>0001H | Positionieren gesperrt, die Steue-<br>rung für das Positionieren wird nicht<br>abgearbeitet, d. h. ein Positionieren<br>ist nicht möglich und etwaige La-<br>geistwertanzeigen sind nicht exakt!<br>Die Steuerung für das Positionieren<br>wird durchlaufen und ein Positionie-<br>ren ist möglich.                                                                                                    |
|                                                                              |  |        |                 |                     | 1   | 0000H<br>0002H | Bei Eintreffen eines Positionierbe-<br>fehls (Klemme mit Funk.-Nr. 28<br>High) erfolgt eine Neusynchronisa-<br>tion der Spindel, wenn vorher ein<br>Signalwechsel an einer mit der<br>Wahlklemmenfunktion "Getriebe-<br>stufe Bit 0 bis Bit 2" belegten frei-<br>programmierbaren Klemme erfolgt<br>ist.<br>Es erfolgt nur dann eine Neusyn-<br>chronisation der Spindel, wenn vor<br>dem Positionierbefehl eine positive<br>Flanke an einer Wahlklemme mit<br>der Funktion 29 anstand. |
|                                                                              |  |        |                 |                     | 2   | 0000H<br>0004H | Die Positionssollwerte werden nicht<br>gespiegelt.<br>Es erfolgt ein Spiegeln der absolu-<br>ten Positionssollwerte.                                                                                                    |
|                                                                              |  |        |                 |                     | 3   | 0000H<br>0008H | Bei Positioniervorgängen wird aus<br>der gerade angewählten Drehrich-<br>tung in die Position eingefahren.<br>Es wird immer aus der gleichen<br>Drehrichtung in die Position einge-<br>fahren, die Drehrichtung wird über<br>das Vorzeichen der Suchdrehzahl<br>vorgegeben. (Ausnahme siehe<br>$P-148$                                                                                                    |
|                                                                              |  |        |                 |                     | 5   | 0000H<br>0020H | Die Nachstellzeit des Drehzahlreg-<br>lers ist aktiv.<br>Die Nachstellzeit des Drehzahlreg-<br>lers wird abgeschaltet. Im Zielbe-<br>reich (einstellbar über P–126) wird<br>die Nachstellzeit wieder aktiv.                                                                                                    |
|                                                                              |  |        |                 |                     | 6   | 0040H          | Reduktion von Unterschwingen<br>nach Bremsen auf Suchdrehzahl<br>FW 2.00                                                                                                    |
|                                                                              |  |        |                 |                     | 7   | 0000H<br>0080H | Die Drehzahlsollwertverrundung<br>(P-019) wirkt auch während eines<br>Positioniervorganges.<br>Die Drehzahlsollwertverrundung<br>(P-019) wird mit Eintreffen des Po-<br>sitionierbefehls inaktiviert.<br>Die Drehzahlsollwertglättung<br>(P-018) wirkt unabhängig von<br>P-149 nie während eines Positio-<br>niervorganges.                                                                                                    |

2.3 Weitere Anwendungen

#### **Diagnose– parameter**

Tabelle 2-23 Diagnoseparameter

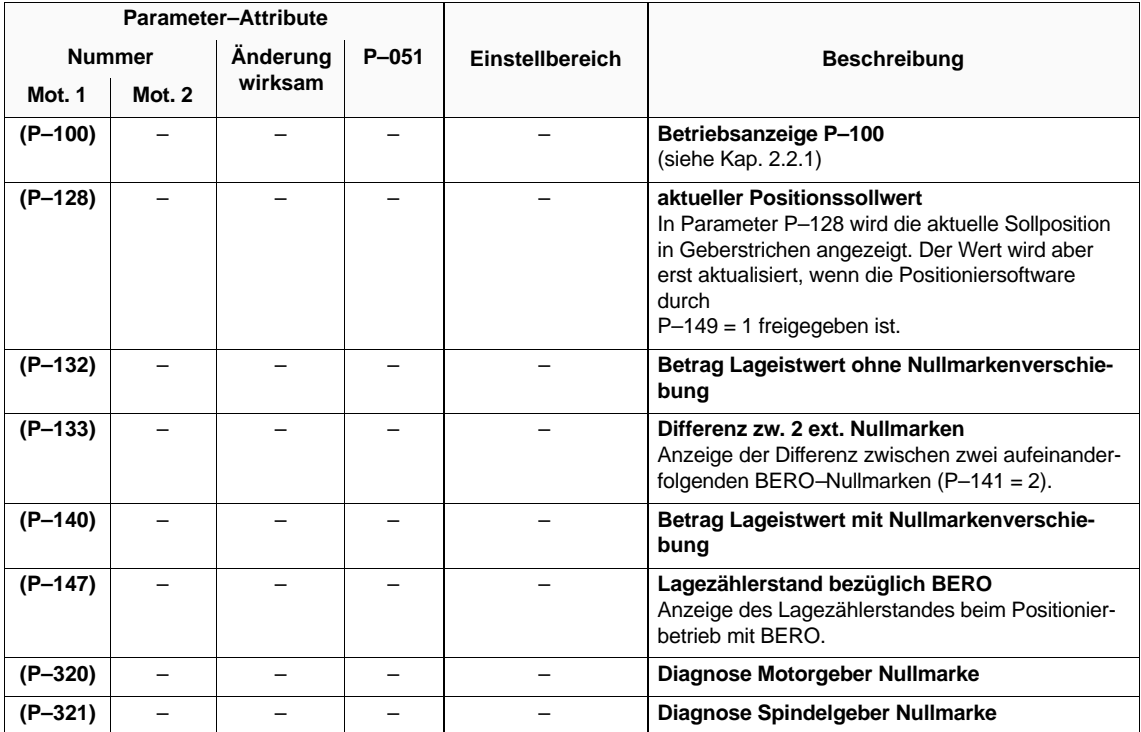

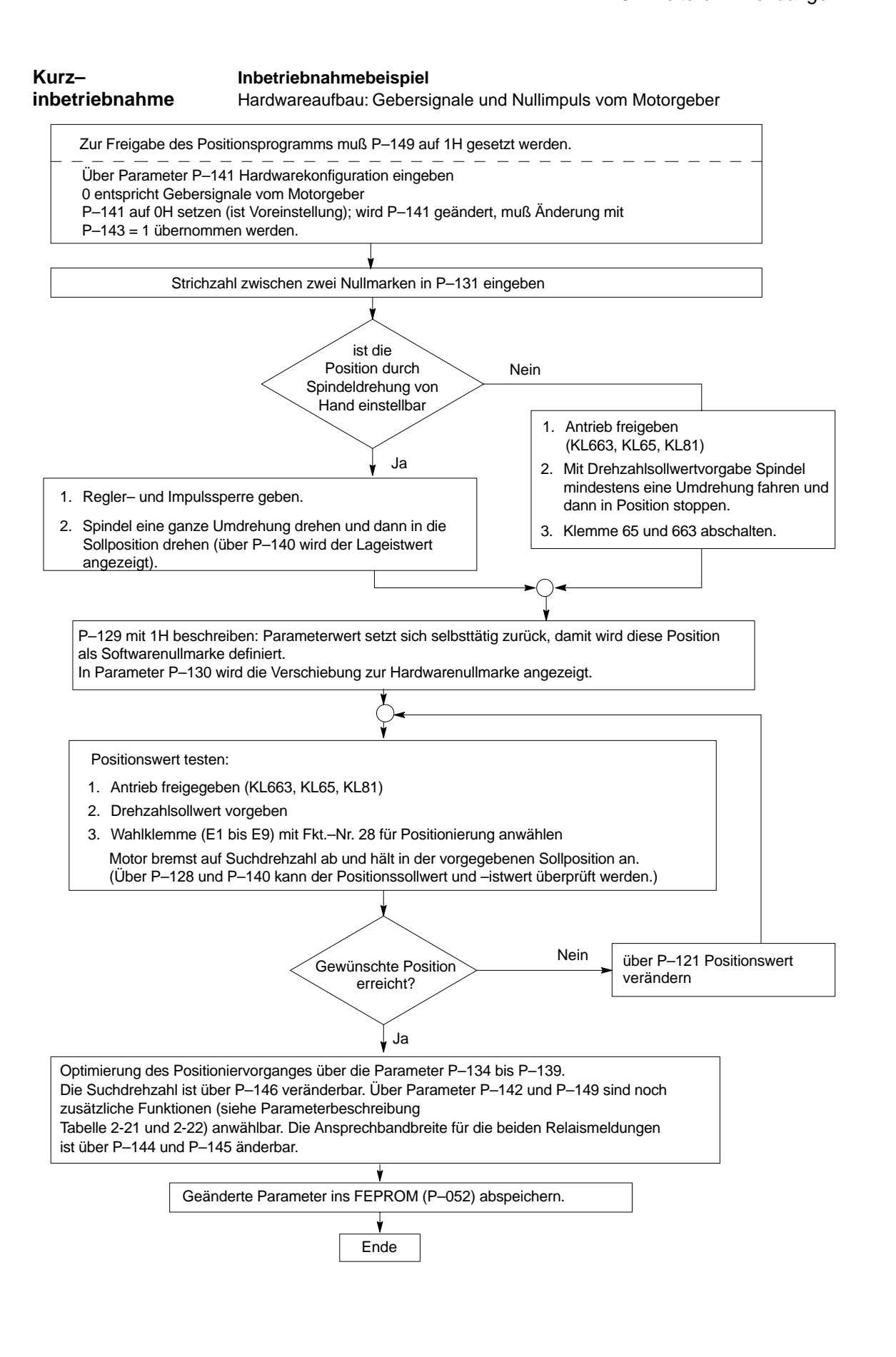

### **2.3.4 Drehmomentengesteuerter Betrieb (Master/Slave)**

# **Übersicht**

- Funktionsbeschreibung
- Parametereinstellungen
- Parameterbeschreibung
- Schlupfüberwachung

#### **Funktionsbeschreibung**

Der drehmomentengesteuerte Betrieb ist notwendig, wenn der Drehzahlregler in der NC genutzt wird, oder für den Slave–Antrieb bei Master/Slave Anwendung. Der drehmomentengesteuerte Betrieb kann über eine Wahlklemme E1 bis E9 (siehe Kap. 3.2.2) angewählt werden. Bei Master/Slave–Betrieb (2 Spindelantriebe können starr gekoppelt betrieben werden) muß der Drehmomentensollwert vom Master über eine DAU–Ausgabe (Anpassung **P–066** oder **P–068** siehe Kap. 3.3.5) dem Slave–Antrieb zugeführt werden (Anpassung **P–048**, **P–049**).

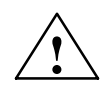

**/ Warnung**<br>● Wird die mechanisch starre Kopplung gelöst, so muß der Slaveantrieb auf "Drehzahlregelung" umgeschaltet werden, sonst beschleunigt der Antrieb auf max. Drehzahl auch bei der  $M_d$ –Sollwertvorgabe von 0.

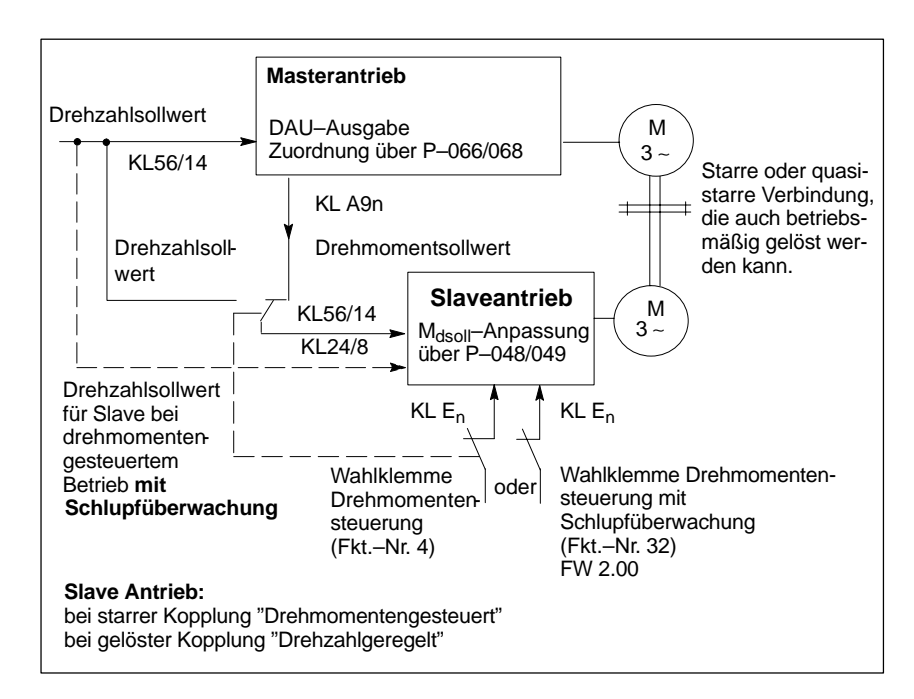

Bild 2-2 Master/Slavebetrieb

#### **Hinweis**

Bei Reglersperre im drehmomentengesteuerten Betrieb muß über die M<sub>d</sub>-Sollwertvorgabe gebremst werden; erst nach Erreichen der Abschaltdrehzahl (**P–022**) wird intern Impulslöschung gegeben.

#### Beispiel: **Parameter– einstellungen**

Damit an den Klemmen A92 und M des Masterantriebs der Drehmomentensollwert vorhanden ist, muß Parameter **P–068** mit der Adresse 0C6CH beschrieben werden. Mit dem Parameter **P–069** kann durch Shiften bestimmt werden, welche Spannung bei einem bestimmten Moment vorhanden ist.

Die Normierung des Nennmoments des Motors ist aus dem Inhalt der Adresse 0F52H zu entnehmen. Um diesen Wert zu ermitteln, muß in **P–250** die Adresse 0F52H eingetragen werden und aus **P–251** kann der Normierungswert für das Nennmoment ausgelesen werden.

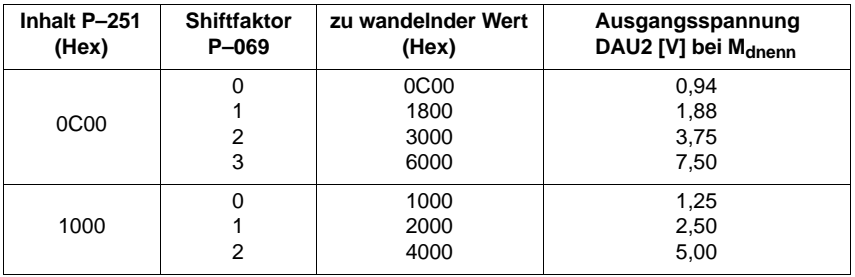

Bei der max. Ausgangsspannung muß der Drehmomentengrenzwert in **P–039** berücksichtigt werden (160 % entspricht M<sub>dnenn</sub> • 1,6) und es muß sichergestellt sein, daß keine Übersteuerung (> 10 V) auftritt.

Wenn der Slaveantrieb auf Momentenbetrieb geschaltet ist, sind noch die Parameter **P–048** und **P–049** wirksam. Mit **P–048** kann eine Momentenanpassung durchgeführt werden (entsprechend **P–014** im drehzahlgeregelten Betrieb) und mit **P–049** kann die Momentendrift kompensiert werden (entsprechend **P–015** im drehzahlgeregelten Betrieb). Parameter **P–049** eignet sich nicht zur Kompensation von Reibungskräften. **P–048** und **P–049** sind im drehzahlgeregelten Betrieb nicht wirksam.

Ab FW 3.00 gilt: Die Angabe des Drehmomentes wird über die Adresse 304C mit 1 ms aktualisiert (vorher 20 ms) und ist mit 5  $V \doteq$  Nennmoment des Motors normiert.

Beispiel: Ausgabe über die Klemmen A92 und M P68 = 304CH, P69 = 0H Die Normierung kann durch P26 beeinflußt werden. Bei P26 = 100 % entspricht 5 V dem Nennmoment. Bei P26 = 160 % entspricht 8 V dem Nennmoment.

2.3 Weitere Anwendungen

#### **Parameter– beschreibung**

Tabelle 2-24 Parameterbeschreibung

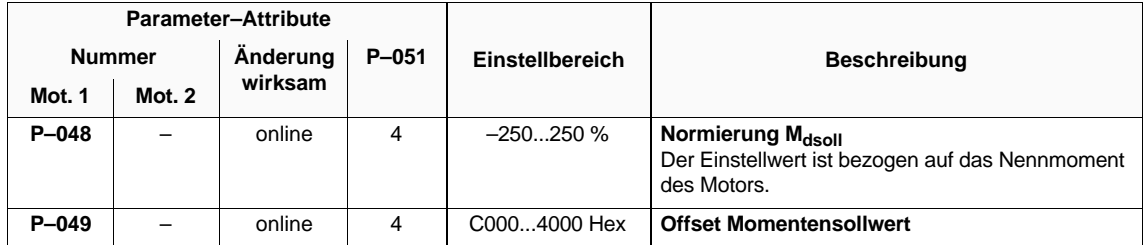

**Drehmomentensteuerung mit Schlupf– überwachung FW 2.00**

Die mechanische Kopplung von Antrieben über Reibschluß kann für den drehmomentengesteuerten Slaveantrieb zum Auftreten von Schlupfverhalten führen.

Bei dieser Funktion überwacht der Slaveantrieb die Abweichung des Drehzahlistwertes vom Drehzahlsollwert und reduziert das Antriebsdrehmoment bei Überschreiten einer Drehzahltoleranz.

Zuordnung Drehzahlsollwertkanäle:

- Masterantrieb KL56/14
- $\bullet$ Slaveantrieb KL24/8

Die Drehmomentensteuerung mit Schlupfüberwachung kann mit der Wahlklemmenfunktion Nr. 32 aktiviert werden (siehe Bild 2-2).

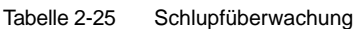

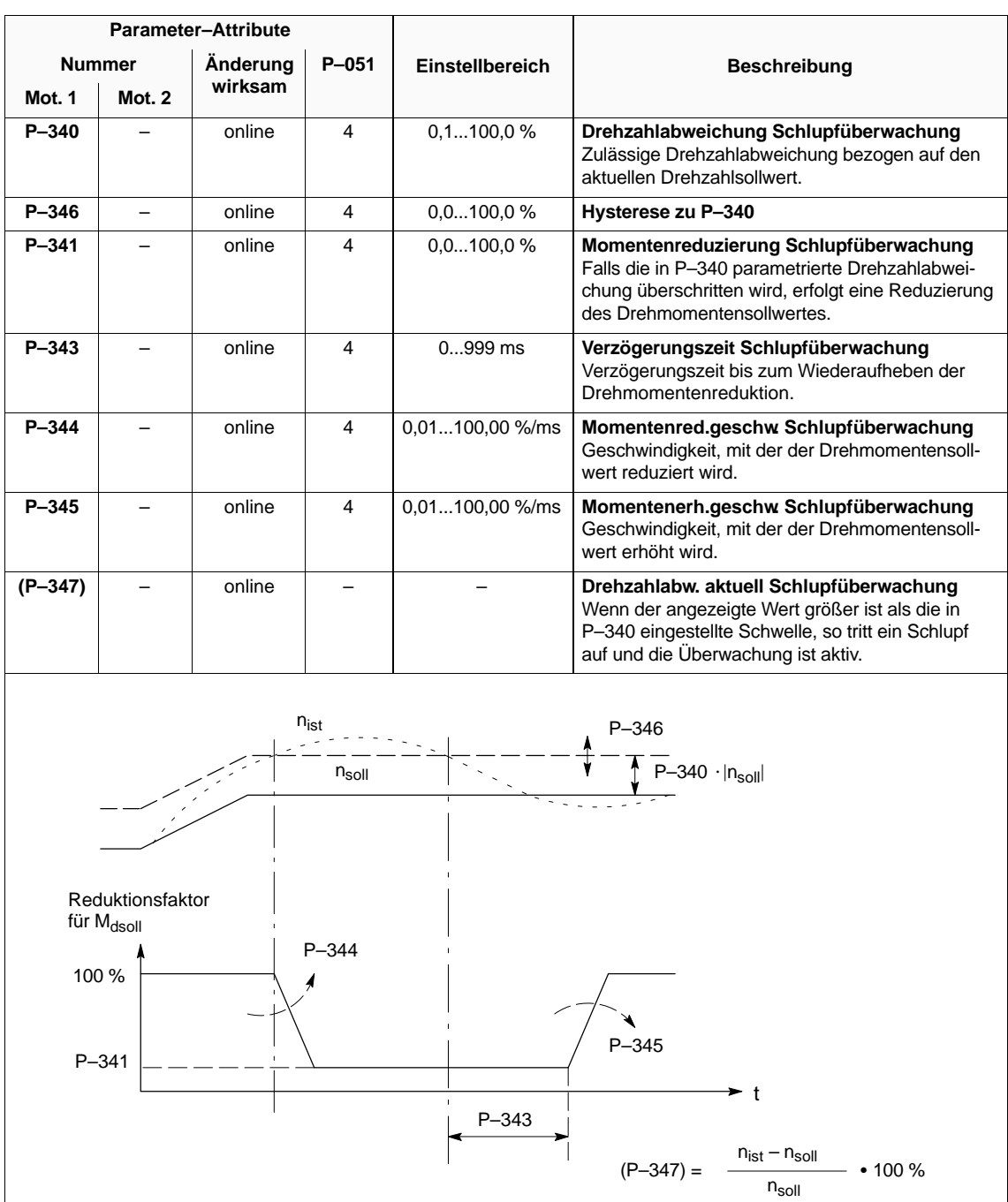

### **2.3.5 Monitorfunktion**

Über die Parameter **P–249** bis **P–251** können Adresseninhalte (Daten im RAM– Bereich) des HSA–Moduls gelesen werden.

#### **Hinweis**

Im Anhang (Kap. 6.5) befindet sich eine Auflistung wichtiger Meßgrößen (RAM–Variablen) und deren Adressen.

Tabelle 2-26 Monitorfunktion

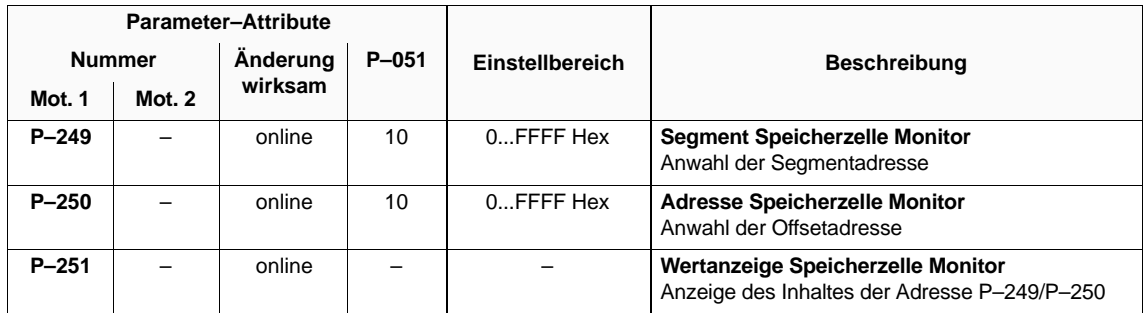

### **2.3.6 HPC–Achse (FW 2.00)**

Im HPC–Achs–Mode können nur die freiprogrammierbaren Klemmen E1 bis E6 mit Funktionen belegt werden.

#### **Übersicht**

- Funktionsbeschreibung
- Systemkonfiguration
- Umrichterschnittstellen
- Regleroptimierung
- Diagnose

#### **Funktions– beschreibung**

Die Betriebsart **H**och**P**räzise **C**–Achse (HPC) ermöglicht durch Reduzierung des Drehzahlreglertaktes auf 0,5 bzw. 0,6 ms ein verbessertes Last– und Führungsverhalten. Ab FW 3.00 0,3 bzw. 0,35 ms möglich.

Erweiterte Funktionalität im HPC–Achs–Mode:

- Flußanpassung (Geräuschminderung)
- Parametrierung von 2 digitalen Filtern im Drehmomentensollwertkanal bei 0,6 ms Drehzahlreglertakt (ab FW 3.00 = 0,35 ms möglich).

Folgende Funktionen sind im HPC–Achs–Mode nicht verfügbar:

- Drehmomentensollwertglättung
- Pendelbetrieb
- NC–Hilfsfunktion M19
- 2. Drehmomentengrenzwert
- Hochlaufgeber
- Drehzahlregleradaption
- Getriebestufenumschaltung
- Spindelpositionierung
- reduzierte Klemmen– und Relaisfunktionen
- Glättung DAU P/P<sub>max</sub>-Anzeige

Voraussetzungen für den HPC–Achs–Betrieb:

#### **System– konfiguration**

- $-$  Drehzahlbereich:  $\pm$  n<sub>nennMotor</sub>
- Anwahl nur für Motor 1 möglich (Stern–Betrieb)
- HPC–Achse hat Vorrang vor normaler C–Achse
- Die Umschaltung in den Normalmode erfolgt online, es sind dann wieder alle Funktionen verfügbar.

#### **Anwahl HPC–Achse**

Tabelle 2-27 Anwahl HPC–Achse

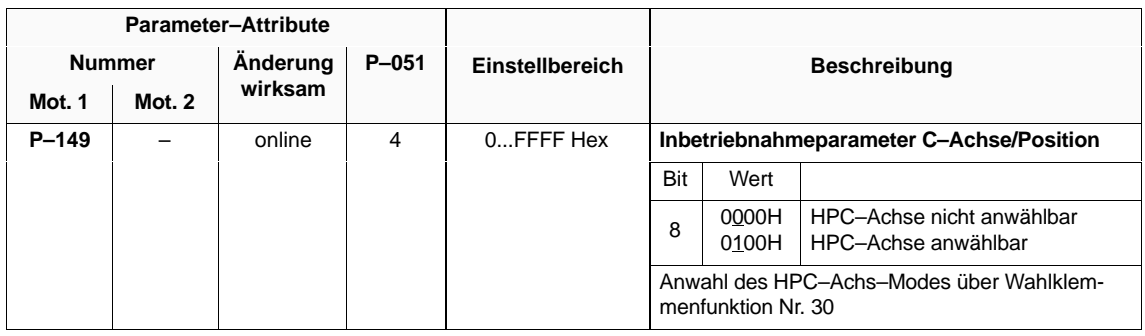

#### $\bullet$ **Drehmomentengrenzwerte**

Tabelle 2-28 Drehmomentengrenzwerte

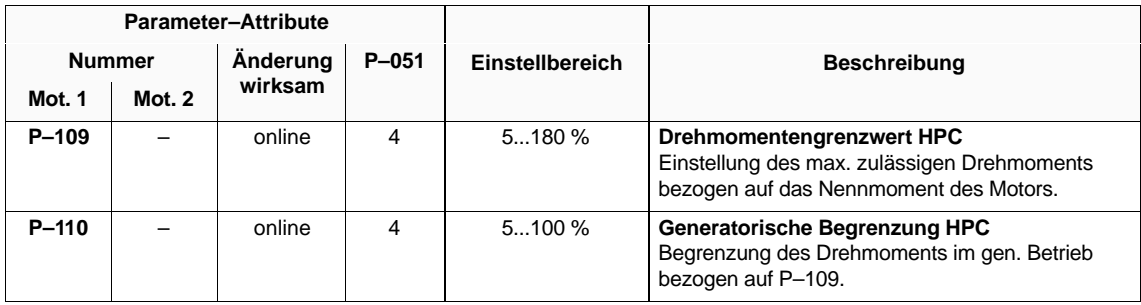

2.3 Weitere Anwendungen

### **Umrichter– schnittstellen**

#### **Analoger Sollwert**

Vorgabe des analogen Drehzahlsollwertes oder Md–Sollwert nur über Sollwertkanal 2 (KL24/8).

Der Drehzahlsollwert ist auf  $\pm$  n<sub>nennMotor</sub> begrenzt.

Tabelle 2-29 Analoger Drehzahlsollwert

| Parameter-Attribute |               |          |           |                                        |                                                                                                    |  |
|---------------------|---------------|----------|-----------|----------------------------------------|----------------------------------------------------------------------------------------------------|--|
|                     | <b>Nummer</b> | Änderung | $P - 051$ | Einstellbereich                        | <b>Beschreibung</b>                                                                                                    |  |
| Mot. 1              | Mot. 2        | wirksam  |           |                                        |                                                                                                    |  |
| $P - 093$           |               | online   | 4         | C0004000 Hex                           | Offsetkorr. Drehzahlsollwert HPC<br>Driftabgleich für den analogen Drehzahlsollwert-<br>eingang.                                                                                      |  |
| P-094               |               | online   | 4         | $-n_{nenn}$ -1<br>$+n_{nenn}$ -1 1/min | Normierung Drehzahlsollwert HPC<br>Mit P-094 kann die Drehzahl eingestellt werden,<br>die bei der analogen Eingangsspannung, die in<br>P-024 eingestellt wurde, erreicht werden soll. |  |

#### **Festverdrahtete Klemmenfunktionen**

KL663, KL65 und KL81 auch im HPC–Achs–Mode verfügbar.

#### **Freiprogrammierbare Klemmenfunktionen**

Es werden nur die Eingangsklemmen E1 bis E6 (P–081 bis P–086) ausgewertet.

Folgende Klemmenfunktionen sind verfügbar (siehe Kap. 3.2.2)

#### Tabelle 2-30 Klemmenfunktionen

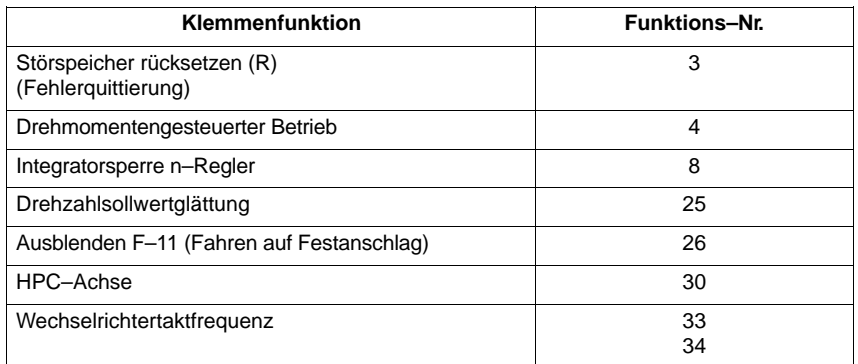
#### $\bullet$ **Festverdrahtete Relaisfunktionen**

KL672/673/674 auch im HPC–Achs–Mode verfügbar.

#### **Freiprogrammierbare Relaisfunkionen**

Die Zustände der nicht verfügbaren Relaisfunktionen werden bei der Umschaltung in den HPC–Achs–Mode eingefroren.

Folgende Relaisfunktionen sind verfügbar (siehe Kap. 3.3.2):

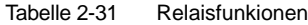

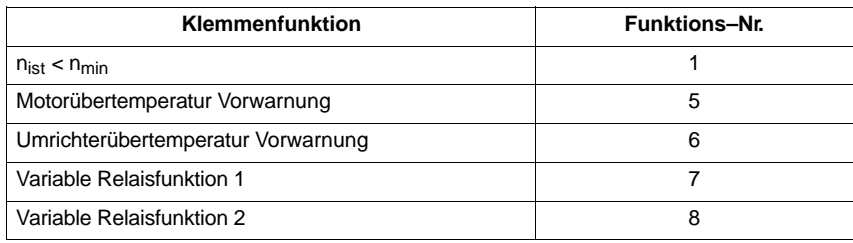

#### **Regleroptimierung**

#### **Drehzahlsollwertglättung**

Tabelle 2-32 Drehzahlsollwertglättung

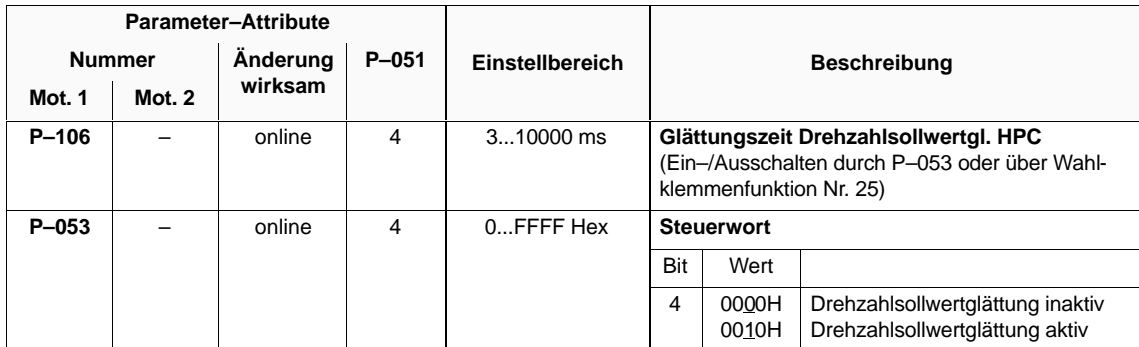

#### $\bullet$ **Verstärkung, Nachstellzeit Drehzahlregler**

Tabelle 2-33 Verstärkung, Nachstellzeit Drehzahlregler

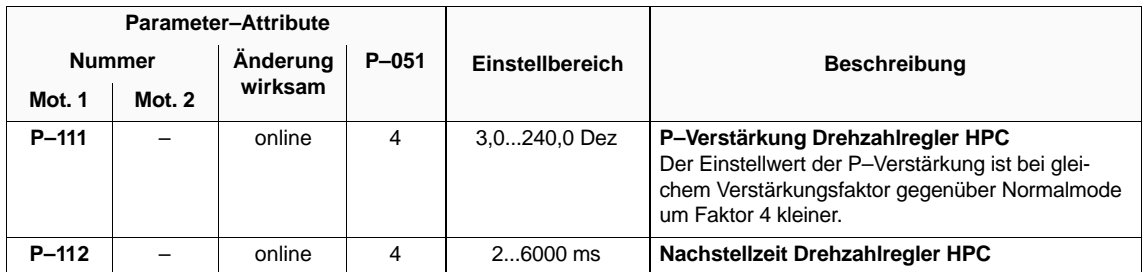

#### $\bullet$ **Flußanpassung**

Tabelle 2-34 Flußanpassung

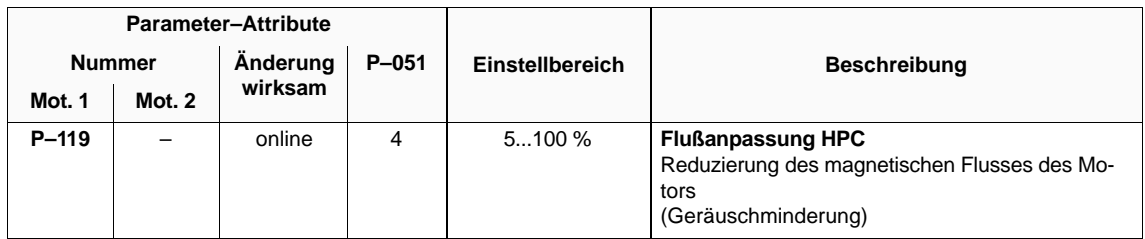

#### $\bullet$ **Digitales Filter Drehmomentensollwertkanal**

Im HPC–Achs–Mode können 2 digitale Filter parametriert werden, die hintereinandergeschaltet sind.

Eine Aktivierung der Filter ist jedoch nur möglich, wenn die Drehzahlreglerabtastzeit über **P–117** auf 0,6 ms eingestellt wird.

Die aktuelle Abtastzeit ist in der Betriebsanzeige (Kap. 2.2.1) erkennbar. (Dig. Filter siehe auch Kap. 4.1).

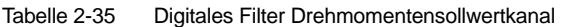

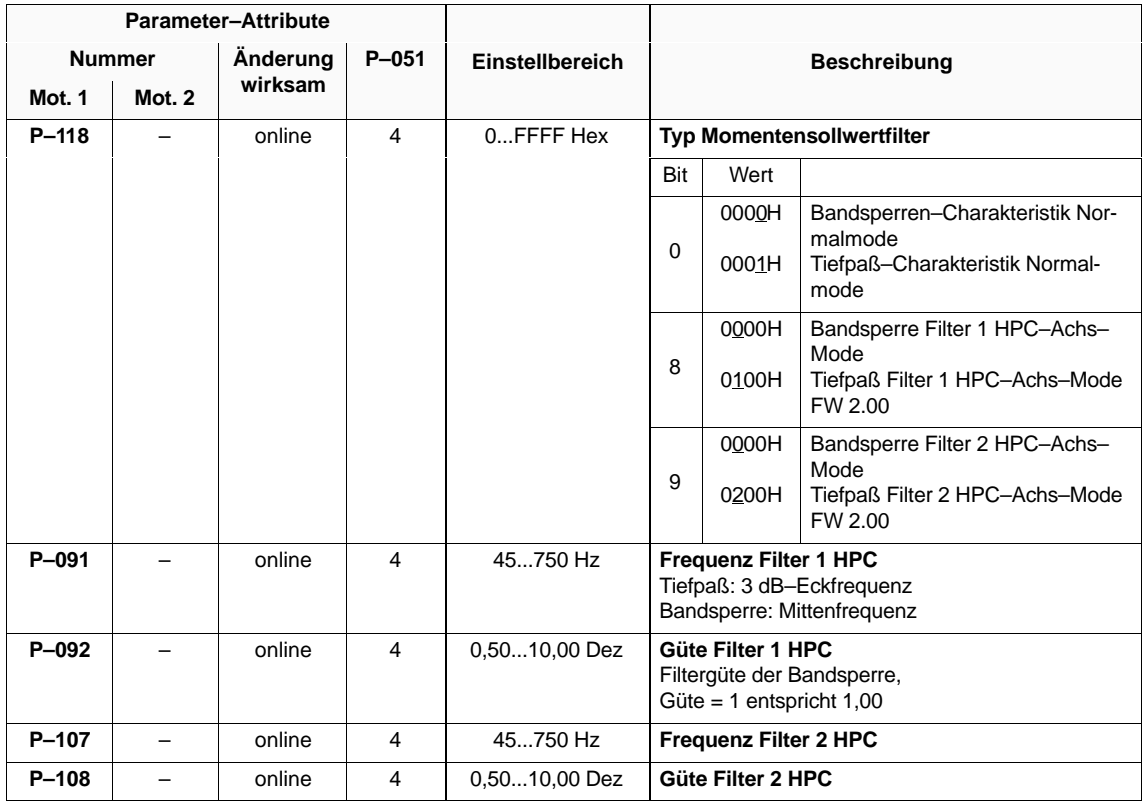

| <b>Parameter-Attribute</b> |               |              |           |                 |                               |                |                                                                                                    |  |  |
|----------------------------|---------------|--------------|-----------|-----------------|-------------------------------|----------------|----------------------------------------------------------------------------------------------------|--|--|
| <b>Nummer</b>              |               | Änderung     | $P - 051$ | Einstellbereich | <b>Beschreibung</b>           |                |                                                                                                    |  |  |
| Mot. 1                     | <b>Mot. 2</b> | wirksam      |           |                 |                               |                |                                                                                                    |  |  |
| $P-117$                    |               |              | 4         | 0FFFF Hex       | Anwahl Momentensollwertfilter |                |                                                                                                    |  |  |
|                            |               |              |           |                 | Bit                           | Wert           |                                                                                                    |  |  |
|                            |               | online       |           |                 | $\Omega$                      | 0000H<br>0001H | Filter Normalmode nicht aktiv<br>Filter Normalmode aktiv                                                                                                    |  |  |
|                            |               | online       |           |                 | 8                             | 0000H<br>0100H | Filter 1 HPC-Achs-Mode nicht<br>aktiv<br>Filter 1 HPC-Achs-Mode aktiv<br>FW 2.00                                                                                                    |  |  |
|                            |               | online       |           |                 | 9                             | 0000H<br>0200H | Filter 2 HPC-Achs-Mode nicht<br>aktiv<br>Filter 2 HPC-Achs-Mode aktiv<br>FW 2.00                                                                                                    |  |  |
|                            |               | <b>RESET</b> |           |                 | 10                            | 0000H<br>0400H | Drehzahlreglerabtastzeit 0,5 ms,<br>kein Filter im HPC-Achs-Mode<br>möglich. Ab FW 3.00 0,3 ms.<br>Drehzahlreglerabtastzeit 0,6 ms,<br>Filter im HPC-Achs-Mode kön-<br>nen aktiviert werden. Ab FW 3.00<br>$0.35$ ms.<br>FW 2.00 |  |  |

Tabelle 2-35 Digitales Filter Drehmomentensollwertkanal

#### Folgende Diagnosefunktionen sind in der Betriebsart HPC–Achse **nicht** verfügbar: **Diagnose**

- $\bullet$ Diagnoseparameter **P–020** (dn/dt–Überwachung), P–320, P–321
- Transientenrecoderfunktion
- $\bullet$ I/f–gesteuerter Betrieb

**HS**

# **2.3.7 Maximalstrombegrenzung (I2t–Begrenzung, ab FW 3.1)**

### **Beschreibung**

Ab FW 3.1 ist eine Maximalstrombegrenzung für den Schutz des Leistungsteils vorhanden. Die Charakteristik ist aus der Kennlinie in Bild 2-3 zu entnehmen.

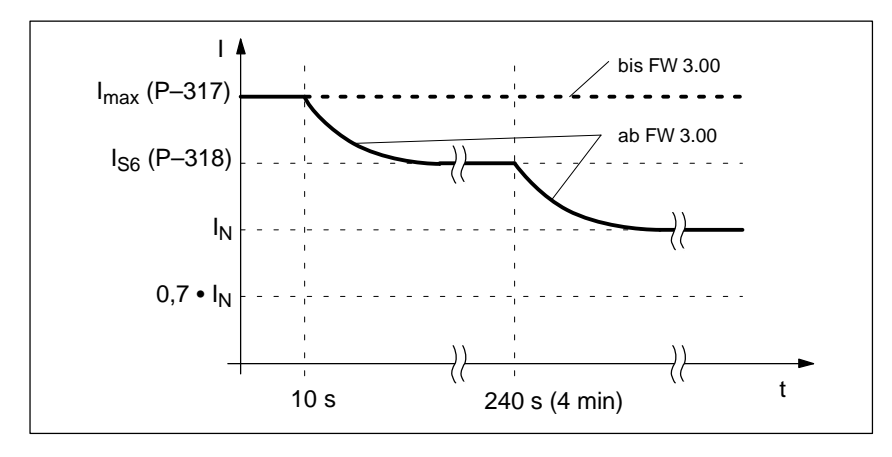

Bild 2-3 Kennlinie bei Standardparametrierung der I2t–Begrenzung

Der maximale Strom kann je nach Parametereinstellung zusätzlich reduziert werden (P–317, P–318). Das Ansprechen der Strombegrenzung kann über die Diagnoseparameter ausgelesen werden (P–319, P–322).

Tabelle 2-36 Parameter für I2t–Begrenzung

|               | <b>Parameter-Attribute</b> |           |                 |                                                                                                    |
|---------------|----------------------------|-----------|-----------------|----------------------------------------------------------------------------------------------------|
| <b>Nummer</b> | Änderung<br>wirksam        | $P - 051$ | Einstellbereich | <b>Beschreibung</b>                                                                                                    |
| $P - 317$     | sofort                     | 4         | $25100\%$       | Reduktionsfaktor max. Lastspiel I <sup>2</sup> t<br>Reduzierung des max. Leistungsteilstroms<br>beim 10 s-Lastspiel.                                                                                                    |
| $P - 318$     | sofort                     | 4         | $25100\%$       | Reduktionsfaktor S6 Lastspiel I <sup>2</sup> t<br>Reduzierung des max. Leistungsteilstroms<br>beim S6 4 min-Lastspiel.                                                                                                  |
| $(P - 319)$   |                            |           |                 | Diagnose l <sup>2</sup> t-Leistungsmodell<br>Der Parameter zeigt an, daß die Begrenzung<br>wirksam geworden ist. Bei jedem Anstoßen<br>an die Reduzierkennlinie (nach 10 s) wird<br>der Inhalt von P-319 inkrementiert. |
| (P-322)       |                            |           |                 | $12t$ -Lastbegrenzung<br>Istwertanzeige des aktuellen Begrenzungs-<br>wertes (max. 100 % bezogen auf P-039).                                                                                                    |

**3**

# **Parametrierung der Umrichterschnittstellen**

# **3.1 Analoge Drehzahlsollwertschnittstelle**

#### **Übersicht**

- Drehzahlsollwertkanalanwahl
- $\bullet$ Normierung analoger Drehzahlsollwert
- $\bullet$ Unipolare Drehzahlsollwertvorgabe (feste Drehrichtung)
- Stationäre Mindestdrehzahl

#### **Drehzahlsollwertkanalanwahl**

Tabelle 3-1 Drehzahlsollwertkanalanwahl

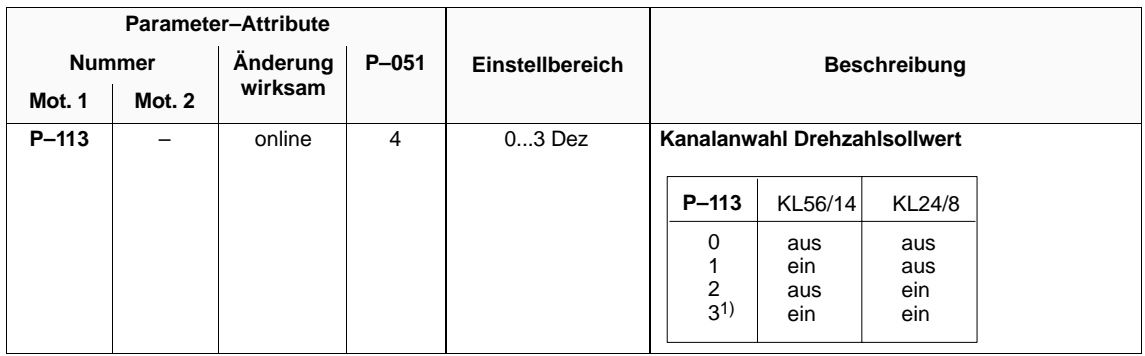

3.1 Analoge Drehzahlsollwertschnittstelle

#### **Normierung analoger Drehzahlsollwert**

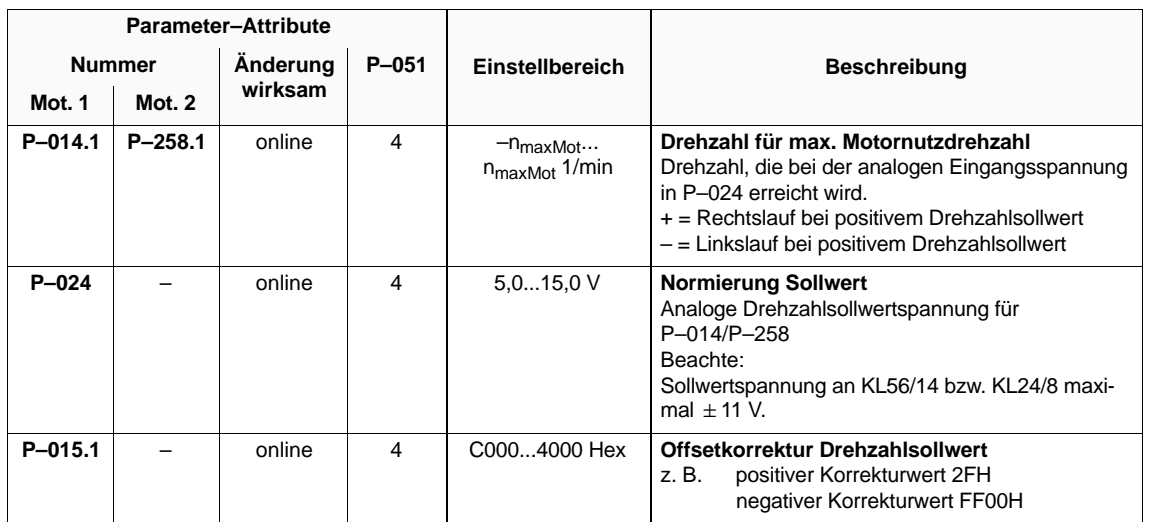

Tabelle 3-2 Normierung analoger Drehzahlsollwert

#### **Unipolare Drehzahlsollwertvorgabe**

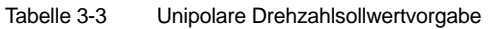

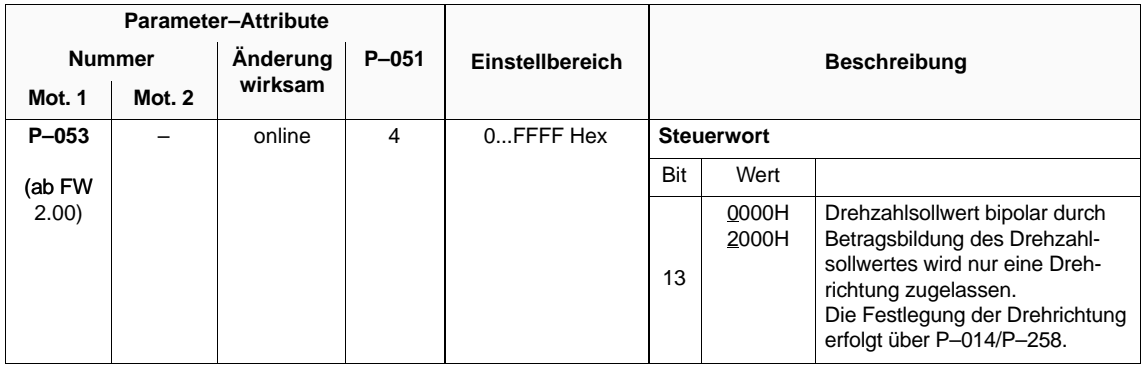

#### **Stationäre Mindestdrehzahl**

Tabelle 3-4 Stationäre Mindestdrehzahl

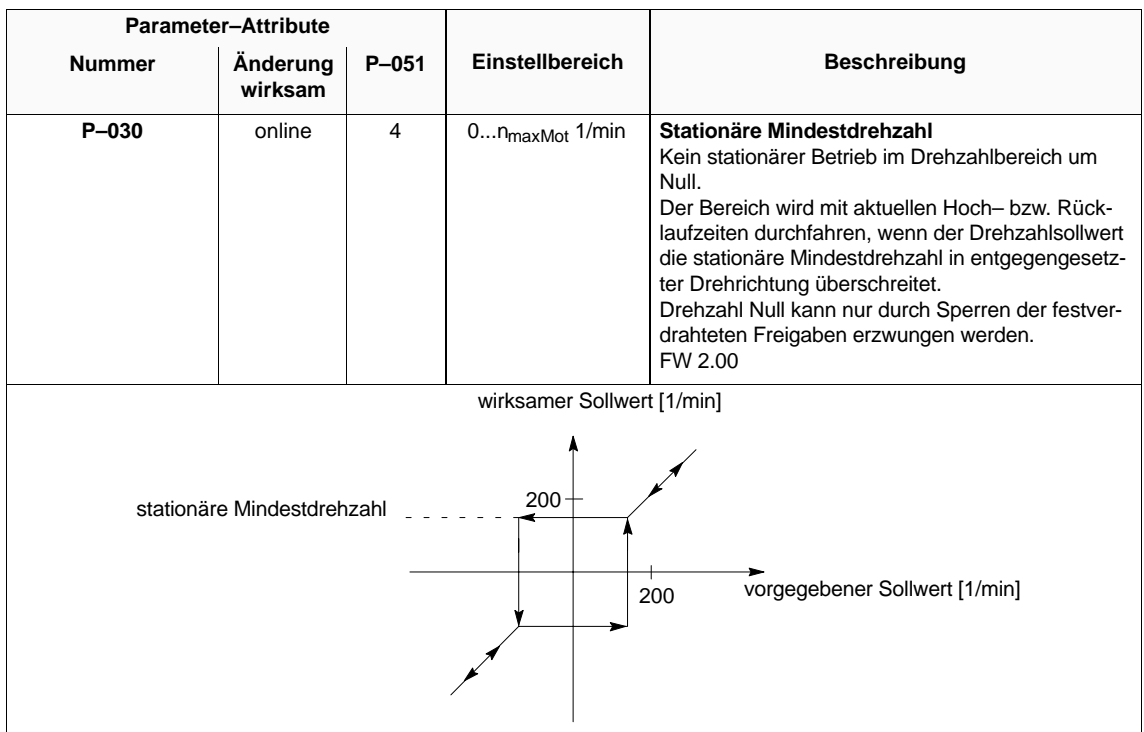

**HS**

3.2 Eingangsklemmen

# **3.2 Eingangsklemmen**

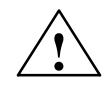

**! Warnung** Das Programmieren der Klemmenfunktionsparameter **P–081** bis **P–089** darf nur bei Impulslöschung (KL63 oder KL663 offen) erfolgen.

# **3.2.1 Festverdrahtete Klemmenfunktionen**

Tabelle 3-5

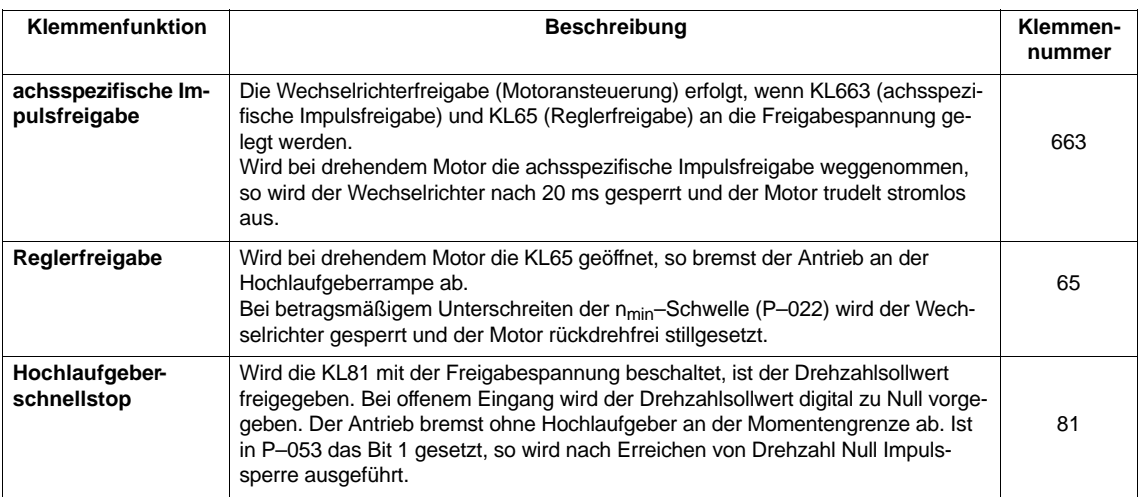

# **3.2.2 Freiprogrammierbare Klemmenfunktionen**

### **Übersicht**

- Klemmenfunktionszuordnung
- Klemmenfunktionen

#### **Klemmenfunktionszuordnung**

Tabelle 3-6 Klemmenfunktionszuordnung

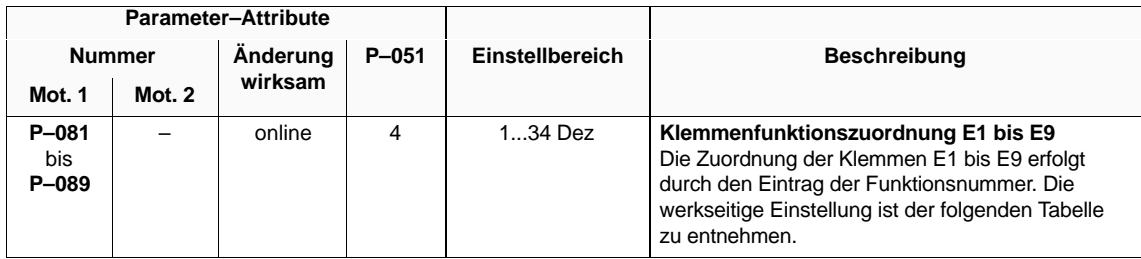

### **Klemmenfunktio-**

**nen**

Tabelle 3-7 Klemmenfunktionen

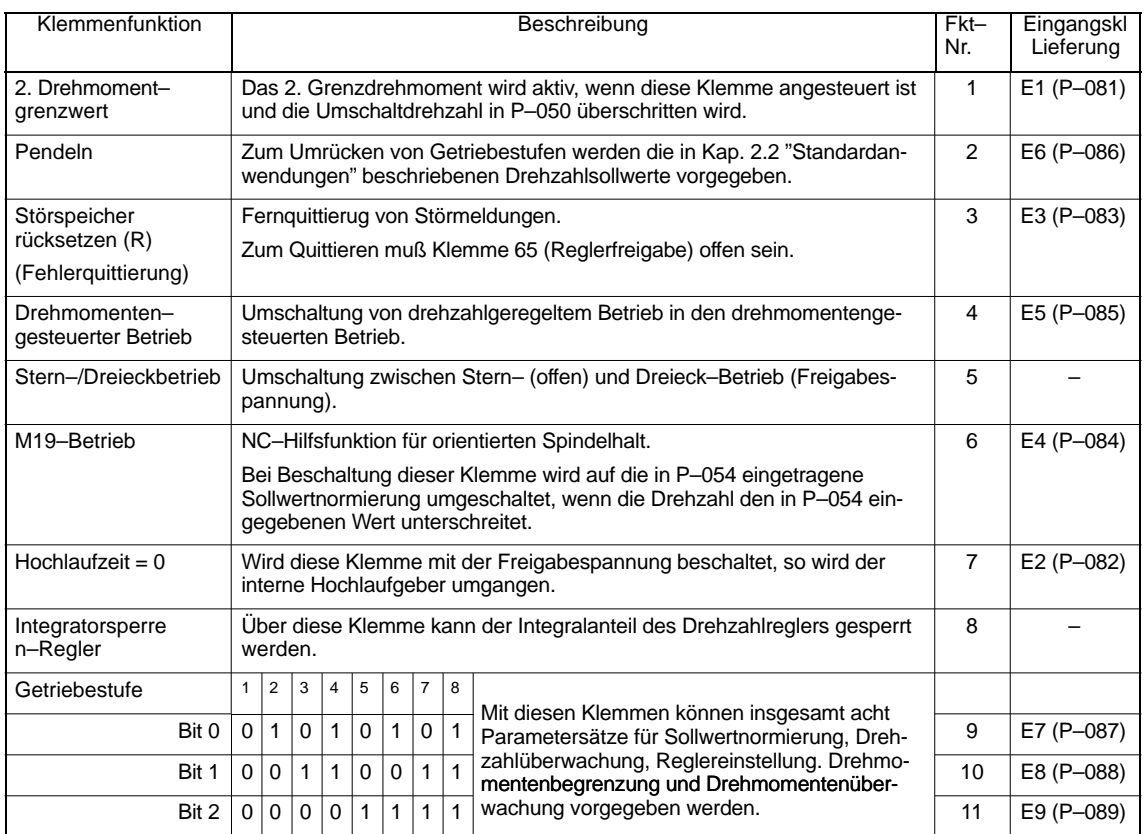

#### Hauptspindelmodule (HS)

3.2 Eingangsklemmen

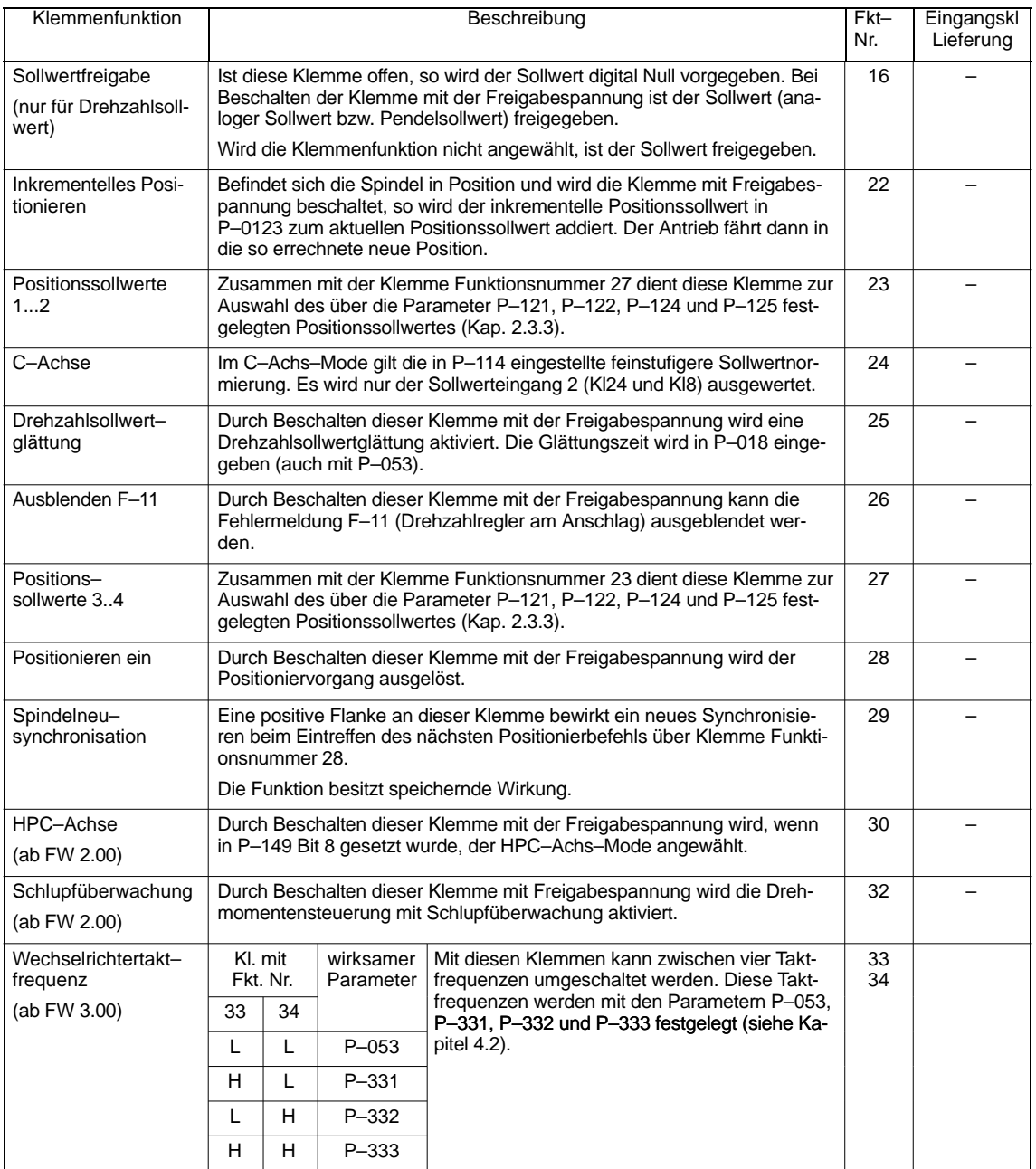

# **3.3 Ausgangsklemmen**

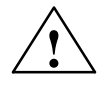

**! Warnung** Das Programmieren der Relais (**P–241** bis **247**) darf nur bei Impulslöschung (KL63 oder KL663 offen) erfolgen.

### **3.3.1 Festverdrahtete Relaisfunktionen**

| Klemmen-<br>funktion                           |                                                                                                    | Klemmen-<br>nummer |                                                                                                    |                   |
|------------------------------------------------|----------------------------------------------------------------------------------------------------|--------------------|----------------------------------------------------------------------------------------------------|-------------------|
|                                                | Die Funktion des Relais ist mit P-053 umschaltbar:                                                     |                    |                                                                                                    |                   |
| <b>Betriebs-</b>                               | Bit                                                                                                    | Wert               |                                                                                                    |                   |
| bereit/keine<br>Störung<br>achs-<br>spezifisch | 0                                                                                                    | 0000H<br>0001H     | Das Relais zieht an, wenn keine<br>Störung ansteht und Impuls- und<br>Reglerfreigabe gegeben ist.<br>Betriebsbereit-Relais zieht an, wenn<br>keine Störung ansteht. | 672<br>673<br>674 |
| Rückmeldung<br>Anlaufsperre                    | Das Relais (Öffner) zieht an, wenn KL663 Impulsfrei-<br>gabe achsspezifisch an Freigabespannung liegt. |                    |                                                                                                    |                   |

Tabelle 3-8 Festverdrahtete Relaisfunktionen

### **3.3.2 Freiprogrammierbare Relaisfunktionen**

#### **Übersicht**

- Zuordnung der Meldungen
- Relaisfunktionen
- Parametrierbare Meldungen
- Steuerwort Meldungen

#### **Hinweis**

Die Relaismeldungen werden bei 1 ms Drehzahlreglertakt mit 20 ms aktualisiert. Bei 0,5 ms Drehzahlreglertakt mit 10 ms (siehe P–90 Bit 3).

#### **Zuordnung der Meldungen**

Tabelle 3-9 Zuordnung der Meldungen

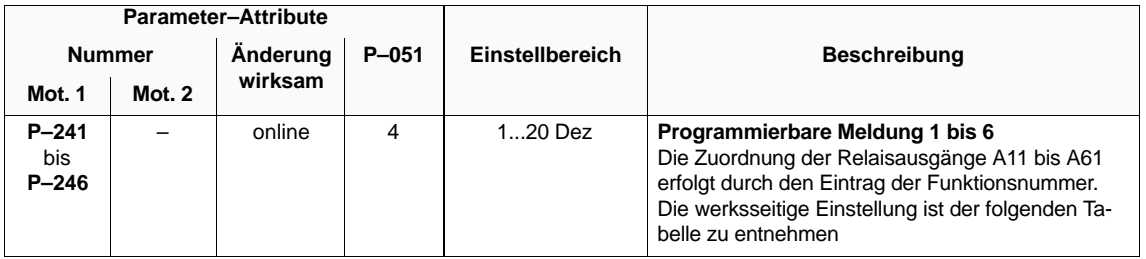

3.3 Ausgangsklemmen

#### **Relaisfunktionen**

Tabelle 3-10 Relaisfunktionen

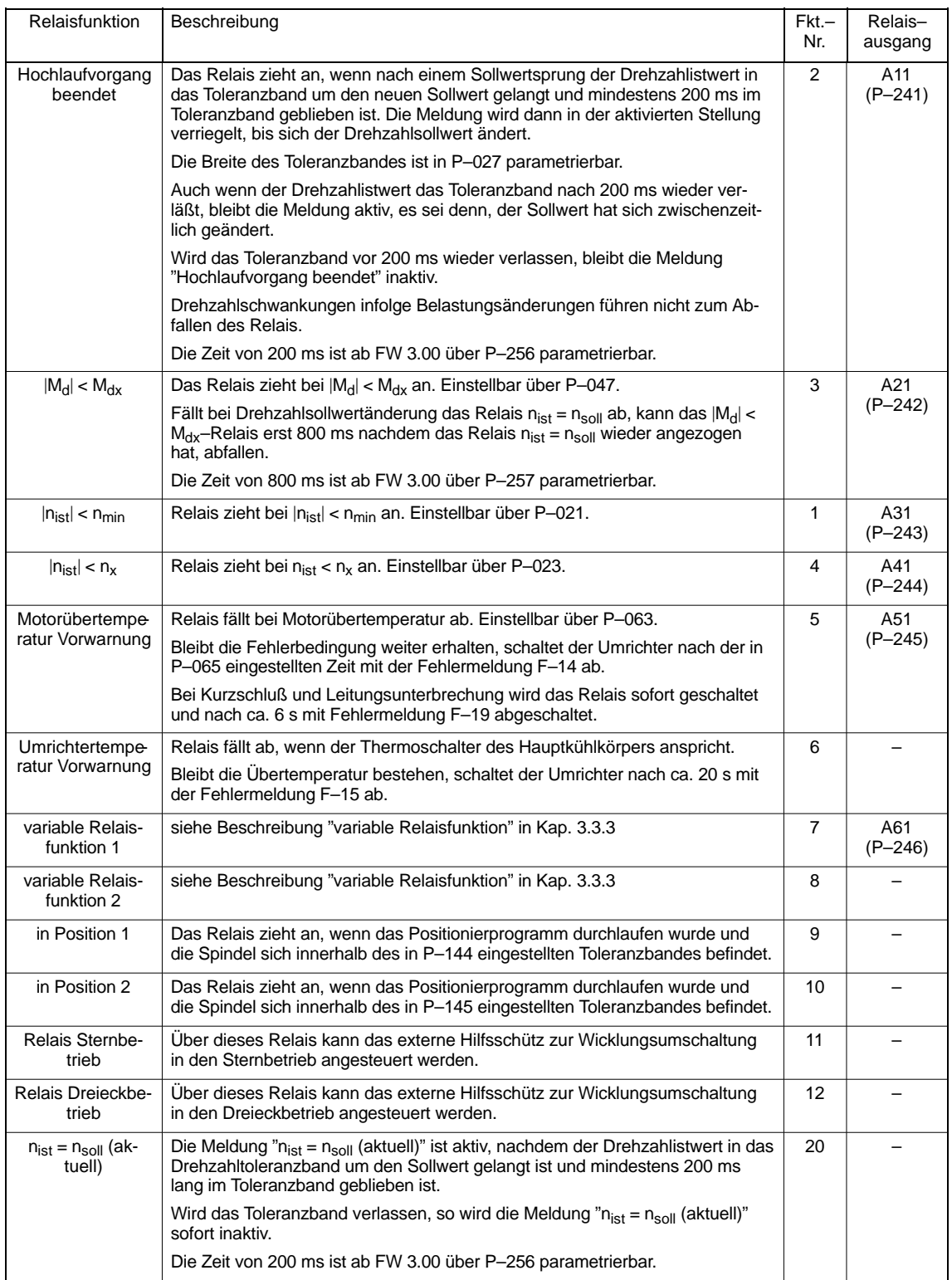

#### **Parametrierbare Meldungen**

Tabelle 3-11 Parametrierbare Meldungen

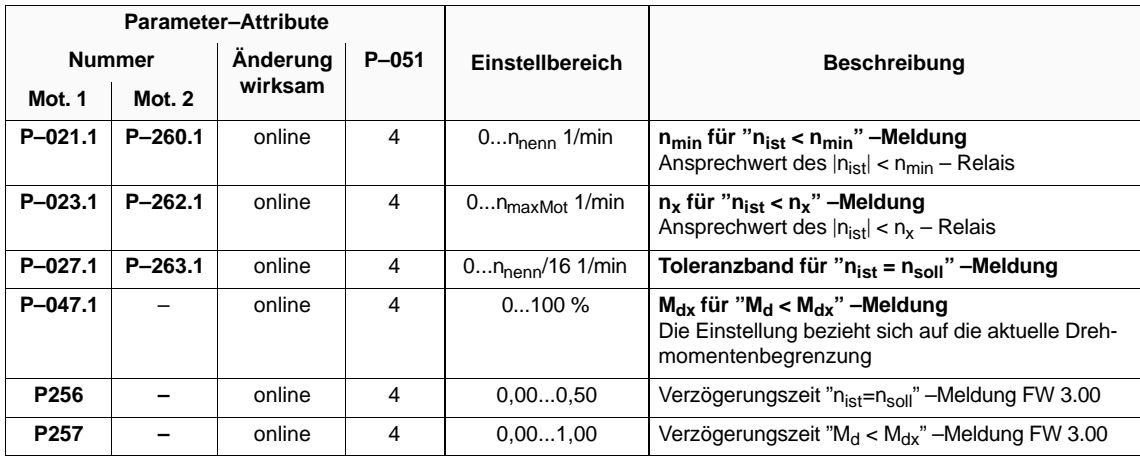

### **Steuerwort Meldungen**

Tabelle 3-12 Steuerwort Meldungen

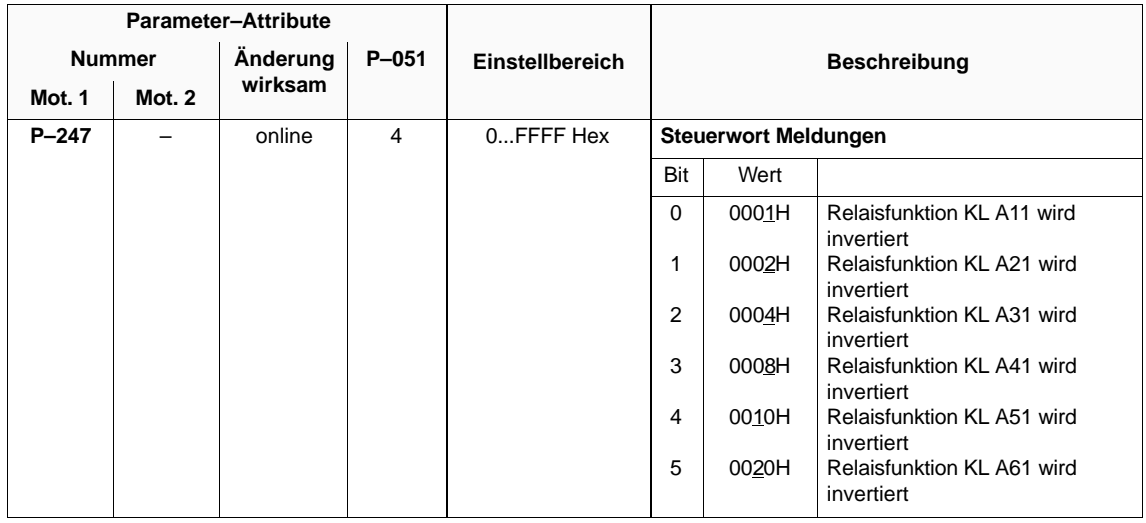

# **3.3.3 Variable Relaisfunktion**

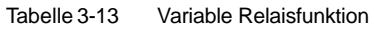

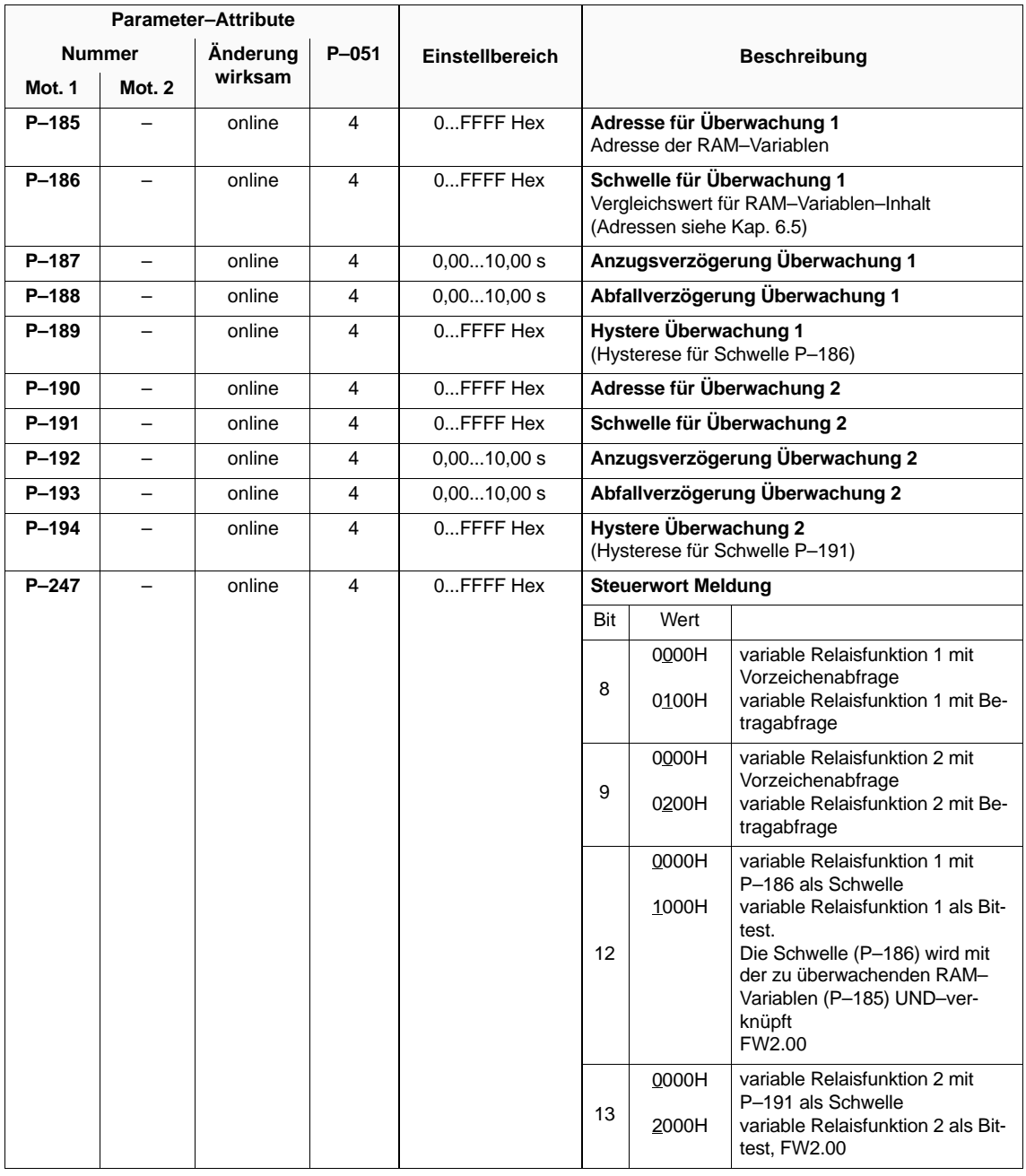

#### **Hinweis**

Im Anhang (Kap. 6.5) befindet sich eine Auflistung wichtiger Meßgrößen (RAM–Variablen) und deren Adressen.

# **3.3.4 Motorgebersignale für NC**

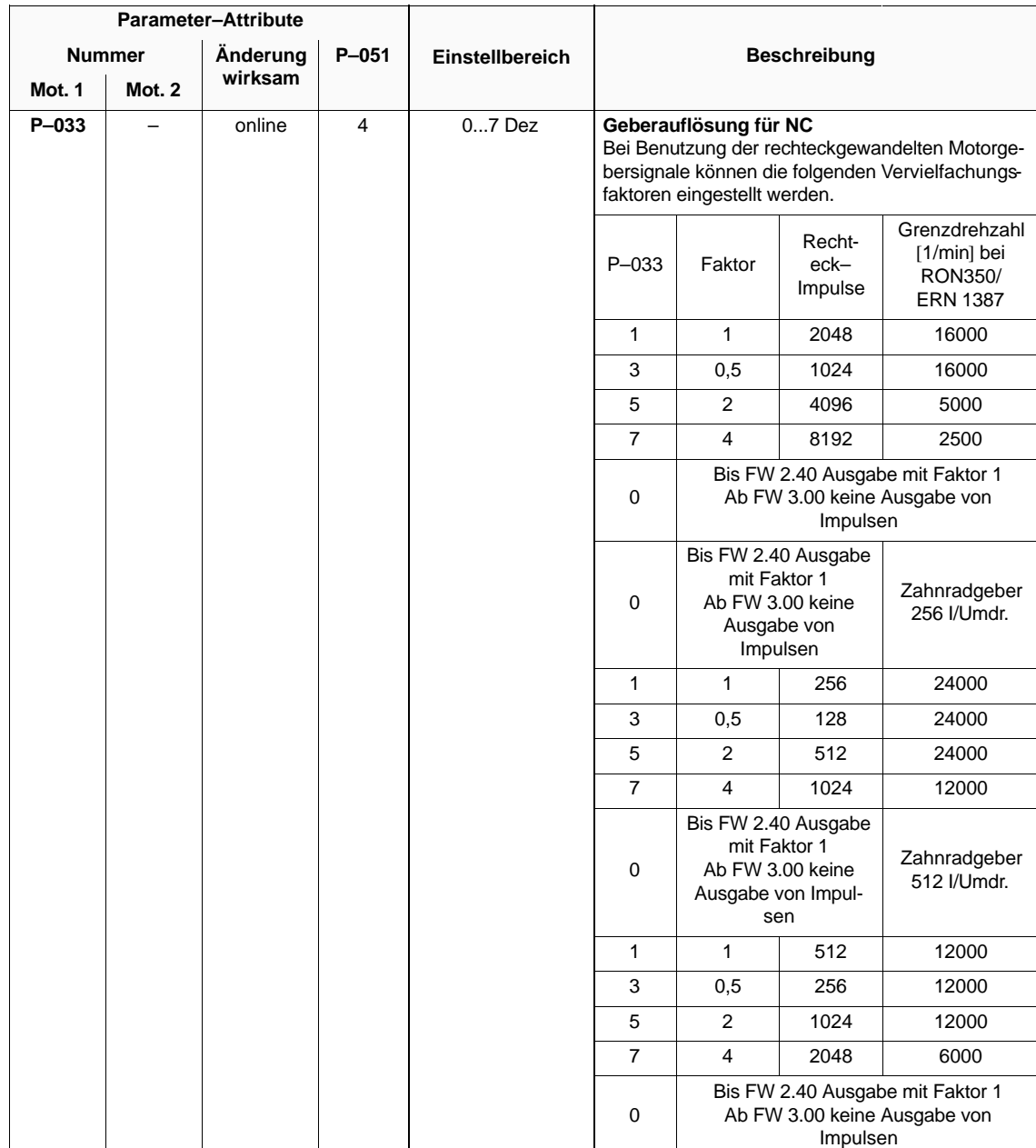

Tabelle 3-14 Motorgebersignale für NC

# **3.3.5 Analoge Ausgaben**

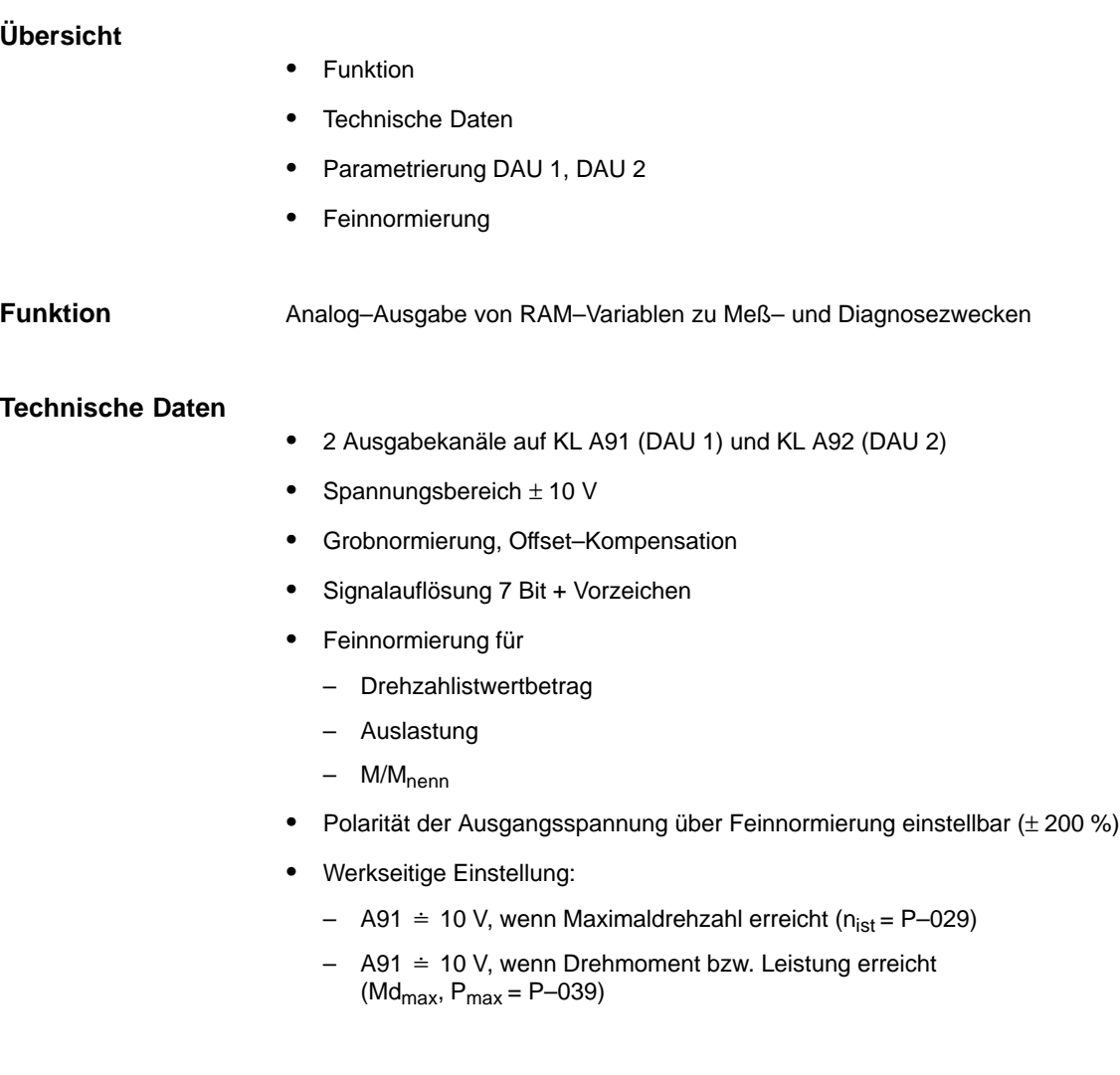

#### **Parametrierung DAU 1, DAU 2**

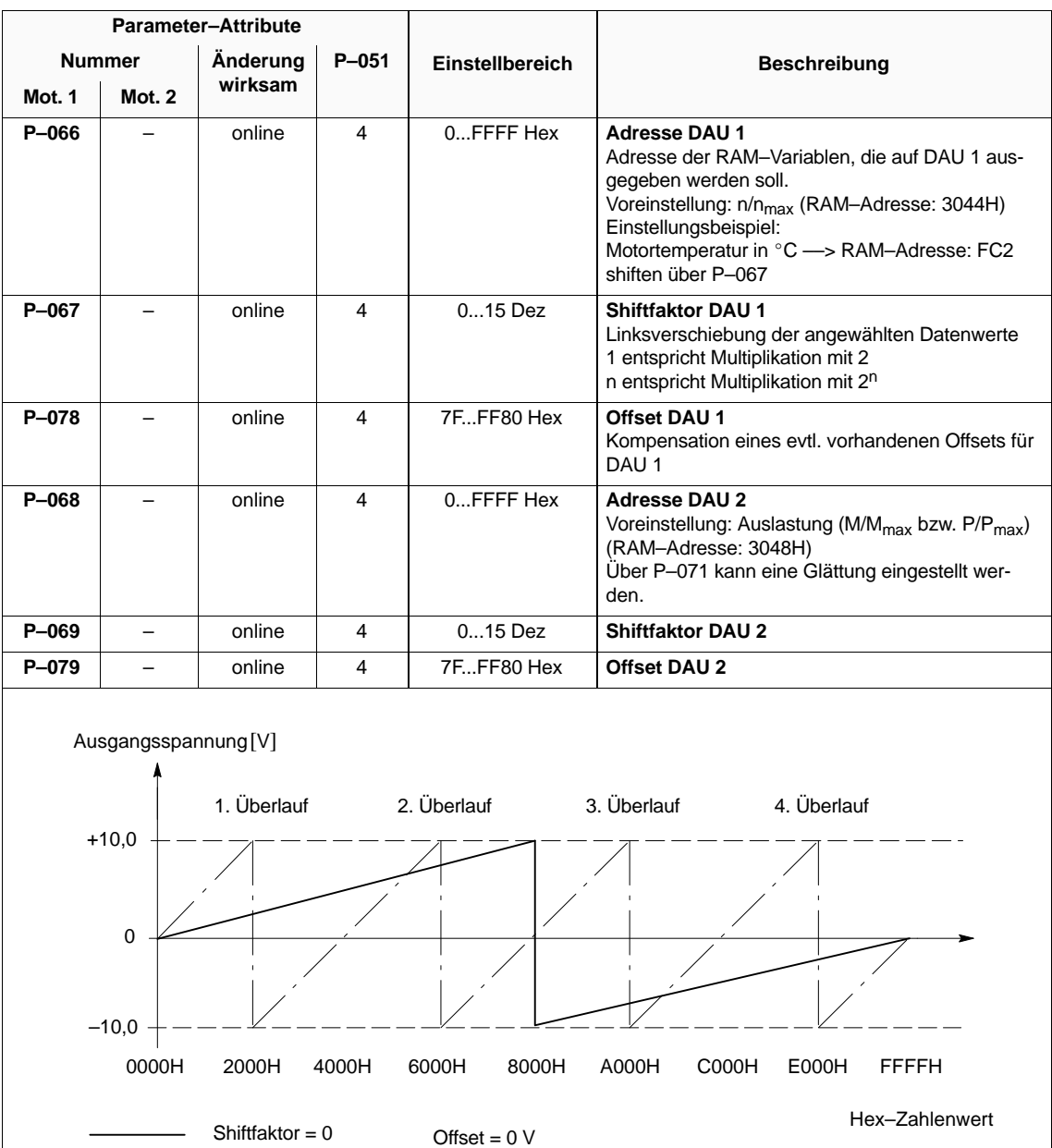

Feinnormierung = 100 %

Tabelle 3-15 Parametrierung DAU 1, DAU 2

Shiftfaktor = 2

. . .  $\overline{\phantom{a}}$  3.3 Ausgangsklemmen

#### Die Grobnormierung (**P–067**, **P–069**) muß auf 0H eingestellt sein, sonst wirkt der Übersteuerschutz der DAUs nicht. **Feinnormierung**

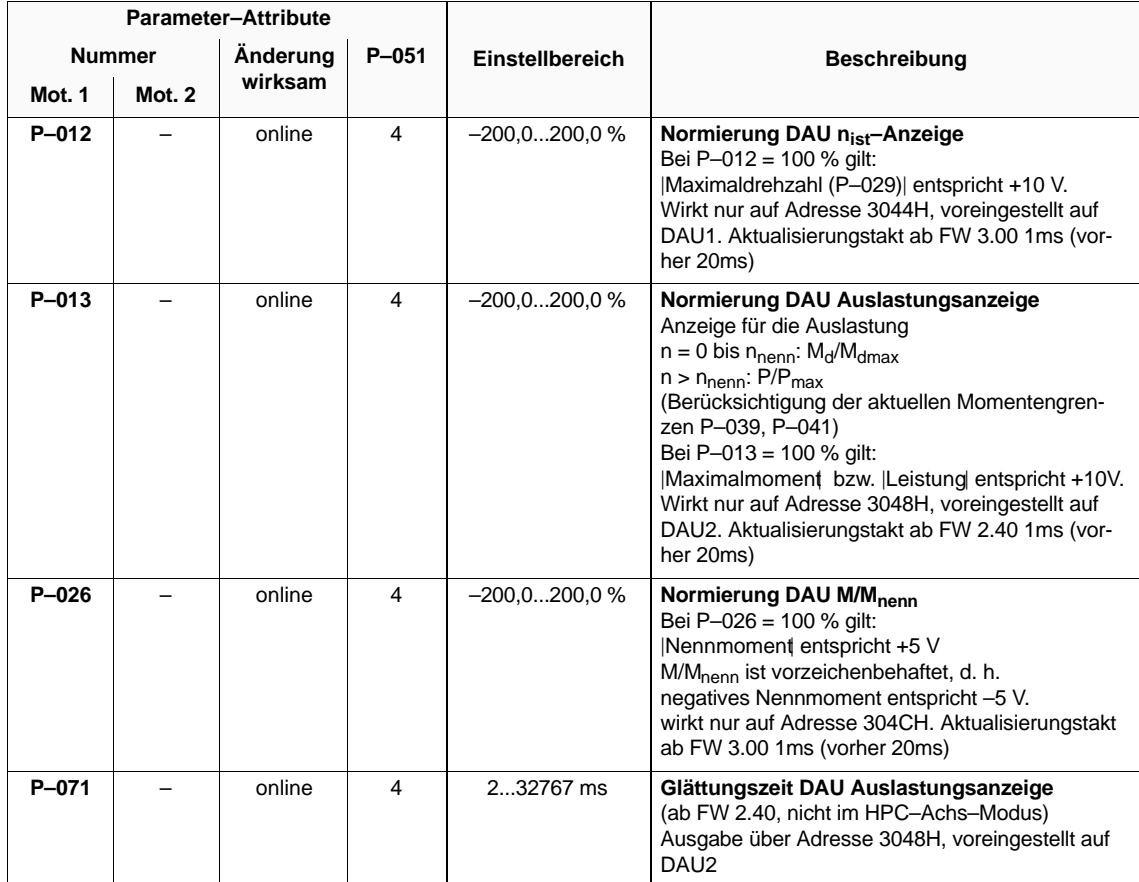

#### Tabelle 3-16 Feinnormierung

#### **Hinweis**

Im Anhang (Kap. 6.5) befindet sich eine Auflistung wichtiger Meßgrößen (RAM–Variablen) und deren Adressen.

П

**4**

# **Regleroptimierung**

# **4.1 Optimierung Drehzahlregler**

### **Übersicht**

- $\bullet$ Drehzahlsollwertglättung
- $\bullet$ Drehzahlistwertglättung
- $\bullet$ Hochlaufgeber
- $\bullet$ Verstärkung, Nachstellzeit
- $\bullet$ Drehzahlregleradaption
- $\bullet$ Drehmomentensollwertglättung ( $pT_1$ )
- $\bullet$ Digitales Filter Drehmomentensollwertkanal
- $\bullet$ Verzögerungszeit "Drehzahlregler am Anschlag"

#### **Drehzahlsollwertglättung**

Tabelle 4-1 Drehzahlsollwertglättung

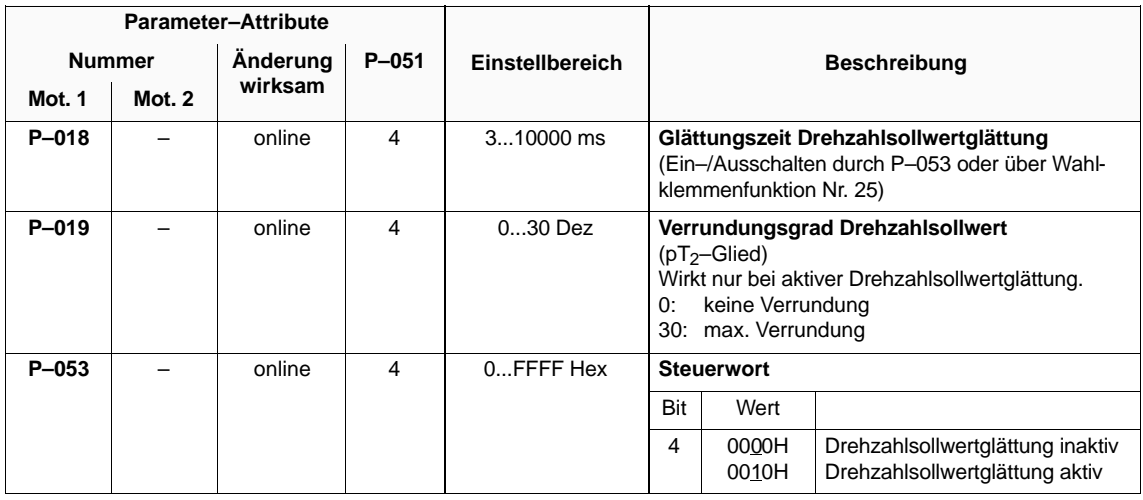

4.1 Optimierung Drehzahlregler

#### **Drehzahlistwertglättung**

Tabelle 4-2 Drehzahlistwertglättung

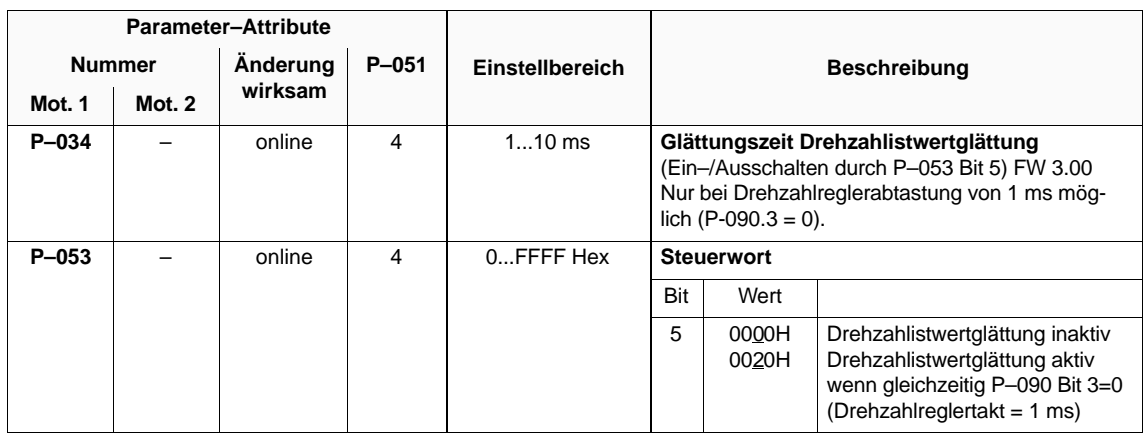

### **Hochlaufgeber**

Tabelle 4-3 Hochlaufgeber

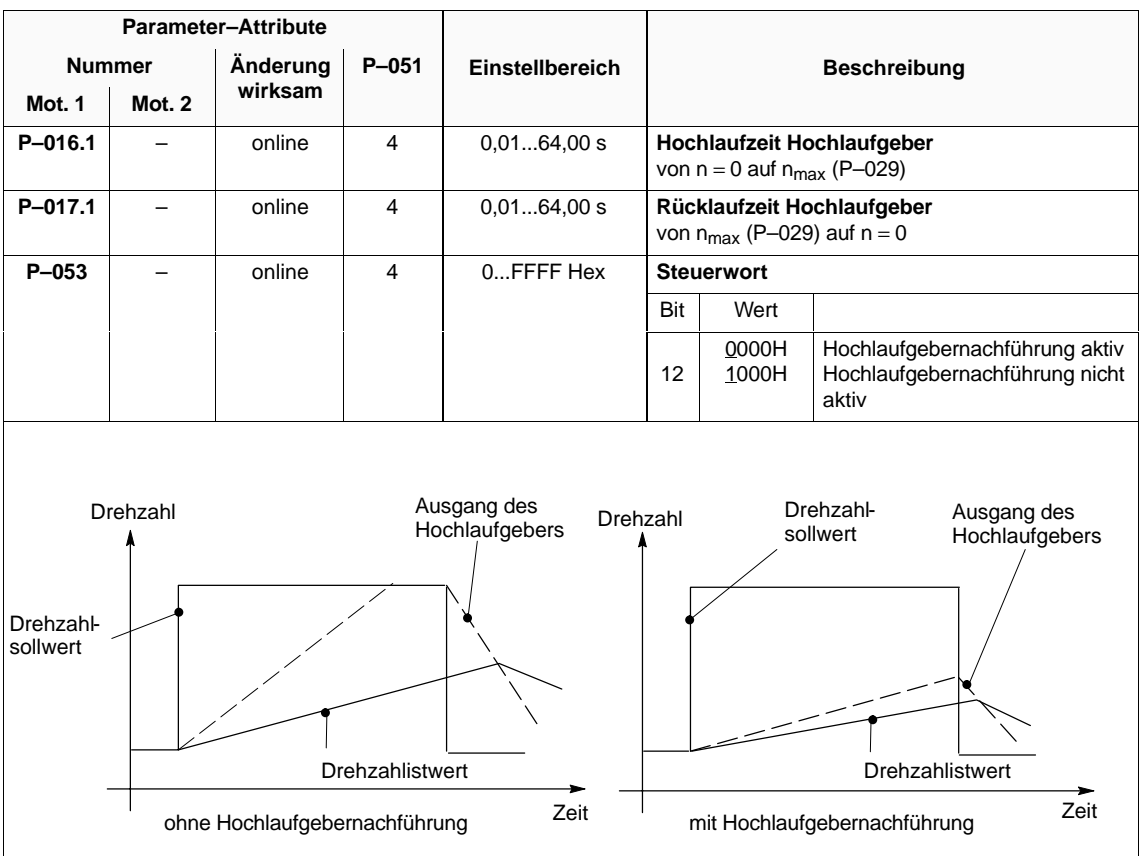

#### **Verstärkung, Nachstellzeit**

Tabelle 4-4 Verstärkung, Nachstellzeit

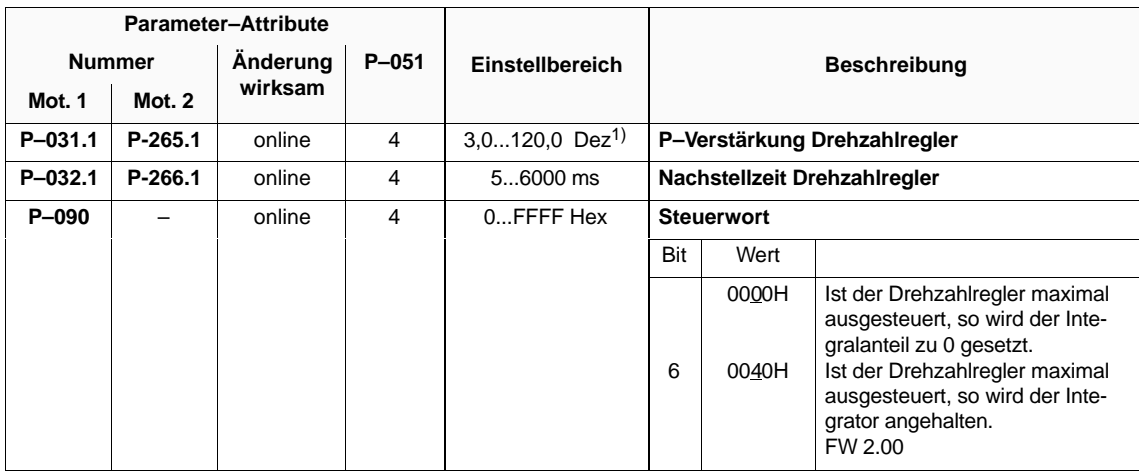

#### Hauptspindelmodule (HS)

4.1 Optimierung Drehzahlregler

#### **Drehzahlregler– adaption**

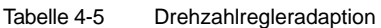

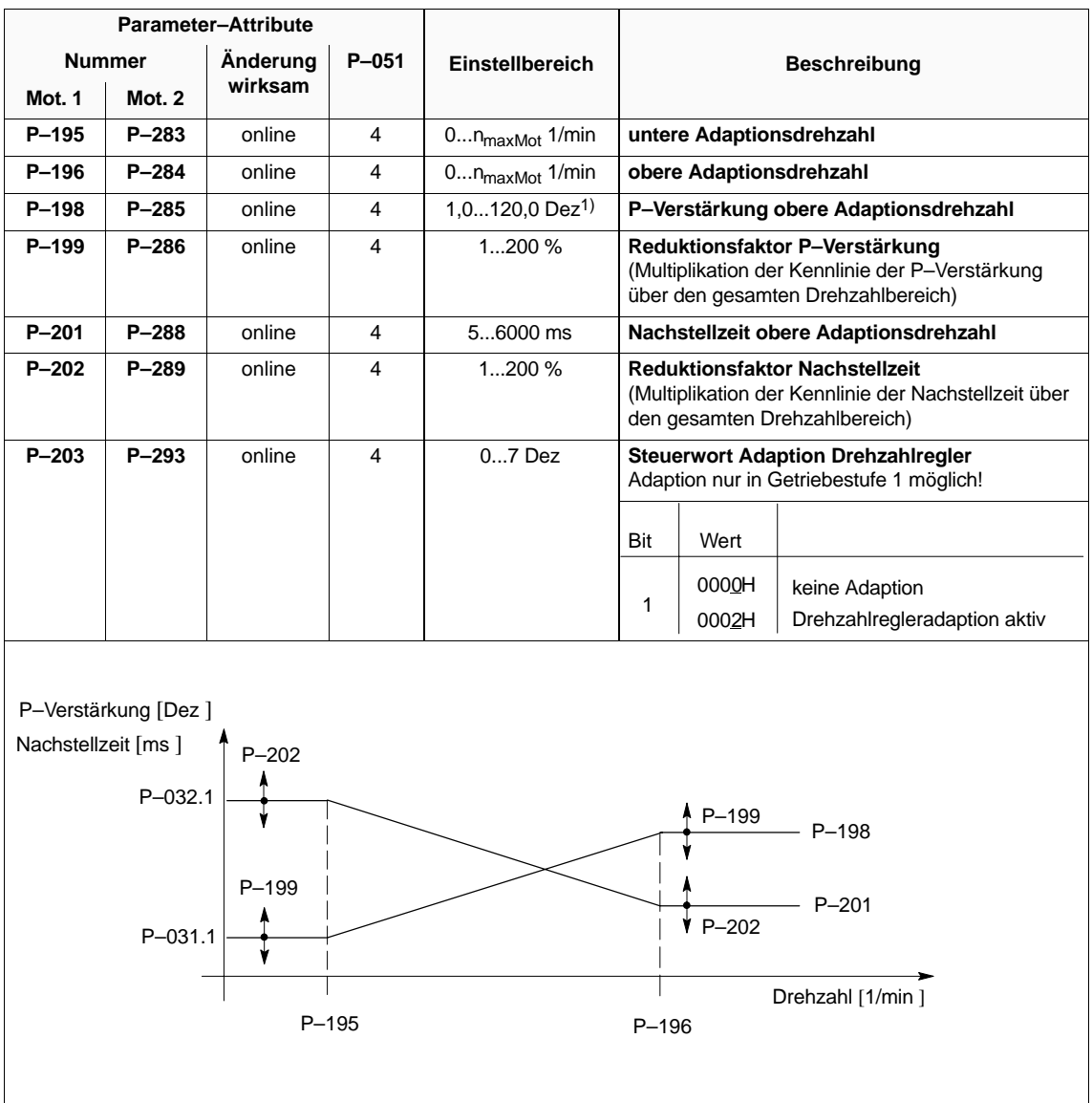

<sup>1)</sup> ab FW 3.10: 6.0...240,0 Dez

#### 07.94

#### **Drehmomentensollwertglättung (pT1)**

Tabelle 4-6 Drehmomentensollwertglättung  $(pT_1)$ 

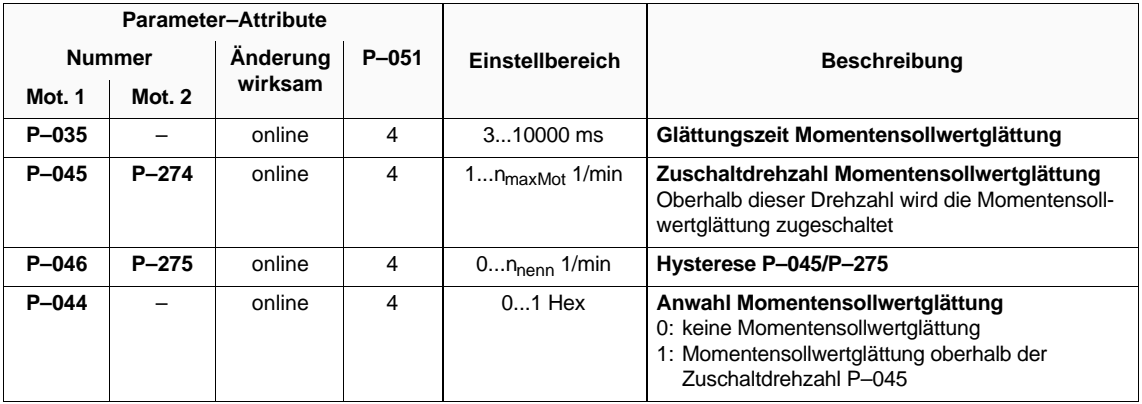

4.1 Optimierung Drehzahlregler

#### **Digitaler Filter Drehmomentensollwertkanal**

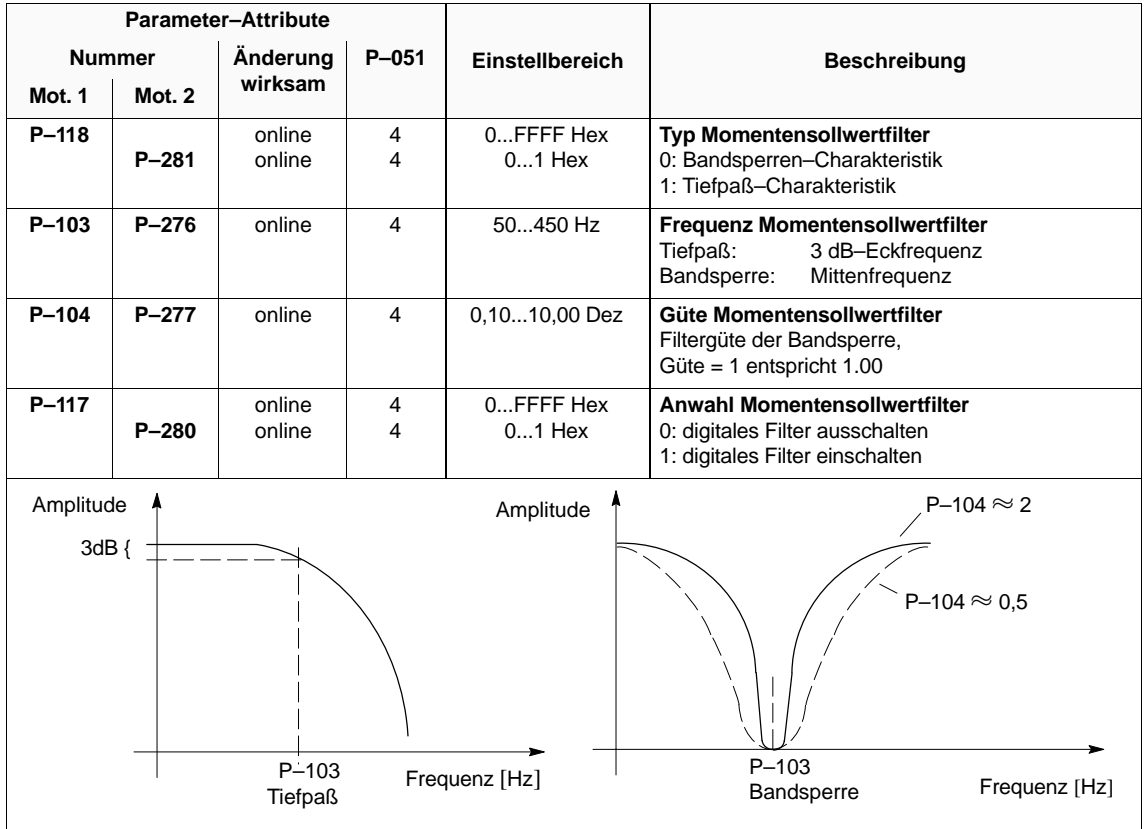

Tabelle 4-7 Digitales Filter Drehmomentensollwertkanal

#### **Verzögerungszeit "Drehzahlregler am Anschlag"**

Tabelle 4-8 Verzögerungszeit "Drehzahlregler am Anschlag"

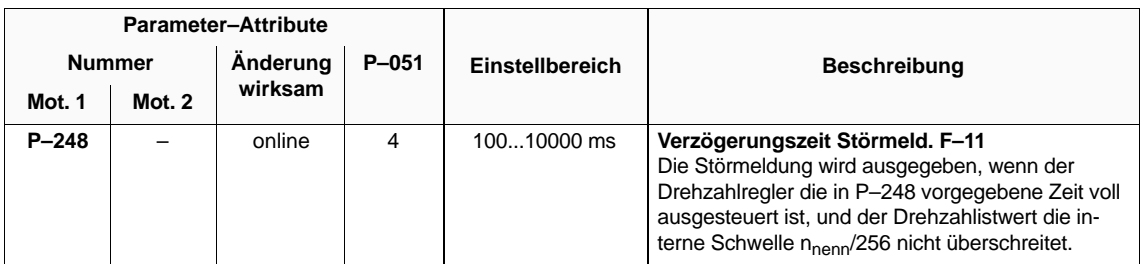

# **4.2 Optimierung Stromregler**

#### **Hinweis**

Eine Änderung der folgenden Parameter ist im Normalfall nicht notwendig, da eine optimale Einstellung des Stromreglers aus den Motor– und Leistungsteildaten berechnet wird.

### **Übersicht**

- Stromregler
- Wechselrichtertaktfrequenz

#### **Stromregler**

Tabelle 4-9 Stromregler

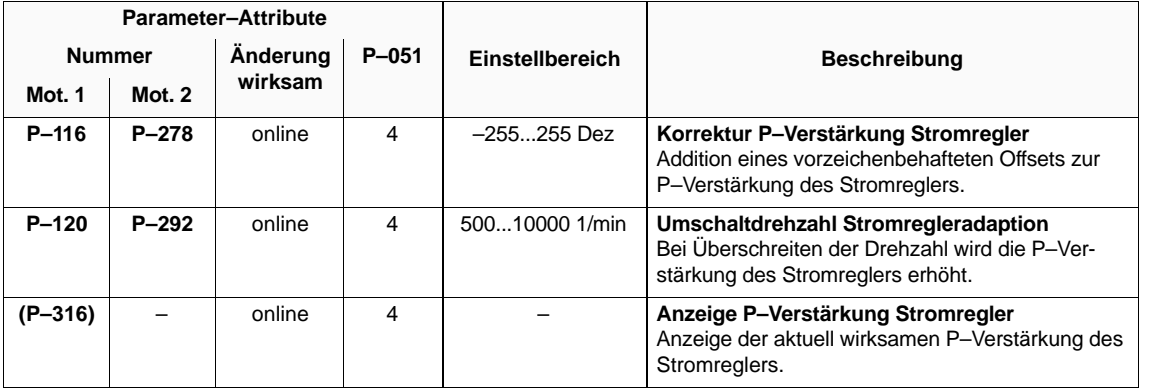

**HS**

#### Hauptspindelmodule (HS)

4.2 Optimierung Stromregler

#### **Wechselrichtertaktfrequenz**

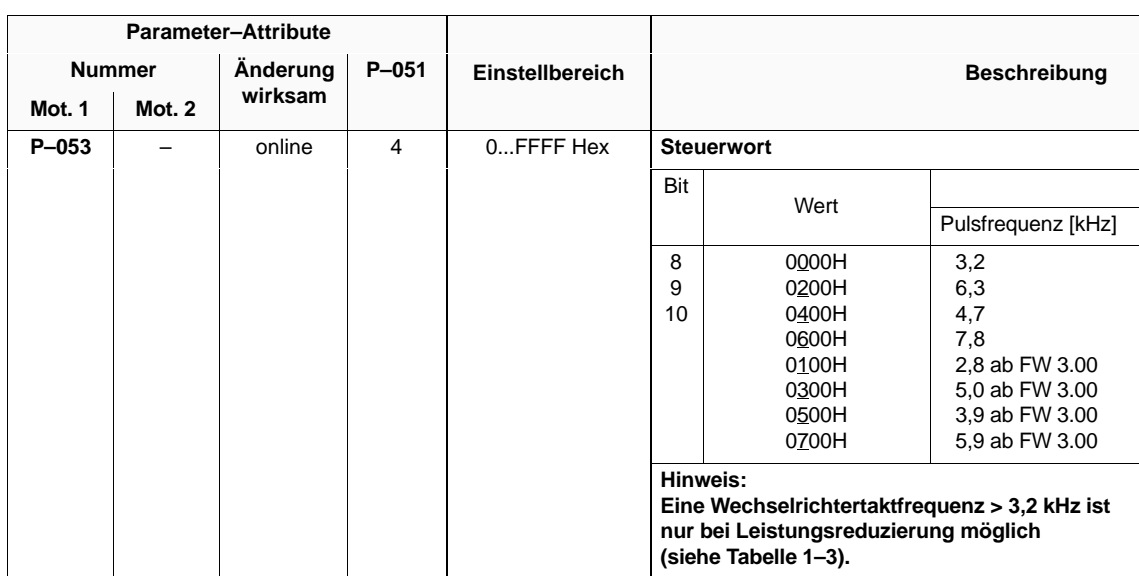

Tabelle 4-10 Wechselrichtertaktfrequenz 1

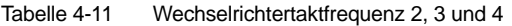

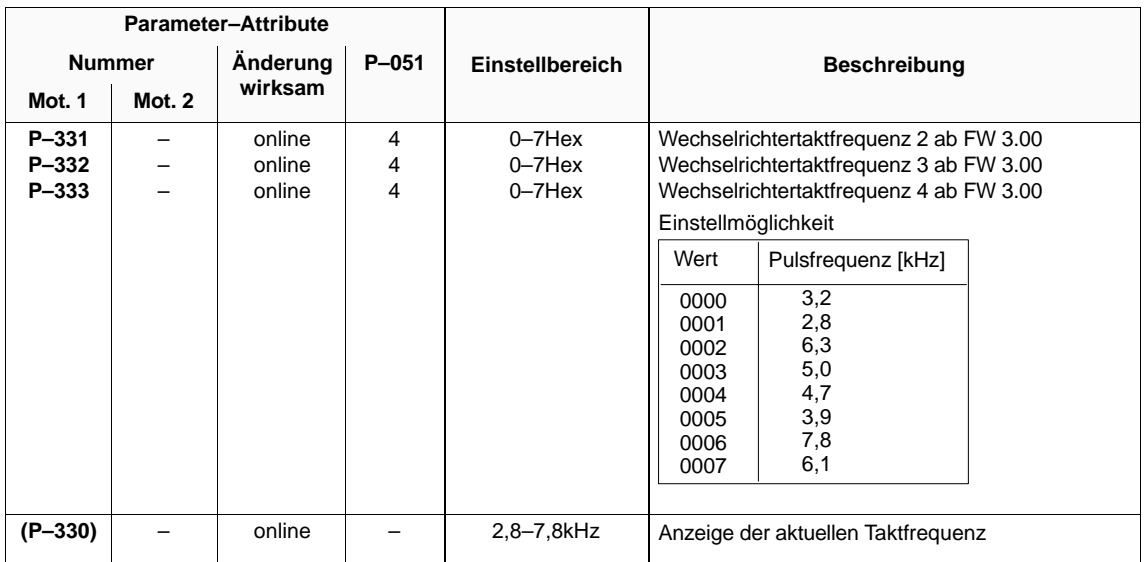

Die mit diesen Parametern eingestellten Wechselrichtertaktfrequenzen sind über Eingangsklemmen umschaltbar (siehe Kapitel 3.2.2).

П

**5**

# **Diagnose und Fehleranalyse**

# **5.1 Diagnosehilfsmittel**

# **5.1.1 Meßwertanzeigen**

Tabelle 5-1 Meßwertanzeigen

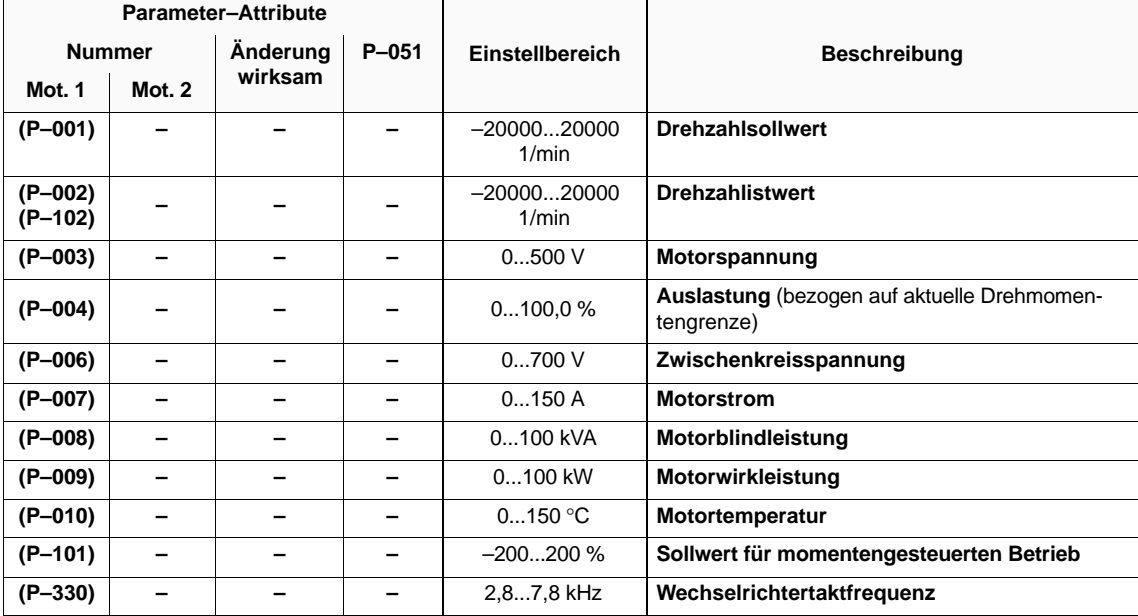

# **5.1.2 Statusanzeigen**

**P–000, P–100 Betriebsanzeige** siehe Kap. 2.2.1 Tabelle 2-10

#### **P–011 Status der binären Eingänge**

Tabelle 5-2 P–011 Status der binären Eingänge

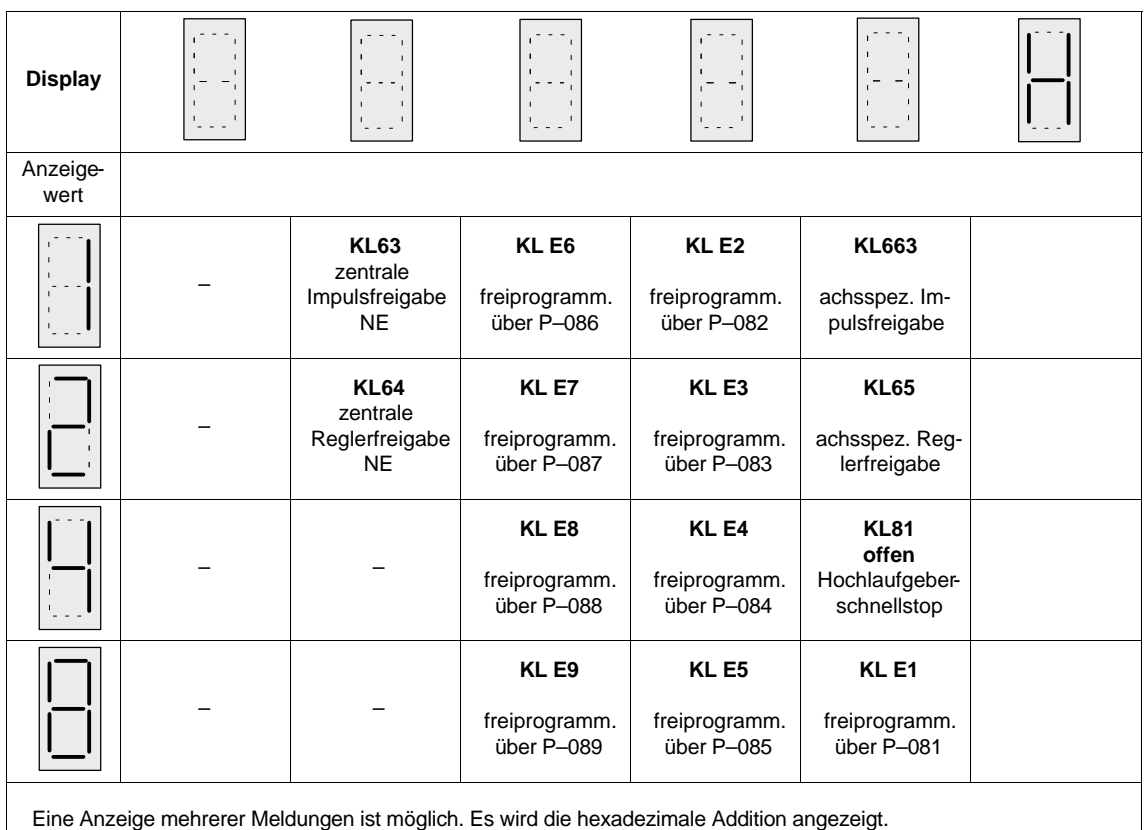

**Beispiel:** 4H + 8H = CH

#### **P–254 Anzeige der aktiven Funktionen 1**

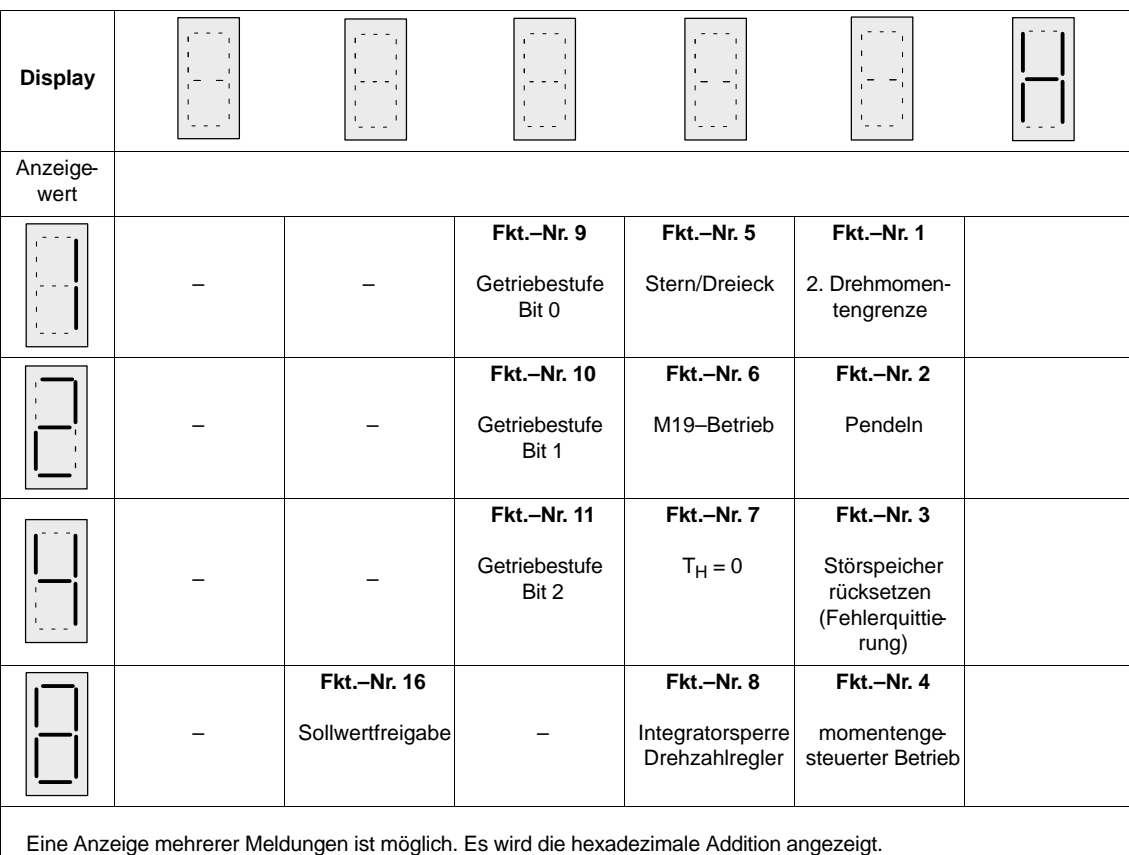

Tabelle 5-3 P–254 Anzeige der aktiven Funktionen 1

**Beispiel:** 4H + 8H = CH

**HS**

### Hauptspindelmodule (HS)

5.1 Diagnosehilfsmittel

#### **P–255 Anzeige der aktiven Funktionen 2**

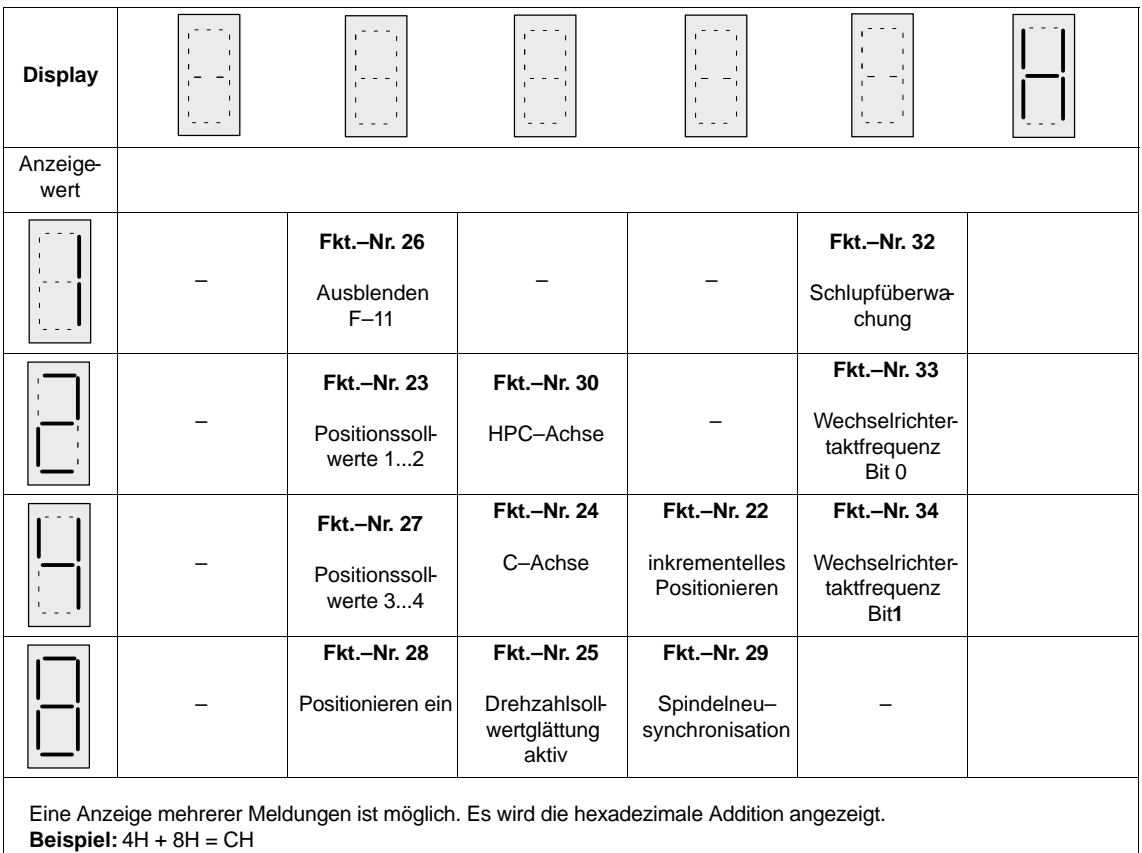

Tabelle 5-4 P–255 Anzeige der aktiven Funktionen 2

# **5.1.3 Diagnoseparameter**

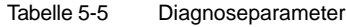

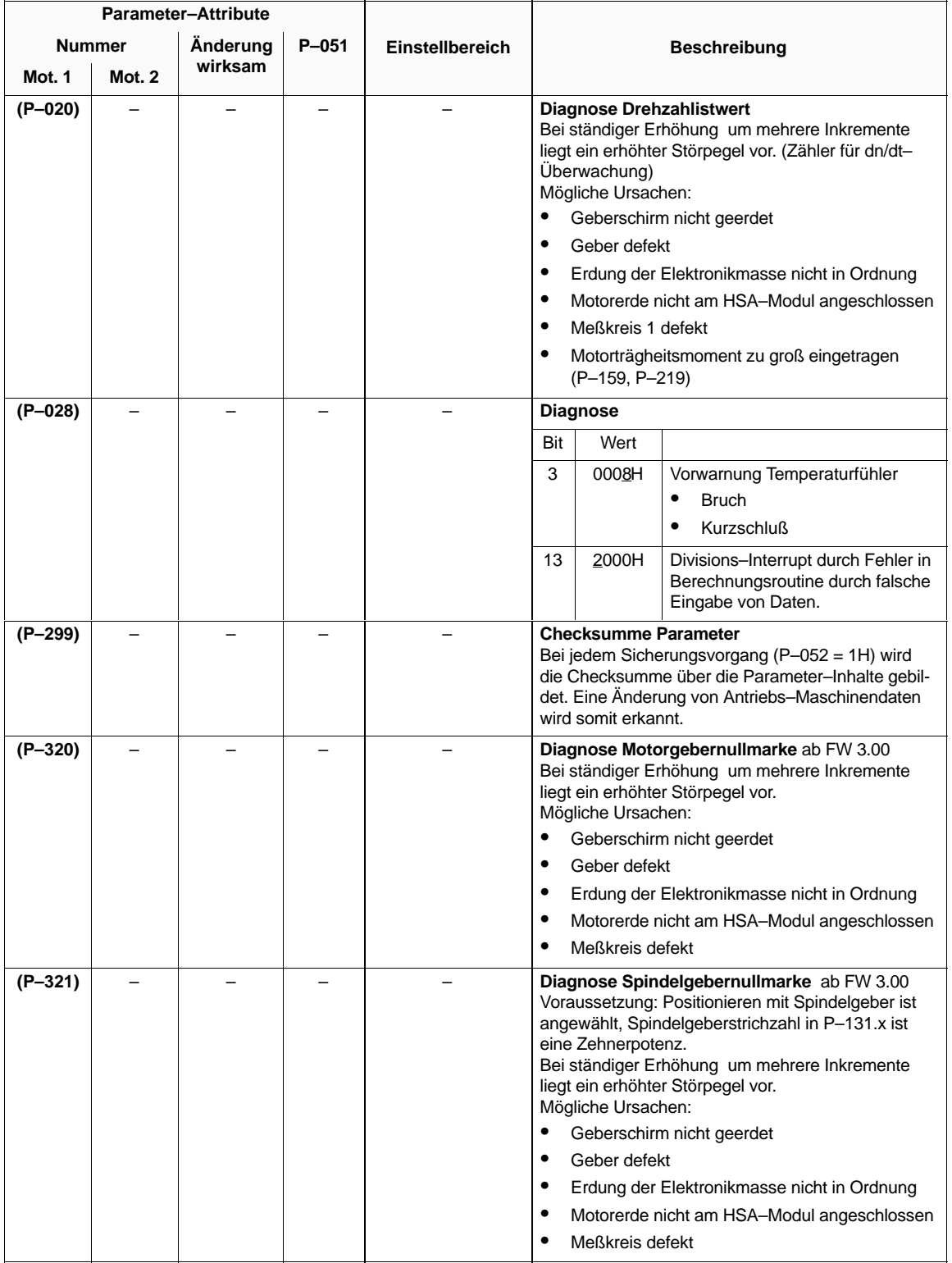

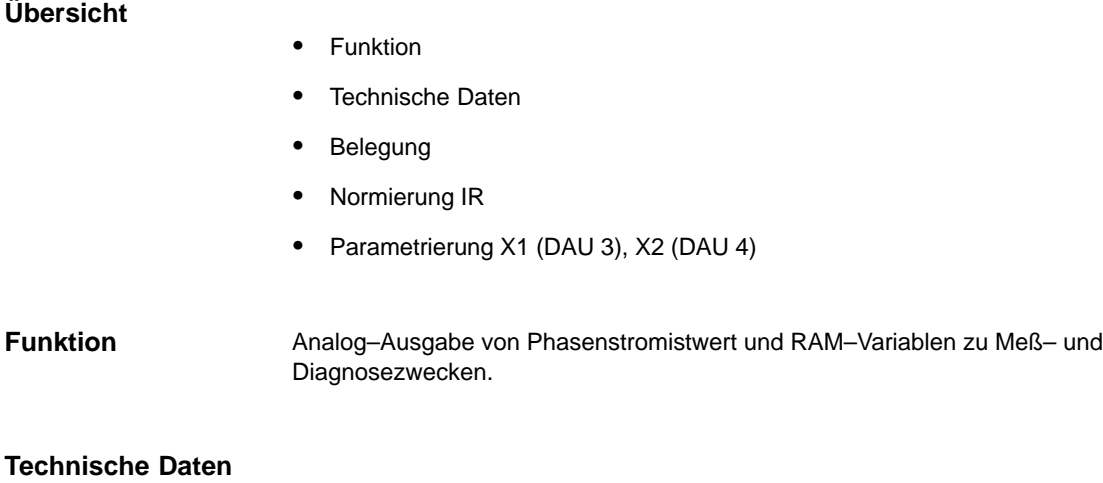

- $\bullet$ Phasenstromistwert auf Meßbuchse IR
- $\bullet$ 2 Ausgabekanäle auf X1 (DAU 3) und X2 (DAU 4)
- Spannungsbereich 0...+ 5 V (Wert 0 entspricht +2,5 V) Ĩ
- Grobnormierung, Offset–Kompensation für X1 und X2 über Parameter

### **Belegung**

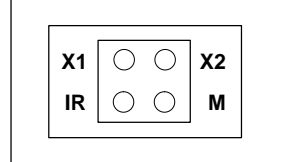

X1: **X2: IR:** Meßbuchse DAU 3 Meßbuchse DAU 4 Stromistwert Phase R

**M:** Bezugsmasse

Bild 5-1 Belegung Meßbuchsen

#### **Normierung Phasenstrom IR**

Tabelle 5-6 Normierung IR

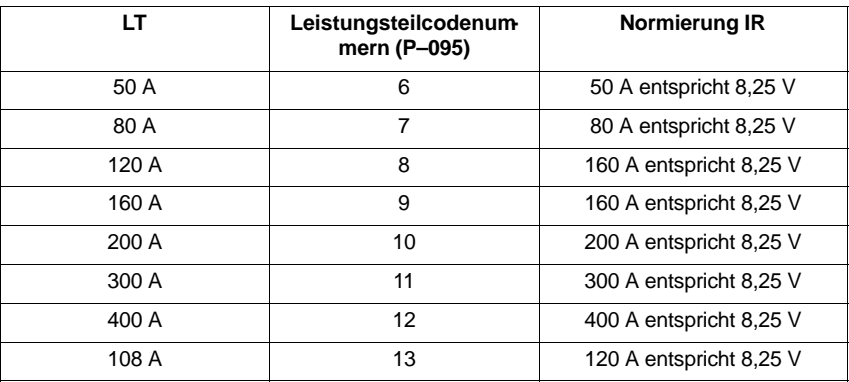

#### **Parametrierung X1 (DAU 3), X2 (DAU 4)**

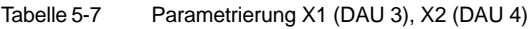

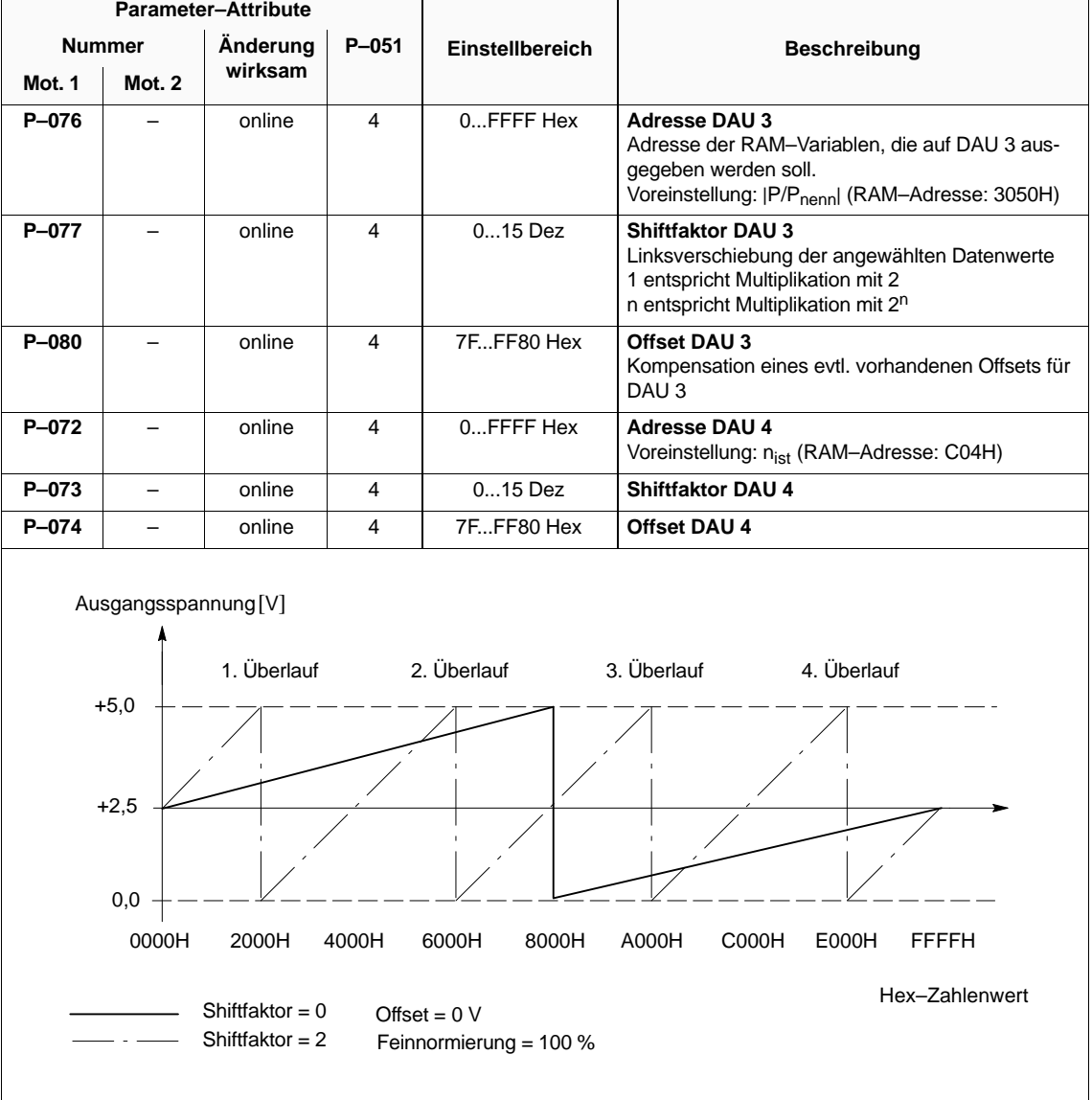

#### **Hinweis**

Im Anhang (Kap. 6.5) befindet sich eine Auflistung wichtiger Meßgrößen (RAM–Variablen) und deren Adressen.

**HS**

5.1 Diagnosehilfsmittel

## **5.1.5 Minimal–/Maximalwert–Speicher**

Überwachung von RAM–Variablen auf Minimal– und Maximalwerte. **Funktion**

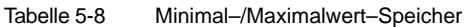

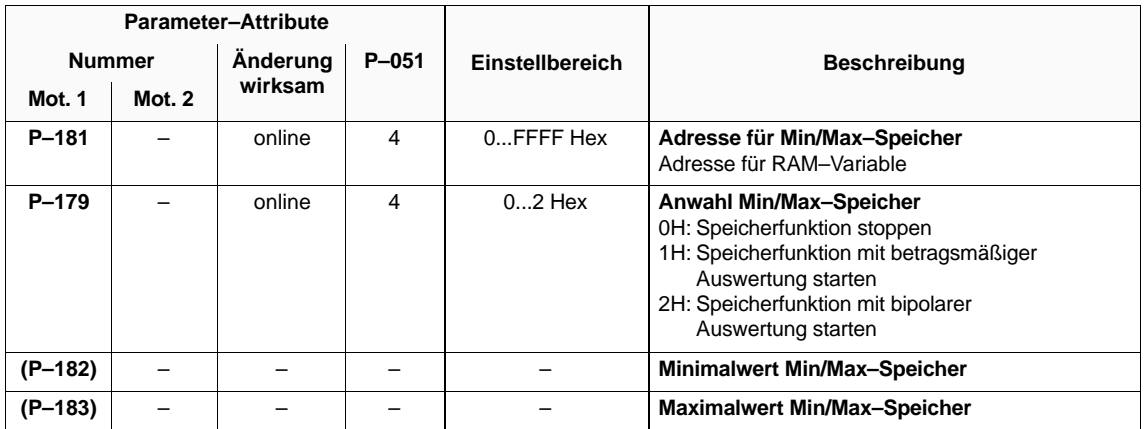

#### **Hinweis**

Im Anhang (Kap. 6.5) befindet sich eine Auflistung wichtiger Meßgrößen (RAM–Variablen) und Adressen.

# **5.1.6 Transientenrecorderfunktion**

Gleichzeitige Aufzeichnung von 2 RAM–Variablen und Ausgabe über Meßbuchse X1 und X2. **Funktion**

#### **Technische Daten**

- Parallele Aufzeichnung von zwei 16 Bit–Signalen
- 640 Werte Aufzeichnungstiefe
- $\bullet$  1 ms Abtastzeit (P–090, Bit 3=0) bzw. 0,525 ms (P–090, Bit 3=1, ab FW 3.00)
- Start– und Stopbedingungen (Triggerbedingungen)
- zyklische Ausgabe über DAUs
- Triggerbedingung für die Ausgabe

#### **Parametrierung**

Tabelle 5-9 Parametrierung

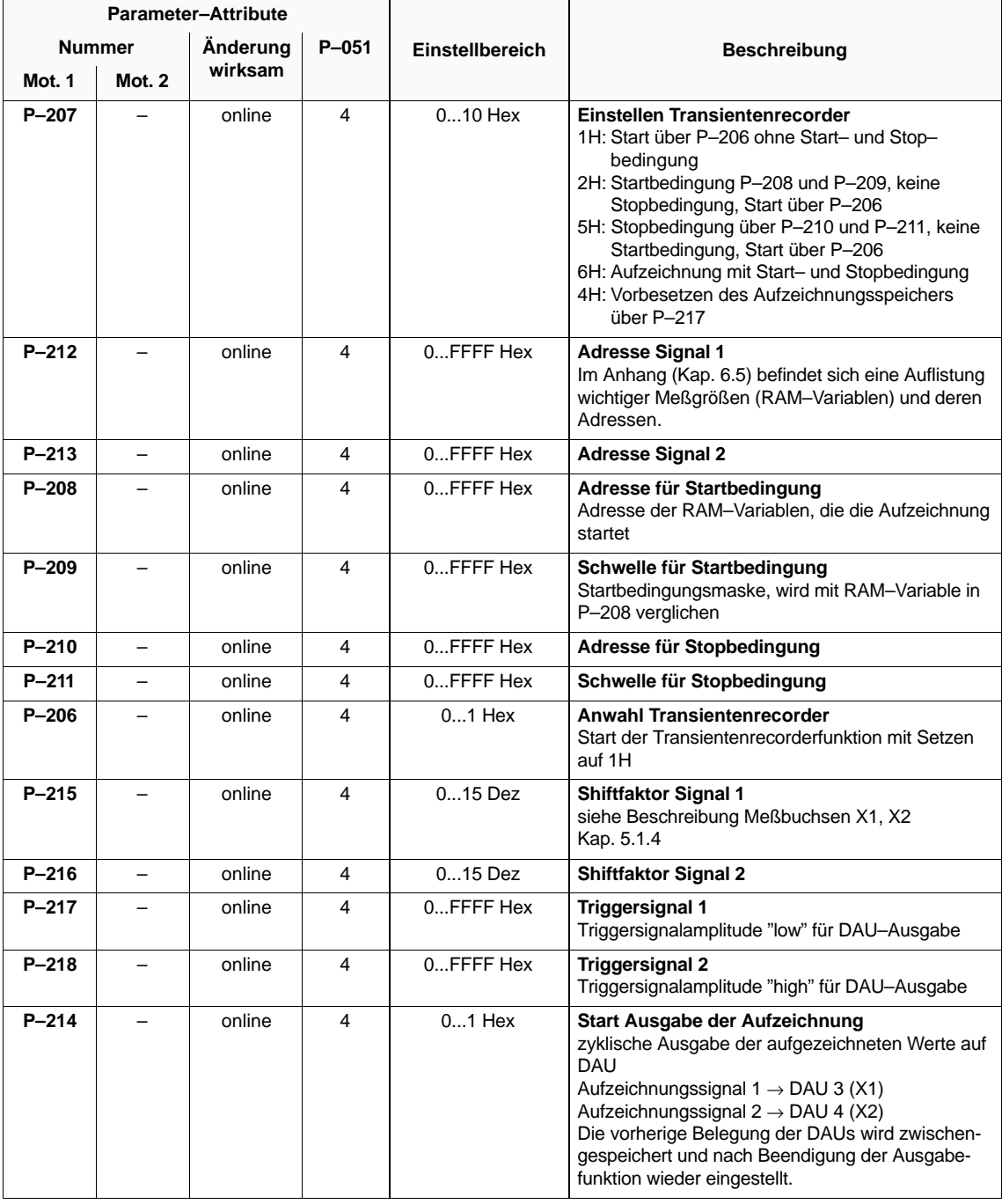

#### **Hinweis**

Im Anhang (Kap. 6.5) befindet sich eine Auflistung wichtiger Meßgrößen (RAM–Variablen) und deren Adressen.

# **5.1.7 Strom–/Frequenz–Steuerung**

#### Diagnose von Motorgeberfehlern **Funktion**

Oberhalb der Feldschwächedrehzahl **(P–173)** sollte der Strombetrag kleiner als der Leerlaufstrom gewählt werden, da sonst die Spannungsbegrenzung eintritt. Folge davon sind unrunder Lauf und Momentenstöße. Die Frequenz sollte langsam verstellt werden, da der I/f–Betrieb kippanfällig ist. **Funktionshinweis**

Tabelle 5-10 Strom/Frequenz–Steuerung

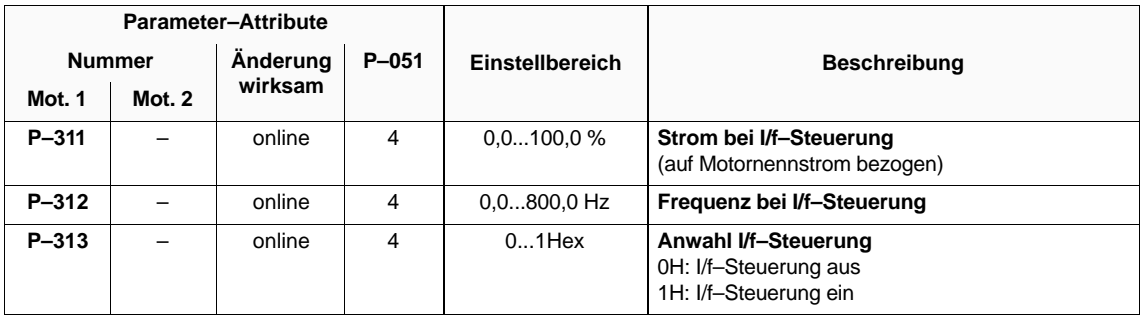
# **5.2 Fehleranalyse**

# **5.2.1 Fehleranzeige, Fehlerquittierung**

## **Fehleranzeige**

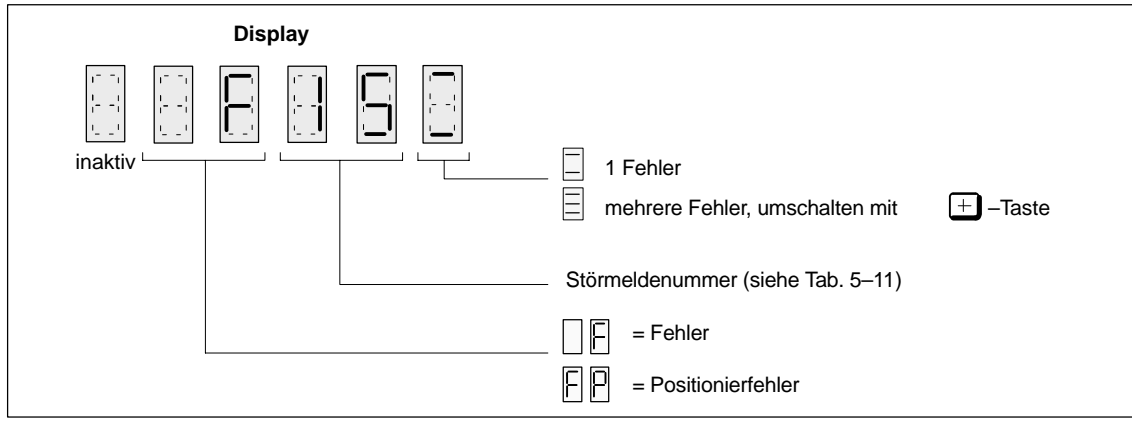

Bild 5-2 Fehleranzeige

#### durch<br>— **Fehlerquittierung**

**P –Taste**

Betätigen der | **P** | -Taste bei anstehender Reglersperre.

Kann der Fehler quittiert werden, wird in das Bedienprogramm zurückgekehrt.

Kann der Fehler nicht quittiert werden, da z. B. ein Defekt vorliegt, kann dieser in der Anzeige vorübergehend ausgeblendet werden.

## **Fernquittierung**

Ansteuerung einer der folgenden Klemmen bei Reglersperre:

- KL "R" RESET am NE– bzw. Überwachungsmodul
- KL "Störspeicher rücksetzen" am HSA–Modul

### **Ausschalten**

Gerät aus– und ca. 2 s nach Erlöschen der Anzeigen wieder einschalten.

#### **Fehlerausblendung** durch

– **–Taste**

Nach Betätigen der  $\boxed{-}$  –Taste wird für ca. eine Minute in das

Bedienprogramm zurückgekehrt, ohne den Fehler jedoch zu quittieren.

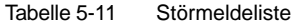

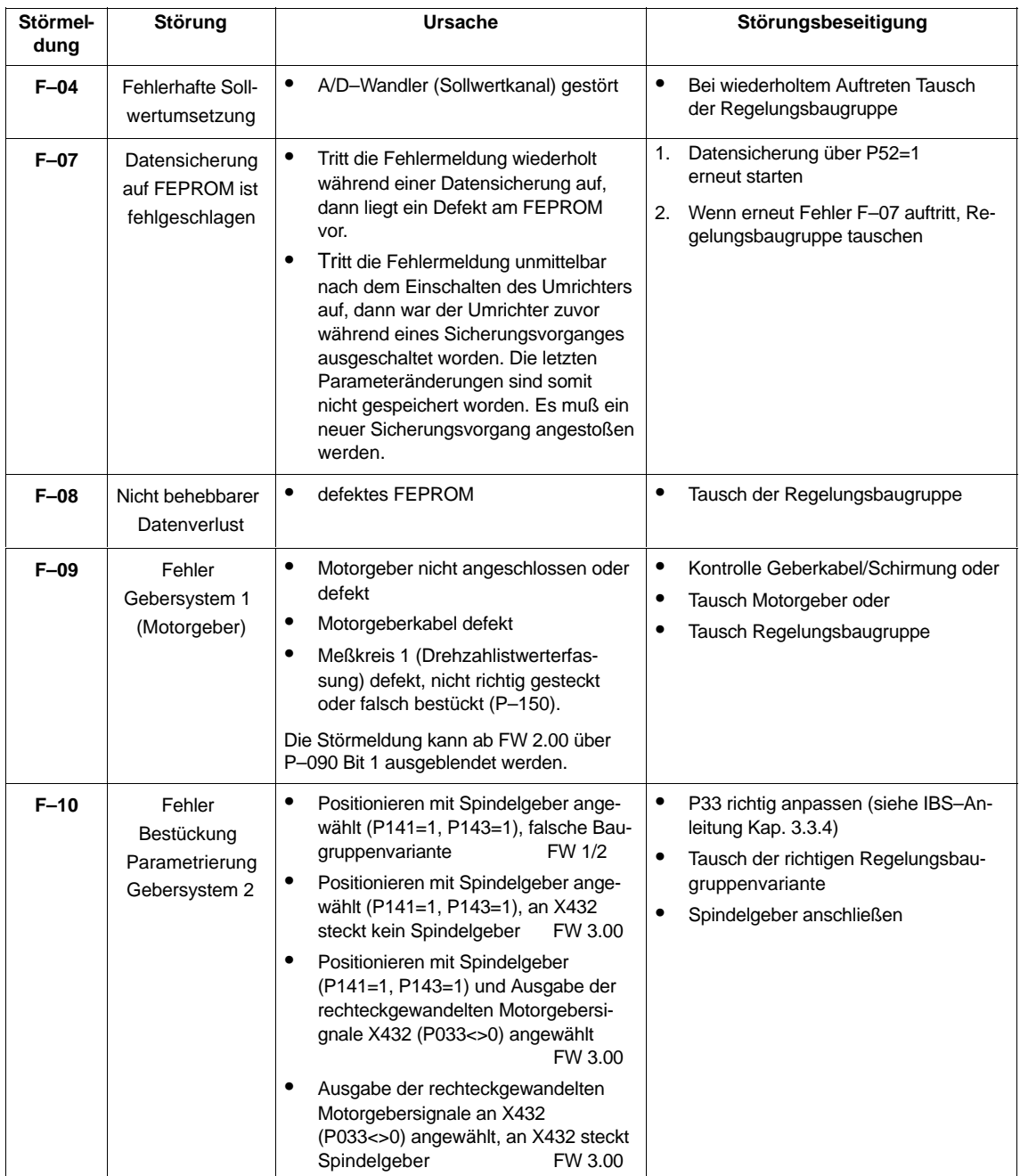

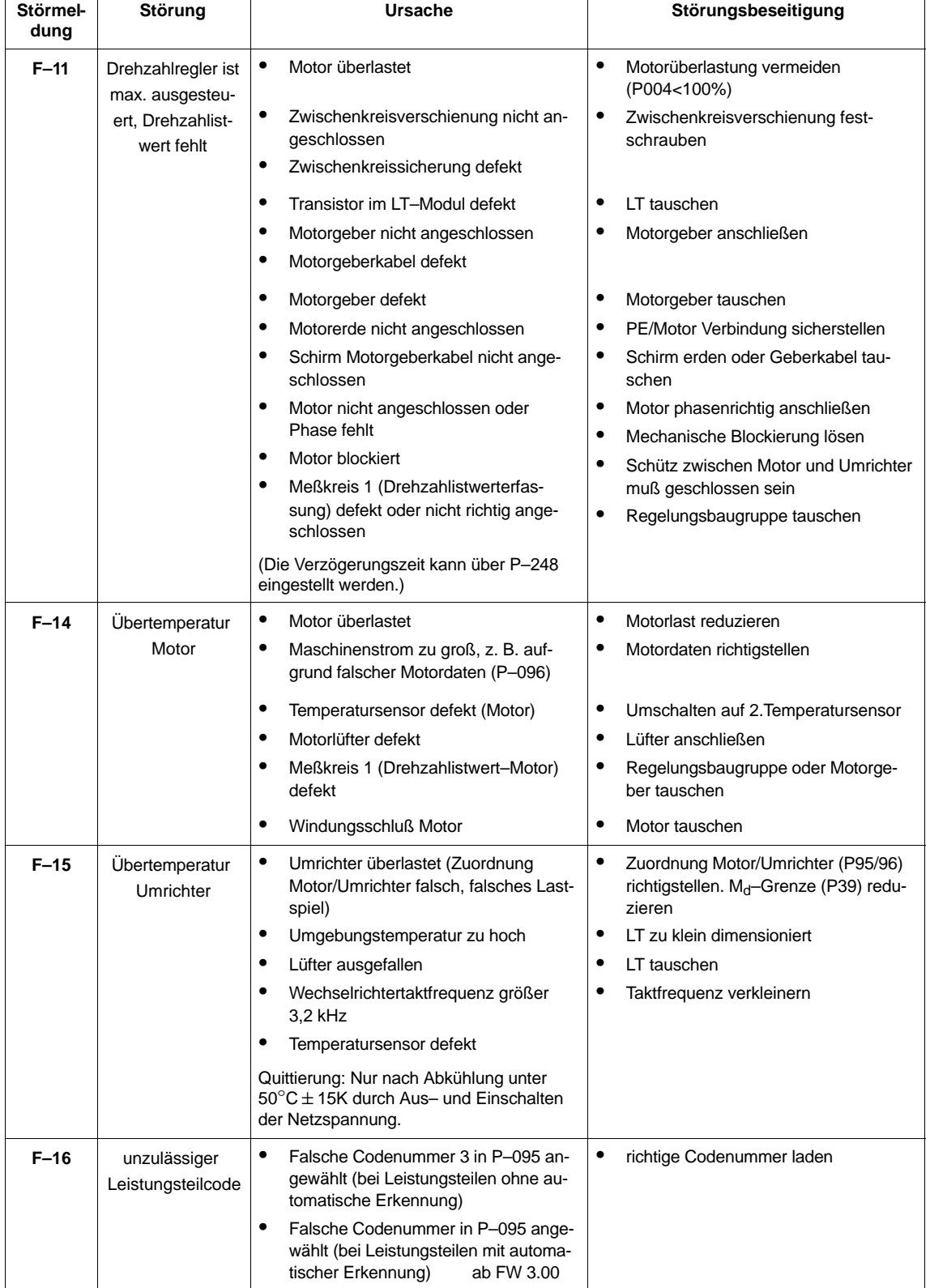

Tabelle 5-11 Störmeldeliste

# Hauptspindelmodule (HS)

5.2 Fehleranalyse

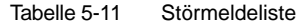

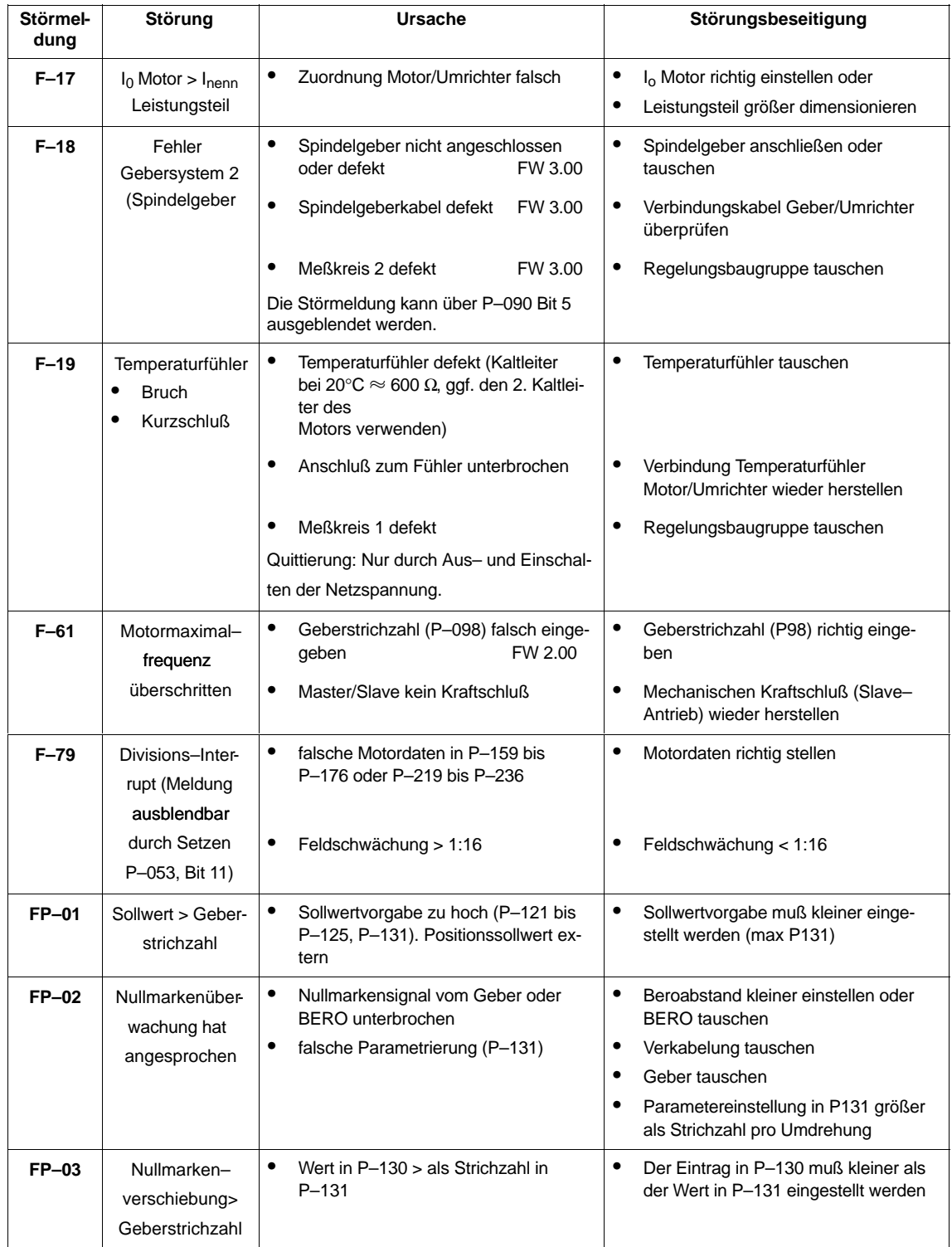

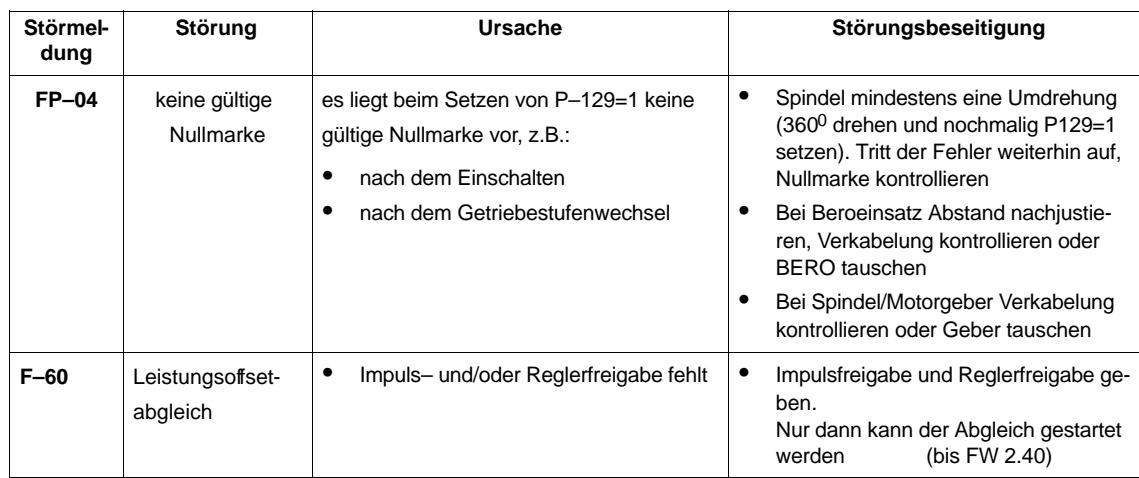

#### Tabelle 5-11 Störmeldeliste

5.2 Fehleranalyse

### **Störungen**

# nach

# **Netz–EIN**

Bedienanzeige inaktiv

- mindestens zwei Phasen fehlen (NE/ÜW–Modul)
- mindestens zwei Eingangssicherungen sind gefallen (NE/ÜW–Modul)
- Elektronik–Stromversorgung im NE/ÜW–Modul defekt
- Gerätebusverbindung (Flachbandkabel) HSA–Modul ↔ NE/ÜW–Modul nicht gesteckt oder defekt
- Regelungsbaugruppe defekt
- EPROM/FEPROM defekt
- keine gültige Firmware geladen, Anzeige im Display: "– – – – – –" oder ERROR

#### $\bullet$ **Reglerfreigabe (ohne Störmeldung)**

Motor dreht max. 30 1/min bei  $n_{sol} > 30$  1/min bzw. Motor pendelt (Pendeln nicht angewählt) bei  $n_{sol}$  < 30 1/min

- Motordrehfeld falsch, da Zuleitung verpolt (2 Phasenanschlüsse tauschen).
- zu hohe Strichzahl Motorgeber eingegeben

Motor steht bei Drehzahlsollwert ungleich Null

- Pendelfunktion ist angewählt (P–154, P–155=0)
- Klemme 81 nicht angewählt
- Funktionsnummer 16 (Sollwertfreigabe) programmiert aber nicht angewählt

Motor ruckt kurz an

- Leistungsteil defekt
- Motor beschleunigt auf hohe Drehzahl
- Strichzahl zu klein

#### **Positionieren ein**

Antrieb dreht mit Suchdrehzahl und positioniert nicht

– Strichzahl zwischen zwei Nullmarken zu hoch

 $\overline{\phantom{a}}$ 

Siemens AG 2000 All Rights reserved

**6**

# **Anhang**

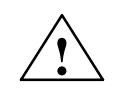

**! Warnung** Wird ein anstehender Fehler am **NE–Modu**l bei freigegebenem HSA–Modul quittiert, so beschleunigt der Antrieb auf nsoll.

#### **Hinweis**

Wird der Speichervorgang durch Netzausfall oder Netzabschaltung unterbrochen, dann gehen die seit dem letzten Sicherungsvorgang veränderten Werte verloren und der Umrichter meldet sich nach dem Wiedereinschalten mit der Fehlermeldung "F–07". Nach Quittierung der Fehlermeldung "F–07" (siehe Kap. 5.2.2) können die Parameterwerte neu eingestellt werden.

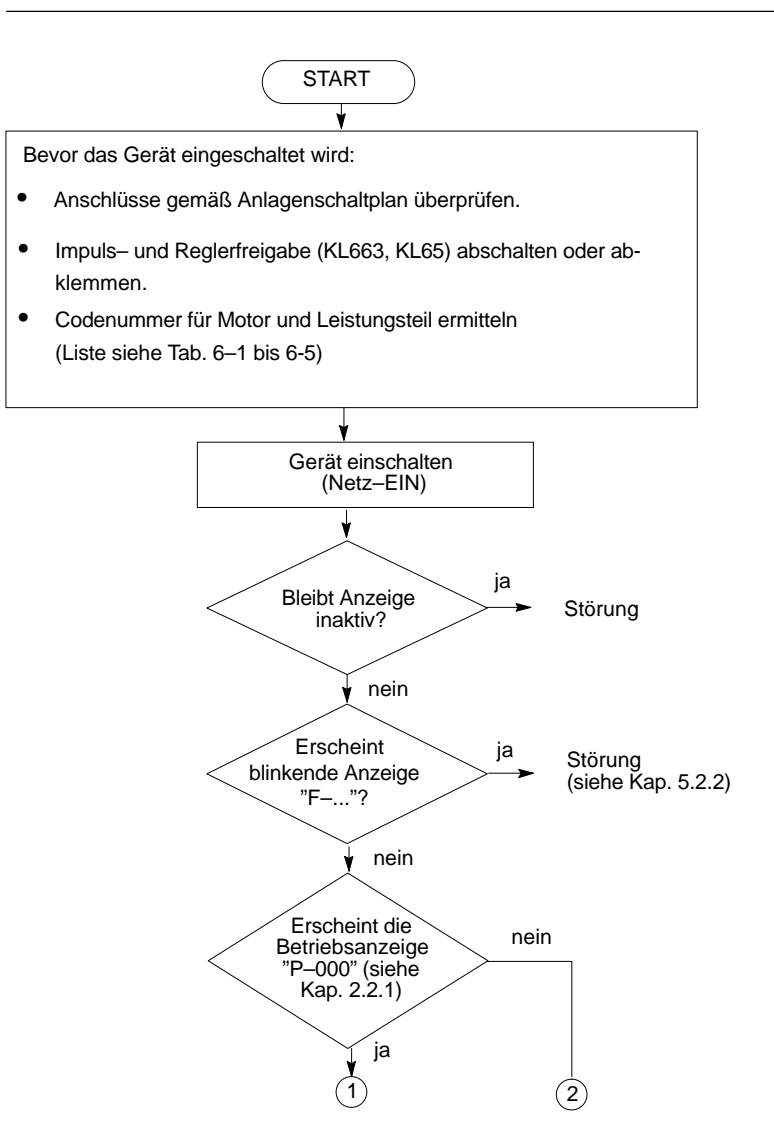

#### 6.1 Flußdiagramm für Kurzinbetriebnahme

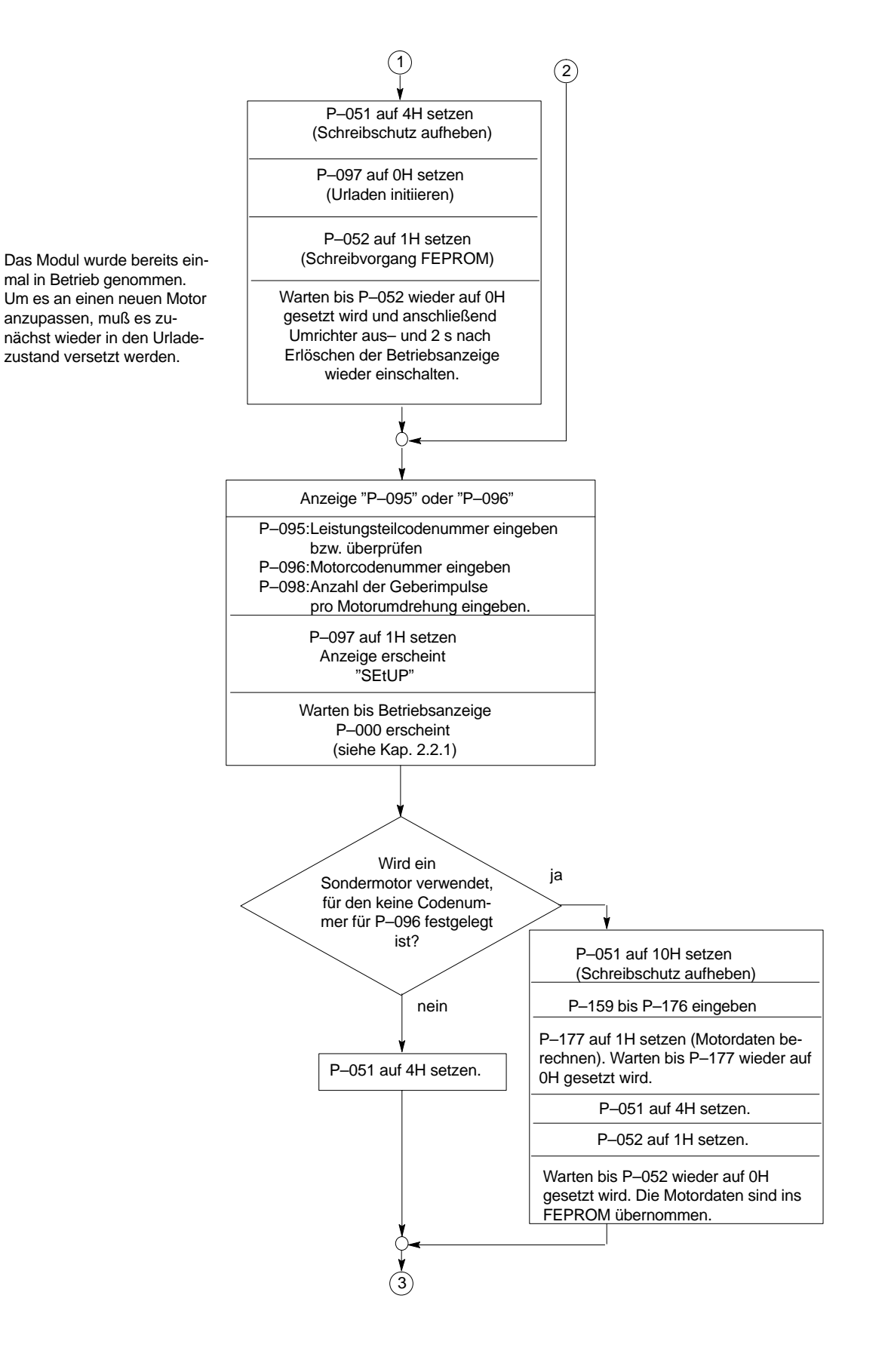

#### 6.1 Flußdiagramm für Kurzinbetriebnahme

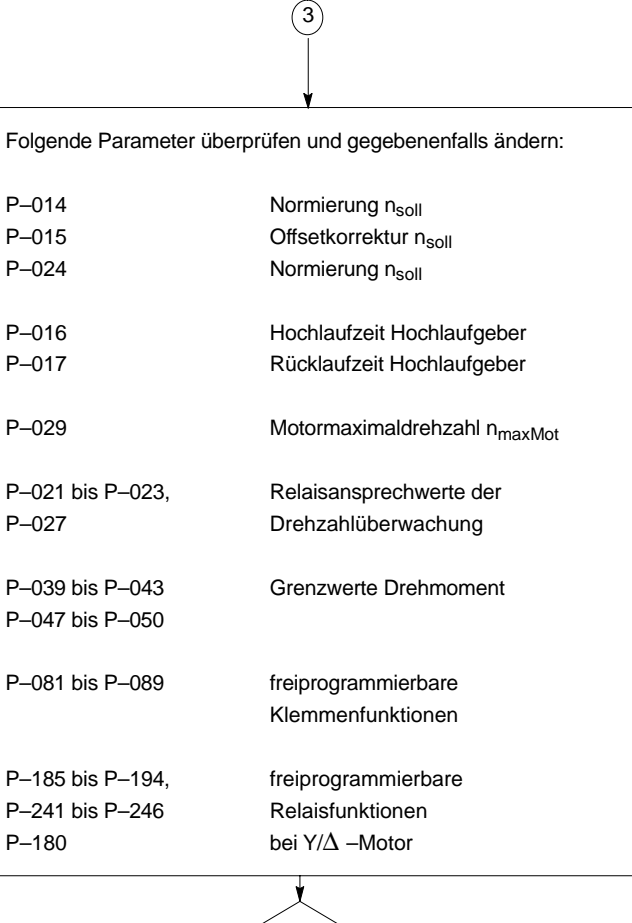

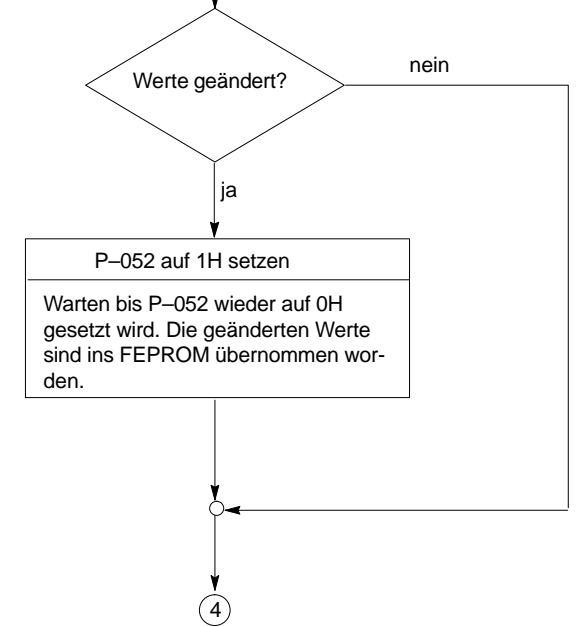

#### 6.1 Flußdiagramm für Kurzinbetriebnahme

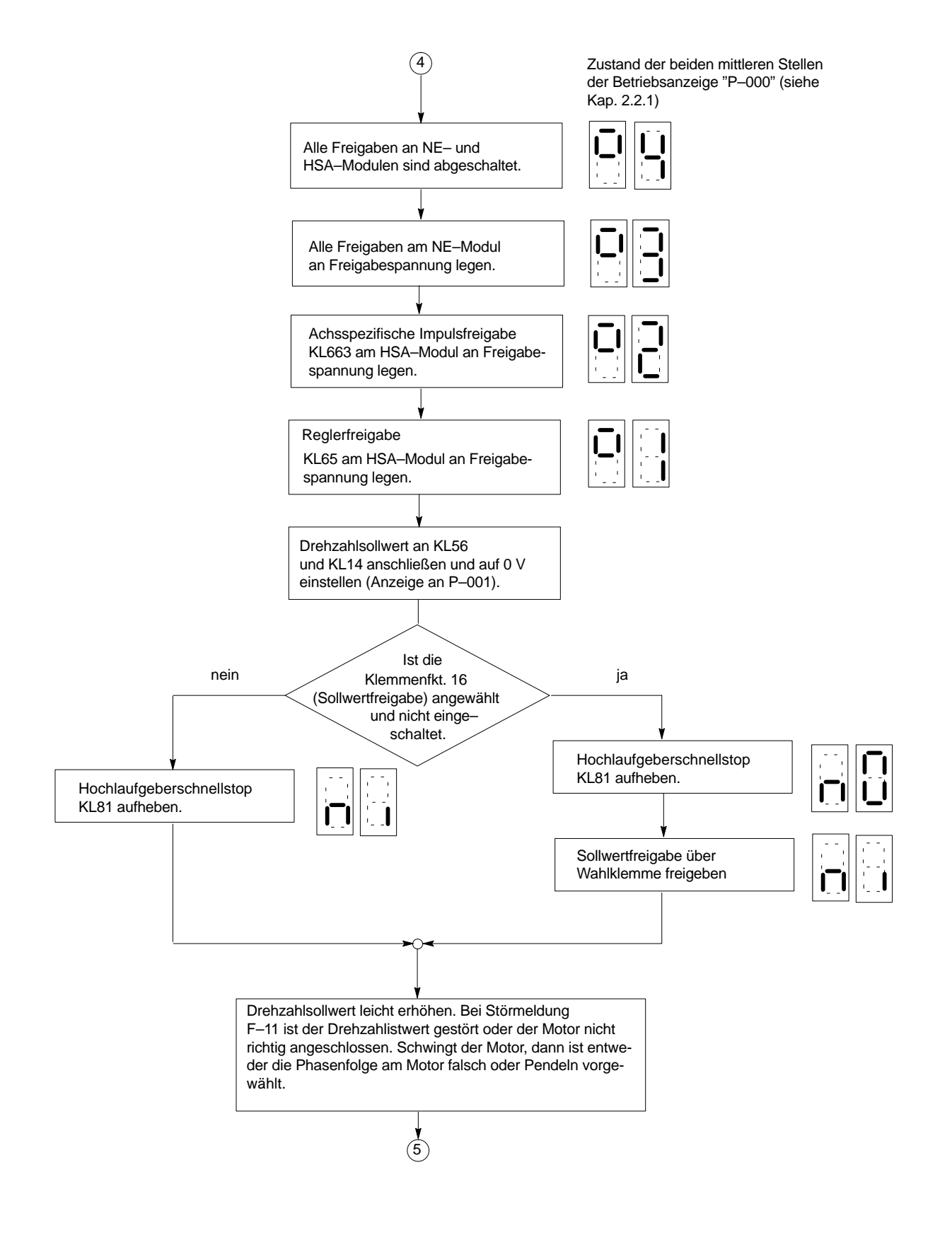

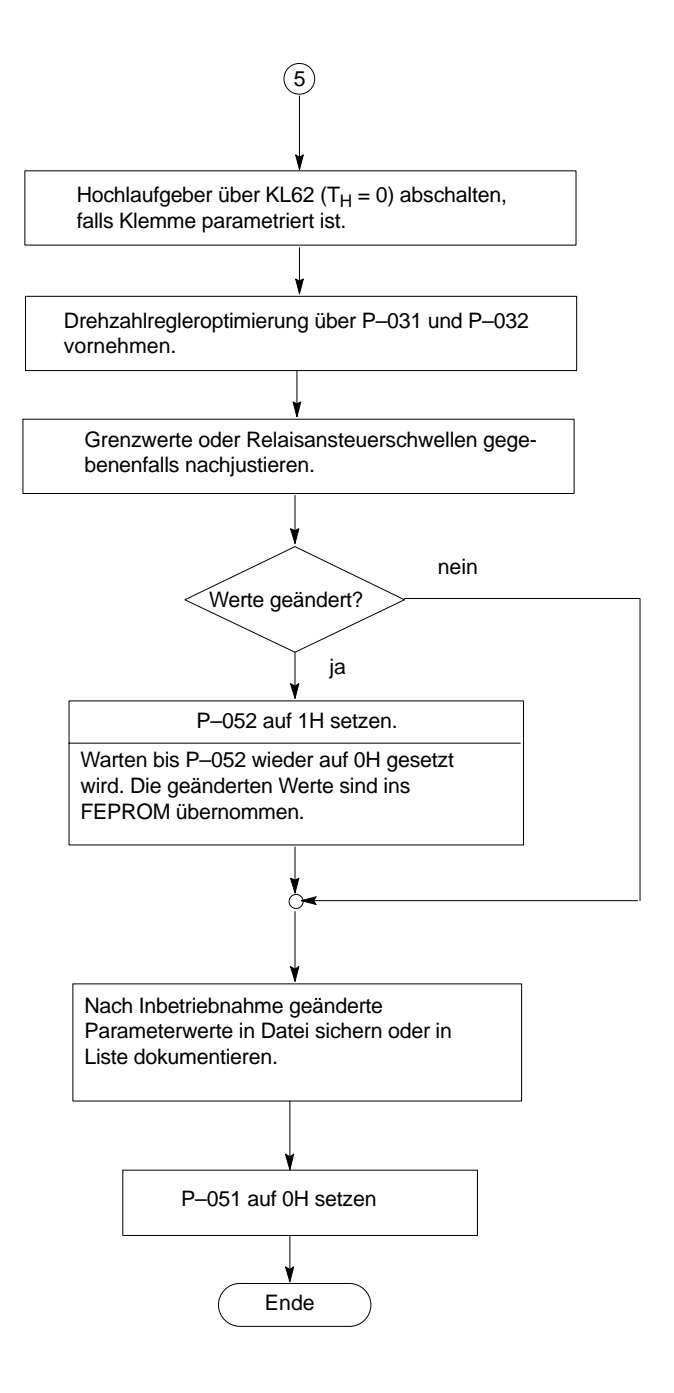

# **6.2 Codenummern für Leistungsteile und Standardmotoren**

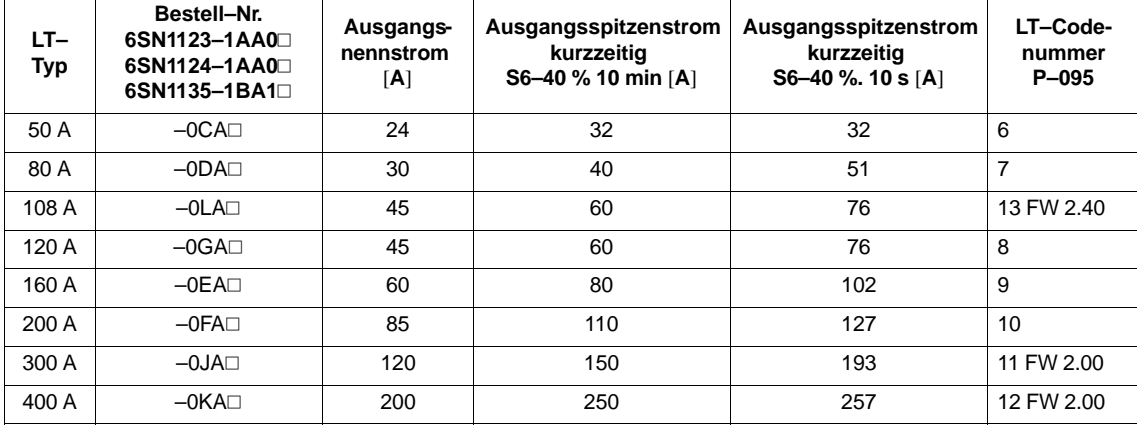

Tabelle 6-1 Leistungsteilcodenummer

Tabelle 6-2 Motorcodenummer

| <b>MLFB Dreh-</b><br>strommotor | Motornennlei-<br>stung | Motornenn-<br>strom | Motorleerlauf-<br>strom | Nenndrehzahl | <b>Maximaldreh-</b><br>zahl | Motorcode-<br>nummer |  |
|---------------------------------|------------------------|---------------------|-------------------------|--------------|-----------------------------|----------------------|--|
| 1PH6                            | [kW]                   | [A]                 | [A]                     | [1/min]      | [1/min]                     | $P - 096$            |  |
| 101-⊡NF4                        | 3,7                    | 12,5                | 6,2                     | 1500         |                             | 101                  |  |
| 101-⊡NG4                        | 4,7                    | 13,7                | 6,9                     | 2000         |                             | 102                  |  |
| 103-⊡NF4                        | 5,5                    | 17,9                | 9,1                     | 1500         |                             | 103                  |  |
| 103-⊡NG4                        | 7,0                    | 19,4                | 9,9                     | 2000         |                             | 104                  |  |
| 105-⊡NF4                        | 7,5                    | 22,5                | 11,5                    | 1500         | 9000                        | 105                  |  |
| 105–⊡NG4                        | 9,5                    | 25,3                | 13,1                    | 2000         |                             | 106                  |  |
| 105-⊡NZ4                        | 12,0                   | 27,0                | 15,6                    | 3000         |                             | 140                  |  |
| 107-⊡NC4                        | 5,0                    | 22,7                | 11,7                    | 750          |                             | 131                  |  |
| 107-⊡NF4                        | 9,0                    | 26,9                | 14,2                    | 1500         |                             | 107                  |  |
| 107-⊡NG4                        | 11,5                   | 29,8                | 15,6                    | 2000         |                             | 108                  |  |
| 131-⊡NF4                        | 9,0                    | 27,2                | 11,7                    | 1500         |                             | 109                  |  |
| 131-ONG4                        | 12,0                   | 32,1                | 13,6                    | 2000         |                             | 110                  |  |
| 131-⊡NZ0                        | 8,0                    | 23,2                | 10,9                    | 1500         |                             | 141 FW 2.00          |  |
| 133–⊡NB4                        | 4,5                    | 26,0                | 9,8                     | 525          |                             | 132                  |  |
| 133-⊡NF0                        | 11,0                   | 26,7                | 11,5                    | 1500         |                             | 111                  |  |
| 133-ONF4                        | 11,0                   | 31,3                | 13,4                    | 1500         |                             | 112                  |  |
| 133-⊡NG0                        | 14,5                   | 31,5                | 14,5                    | 2000         |                             | 136                  |  |
| 133-ONG4                        | 14,5                   | 37,5                | 16,1                    | 2000         |                             | 113                  |  |
| 135-⊡NF0                        | 15,0                   | 35,0                | 16,1                    | 1500         |                             | 114                  |  |
| 135–⊡NF4                        | 15,0<br>41,3           |                     | 18,8                    | 1500         | 8000                        | 115                  |  |
| 135-ONG4                        | 20,0                   | 50,6                | 22,8                    | 2000         |                             | 116                  |  |
| 137-⊡NB4                        | 7,9                    | 43,6                | 18,6                    | 525          |                             | 133                  |  |
| 137–⊡NF4                        | 18,5                   | 50,2                | 22,9                    | 1500         |                             | 117                  |  |
| 137-⊟NG0                        | 24,0                   | 50,0                | 23,2                    | 2000         |                             | 137                  |  |
| 137-⊡NG4                        | 24,0                   | 57,8                | 26,5                    | 2000         |                             | 118                  |  |
| 137–⊡NZ4                        | 11,0                   | 41,8                | 18,0                    | 750          |                             | 143 FW 3.00          |  |
| 138-⊡NF0                        | 22,0                   | 51,5                | 24,6                    | 1500         |                             | 119                  |  |
| 138-⊡NF4                        | 22,0                   | 61,0                | 28,7                    | 1500         |                             | 120                  |  |
| 138-⊡NG4                        | 28,0                   | 66,1                | 31,4                    | 2000         |                             | 121                  |  |

6.2 Codenummern für Leistungsteile und Standardmotoren

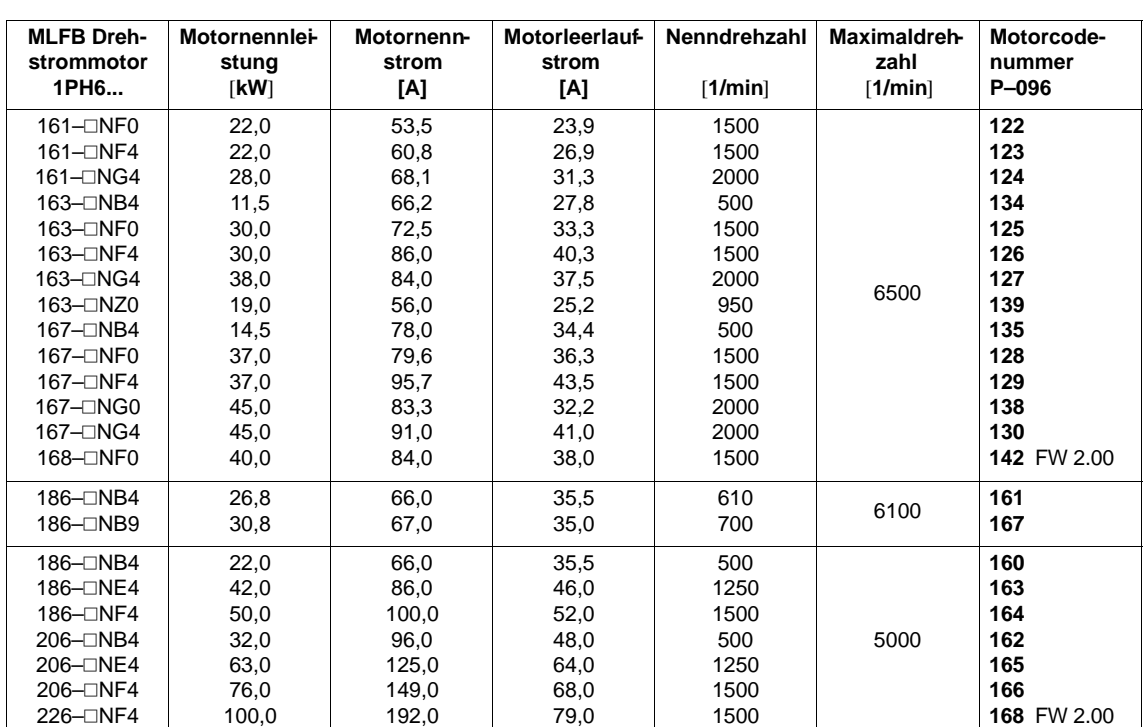

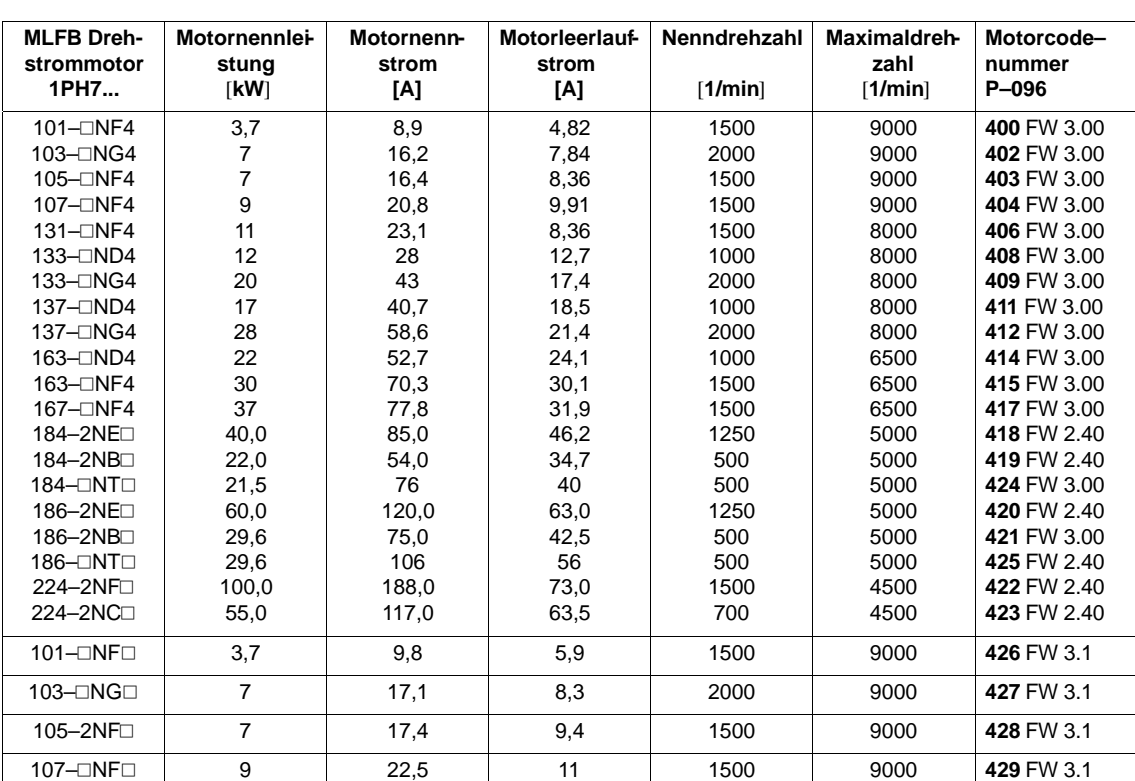

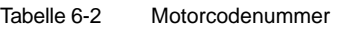

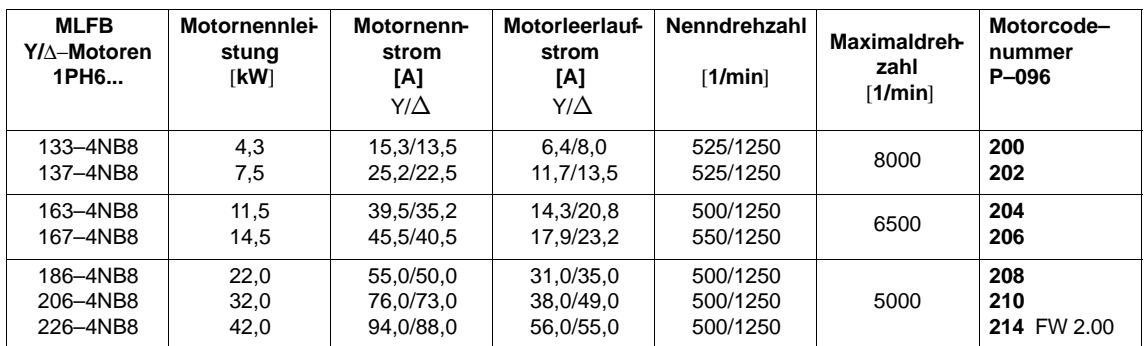

#### Tabelle 6-3 Stern/Dreieck−Motoren

Tabelle 6-4 Wassergekühlte Motoren

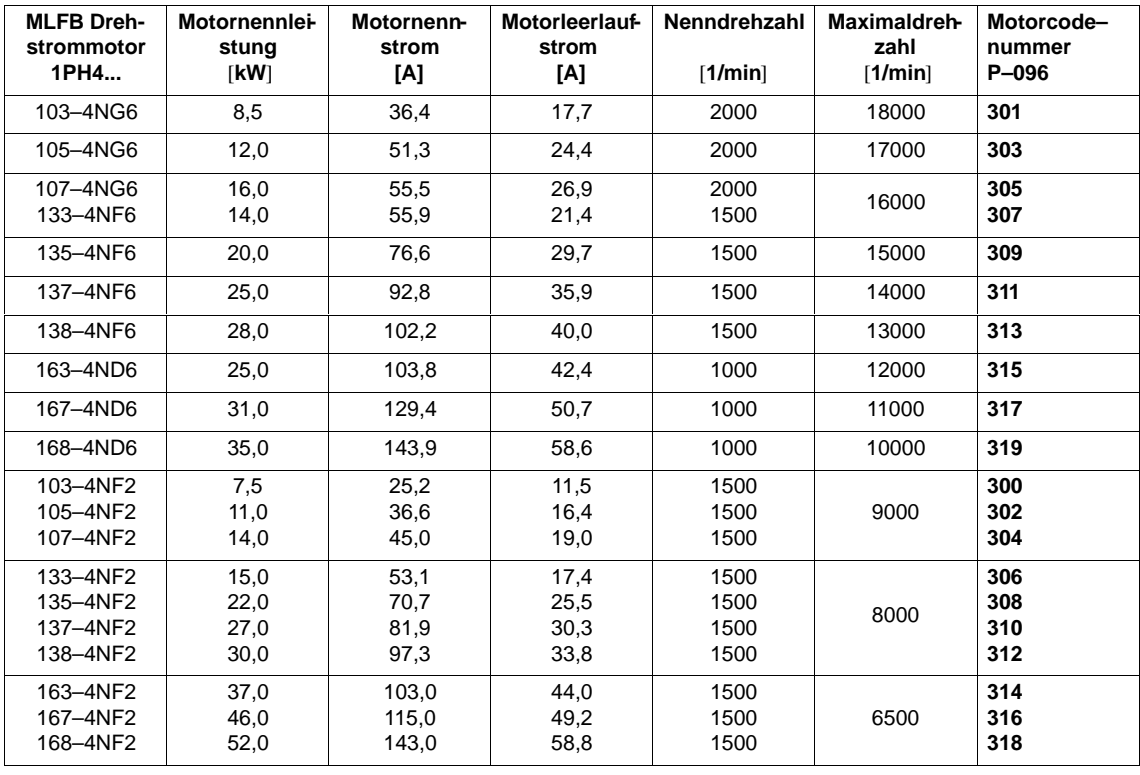

6.2 Codenummern für Leistungsteile und Standardmotoren

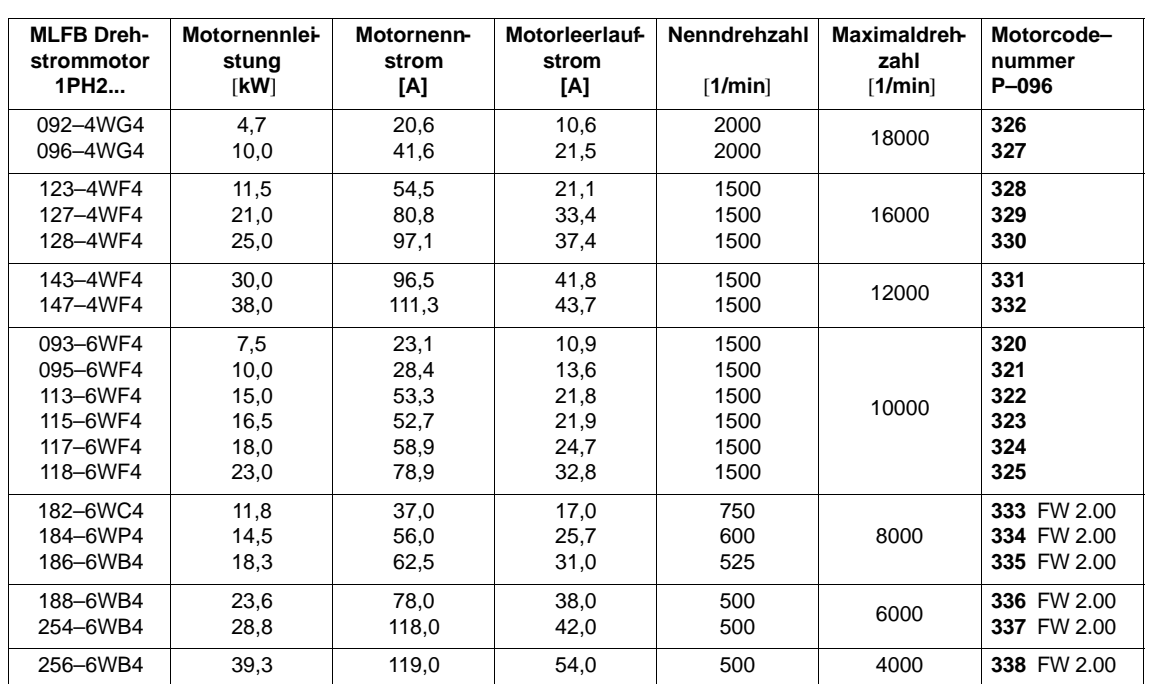

Tabelle 6-5 Einbaumotoren

Strichzahl Meßsystem 256 bzw. 512 je nach eingesetztem Zahnradgeber.

# **6.3 Anschlußübersichten**

# **Übersicht**

- Anschlußplan
- Anschlußklemmen
- Relaisklemmen
- Stern/Dreieck–Umschaltung

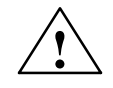

**! Warnung** Leitungsschirme und nicht benutzte Adern von Leistungsleitungen (z.B. Bremsadern) müssen auf PE–Potential gelegt werden, um durch kapazitive Überkopplung entstehende Ladungen abzuleiten.

Bei Nichtbeachtung können lebensgefährliche Berührspannungen entstehen.

Hinweis: Bei Verwendung von Nicht-PELV-Stromkreisen an den Klemmen AS1 und AS2 muß durch Steckercodierung ein Vertauschen des Steckers verhindert werden (siehe EN 60204–1, Kap. 6.4) Bestellnr. zu Codier-Stecker siehe Katalog NC 60

6.3 Anschlußübersichten

# **Anschlußplan SIMODRIVE 611 analoges System**

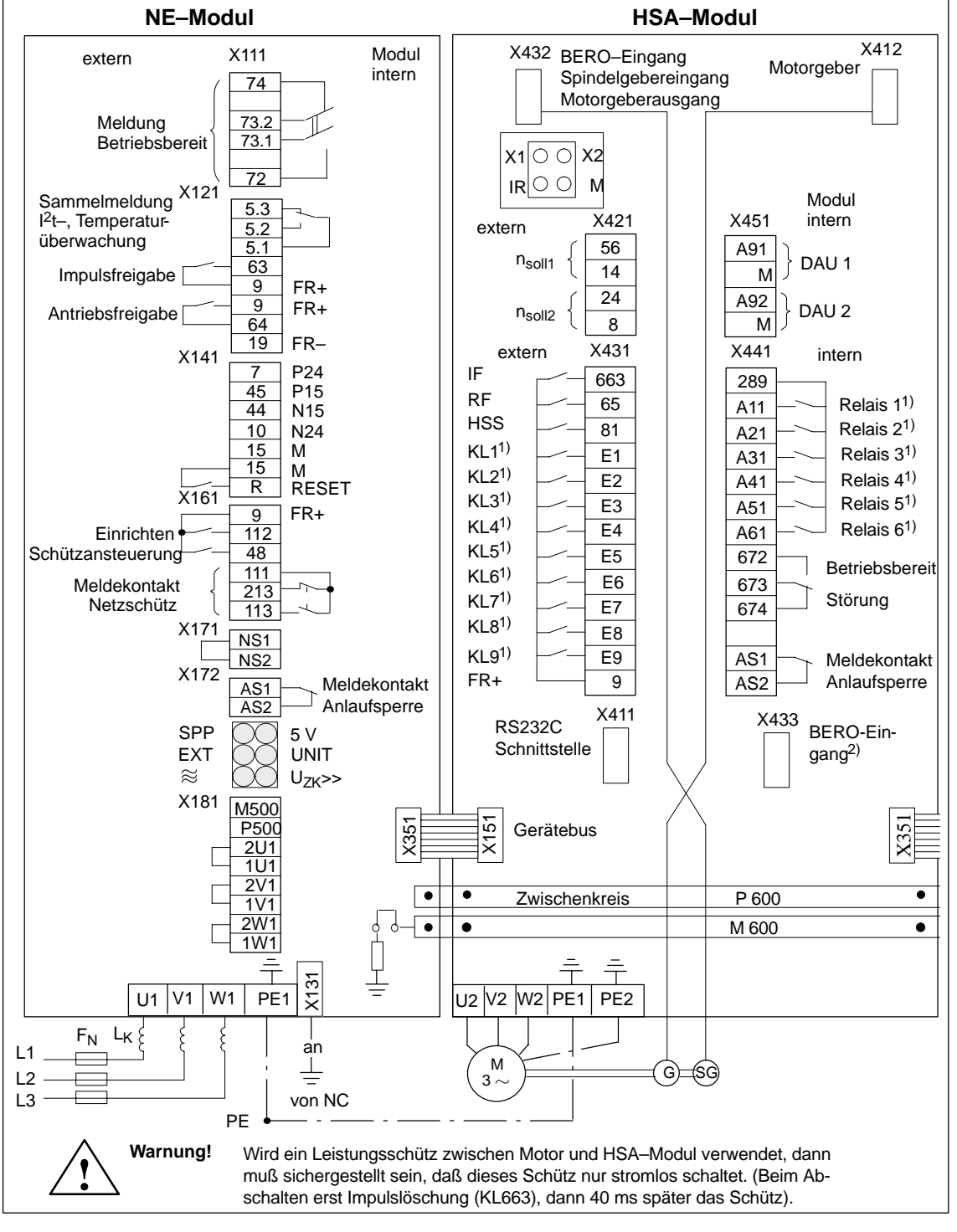

Bild 6-1 Anschlußplan

1) freiprogrammierbare Ein– und Ausgänge

2) ab MLFB 6SN1121–0BA11–0AA1

# **Anschlußklemmen**

Tabelle 6-6 Anschlußklemmen

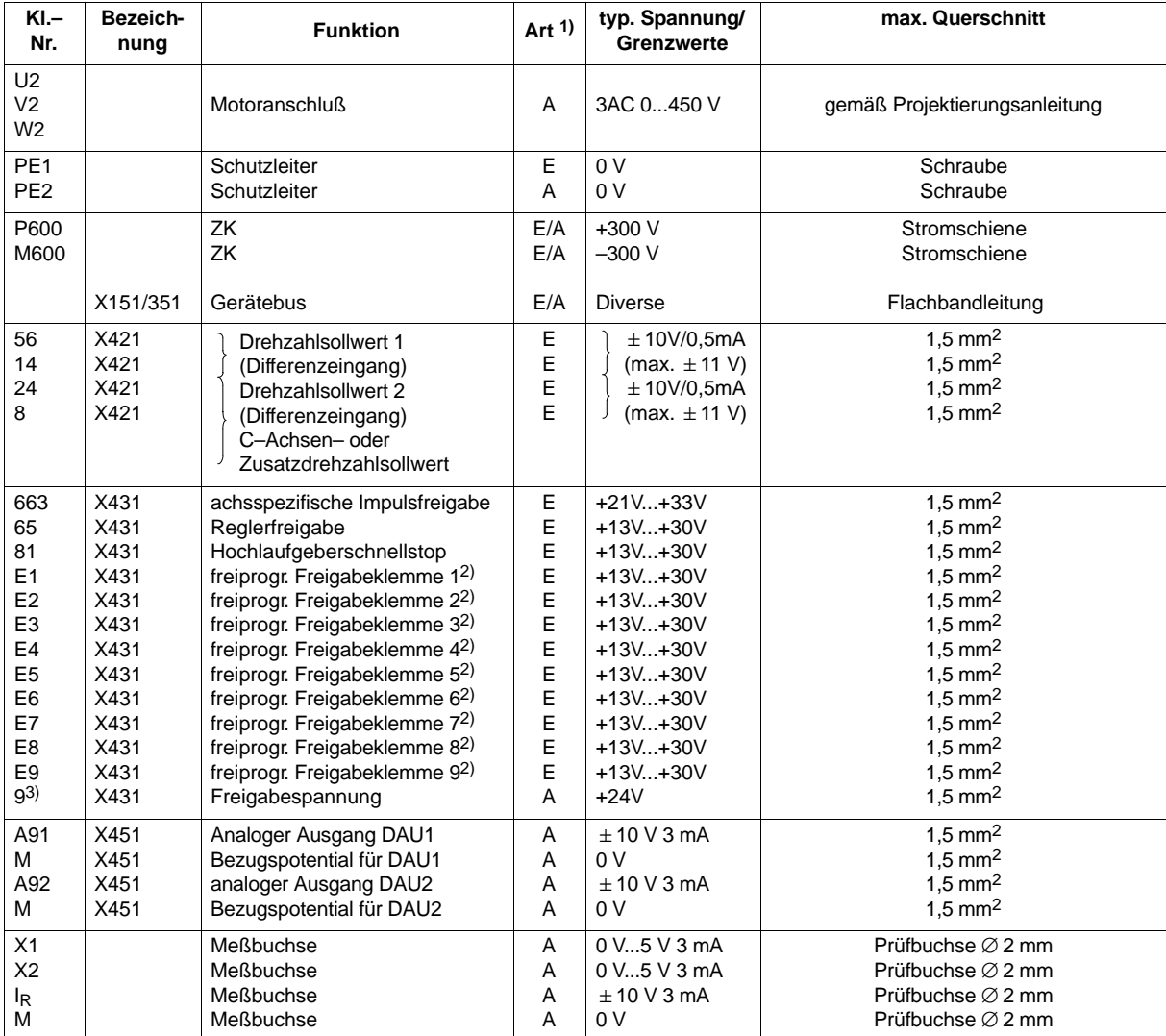

1)  $E =$  Eingang,  $A =$  Ausgang

- 2) über Bedienparameter freiprogrammierbar
- 3) siehe Kap. 3.1...3.2

6.3 Anschlußübersichten

# **Relaisklemmen**

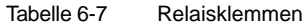

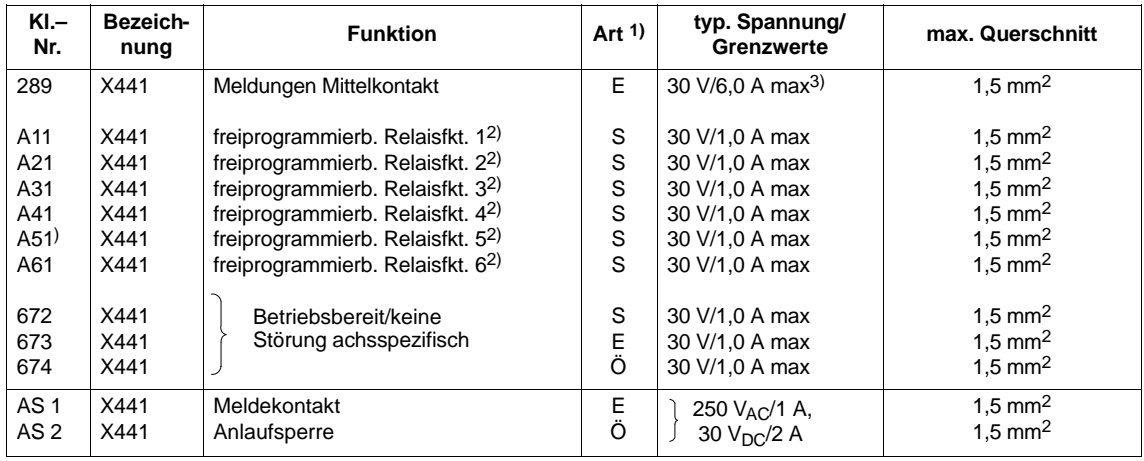

<sup>1)</sup> E = Eingang, Ö = Öffner, S = Schließer

<sup>2)</sup> über Bedienparameter freiprogrammierbar

<sup>3)</sup> Bei Verwendung mehrerer Relais darf der Gesamtstrom von 6 A nicht überschritten werden.

# **Stern/Dreieck– Umschaltung**

Die Motoren mit Stern/Dreieck–Umschaltung ermöglichen einen großen Bereich konstanter Leistung. Bei kleineren Drehzahlen wird der Antrieb in Sternschaltung (hohes Drehmoment) und bei höheren Drehzahlen in Dreieckschaltung (hohes Kippmoment) betrieben. Die Umschaltung ist auch während des Laufes möglich. Der Umschaltbefehl (Stern/Dreieck) muß von extern (ähnlich Getriebestufenumschaltung) vorgegeben werden.

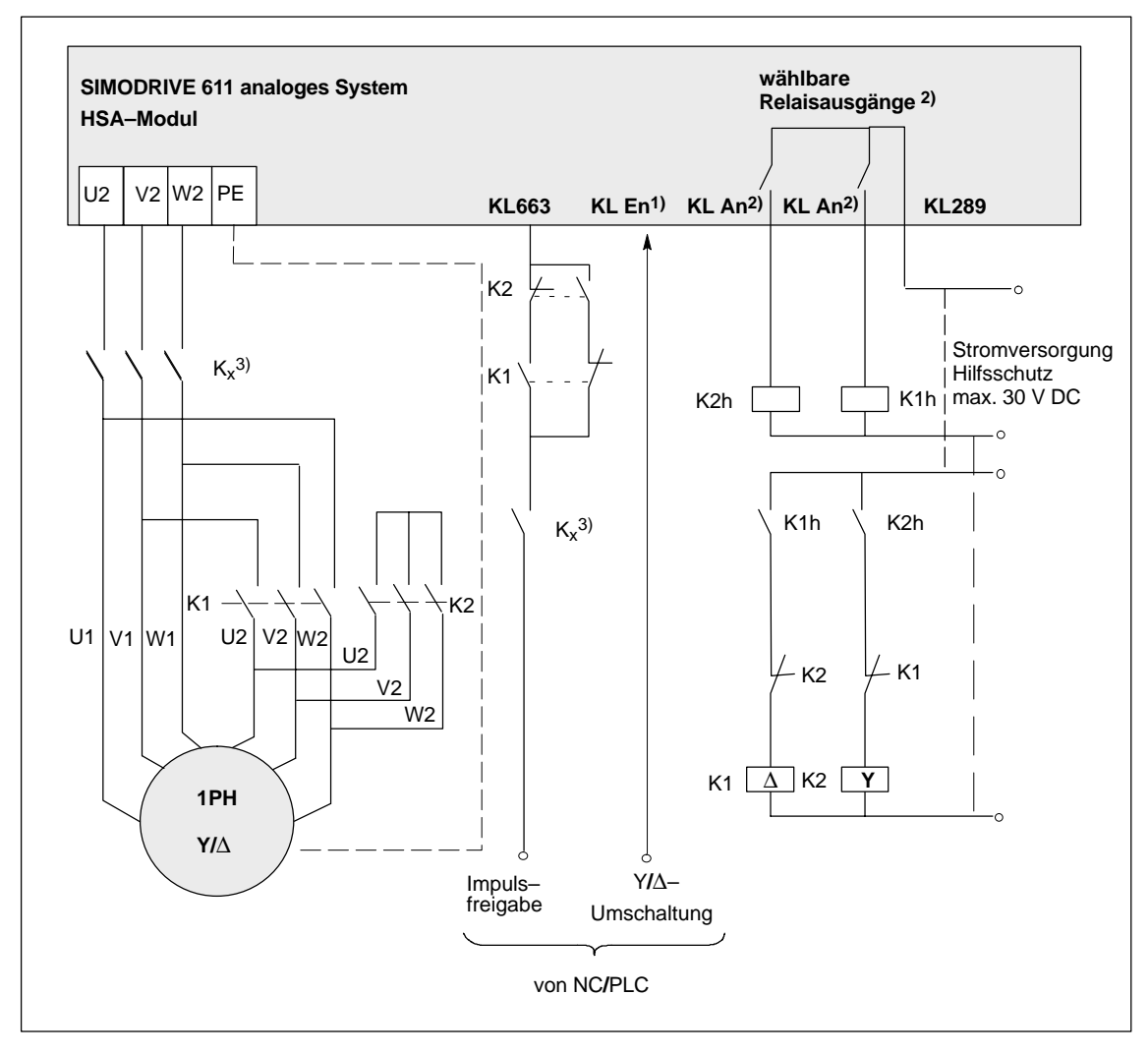

Bild 6-2 Anschlußplan für Y/∆–Umschaltung

<sup>1)</sup> Eine Eingangsklemme wählbar aus KL E1 bis E9.

<sup>2)</sup> Zwei Relaisausgänge wählbar aus KL A11 bis A61.

<sup>3)</sup> Nur durch Öffnen von K1 und K2 ist kein sicherer Betriebshalt gewährleistet.

Deshalb sollte aus sicherheitstechnischen Gründen eine galvanische Trennung durch das Schütz K<sub>x</sub> erfolgen. Dieses Schütz darf nur stromlos geschaltet werden, d. h. die Impulsfreigabe muß 40 ms vor der Schützabschaltung weggenommen werden.

# **6.4 Steckerbelegungen**

## **Übersicht**

- Steckerbelegung X412 und Motorstecker
- Steckerbelegung X432 für Spindelgeber
- Steckerbelegung X432 für BERO
- Steckerbelegung X432 für Motorgebersignalausgabe für NC

## **Steckerbelegung X412 und Motorstecker**

X412: Stecker 15polig Sub–D–Buchse, Schiebeverriegelung Motorstecker: 17polig, Rundstecker

#### **Beachte: Stecker nur im spannungslosen Zustand stecken und ziehen.**

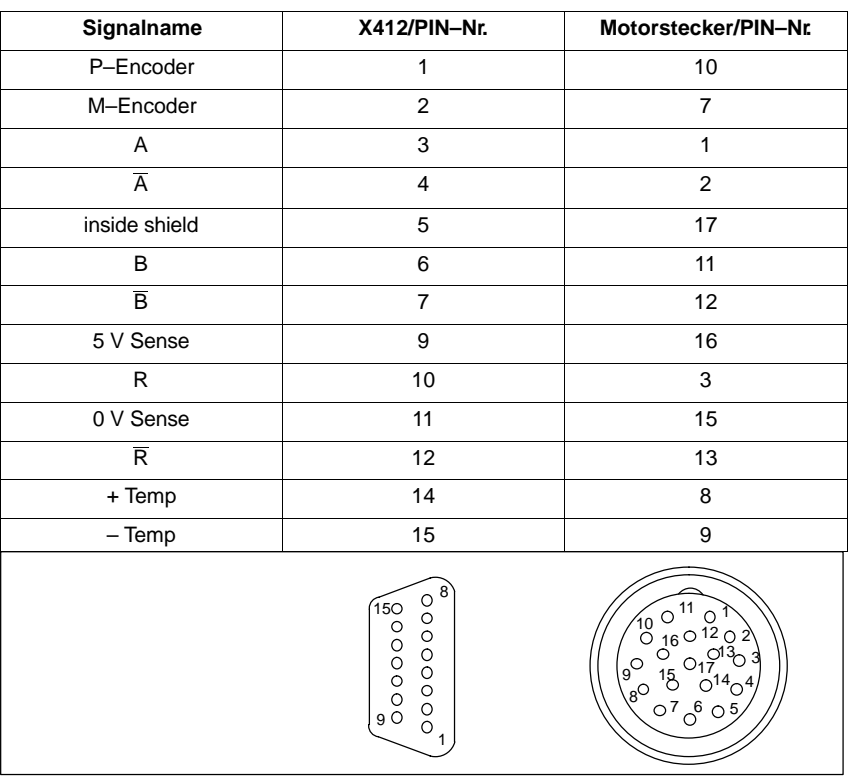

Tabelle 6-8 Steckerbelegung: Gebersignale Motor

Äußerer Schirm liegt auf Steckergehäuse.

### **Steckerbelegung X432 für Spindelgeber**

Stecker 15polig Sub–D–Stift: Schiebeverriegelung

#### **Beachte: Stecker nur im spannungslosen Zustand stecken und ziehen.**

Tabelle 6-9 Steckerbelegung: Auswertung für inkrementelle Geber mit TTL– Rechtecksignalen

| PIN Nr.        | Signalname               | Erläuterung           |  |  |  |  |
|----------------|--------------------------|-----------------------|--|--|--|--|
| 1              | 5 V                      | Geberversorgung       |  |  |  |  |
| $\overline{2}$ | 0 <sub>V</sub>           | Masse Geberversorgung |  |  |  |  |
| 3              | A                        | Signal A              |  |  |  |  |
| 4              | $\overline{A}$           | Signal A invers       |  |  |  |  |
| 5              | darf nicht belegt werden |                       |  |  |  |  |
| 6              | B                        | Signal B              |  |  |  |  |
| 7              | $\overline{B}$           | Signal B invers       |  |  |  |  |
| 8              | darf nicht belegt werden |                       |  |  |  |  |
| 9              | 5 V-Sense                | Fühlleitung           |  |  |  |  |
| 10             | darf nicht belegt werden |                       |  |  |  |  |
| 11             | 0 V-Sense                | Fühlleitung Masse     |  |  |  |  |
| 12             | R                        | Signal R              |  |  |  |  |
| 13             | R                        | Signal R invers       |  |  |  |  |
| 14             | darf nicht belegt werden |                       |  |  |  |  |
| 15             | darf nicht belegt werden |                       |  |  |  |  |

## **Steckerbelegung X432 für BERO**

# **Beachte: Stecker nur im spannungslosen Zustand stecken und ziehen.**

Tabelle 6-10 Steckerbelegung: Auswertung externe Referenzmarke

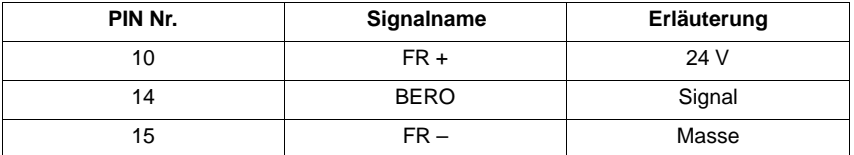

## **Steckerbelegung X433 für BERO**

# **Beachte: Stecker nur im spannungslosen Zustand stecken und ziehen.**

Tabelle 6-11 Steckerbelegung: Auswertung externe Referenzmarke

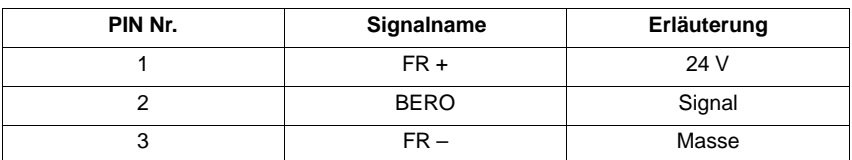

**HS**

## **Steckerbelegung X432 für Motorgebersignalausgabe für NC**

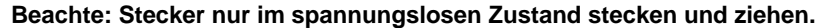

Tabelle 6-12 Steckerbelegung: Ausgabe Motorgebersignale mit TTL– Rechtecksignalen

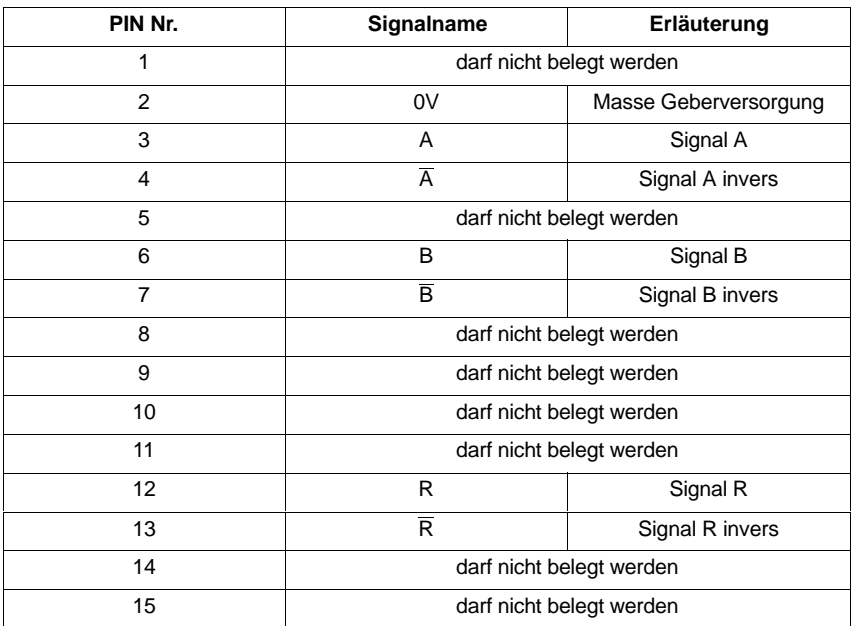

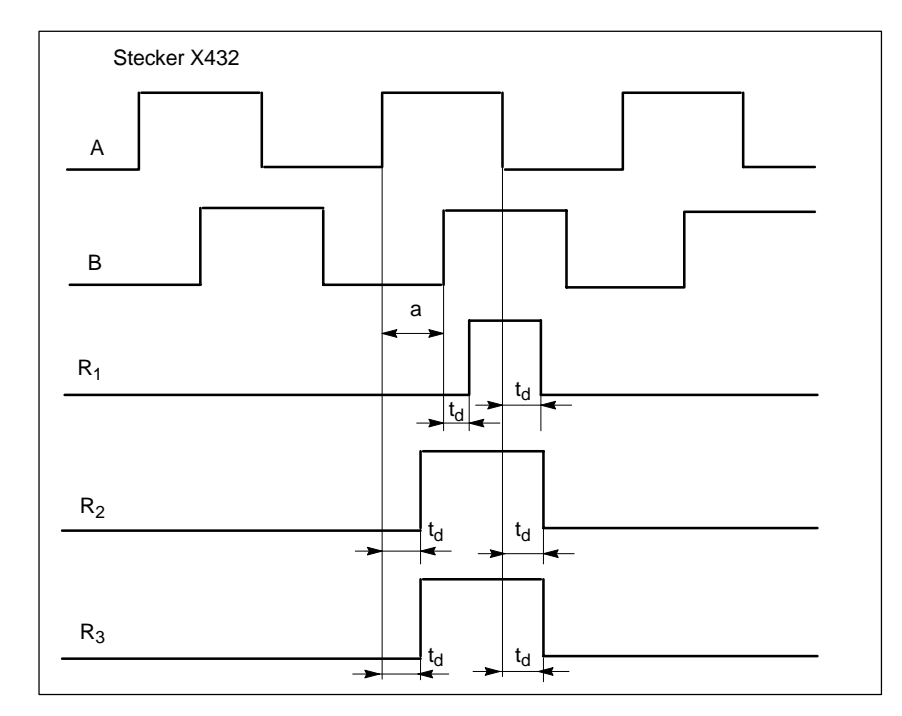

Bild 6-3 X432: Ausgangssignale für Numerische Steuerung

- R1: Vervielfachungsfaktor 1 und 0,5
- R2: Vervielfachungsfaktor 2
- R3: Vervielfachungsfaktor 4

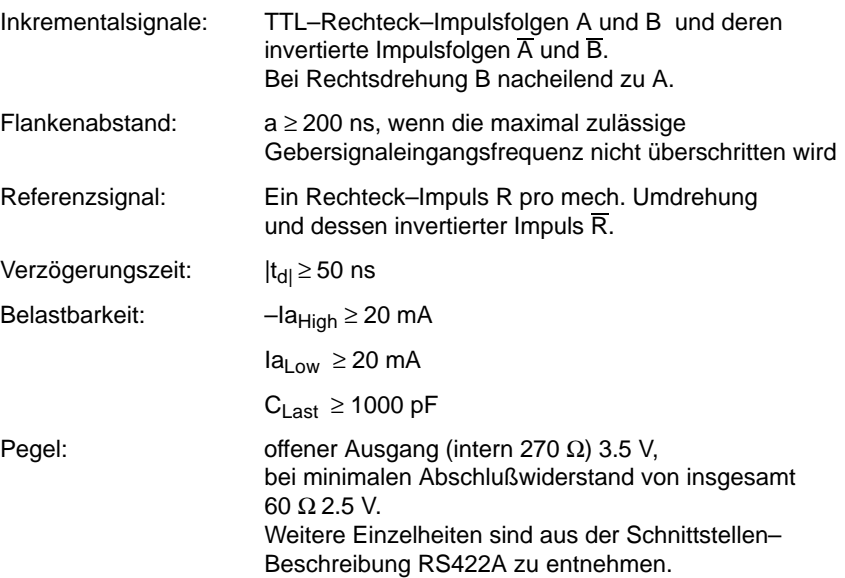

6.5 Adressen RAM–Variablen

# **6.5 Adressen RAM–Variablen**

### Für alle Adreßangaben gilt: Segmentadresse = 0H

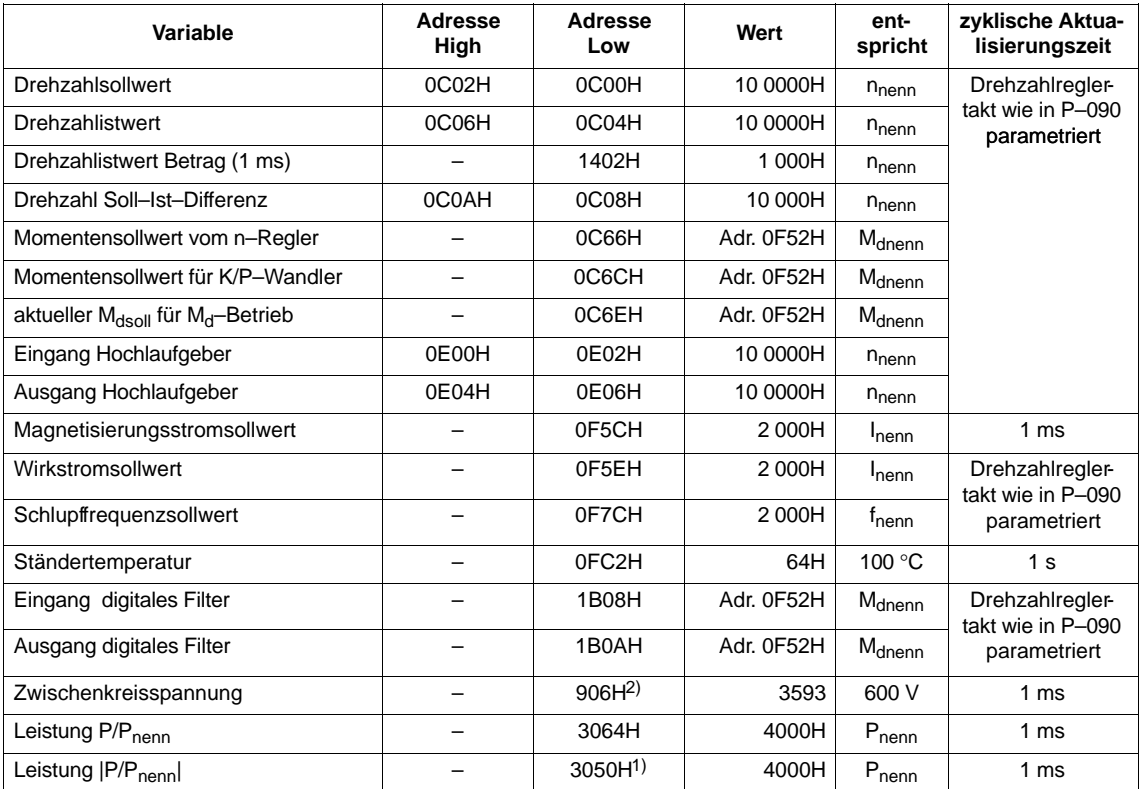

#### Tabelle 6-13 Adressen RAM–Variablen

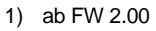

2) bis FW 2.40

Siemens AG 2000 All Rights reserved SIMODRIVE 611 analog Inbetriebnahmeanleitung (IAA) – Ausgabe 10.00

**6.6 Einstell– und Kontrolldaten (Parameterliste)** grau hinterlegte Felder: keine Eingabe möglich

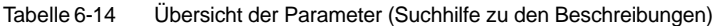

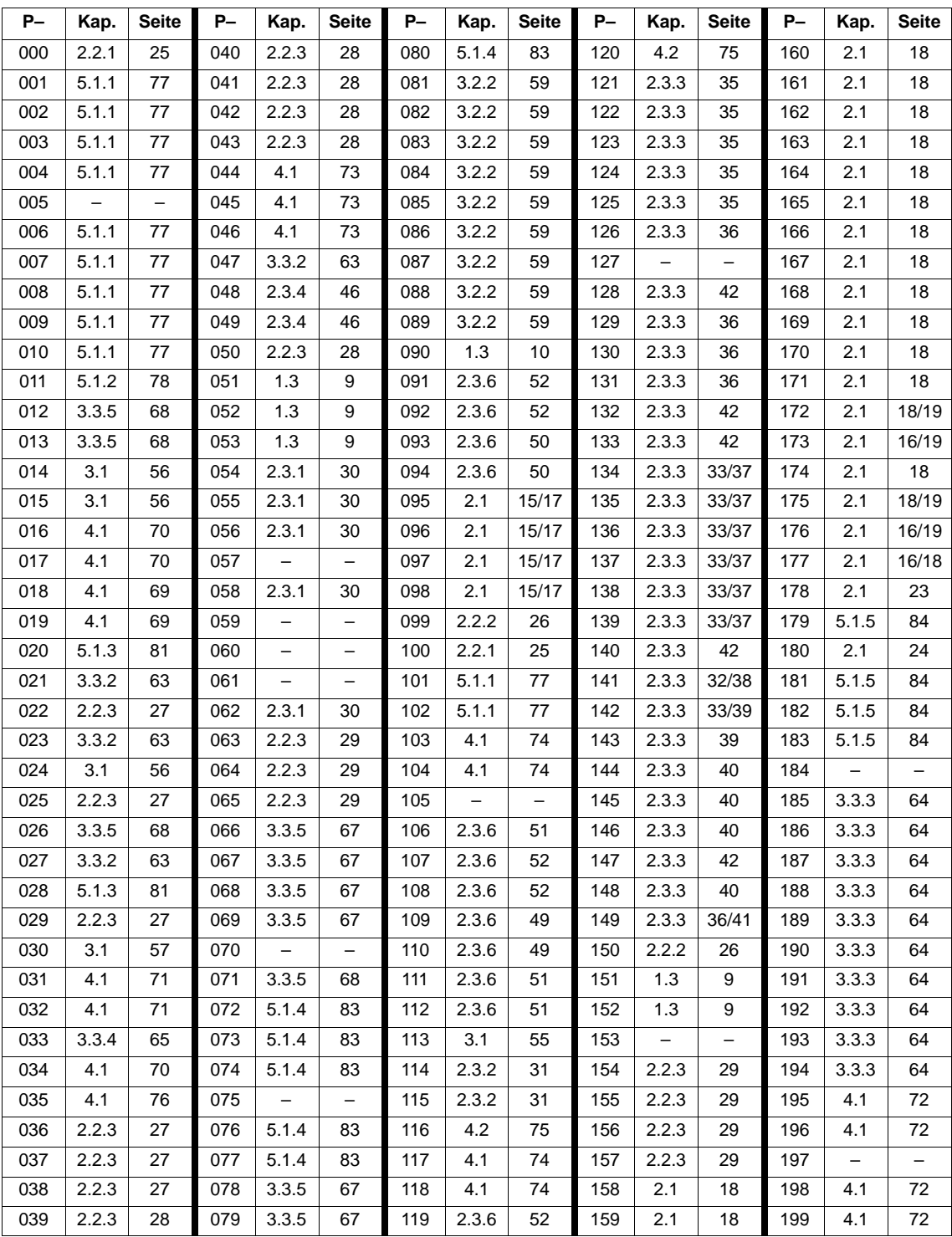

| $P-$ | Kap.                     | <b>Seite</b>             | $P-$ | Kap.                     | <b>Seite</b>             | $P-$ | Kap.                     | <b>Seite</b> | $P-$ | Kap.                     | <b>Seite</b>             | $P-$ | Kap.                     | <b>Seite</b>             |
|------|--------------------------|--------------------------|------|--------------------------|--------------------------|------|--------------------------|--------------|------|--------------------------|--------------------------|------|--------------------------|--------------------------|
| 200  |                          |                          | 230  | 2.1                      | 22                       | 260  | 3.3.2                    | 63           | 290  | 2.2.3                    | 28                       | 320  | 5.1.3                    | 81                       |
| 201  | 4.1                      | 76                       | 231  | 2.1                      | 22                       | 261  | 2.2.3                    | 27           | 291  | 2.2.3                    | 29                       | 321  | 5.1.3                    | 81                       |
| 202  | 4.1                      | 76                       | 232  | 2.1                      | 23                       | 262  | 3.3.2                    | 63           | 292  | 4.2                      | 75                       | 322  | 2.3.7                    | 54                       |
| 203  | 4.1                      | 76                       | 233  | 2.1                      | 23                       | 263  | 3.3.2                    | 63           | 293  | 4.1                      | 72                       | 323  | $\overline{\phantom{0}}$ | -                        |
| 204  | $\qquad \qquad -$        |                          | 234  | 2.1                      | 22                       | 264  | 2.2.3                    | 27           | 294  | 2.1                      | 22                       | 324  | -                        |                          |
| 205  | $\overline{\phantom{0}}$ | $\overline{\phantom{0}}$ | 235  | 2.1                      | 23                       | 265  | 4.1                      | 71           | 295  | $\overline{\phantom{0}}$ | $\equiv$                 | 325  | $\overline{\phantom{0}}$ | $\overline{\phantom{0}}$ |
| 206  | 5.1.6                    | 85                       | 236  | 2.1                      | 23                       | 266  | 4.1                      | 71           | 296  | -                        | $\overline{\phantom{0}}$ | 326  | $\overline{\phantom{0}}$ | -                        |
| 207  | 5.1.6                    | 85                       | 237  | 2.1                      | 22                       | 267  | 2.2.3                    | 27           | 297  | -                        | $\qquad \qquad -$        | 327  | $\overline{\phantom{0}}$ | -                        |
| 208  | 5.1.6                    | 85                       | 238  | 2.1                      | 21                       | 268  | 2.2.3                    | 27           | 298  | $\overline{\phantom{0}}$ | $\overline{\phantom{0}}$ | 328  | $\overline{\phantom{0}}$ | $\overline{\phantom{0}}$ |
| 209  | 5.1.6                    | 85                       | 239  | 2.1                      | 21                       | 269  | 2.2.3                    | 28           | 299  | 5.1.3                    | 81                       | 329  | -                        |                          |
| 210  | 5.1.6                    | 85                       | 240  | 2.1                      | 23                       | 270  | 2.2.3                    | 28           | 300  | $\overline{\phantom{0}}$ | $\overline{\phantom{0}}$ | 330  | 5.1.1                    | 77                       |
| 211  | 5.1.6                    | 85                       | 241  | 3.3.2                    | 61                       | 271  | 2.2.3                    | 28           | 301  | $\overline{\phantom{0}}$ | $\overline{\phantom{0}}$ | 331  | 4.2                      | 76                       |
| 212  | 5.1.6                    | 85                       | 242  | 3.3.2                    | 61                       | 272  | 2.2.3                    | 28           | 302  | $\overline{\phantom{0}}$ | $\overline{\phantom{0}}$ | 332  | 4.2                      | 76                       |
| 213  | 5.1.6                    | 85                       | 243  | 3.3.2                    | 61                       | 273  | 2.2.3                    | 28           | 303  | -                        | $\overline{\phantom{0}}$ | 333  | 4.2                      | 76                       |
| 214  | 5.1.6                    | 85                       | 244  | 3.3.2                    | 61                       | 274  | 4.1                      | 73           | 304  | $\overline{\phantom{0}}$ | $\overline{\phantom{0}}$ | 334  | $\overline{a}$           | $\overline{\phantom{0}}$ |
| 215  | 5.1.6                    | 85                       | 245  | 3.3.2                    | 61                       | 275  | 4.1                      | 73           | 305  | -                        | $\overline{\phantom{0}}$ | 335  | $\overline{\phantom{0}}$ | -                        |
| 216  | 5.1.6                    | 85                       | 246  | 3.3.2                    | 61                       | 276  | 4.1                      | 74           | 306  | -                        | $\overline{\phantom{0}}$ | 336  | $\overline{\phantom{0}}$ | -                        |
| 217  | 5.1.6                    | 85                       | 247  | 3.3.2/<br>3.3.3          | 63/64                    | 277  | 4.1                      | 74           | 307  | $\overline{\phantom{0}}$ | $\overline{\phantom{0}}$ | 337  | $\qquad \qquad -$        | $\qquad \qquad -$        |
| 218  | 5.1.6                    | 85                       | 248  | 4.1                      | 74                       | 278  | 4.2                      | 75           | 308  | $\overline{\phantom{0}}$ | $\overline{\phantom{0}}$ | 338  | $\overline{\phantom{0}}$ | $\qquad \qquad -$        |
| 219  | 2.1                      | 22                       | 249  | 2.3.5                    | 48                       | 279  | -                        | -            | 309  | -                        | -                        | 339  | -                        |                          |
| 220  | 2.1                      | 22                       | 250  | 2.3.5                    | 48                       | 280  | 4.1                      | 74           | 310  | $\overline{\phantom{0}}$ | $\qquad \qquad -$        | 340  | 2.3.4                    | 47                       |
| 221  | 2.1                      | 22                       | 251  | 2.3.5                    | 48                       | 281  | 4.1                      | 74           | 311  | 5.1.7                    | 86                       | 341  | 2.3.4                    | 47                       |
| 222  | 2.1                      | 22                       | 252  | $\overline{\phantom{0}}$ | -                        | 282  | $\overline{\phantom{0}}$ |              | 312  | 5.1.7                    | 86                       | 342  |                          |                          |
| 223  | 2.1                      | 22                       | 253  |                          | $\qquad \qquad -$        | 283  | 4.1                      | 72           | 313  | 5.1.7                    | 86                       | 343  | 2.3.4                    | 47                       |
| 224  | 2.1                      | 22                       | 254  | 5.1.2                    | 79                       | 284  | 4.1                      | 72           | 314  | $\overline{\phantom{0}}$ | $\overline{\phantom{0}}$ | 344  | 2.3.4                    | 47                       |
| 225  | 2.1                      | 22                       | 255  | 5.1.2                    | 80                       | 285  | 4.1                      | 72           | 315  | -                        | $\overline{\phantom{0}}$ | 345  | 2.3.4                    | 47                       |
| 226  | 2.1                      | 22                       | 256  | 3.3.2                    | 63                       | 286  | 4.1                      | 72           | 316  | 4.2                      | 75                       | 346  | 2.3.4                    | 47                       |
| 227  | 2.1                      | 22                       | 257  | 3.3.2                    | 63                       | 287  | $\equiv$                 | $\equiv$     | 317  | 2.3.7                    | 54                       | 347  | 2.3.4                    | 47                       |
| 228  | 2.1                      | 22                       | 258  | 3.1                      | 56                       | 288  | 4.1                      | 72           | 318  | 2.3.7                    | 54                       | 348  |                          |                          |
| 229  | 2.1                      | 22                       | 259  |                          | $\overline{\phantom{0}}$ | 289  | 4.1                      | 72           | 319  | 2.3.7                    | 54                       | 349  |                          | -                        |

Tabelle 6-14 Übersicht der Parameter (Suchhilfe zu den Beschreibungen), Fortsetzung

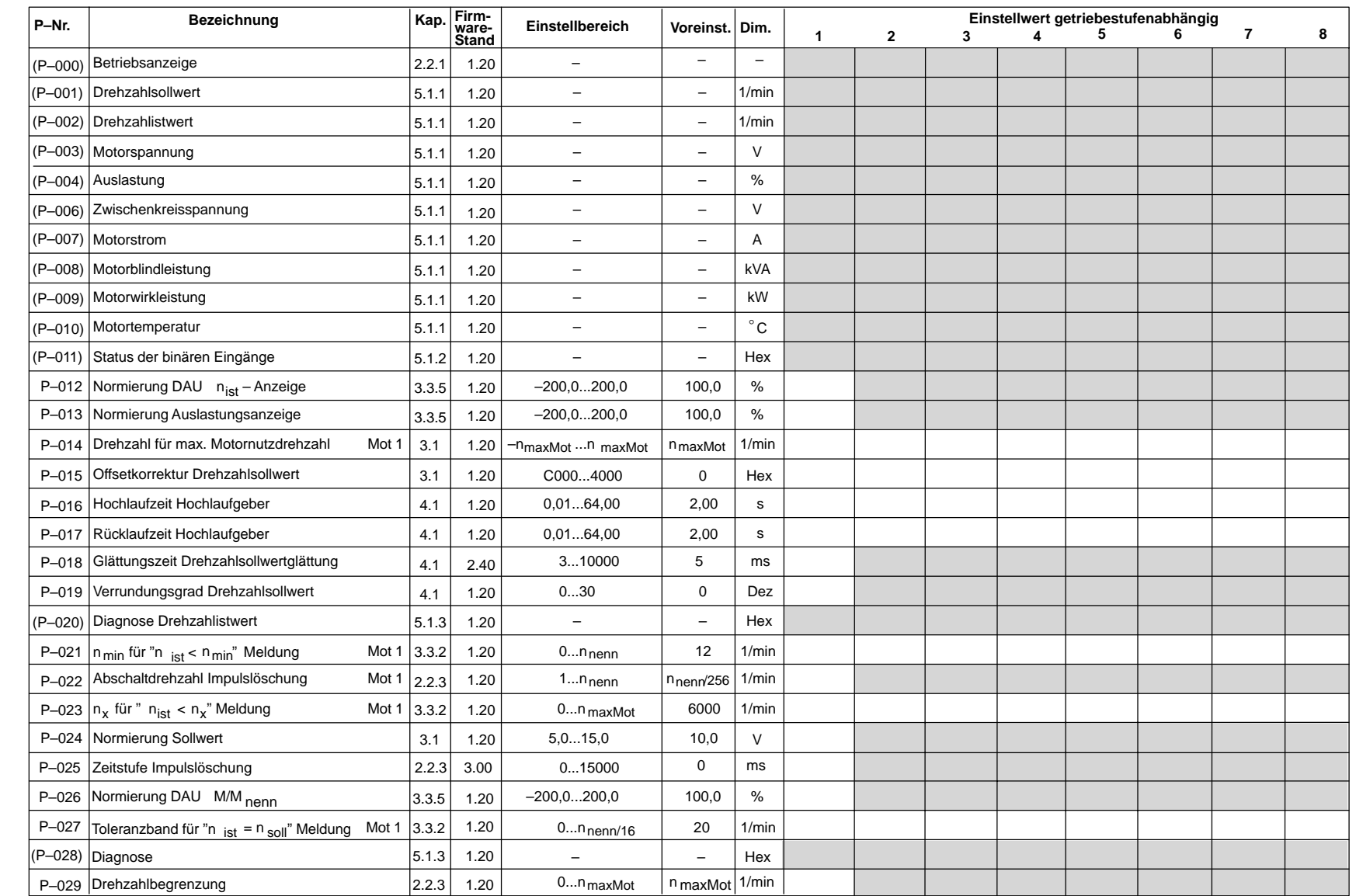

6.6 6.6 Einstell– und Kontrolldaten (Parameterliste) Hauptspindelmodule (HS)<br>Einstell- und Kontrolldaten (Parameterliste) Hauptspindelmodule (HS)

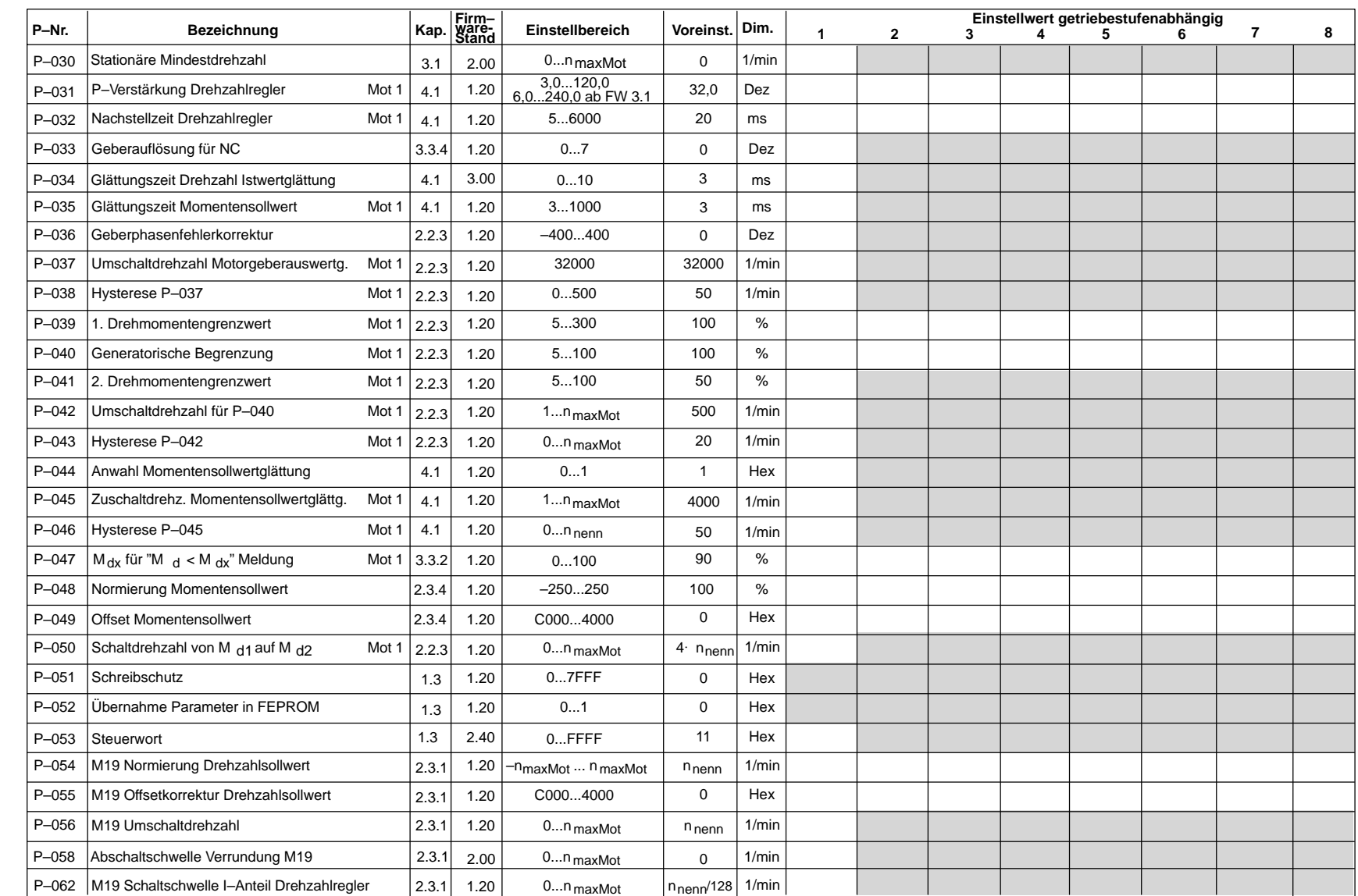

07.94

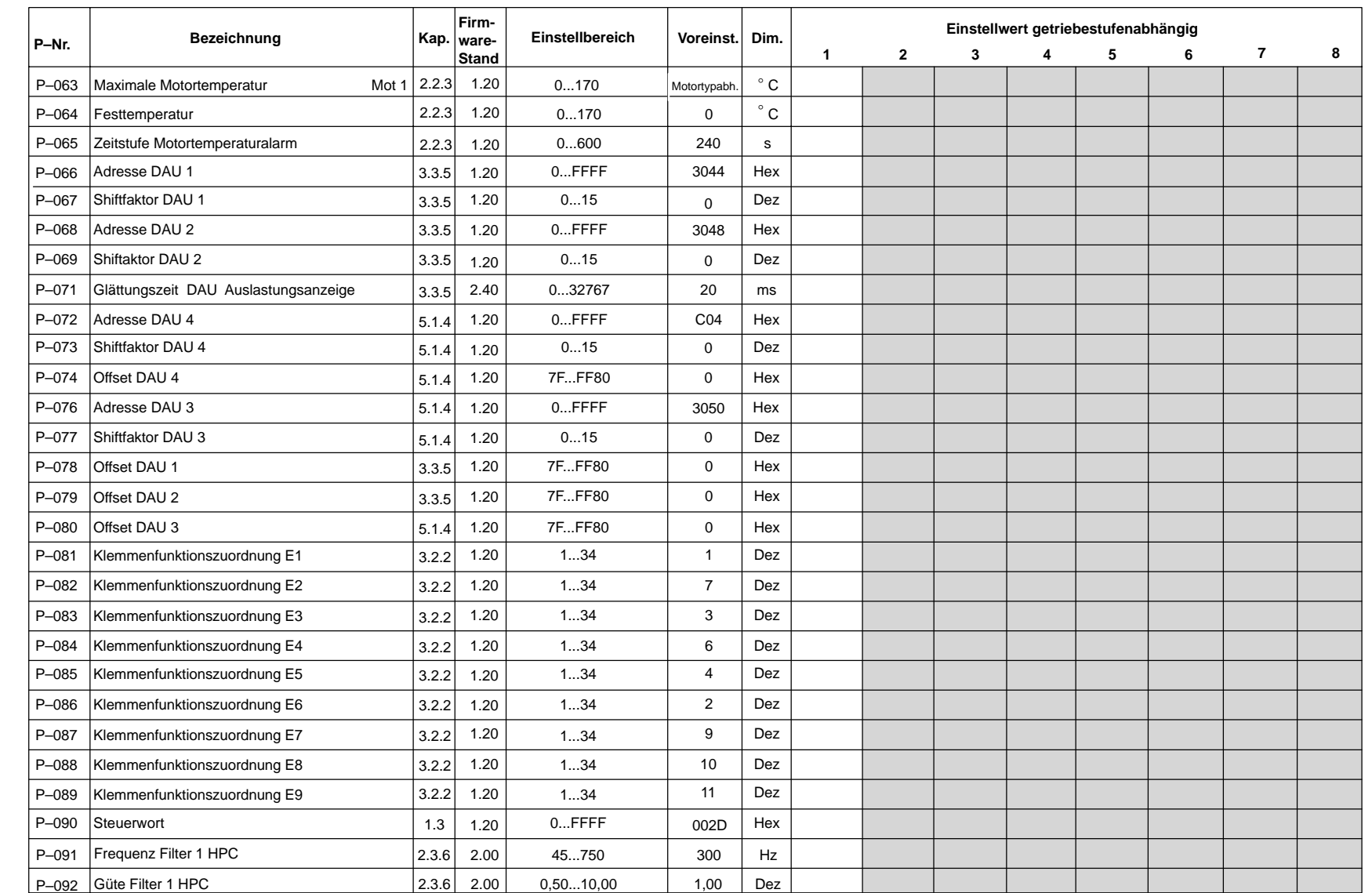

**HS**

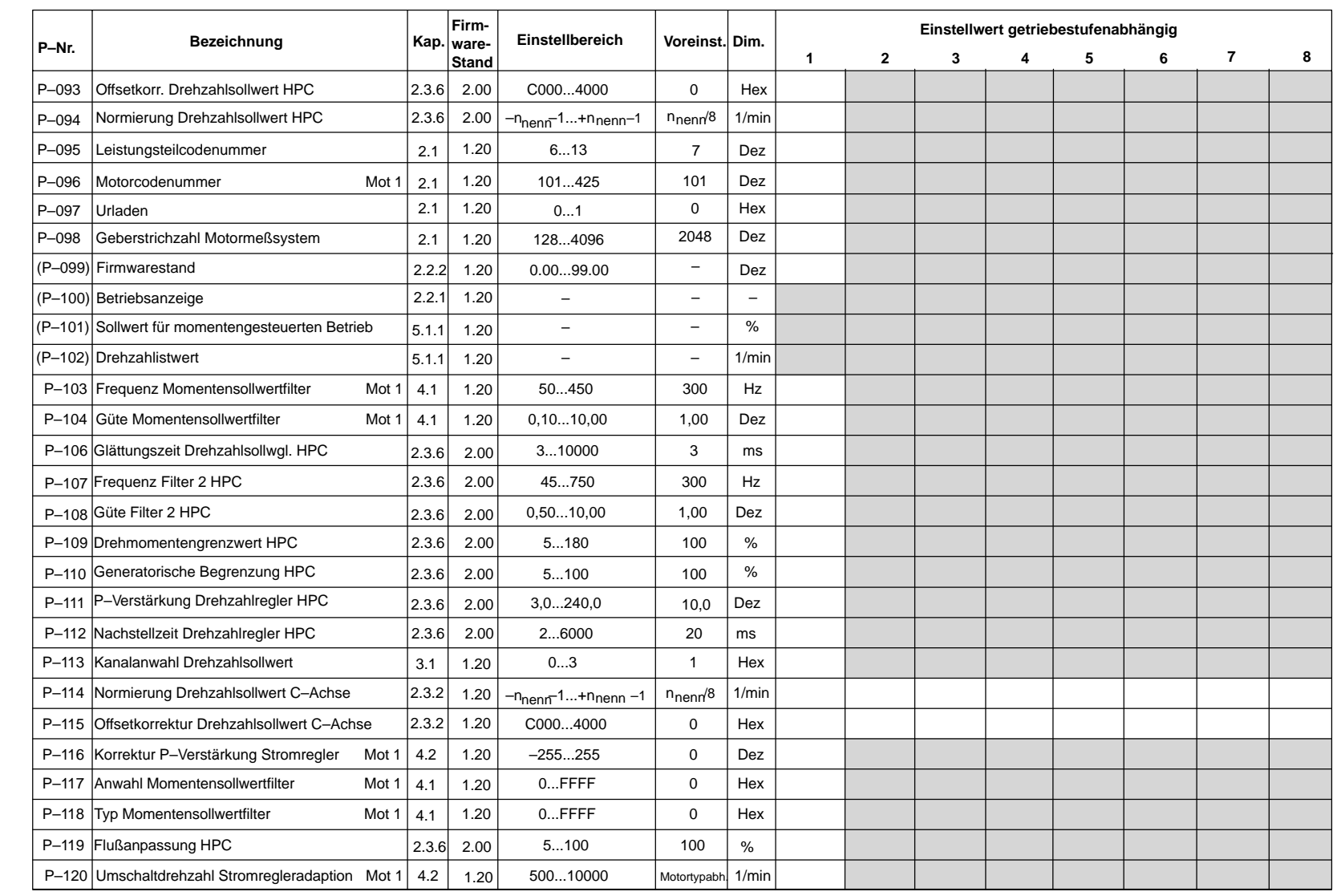

07.94

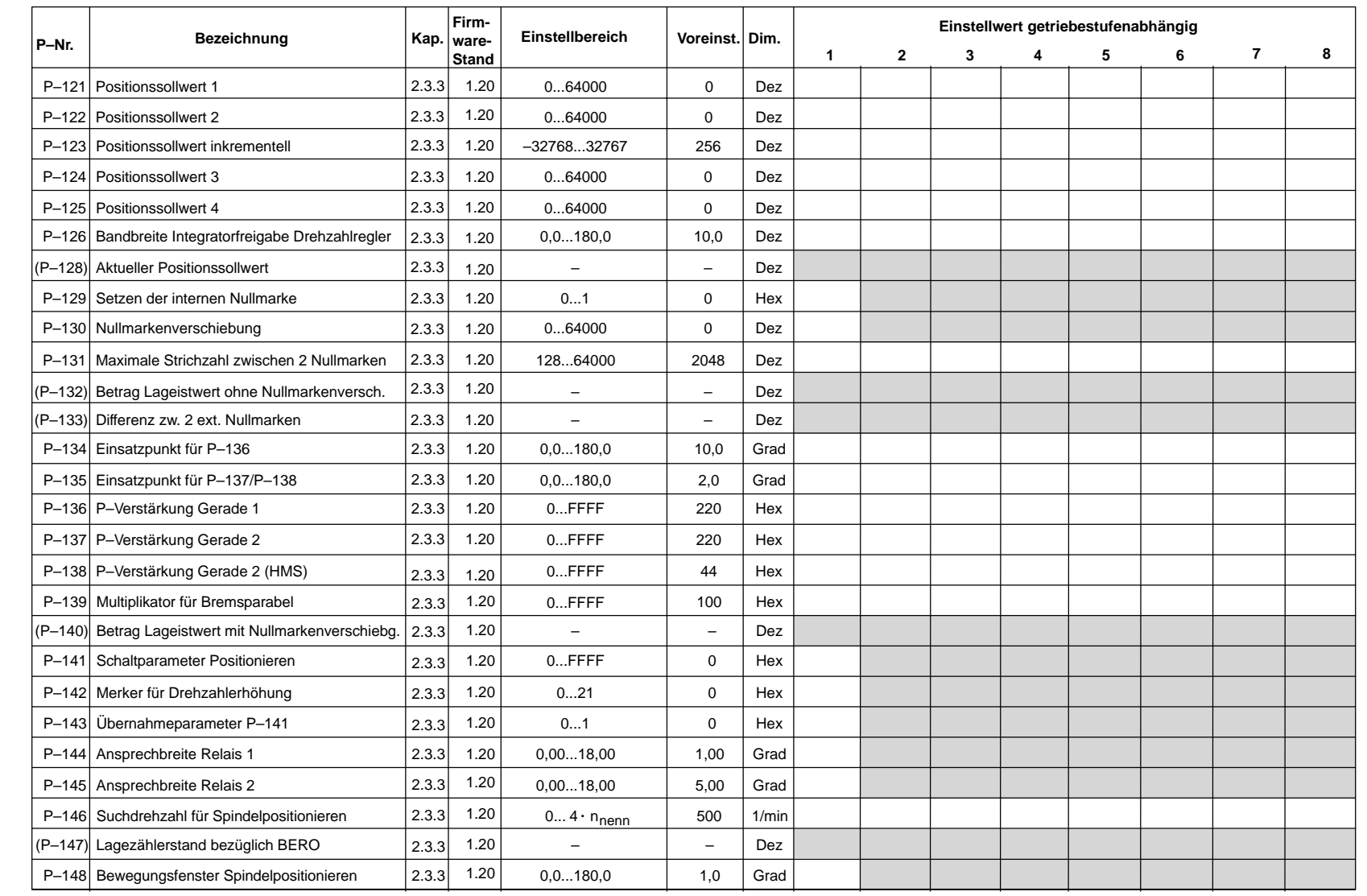

07.94 Hauptspindelmodule (HS) 10.00

6.6 Einstell– und Kontrolldaten (Parameterliste)

Hauptspindelmodule (HS)<br>Einstell- und Kontrolldaten (Parameterliste)

6.6

**HS**

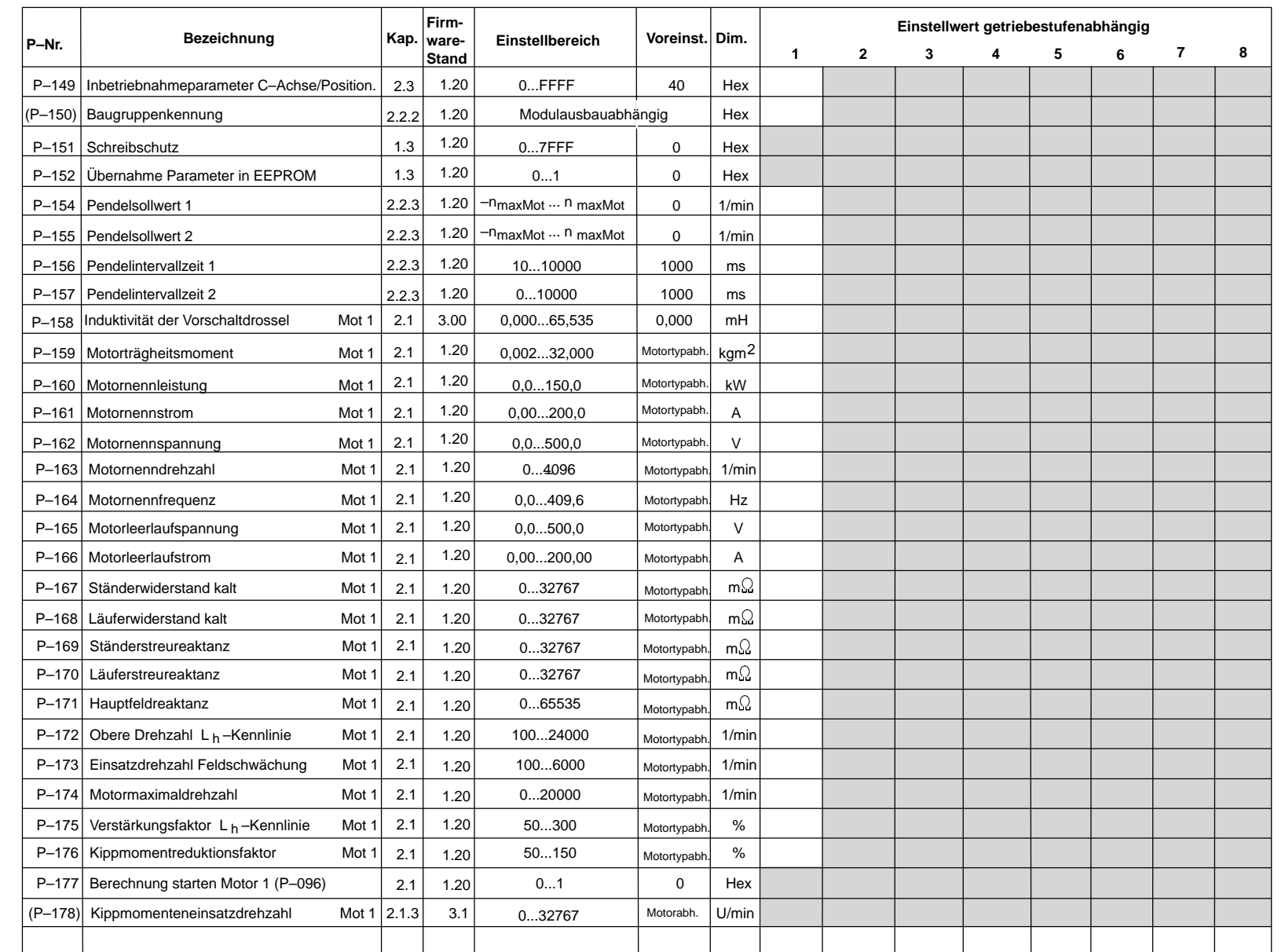

07.94 10.00

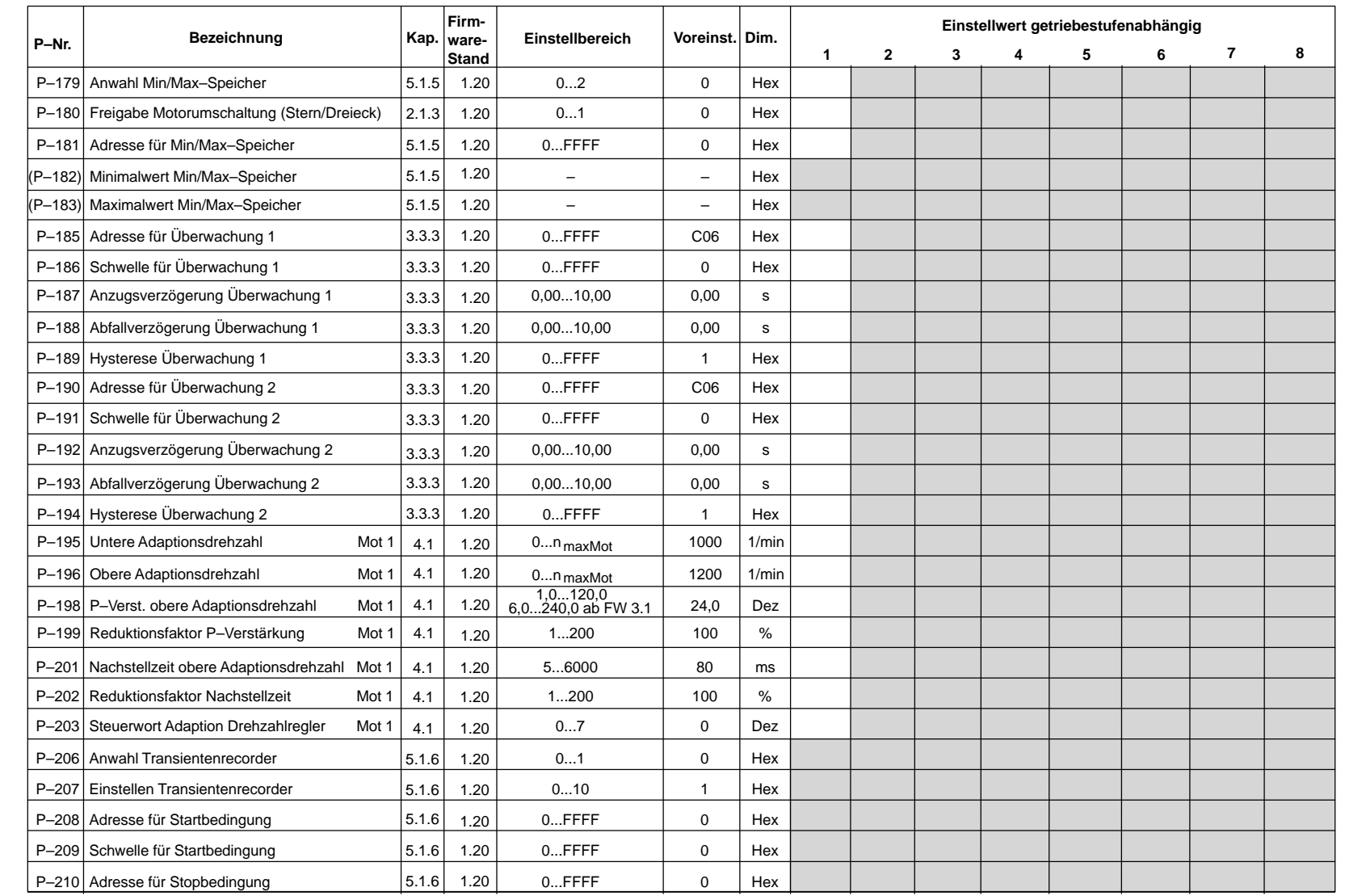

**HS**

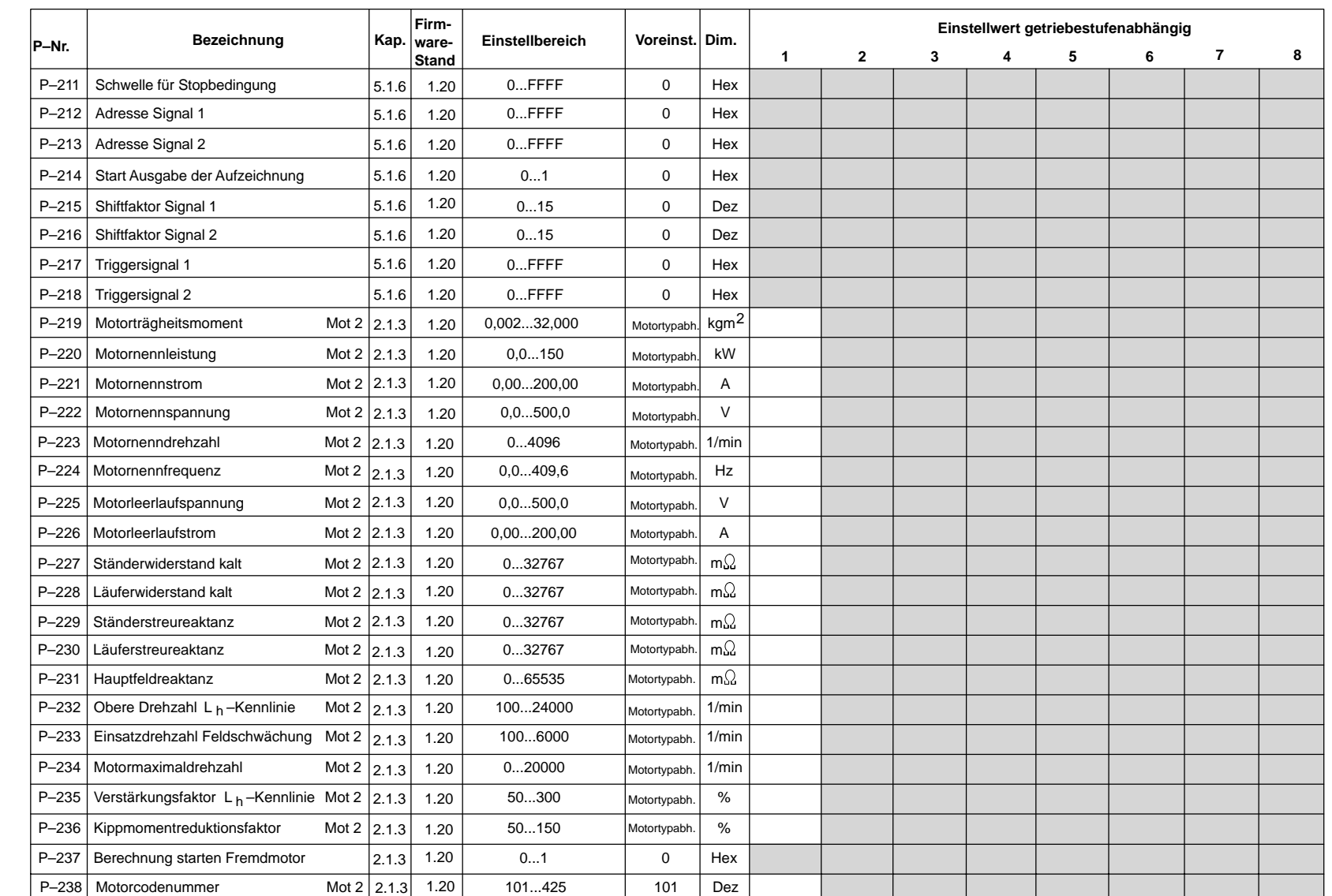

07.94 04.97
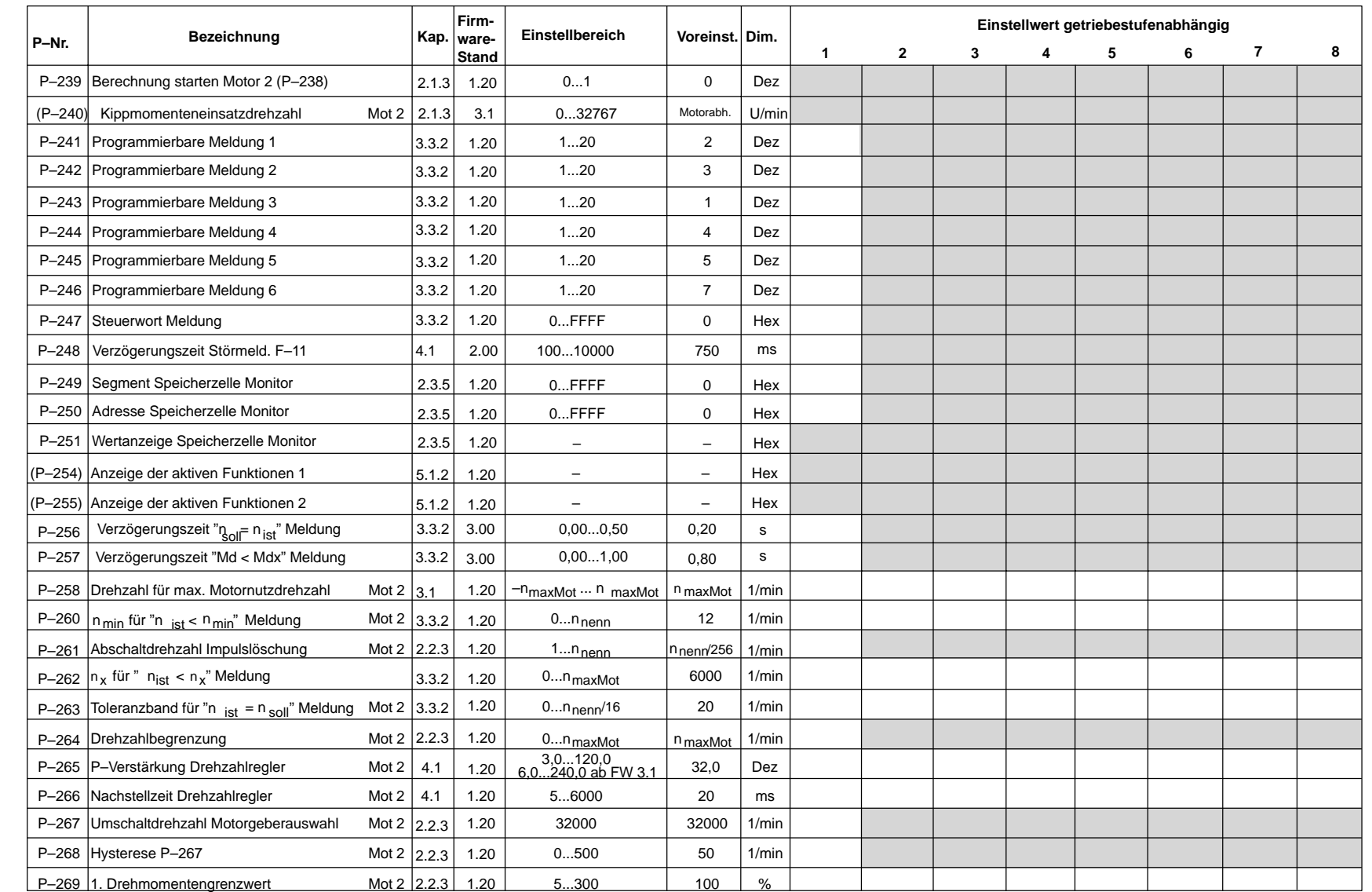

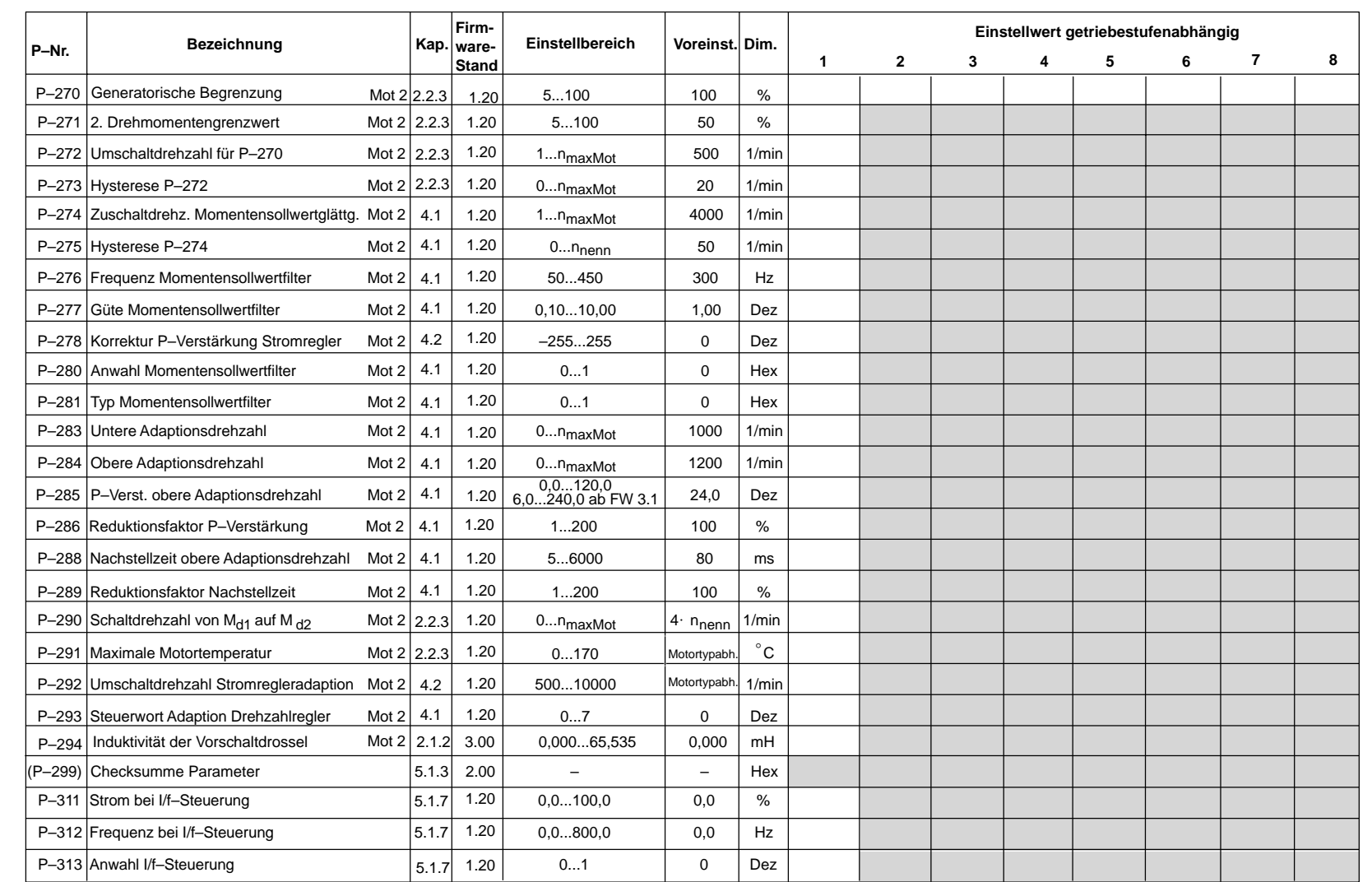

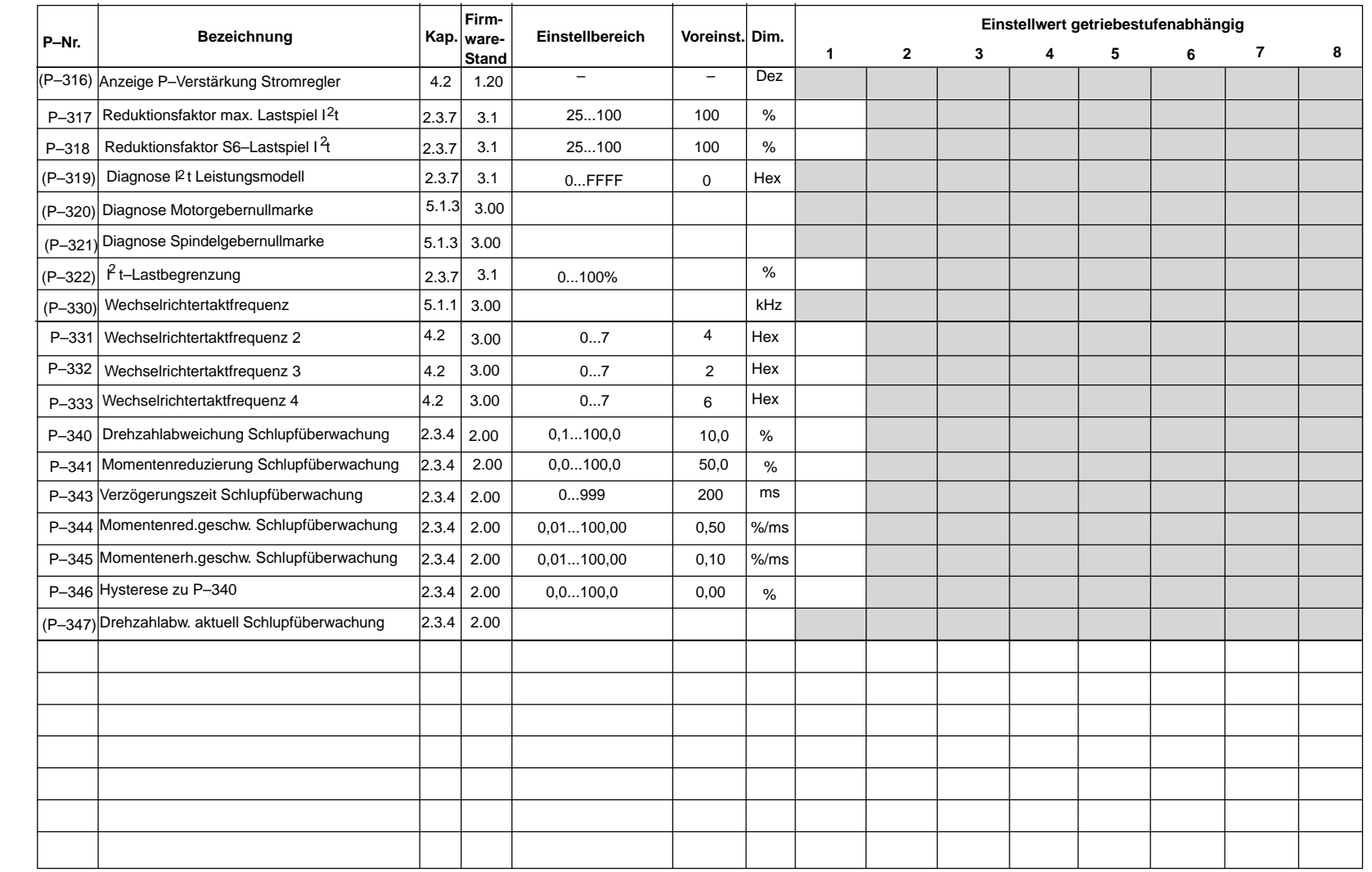

 $\blacksquare$ 

6.6 Einstell– und Kontrolldaten (Parameterliste)

Hauptspindelmodule (HS)<br>Einstell- und Kontrolldaten (Parameterliste)

6.6

**HS**

# Platz für Notizen

# **Indexverzeichnis**

# **A**

Adresse RAM–Variablen, HS/6-112 Analoge Ausgabe Feinnormierung, HS/3-68 M/Mnenn–Anzeige, HS/3-68 nist–Anzeige, HS/3-68 P/Pmax–Anzeige, HS/3-68 Parametrierung DAU 1, DAU 2, HS/3-67 Anschlußoberfläche, HS/1-13 Anschlußübersicht Anschlußklemmen, HS/6-105 Anschlußplan, HS/6-104 Relaisklemmen, HS/6-106 Stern/Dreieck–Umschaltung, HS/6-107 Anzeigeparameter, HS/2-25, HS/5-77 Ausgangsklemmen, HS/3-61

# **B**

Baugruppenkennung, HS/2-26 Bedien– und Anzeigeelemente, HS/1-8 Betriebsanzeige, HS/2-25 Betriebsart, HS/2-25 Bit, HS/1-6

# **C**

C–Achse, HS/2-25, HS/2-31, HS/3-59 Codenummern für Leistungsteile und Standardmotoren, HS/6-99

# **D**

DAU, HS/3-67 Diagnose, HS/5-77 Diagnoseparameter, HS/5-81 Display, HS/2-25, HS/5-87 Drehmomentengesteuerter Betrieb, HS/2-44 Drehmomentensollwert, HS/2-44, HS/2-45 Funktionsbeschreibung, HS/2-44 Masterantrieb, HS/2-44 Slaveantrieb, HS/2-44, HS/2-45 Drehmomentengrenzwert, HS/2-28 Drehmomentensollwertglättung, HS/4-73 Drehzahleinstellwert, HS/2-27 Drehzahlregler Adaption, HS/4-72 Nachstellzeit, HS/4-71 Verstärkung, HS/4-71 Drehzahlsollwertglättung, HS/4-69, HS/4-70

Drehzahlsollwertschnittstelle, HS/3-55 Glättung, HS/3-59 Kanalanwahl, HS/3-55 Mindestdrehzahl, HS/3-57 Normierung, HS/3-56 unipolare Vorgabe, HS/3-56

# **E**

Einbaumotoren, HS/6-102 Eingangsklemmen, HS/3-58 Einstell– und Kontrolldaten, HS/6-113 Einstelldaten, HS/1-12

# **F**

Fehler –anzeige, HS/5-87 –ausblendung, HS/5-87 –quittierung, HS/5-87 Filter, HS/4-74 Firmware–Tausch, HS/1-7 Firmware–Version, HS/2-26 Flußanpassung, HS/2-52

# **G**

Geberphasenfehlerkorrektur, HS/2-27 Gerätezustand, HS/2-25 Getriebestufe, HS/2-25 Glättung Drehmomentensollwert, HS/4-73 Drehzahlsollwert, HS/3-59, HS/4-69, HS/4-70, HS/4-76

# **H**

Hexadezimalzahlen, HS/1-6 Hochlaufgeber, HS/4-70

# **I**

I2t–Begrenzung (ab FW 3.1), HS/2-54 Inbetriebnahme –hinweise, HS/1-7 –möglichkeiten, HS/1-7

# **K**

Klemmenfunktion, HS/3-59 festverdrahtet, HS/3-58 freiprogrammierbar, HS/3-59 zuordnung, HS/3-59 Komponententausch, HS/1-7

# **L**

Leistungsteilcodenummer, HS/6-99

## **M**

M19, HS/2-25, HS/2-30 Master/Slave–Betrieb, HS/2-44 Maximalstrombegrenzung (ab FW 3.1), HS/2-54 Meßbuchsen, HS/5-82 Meßwertanzeigen, HS/5-77 Mindestdrehzahl, HS/3-57 Modultausch, HS/1-7 Motorcodenummer, HS/6-99 Motordatensatz, HS/2-18, HS/2-22 Motortemperaturüberwachung, HS/2-29

# **O**

Orientierter Spindelhalt, HS/2-30

# **P**

Parameter Attribute, HS/1-5 Darstellung, HS/1-5 Einstellbereich, HS/1-5, HS/1-6 getriebestufenabhängig, HS/1-8 Nummer, HS/1-5, HS/1-8 Schreibschutz, HS/1-6, HS/1-9 Übernahme in FEPROM, HS/1-9 Unterparameternummer, HS/1-8 Wert, HS/1-8 Parameterliste, HS/6-113 Pendelbetrieb, HS/2-29

# **R**

RAM–Variablen, HS/6-112 Relaisfunktion, HS/2-25 festverdrahtet, HS/3-61 freiprogrammierbar, HS/3-61 parametrierbare Meldungen, HS/3-63 Steuerwort Meldungen, HS/3-63 variable, HS/3-64

# **S**

Schlupfüberwachung, HS/2-46, HS/3-59

Serienmaschinen, HS/1-7 Sondermotoren Flußsollwertkennlinie, HS/2-19 Hauptfeldinduktivität-Kennlinie, HS/2-19 Motordatensatz, HS/2-18 urladen, HS/2-17 Spindelpositionieren, HS/2-31 Diagnoseparameter, HS/2-42 Funktionsbeschreibung, HS/2-31 Kurzinbetriebnahme, HS/2-43 Lageregler, HS/2-37 Nullimpuls, HS/2-33, HS/2-38, HS/2-43 Nullmarke, HS/2-32, HS/2-34, HS/2-35, HS/2-36, HS/2-39, HS/2-42, HS/3-59 Positionssollwert, HS/2-33, HS/2-34, HS/2-35, HS/2-41, HS/2-42, HS/3-59 Relaismeldung, HS/2-34 Suchdrehzahl, HS/2-32, HS/2-33, HS/2-39, HS/2-41 Standardanwendungen, HS/1-4, HS/2-25, HS/2-27 Standardmotoren, urladen, HS/2-15 **Statusanzeige** aktive Klemmenfunktion, HS/5-79, HS/5-80 binäre Eingänge, HS/5-78 Steckerbelegung für Bero, HS/6-109 Motorgebersignalausgabe, HS/6-110 Spindelgeberleitung, HS/6-109 Stern/Dreieck–Motoren, HS/6-101 Flußsollwertkennlinie, HS/2-23 Hauptfeldinduktivität-Kennlinie, HS/2-23 Motor–Umschaltung, HS/2-24 Motordatensatz, HS/2-22 urladen, HS/2-21 Störung, HS/5-92 Stromreduzierung bei Wechselrichtertaktfrequenzen > 3,2 kHz, HS/1-11 Stromregler, HS/4-75

# **T**

Transientenrecorderfunktion, HS/5-84

# **U**

Umrichter neu urladen, HS/1-7 ungeregelte Netzeinspeisung, HS/2-16 Unterparameternummer, HS/1-8 Urladen Sondermotoren, HS/2-17 Standardmotoren, HS/2-15 Stern/Dreieck–Motoren, HS/2-21

## **W**

Wassergekühlte Motoren, HS/6-101 Wechselrichtertaktfrequenz, HS/3-59, HS/4-76

# **Asynchronmotormodule (AM)**

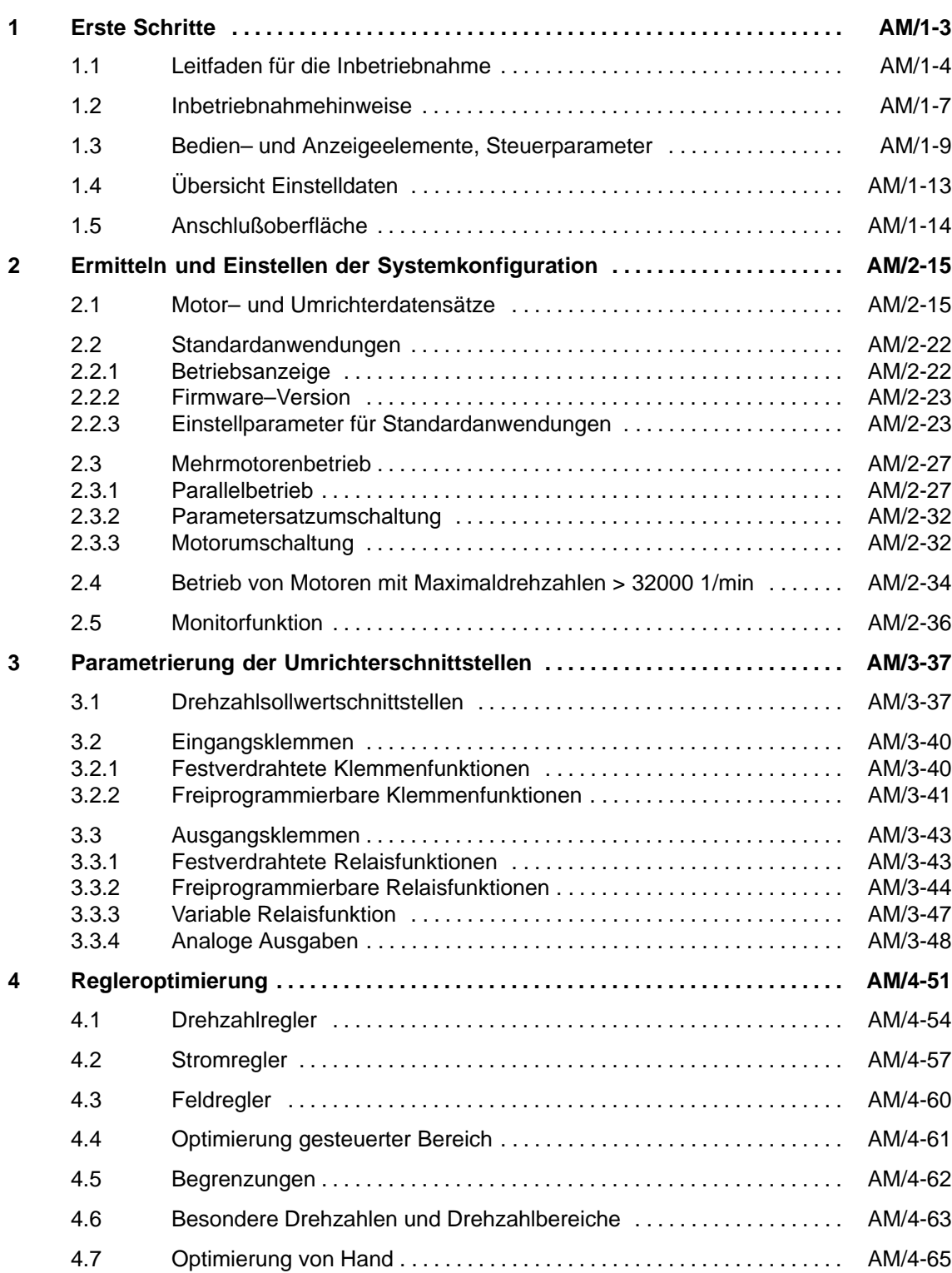

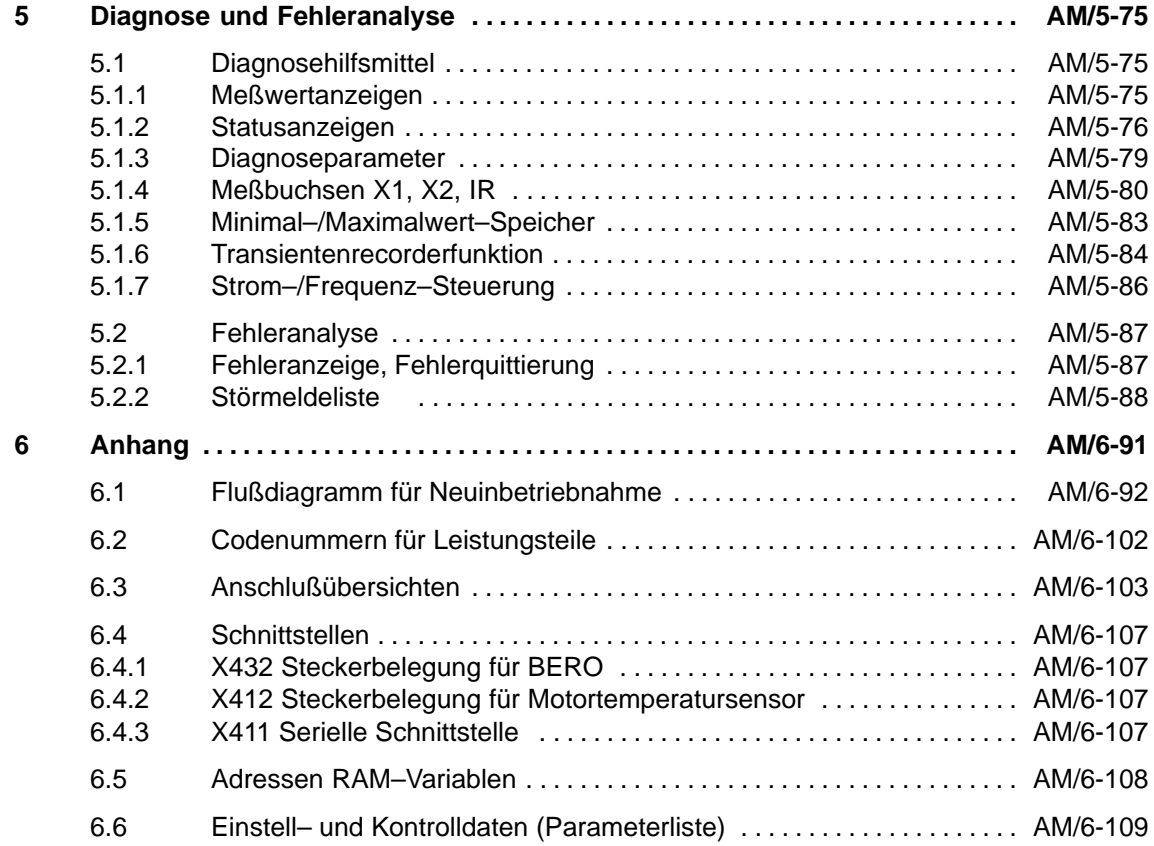

# **Erste Schritte**

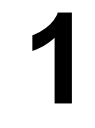

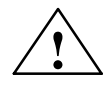

**! Warnung** Der einwandfreie und sichere Betrieb dieses Gerätes setzt sachgemäßen Transport, fachgerechte Lagerung, Aufstellung und Montage sowie sorgfältige Bedienung und Instandhaltung voraus.

> Bei Nichtbeachtung der Warnhinweise können schwere Körperverletzungen oder Sachschäden auftreten.

Die Baugruppen enthalten elektrostatisch gefährdete Bauelemente.

Beachten Sie bitte die EGB–Hinweise im Vorwort.

### **Hinweis**

### **Die Baugruppe MLFB 6SN1122–0BA11–0AA1 ist nur mit Firmware ab 3.00 betreibbar.**

Die Baugruppen MLFB: 6SN1122–0BA11–0AA0 6SN1122–0BA12–0AA0 sind nur **bis** Firmware 2.xx zu betreiben.

### **Hinweis**

Für die Inbetriebnahme der Asynchronmotorregelung mit analoger Sollwertschnittstelle steht eine Inbetriebnahmesoftware zur Verfügung.

Bestelldaten für Software: siehe Katalog NC 60 (Bestellnummer: E86060–K4460–A101–A8

Bestelldaten für Dokumentation: Inbetriebnahmesoftware für Hauptspindel– und Asynchronmotormodule Bestell–Nr. 6SN1197–0AA30–0AP1

### **Hinweis**

Motordefinition Standardmotor: Motor im Siemenskatalog enthalten. Fremdmotor: Motorhersteller anderer Firmen. Sondermotor: Bei Siemens hergestellter kundenspezifischer Motor.

1.1 Leitfaden für die Inbetriebnahme

# **1.1 Leitfaden für die Inbetriebnahme**

**Aufbau der Inbetriebnahmeanleitung**

 Die Inbetriebnahmeanleitung ist in der Reihenfolge der Inbetriebnahmeschritte aufgebaut.

Zur Inbetriebnahme von Standardanwendungen, für die die gemäß Lieferzustand voreingestellten Umrichterschnittstellen (Kap. 1.5) und Regleroptimierungen ausreichend sind, sind lediglich die fett gedruckten Inbetriebnahmeschritte von Bedeutung.

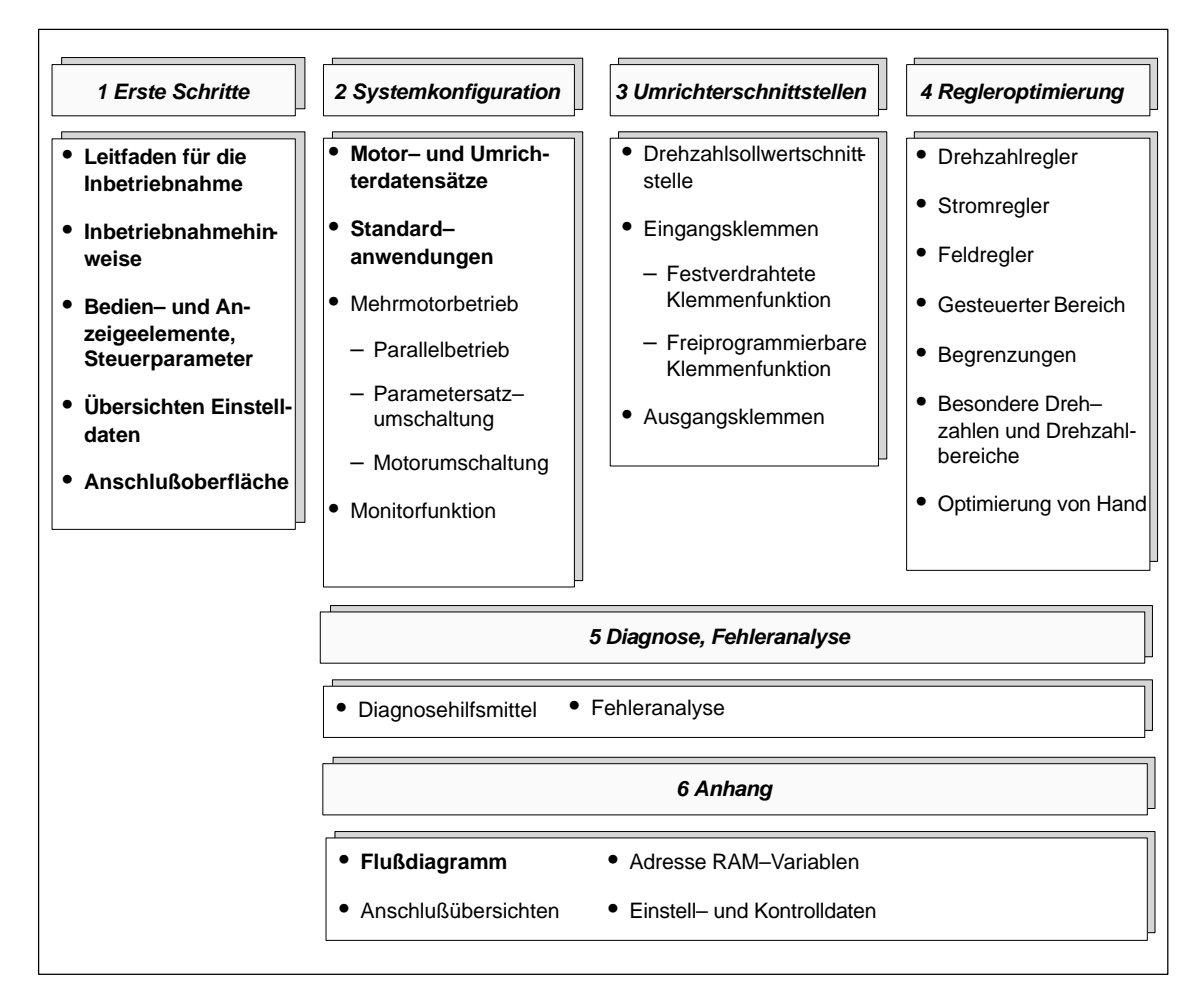

Bild 1-1 Inbetriebnahmeschritte

### **Darstellung der Parameter**

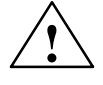

**! Warnung** Einstellwerte von Parametern, die nicht in der Parameterliste (siehe Kap. 6.6) aufgeführt sind, dürfen nicht verändert werden.

> Die Parameterbeschreibungen sind als Informationseinheiten in Form von Tabellen aufgebaut.

> Die darin enthaltene Reihenfolge der Parameter stellt die Vorgehensweise bei der Parametrierung dar.

Tabelle 1-1 Beispiel der Parameterdarstellung

| <b>Parameter-Attribute</b>          |                     |           |                           |                                                         |
|-------------------------------------|---------------------|-----------|---------------------------|---------------------------------------------------------|
| <b>Nummer</b>                       | Änderung<br>wirksam | $P - 051$ | Einstellbereich           | <b>Beschreibung</b>                                     |
| $P - 024$<br>$P - 014$ .M           | online              | 4         | Wertebereich<br>Dimension | Parameterbezeichnung<br>Kurzbeschreibung des Parameters |
| $P-039.G$<br>P-114.F<br>$(P - 001)$ | nach<br>Urladen     | 10        |                           | FW x.xx                                                 |

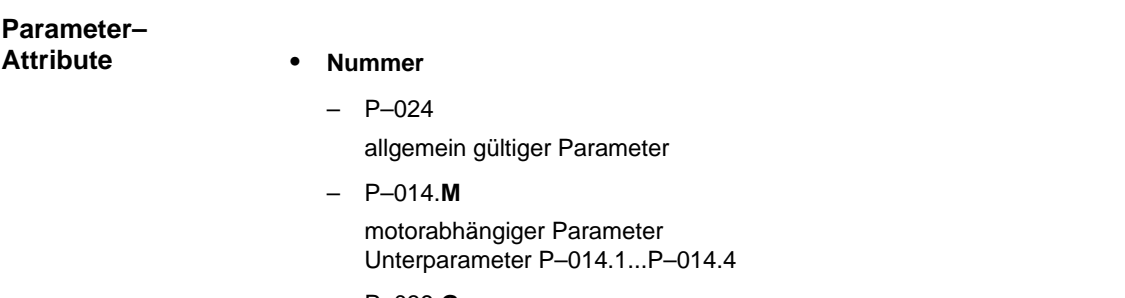

### – P–039.**G**

getriebestufenabhängiger Parameter Unterparameter P–039.1...P–039.8

– P–114.**F**

festsollwertabhängiger Parameter Unterparameter P–114.1...P–014.7

### – **(**P–001**)**

Anzeigeparameter; Wert kann nicht verändert werden.

### **Änderung wirksam**

– online

Änderung wird sofort wirksam.

– nach Urladen

Durch Setzen von P–097 auf 1H wird der Urladevorgang angestoßen.

 $\bullet$ **P–051**

Schreibschutz–Parameter

Aufheben des Schreibschutzes durch Eintrag von 04H bzw. Aufheben des Sonderschreibschutzes durch Eintrag von 0010H.

Bei einigen Steuerwörtern werden die Funktionen durch Setzen von Bits einer Binärzahl aktiviert und diese in hexadezimaler Form eingegeben. **Einstellbereich**

**Beispiel:**

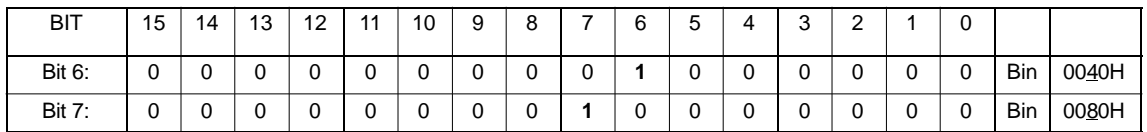

Eine Kombination mehrerer Funktionen wird durch Addition der binären oder der hexadezimalen Werte eingegeben.

### **Beispiel:**

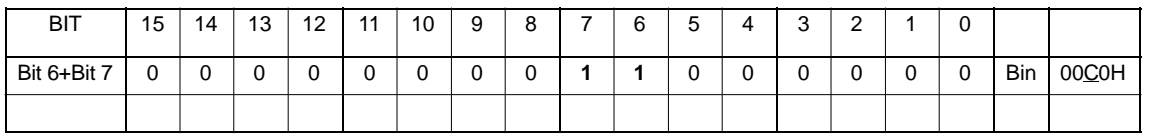

### **Beschreibung**

### **FW x.xx**

Firmwarestandsabhängige Kennzeichnung von Funktions– und Parametererweiterungen. Die Erweiterung ist ab dem genannten Firmwarestand verfügbar.

# **1.2 Inbetriebnahmehinweise**

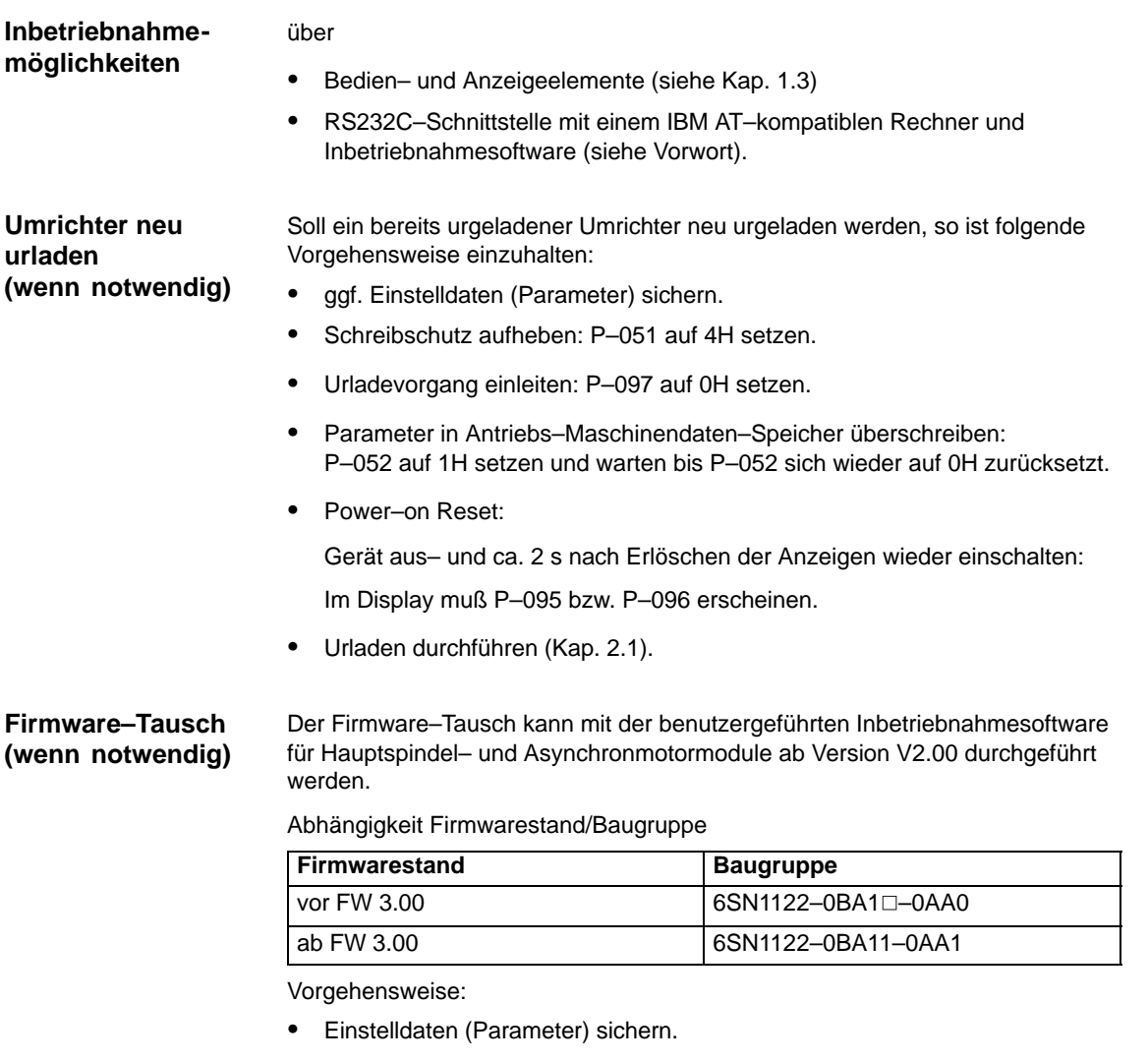

- Firmware–Tausch mit Inbetriebnahmeprogramm durchführen.  $\ddot{\bullet}$
- Urladen bei Impuls– und Reglersperre durchführen (Kap. 2.1).
- $\bullet$ Die gesicherten Einstelldaten wieder laden.
- Abgleich Leistungsoffset durchführen.

(siehe Tabelle 4–1, ab FW 3.00 nicht notwendig)

 $\bullet$ Einstelldaten im Antriebs–Maschinendaten–Speicher sichern (Kap. 1.3). 1.2 Inbetriebnahmehinweise

**Inbetriebnahme von Serienmaschinen, Modultausch, Komponententausch**

Mit der Inbetriebnahmesoftware können die Umrichter–Einstelldaten (Parameter) auf Diskette gesichert werden.

Für die Serieninbetriebnahme weiterer Umrichter ist dann folgende Vorgehensweise einzuhalten:

- 1. Urladen durchführen.
	- Impuls– und Reglersperre aktivieren.
	- P–095 Leistungsteilcode nach Tabelle 6–1 eingeben.

Hinweis:

Leistungsteile mit MLFB 6SN112⊡–1A⊡0⊟–⊟⊟A1 werden ab FW 3.00 automatisch erkannt. Eine Eingabe in P–095 ist dann nicht mehr möglich/notwendig.

- Urladen starten.
- 2. Einstelldaten von Diskette laden.
- 3. Abgleich Leistungsoffset nach Tabelle 4–1 durchführen.

Hinweis:

Ab FW 3.00 nicht notwendig.

4. Sichern.

# **1.3 Bedien– und Anzeigeelemente, Steuerparameter**

**Bedien– und Anzeigeelemente** Zur Inbetriebnahme und Parametrierung des SIMODRIVE 611–A AM–Moduls stehen auf der Frontplatte folgende Bedien– und Anzeigeelemente zur Verfügung:

- 3 Bedientasten ( **+** , **<sup>P</sup>** und **–** –Taste)
- $\bullet$ 6stelliges LCD–Display

Getriebestufenabhängige Parameter und der festsollwertabh. P–114 werden mit 8 Unterparameternummern dargestellt (z. B. P–039.1 bis P–039.8).

Motorabhängige Parameter werden mit 4 Unterparameternummern dargestellt (z. B. P–014.1 bis P–014.4).

Die Funktionen der Bedienelemente werden am Beispiel des Parameters P–039 dargestellt.

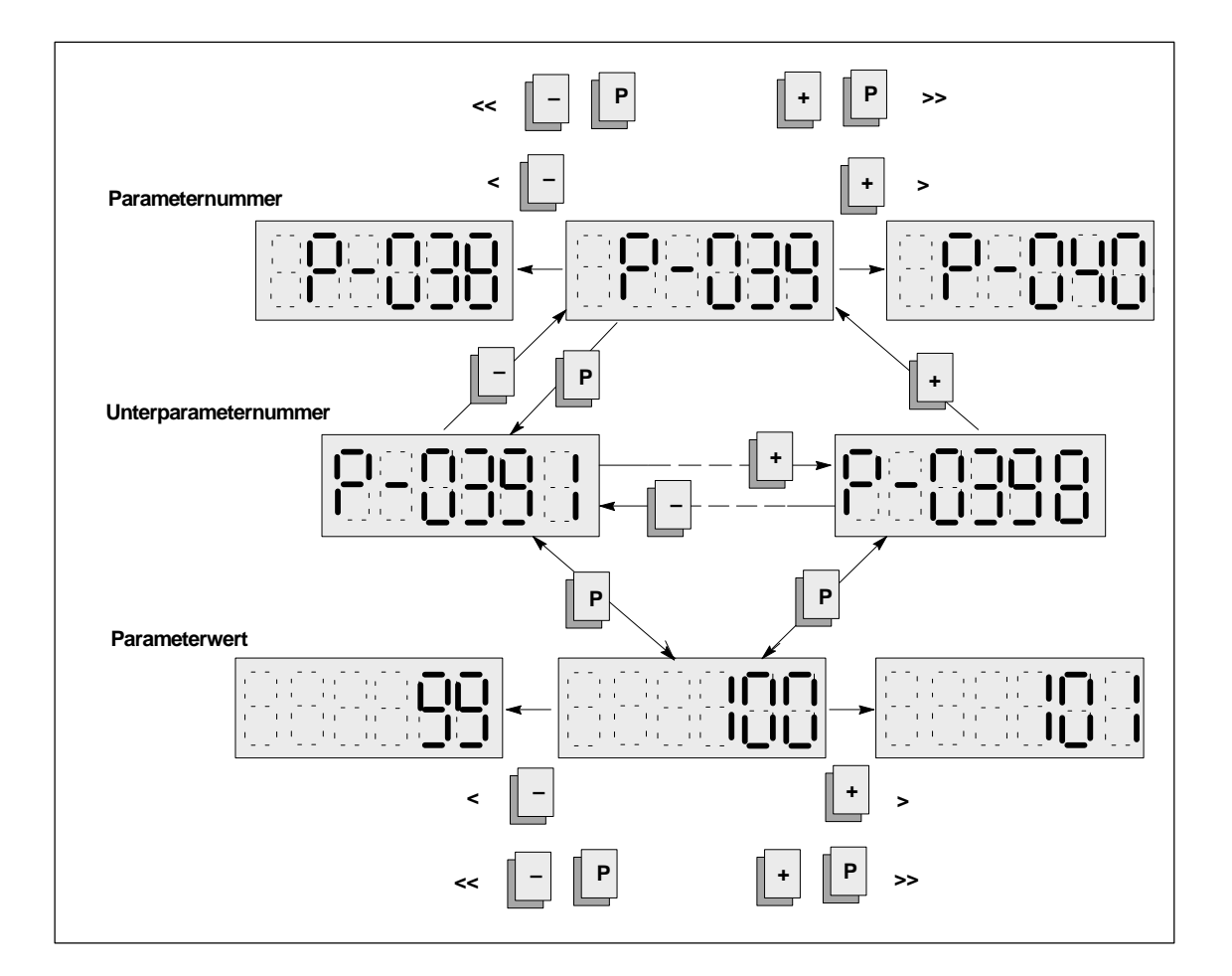

### **Steuerparameter**

### **Hinweis**

Wird der Speichervorgang (P–052) durch Netzausfall oder Netzabschaltung unterbrochen, gehen die veränderten Werte verloren und der Umrichter meldet sich nach Wiedereinschalten mit der Fehlermeldung "F–07" (siehe Kap. 5.2.2). Nach Quittierung der Fehlermeldung "F–07" können die Parameterwerte neu eingestellt werden.

Tabelle 1-2 Steuerparameter

| <b>Parameter-Attribute</b> |                     |                          |                        |                                                                                                    |       |                                                                                                    |  |
|----------------------------|---------------------|--------------------------|------------------------|----------------------------------------------------------------------------------------------------|-------|----------------------------------------------------------------------------------------------------|--|
| <b>Nummer</b>              | Änderung<br>wirksam | $P - 051$                | <b>Einstellbereich</b> | <b>Beschreibung</b>                                                                                                    |       |                                                                                                    |  |
| $P - 051$<br>$P - 151$     | online              | $\overline{\phantom{0}}$ | 0FFFF Hex              | Schreibschutz<br>Aufheben des Schreibschutzes durch Eintrag von<br>4H.<br>Aufheben des Sonderschreibschutzes durch Eintrag<br>von 10H.                                                  |       |                                                                                                    |  |
| $P - 052$<br>P-152         | online              | 4                        | $01$ Dez               | Parameterübernahme in FEPROM<br>Ubernahme durch Setzen auf 1 in den nichtflüchtigen<br>Antriebs-Maschinendaten-Speicher Nach Über-<br>nahme wird der Parameter selbständig rückgesetzt. |       |                                                                                                    |  |
| $P - 053$                  | online              | 4                        | 0FFFF Hex              | <b>Steuerwort</b>                                                                                                    |       |                                                                                                    |  |
|                            |                     |                          |                        | Bit                                                                                                    | Wert  |                                                                                                    |  |
|                            |                     |                          |                        |                                                                                                    | 0000H | Betriebsbereit-Relais zieht an, wenn<br>keine Störung ansteht und Impuls-<br>und Reglerfreigabe gegeben ist.                                                                                                    |  |
|                            |                     |                          |                        | $\Omega$                                                                                                    | 0001H | Betriebsbereit-Relais zieht an, wenn<br>keine Störung ansteht.                                                                                                    |  |
|                            |                     |                          |                        |                                                                                                    | 0000H | Motorparametersatz wird nach An-<br>wahl eines anderen Motors und<br>nachfolgender Impulslöschung umge-<br>schaltet<br>(Motorumschaltung).                                                                       |  |
|                            |                     |                          |                        | 1                                                                                                    | 0002H | Motorparametersatz wird sofort nach<br>Anwahl eines anderen Motors umge-<br>schaltet (Parametersatzumschaltung)                                                                                                  |  |
|                            |                     |                          |                        |                                                                                                    | 0000H | Bei Hochlaufgeberschnellstop<br>(KL81) erfolgt bei Unterschreiten des<br>Drehzahlbetrages n <sub>min</sub> (P-022) keine<br>Impulslöschung.                                                                      |  |
|                            |                     |                          |                        | 2                                                                                                    | 0004H | Bei Hochlaufgeberschnellstop<br>(KL81) erfolgt bei Unterschreiten des<br>Drehzahlbetrages n <sub>min</sub> (P-022) Im-<br>pulslöschung.                                                                          |  |
|                            |                     |                          |                        |                                                                                                    | 0000H | Der Hochlaufgeber wird nicht nach-<br>geführt.                                                                                                    |  |
|                            |                     |                          |                        | 3                                                                                                    | 0008H | Der Hochlaufgeber wird nachgeführt.<br>Eine Hochlaufgebernachführung be-<br>wirkt bei einem zu schnell eingestell-<br>ten Hochlaufgeber die sofortige Re-<br>aktion auf eine gegenläufige Sollwert-<br>änderung. |  |

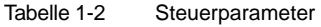

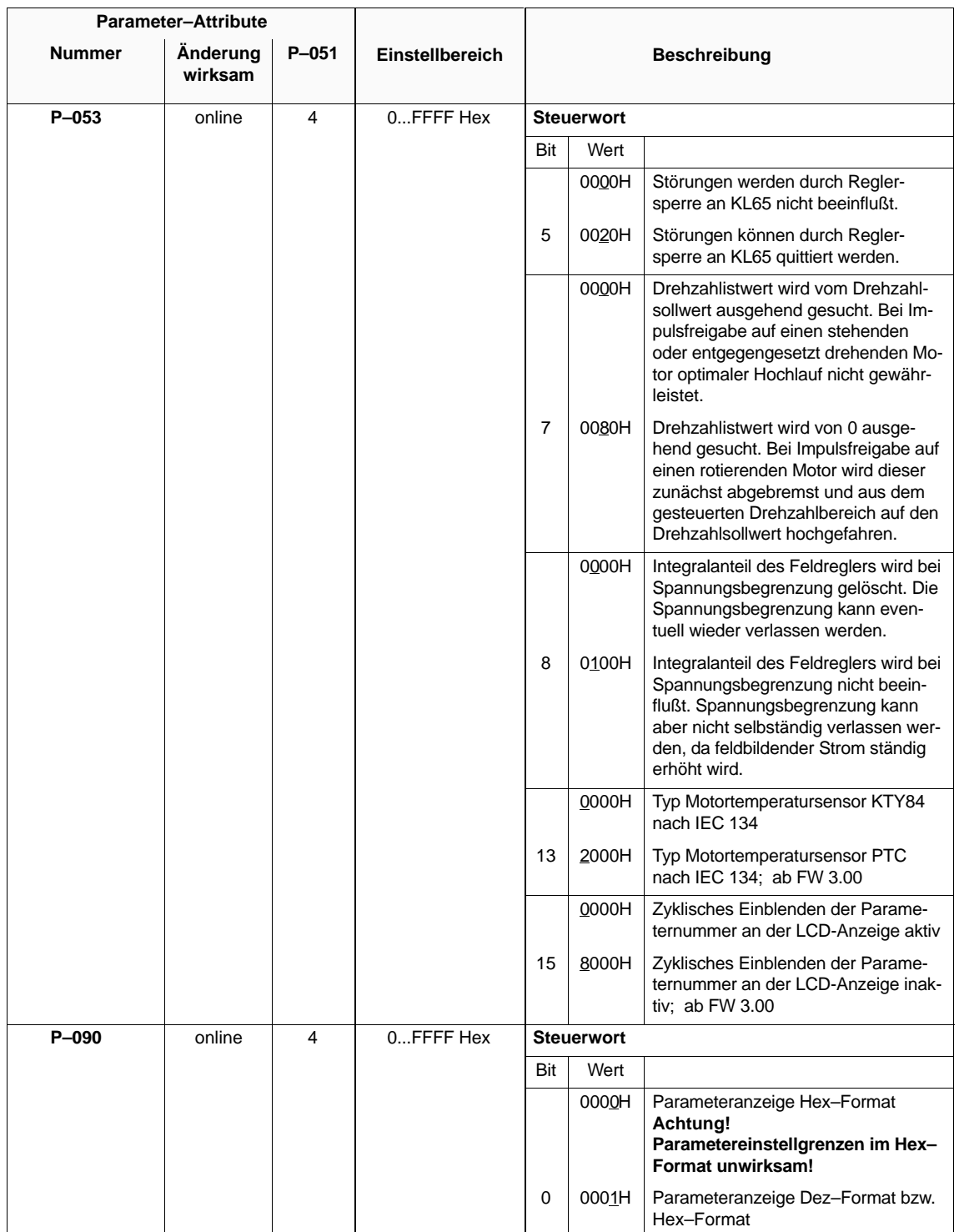

1.3 Bedien– und Anzeigeelemente, Steuerparameter

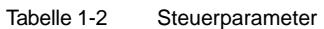

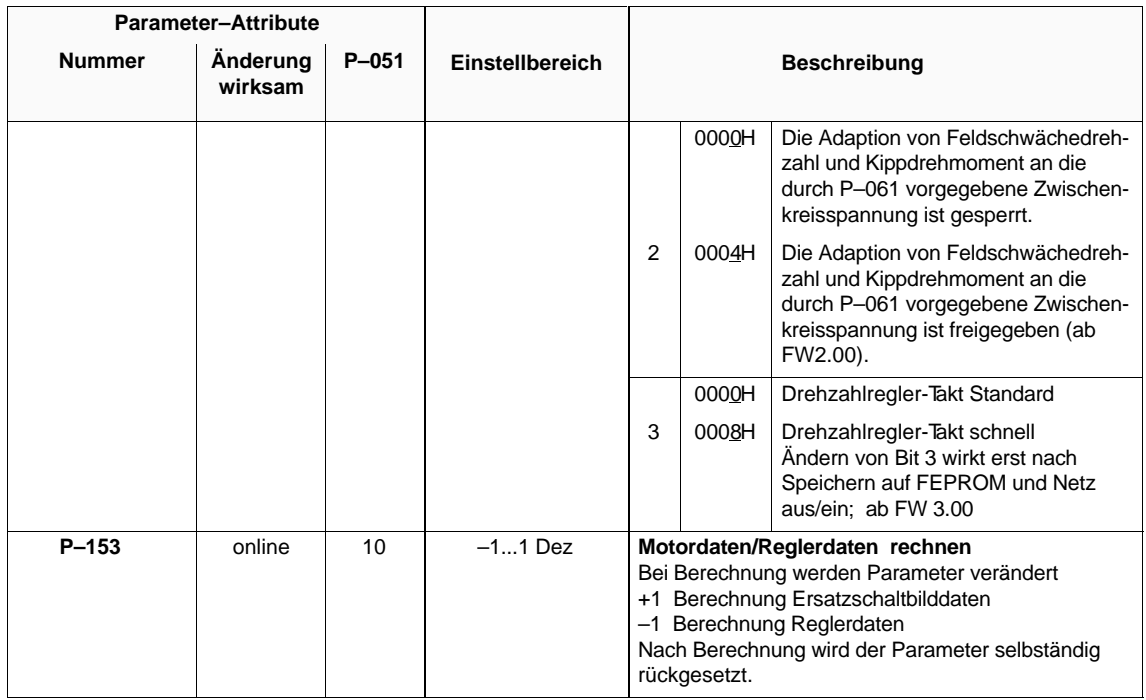

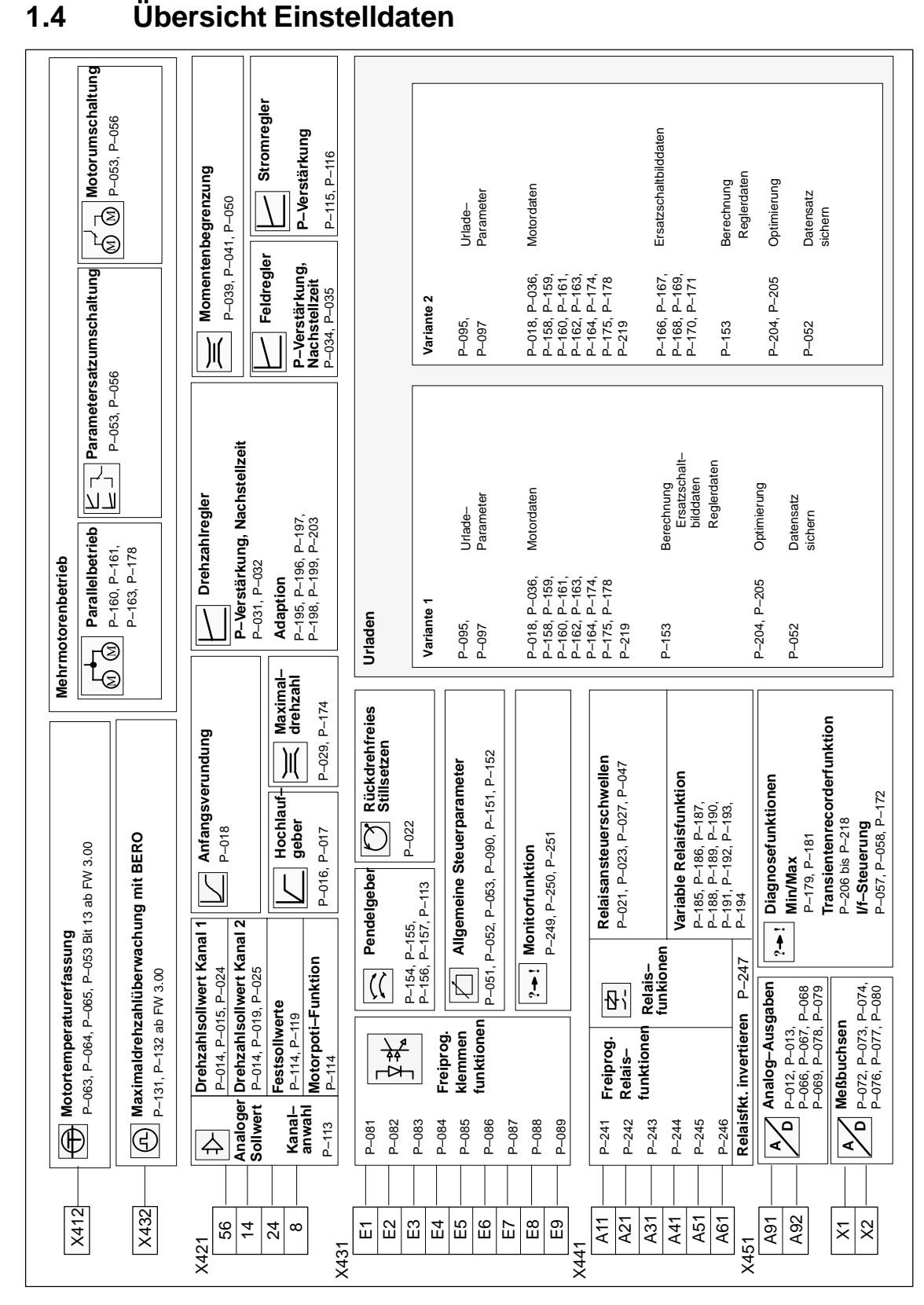

**AM**

Bild 1-2 Einstelldaten

1.5 Anschlußoberfläche

# **1.5 Anschlußoberfläche**

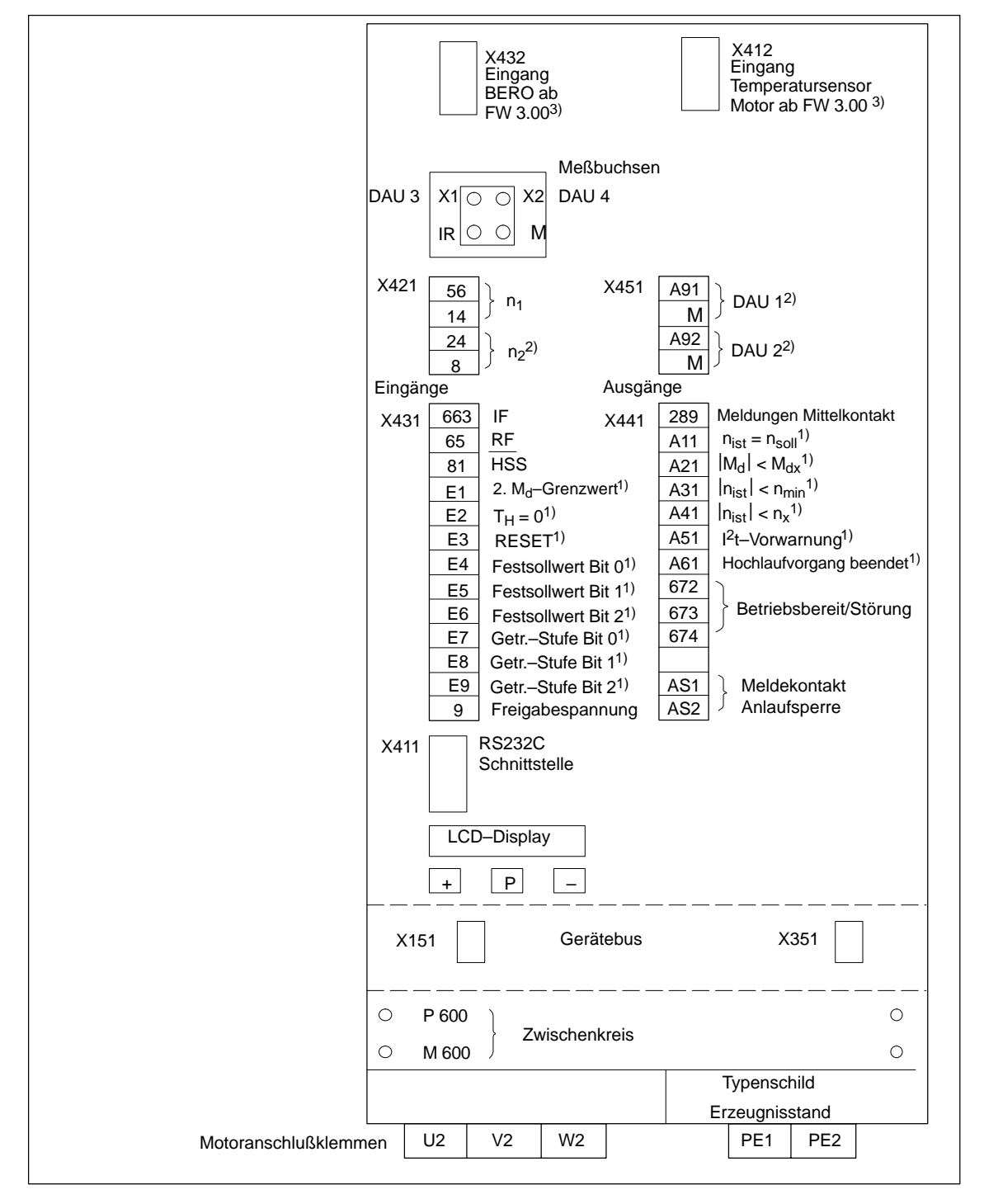

Bild 1-3 Anschlußoberfläche

 $\overline{a}$ 

<sup>1)</sup> Lieferzustand der freiprogrammierbaren Klemmen und Relaisfunktionen

<sup>2)</sup> Funktion nicht möglich bei MLFB 6SN1122–0BA11–0AA0

z) Funktion nicht moglich bei MLFB 6SN1122–0BA11–0AA0<br>3) nur bei MLFB 6SN1122–0BA11–0AA1. Bei Baugruppen mit der MLFB 6SN1121–0BA1⊡–0AA0 darf dieser Eingang nicht belegt werden

# **Ermitteln und Einstellen der Systemkonfiguration**

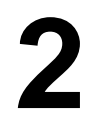

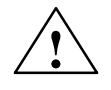

**! Warnung** Falsche Einstellwerte in P–159 bis P–176 können zur Beschleunigung des Motors auf unzulässig hohe Drehzahlen führen und KL64 (NE: Zentrale Antriebssperre) und KL65 (Reglersperre) sind unwirksam. Es sind dann nur KL63 "offen" (NE: Zentrale Impulssperre) und KL663 "offen" (Achsspezifische Impulssperre) wirksam.

# **2.1 Motor– und Umrichterdatensätze**

### **Übersicht**

Urladen

Erfassung der Zwischenkreisspannung

Motordatensatz

Drehzahlbereiche

2.1 Motor– und Umrichterdatensätze

### **Urladen**

Tabelle 2-1 Urladen

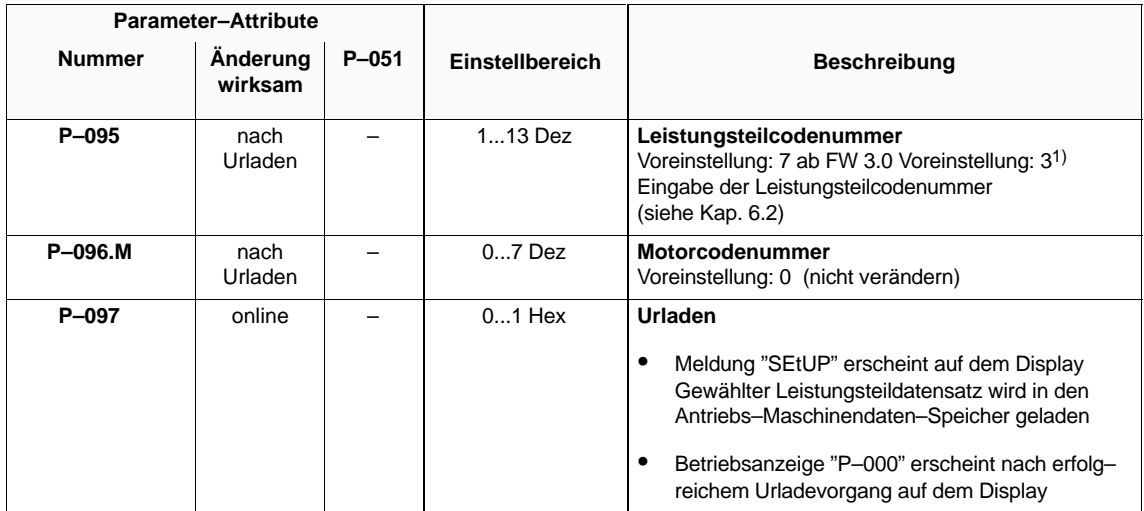

### **Erfassung der Zwischenkreisspannung**

Tabelle 2-2 Erfassung der Zwischenkreisspannung

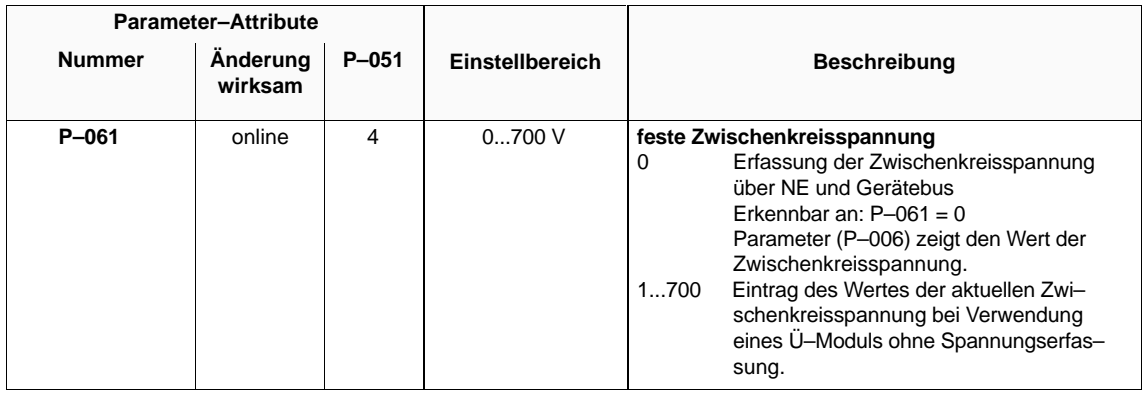

<sup>1)</sup> LT mit MLFB 6SN112⊡-1A□0□-□□A1 wird mit/ab FW 3.00 automatisch erkannt. Eine Änderung von P–095 ist dann<br>nicht möglich.

### Bei Sondermotoren müssen die Motordaten eingegeben werden. Mit der Selbsteinstellung nach Kap.4 können die Regler anschließend optimiert werden. **Motordatensatz**

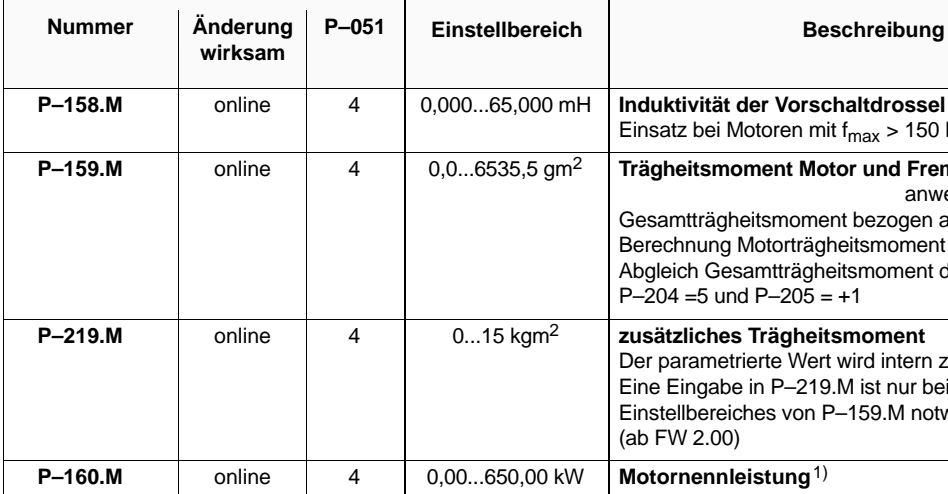

Tabelle 2-3 Motordatensatz

**Parameter–Attribute**

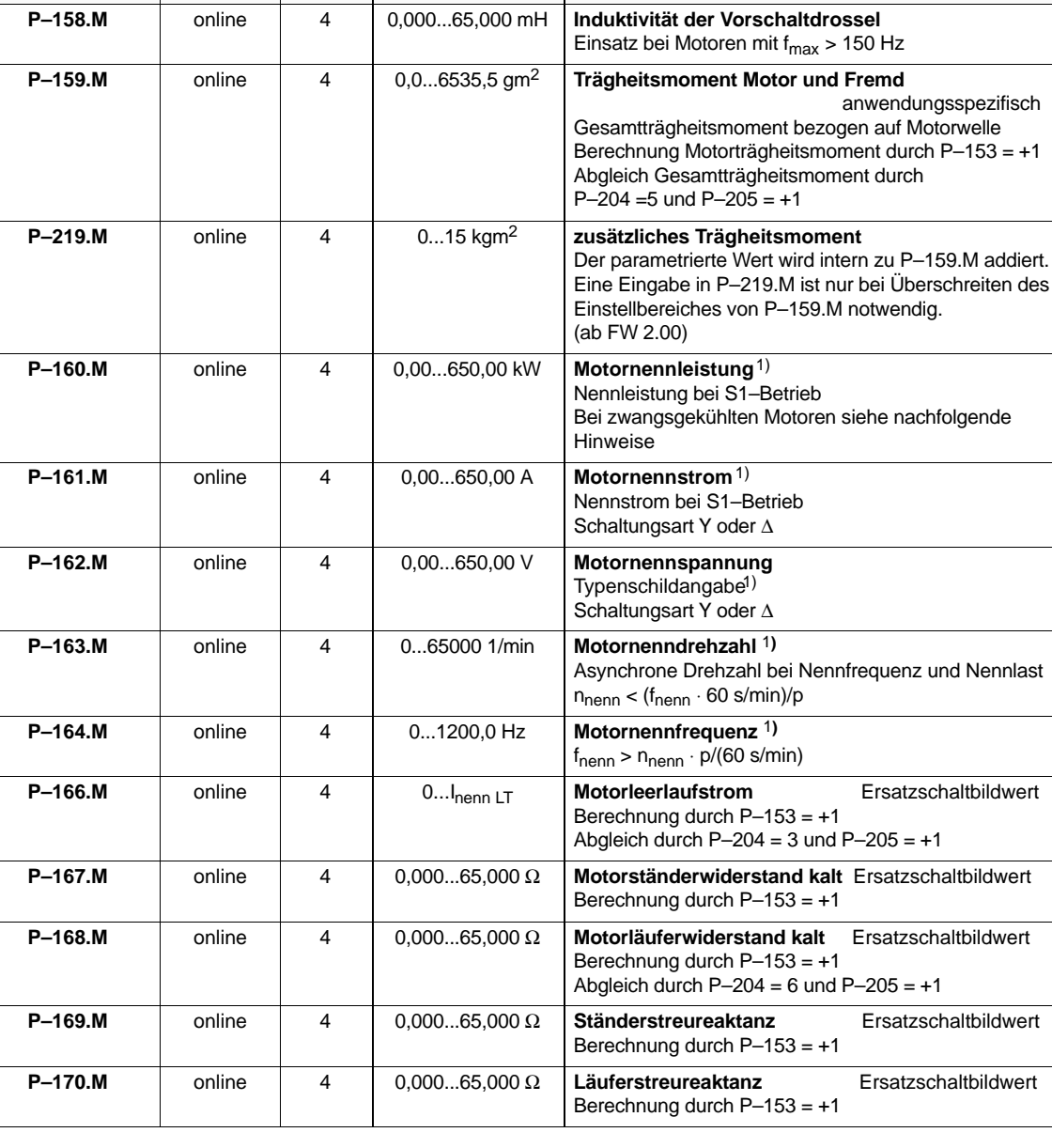

1) Herstellerangabe nach VDE 0530, Teil 1

2.1 Motor– und Umrichterdatensätze

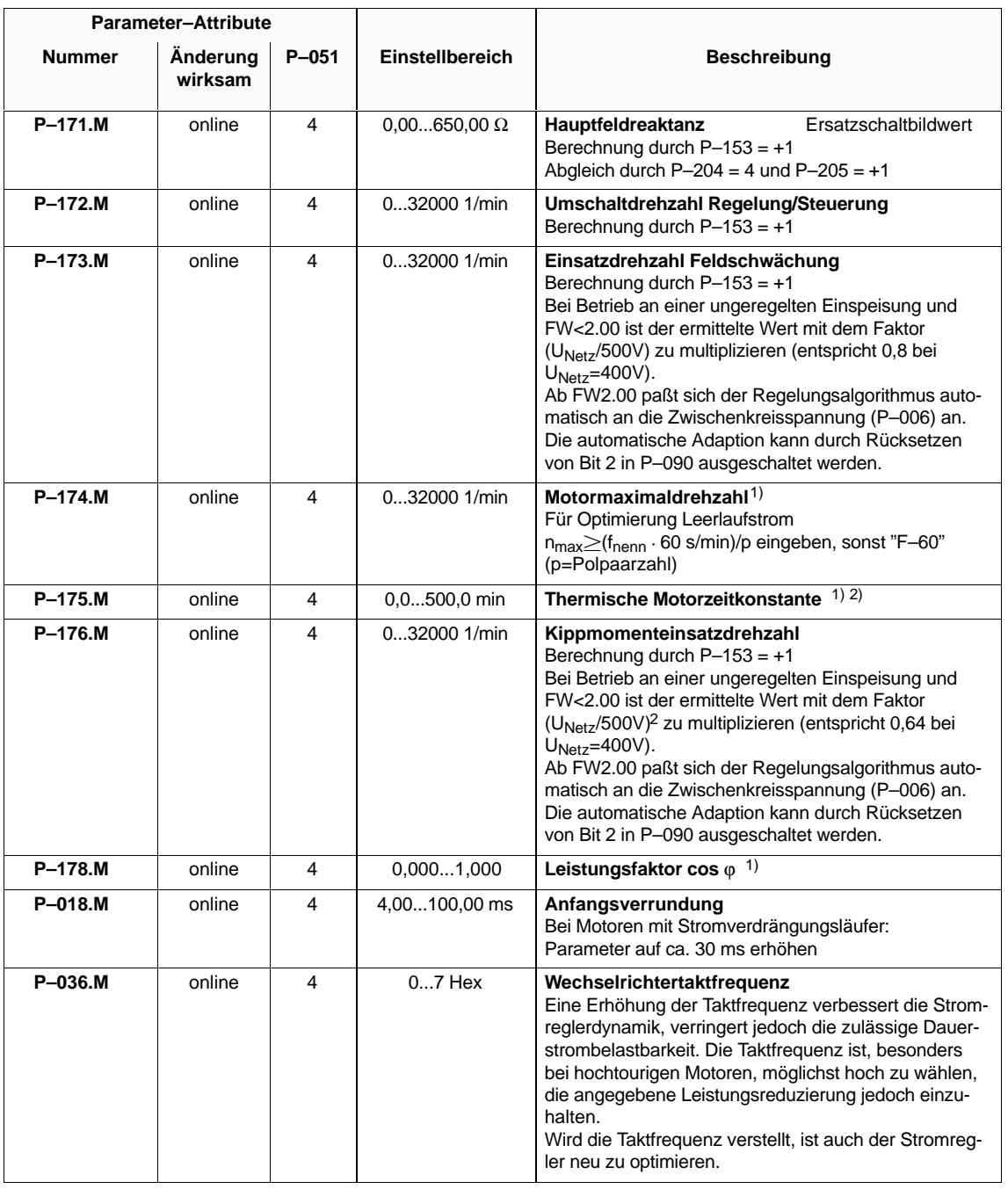

1) Herstellerangabe nach VDE 0530, Teil 1

2) nur bei Nutzung der Funktion Motortemperaturnachbildung für Relaisfunktion 5 (I<sup>2</sup>t–Vorwarnung)

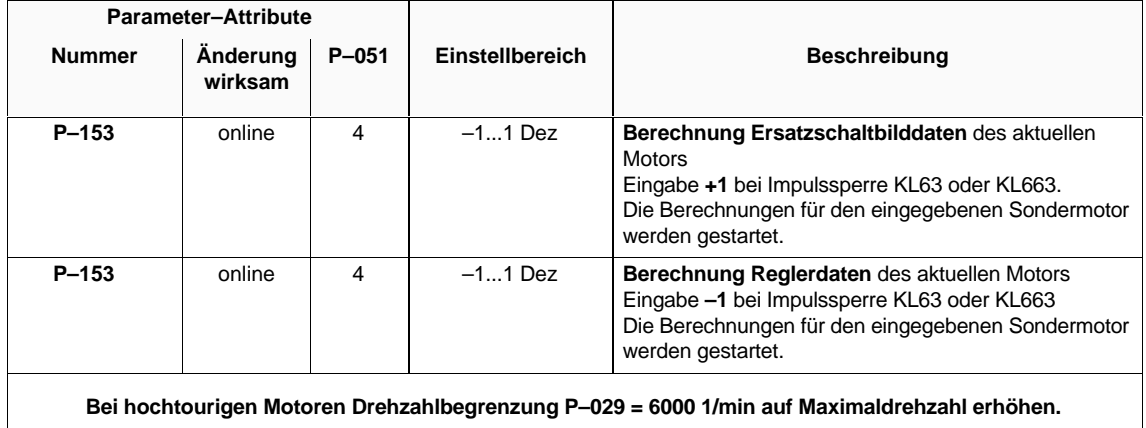

### **Hinweis**

Die Schaltungsart des Motors ist so auszuwählen, daß weder die erforderliche Klemmenspannung die maximale Umrichterausgangsspannung überschreitet, noch das AM-Modul mit  $I_{\text{nenn Motor}} < 0.1 \cdot I_{\text{Dauer Modul}}$  betrieben wird (siehe Beispiele 1 und 2).

### **Beispiel 1**

Wird ein Motor mit U<sub>nenn</sub> 230 V  $\Delta$ /400 V Y an einem ungeregelten Einspeisemodul in –Schaltung betrieben, erreicht der Motor aufgrund der reduzierten Einsatzdrehzahl Feldschwächung (P–173) und der reduzierten Kippmomenteinsatzdrehzahl (P–176) an einem Netz mit 400 V nicht die gleiche Leistung wie bei Betrieb an einem geregelten E/R–Modul mit  $U_{7K}$  = 600V / 625 V.

Wird der Motor in Dreieck geschaltet, erreicht dieser bei auf Inenn $\Delta$  Motor dimensionierten Umrichter die volle Nennleistung.

### **Beispiel 2**

Soll ein Motor mit einem Nennstrom in Y-Schaltung  $I_{\text{nennY Motor}} < 0.1 \cdot I_{\text{Dauer Modul}}$  betrieben werden, kann dieser durch  $\Delta$ -Schaltung an das AM–Modul angepaßt werden, wenn gilt:

 $I_{\text{nenn}\Delta \text{ Motor}} \geq 0.1 \cdot I_{\text{Dauer Modul}}$ 

### **Hinweis**

Stehen als Typenschildangaben nur Werte für S6–Betrieb zur Verfügung, sind diese für die Parametrierung auf S1–Betrieb umzurechnen und die Begrenzungen **nach** der Optimierung anzuheben. Bei zwangsgekühlten Motoren sind die Typenschildangaben für die Parametrierung auf Daten für S1–Betrieb eines **luftselbstgekühlten** Motors gleicher Baugröße umzurechnen und die Begrenzungen **nach** der Optimierung anzuheben.

### **Umrechnung Typenschildangaben**

- Ermittlung des Leerlaufstromes  $I_0$  siehe Kap. 4
- Ermittlung des Nennstromes für S1-Betrieb:  $I_{nenn S1} = (2...2,5) \cdot I_0$
- $\bullet$ Ermittlung der Nennleistung für S1-Betrieb: P<sub>nenn S1</sub> = P<sub>nenn S6</sub>  $\frac{I_{nenn}}{I_{nem}}$ Inenn S6
- Inbetriebnahme mit S1-Werten und Optimierung mit Begrenzungen  $\leq 100 \%$
- Hochsetzen der Begrenzungen für S6–Betrieb bzw. für zwangsgekühlten Betrieb.

### **Drehzahlbereiche**

Tabelle 2-4 Drehzahlbereiche

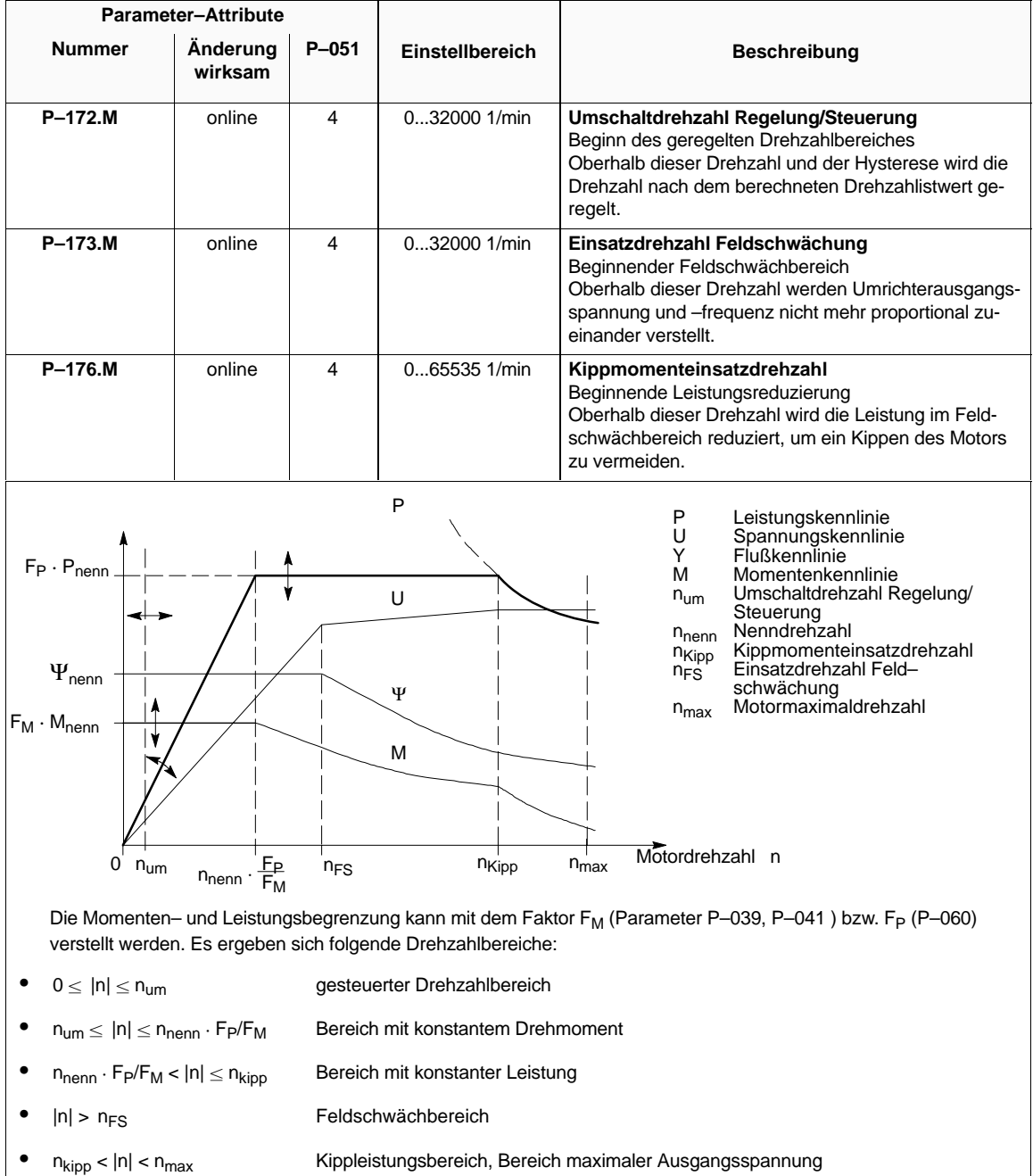

2.2 Standardanwendungen

# **2.2 Standardanwendungen**

## **2.2.1 Betriebsanzeige**

In den Parametern P–000 und P–100 wird der aktuelle Betriebszustand des Gerätes angezeigt.

Tabelle 2-5 Betriebsanzeige

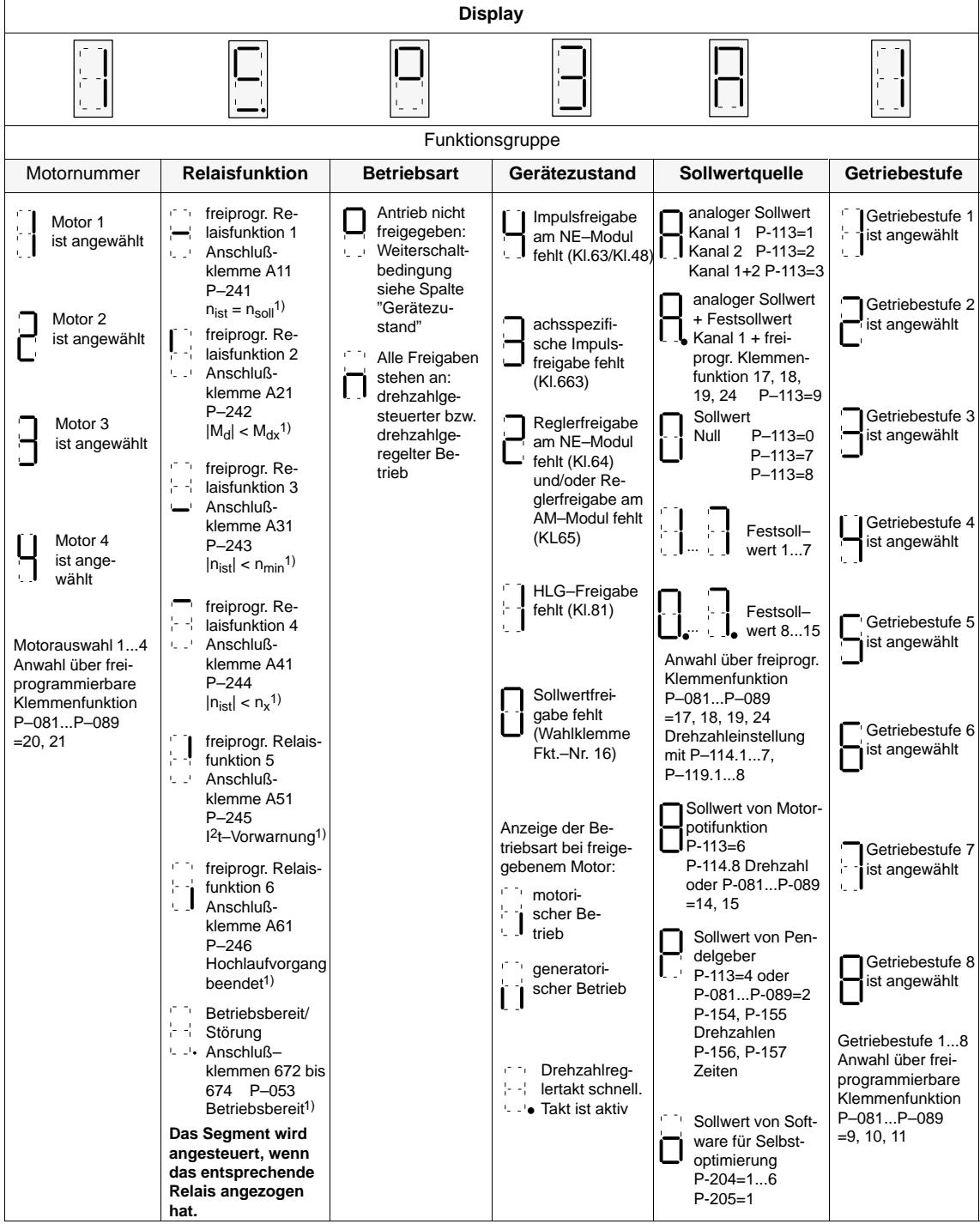

1) Lieferzustand

# **2.2.2 Firmware–Version**

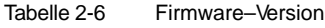

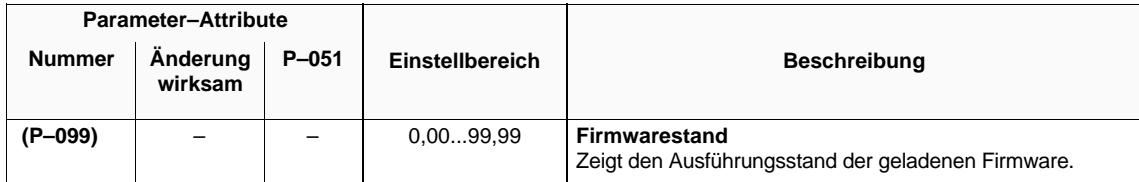

# **2.2.3 Einstellparameter für Standardanwendungen**

### **Übersicht**

- Drehzahleinstellwerte
- Maximaldrehzahlüberwachung über BERO
- $\bullet$ Drehmomentengrenzwerte
- Motortemperaturüberwachung
- Motortemperaturnachbildung
- Pendelbetrieb

### **Drehzahleinstellwerte**

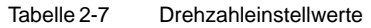

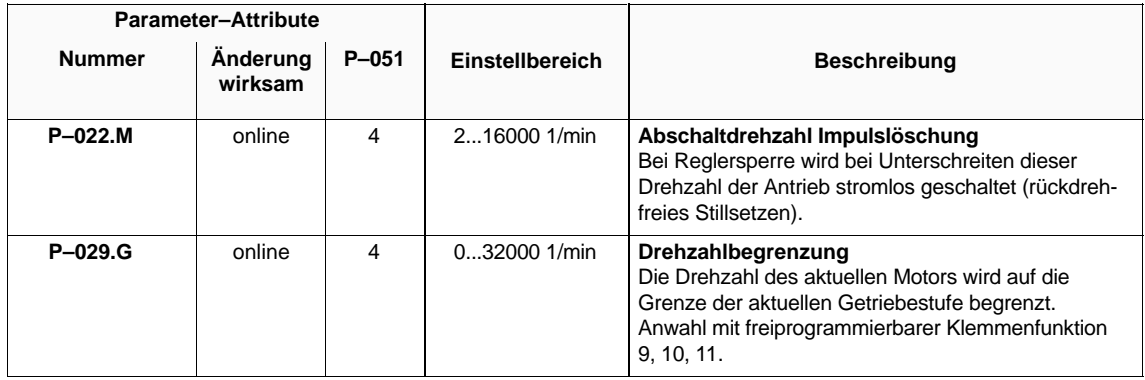

### **Maximaldrehzahlüberwachung über BERO**

Über X432 kann ein BERO-Schalter für eine Überwachung der Maximaldrehzahl angeschlossen werden. Bei Überschreiten der Abschaltwelle wird Impulslöschung und Fehlermeldung F–90 ausgegeben (ab FW 3.00).

2.2 Standardanwendungen

### **Kabelbruch– überwachung**

Treffen bei einer errechneten Drehzahl größer als 1200 1/min / Strichzahl keine BERO-Impulse mehr ein, muß ein Kabelbruch befürchtet werden. Es wird ebenfalls F–90 ausgegeben.

Tabelle 2-8 Kabelbruchüberwachung

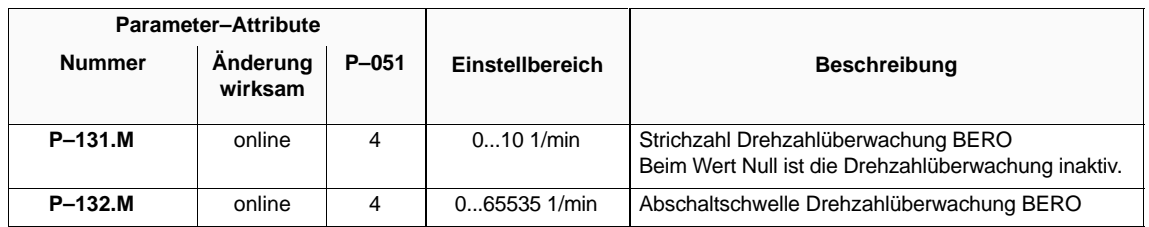

### **Drehmomentengrenzwerte**

Tabelle 2-9 Drehmomentengrenzwerte

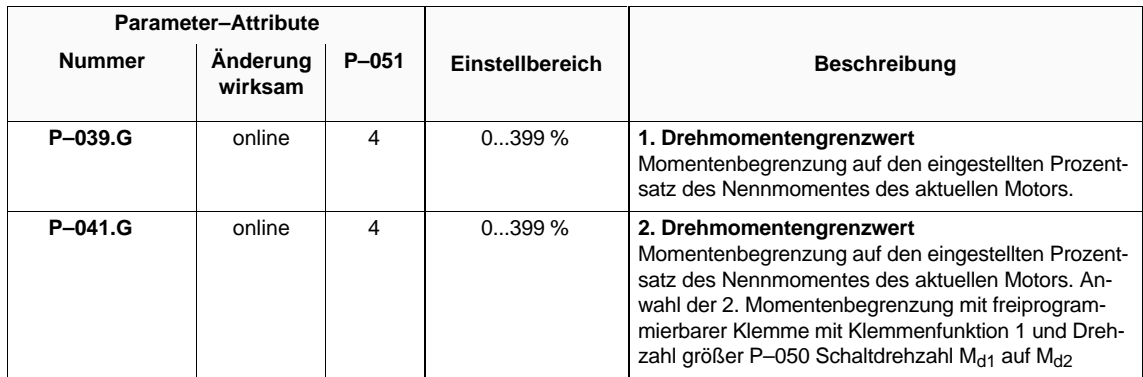

### **Motortemperaturüberwachung**

Über X412 kann ein Motortemperatursensor angeschlossen werden. (ab FW 3.00)

### **Temperatursensortypen**

Wählbar zwischen

- KTY84: der gemessene Widerstand wird in eine Temperatur umgerechnet. Die maximal zulässige Temperatur ist parametrierbar.
- PTC: gemessene Widerstände kleiner als 1330 Ohm werden als zulässig, Widerstände größer 1330 Ohm als Übertemperatur interpretiert.

# **Vorwarn- und Abschaltverhalten**

 nach ca. 1s: Relais "Vorwarnung Motorübertemperatur" nach Zeit in P–065: Impulslöschung und Fehlermeldung F–14

# **Sensorleitungsbruch und –kurzschluß**

- KTY84: gemessene Temperaturen unter ca. 0 Grad C bzw. über ca. 200 Grad C führen zu Impulslöschung und Fehlermeldung F–19
- $\bullet$ PTC: Sensorleitungsbruch und –kurzschluß werden nicht erkannt.

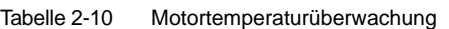

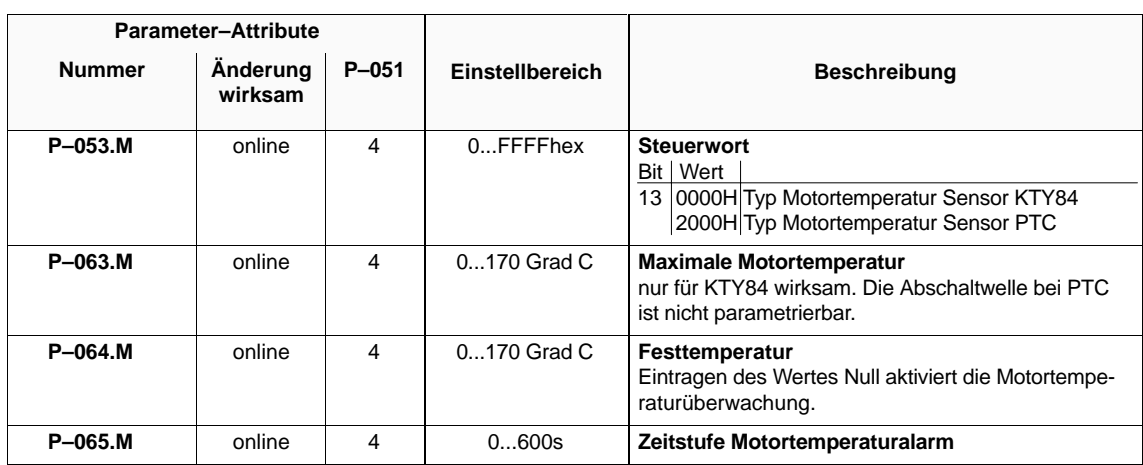

### **Motortemperaturnachbildung**

Tabelle 2-11 Motortemperaturnachbildung

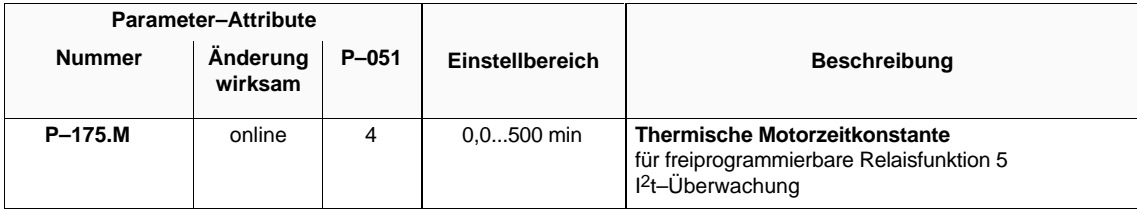

### **Hinweis**

Es wird für jeden Motorparametersatz ein eigenes Temperaturmodell berechnet.

Es können aber Größen wie Lüfterwirkung und Zulufttemperatur nicht berücksichtigt werden. Eine Temperaturüberwachung über einen Motortemperatursensor ist deshalb vorzuziehen.

2.2 Standardanwendungen

### **Pendelbetrieb**

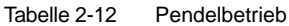

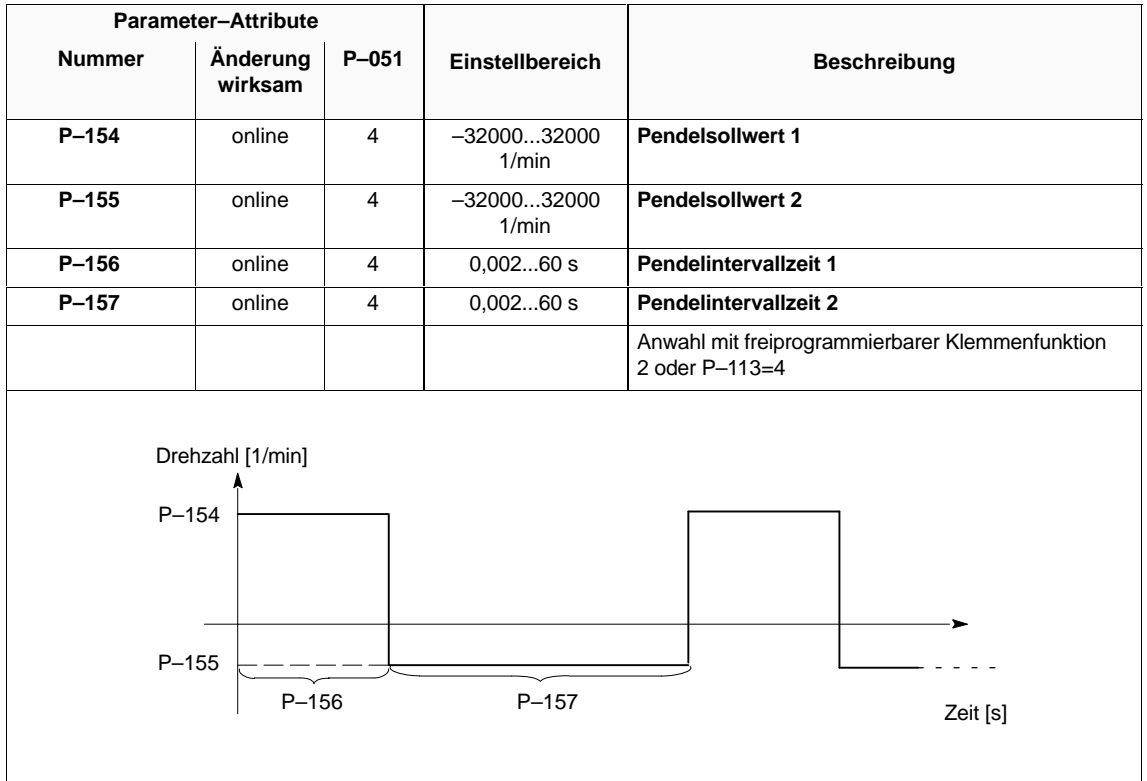

# **2.3 Mehrmotorenbetrieb**

Folgende Anwendungen können auch miteinander kombiniert werden:

- Parallelbetrieb
- Parametersatzumschaltung
- Motorumschaltung

### **Motoranwahl**

Tabelle 2-13 Motoranwahl

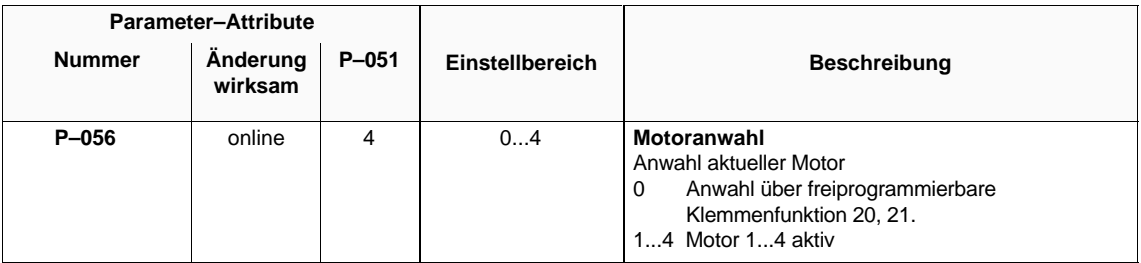

### **Hinweis**

Ist P–053 Bit 1 = 0, erfolgt die Umschaltung erst nach Impulslöschung.

### **2.3.1 Parallelbetrieb**

An einem AM–Modul können mehrere Motoren gleichzeitig betrieben werden. Aufgrund der Parallelschaltung werden die Motoren mit gleicher Spannung und gleicher Frequenz versorgt. Deshalb müssen die Motoren die gleiche Spannungs–Frequenz–Kennlinie aufweisen, d. h. die Verhältnisse aus Nennspannung und Nennfrequenz der einzelnen Motoren müssen gleich sein. Bei unterschiedlichen Motortypen sollte ein Leistungsverhältnis von 1:10 nicht überschritten werden.

Falls die parallel geschalteten Motoren die gleiche Polpaarzahl haben, drehen sie mit etwa der gleichen Drehzahl.

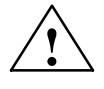

**! Warnung** Bei unterschiedlicher Last unterscheiden sich die Drehzahlen um die Differenz der Schlupfdrehzahlen, d. h. ein Einzelmotor weicht dann von der berechneten Drehzahl des Gesamtsystems ab und kann eine eingestellte Drehzahlgrenze überschreiten.

Im Parallelbetrieb ist die Kippanfälligkeit höher als bei Einzelbetrieb. Um Laststöße besser ausregeln zu können, wird empfohlen, die Stromgrenze **P–059** auf 150 % des Summenstromes zu setzen. Wird auch im unteren Drehzahlbereich stationäres Nennmoment gefordert, ist **P–057** (Strom im gesteuerten Bereich) ebenfalls zu erhöhen. Das AM–Modul ist auf diese Stromstärke zu dimensionieren und es ist eine ausreichende Kühlung der Motoren sicherzustellen.

Bei Parallelbetrieb kann nur der Gesamtstrom erfaßt werden, der sich je nach Belastung auf die einzelnen Motoren aufteilt. Deshalb sollten diese extern **einzeln** thermisch überwacht werden. Bei Ansprechen einer Überwachung dürfen die Leistungsleitungen **nicht ohne** vorherige Impulslöschung unterbrochen werden.

Bei hochtourigen Sondermotoren (f<sub>max</sub> > 150 Hz) wird empfohlen, eine Drossel zwischen AM–Modul und dem Motorenverband zu schalten.

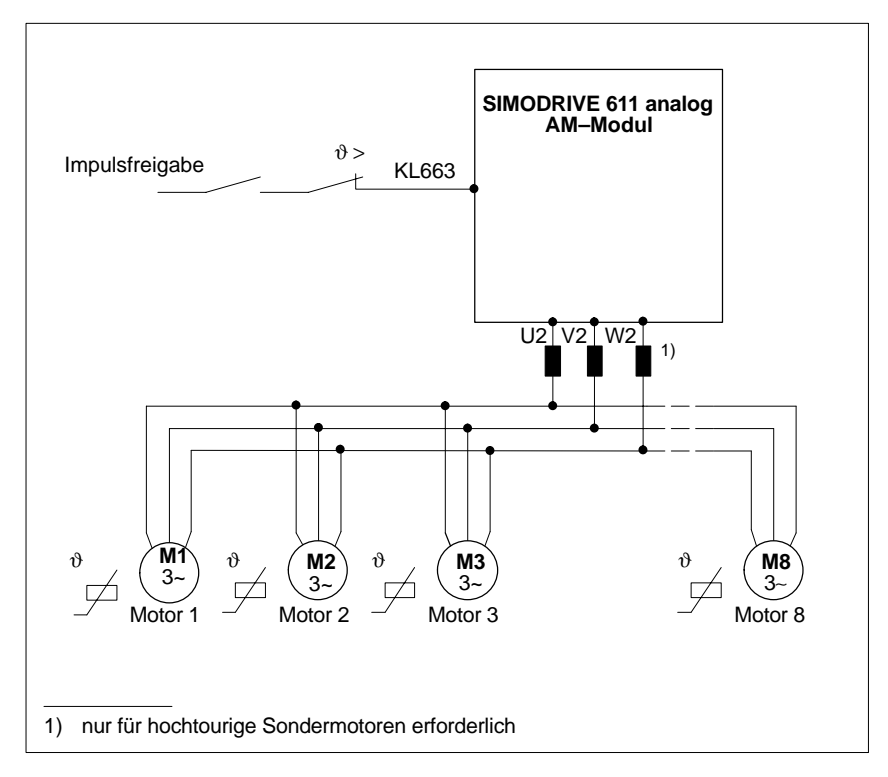

Bild 2-1 Parallelbetrieb an SIMODRIVE 611 analog AM–Modul

07.94

### **Die Motordaten müssen für Parallelbetrieb wie folgt vorgegeben werden:**

### Tabelle 2-14 Parallelbetrieb

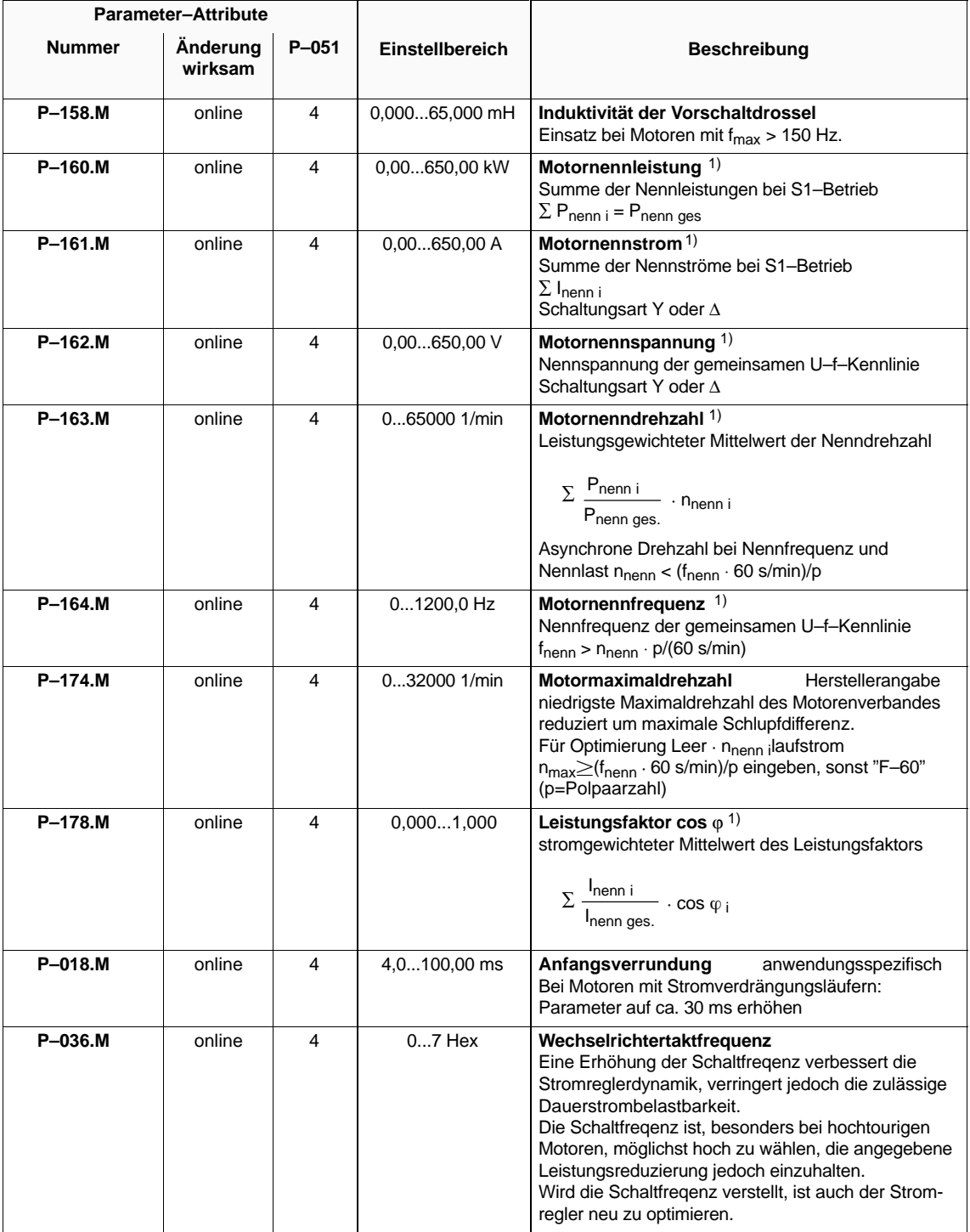

1) Herstellerangabe nach VDE 0530, Teil 1

2.3 Mehrmotorenbetrieb

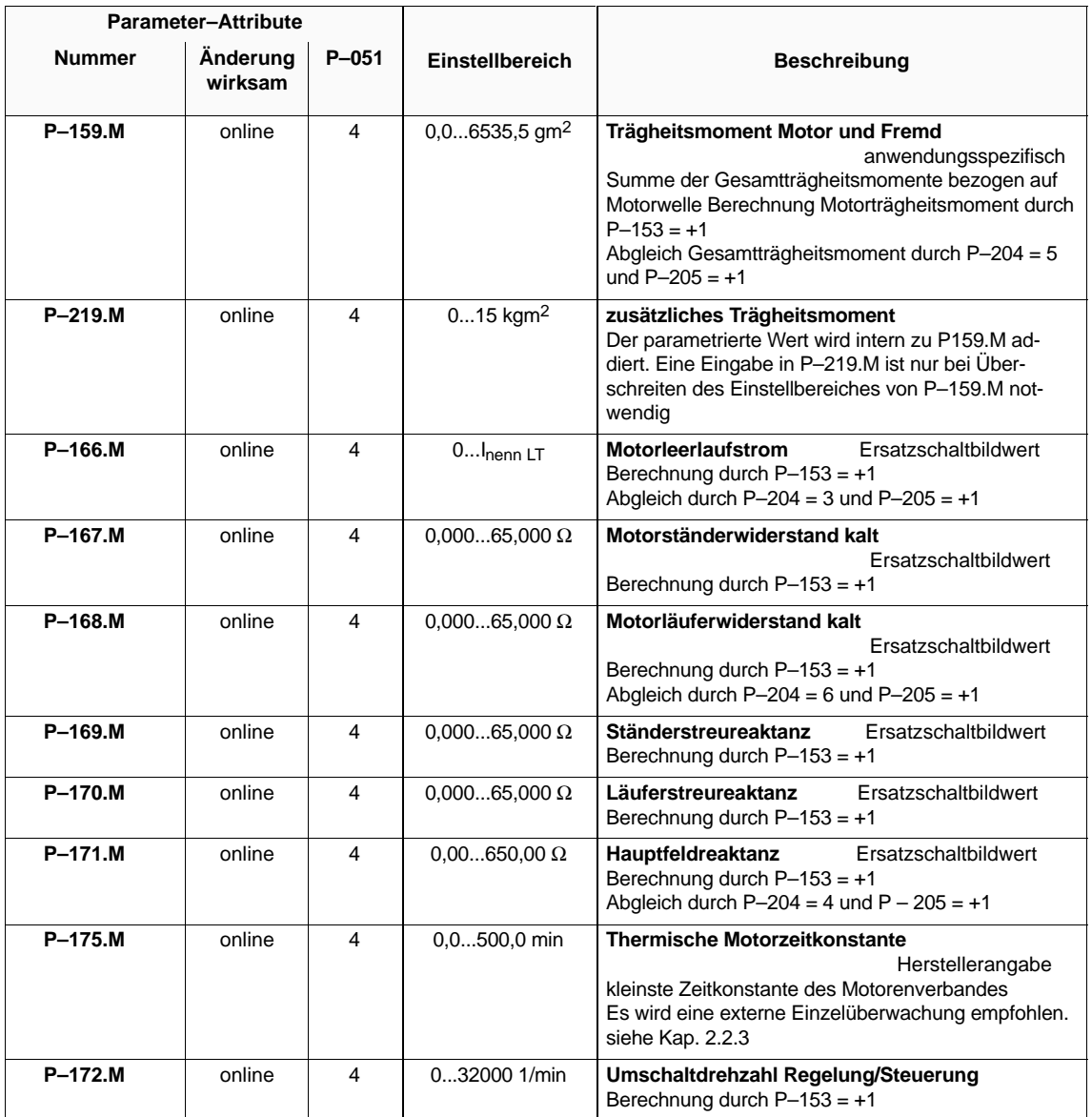
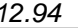

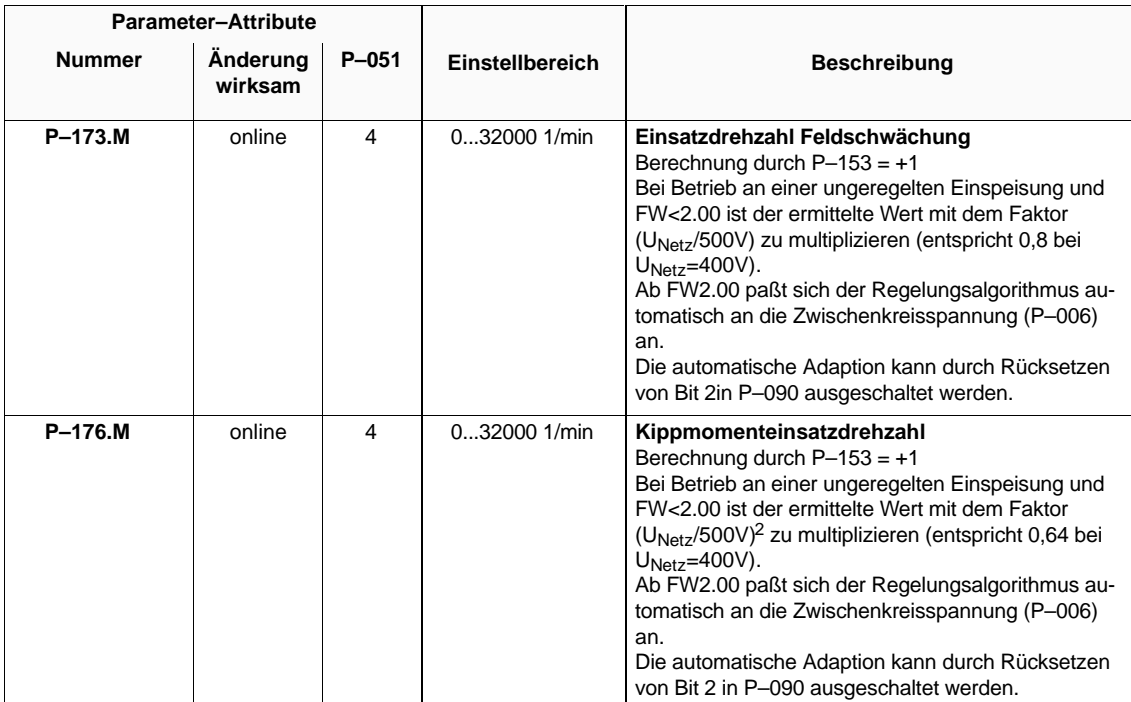

## **2.3.2 Parametersatzumschaltung**

Das AM–Modul erlaubt es, vier komplette Motordatensätze gleichzeitig abzulegen. Die Anwahl des aktuellen Datensatzes kann über freiprogrammierbare Klemmen (siehe Kap. 3.3.2) oder über Parameter P–056 erfolgen. Will man verschiedene Parametersätze ins AM–Modul laden, kann man diese Funktionen zur Parametersatzumschaltung nutzen. Der aktuell gültige Motordatensatz wird in der ersten Stelle links in der Betriebsanzeige (P–000, P–100) angezeigt.

Ist in Parameter P–053 Bit 1 = 1 erfolgt das Umladen der Motordatensätze auch bei Impulsfreigabe. Diese Möglichkeit kann zur Adaption der Motor– und Reglerdaten genutzt werden.

## **2.3.3 Motorumschaltung**

Das AM–Modul erlaubt es, vier komplette Motordatensätze gleichzeitig abzulegen. Die Anwahl des aktuellen Datensatzes kann über freiprogrammierbare Klemmen (siehe Kap. 3.2.2) oder über Parameter P–056 erfolgen. Es gibt für die vier Motordatensätze freiprogrammierbare Relaisfunktionen (siehe Kap. 3.3.1), die melden, welcher der Datensätze aktiv ist.

Will man nacheinander verschiedene Motoren am AM–Modul betreiben, kann man diese Funktionen zur Motorumschaltung nutzen.

Dazu ist in Parameter P–053 Bit 1 = 0 zu setzen. Damit werden nach einer Anforderung zur Motorumschaltung die Motordaten erst dann umgeladen, wenn die Impulse des AM–Moduls gesperrt sind (siehe Kap. 1.3). Durch welche der Freigabeklemmen die Impulssperre erfolgt, bleibt dem Anwender überlassen. Während des Umladens bleibt die Impulssperre ca. 20 ms verriegelt. Anschließend wird die Verriegelung aufgehoben und das Relais "Motor ... aktiv" des neu geladenen Motors zieht an. Diese Relaismeldung kann für eine Schützsteuerung zur Motorumschaltung genutzt werden. Der aktuell gültige Motordatensatz wird in der ersten Stelle links in der Betriebsanzeige (P–000, P–100) angezeigt.

Das folgende Bild zeigt einen Schaltungsvorschlag für die Schützsteuerung zur Motorumschaltung. Dabei sind die freiprogrammierbaren Klemmen Em mit der Klemmenfunktion 20 "Motorauswahl Bit 0" und En mit der Klemmenfunktion 21 "Motorauswahl Bit 1" und die freiprogrammierbaren Relaisausgänge Aw, Ax, Ay, Az mit den Relaisfunktionen 11, 12, 13, 14 "Motor 1, 2, 3, 4 aktiv" belegt. Die gegenseitige Verriegelung der Relais wird zwar bereits durch die Software des AM–Moduls sichergestellt, die vorgeschlagene Schützverriegelung garantiert aber, daß selbst bei Parametrierfehlern nicht mehr als ein Motor mit dem Umrichter verbunden ist.

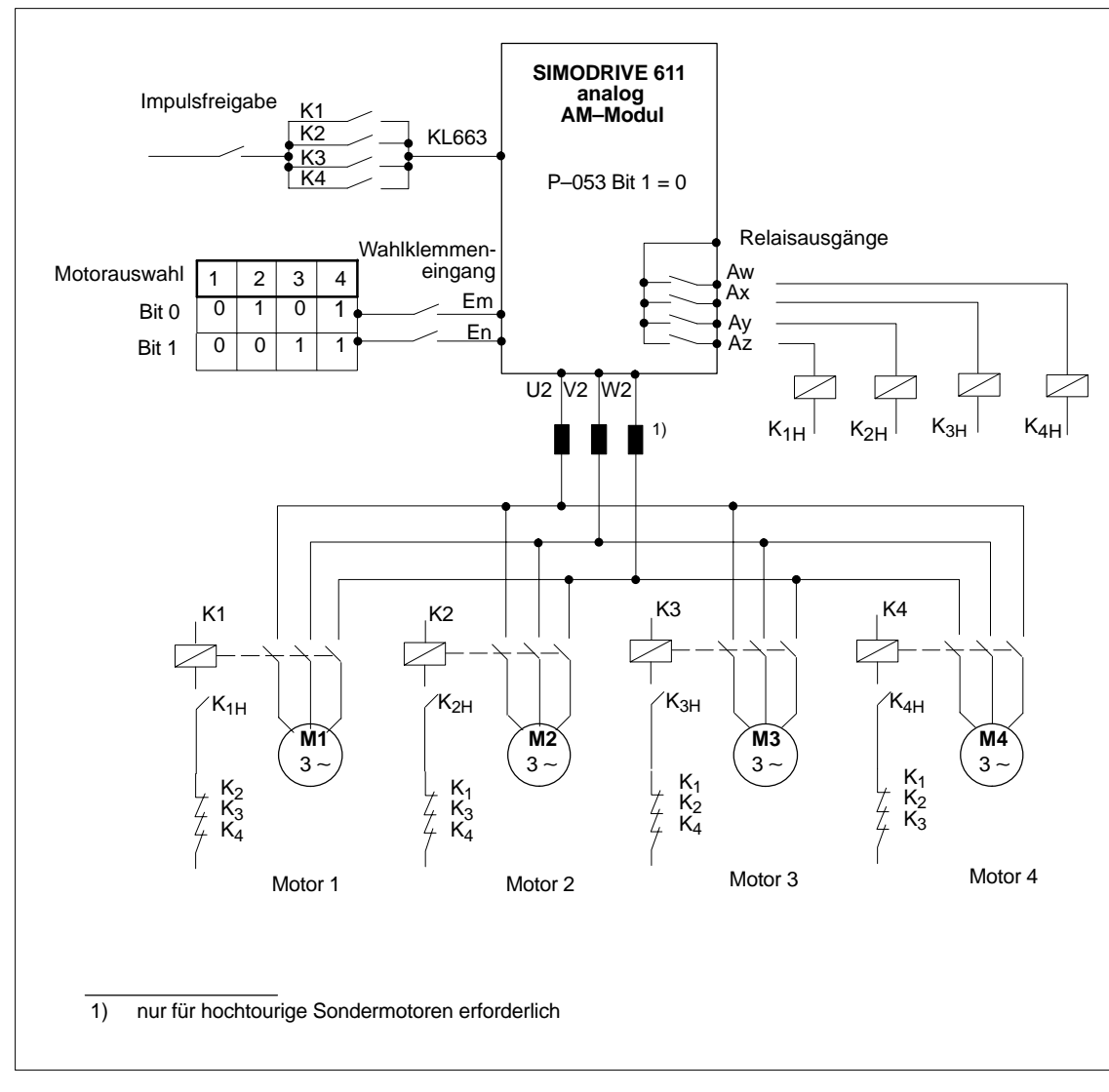

Bild 2-2 Motorumschaltung

# **2.4 Betrieb von Motoren mit Maximaldrehzahlen > 32000 1/min**

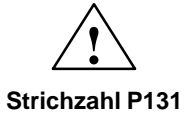

#### **Warnung**

Alle Parameter, die physikalisch eine Drehzahl mit der Einheit 1/min darstellen, sowie die BERO Strichzahl P131 werden um folgende Faktoren kleiner eingegeben bzw. angezeigt:

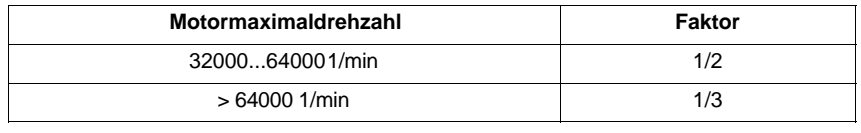

**Parameter– einstellungen**

Um Motoren mit einer Motormaximaldrehzahl > 32000 1/min betreiben zu können, müssen die Einstellungen nach Tabelle 2–13 durchgeführt werden.

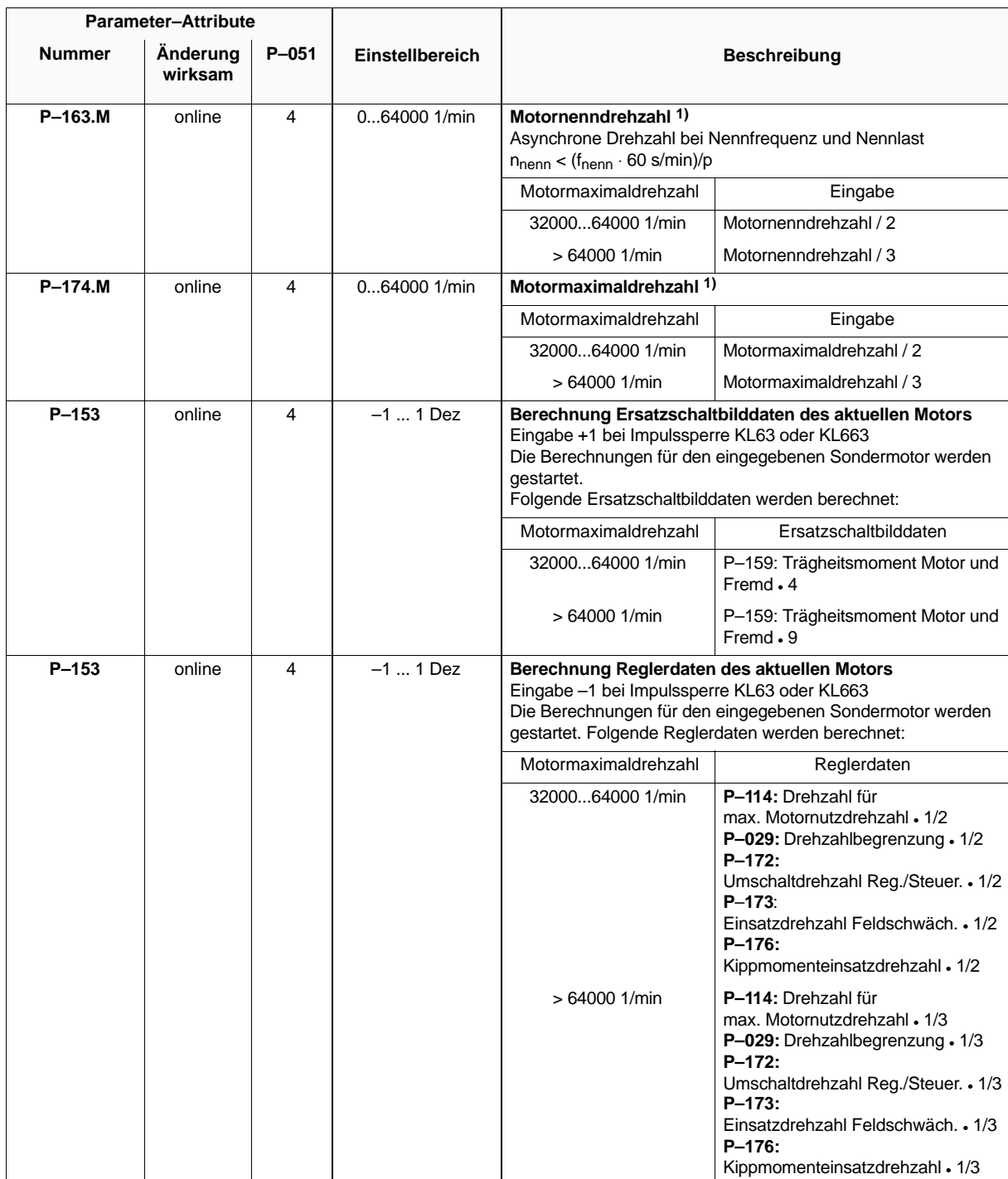

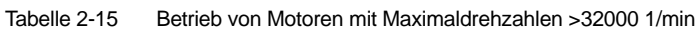

Werden Drehzahleinstellwerte mit der Einheit 1/min von Hand eingegeben, sind **alle** Werte mit den Faktoren 1/2 bzw. 1/3 zu multiplizieren.

<sup>1)</sup> Herstellerangabe nach VDE 0530, Teil 1

# **2.5 Monitorfunktion**

Über die Parameter **P–249** bis **P–251** können Adresseninhalte (Daten im RAM– Bereich) des AM–Moduls gelesen werden.

#### **Hinweis**

Im Anhang (Kap. 6.5) befindet sich eine Auflistung wichtiger Meßgrößen (RAM–Variablen) und deren Adressen.

Tabelle 2-16 Monitorfunktion

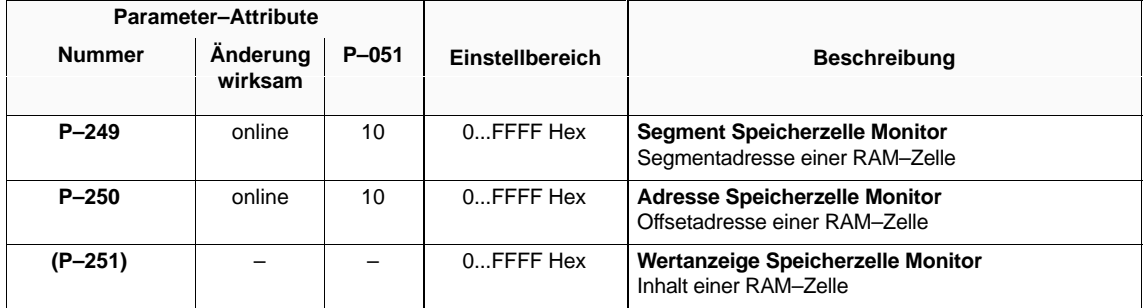

ī

# **Parametrierung der Umrichterschnittstellen**

# **3.1 Drehzahlsollwertschnittstellen**

## **Übersicht**

- $\bullet$ Drehzahlsollwertkanalanwahl
- $\bullet$ Normierung analoger Drehzahlsollwert
- Festsollwerte/Motorpoti–Sollwert
- $\bullet$ Sollwertpriorität

#### **Drehzahlsollwertkanalanwahl**

Tabelle 3-1 Drehzahlsollwertkanalanwahl

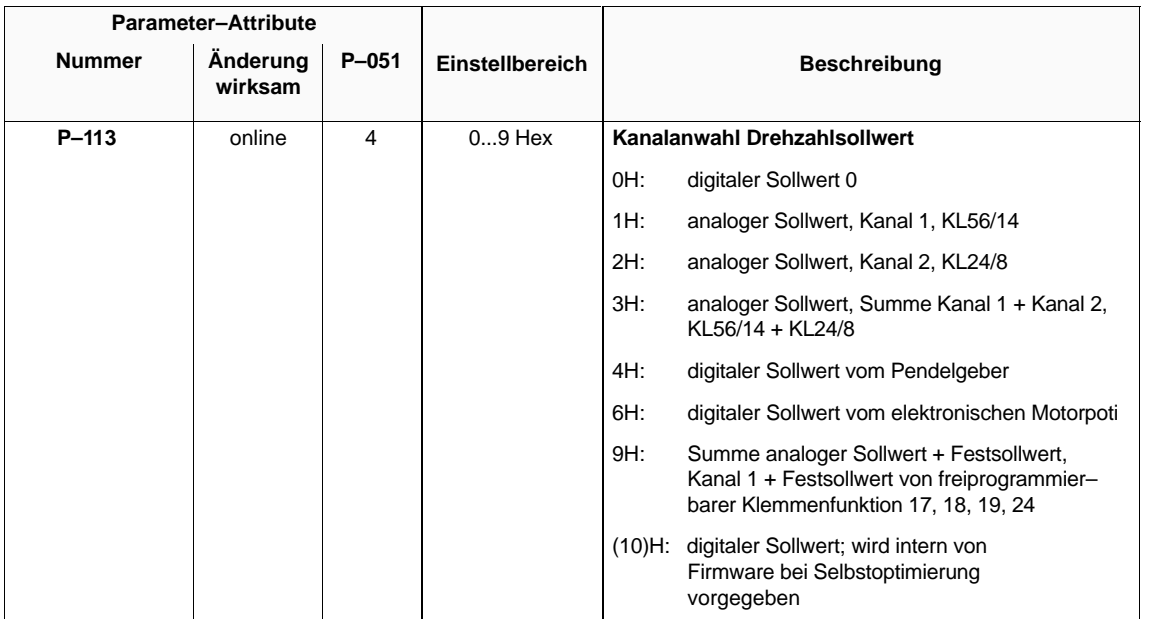

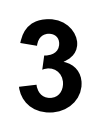

3.1 Drehzahlsollwertschnittstellen

#### **Normierung analoger Drehzahlsollwert**

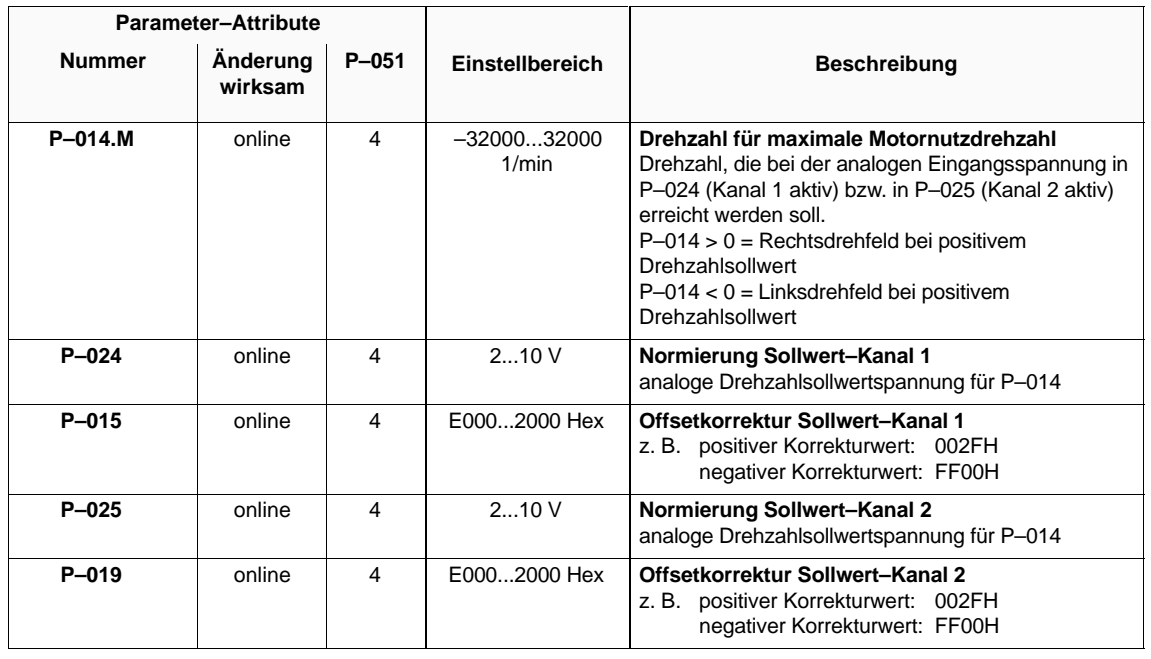

Tabelle 3-2 Normierung analoger Drehzahlsollwert

#### **Festsollwerte, Motorpoti–Sollwert**

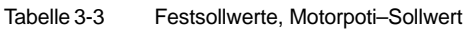

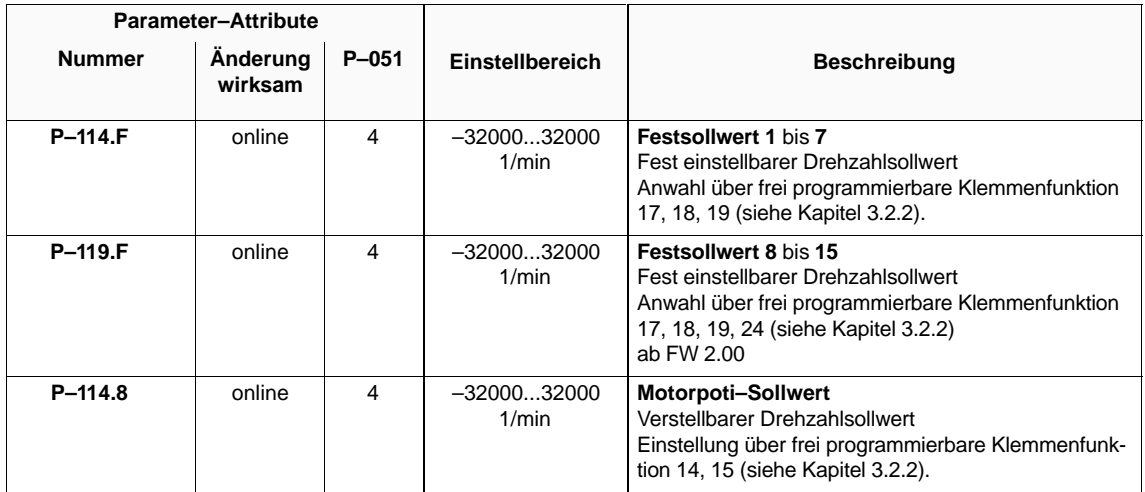

#### **Sollwertpriorität**

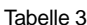

abelle 3-4 Sollwertpriorität

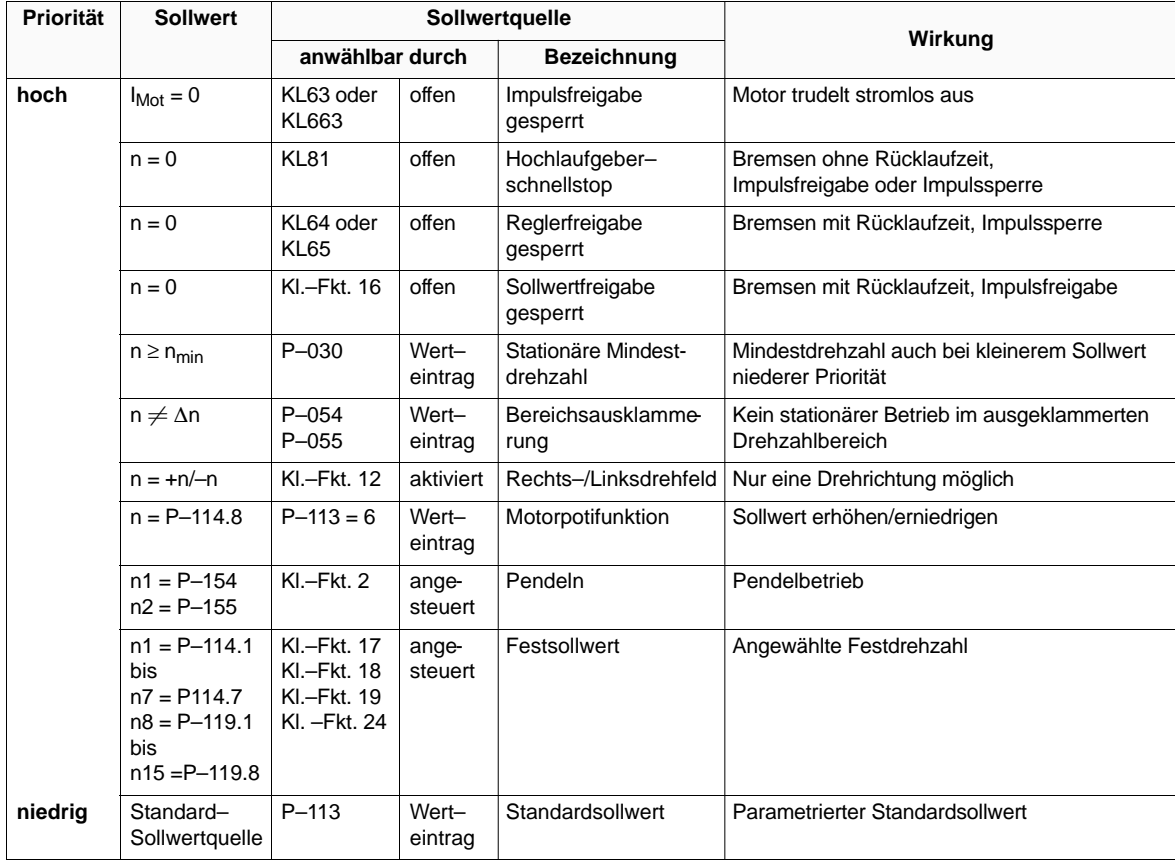

# **3.2 Eingangsklemmen**

## **3.2.1 Festverdrahtete Klemmenfunktionen**

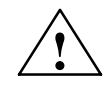

**/ Warnung**<br>
Bei Löschung der Motorimpulse ist keine Information über die Motordrehzahl vorhanden. Der berechnete Drehzahlistwert wird dann auf 0 gesetzt. Deshalb haben alle Drehzahlistwertsignale, Drehzahlistwertmeldungen und Relaismeldungen, die die Drehzahl überwachen ( $|n_{\text{ist}}| < n_{\text{min}}$ , Hochlaufvorgang beendet,  $n_{\text{ist}} < n_{\text{x}}$ ,  $|n_{\text{ist}}| = n_{\text{sol}}$ ) bei Löschung der Motorimpulse keine Aussagekraft mehr. Die Motorimpulse können durch Wegnehmen von Freigaben oder durch Fehlermeldungen gelöscht werden.

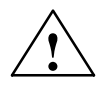

**/**<br>
Wird ein Antrieb mit Hochlaufgeberschnellstop (KL81 offen) stillgesetzt und<br>
Wird ein Antrieb mit Hochlaufgeberschnellstop (KL81 offen) stillgesetzt und längere Zeit bei freigegebenem Wechselrichter auf Drehzahl Null gehalten, ist für ausreichende Kühlung des Motors zu sorgen, da ein Strom in der Größenordnung des Nennstromes (Prozentsatz in P–057) eingeprägt wird.

Vorsicht bei eigenbelüfteten Motoren.

Tabelle 3-5 Festverdrahtete Klemmenfunktionen

| Klemmenfunktion                   | <b>Beschreibung</b>                                                                                                    | Klemmen-<br>nummer |
|-----------------------------------|----------------------------------------------------------------------------------------------------|--------------------|
| achsspezifische<br>Impulsfreigabe | Die Wechselrichterfreigabe (Motoransteuerung) erfolgt, wenn KL663 (achsspezi-<br>fische Impulsfreigabe) und KL65 (Reglerfreigabe) an die Freigabespannung ge-<br>legt wird.<br>Wird bei drehendem Motor die KL663 (achsspezifische Impulsfreigabe) abge-<br>schaltet, so wird der Wechselrichter nach 20 ms gesperrt und der Motor trudelt<br>stromlos aus.                                                                                                    | 663                |
| Reglerfreigabe                    | Wird bei drehendem Motor die KL65 (Reglerfreigabe) abgeschaltet, so bremst<br>der Antrieb an der Hochlaufgeberrampe ab.<br>Bei betragsmäßigem Unterschreiten der n <sub>min</sub> -Schwelle (P-022) wird der Wech-<br>selrichter gesperrt und der Motor rückdrehfrei stillgesetzt.                                                                                                    | 65                 |
| Hochlaufgeber-<br>schnellstop     | Wird die KL81 (Hochlaufgeberschnellstop) angesteuert, ist der Drehzahlsollwert<br>freigegeben. Bei offenem Eingang wird der Drehzahlsollwert digital zu Null vorge-<br>geben.<br>Wird bei drehendem Motor die KL81 abgeschaltet, bremst der Motor ohne Hoch-<br>laufgeber an der wirksamen Begrenzung (Strombegrenzung P-057P-059,<br>Momentenbegrenzung P-039, P-041, Leistungsbegrenzung P-060) ab.<br>Nach Erreichen der Drehzahl Null wird weiterhin der Strom aus P-057 einge-<br>prägt. Ist in P-053 das Bit 2 gesetzt, so wird nach unterschreiten der Drehzahl in<br>P-022 Impulssperre ausgeführt und der Motor stromlos geschaltet. | 81                 |

#### **Hinweis**

Zum Anfahren eines Motors sind die Freigaben stufenweise in der Reihenfolge ihrer Priorität (siehe Tabelle 3-5) zu geben.

## **3.2.2 Freiprogrammierbare Klemmenfunktionen**

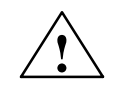

**! Warnung** Das Programmieren der Klemmenfunktionsparameter P–081 bis P–089 darf nur bei Impulslöschung (KL63 oder KL663 offen) erfolgen.

#### **Übersicht**

- $\bullet$ Klemmenfunktionszuordnung
- $\bullet$ Klemmenfunktionen

#### **Klemmenfunktions– zuordnung**

Tabelle 3-6 Klemmenfunktionszuordnung

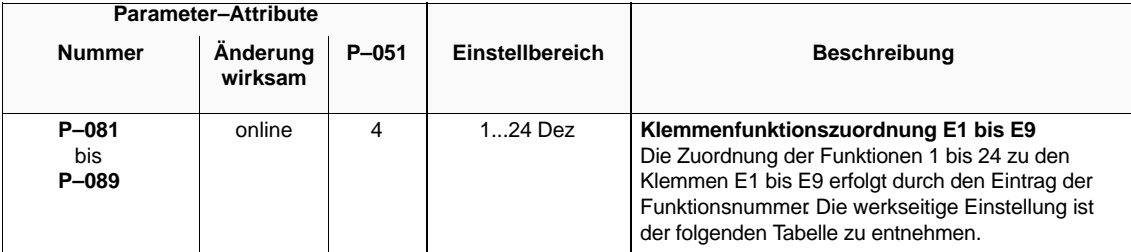

3.2 Eingangsklemmen

#### **Klemmen– funktionen**

Tabelle 3-7 Klemmenfunktionen

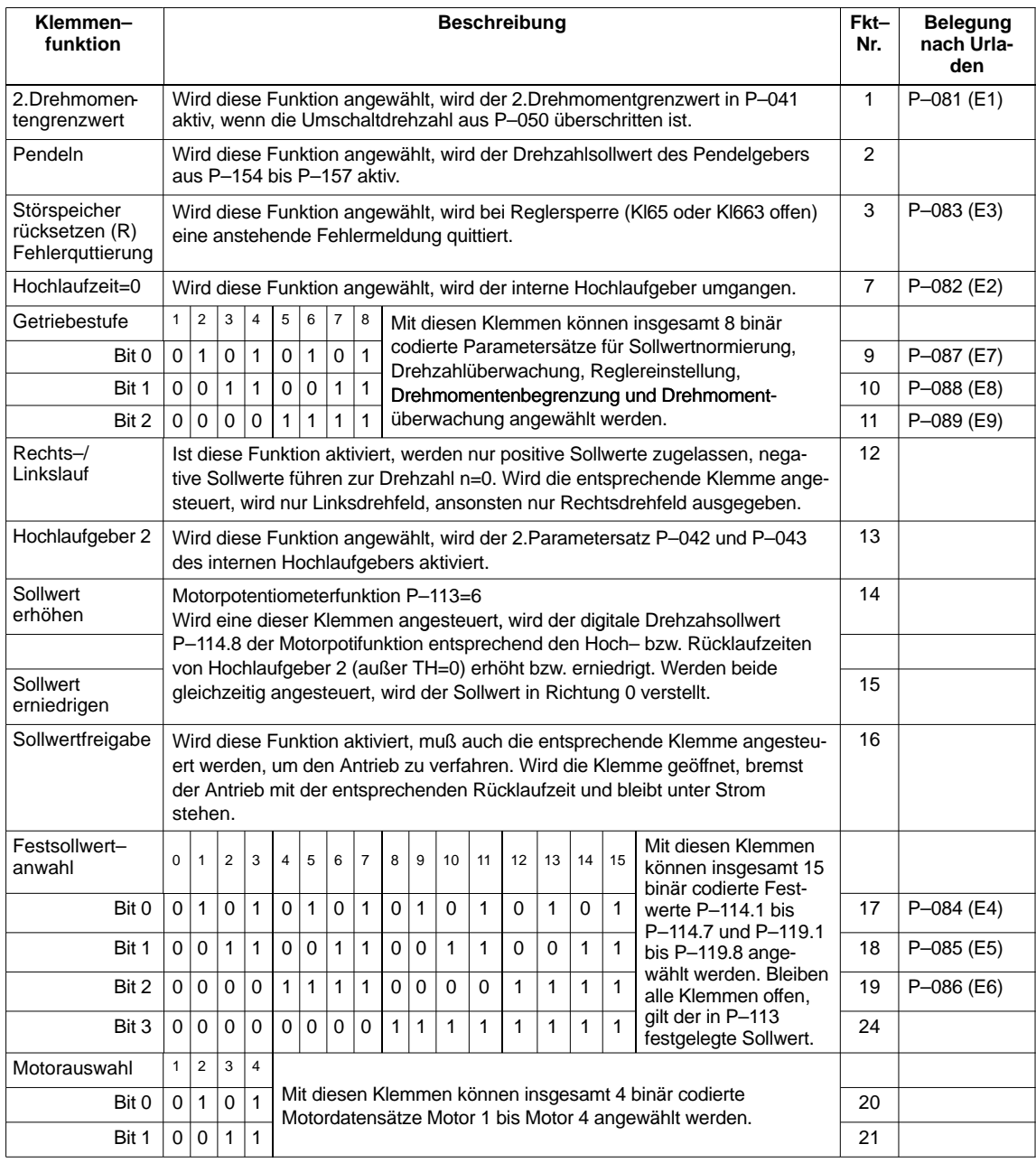

# **3.3 Ausgangsklemmen**

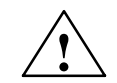

**! Warnung** Bei Löschung des Ansteuerimpulses für den Motor ist keine Information über die Motordrehzahl vorhanden. Der berechnete Drehzahlistwert wird dann auf 0 gesetzt. Deshalb haben alle Drehzahlistwertsignale, Drehzahlistwertmeldungen und Relaismeldungen, die die Drehzahl überwachen (| n<sub>ist</sub>| < n<sub>min</sub>, Hochlaufvorgang beendet,  $n_{ist} < n_x$ ,  $|n_{ist}| = n_{sol}$ ) bei Löschung der Motorimpulse keine Aussagekraft mehr. Die Motorimpulse werden durch Wegnehmen von Freigaben oder durch Fehlermeldungen gelöscht.

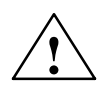

**! Vorsicht** Bei Ausfall bzw. Abschalten der Elektronik–Stromversorgung fallen alle Relais ab.

## **3.3.1 Festverdrahtete Relaisfunktionen**

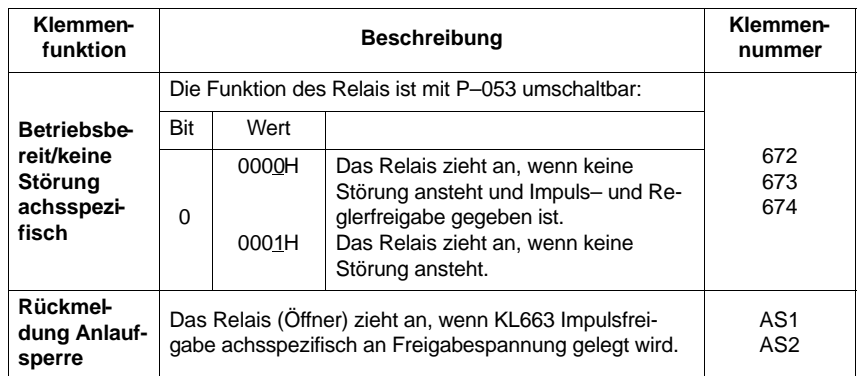

Tabelle 3-8 Festverdrahtete Relaisfunktionen

## **3.3.2 Freiprogrammierbare Relaisfunktionen**

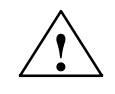

**! Warnung** Das Programmieren der Relais (P–241 bis P–247) darf nur bei Impulssperre (KL63 oder KL663 offen) erfolgen.

#### **Übersicht**

- Zuordnung der Meldungen
- Relaisfunktionen
- Parametrierbare Meldungen
- Steuerwort Meldungen

#### **Hinweis**

Die Relaismeldungen werden bei Standard–Drehzahlreglertakt mit 20 ms aktualisiert. Bei schnellem Drehzahlreglertakt mit 10 ms (siehe P–090, Bit 3, FW 3.00).

#### **Zuordnung der Meldungen**

Tabelle 3-9 Zuordnung der Meldungen

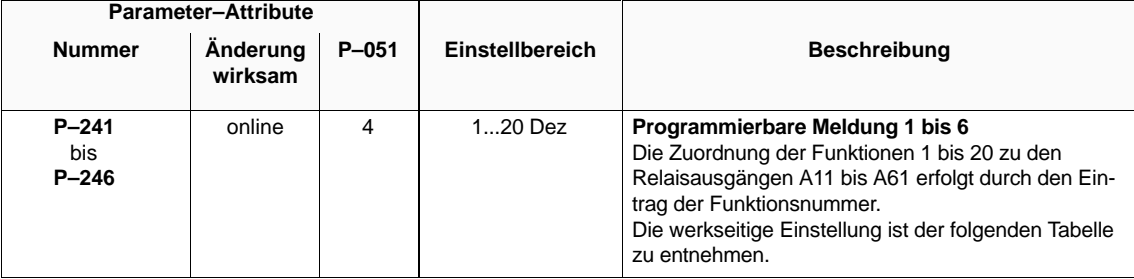

#### **Relaisfunktionen**

Tabelle 3-10 Relaisfunktionen

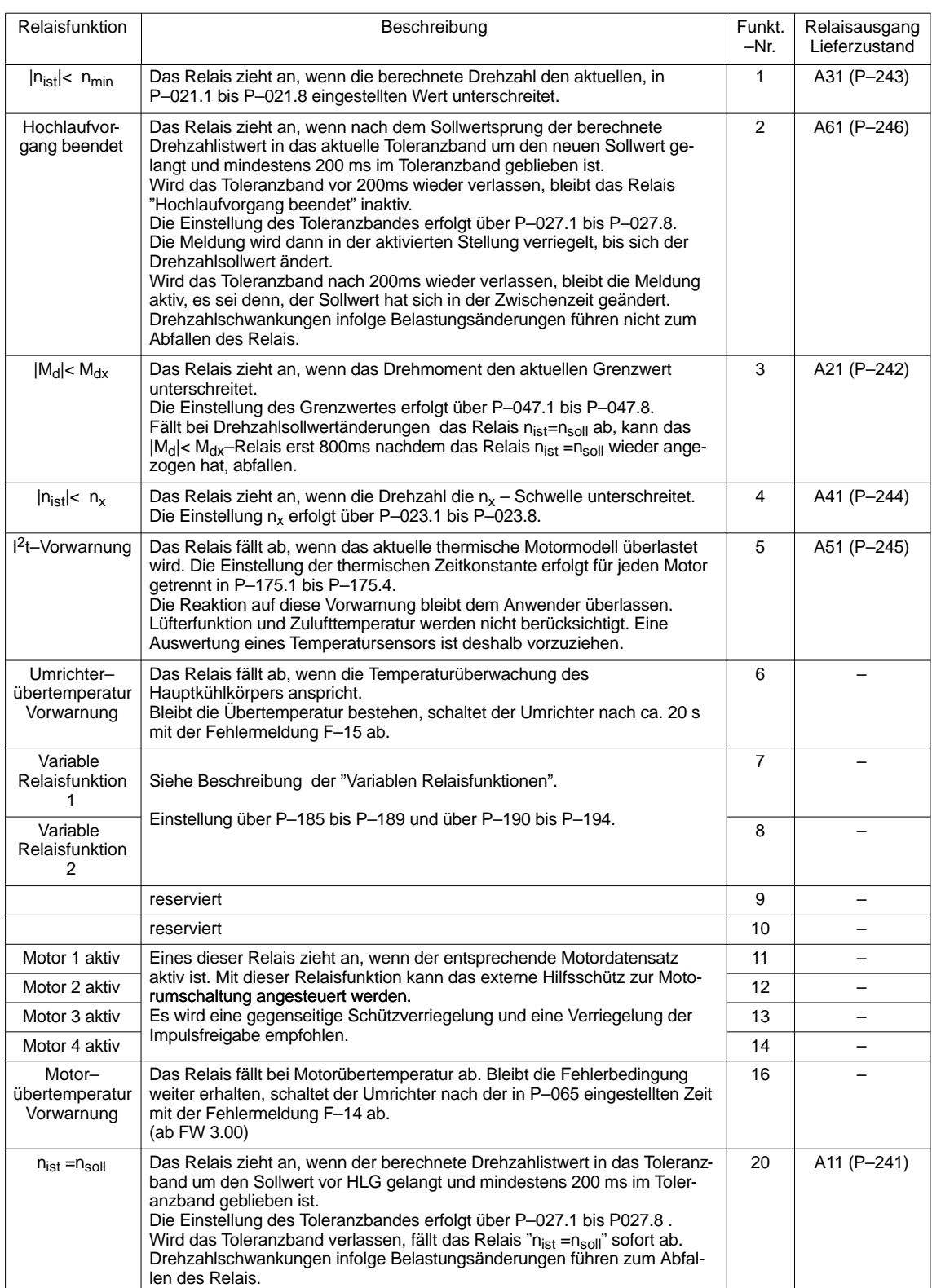

3.3 Ausgangsklemmen

#### **Parametrierbare Meldungen**

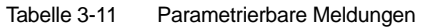

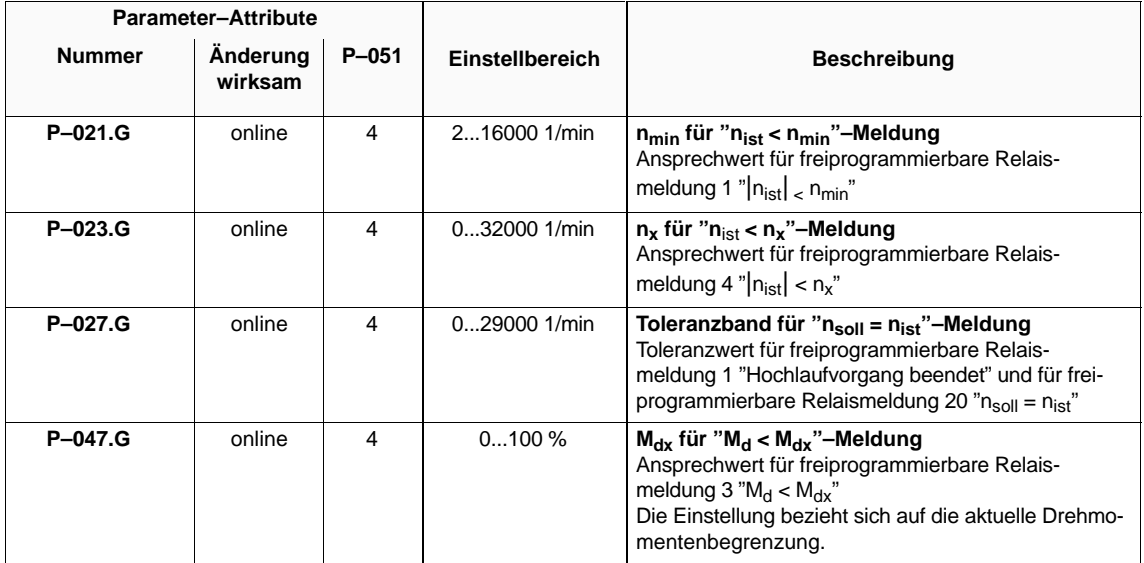

#### **Steuerwort Meldungen**

Tabelle 3-12 Steuerwort Meldungen

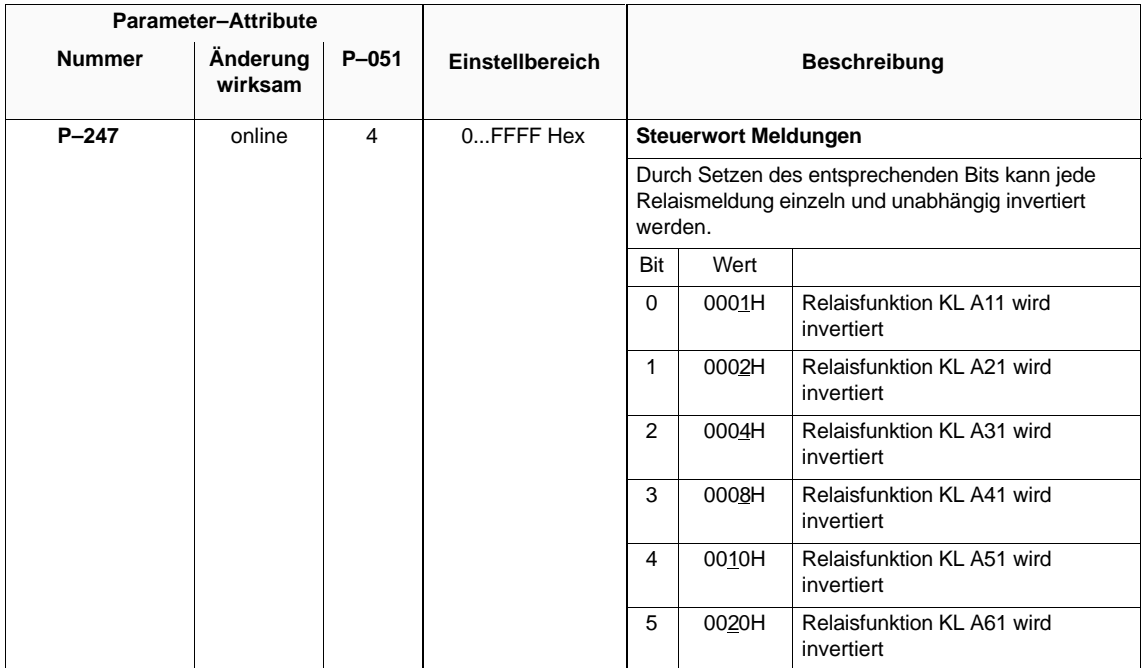

# **3.3.3 Variable Relaisfunktion**

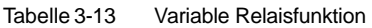

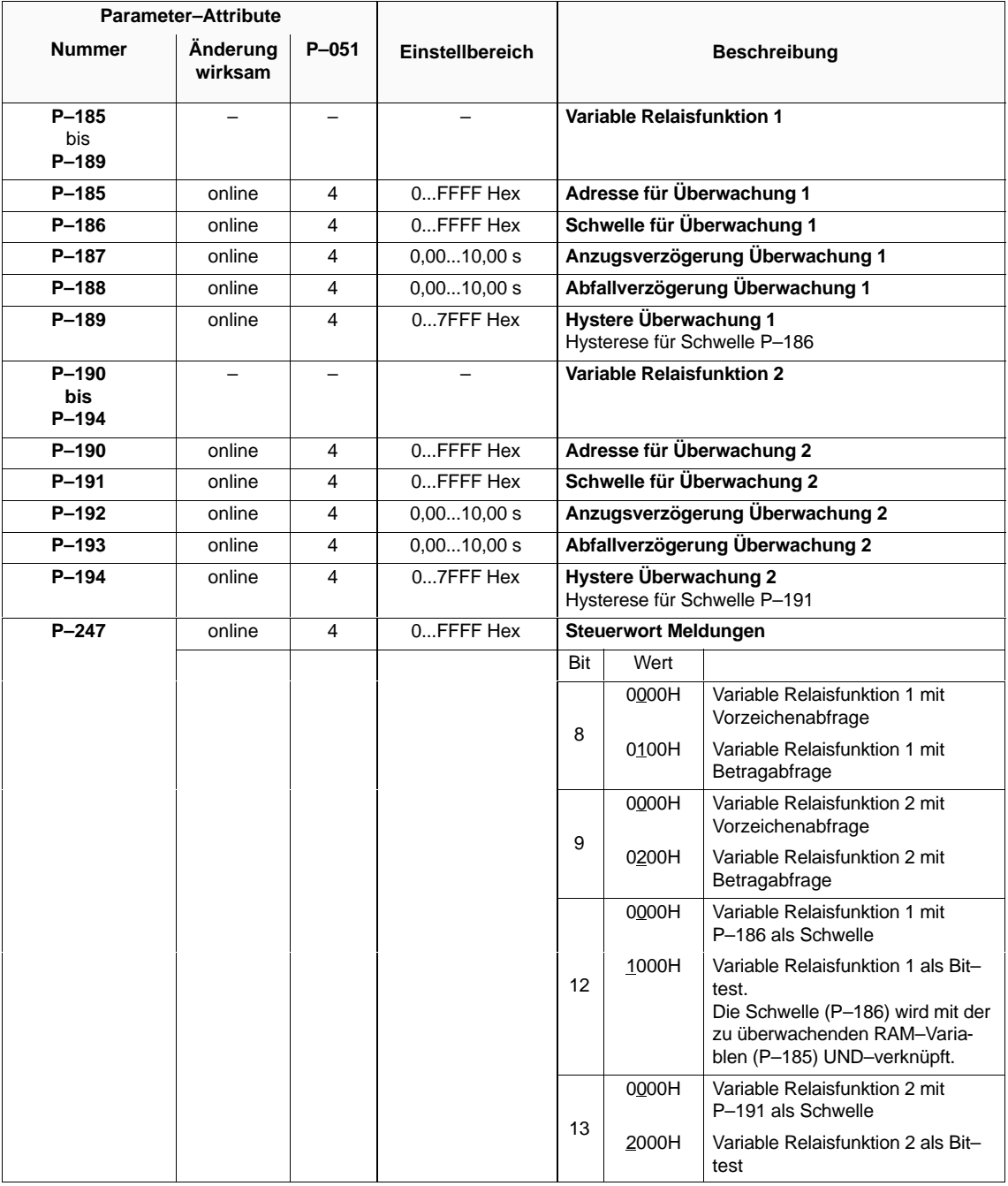

#### **Hinweis**

Im Anhang (Kap. 6.5) befindet sich eine Auflistung wichtiger Meßgrößen (RAM–Variablen) und deren Adressen.

#### **Hinweis**

Analoge Ausgaben nicht möglich bei MLFB 6SN1122–0BA11–0AA0.

#### **Übersicht**

- Funktion
- Technische Daten
- Parametrierung DAU 1, DAU 2
- Anschluß für analoge Anzeigen

**Funktion**

Analog–Ausgabe von RAM–Variablen zu Meßzwecken über zwei 8 Bit **D**igital–**A**nalog–**U**msetzer.

#### **Hinweis**

Im Anhang (Kap. 6.5) befindet sich eine Auflistung wichtiger Meßgrößen (RAM–Variablen) und deren Adressen.

#### **Technische Daten**

- $\bullet$ 2 Ausgabekanäle auf KL A91 (DAU 1) und KL A92 (DAU 2)
- Spannungsbereich ± 10 V
- Grob– und Feinnormierung, Offset–Kompensation
- $\bullet$  Polarität der Ausgangsspannung über Feinnormierung (± 1000 %) einstellbar

#### **Parametrierung DAU 1, DAU 2**

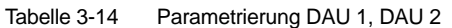

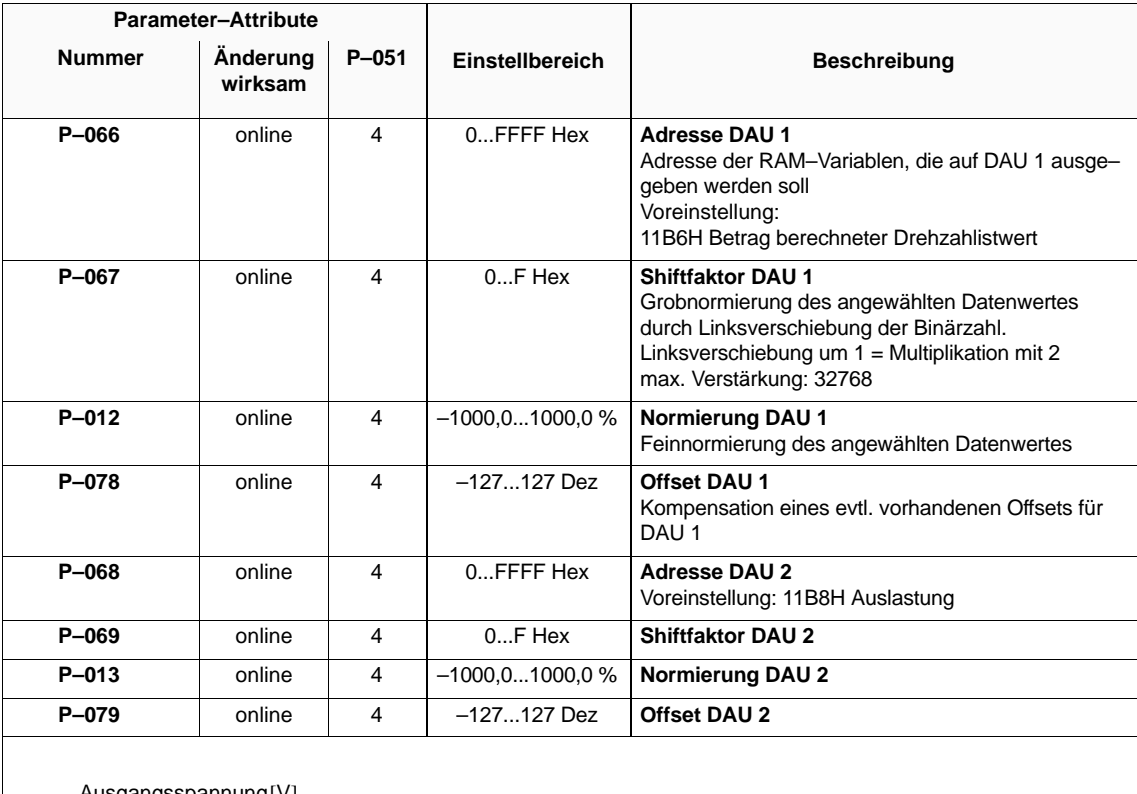

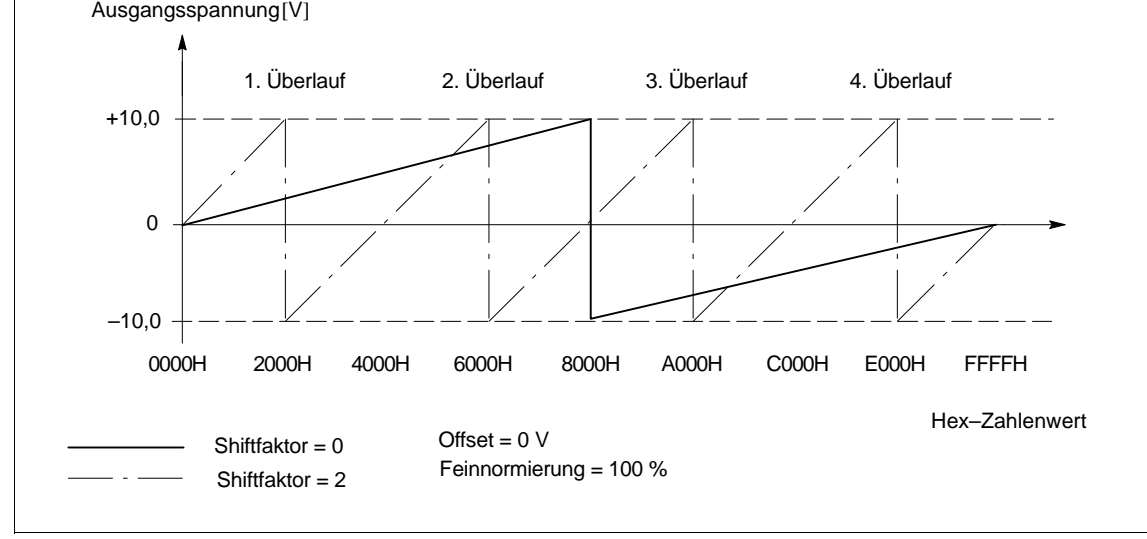

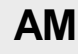

3.3 Ausgangsklemmen

#### **Anschluß für analoge Anzeigen**

Anwendung: Die folgende Belegung der DAUs ist für den Anschluß unipolarer Anzeigeinstrumente vorgesehen und der Arbeitsbereich deshalb auf 0...+10 V ohne Überlauf begrenzt.

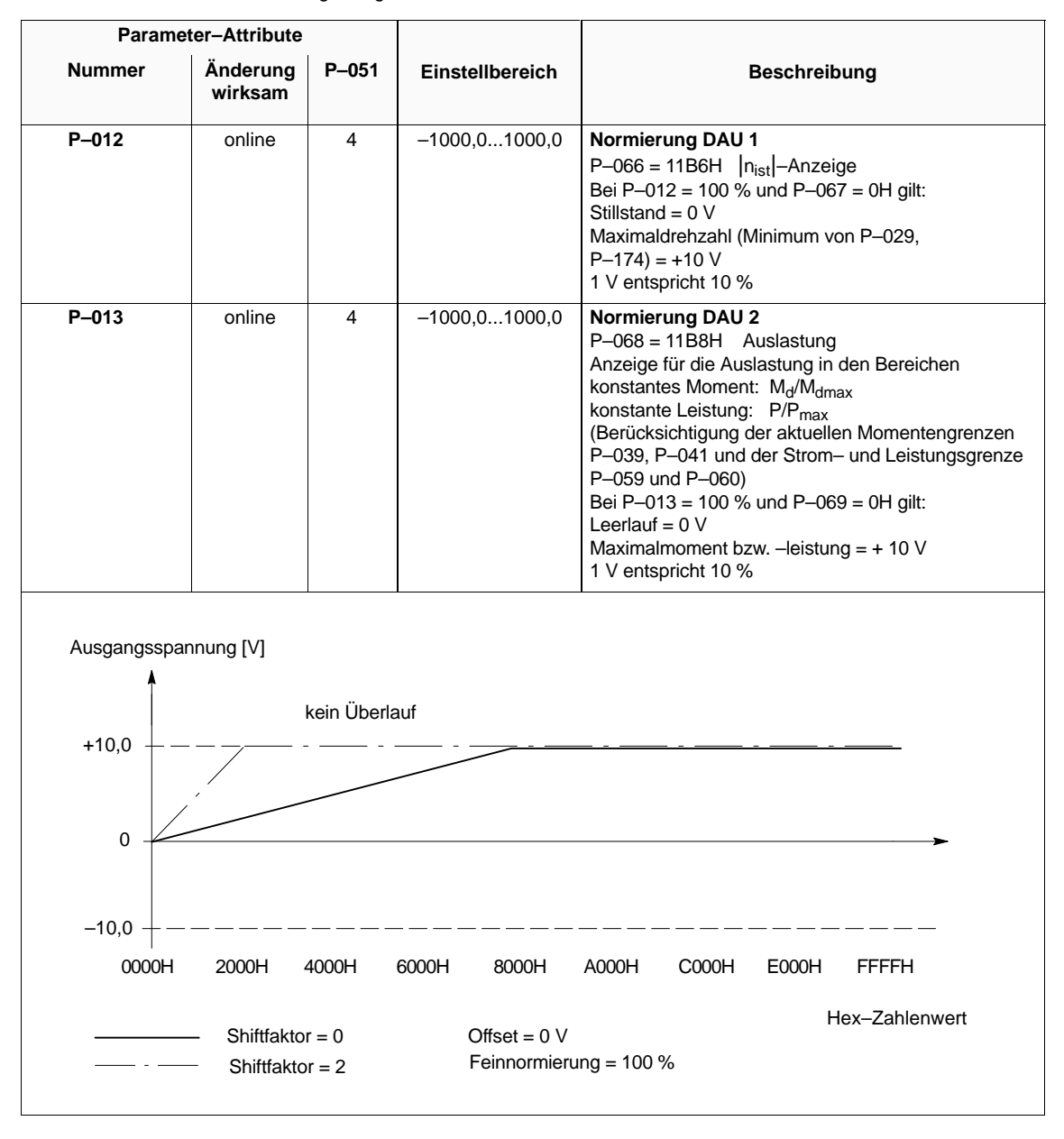

Tabelle 3-15 Anschluß für Analoganzeigen

 Siemens AG 2000 All Rights reserved SIMODRIVE 611 analog Inbetriebnahmeanleitung (IAA) - Ausgabe 10.00

 $\frac{1}{1}$ 

# **4**

# **Regleroptimierung**

Für den Abgleich wichtiger Motorparameter können automatisch ablaufende Funktionen angewählt werden. Der Antrieb ist dazu freizugeben.

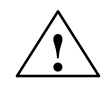

**! Warnung** Bei den automatischen Optimierungsläufen steht der Motor unter Spannung und es werden Drehzahlen bis zur Maximaldrehzahl gefahren. Betroffene Optimierungsläufe sind mit dem Symbol og gekennzeichnet.

#### **Hinweis**

Bei Verwendung eines UE–Moduls muß zur Reduzierung der Rückspeiseleistung die Rücklaufzeit P–017 bzw. P–043 soweit erhöht werden, bis ein Bremsvorgang von maximaler Motordrehzahl auf 0 ohne Störmeldung (Zwischenkreisüberspannung) durchgeführt werden kann.

Tabelle 4-1 Optimierung Regelung

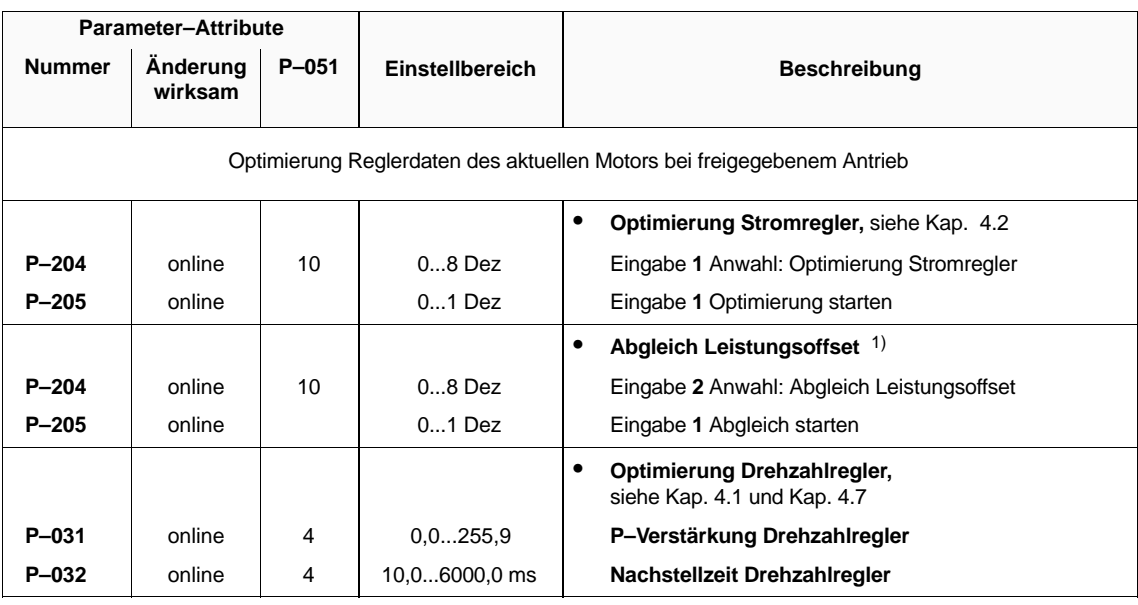

1) Ab FW 3.0 nicht mehr notwendig

**Parameter–Attribute Nummer Anderung P–051 Einstellbereich Beschreibung wirksam**  $\ddot{\phantom{0}}$  **Optimierung Feldregler,** siehe Kap. 4.3 **P–034** online 4 0,0...600,0 A/V s **P–Verstärkung Feldregler P–035** online 4 5,0...600,0 ms **Nachstellzeit Feldregler**  $\bullet$  **Abgleich Leerlaufstrom**  $\left( \circ \right)$ **P-204** online 10 0...8 Dez Eingabe 3 Anwahl: Abgleich Leerlaufstrom **P-205** online 1 0...1 Dez Eingabe 1 Abgleich starten  $\bullet$  **Abgleich Hauptfeldreaktanz**  $\left( \circ \right)$ **P-204** online 10 0...8 Dez Eingabe 4 Anwahl: Abgleich Hauptfeldreaktanz **P-205** online 1 0...1 Dez Eingabe 1 Abgleich starten  $\bullet$  **Abgleich Feldschwächdrehzahl**  $\left( \circ \right)$ (ab FW 2.00) **P-204** online 10 0...8 Dez Eingabe 8 Anwahl: Abgleich Feldschwächdrehzahl **P-205** online 0...1 Dez Eingabe 1 Abgleich starten  $\bullet$  **Abgleich Gesamtträgheitsmoment**   $\left(\begin{array}{c} \circ \end{array}\right)$ **P-204** online 10 0...8 Dez Eingabe 5 Anwahl: Abgleich Gesamtträgheitsmoment **P-205** online 0...1 Dez Eingabe 1 Abgleich starten ł **Abgleich Rotorwiderstand**  $\bigcirc$ (entfällt bei Motoren mit Stromverdrängungsläufer) **P-204** online 10 0...8 Dez Eingabe 6 Anwahl: Abgleich Rotorwiderstand **P-205** online 1 0...1 Dez Eingabe 1 Abgleich starten  $\bullet$  **Berechnung Drehzahlreglereinstellung**  (ab FW 2.00) entfällt, falls Optimierung Drehzahlregler (siehe vorne) durchgeführt wurde **P-204** online 10 0...8 Dez Eingabe 7 Anwahl: Berechnung Drehzahlreglereinstellung **P-205** online 0...1 Dez Eingabe 1 Berechnung starten **P–052** online 4 0...1 Hex Übernahme Parameter in FEPROM

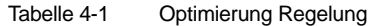

#### **Hinweis**

Wird der Abgleich des Leerlaufstromes mit F–60 abgebrochen, ist eine eventuelle wirksame Drehzahlbegrenzung über Leerlaufdrehzahl anzuheben.

Wurde der Abgleich mit F–60 wegen Spannungsbegrenzung abgebrochen, kann der Vorgang mit einem kleineren Auftragswert in P–166 wiederholt werden oder die Zwischenkreisspannung auf 625 V angehoben werden (siehe NE–Modul).

#### **Hinweis**

Für den Abgleich des Gesamtträgheitsmomentes ist die Hochlaufzeit P–016 bzw. P–042 auf einen möglichst geringen Wert einzustellen (vorzugsweise auf Null).

Erfordert der Drehzahlregler eine Nachstellzeit P–032 > 250 ms, ist der Abgleich des Gesamtträgheitsmoments nach Kap. 4.7 von Hand durchzuführen.

Zur Reduzierung der Rückspeiseleistung in Kombination mit einem UE–Modul kann die Rücklaufzeit P–017 bzw. P–043 erhöht werden.

#### **Hinweis**

Dreht sich die Motorwelle während der Optimierung des Stromreglers, so ist der Optimierungspunkt unter Vorgabe von Drehzahlsollwert Null (z.B. durch Klemme 81 HSS) zu wiederholen.

### **Übersicht**

- Hochlaufgeber
- $\bullet$ Verstärkung, Nachstellzeit
- $\bullet$ Drehzahlregleradaption
- Drehzahlreglertakt
- Gesamtträgheitsmoment

### **Hochlaufgeber**

Tabelle 4-2 Hochlaufgeber

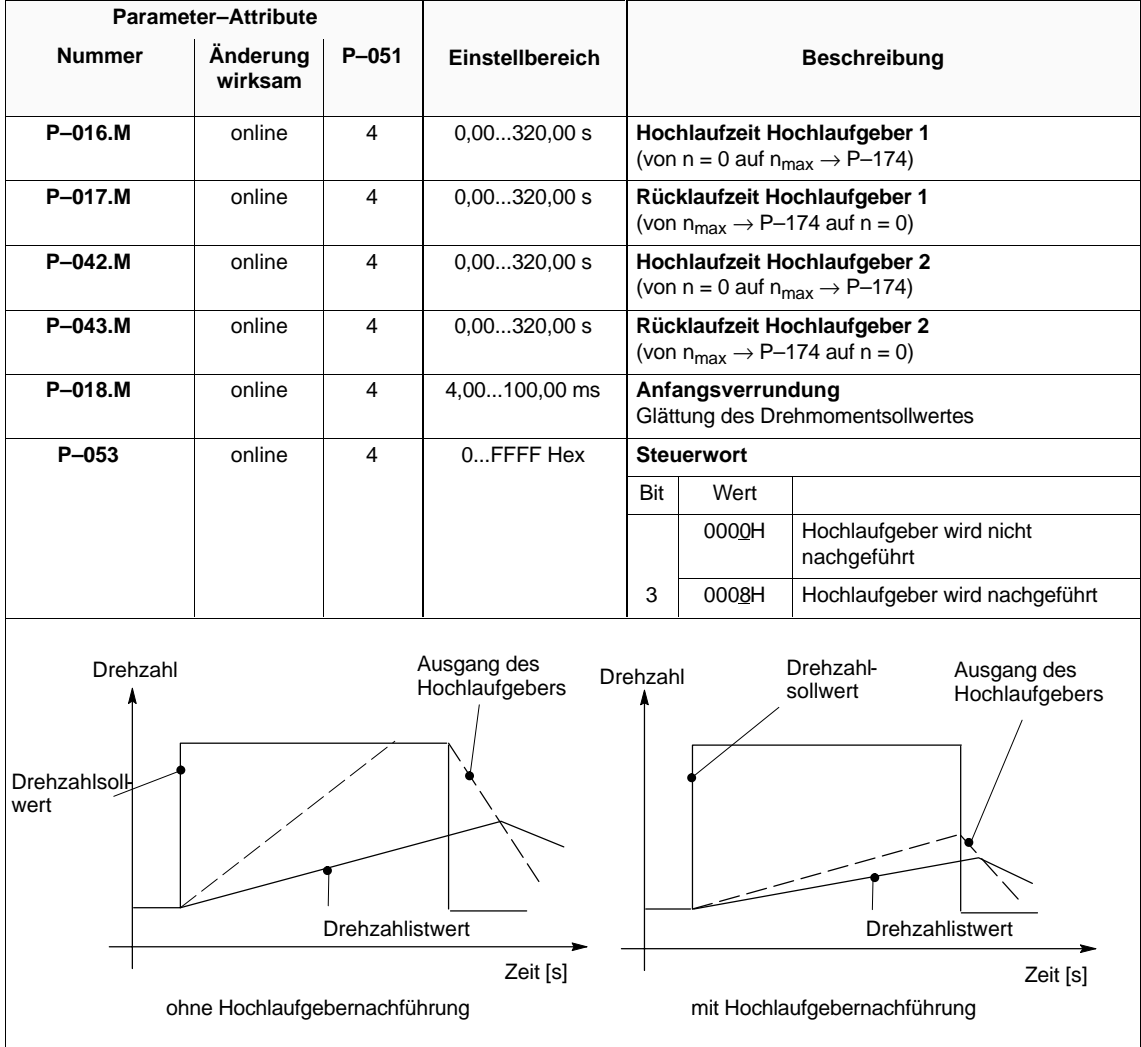

#### **Verstärkung, Nachstellzeit**

Tabelle 4-3 Verstärkung, Nachstellzeit

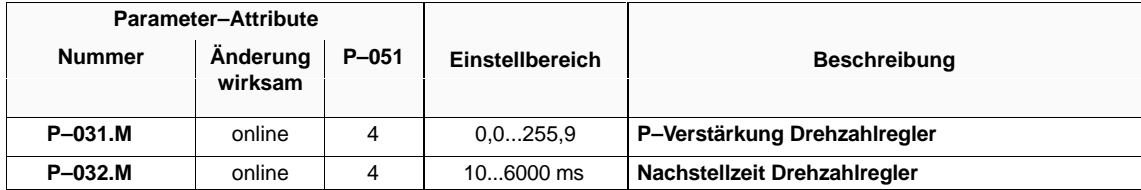

Bei der Berechnung der Reglerdaten P–153 = –1 werden u. a. die Parameter des Drehzahlreglers bestimmt.

In einigen Fällen kann das Regelverhalten noch verbessert werden (siehe Kap. 4.7).

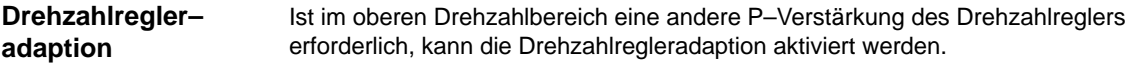

Tabelle 4-4 Drehzahlregleradaption

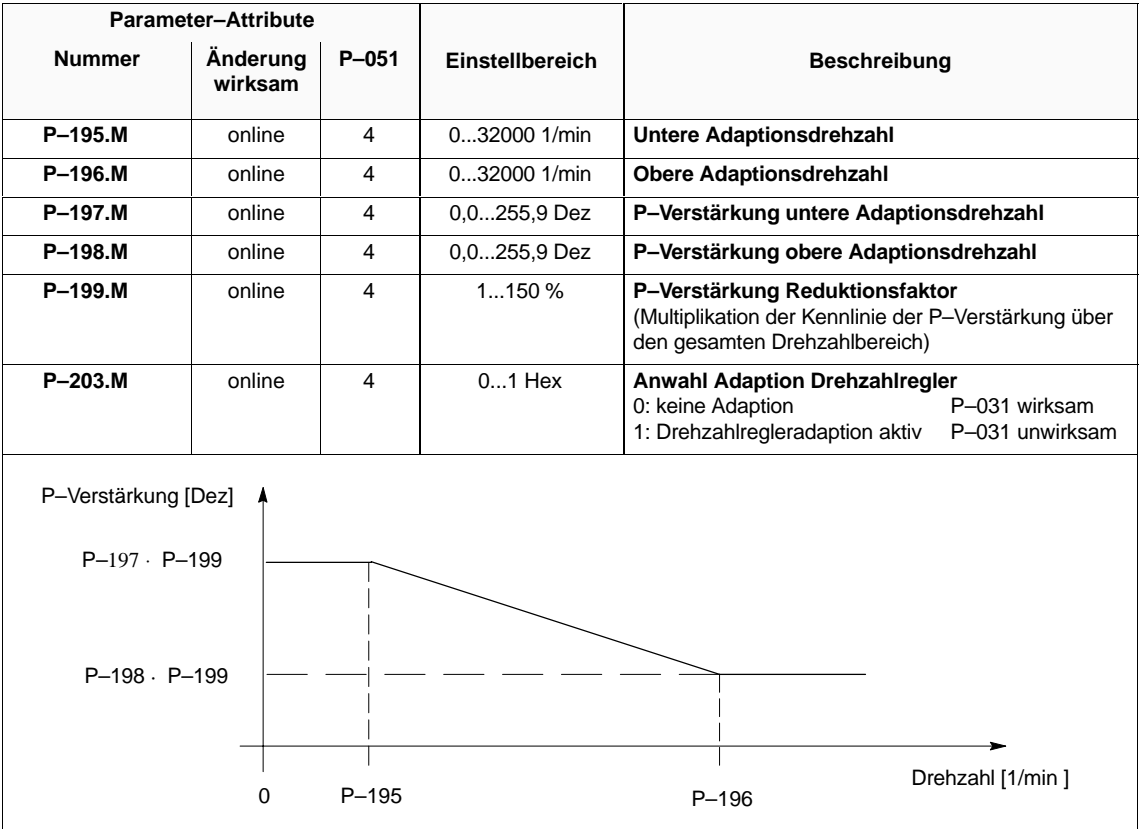

## **Drehzahlreglertakt**

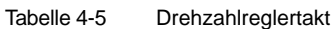

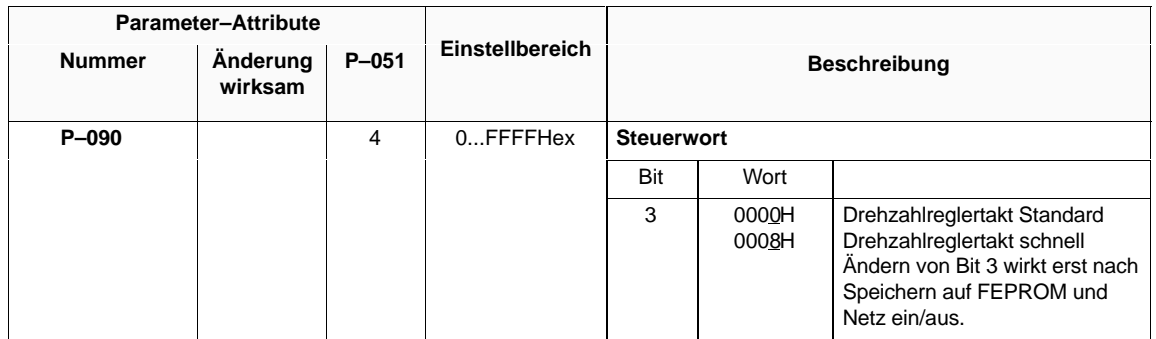

#### **Gesamtträgheitsmoment**

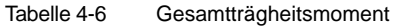

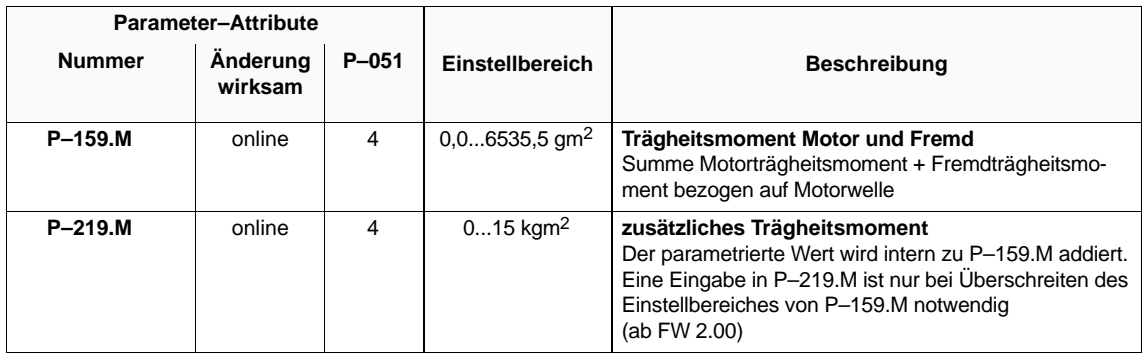

# **4.2 Stromregler**

### **Übersicht**

- Optimierung Stromregler
- Motorleerlaufstrom

**Stromregler**

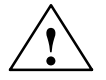

**! Warnung** Wird die P–Verstärkung des Stromreglers P–115 bzw. P–116 zu hoch eingestellt, kann das Modul zerstört werden.

> Wird die Wechselrichtertaktfrequenz vergrößert, ist die in Tabelle 4–8 angegebene Leistungsreduzierung einzuhalten.

Tabelle 4-7 Optimierung Stromregler

| <b>Parameter-Attribute</b> |                     |           |                        |                                                                                                    |  |
|----------------------------|---------------------|-----------|------------------------|----------------------------------------------------------------------------------------------------|--|
| <b>Nummer</b>              | Anderung<br>wirksam | $P - 051$ | <b>Einstellbereich</b> | <b>Beschreibung</b>                                                                                                    |  |
| P-036.M                    | online              | 4         | $03$ Hex               | Wechselrichtertaktfrequenz<br>Eine Erhöhung der Taktfrequenz verbessert die<br>Stromreglerdynamik, verringert jedoch aufgrund der<br>Schaltverluste die zulässige Dauerstrombelastbar-<br>keit.<br>Die taktfrequenzabhängige Stromgrenze wird im<br>Parameter P-049 angezeigt und stellt den<br>maximalen Umrichterstrom in Prozent bezüglich<br>des Momentenstromes dar.<br>Wird die Taktfrequenz verstellt, ist auch der Strom-<br>regler neu zu optimieren.<br>Wechselrichtertaktfrequenz<br>3,2 kHz<br>2,8 kHz<br>4<br>0<br>4,7 kHz<br>5 <sup>5</sup><br>3,9 kHz<br>6,3 kHz<br>6<br>5.0 kHz<br>$\mathcal{P}$<br>7<br>3<br>7,8 kHz<br>5,9 kHz |  |
| (P-037)                    |                     |           | 2,87,8 kHz             | Anzeige der aktuellen Wechselrichtertaktfrequenz                                                                                                    |  |
| (P-049)                    |                     |           | 0399%                  | Strombegrenzung mit Derating                                                                                                    |  |

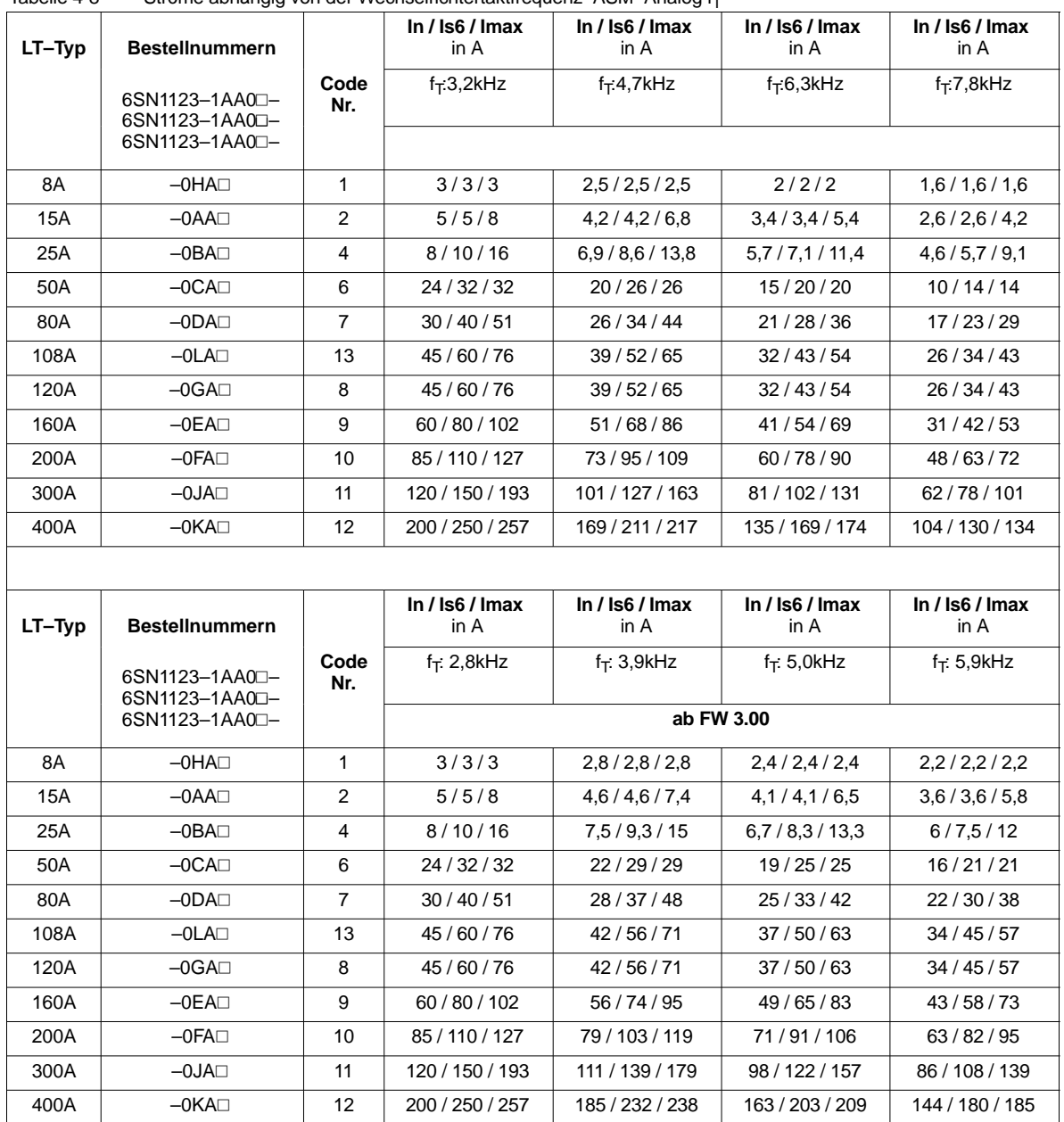

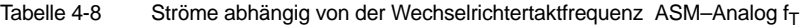

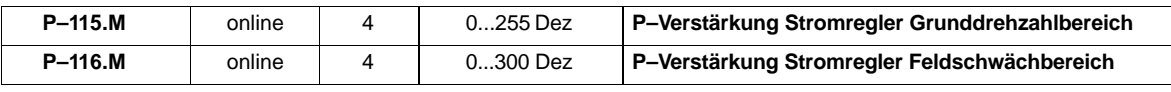

 $P116.M = 255-(255-P115.M) \cdot \frac{P173.M}{P174.M}$ 

## **Motorleerlaufstrom**

Tabelle 4-9 Motorleerlaufstrom

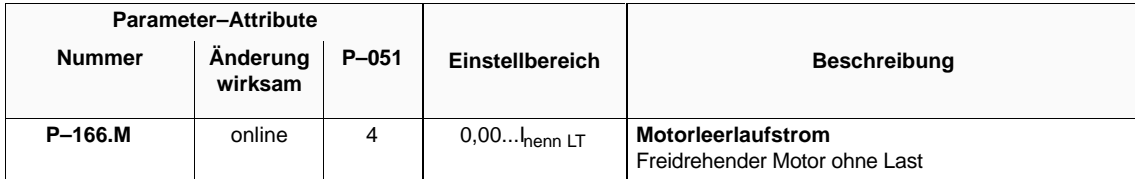

# **4.3 Feldregler**

#### **Verstärkung, Nachstellzeit**

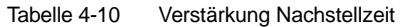

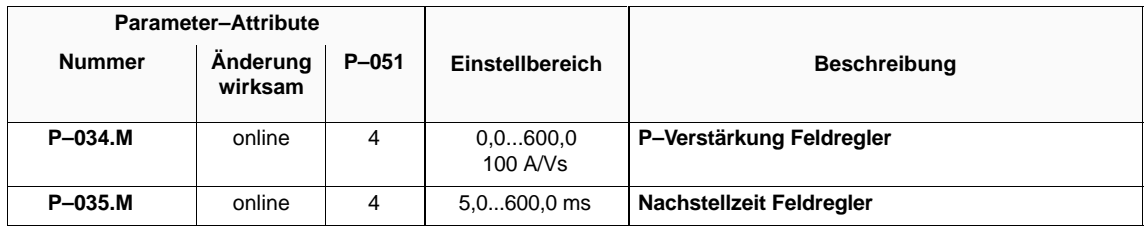

Bei der Berechnung der Reglerdaten P–153 = –1 werden u. a. die Parameter des Feldreglers bestimmt.

In einigen Fällen kann das Regelverhalten noch verbessert werden (siehe Kap. 4.7)

# **4.4 Optimierung gesteuerter Bereich**

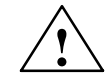

**! Warnung** Wird ein Antrieb längere Zeit im gesteuerten Drehzahlbereich betrieben, ist für ausreichende Kühlung des Motors zu sorgen, da ein Strom in der Größenordnung des Nennstromes (Prozentsatz in P–057) eingeprägt wird.

Vorsicht bei eigenbelüfteten Motoren.

#### Tabelle 4-11 Optimierung gesteuerter Bereich

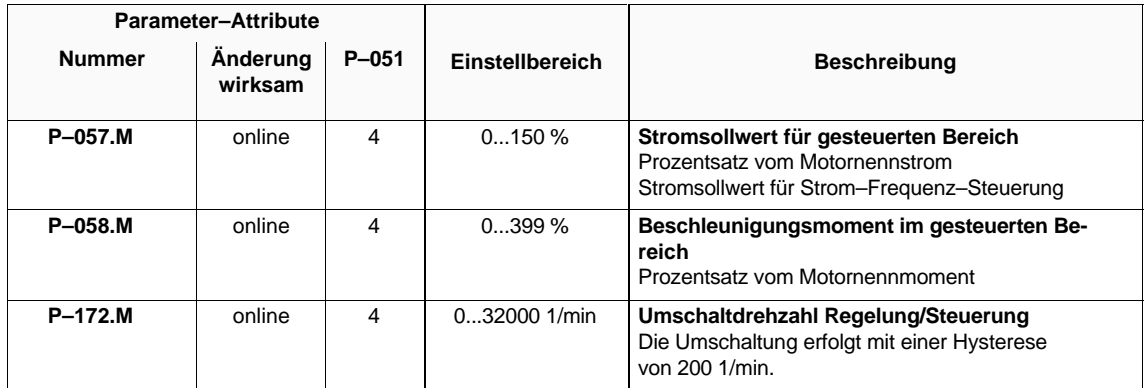

#### **Hinweis**

Wird in der Beschleunigungsphase der Strom durch den maximal verfüg– baren Umrichterstrom begrenzt, wird dabei die momentenbildende Komponente reduziert.

Eine Verringerung des Stroms in P–057 verkürzt in diesem Fall die Hochlaufzeit.

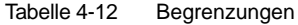

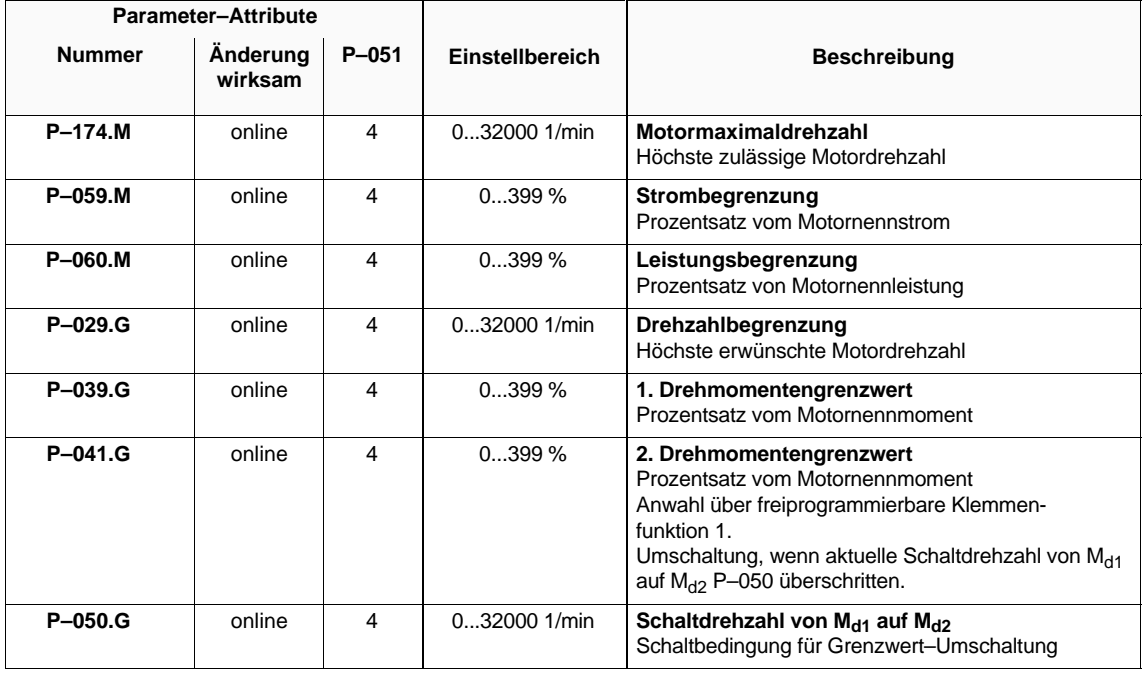

#### **Hinweis**

Soll ein Antrieb im Überlastbereich betrieben werden, sind die Begrenzungen erst **nach** der Optimierung der Regler hochzusetzen.

Es werden die verschiedenen Begrenzungen stets gleichzeitig berücksichtigt.

Will man eine Überlastung zulassen, sind im allgemeinen mehr als eine Grenze hochzusetzen.

Soll die Hochlaufzeit verkürzt werden, ist auch eine Änderung des gesteuerten Bereiches sinnvoll.

#### 4.6 Besondere Drehzahlen und Drehzahlbereiche

# **4.6 Besondere Drehzahlen und Drehzahlbereiche**

#### **Übersicht**

- Stationäre Mindestdrehzahl
- Drehzahlbereichsausklammerung
- Rückdrehfreies Stillsetzen

#### **Stationäre Mindestdrehzahl**

Tabelle 4-13 Stationäre Mindestdrehzahl

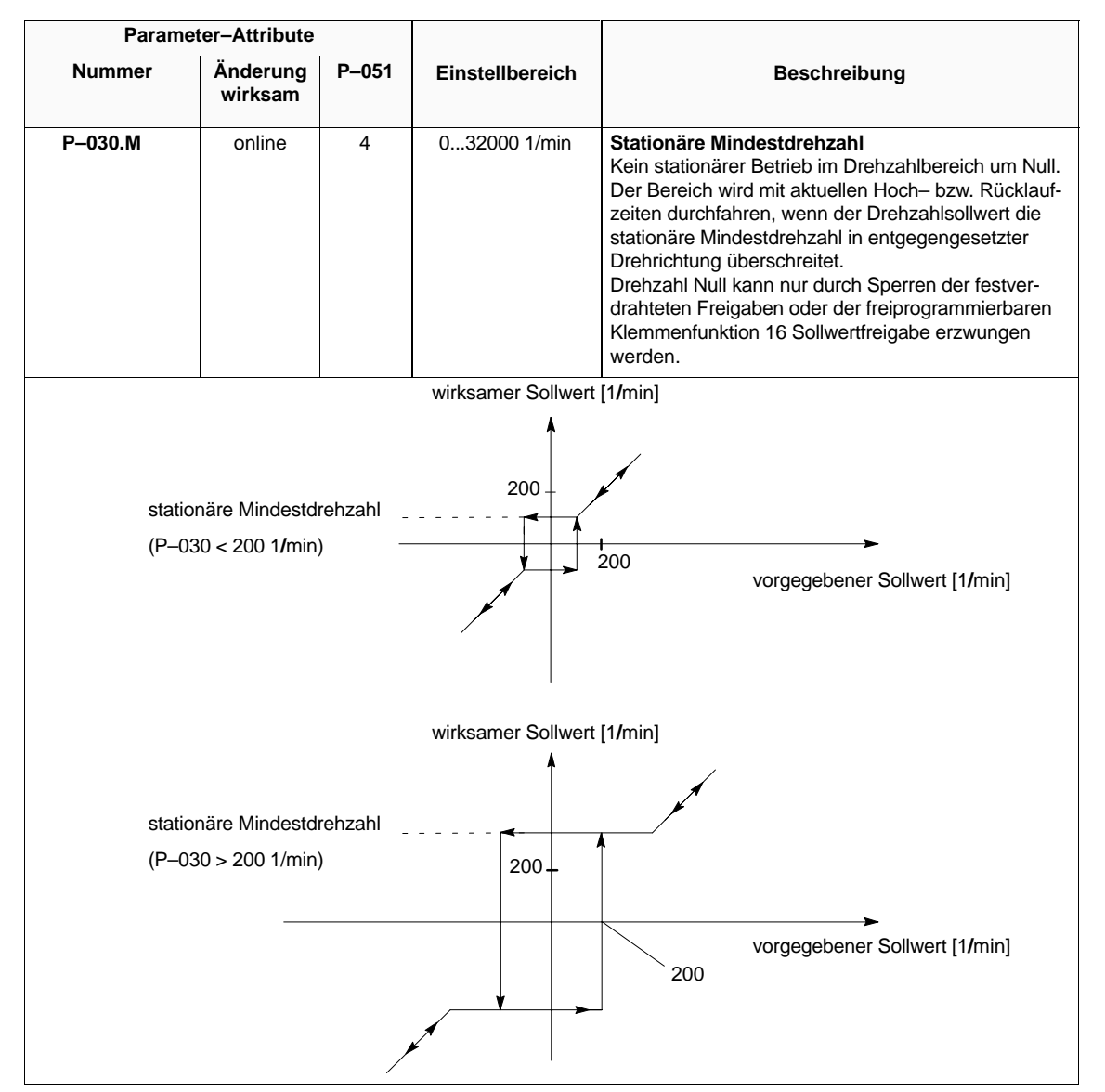

#### **Drehzahl– bereichs– ausklammerung**

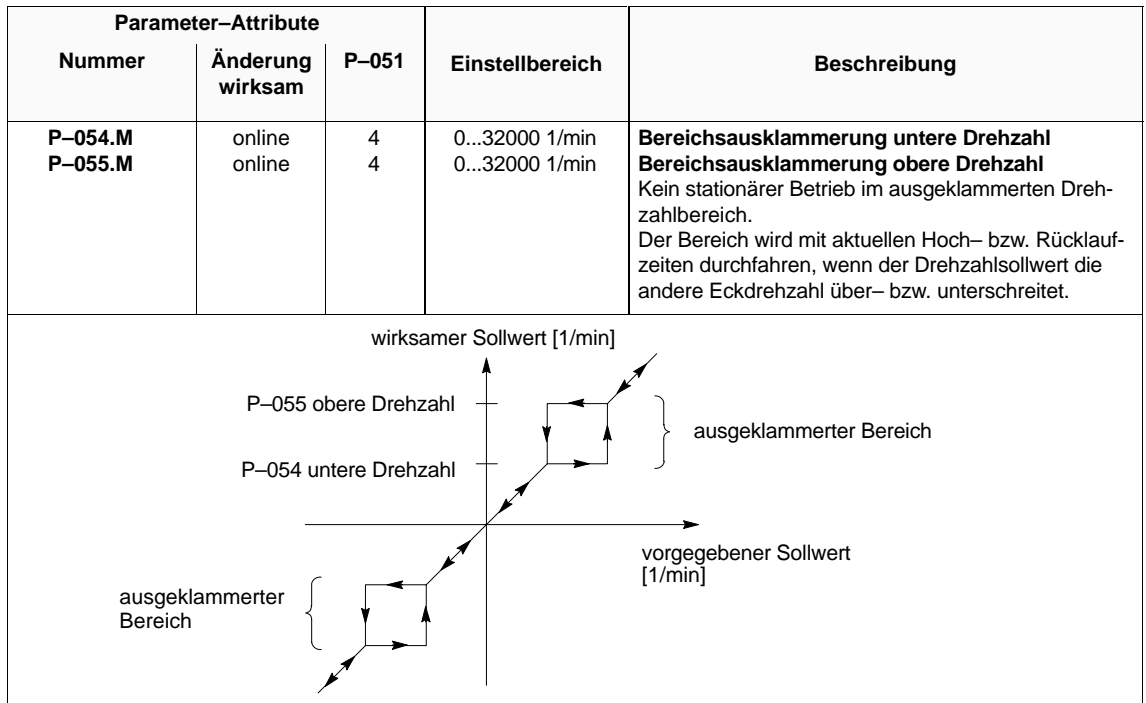

Tabelle 4-14 Drehzahlbereichsausklammerung

#### **Rückdrehfreies Stillsetzen**

Tabelle 4-15 Rückdrehfreies Stillsetzen

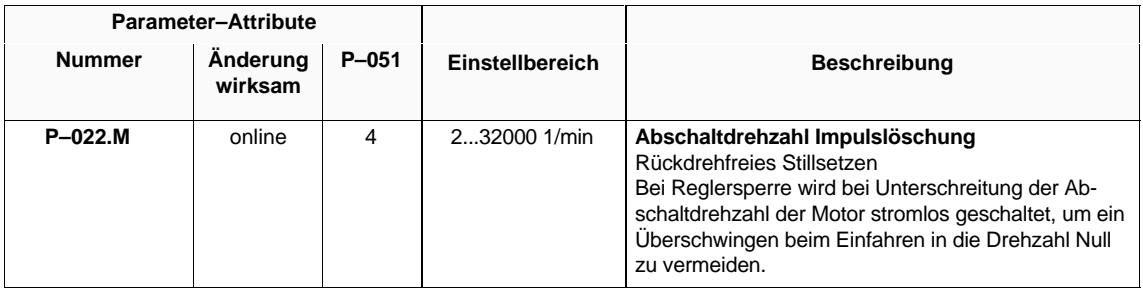

# **4.7 Optimierung von Hand**

#### **Übersicht**

- **Stromregler**
- Drehzahlregler
- Feldregler
- Motorleerlaufstrom
- Hauptfeldreaktanz
- Trägheitsmoment Motor und Fremd
- Motorläuferwiderstand

Falls eine Optimierung von Hand erforderlich ist, sind die angegebenen Signale an den entsprechenden Meßpunkten mit einem Speicheroszilloskop aufzunehmen und der Parameter so einzustellen, daß sich das geforderte Signalverhalten ergibt. Auf das jeweils erste der angegebenen Signale kann der Vorgang getriggert werden.

Für einige Abgleichvorgänge wird das Einschwingverhalten auf Sollwertsprünge (nach Möglichkeit Hochlaufzeit P–016 bzw. P–042 = 0) beurteilt (Sprungantwort). Diese können mit dem Pendelgeber (siehe Kap. 2.2.3) vorgegeben werden. Die dabei frei werdende Bremsenergie kann bei Verwendung von E/R–Modulen ins Netz zurückgespeist werden.

Bei Verwendung von UE–Modulen wird diese in Wärme umgesetzt. Zur Reduzierung der Bremsleistung kann die Rücklaufzeit P–017 bzw. P–043 erhöht werden.

#### **P–115 P–Verstärkung Stromregler Grunddrehzahlbereich P–116 P–Verstärkung Stromregler Feldschwächbereich Stromregler**

Tabelle 4-16 Parametrierung Meßbuchse

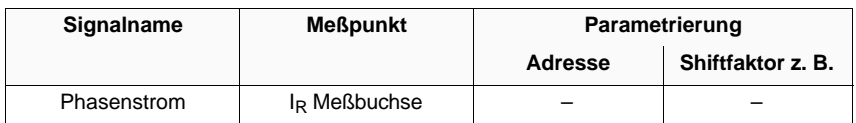

4.7 Optimierung von Hand

Einstellung bei freigegebenem Antrieb und Drehzahl n = 0

Parameter P–115 vom voreingestellten Wert ausgehend erhöhen, solange die Kurvenform stabil bleibt. Bei Auftreten von Schwingungen Wert soweit reduzieren, bis sich Kurvenform wieder stabilisiert.

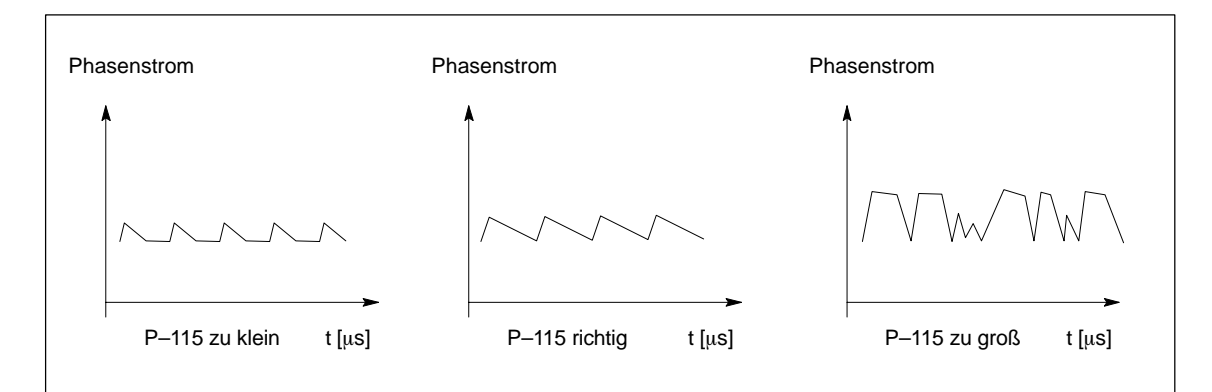

Bild 4-1 Optimierung Stromregler Grunddrehzahlbereich

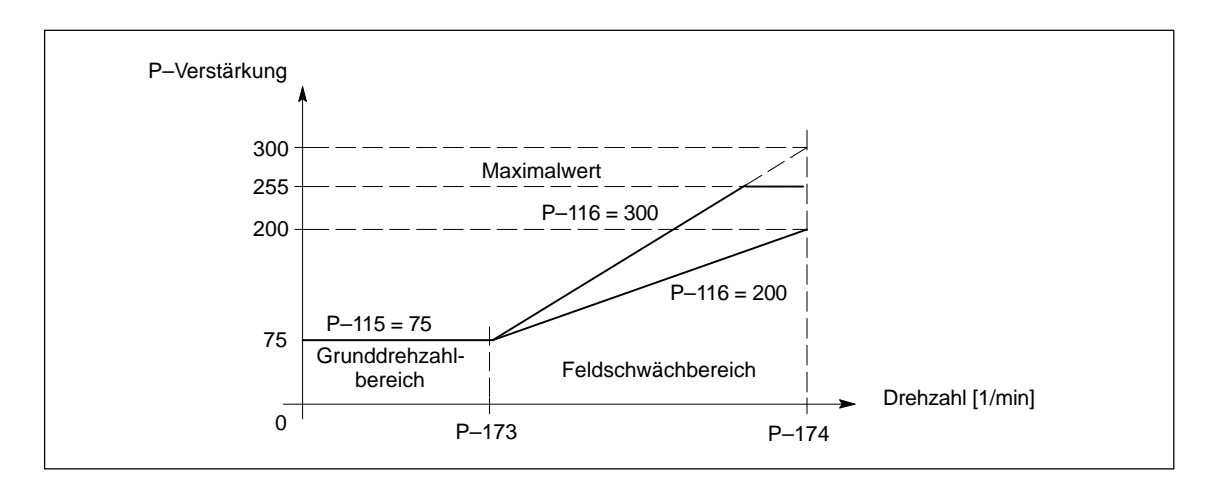

Bild 4-2 Optimierung Stromregler Feldschwächbereich

Ab der Feldschwächdrehzahl P–173 wird die Stromreglerverstärkung linear erhöht und erreicht bei der Maximaldrehzahl P–174 den Wert von P–116, maximal aber den Wert 255.

Wird in P–116 ein Wert > 255 eingetragen, erreicht die Stromreglerverstärkung den Maximalwert bereits bei Drehzahlen < P–174.

$$
P116.M = 255 - (255 - P115.M) \cdot \frac{P173.M}{P174.M}
$$
In manchen Fällen kann das Verhalten durch einen etwas größeren Wert weiter verbessert werden.

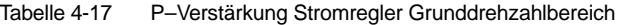

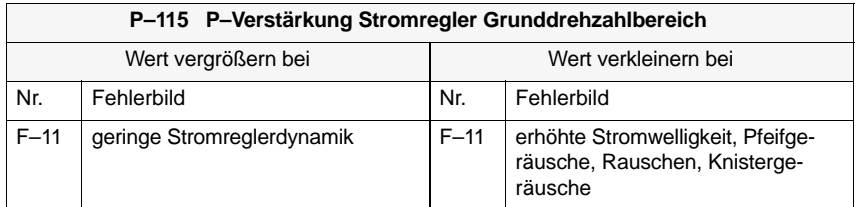

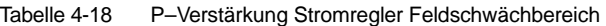

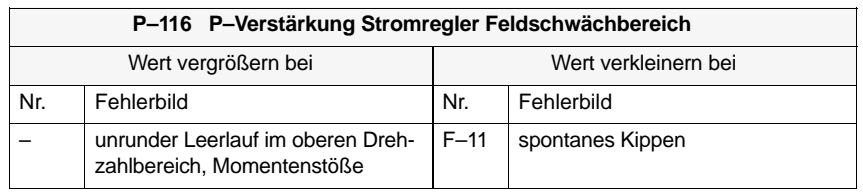

4.7 Optimierung von Hand

#### **P–031 P–Verstärkung Drehzahlregler P–032 Nachstellzeit Drehzahlregler Drehzahlregler**

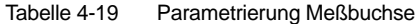

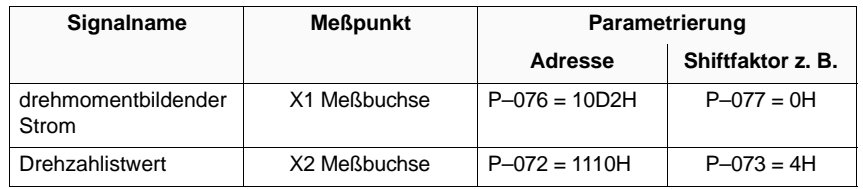

Einstellung bei freigegebenem Antrieb im Pendelbetrieb:

Mit Pendelgeber kleine Sollwertsprünge im oberen Drehzahlbereich vorgeben.

Mit P–031 und P–032 gewünschtes Einschwingverhalten des Drehzahlistwertes nach dem Verlassen der aktuellen Begrenzung einstellen.

Sind unterschiedliche Reglereinstellungen bei verschiedenen Drehzahlen nötig, kann die Drehzahlregleradaption (siehe Kap. 4.1) aktiviert werden.

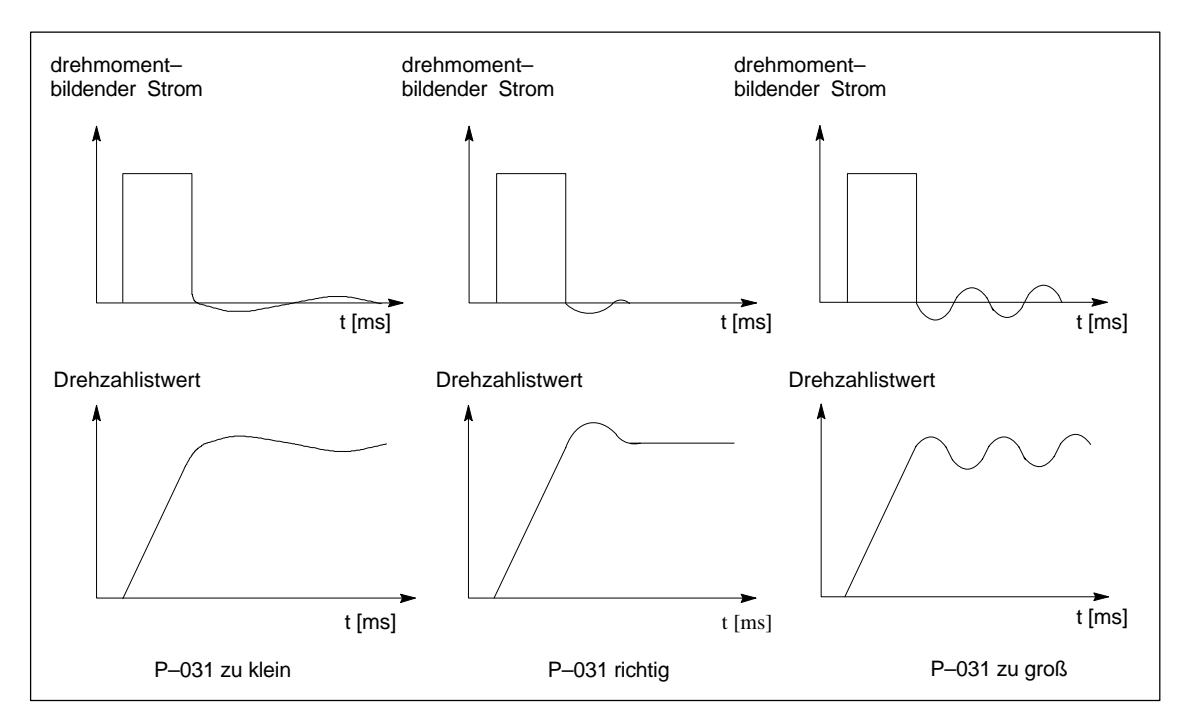

Bild 4-3 Optimierung Drehzahlregler

07.94

## Tabelle 4-20 P–Verstärkung Drehzahlregler

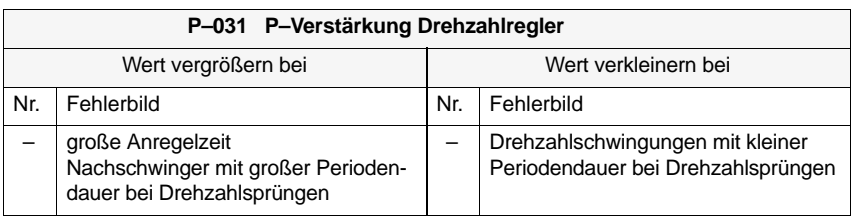

## Tabelle 4-21 Nachstellzeit Drehzahlregler

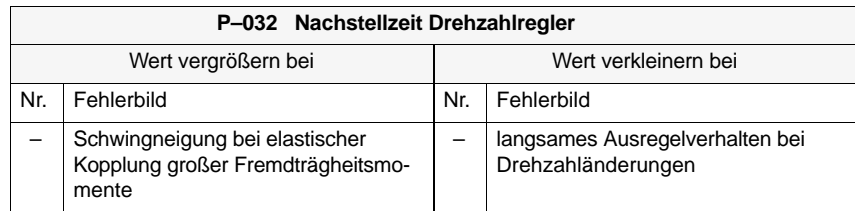

4.7 Optimierung von Hand

#### **P–034 P–Verstärkung Feldregler P–035 Nachstellzeit Feldregler Feldregler**

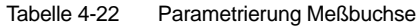

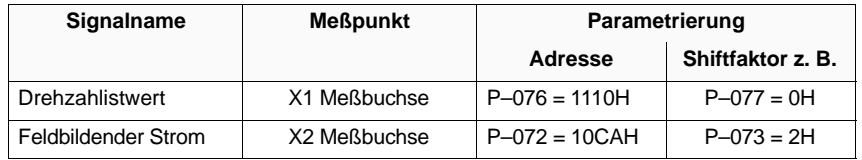

Einstellung bei freigegebenem Antrieb im Pendelbetrieb

Mit Pendelgeber und Hochlaufgeber von Maximaldrehzahl aus über eine Rampe bis unter die Umschaltdrehzahl P–172 abbremsen.

Parameter P–034 vom berechneten Wert ausgehend erhöhen, solange der feldbildende Strom stabil bleibt. Bei Auftreten von Schwingungen Wert soweit reduzieren, bzw. P–035 erhöhen, bis sich Kurvenform wieder stabilisiert.

#### **Kontrolle:**

- Sollwertsprünge im Feldschwächbereich Bei Kippanfälligkeit (F–11) P–034 vergrößern.
- $\bullet$  Leerlaufverhalten im gesamten Drehzahlbereich Bei unruhigem Leerlauf mit Momentenstößen bis hin zum Kippen (F–11) P–034 verkleinern.

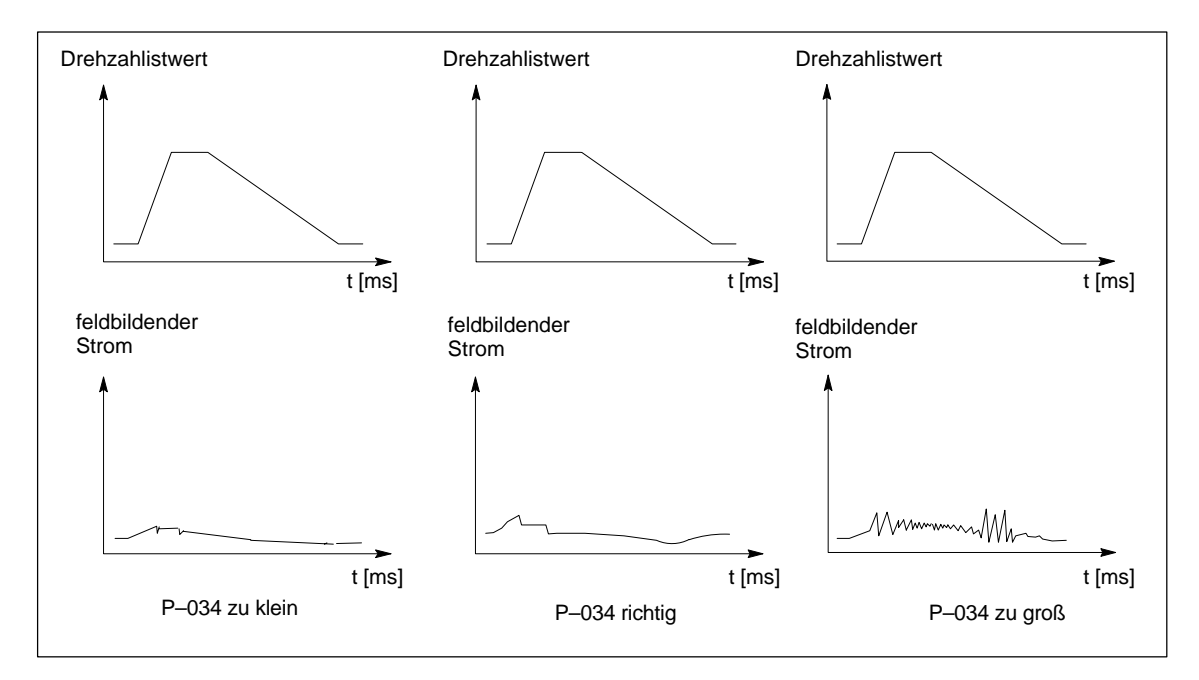

Bild 4-4 Optimierung Feldregler

## Tabelle 4-23 P–Verstärkung Feldregler

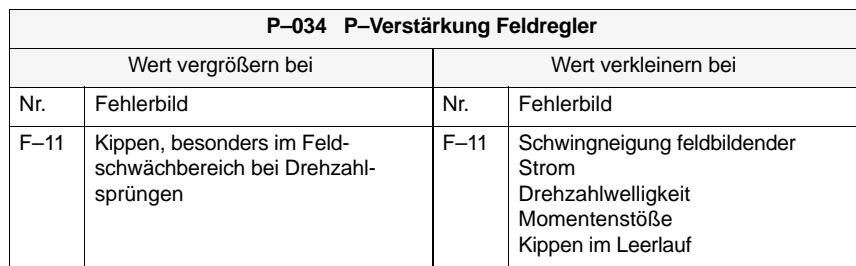

## **P–166 Motorleerlaufstrom**

#### **Hinweis**

Wird der Wert des Parameters P–166 verändert, ist auch die Hauptfeldreaktanz P–171 neu abzugleichen.

Tabelle 4-24 Parametrierung Meßbuchse

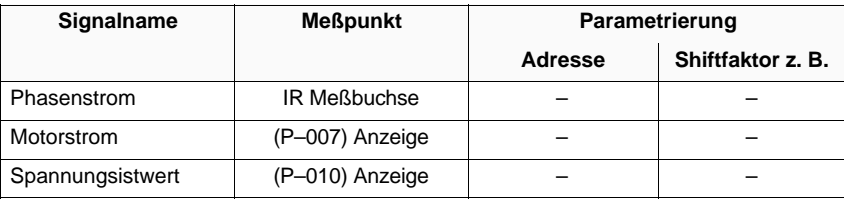

Tabelle 4-25 Einstellungen

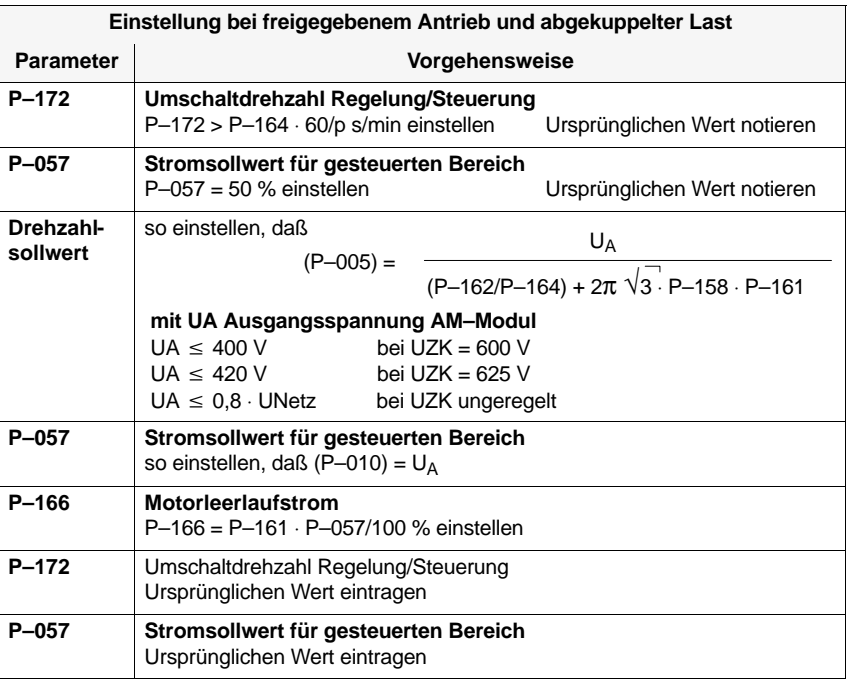

4.7 Optimierung von Hand

## **P–171 Hauptfeldreaktanz**

## **Hinweis**

Wird der Wert des Parameters P–171 verändert, ist auch der Motorleerlaufstrom P–166 neu abzugleichen.

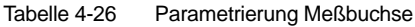

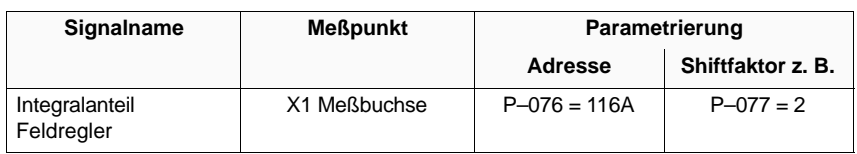

Einstellung bei freigegebenem Antrieb bei Feldschwächdrehzahl P–173. Integralanteil Feldregler mit Parameter P–171 zu Null abgleichen.

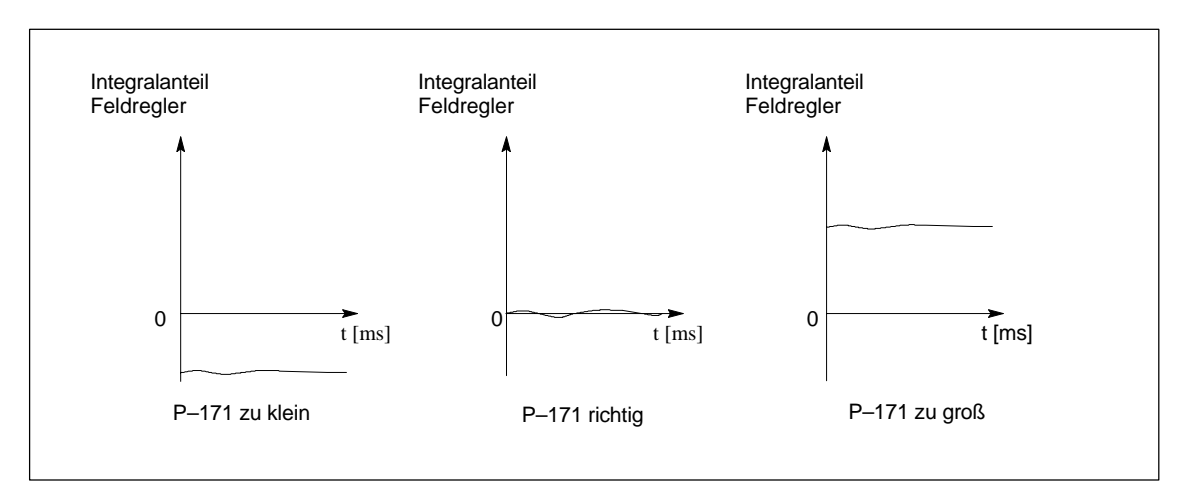

Bild 4-5 Optimierung Hauptfeldreaktanz

## **P–159 Trägheitsmoment Motor und Fremd**

## **P–219 zusätzliches Trägheitsmoment**

Tabelle 4-27 Parametrierung Meßbuchse

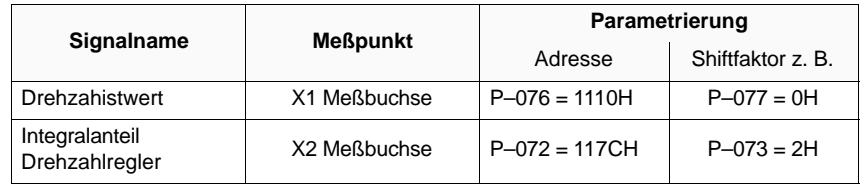

Einstellung mit angekuppelter Last bei freigegebenem Antrieb im Pendelbetrieb

Mit Pendelgeber Sollwertsprünge von  $n = 2 \cdot P - 172$  bis  $n_{max}$  vorgeben.

Integralanteil Drehzahlregler mit Parameter P–159 oder P–219 so abgleichen, daß dieser während der Beschleunigungsphase etwa Null bleibt.

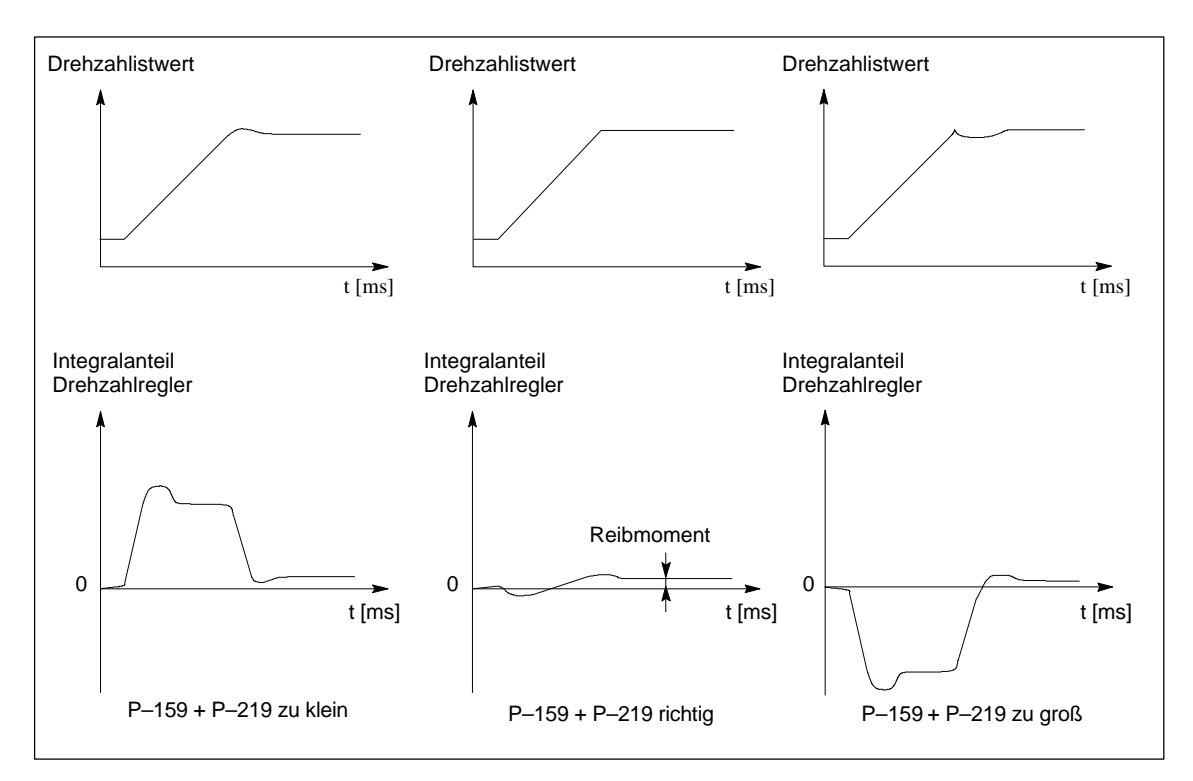

Bild 4-6 Optimierung Trägheitsmoment

## **P–168 Motorläufer– widerstand**

#### **Hinweis**

Der Abgleich des Motorläuferwiderstandes entfällt bei Motoren mit Stromverdrängungsläufern.

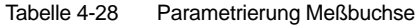

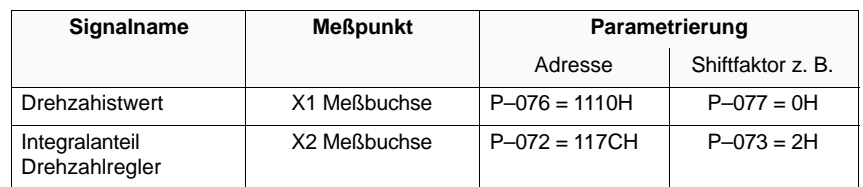

Einstellung bei freigegebenem Antrieb im Pendelbetrieb

Mit Pendelgeber Sollwertsprünge im Drehzahlbereich von n = 2 P–172 bis  $n = n_{max}$  vorgeben.

Integralanteil Drehzahlregler mit Parameter P–168 so abgleichen, daß ein Überschwinger am Ende der Beschleunigungsphase kompensiert wird.

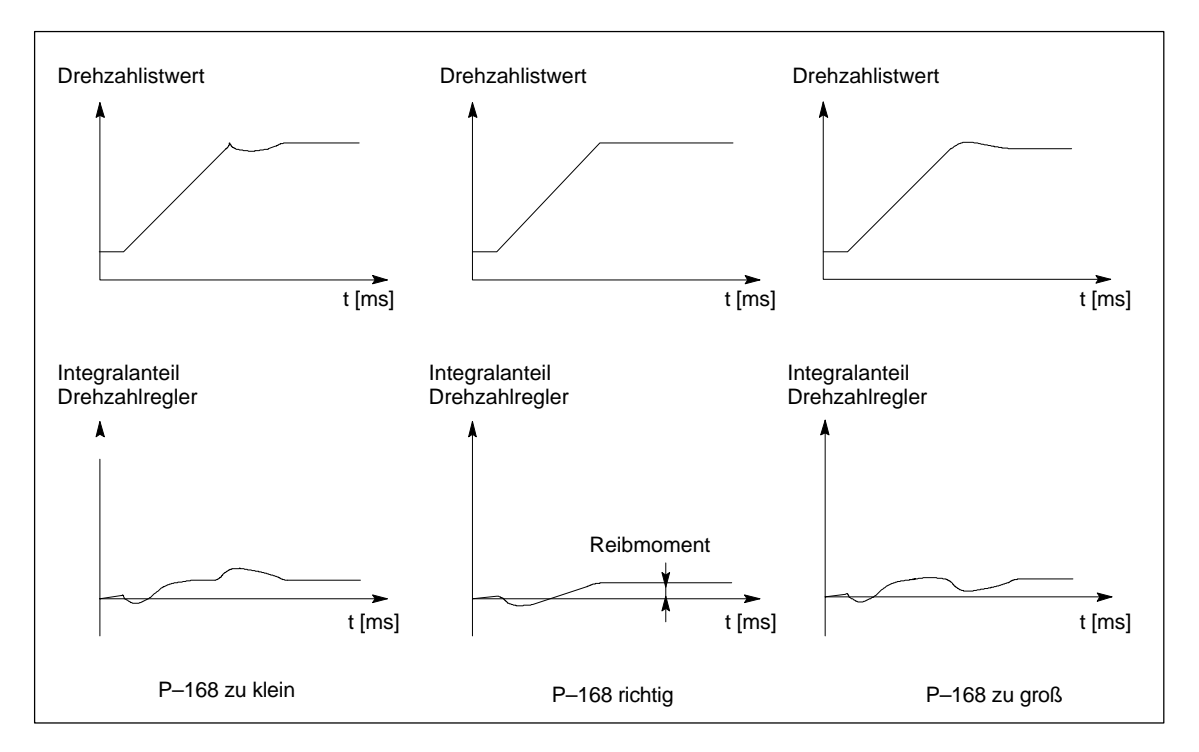

Bild 4-7 Optimierung Motorläuferwiderstand

 $\overline{a}$ 

**5**

# **Diagnose und Fehleranalyse**

## **5.1 Diagnosehilfsmittel**

## **5.1.1 Meßwertanzeigen**

**/**<br>
Bei Löschung der Motorimpulse ist keine Information über die Motordrehzahl<br>
Bei Löschung der Motorimpulse ist keine Information über die Motordrehzahl vorhanden. Der berechnete Drehzahlistwert wird dann auf Null gesetzt. Deshalb haben alle Drehzahlistwertanzeigen keine Aussagekraft mehr. Außer P–133 Drehzahlistwert BERO, falls eine Drehzahlüberwachung erfolgt.

#### Tabelle 5-1 Meßwertanzeigen

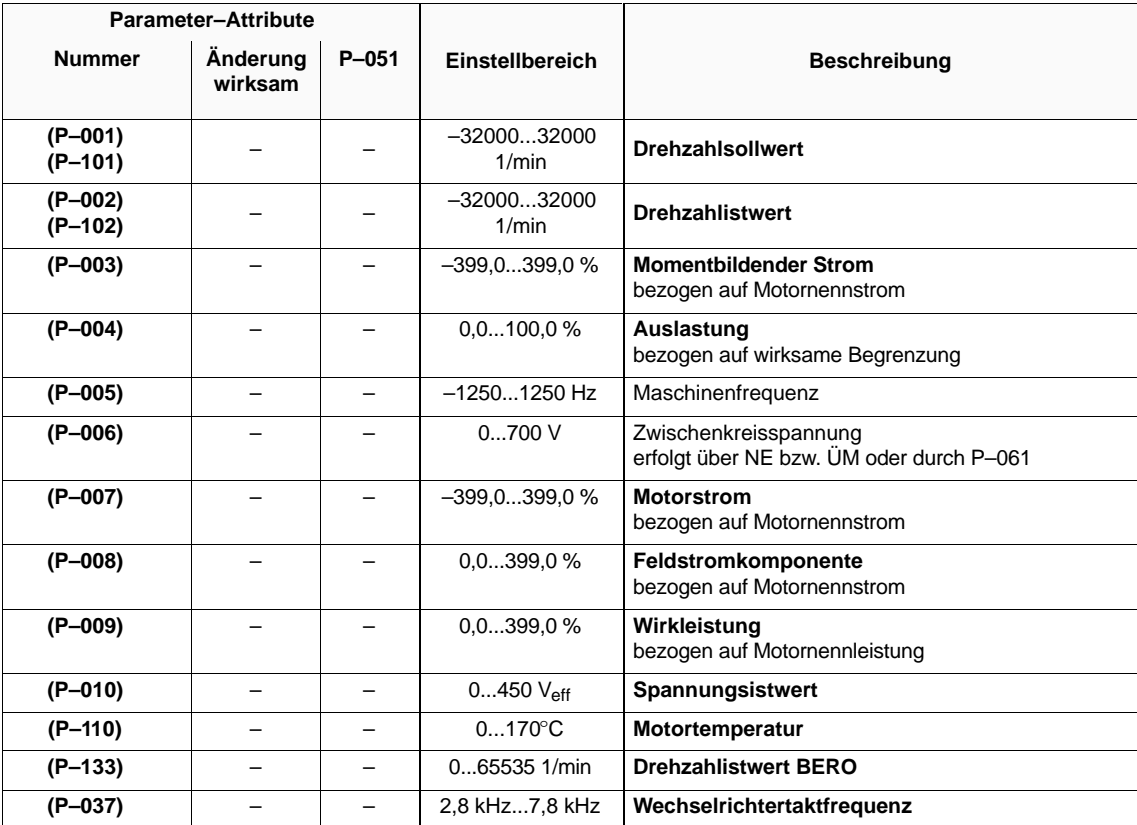

## **5.1.2 Statusanzeigen**

**P–000, P–100 Betriebsanzeige** siehe Kapitel 2.2.1

## **P–011 Status der binären Eingänge**

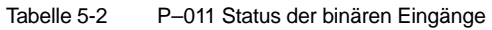

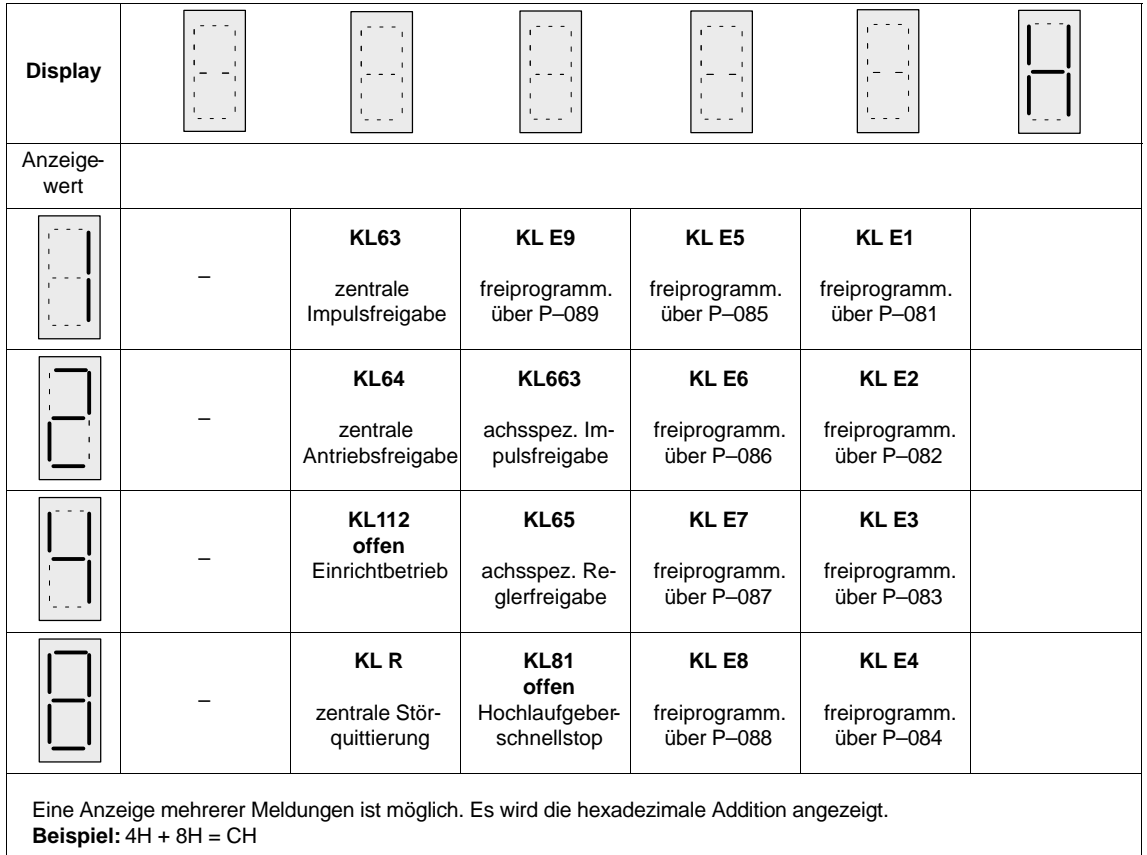

## **P–254 Anzeige der aktiven Funktionen 1**

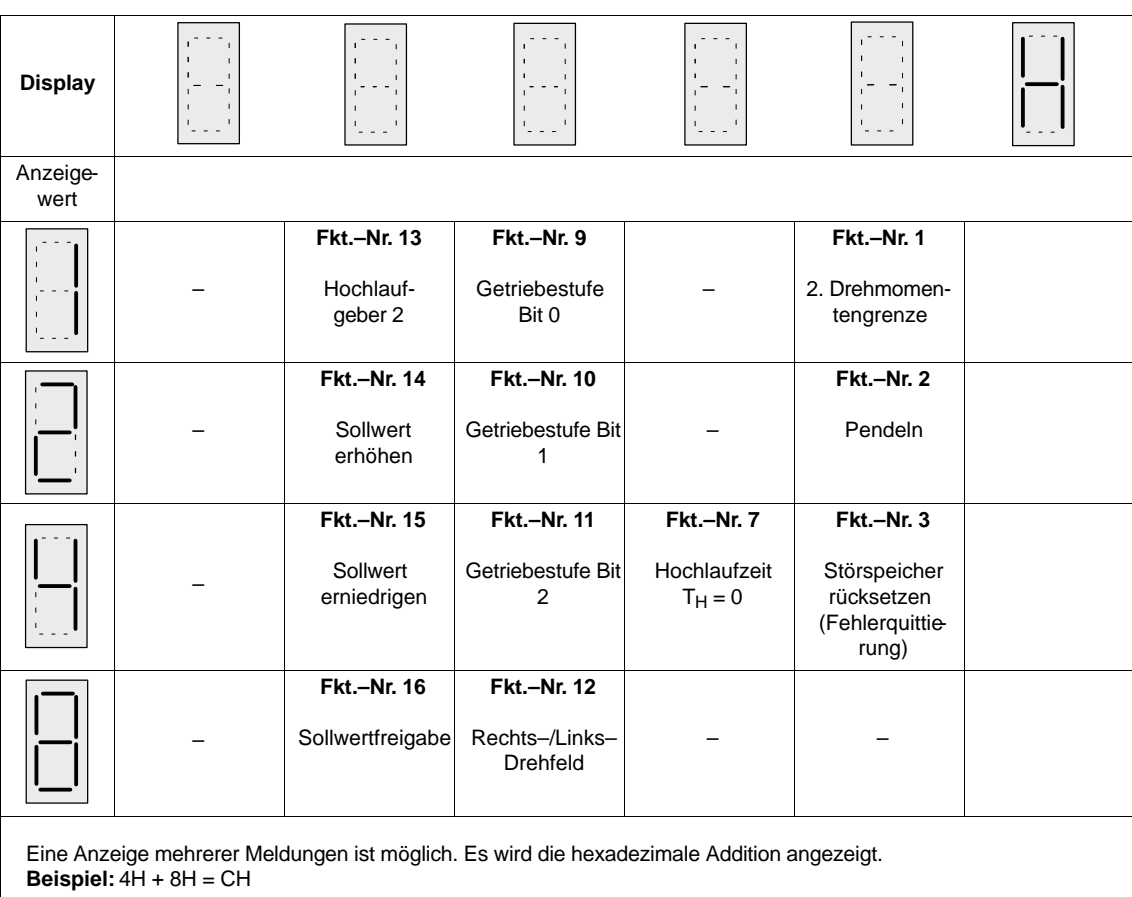

Tabelle 5-3 P–254 Anzeige der aktiven Funktionen 1

## **P–255 Anzeige der aktiven Funktionen 2**

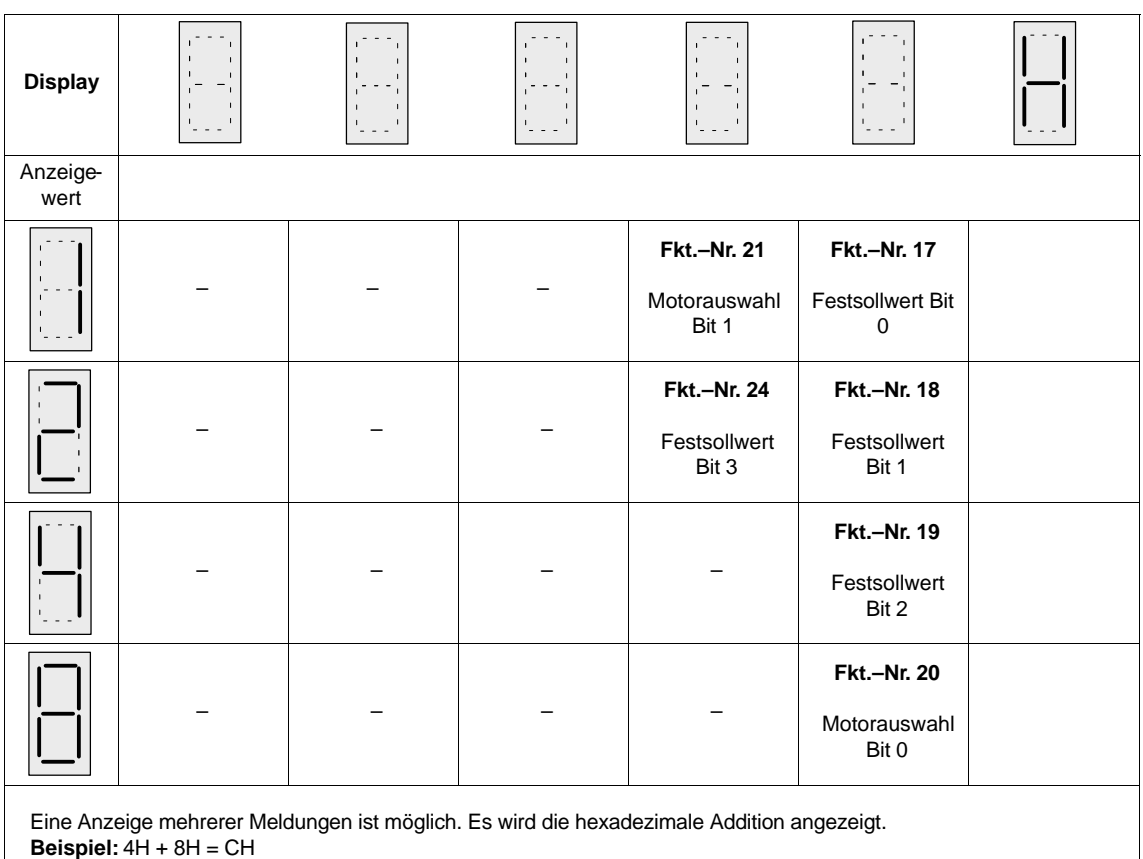

Tabelle 5-4 P–255 Anzeige der aktiven Funktionen 2

## **5.1.3 Diagnoseparameter**

## **P–020 Ausgeführte Selbsteinstellung**

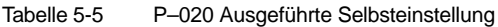

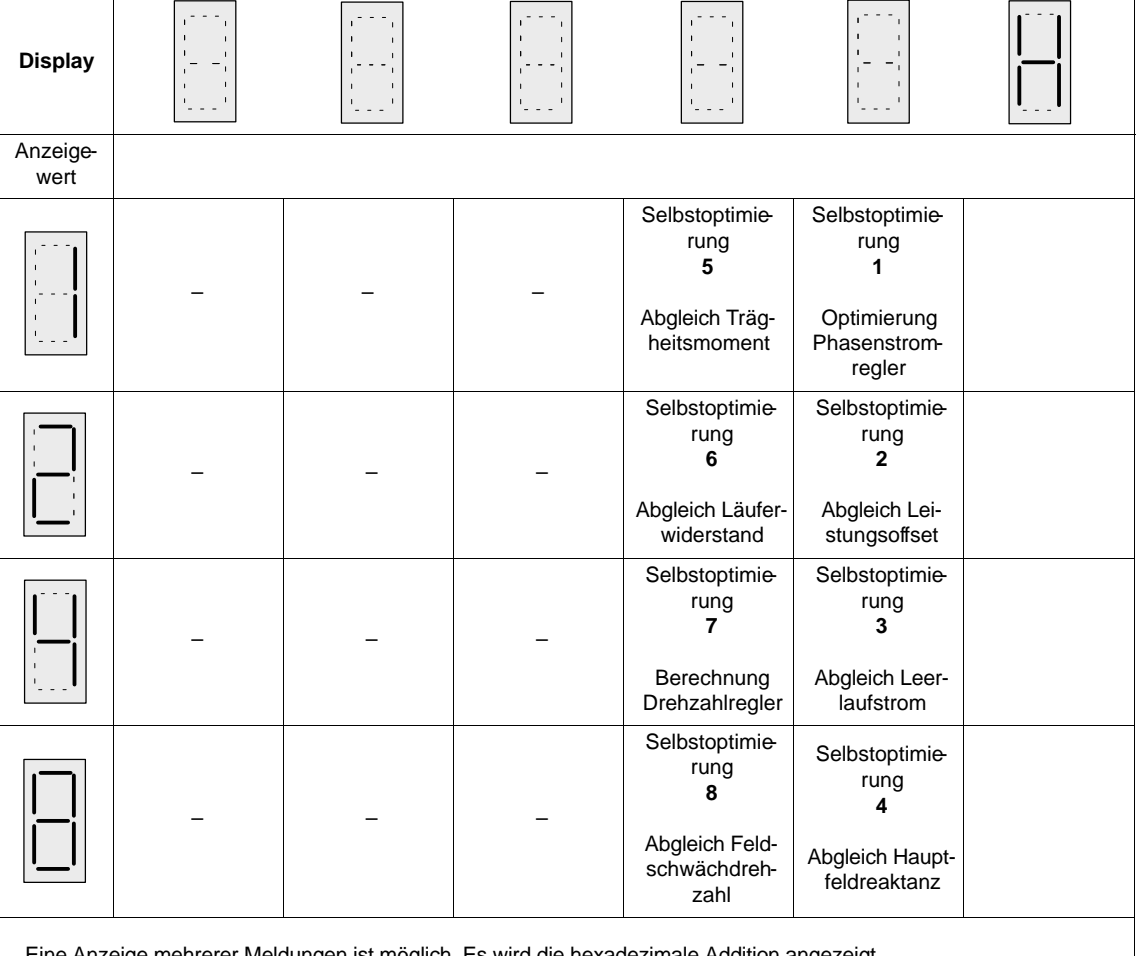

ne Anzeige mehrerer Meldungen ist möglich. Es wird die hexadezimale Addition angezeigt. **Beispiel:** 4H + 8H = CH

## 5.1 Diagnosehilfsmittel

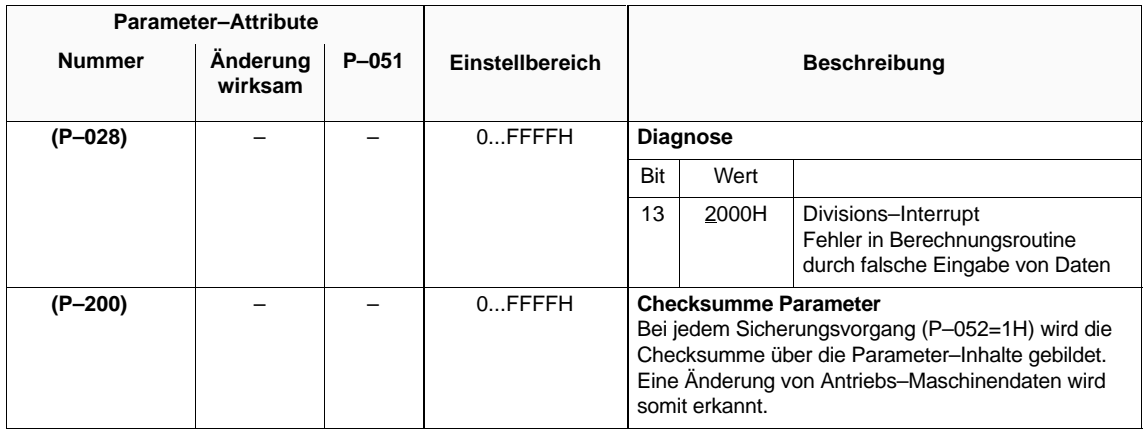

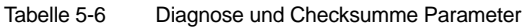

## **5.1.4 Meßbuchsen X1, X2, IR**

## **Übersicht**

- Funktion
- Technische Daten
- Belegung
- Normierung IR
- Parametrierung X1 (DAU 3), X2 (DAU 4)

## **Funktion**

Analog–Ausgabe von Phasenstromistwert und RAM–Variablen zu Meß– und Diagnosezwecken.

## **Technische Daten**

- Phasenstromistwert auf Meßbuchse IR
- $\bullet$ 2 Ausgabekanäle auf X1 (DAU 3) und X2 (DAU 4)
- $\bullet$ Spannungsbereich 0...+ 5 V (Wert 0 entspricht +2,5 V)
- $\bullet$ Grobnormierung, Offset–Kompensation für X1 und X2 über Parameter

## **Belegung**

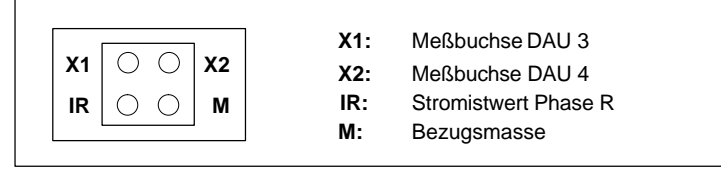

Bild 5-1 Belegung Meßbuchsen

## **Normierung IR**

Tabelle 5-7 Normierung IR

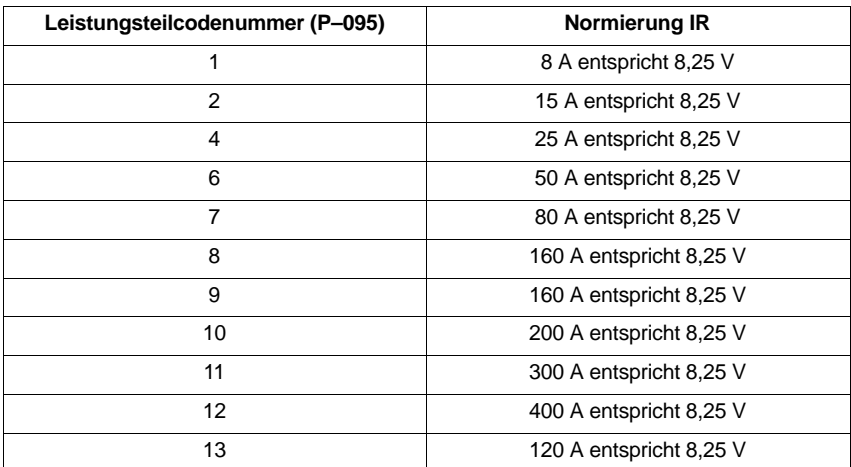

## **Parametrierung X1 (DAU 3), X2 (DAU 4)**

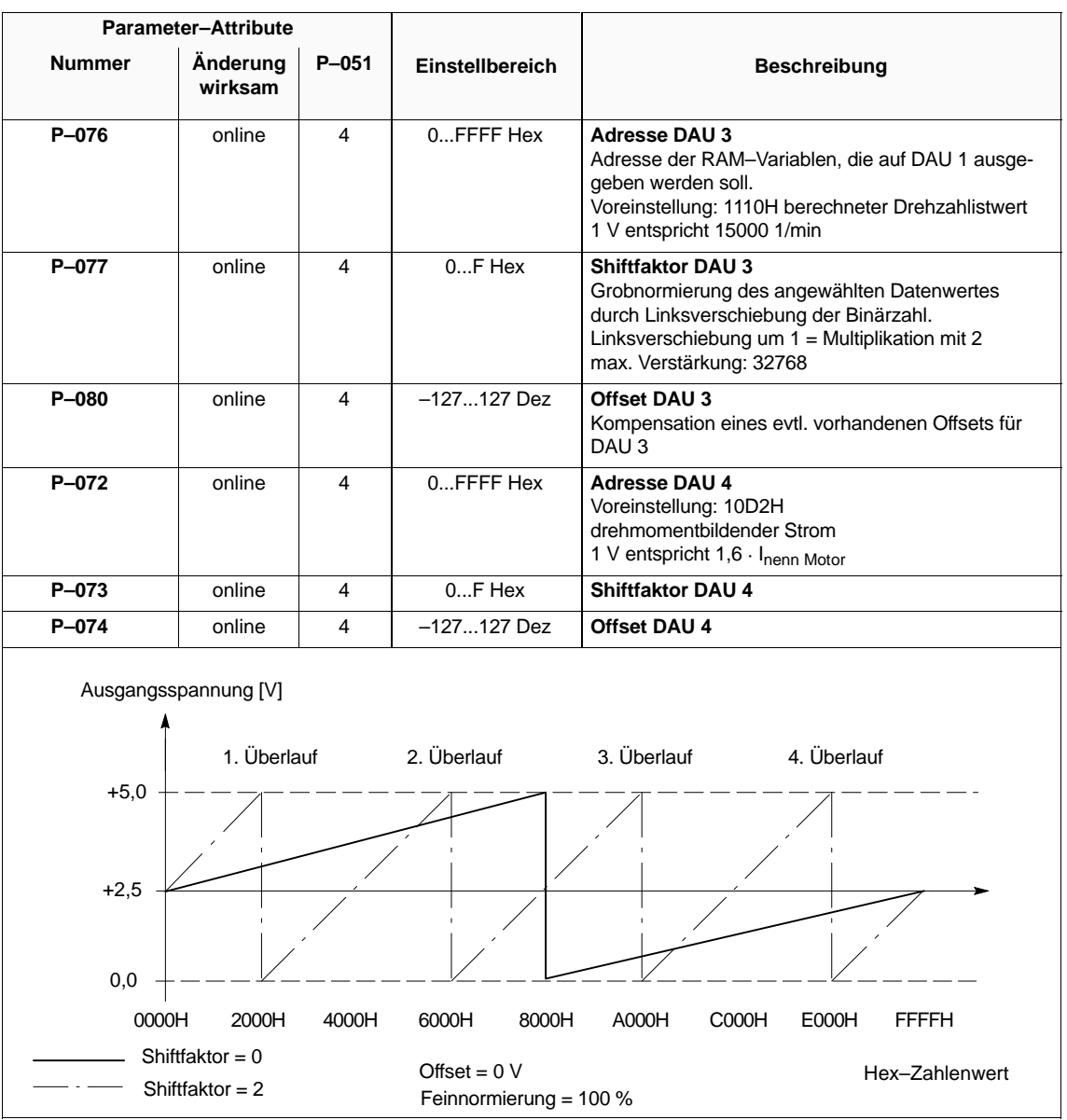

Tabelle 5-8 Parametrierung X1 (DAU 3), X2 (DAU 4)

## **Hinweis**

Im Anhang (Kap. 6.5) befindet sich eine Auflistung wichtiger Meßgrößen (RAM–Variablen) und deren Adressen.

## **5.1.5 Minimal–/Maximalwert–Speicher**

Überwachung von RAM–Variablen auf Minimal– und Maximalwerte. **Funktion**

Tabelle 5-9 Minimal–/Maximalwert–Speicher

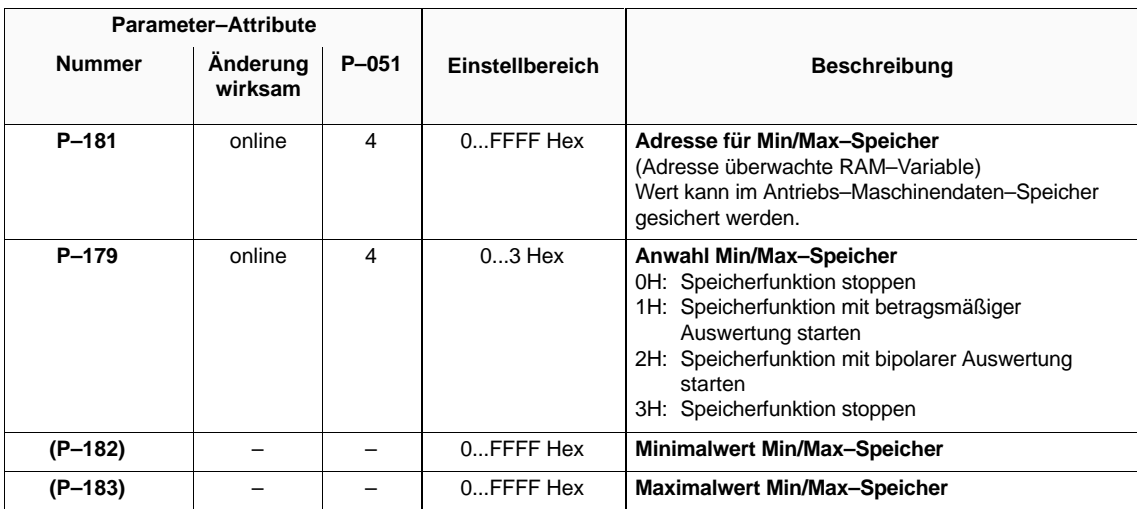

#### **Hinweis**

Im Anhang (Kap. 6.5) befindet sich eine Auflistung wichtiger Meßgrößen (RAM–Variablen) und deren Adressen.

## **5.1.6 Transientenrecorderfunktion**

Gleichzeitige Aufzeichnung von zwei RAM–Variablen und Ausgabe über Meßbuchse X1 und X2. **Funktion**

## **Technische Daten**

- $\bullet$ Parallele Aufzeichnung von zwei 16 Bit–Signalen
- 640 Worte Aufzeichnungstiefe
- $\bullet$ 1 ms Abtastzeit (P–090, Bit3=0 )bzw. 0,6ms (P–090, Bit3=1, ab FW 3.00)
- $\bullet$ Start– und Stopbedingungen (Triggerbedingungen)
- zyklische Ausgabe über DAUs
- Triggerflanke für die Ausgabe

## **Parametrierung**

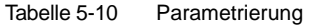

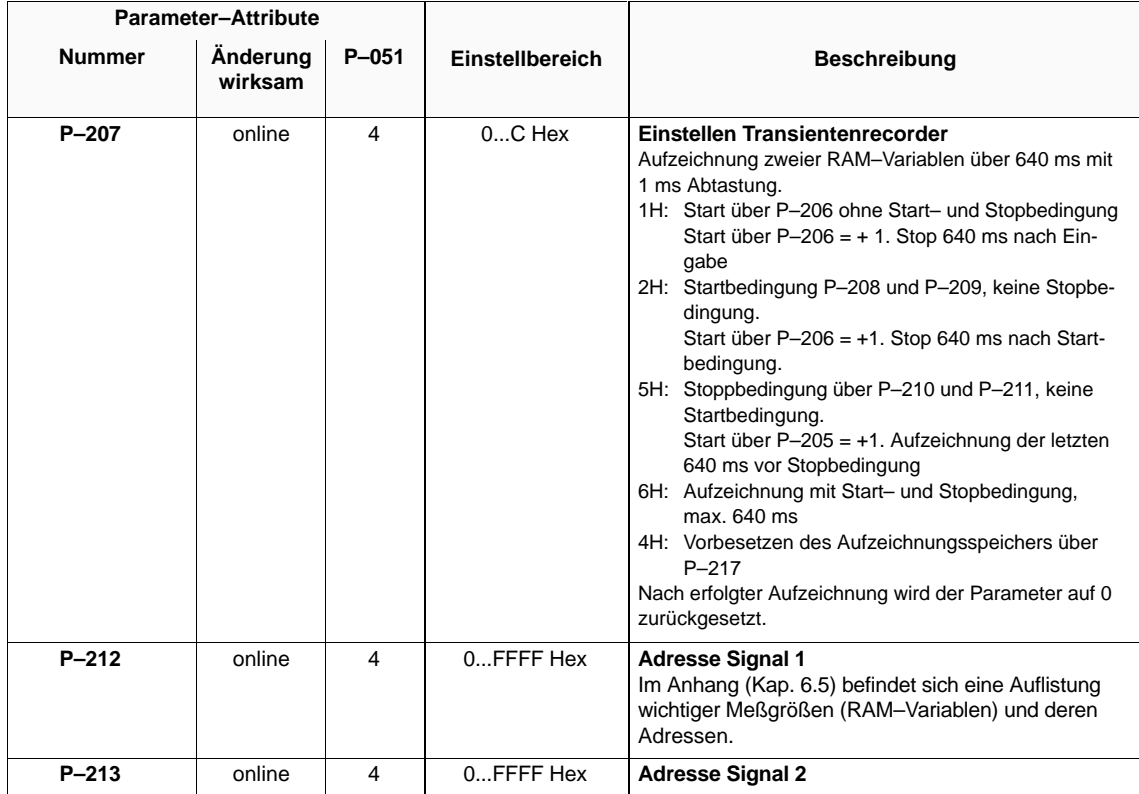

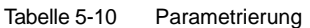

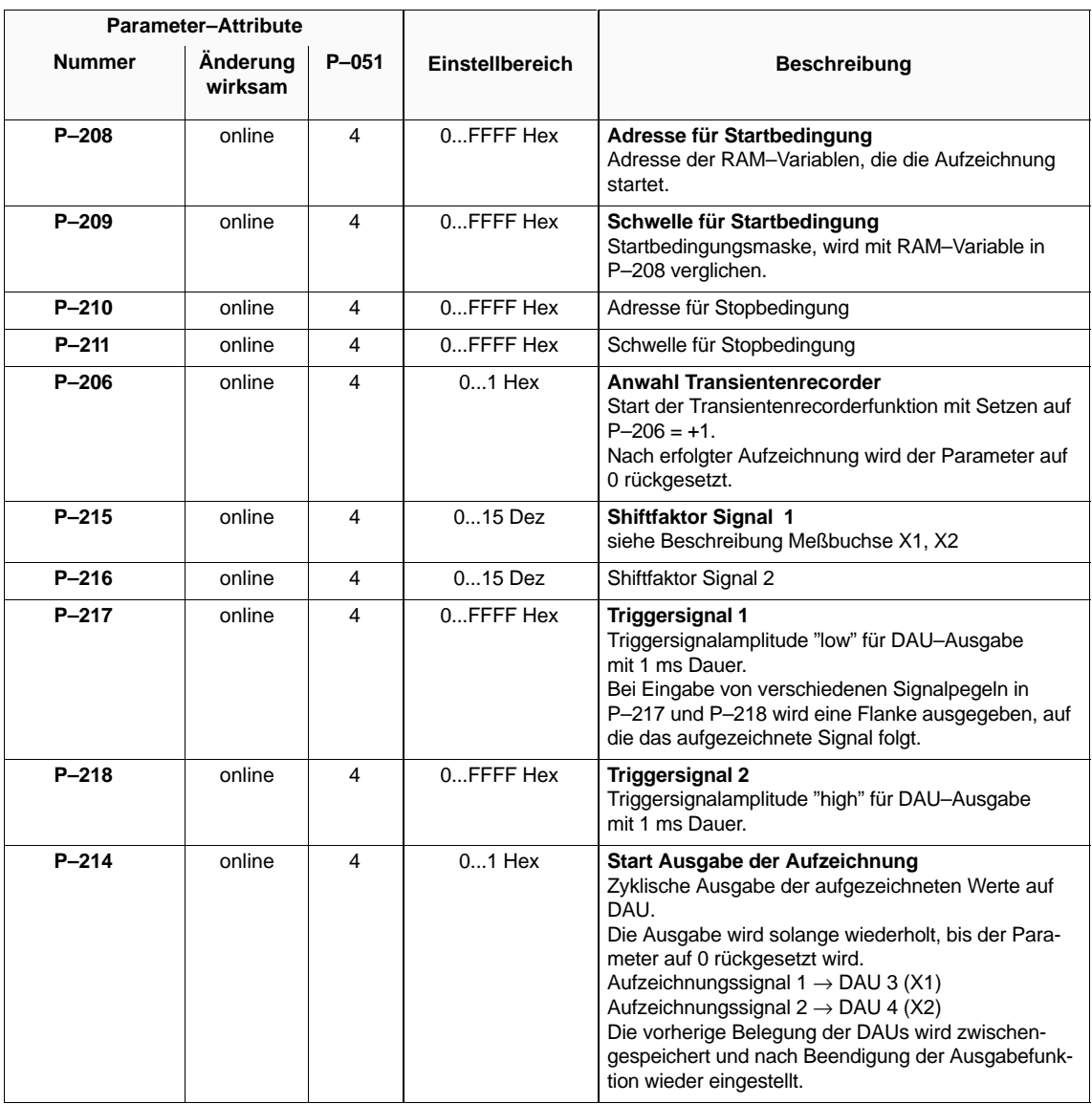

## **Hinweis**

Im Anhang (Kap. 6.5) befindet sich eine Auflistung wichtiger Meßgrößen (RAM–Variablen) und deren Adressen.

## **5.1.7 Strom–/Frequenz–Steuerung**

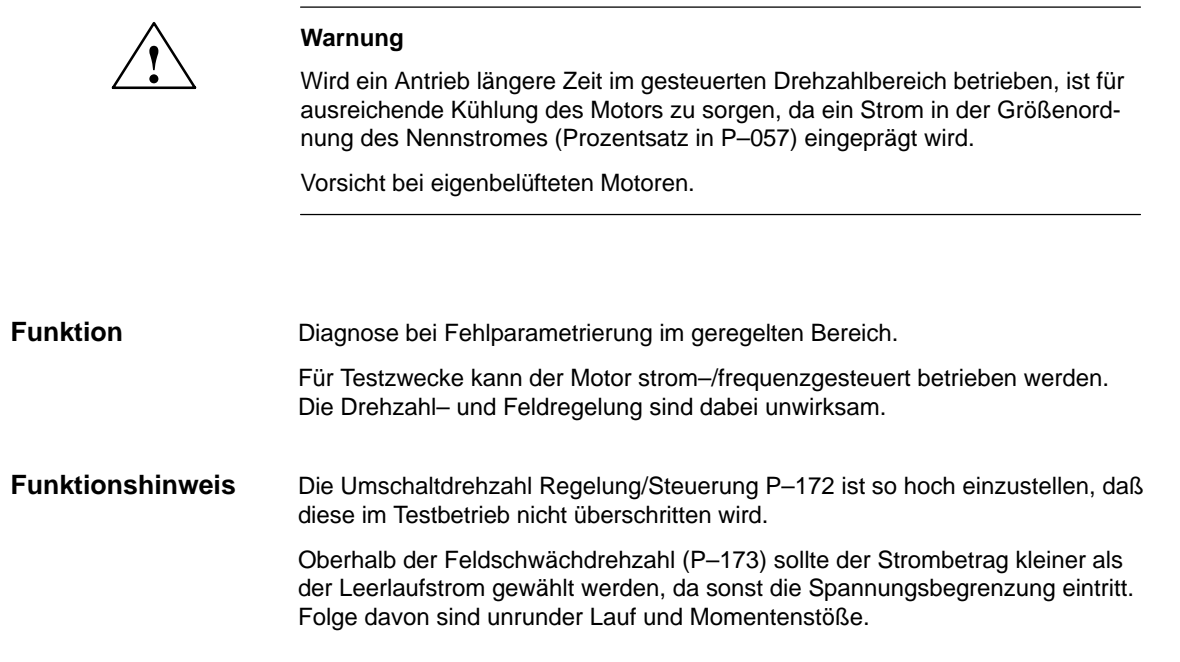

Tabelle 5-11 Strom/Frequenz–Steuerung

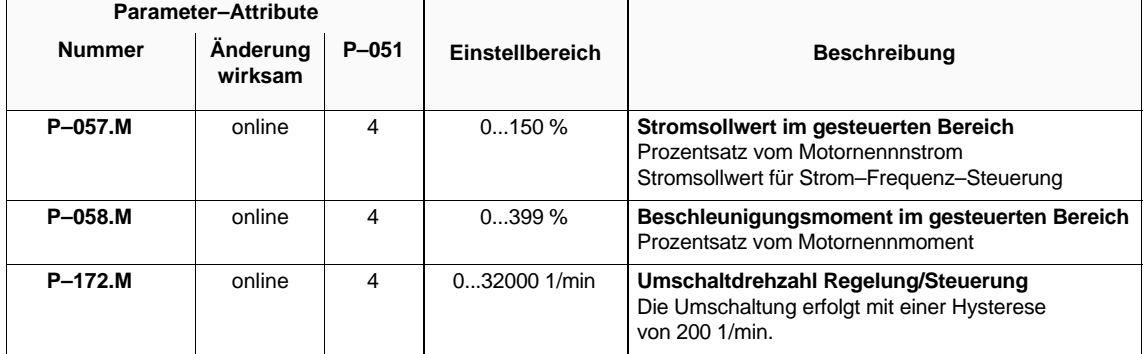

## **5.2 Fehleranalyse**

## **5.2.1 Fehleranzeige, Fehlerquittierung**

## **Fehleranzeige**

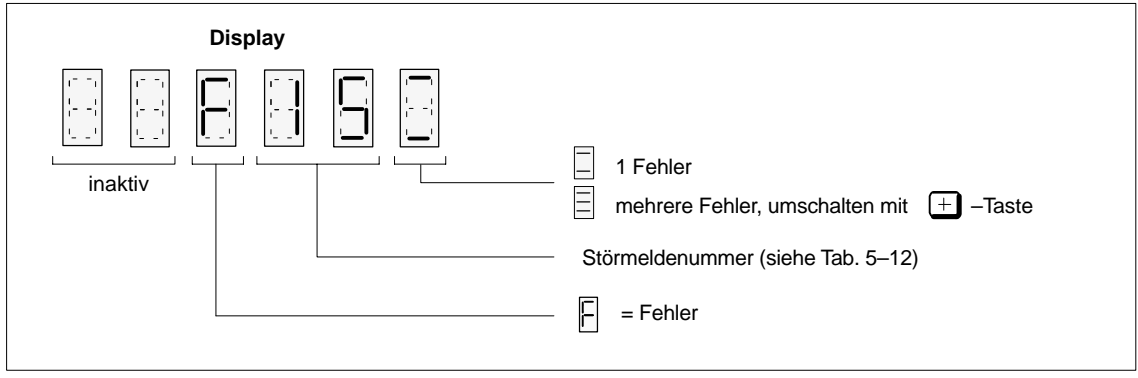

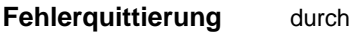

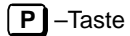

Betätigen der [P]-Taste bei anstehender Reglersperre.

Kann der Fehler quittiert werden, wird in das Bedienprogramm zurückgekehrt.

Kann der Fehler nicht quittiert werden, da z. B. ein Defekt vorliegt, kann die Fehleranzeige vorübergehend ausgeblendet werden.

## **Fernquittierung**

Ansteuerung einer der folgenden Klemmen bei Reglersperre:

- KL "R" Reset am NE– bzw. Überwachungsmodul
- KL "Störspeicher rücksetzen" (freiprogrammierbare Klemmenfunktion) am AM–Modul
- KL"65" Reglerfreigabe unterbrechen (nur wenn P–053 Bit 5 =1)

## **Ausschalten**

Gerät aus– und ca. 2 s nach Erlöschen der Anzeigen wieder einschalten.

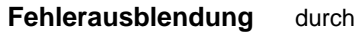

**–** –Taste

Nach Betätigen der | − | -Taste wird für ca. eine Minute in das

Bedienprogramm zurückgekehrt, ohne den Fehler jedoch zu quittieren.

07.94

## **5.2.2 Störmeldeliste**

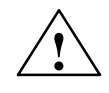

## **! Warnung**

Bei Löschung der Motorimpulse ist keine Information über die Motordrehzahl vorhanden. Der berechnete Drehzahlistwert wird dann auf 0 gesetzt. Die Motorimpulse können durch Fehlermeldungen gelöscht werden.

Tabelle 5-12 Störmeldeliste

| Störmeldung | Störung                                              | Ursache                                                                                                    |  |  |
|-------------|------------------------------------------------------|----------------------------------------------------------------------------------------------------|--|--|
| $F-04$      | Fehler bei<br>DA-Umsetzung                           | $\bullet$<br>Bei wiederholtem Auftreten Defekt der Regelungsbaugruppe                                                                                                    |  |  |
| $F-05$      | Motorstrom $= 0$                                     | $\bullet$<br>Alle Freigaben wurden gegeben, es ist aber kein Motor<br>angeschlossen bzw.                                                                                                    |  |  |
|             |                                                      | ein Motorschütz hat nicht angezogen.<br>٠                                                                                                    |  |  |
|             |                                                      | $\bullet$<br>Alle Freigaben wurden gegeben, aber mindestens einer der<br>Parameter P-160, P-166, P-057, P-059 ist gleich Null.                                                                                                    |  |  |
|             |                                                      | $\bullet$<br>Zwischenkreissicherung defekt                                                                                                    |  |  |
|             |                                                      | $\bullet$<br>Zwischenkreisverschienung unterbrochen                                                                                                    |  |  |
| $F-07$      | Datensicherung auf<br>FEPROM ist fehlge-<br>schlagen | $\bullet$<br>Tritt die Fehlermeldung wiederholt während einer Datensicherung auf,<br>liegt ein Defekt am FEPROM vor.                                                                                                    |  |  |
|             |                                                      | Tritt die Fehlermeldung unmittelbar nach dem Einschalten des<br>Umrichters auf, war der Umrichter zuvor während eines Sicherungs-<br>vorganges ausgeschaltet worden. Die letzten Parameteränderungen<br>sind somit nicht gespeichert worden. Es muß ein neuer<br>Sicherungsvorgang angestoßen werden. |  |  |
| $F-08$      | nicht behebbarer<br>Datenverlust                     | $\bullet$<br>defektes $FEPROM \rightarrow$ Tausch der Regelungsbaugruppe                                                                                                    |  |  |
|             | Frequenzsollwert ><br>Maximalfrequenz                | $\bullet$<br>Flachbandleitung Regelungsbaugruppe - Ansteuerbaugruppe ist de-<br>fekt oder nicht angeschlossen                                                                                                    |  |  |
|             |                                                      | $\bullet$<br>Motor ist nicht angeschlossen oder Phase fehlt                                                                                                    |  |  |
|             |                                                      | $\bullet$<br>Stromversorgung der Ansteuerbaugruppe defekt                                                                                                    |  |  |
|             |                                                      | Zwischenkreissicherung defekt                                                                                                    |  |  |
|             |                                                      | $\bullet$<br>Zwischenkreisverschienung unterbrochen                                                                                                    |  |  |
| $F-11$      |                                                      | ٠<br>Motor gekippt, da Motor- oder Reglerparameter grob falsch                                                                                                    |  |  |
|             |                                                      | AM-Modul hängt an einem Überwachungsmodul ohne Erfassung der<br>Zwischenkreisspannung und in P-061 wurde kein Wert für die Zwi-<br>schenkreisspannung eingetragen                                                                                                    |  |  |
|             |                                                      | $\bullet$<br>Bei der Getriebestufenumschaltung wurde die Drehzahlbegrenzung<br>P-029 herabgesetzt, obwohl der Motor oberhalb dieser Begrenzung<br>dreht.                                                                                                    |  |  |
|             |                                                      | $\bullet$<br>Motor defekt                                                                                                    |  |  |
| $F-13$      | Feldregler ist maximal<br>ausgesteuert               | $\bullet$<br>Motordaten oder Reglerdaten grob falsch                                                                                                    |  |  |
|             |                                                      | $\bullet$<br>eingetragene Motordaten und Schaltungsart $Y/\Delta$ des Motors passen<br>nicht zusammen                                                                                                    |  |  |
|             |                                                      | $\bullet$<br>Motor gekippt, da Motor- oder Reglerdaten grob falsch                                                                                                    |  |  |

## Tabelle 5-12 Störmeldeliste

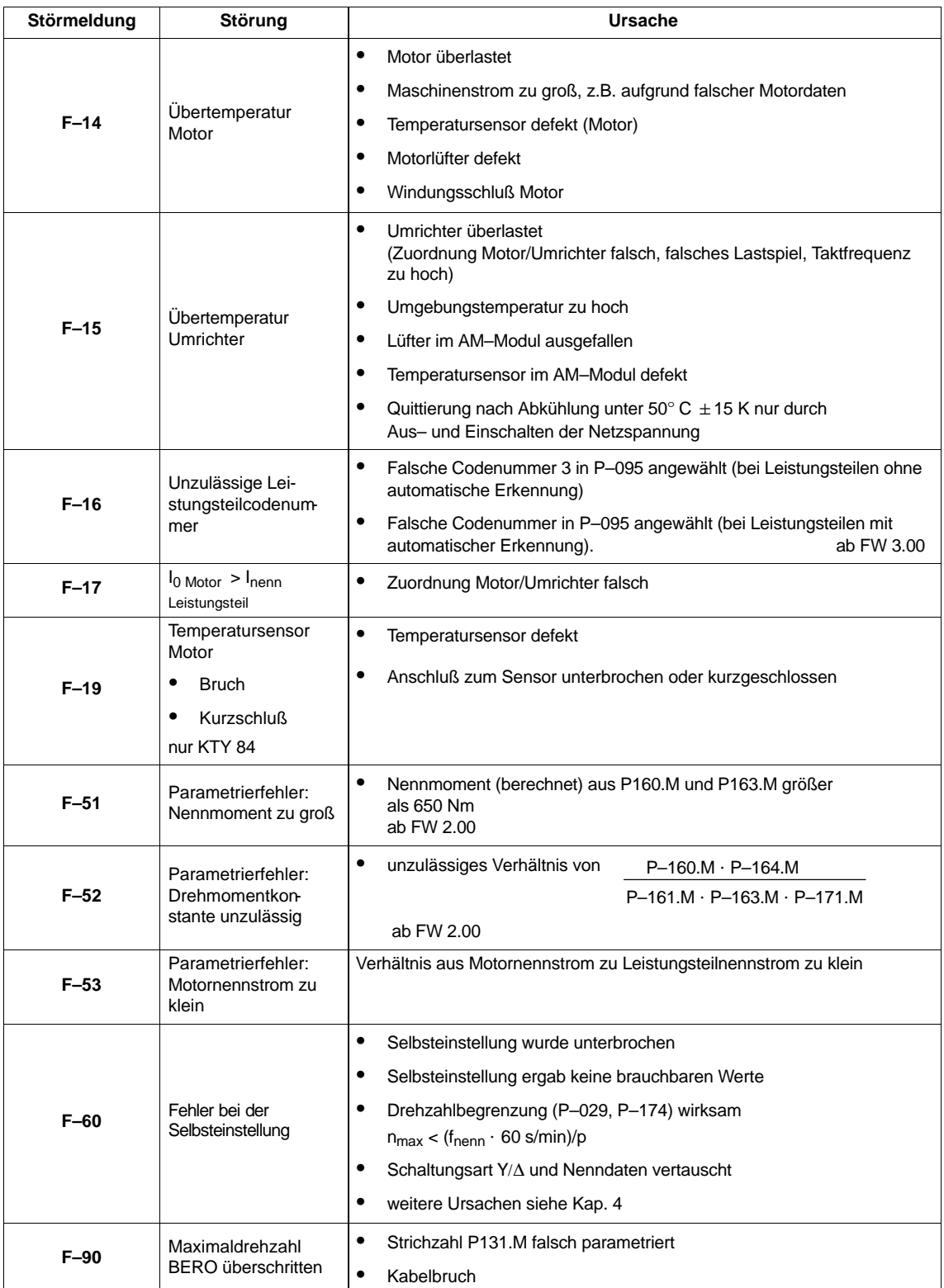

## **Störungen**

#### nach

## **Netz–EIN**

Bedienanzeige inaktiv

- mindestens zwei Phasen fehlen (NE–/ÜW–Modul)
- mindestens zwei Eingangssicherungen sind gefallen (NE–/ÜW–Modul)
- Elektronik–Stromversorgung im NE–/ÜW–Modul defekt
- Gerätebusverbindung (Flachbandkabel) AM–Modul ↔ NE–/ÜW–Modul nicht gesteckt oder defekt
- AM–Modul defekt
- EPROM/FEPROM defekt
- Firmware nicht geladen
- **Reglerfreigabe**

Motor dreht im Linkslauf, obwohl AM–Modul Rechtsdrehfeld ausgibt, bzw. umgekehrt

– Motordrehfeld falsch, da Zuleitung verpolt (2 Phasenanschlüsse tauschen)

 $\blacksquare$ 

# **6**

# **Anhang**

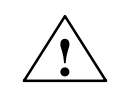

**! Warnung** Wird ein anstehender Fehler am **NE–Modul** bei freigegebenem AM–Modul quittiert, so beschleunigt der Antrieb auf nsoll.

#### **Hinweis**

Wird der Speichervorgang durch Netzausfall oder Netzabschaltung unterbrochen, gehen die seit dem letzten Sicherungsvorgang veränderten Werte verloren und der Umrichter meldet sich nach dem Wiedereinschalten mit der Fehlermeldung "F–07". Nach Quittierung der Fehlermeldung "F–07" (siehe Kap. 5.2.2) können die Parameterwerte neu eingestellt werden.

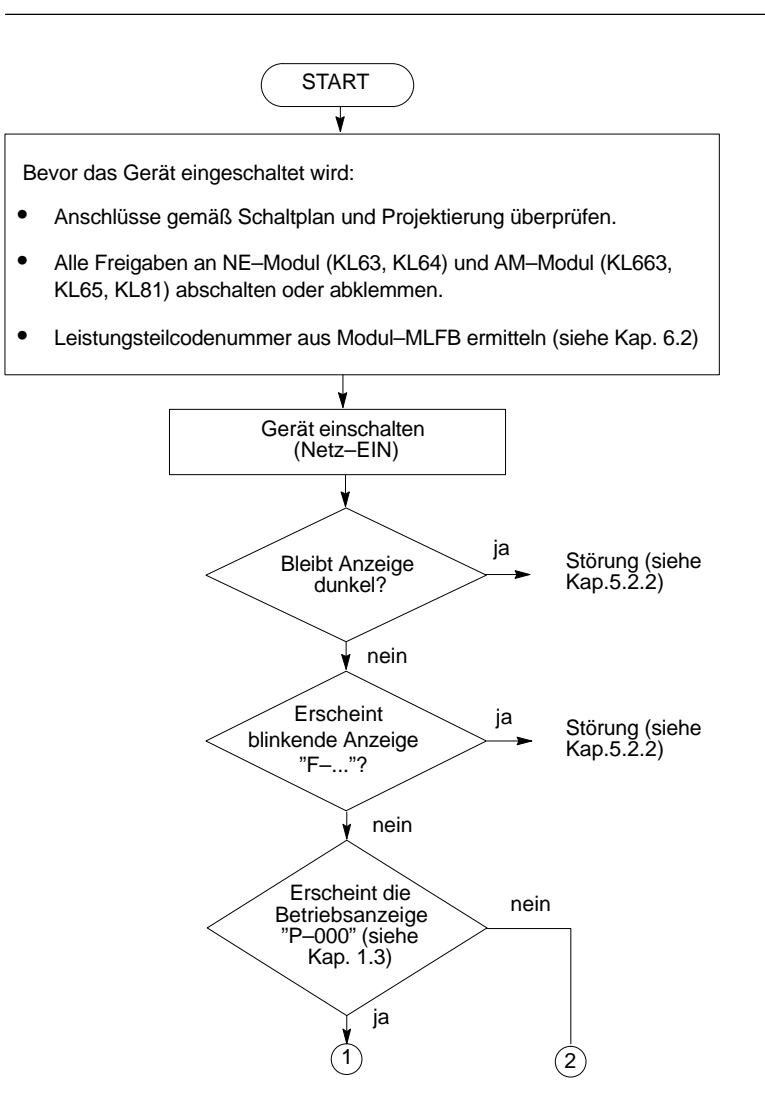

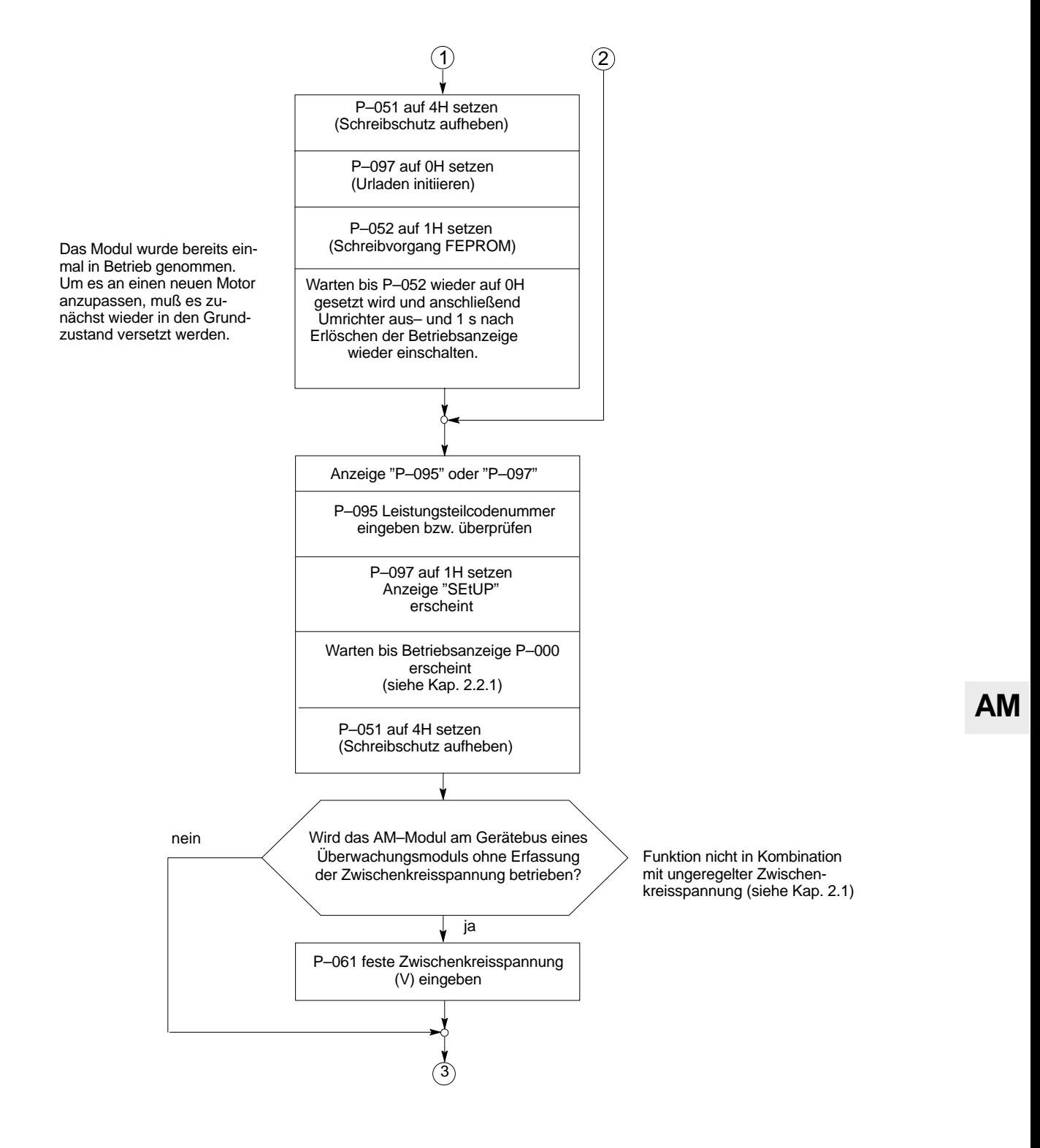

Folgende Parameter eingeben<sup>1)</sup>

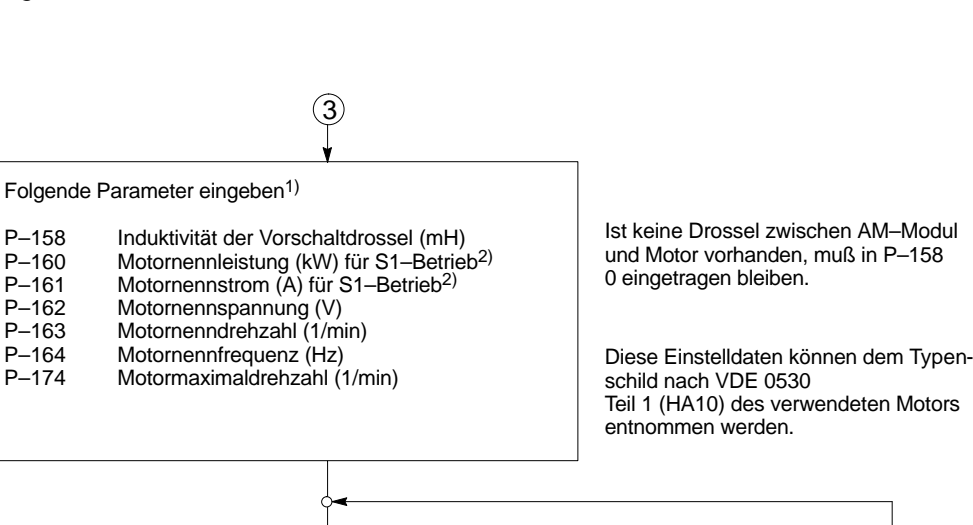

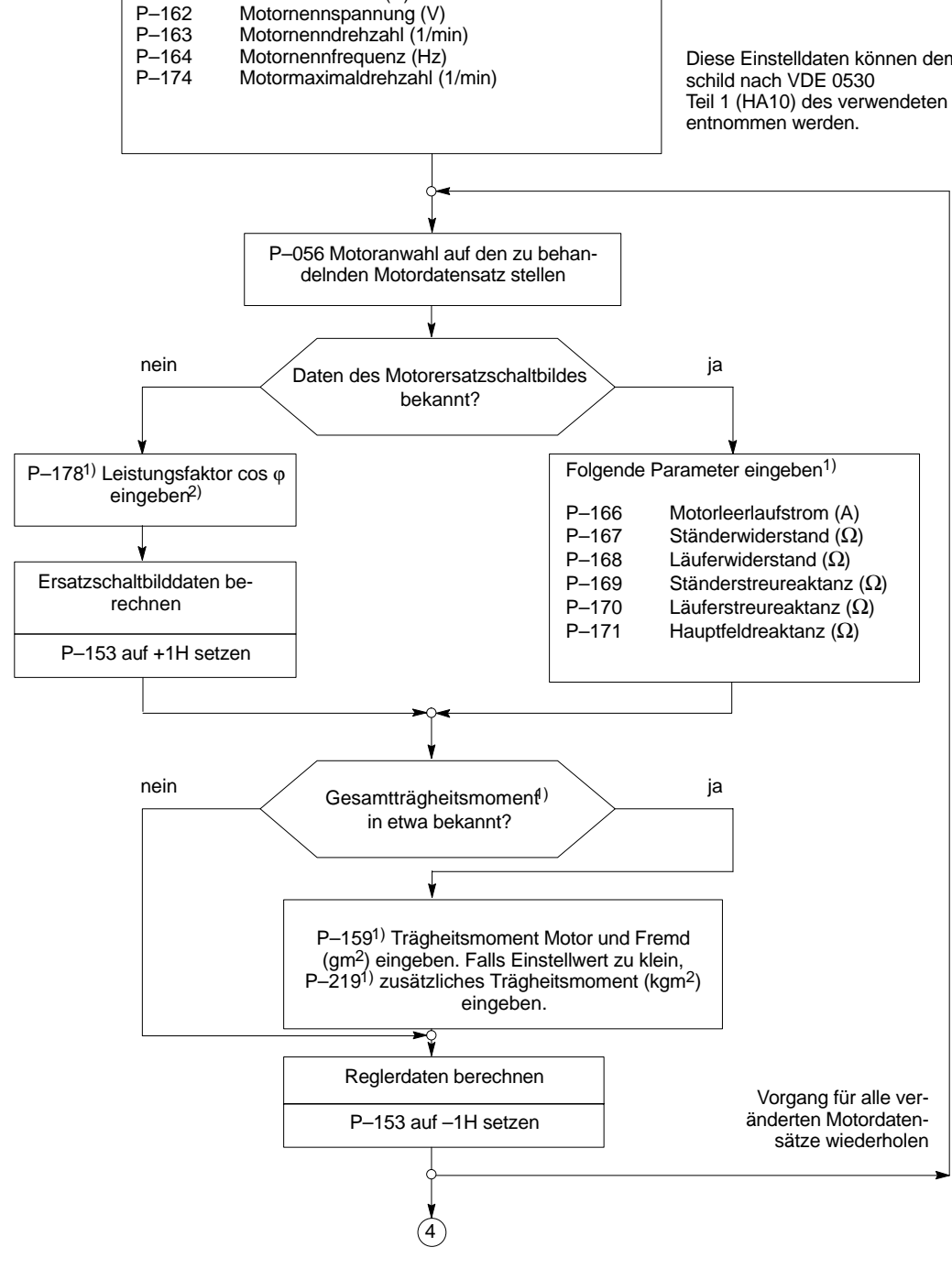

3

1) es können Einstelldaten für bis zu vier unterschiedliche Motoren eingegeben werden (Unterparameter 1 bis 4)

<sup>2)</sup> bei zwangsgekühlten Motoren siehe Hinweise Kap. 2.1

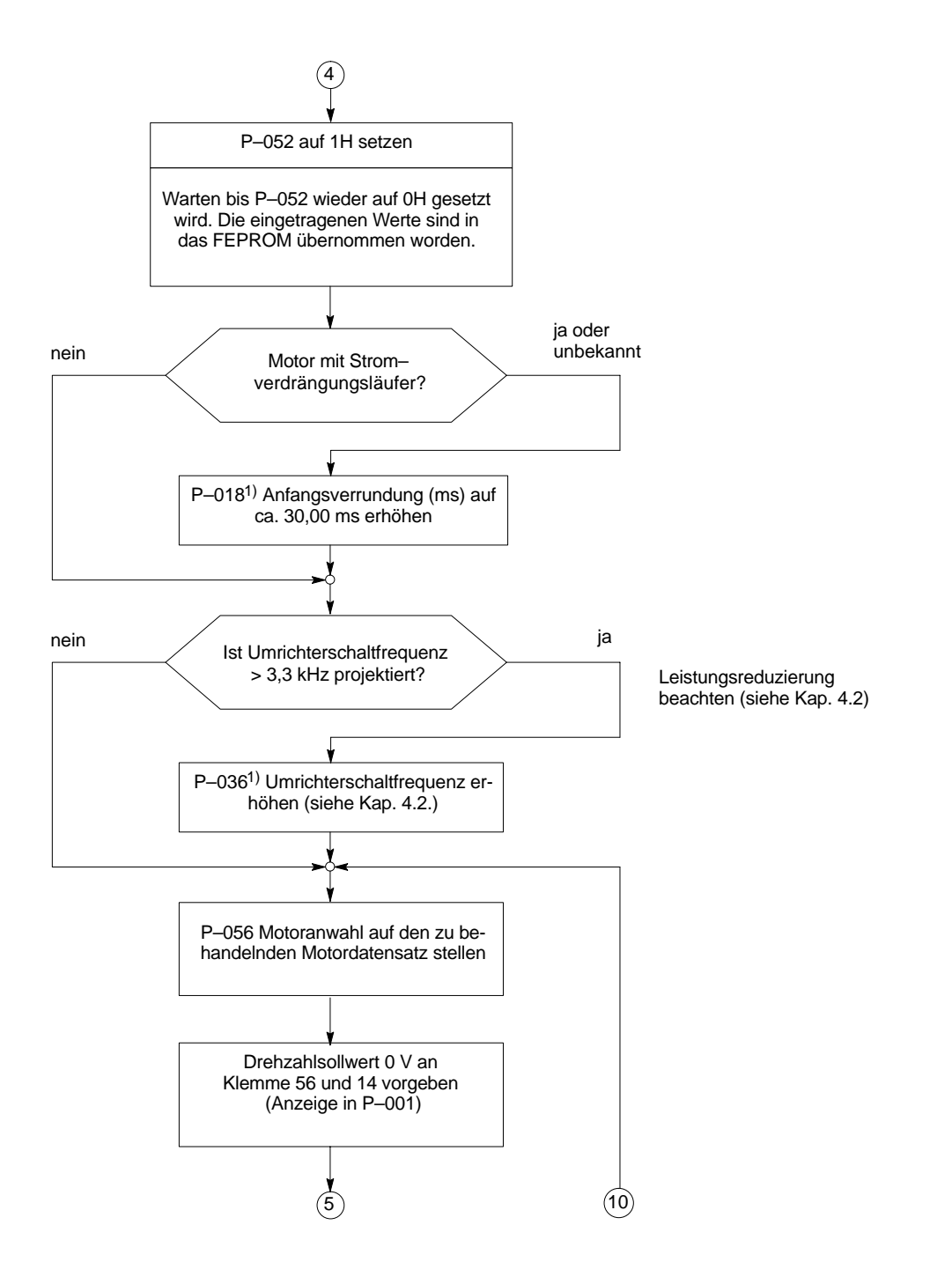

<sup>1)</sup> es können Einstelldaten für bis zu vier unterschiedliche Motoren eingegeben werden (Unterparameter 1 bis 4)

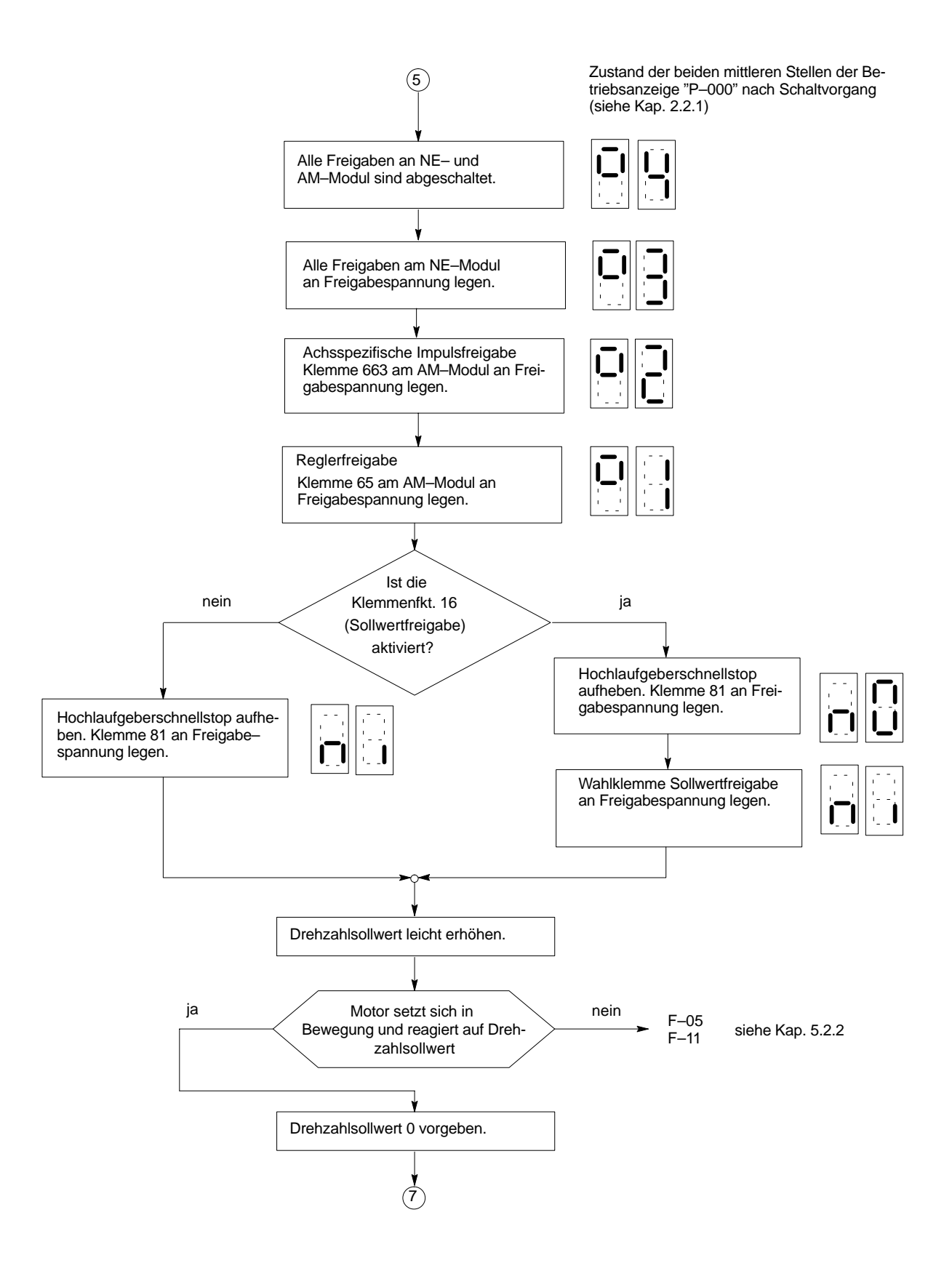

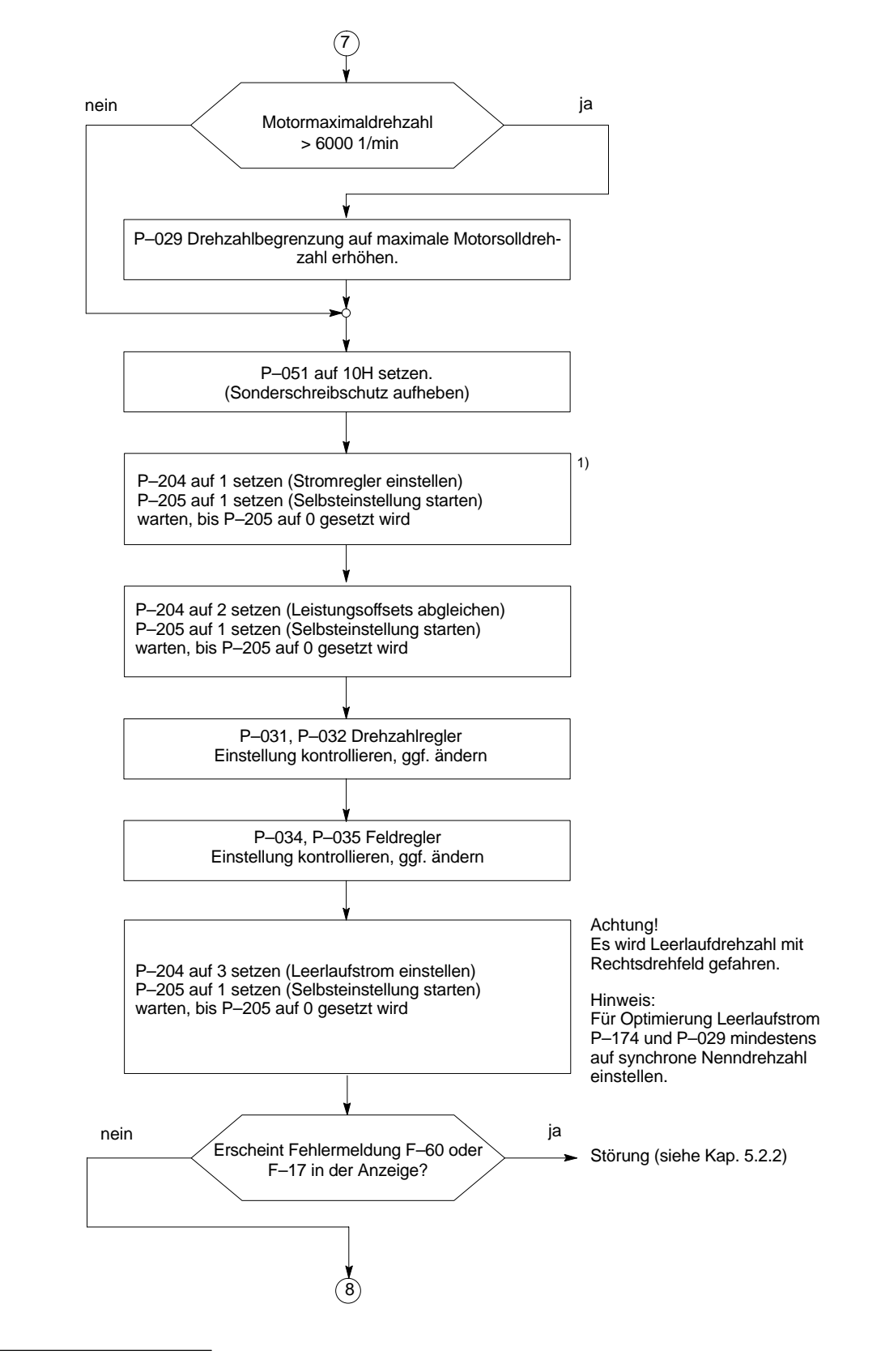

1) ab FW 3.00 nicht mehr notwendig

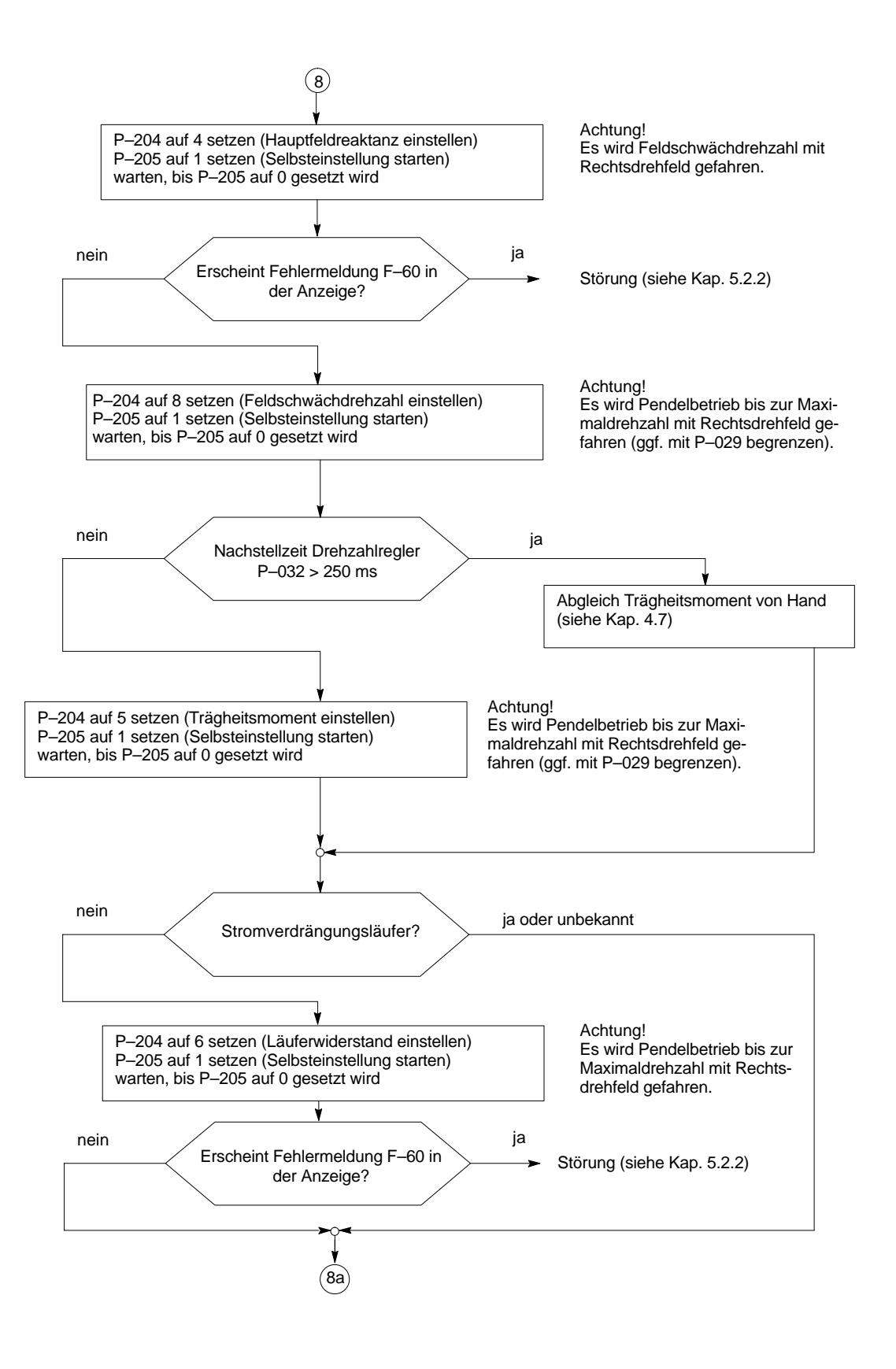

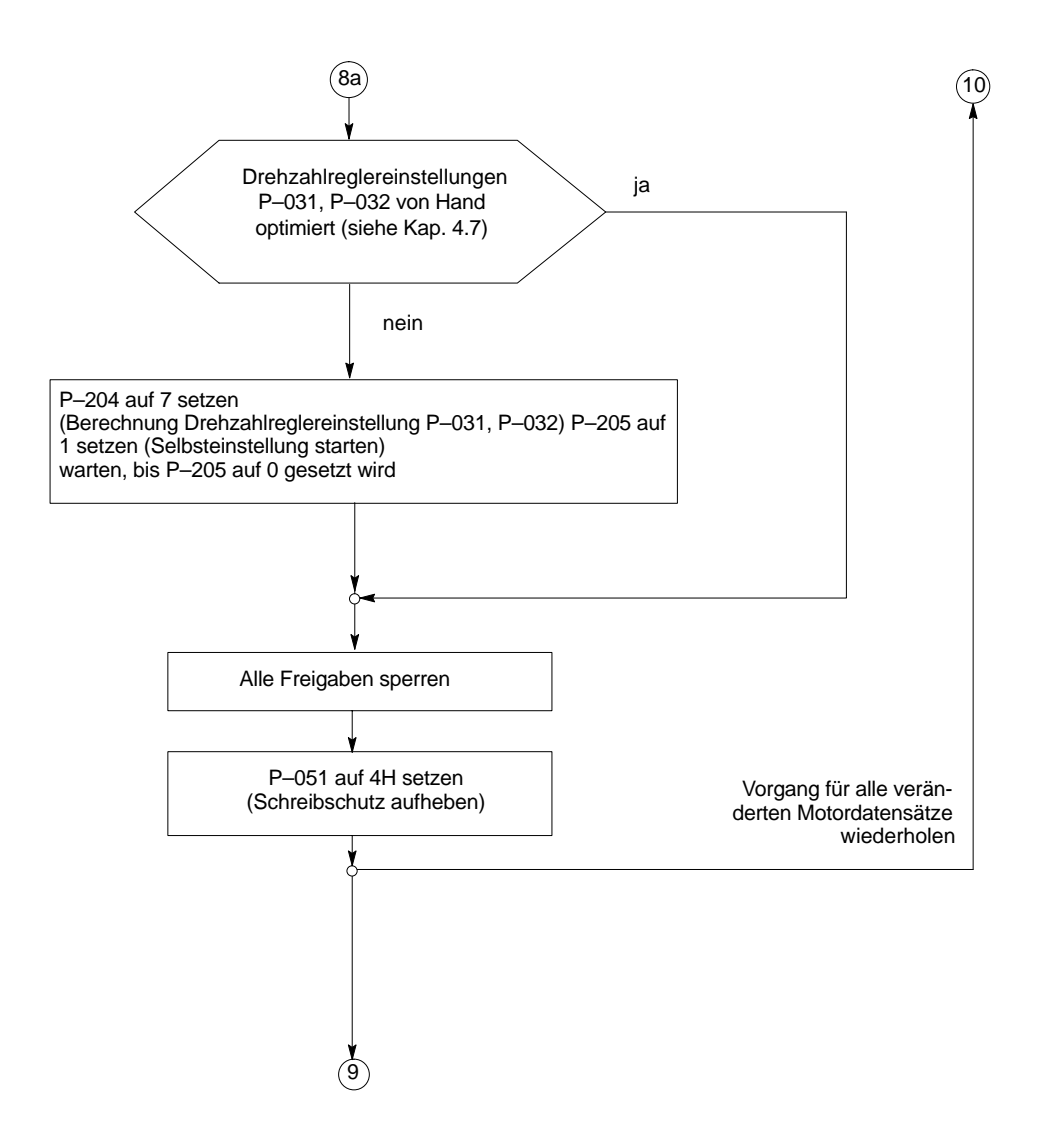

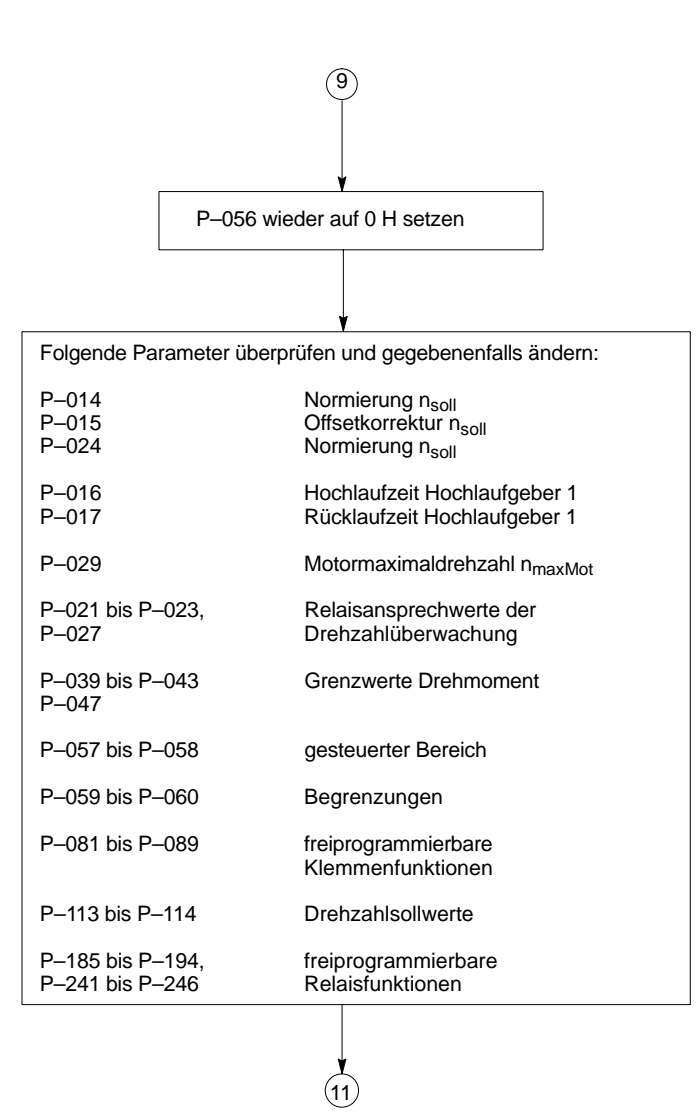

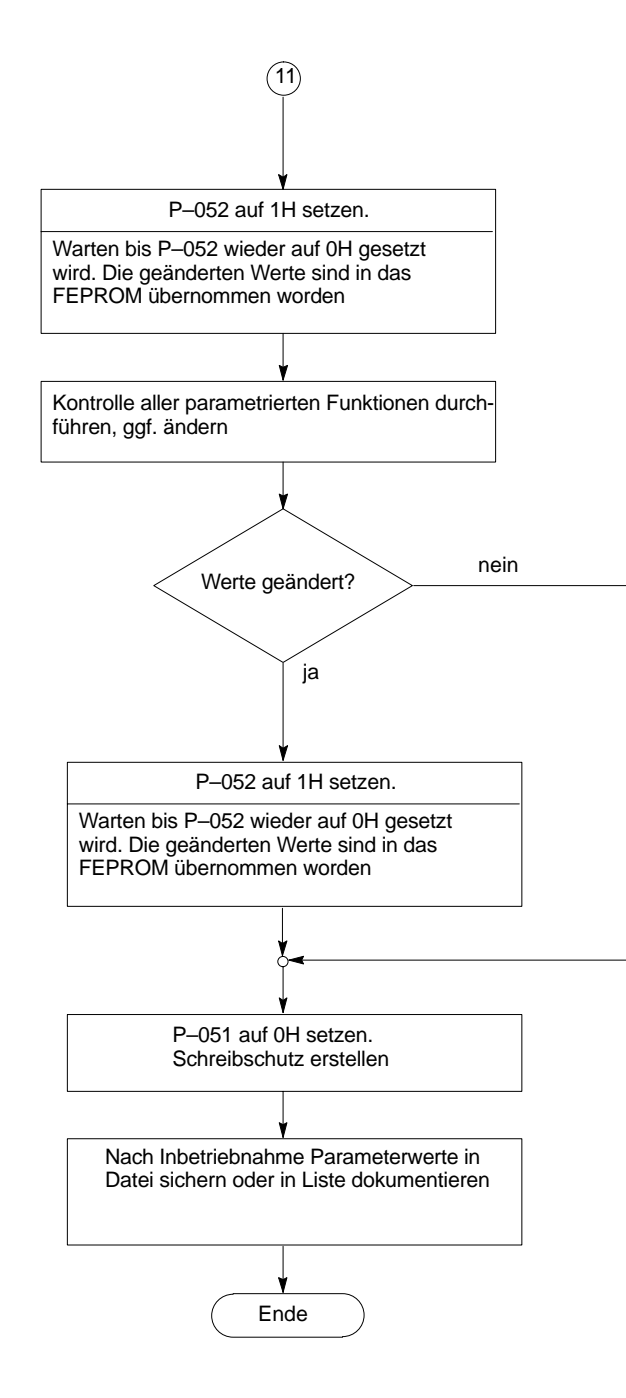

6.2 Codenummern für Leistungsteile

## **6.2 Codenummern für Leistungsteile**

| LT-Typ | Bestell-Nr.<br>6SN1123-1AA0 <sup>-</sup><br>6SN1124-1AA0 <sup>-</sup> | Ausgangs-<br>nennstrom<br>[A] | Ausgangsspitzen-<br>strom<br>kurzzeitig | Ausgangsspitzen-<br>strom<br>kurzzeitig | Leistungsteilcode<br>nummer |           |
|--------|-----------------------------------------------------------------------|-------------------------------|-----------------------------------------|-----------------------------------------|-----------------------------|-----------|
|        | 6SN1140-1BA1 <sup>-</sup>                                             |                               | S6-40% 10min [A]                        | S6-40% 10s [A]                          |                             | $P - 095$ |
| 8 A    | $-OHAD$                                                               | 3                             | 3                                       | 3                                       | 1                           | FW 2.10   |
| 15 A   | $-0A A\square$                                                        | 5                             | 5                                       | 8                                       | 2                           | FW 2.10   |
| 25 A   | $-0BA\square$                                                         | 8                             | 10                                      | 16                                      | $\overline{4}$              |           |
| 50 A   | $-0CA\square$                                                         | 24                            | 32                                      | 32                                      | 6                           |           |
| 80 A   | $-ODAD$                                                               | 30                            | 40                                      | 51                                      | 7                           |           |
| 108 A  | $-0$ LA $\Box$                                                        | 45                            | 60                                      | 76                                      | 13                          | FW 2.10   |
| 120 A  | $-0GAD$                                                               | 45                            | 60                                      | 76                                      | 8                           |           |
| 160 A  | $-0EAD$                                                               | 60                            | 80                                      | 102                                     | 9                           |           |
| 200 A  | $-OFA\square$                                                         | 85                            | 110                                     | 127                                     | 10                          |           |
| 300 A  | $-0$ JA $\Box$                                                        | 120                           | 150                                     | 193                                     | 11                          | FW 2.00   |
| 400 A  | $-0KAT$                                                               | 200                           | 250                                     | 257                                     | 12                          | FW 2.00   |

Tabelle 6-1 Leistungsteilcodenummern

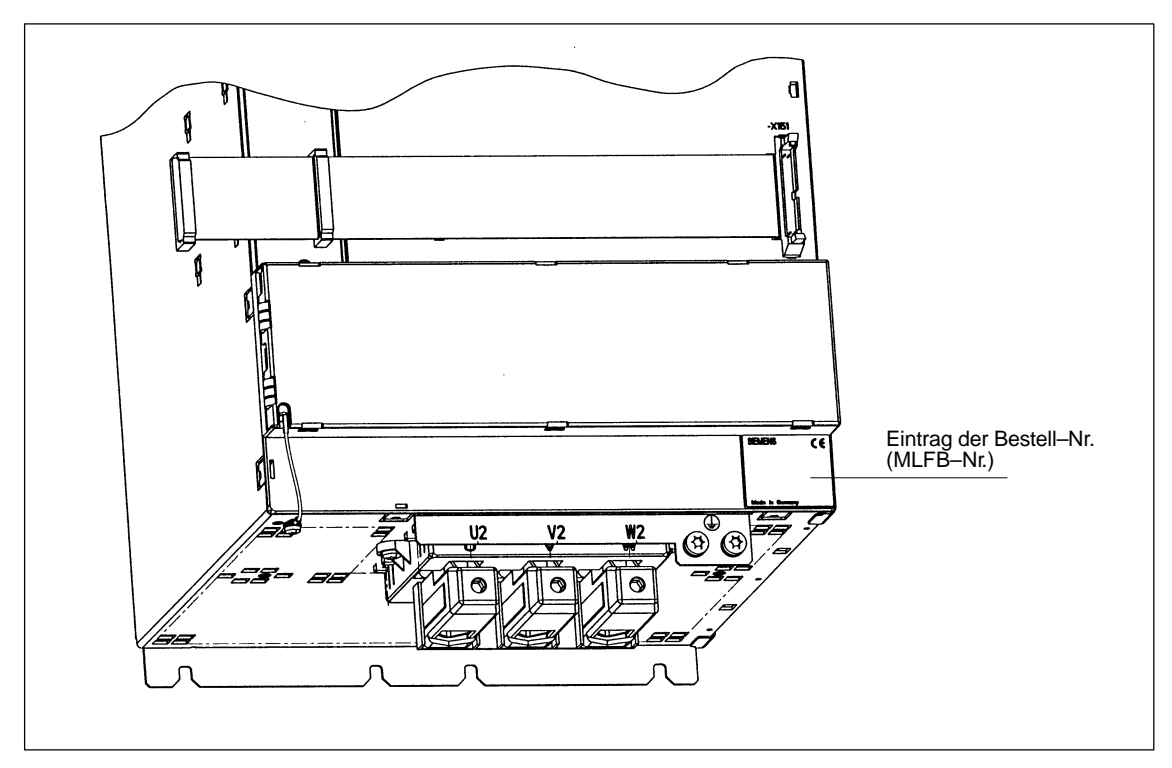

Bild 6-1 Position der Bestell–Nr. (MLFB–Nr.)
### **6.3 Anschlußübersichten**

#### **Übersicht**

- Anschlußplan SIMODRIVE 611 analoges System
- Anschlußklemmen
- Relaisklemmen

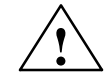

**! Warnung** Leitungsschirme und nicht benutzte Adern von Leistungsleitungen (z. B. Bremsadern) müssen auf PE–Potential gelegt werden, um durch kapazitive Überkopplung entstehende Ladungen abzuleiten.

Bei Nichtbeachtung können lebensgefährliche Berührspannungen entstehen.

Hinweis: Bei Verwendung von Nicht-PELV-Stromkreisen an den Klemmen AS1, AS2 muß durch Steckercodierung ein Vertauschen des Steckers verhindert werden (siehe EN60204–1, Kap. 6.4) Bestellnr. zu Codier-Stecker siehe Katalog NC60

**AM**

6.3 Anschlußübersichten

#### **Anschlußplan SIMODRIVE 611 analoges System**

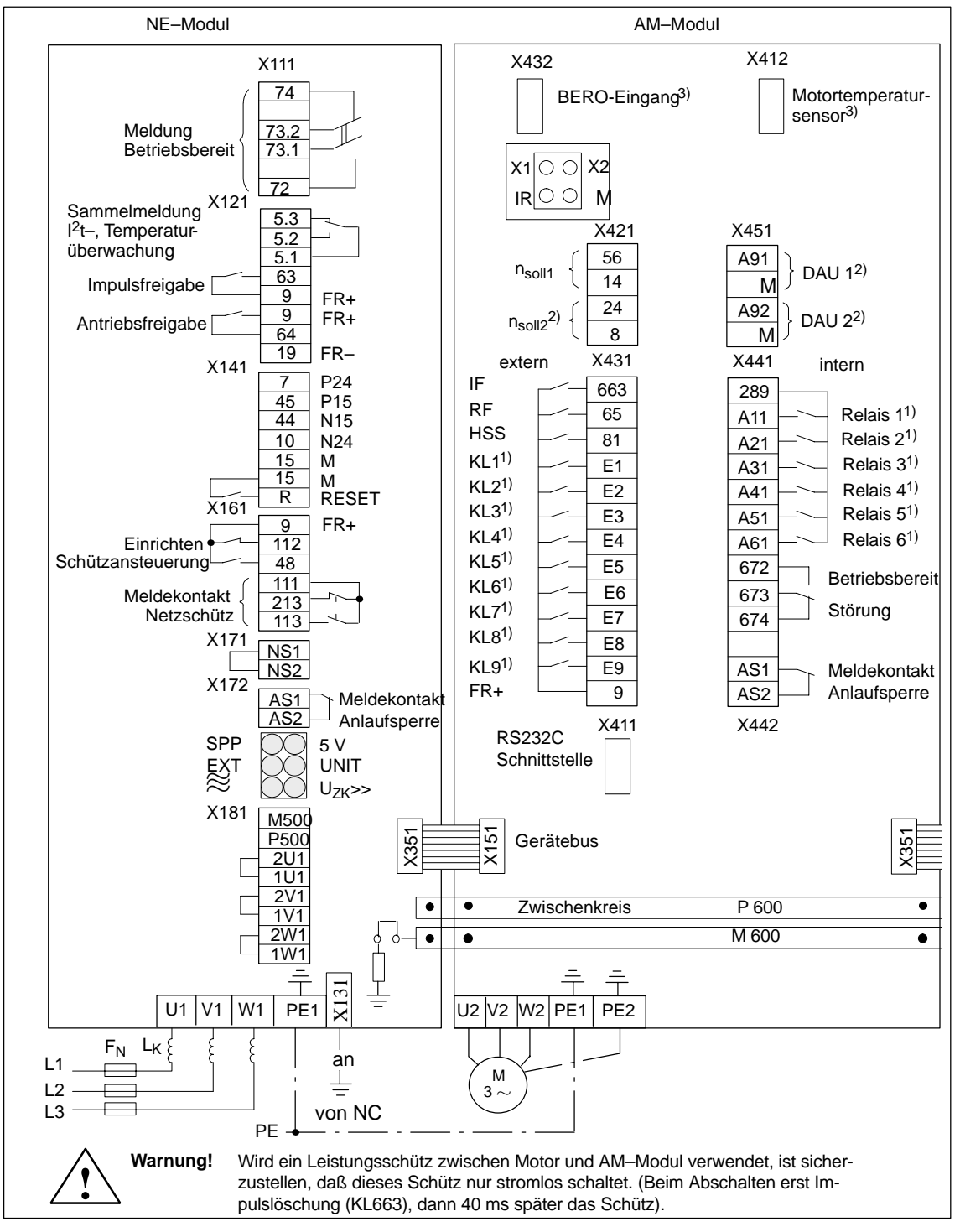

Bild 6-2 Anschlußplan

2) Funktion nicht moglich mit MLFB 6S<br>3) Ab MLFB 6SN112⊡–1A⊡0⊟–⊟⊟A**1** 

<sup>1)</sup> freiprogrammierbare Ein- und Ausgänge<br>2) Funktion nicht möglich mit MLFB 6SN112 2) Funktion nicht möglich mit MLFB 6SN1122–0BA11–0AA0 -

#### **Anschlußklemmen**

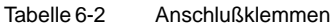

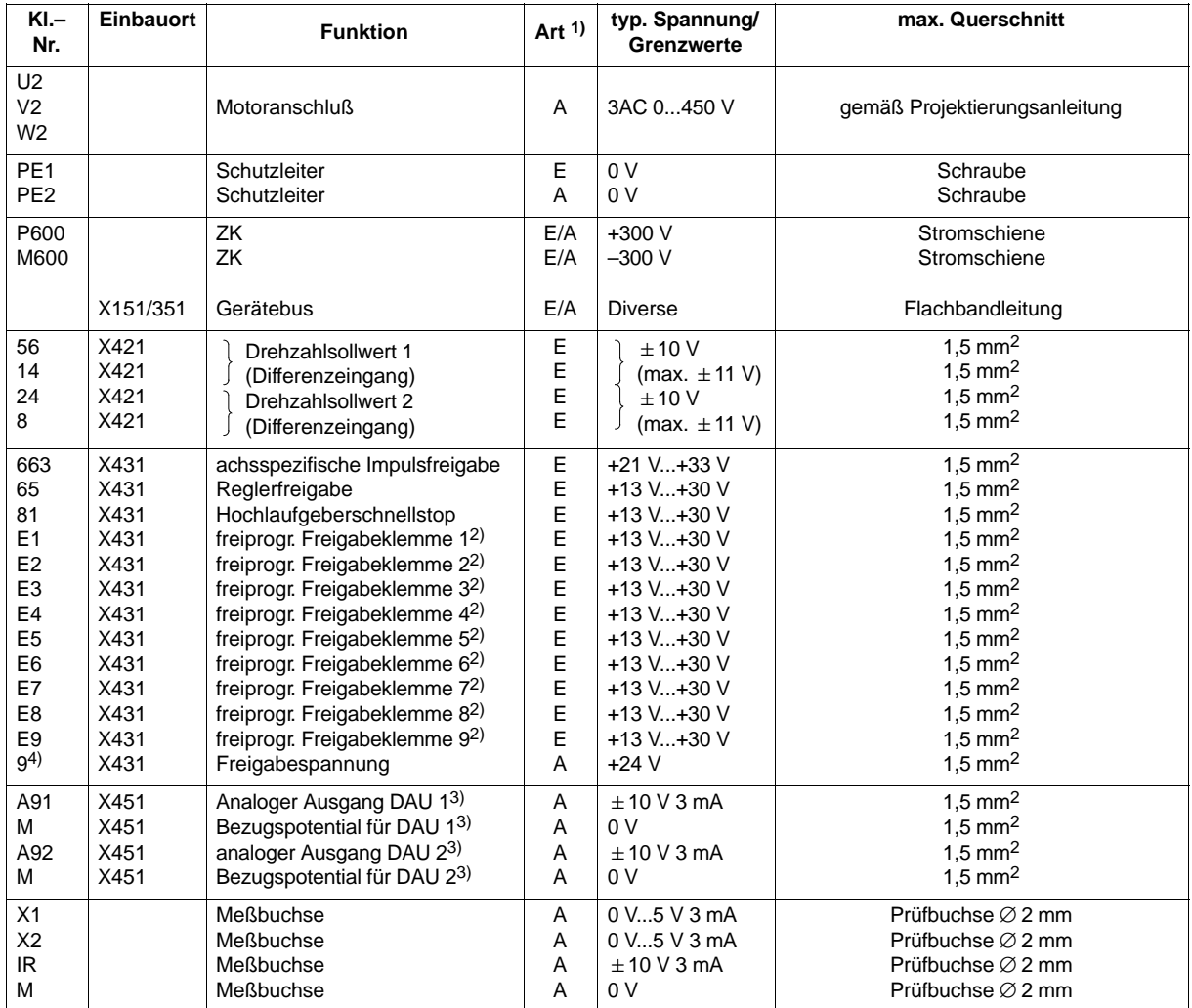

- 2) über Bedienparameter freiprogrammierbar
- 3) Funktion nicht möglich mit MLFB 6SN1122–0BA11–0AA0
- 4) siehe Kap. NE 3.1... 3.2

<sup>1)</sup>  $E =$  Eingang  $A =$  Ausgang

6.3 Anschlußübersichten

#### **Relaisklemmen**

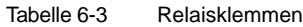

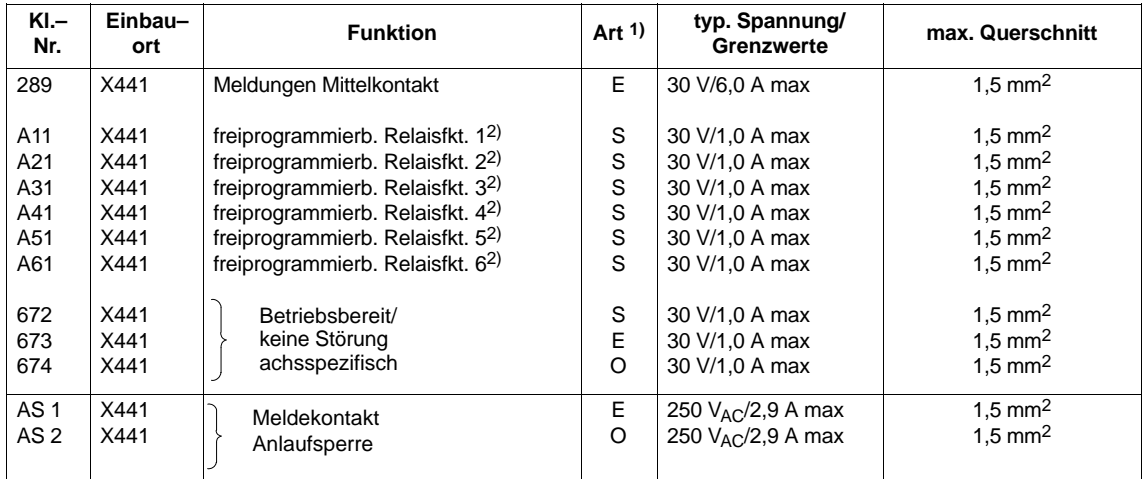

### **6.4 Schnittstellen**

### **6.4.1 X432 Steckerbelegung für BERO**

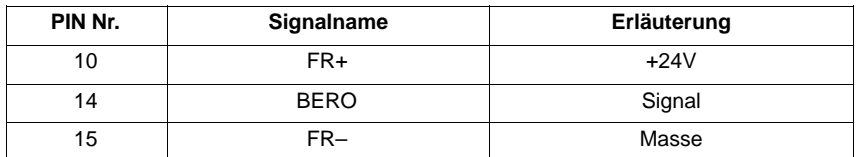

Die anderen Pins dürfen nicht belegt werden.

#### **6.4.2 X412 Steckerbelegung für Motortemperatursensor**

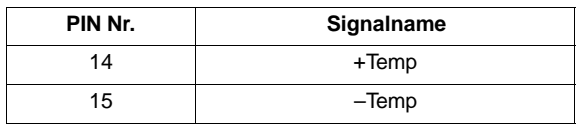

Die anderen Pins dürfen nicht belegt werden.

#### **6.4.3 X411 Serielle Schnittstelle**

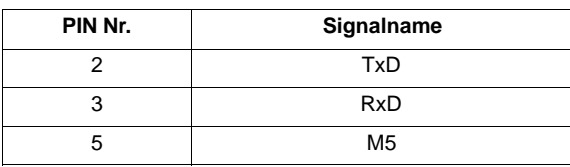

**AM**

<sup>1)</sup> E = Eingang  $O = \ddot{O}$ ffner  $S =$  Schließer

<sup>2)</sup> über Bedienparameter freiprogrammierbar

6.5 Adressen RAM–Variablen

### **6.5 Adressen RAM–Variablen**

Für alle Adreßangaben gilt: Segmentadresse P–249 = 0H

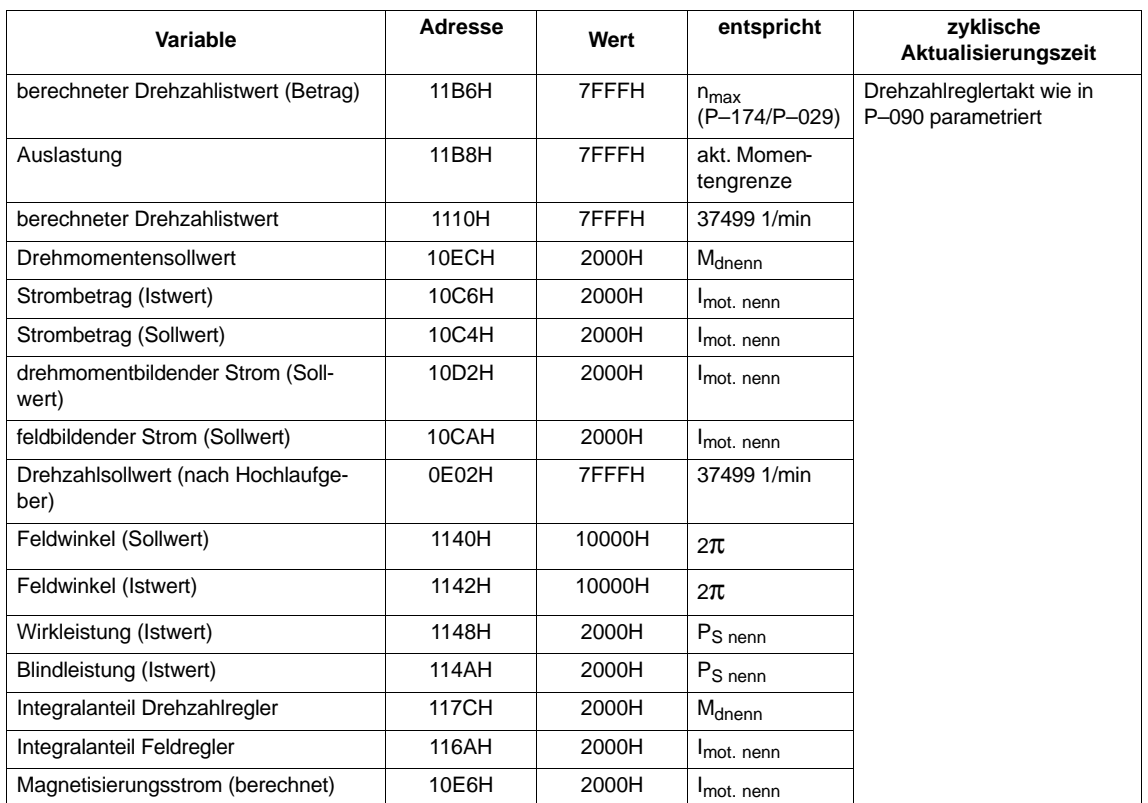

Tabelle 6-4 Adressen RAM–Variablen

07.94

### **6.6 Einstell– und Kontrolldaten (Parameterliste)**

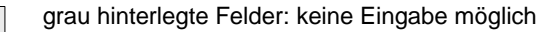

#### **Abhängige Parameter/Unterparameter**

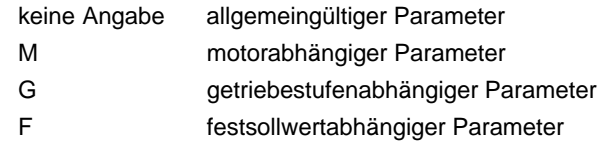

Tabelle 6-5 Übersicht der Parameter (Suchhilfe zu den Beschreibungen)

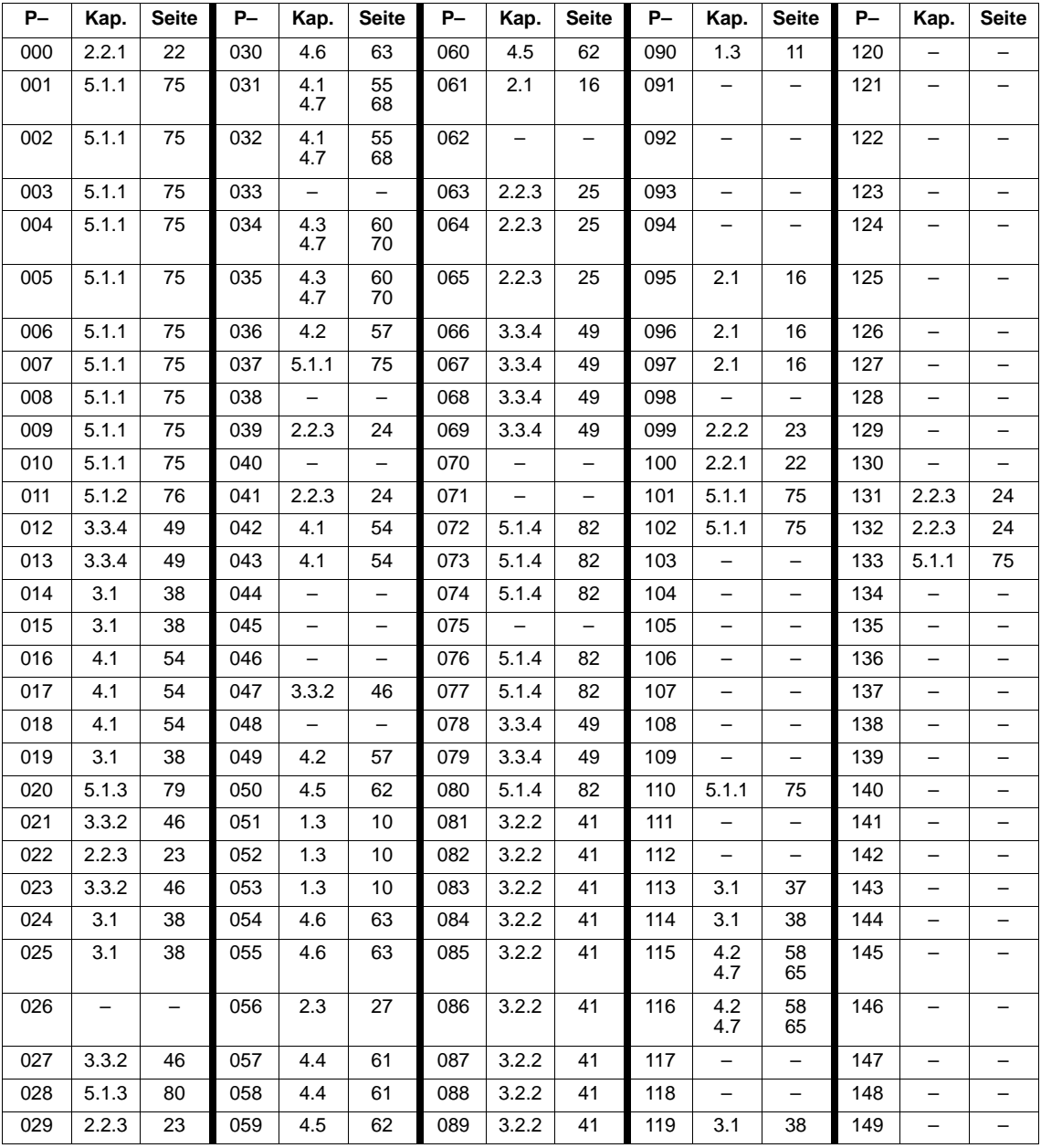

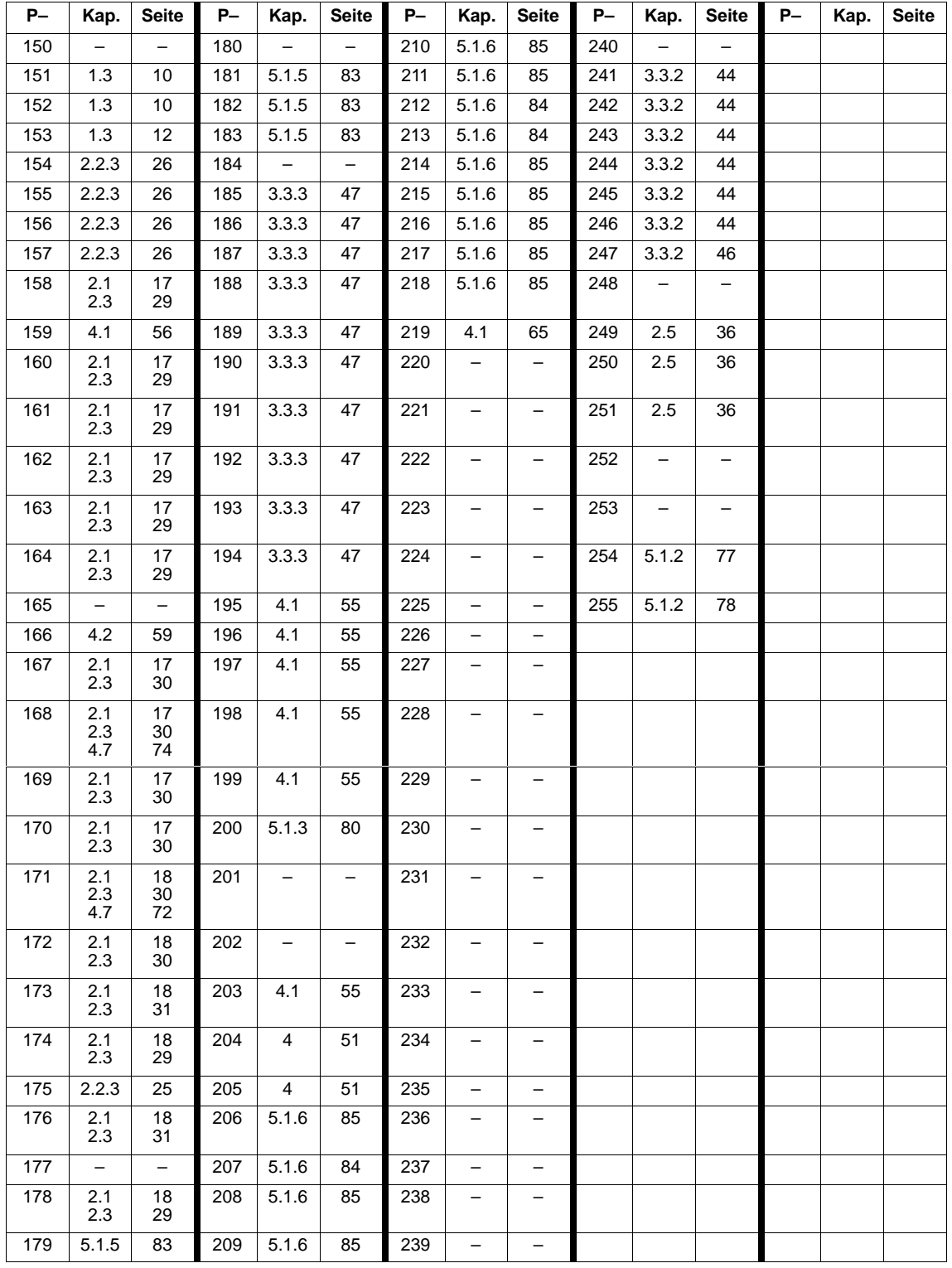

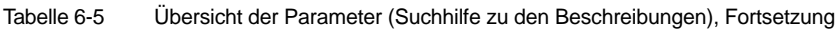

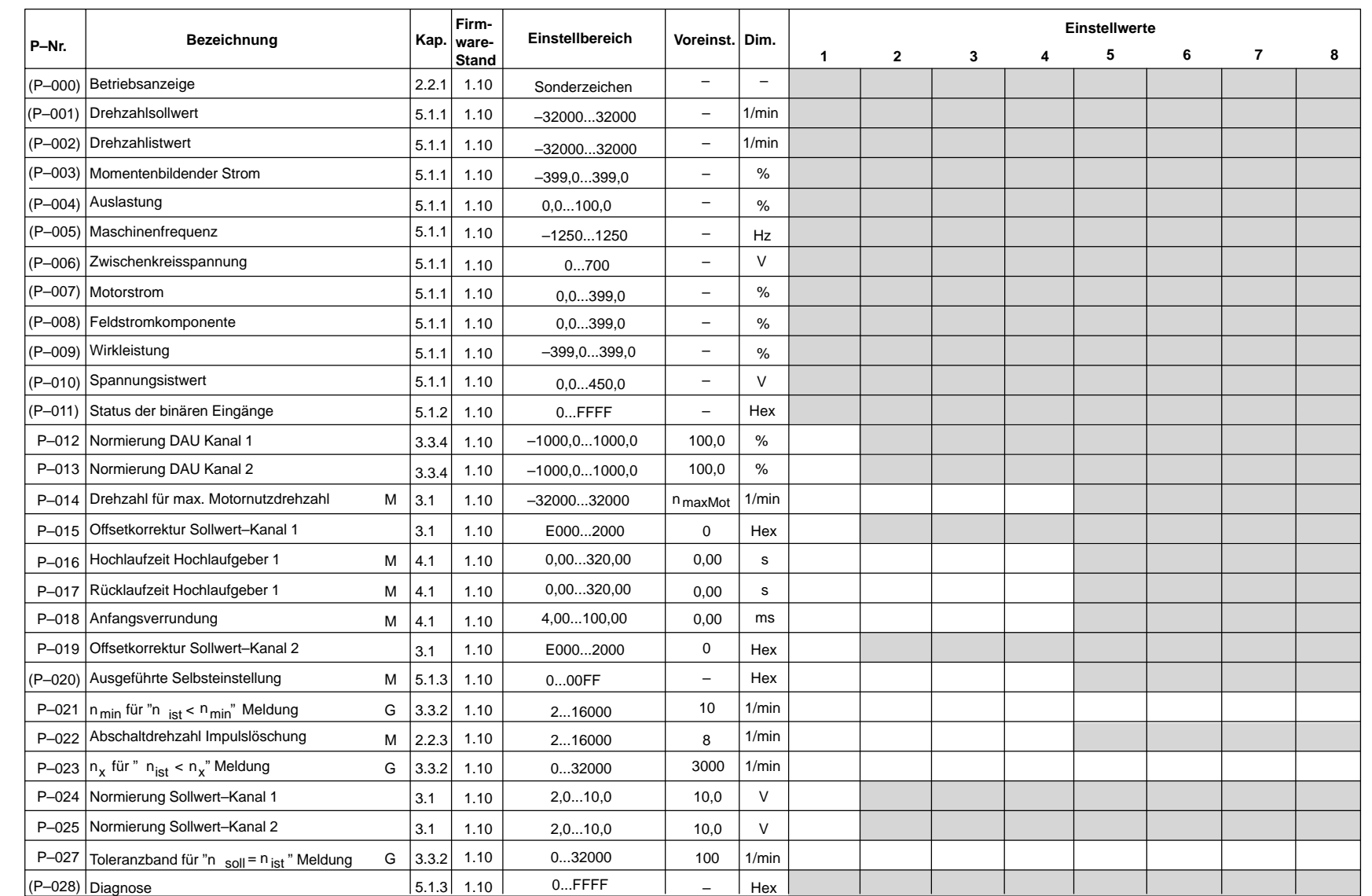

6.6 Einstell– und Kontrolldaten (Parameterliste)

Asynchronmotormodule (AM)<br>Einstell- und Kontrolldaten (Parameterliste)

6.6

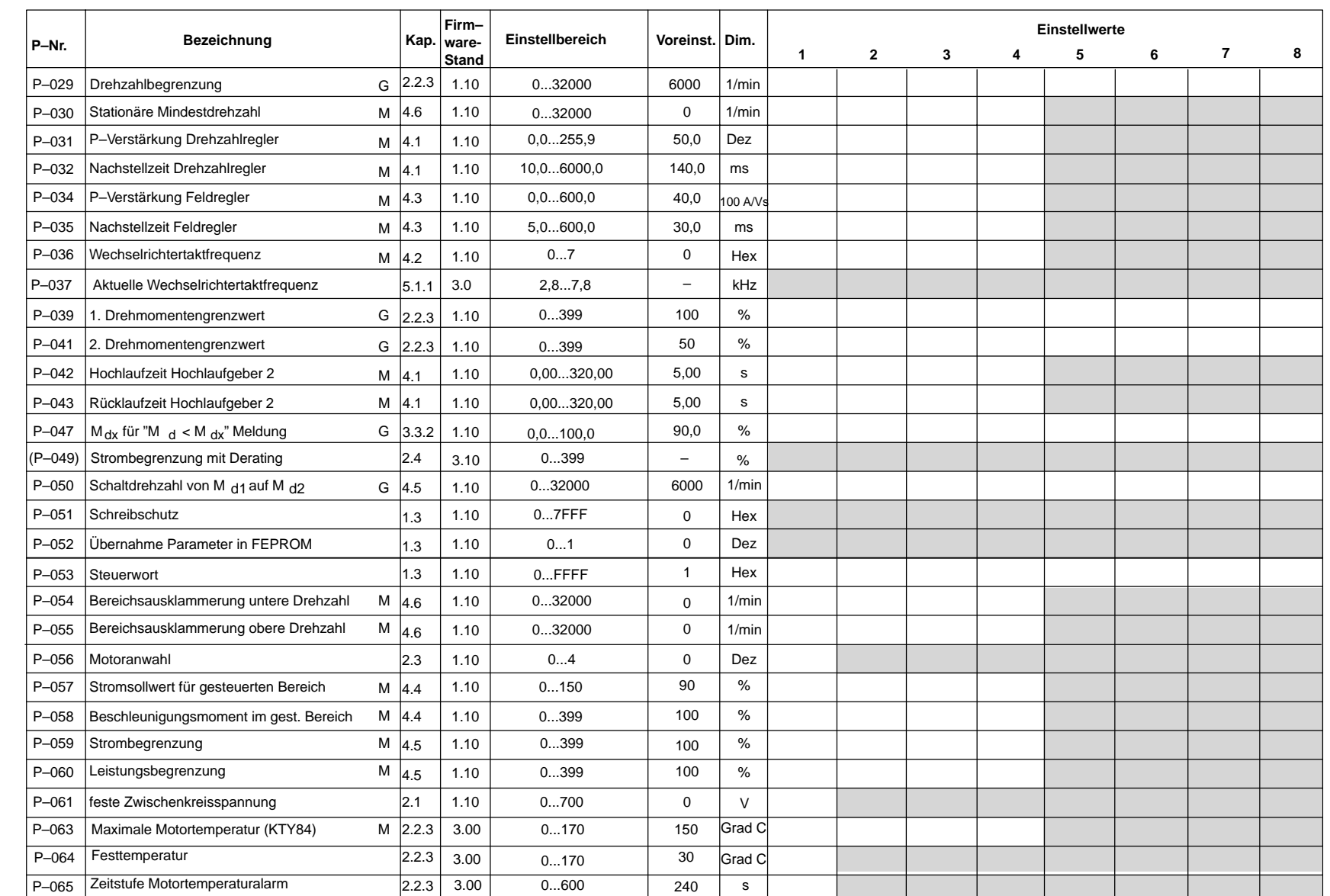

07.94 10.00

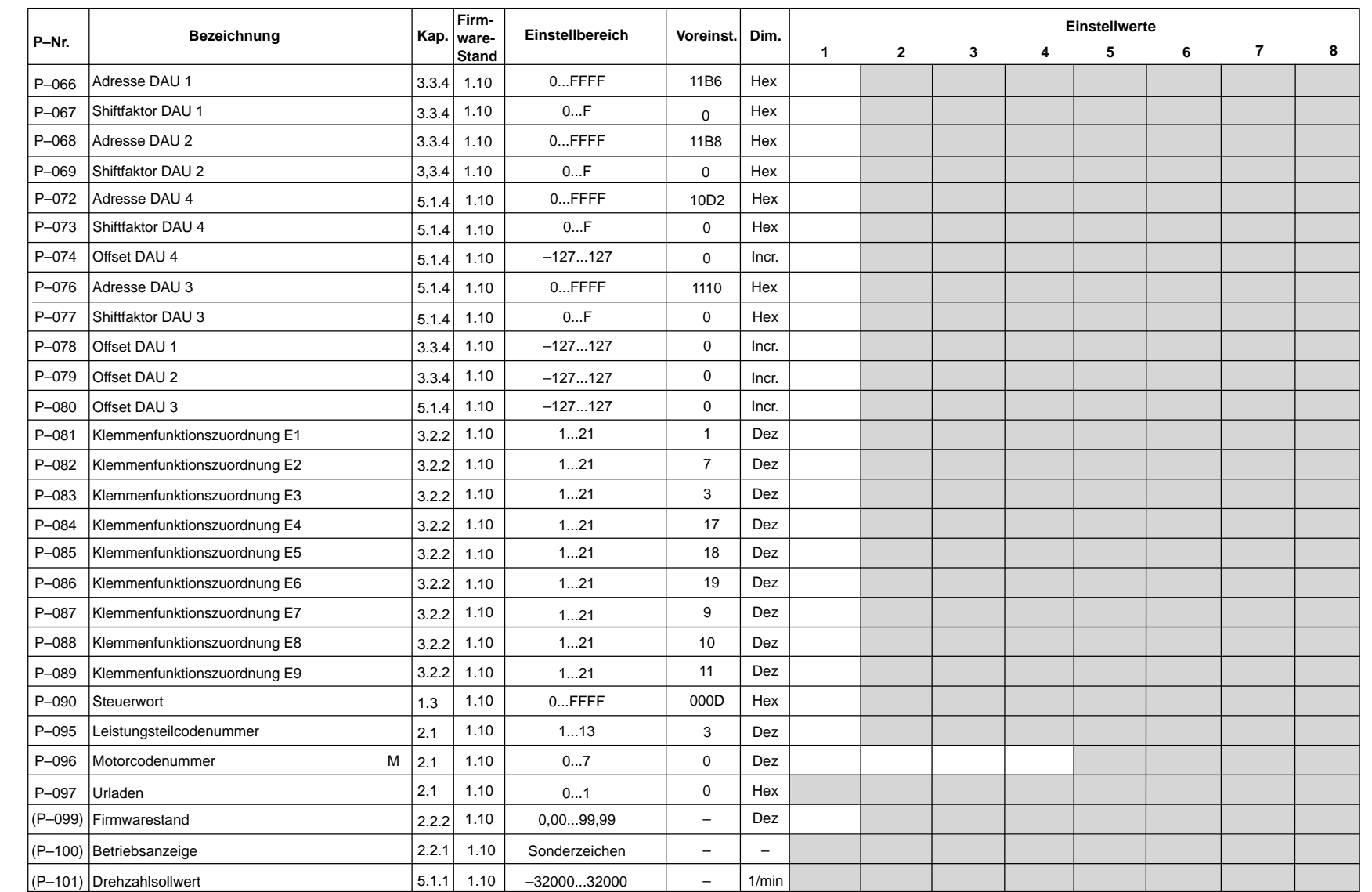

 $\frac{10.00}{1}$ 

6.6

**AM**

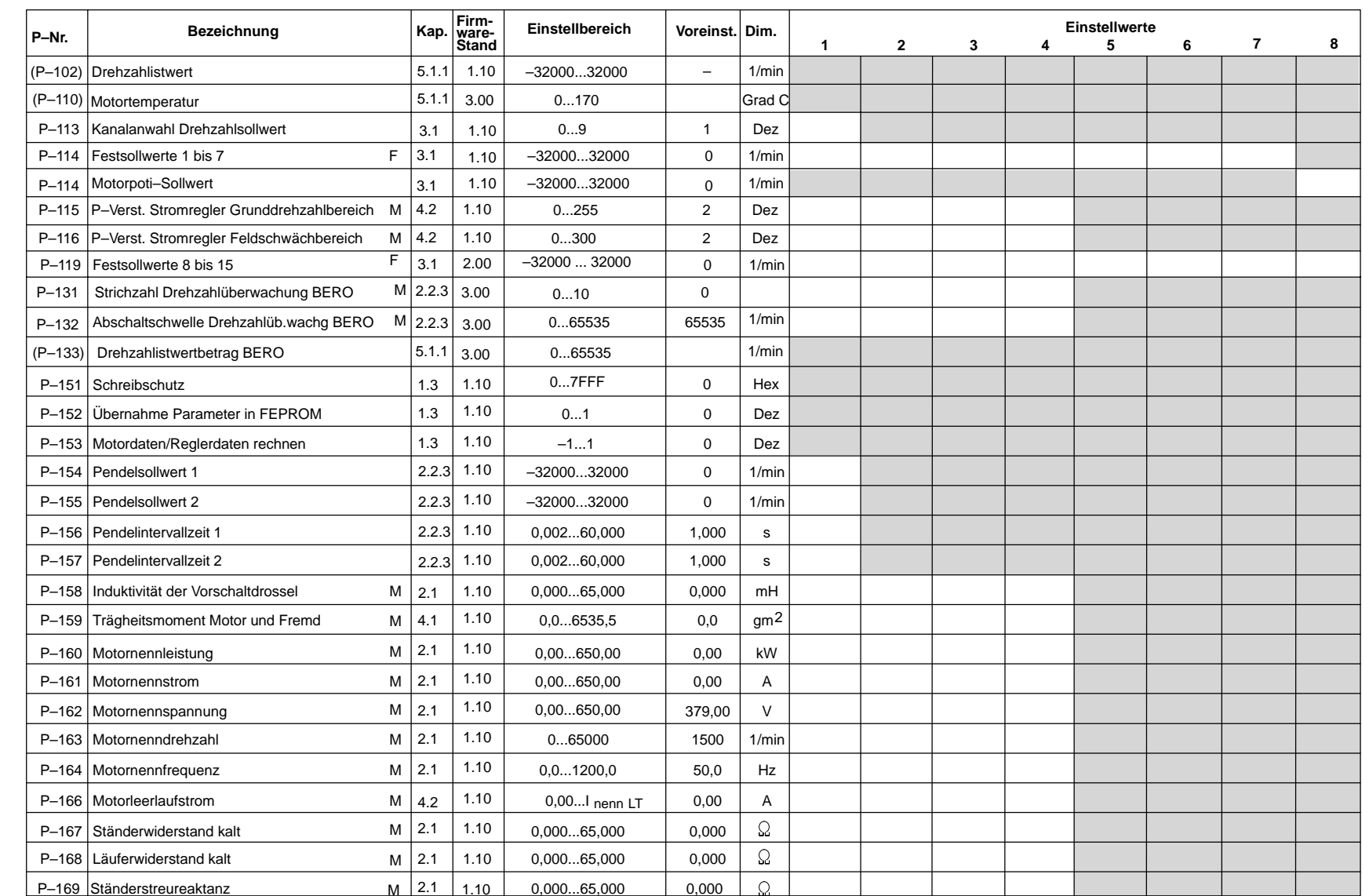

07.94 10.00

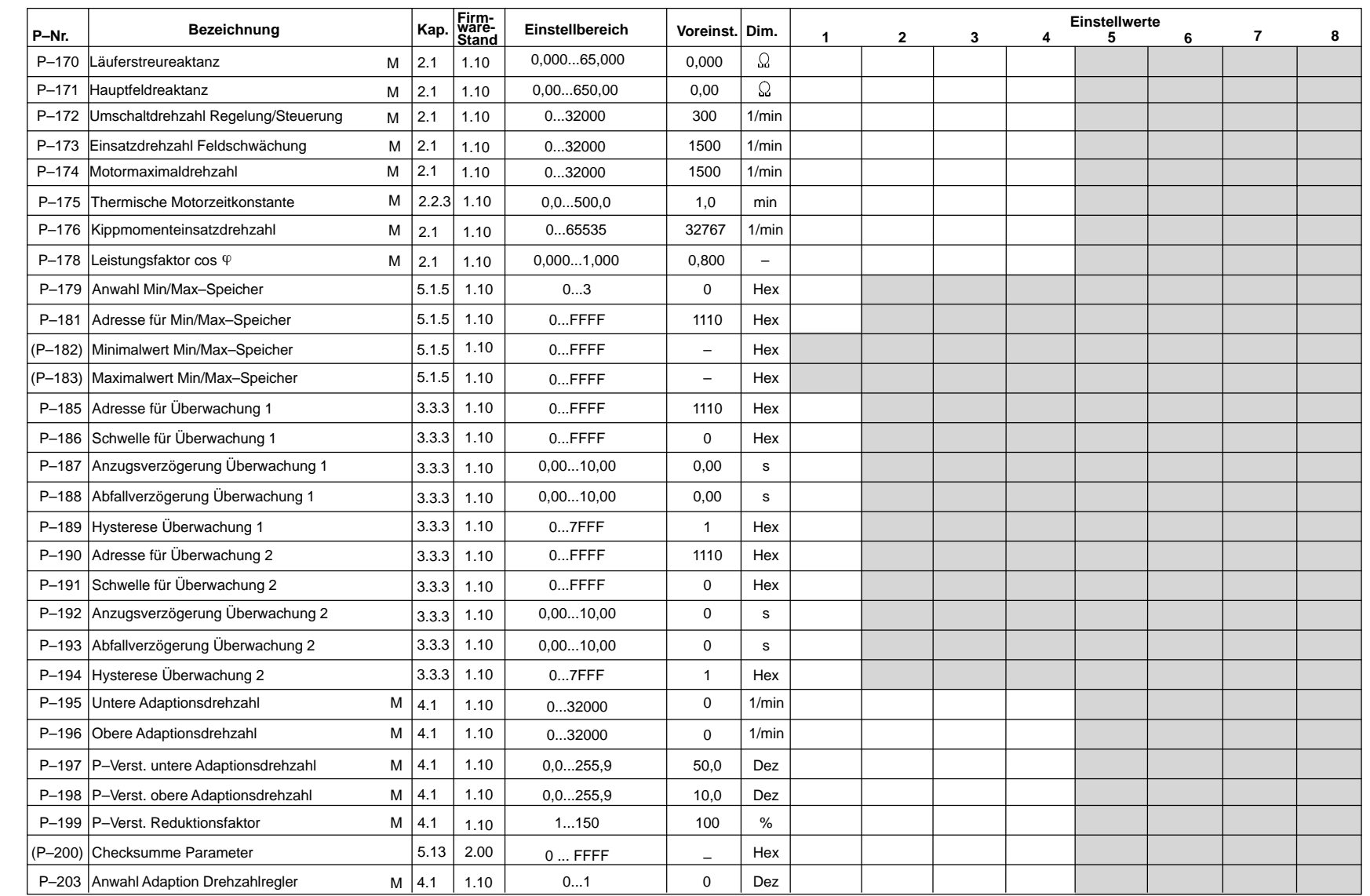

6.6 Einstell– und Kontrolldaten (Parameterliste)

Asynchronmotormodule (AM)<br>Einstell- und Kontrolldaten (Parameterliste)

6.6

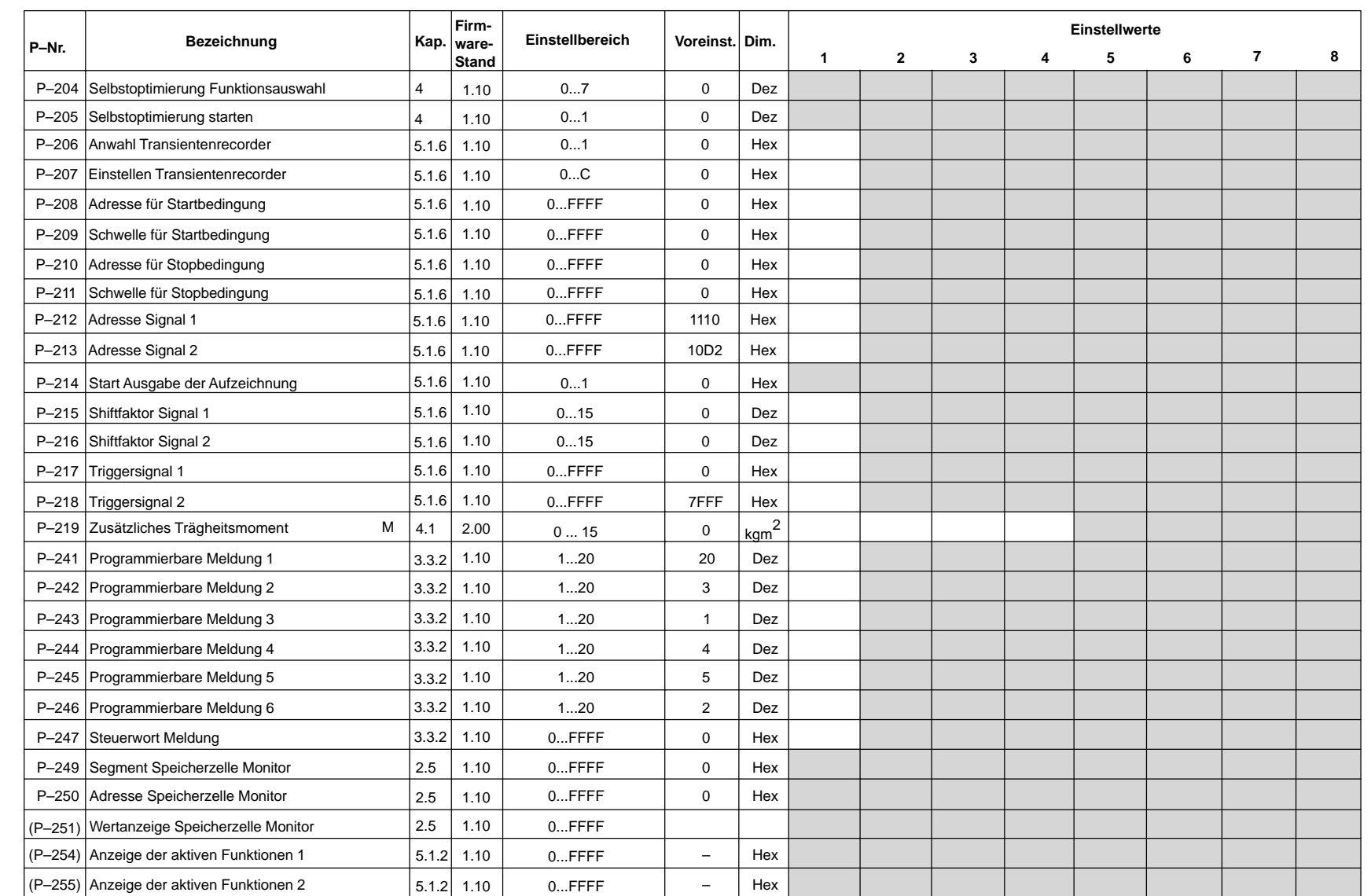

07.94 10.00

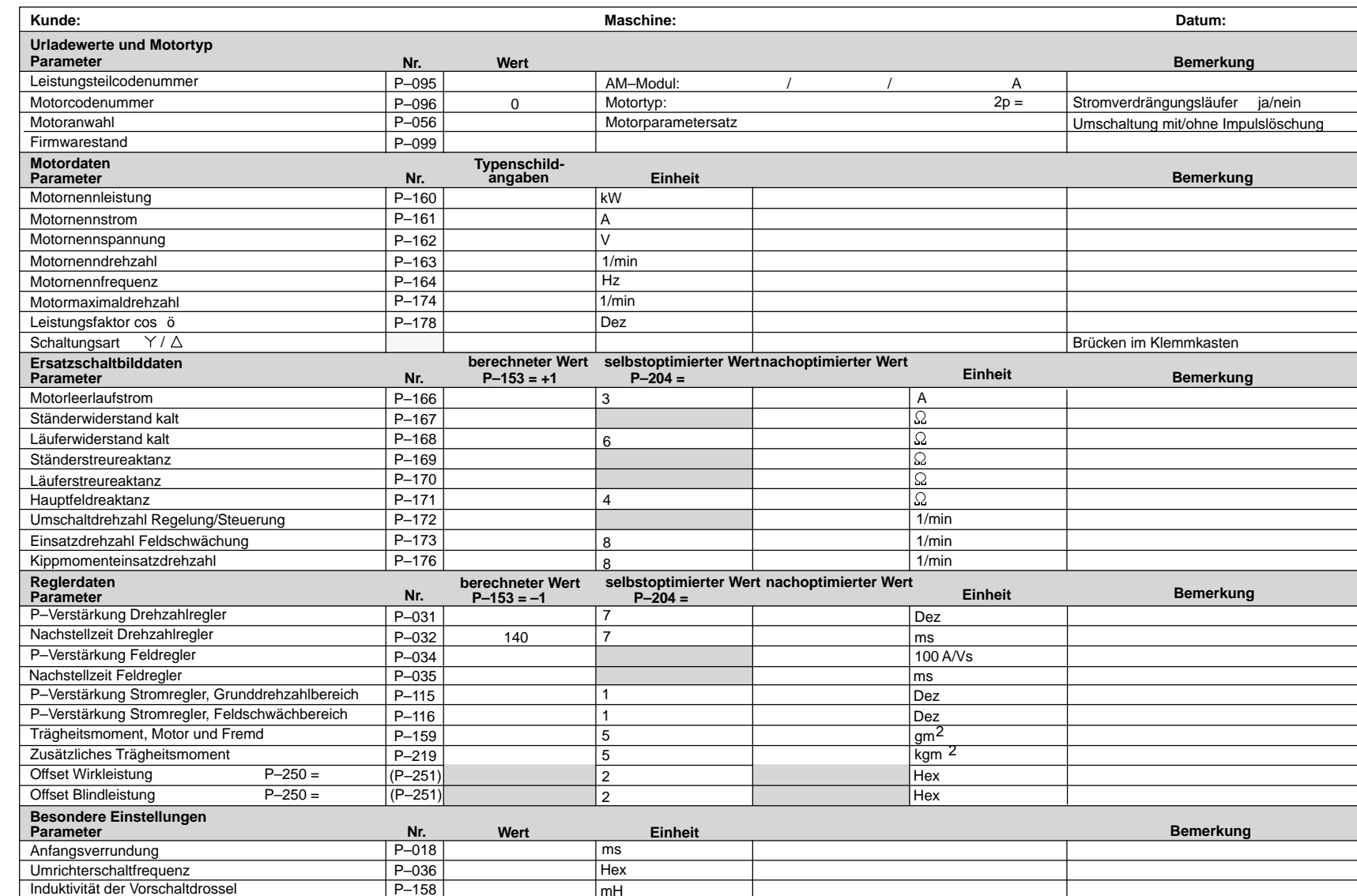

9.9

# Platz für Notizen

### **Indexverzeichnis**

### **A**

Adressen RAM–Variable, AM/6-108 Analoge Ausgaben, AM/3-48 Anschluß für analoge Anzeigen, AM/3-50 Parametrierung DAU, AM/3-49 Anschlußoberfläche, AM/1-14 Anschlußübersicht Anschlußklemmen, AM/6-105 Anschlußplan, AM/6-104 Relaisklemmen, AM/6-106 Anzeigeparameter, AM/2-22 Ausgangsklemmen, AM/3-43

### **B**

Bedien– und Anzeigeelemente, AM/1-9 Begrenzungen, AM/4-62 Betriebsanzeige, AM/2-22 Betriebsart, AM/2-22

### **D**

DAU, AM/3-48 Diagnose, AM/5-75 Diagnoseparameter, AM/5-79 Display, AM/2-22, AM/5-87 Drehmomentengrenzwert, AM/2-24 Drehzahlbereiche, AM/4-63 Drehzahlbereichsausklammerung, AM/4-64 Drehzahleinstellwert, AM/2-23 Drehzahlregler Adaption, AM/4-55 Nachstellzeit, AM/4-55 Verstärkung, AM/4-55 Drehzahlreglertakt, AM/4-56 Drehzahlsollwertschnittstellen, AM/3-37 Kanalanwahl, AM/3-37 Sollwertpriorität, AM/3-39

### **E**

Eingangsklemmen, AM/3-40 Einstell– und Kontrolldaten, AM/6-109 Einstelldaten, AM/1-13

### **F**

Fehler –anzeige, AM/5-87 –ausblendung, AM/5-87 –quittierung, AM/5-87

Feldregler, AM/4-60, AM/4-70 Feldschwächbereich, AM/2-21, AM/4-66 Festsollwerte, AM/3-38 Firmware–Tausch, AM/1-7 Firmwarestand, AM/2-23

### **G**

Gerätezustand, AM/2-22 Gesamtträgheitsmoment, AM/4-56 gesteuerter Bereich, AM/4-61 Getriebestufe, AM/2-22

#### **H**

Hauptfeldreaktanz, AM/2-18, AM/4-72 Hochlaufgeber, AM/4-54 –nachführung, AM/4-54

### **I**

Inbetriebnahme –hinweise, AM/1-7 –möglichkeiten, AM/1-7 Neuinbetriebnahme, AM/6-92

### **K**

Klemmenfunktion, AM/3-42 festverdrahtet, AM/3-40 freiprogrammierbar, AM/3-41 zuordnung, AM/3-41 Komponententausch, AM/1-8

### **L**

Leerlaufstrom, AM/4-59, AM/4-71 Leistungsreduzierung, AM/4-57 Leistungsteilcodenummer, AM/2-16

#### **M**

Maximaldrehzahlüberwachung, AM/2-23 Mehrmotorenbetrieb, AM/2-27 Meßbuchsen, AM/5-80 Meßwertanzeigen, AM/5-75 Mindestdrehzahl, stationär, AM/4-63 Minimal–/Maximalwert–Speicher, AM/5-83 Modultausch, AM/1-8 Monitorfunktion, AM/2-36 Motordatensatz, AM/2-17 Motorläuferwiderstand, AM/2-17, AM/4-74 Motorleerlaufstrom, AM/4-71 Motorpotentiometerfunktion, AM/3-37

**AM**

#### Asynchronmotormodule Indexverzeichnis

Motortemperaturüberwachung, AM/2-25 Motorumschaltung, AM/2-32

### **O**

Optimierung gesteuerter Bereich, AM/4-61 Optimierung von Hand, AM/4-65

### **P**

Parallelbetrieb, AM/2-27 Parameter Attribute, AM/1-5 Darstellung, AM/1-5 Einstellbereich, AM/1-5, AM/1-6 Nummer, AM/1-9 Schreibschutz, AM/1-6 Unterparameternummer, AM/1-9 Wert, AM/1-9 Parameterliste, AM/6-109 Parametersatzumschaltung, AM/2-32 Pendelbetrieb, AM/2-26

### **R**

RAM–Variable, AM/6-108 Relaisfunktion, AM/2-22 festverdrahtet, AM/3-43 freiprogrammierbar, AM/3-44 parametrierbare Meldungen, AM/3-46 Steuerwort Meldungen, AM/3-46 variable, AM/3-47 RS232C–Schnittstelle, AM/1-7, AM/1-14 Rückdrehfreies Stillsetzen, AM/3-40, AM/4-64

### **S**

Schnittstellen, AM/6-107 Serienmaschinen, AM/1-8 Sollwertpriorität, AM/3-39 Standardanwendungen, AM/1-4, AM/2-22, AM/2-26 Einstellparameter, AM/2-23 Stationäre Mindestdrehzahl, AM/4-63 **Statusanzeige** aktive Funktionen 1, AM/5-77 aktive Funktionen 2, AM/5-78 binäre Eingänge, AM/5-76 Steuerparameter, AM/1-10 Störmeldung, AM/5-88 Störung, AM/5-88 Strom–/Frequenz–Steuerung, AM/5-86 Stromreduzierung bei Wechselrichtertaktfrequenzen > 3,2 kHz, AM/4-58 Stromregler, AM/4-57

### **T**

Trägheitsmoment, AM/2-17, AM/4-53, AM/4-56, AM/6-98 Transientenrecorderfunktion, AM/5-84 Typenschild, AM/1-14

### **U**

Umrichter neu urladen, AM/1-7 Umschaltdrehzahl, AM/2-18, AM/2-21 Unterparameternummer, AM/1-9 Urladen, AM/2-16, AM/2-21

### **W**

Wechselrichtertaktfrequenz, AM/4-57

### **Z**

Zwischenkreisspannung, AM/2-16

# **Ersatzteile (ES)**

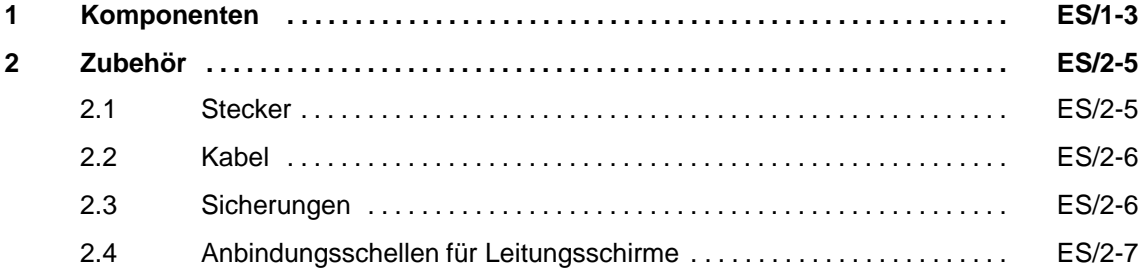

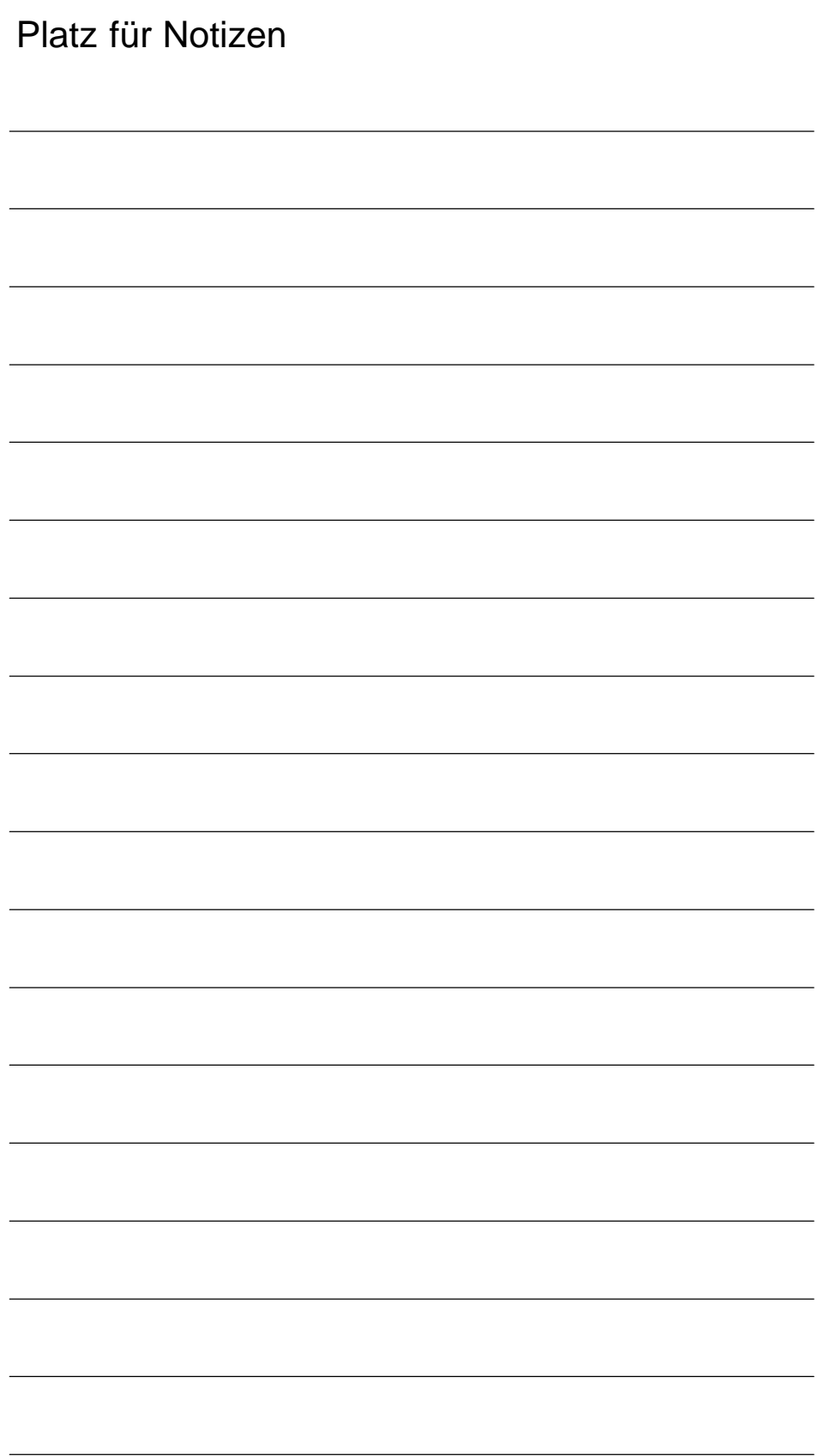

# **Komponenten**

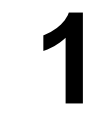

п

Alle gemäß den Katalogen NC60 und NC Z lieferbaren Komponenten (Motoren, Module, Regelungsbaugruppen, Kabel, Stecker etc.) sind als Ersatzteile zu beziehen.

Bestellbezeichnung der Dokumentationen:

SINUMERIK 840D/840Di/810D/802S, C, D Bestellunterlage Katalog NC 60 Bestellnummer: E86060–K4460–A101–A8 Bestellnummer: E86060–K4460–A101–A8–7600 (englisch)

SINUMERIK, SIMODRIVE & SIMOVERT MASTERDRIVES Verbindungstechnik & Systemkomponenten Katalog NC Z Bestellnummer: E86060–K4490–A001–A7 Bestellnummer: E86060–K4490–A001–A7–7600 (englisch) *1 Komponenten*

# Platz für Notizen

# **2**

# **Zubehör**

### **2.1 Stecker**

#### **Kundenschnittstelle**

Auf der Anschlußoberfläche der einzelnen Module stehen die externen Signale an verschiedenpoligen Steckern zur Verfügung. Lage und Polzahl der Stecker ist in den Kurzreferenzen zu den Modulen im Anhang A dargestellt.

Bei Bedarf sind die in Tabelle 2-1 aufgeführten Stecker (Kundenschnittstellen) als Ersatzteile bestellbar.

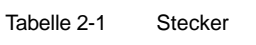

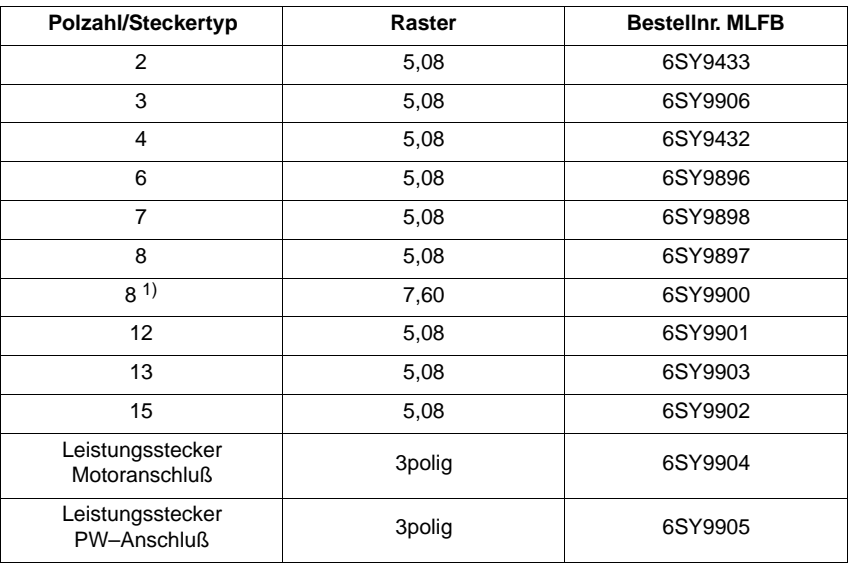

Stecker BERO, Temperatursensor

Der Anschluß des externen Radialgebläses erfolgt über einen Stecker, der sich aus folgenden Komponenten der Firma AMP zusammensetzt:

Steckergehäuse Mate–N–Lok 350766–1

Crimpkontakte 926884–1

**ES**

<sup>1)</sup> nur für Stecker X181 an Netzeinspeisemodulen

### **2.2 Kabel**

Gerätebusleitung zur Anpassung Modulkonfiguration:

- $\bullet$ 50 mm Bestell–Nr. 6FC5247–0AA23–0AA0
- -400 mm Bestell–Nr. 6SN1161–1AA00–0BA0

#### **Hinweis**

Gerätebusleitungen >50 mm sind aus konstruktiven Gründen nur mit einer Gerätebusleitung der Länge 400 mm ersetzbar.

### **2.3 Sicherungen**

Vorschlag für Netzsicherungen siehe Projektierungsanleitung.

**SIMODRIVE 611–A/611–D** Projektierungsanleitung Umrichter (Ausgabe 08.98) Transistor–Pulsrichter für Drehstrom–Vorschubantriebe und Drehstrom–Hauptspindelantriebe Bestellnummer: 6SN1 197–0AA00–0AP4 **Literatur**

### X **Extra** T Þ  $\circledcirc$ Schirmblech Schirmverbindungsschiene X Schlauchschelle Bestell–Nr. für Schirm 6SN1162–0FA00–0AA0 N۱  $\bigcirc$

### **2.4 Anbindungsschellen für Leitungsschirme**

Bild 2-1 Anbindungsschellen für Leitungsschirme

Die Schlauchschellen sind entsprechend dem Kabelschirmaußendurchmesser festgelegt. Nachfolgend eine Auflistung möglicher Schlauchschellen für den Kabelschirmanschluß.

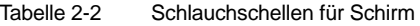

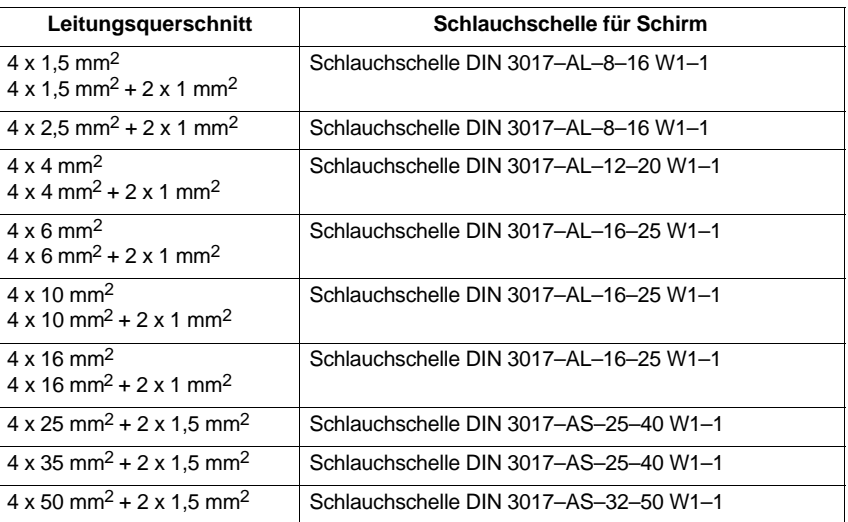

 $\blacksquare$ 

# Platz für Notizen

### **Einstellelemente VSA und NE**

#### **DIL–Schalter S1** (Netzeinspeisung)**:**

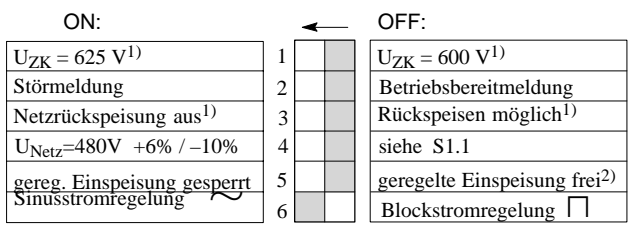

#### **DIL–Schalter** (Vorschubmodul)**:**

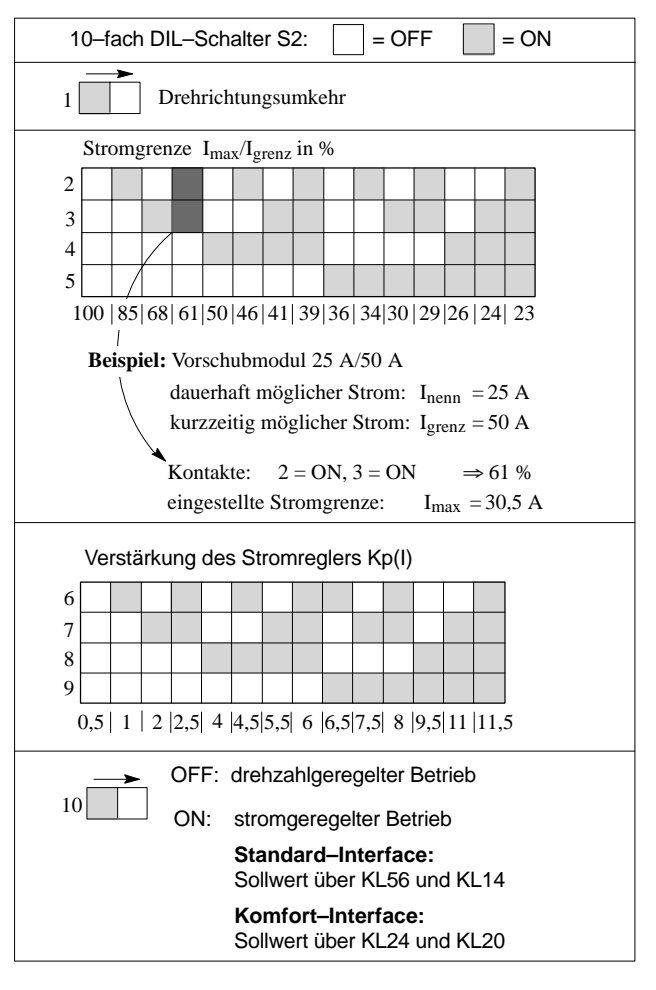

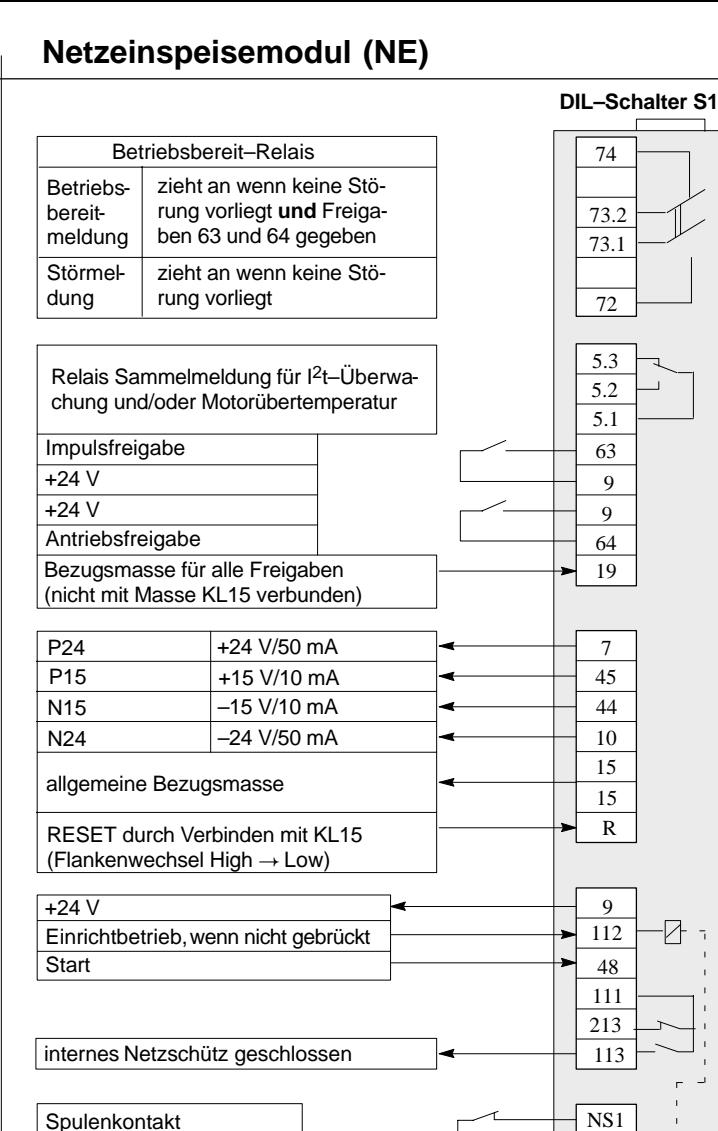

**Fehlermeldungen:**

rot

nelt

rot

rot

grün

rot

NS2

AS1 AS2

5 V–Spannungsebene gestört Gerät bereit, Zwischenkreis vorgeladen Zwischenkreisüberspannung

Meldekontakt Anlaufsperre (sicherer Betriebshalt)

internes Netzschütz

 $±15$  V-Spannungsebene gestört externe Freigabe KL63 oder KL64 fehlt

Netzfehler

### **Kurzreferenzfür SIMODRIVE 611 analog**

- **– Vorschubmodul**
- **– Einspeisemodul**

#### **Zugehörige Dokumentationen:**

Projektierungsanleitung Inbetriebnahmeanleitung

6SN1197-0AA00-0AP 6SN1197-0AA60-0APD **Komfort**

#### **–Interface StandardVorschubmodul (VSA) mit HS –Option**

**Standard-Interface** 

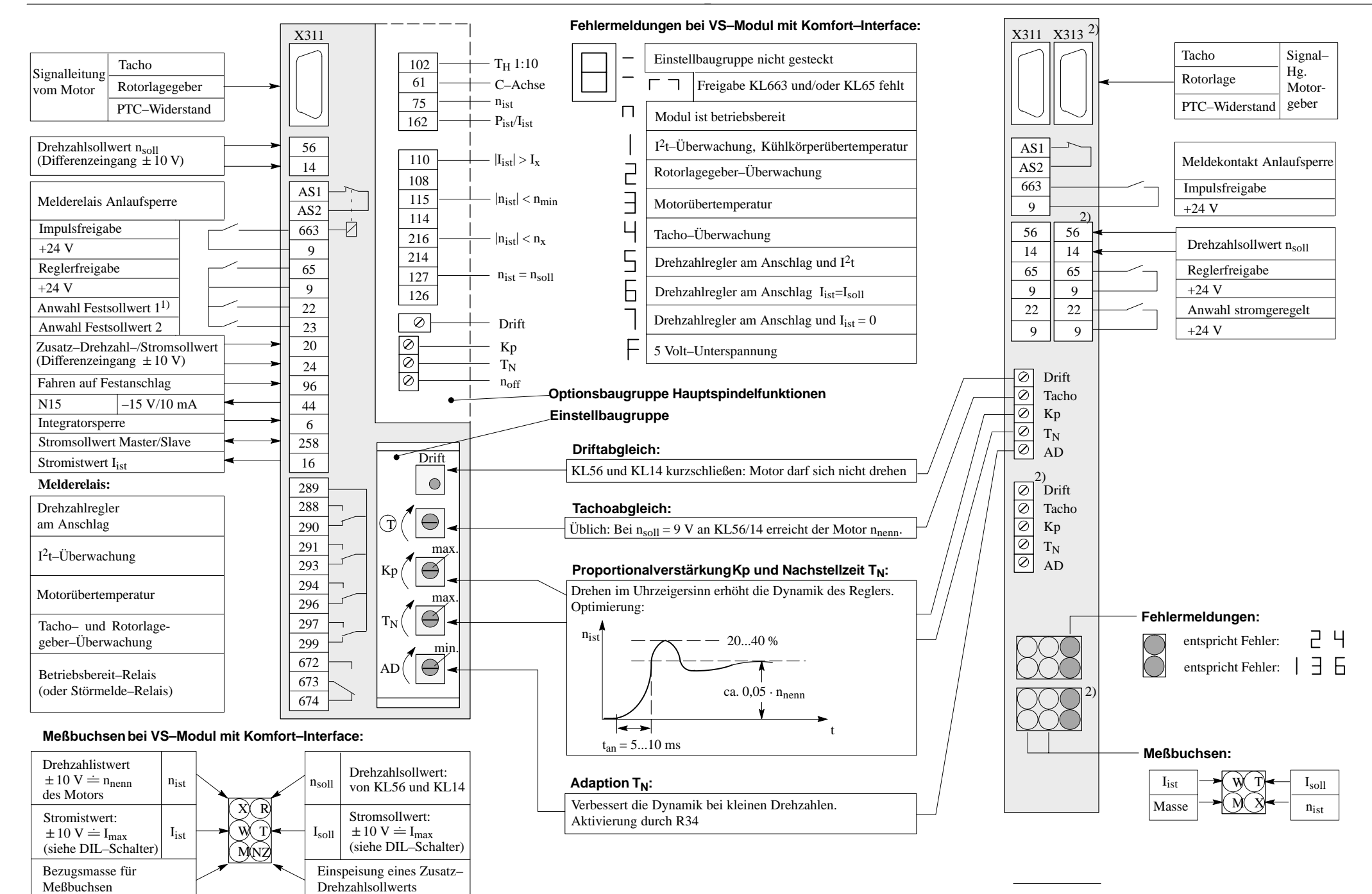

1) wahlweise zur Umschaltung stromgeregelter Betrieb

2) nur bei Zweiachsvariante

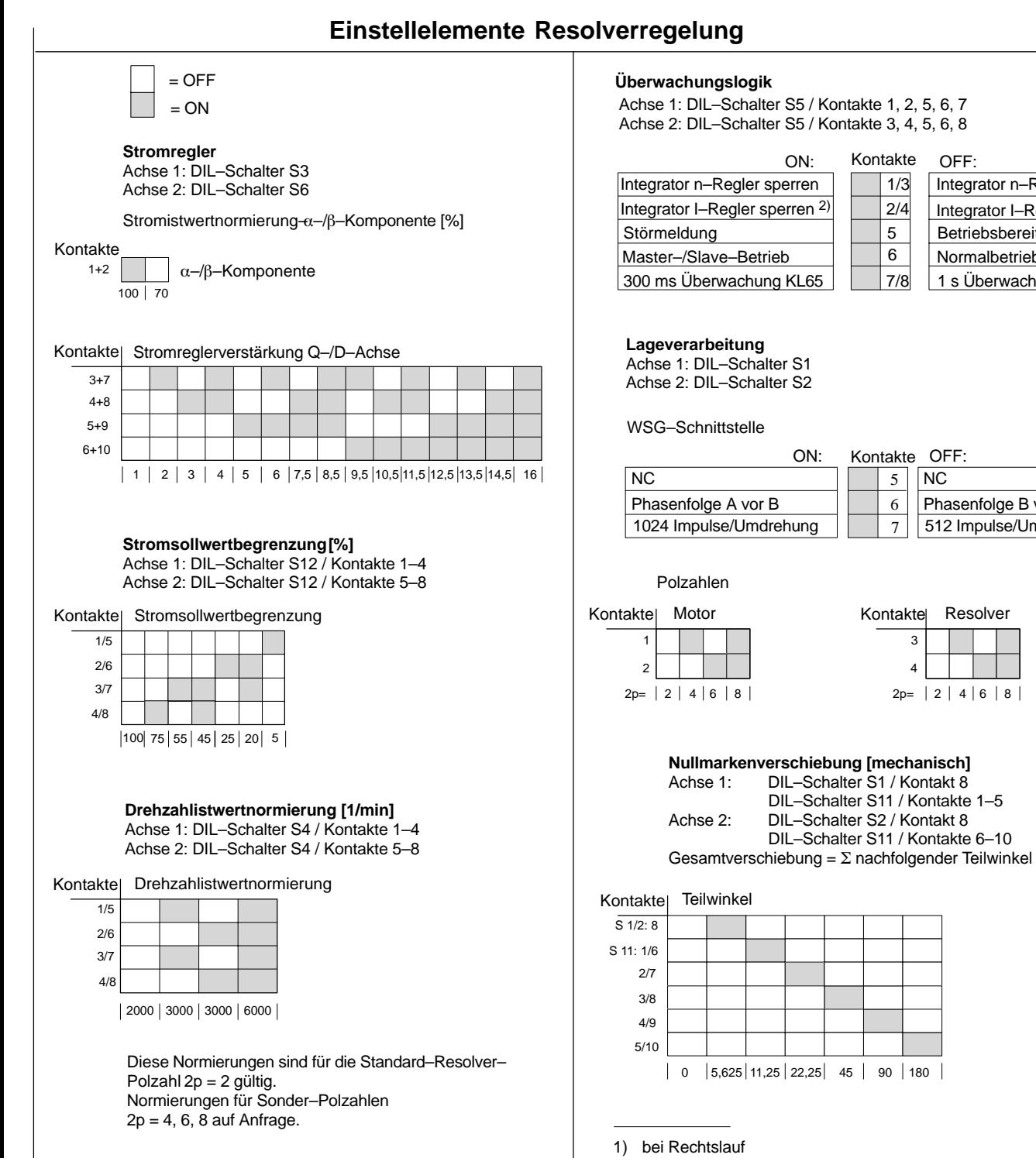

#### 2) nur bei Anwahl von Klemme 22 wirksam

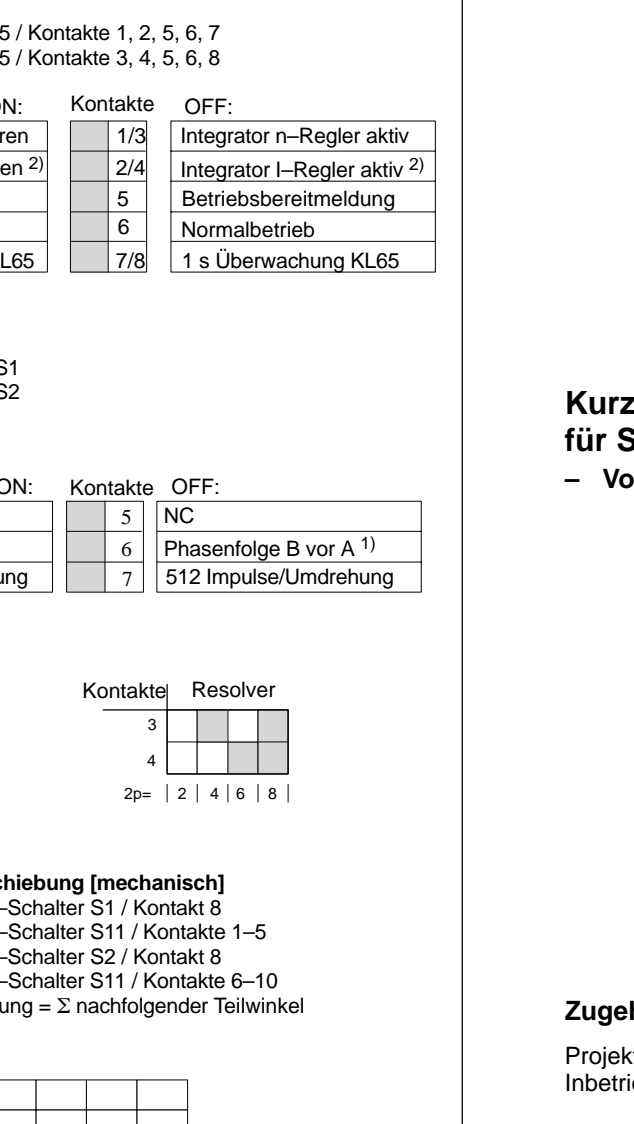

#### **Kurzreferenzfür SIMODRIVE 611 analog**

**– Vorschubmodul Resolverregelung**

#### **Zugehörige Dokumentationen:**

Projektierungsanleitung 6SN1197–0AA00–0AP Inbetriebnahmeanleitung 6SN1197–0AA60–0AP

#### **Drehzahlregleroptimierung Klemmenfunktion Standardinterface Resolverregelung**

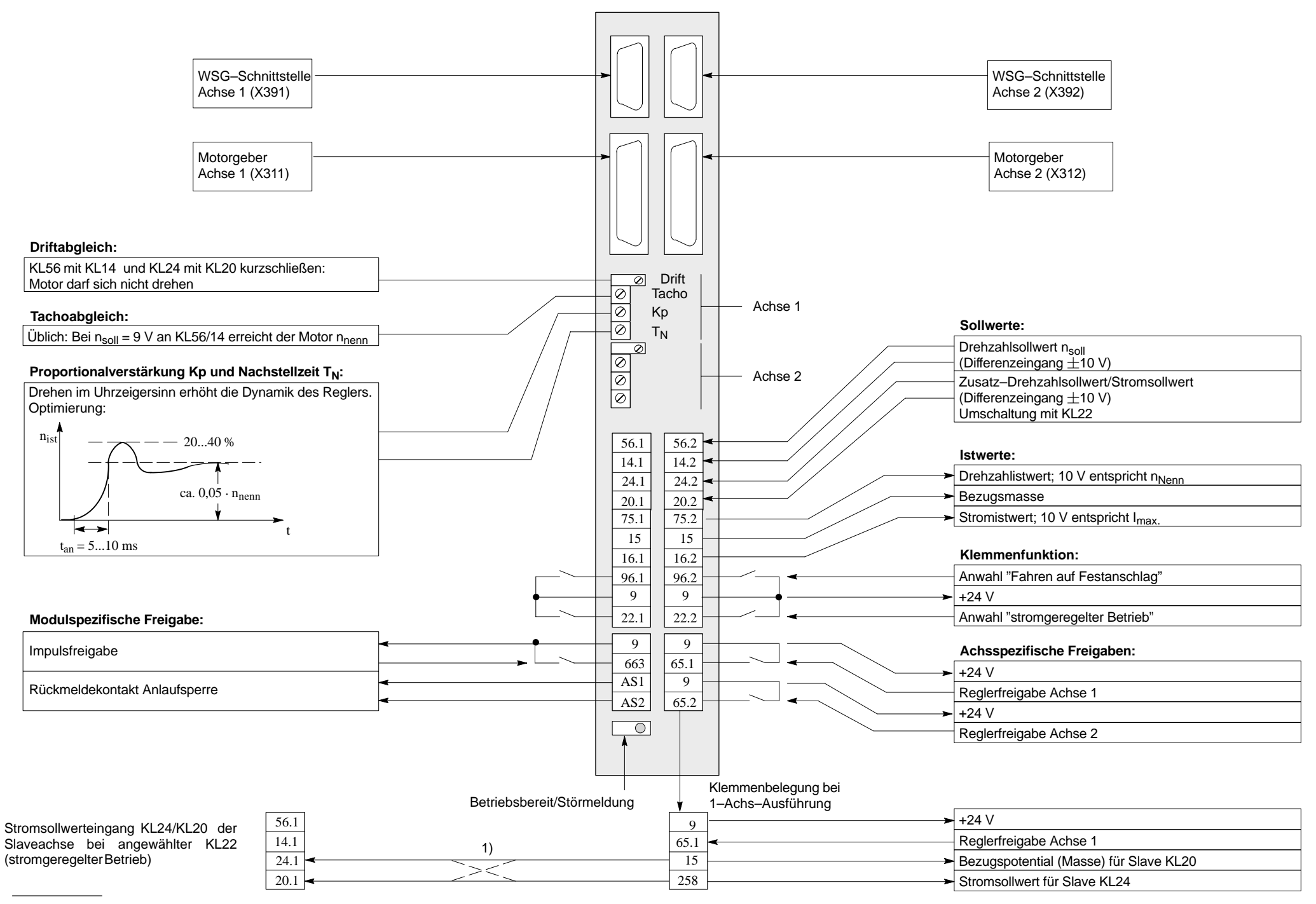

1) Verbindung abhängig von gewünschter Momentenrichtung der Slaveachse

### **Umrichterschnittstellen**

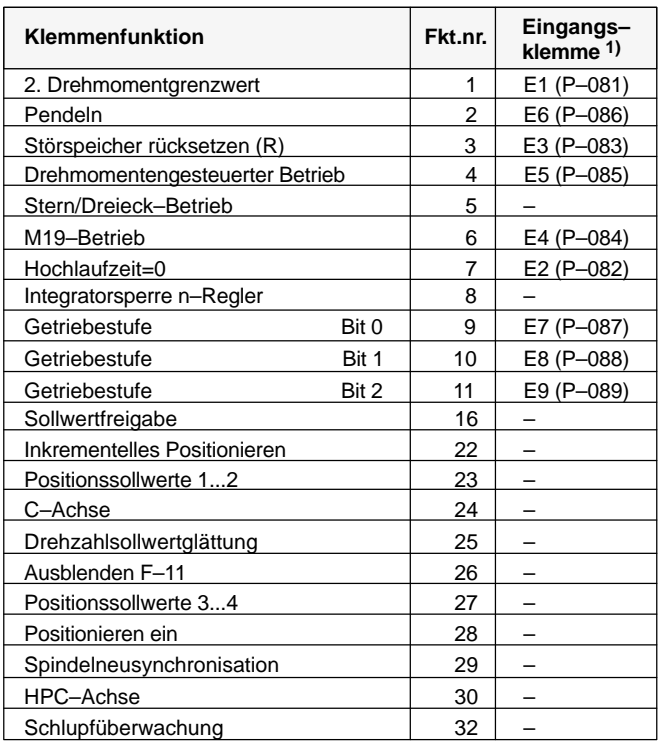

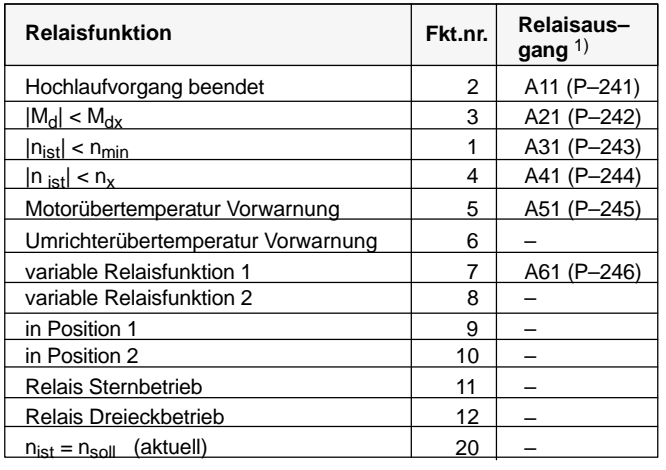

#### **Fehleranalyse**

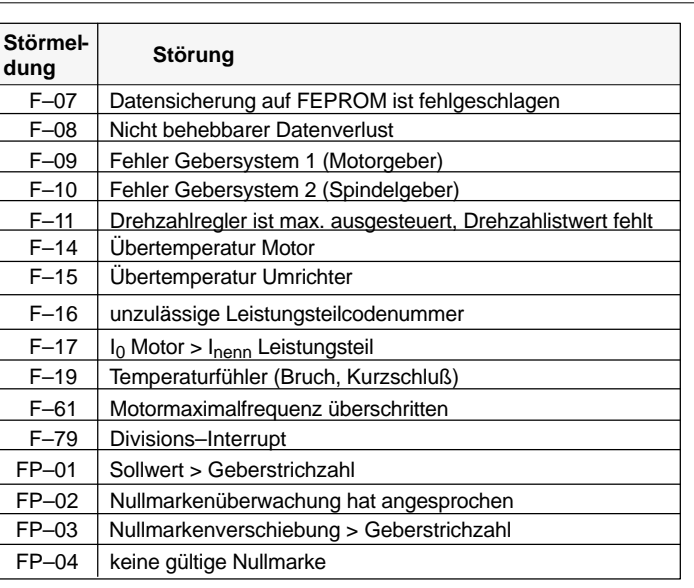

#### **Störungen**

**nach Netz–EIN**Bedienanzeige inaktiv

- mind. zwei Phasen fehlen (NE–Modul)
	- mind. zwei Eingangssicherungen sind gefallen (NE–Modul)
	- Elektronik–Stromversorgung im NE–Modul defekt
	- Gerätebusverbindung HSA–Modul NE–Modul nicht gesteckt oder defekt
	- HSA–Modul defekt
	- EPROM/FEPROM defekt
	- Firmware nicht geladen
- **Reglerfreigabe** Motor dreht max. 30 1/min bei n<sub>soll</sub> > 30 1/min bzw. Motor pendelt bei  $n<sub>sol</sub> < 30$  1/min
	- Motordrehfeld falsch, da Zuleitung verpolt (2 Phasenanschlüsse tauschen)
	- zu hohe Strichzahl Motorgeber eingegeben
	- Motor steht bei Drehzahlsollwert ungleich Null
		- Pendelfunktion ist angewählt

#### **Fehlerquittierung**

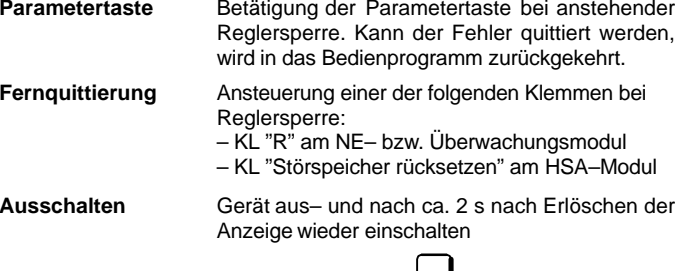

### **Kurzreferenzfür SIMODRIVE 611 analog**

**– Hauptspindelmodul**

#### **Zugehörige Dokumentationen:**

Projektierungsanleitung 6SN1197–0AA00–0AP Inbetriebnahmeanleitung 6SN1197–0AA60–0AP

**Umschalten in die** Nach Betätigen der –Taste wird für ca. **– Bedienoberfläche**eine Minute in das Bedienprogramm zurückgekehrt, ohne den Fehler jedoch zu quittieren.

### **Erste Schritte**

#### **Systemkonfiguration Umrichterschnittstellen**

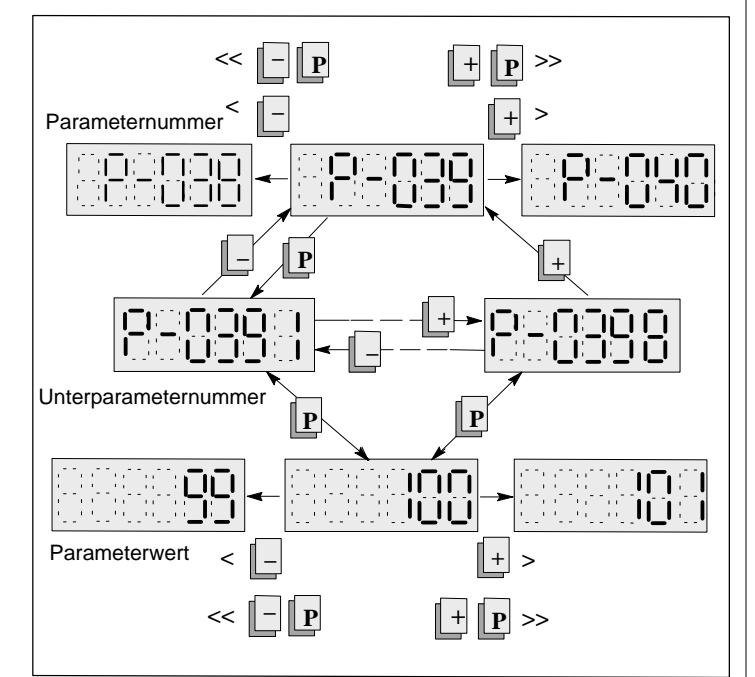

#### **Inbetriebnahmehinweise**

**Inbetriebnahme-Inbetriebnahme** über<br>möglichkeiten • [

**Umrichter neuurladen (wenn notwendig)**

**Firmware–Tausch(wenn notwendig)**

 $\bullet$ 

 $\bullet$ 

-

- P–052 auf 1H setzen und warten bis P–052 sich wieder auf 0H zurücksetzt

Bedien– und Anzeigeelemente

 RS232C – Schnittstelle mit einemIBM/AT–kompatiblen Rechner

P–051 auf 4H setzen

P–097 auf 0H setzen

- $\bullet$  Gerät aus– und ca. 2 s nach Erlöschen der Anzeige wieder einschalten: im Display muß P–095 erscheinen
- $\bullet$ Urladen durchführen
- $\bullet$  Einstelldaten (Parameter) sichern
	- $\bullet$  Firmware–Tausch mit Inbetriebnahme– programm durchführen
	- Urladen bei Impuls– und Reglersperre durchführen
	- $\bullet$ die gesicherten Einstelldaten wieder laden
	- $\bullet$  Einstelldaten im Antriebs–Maschinendaten– Speicher sichern

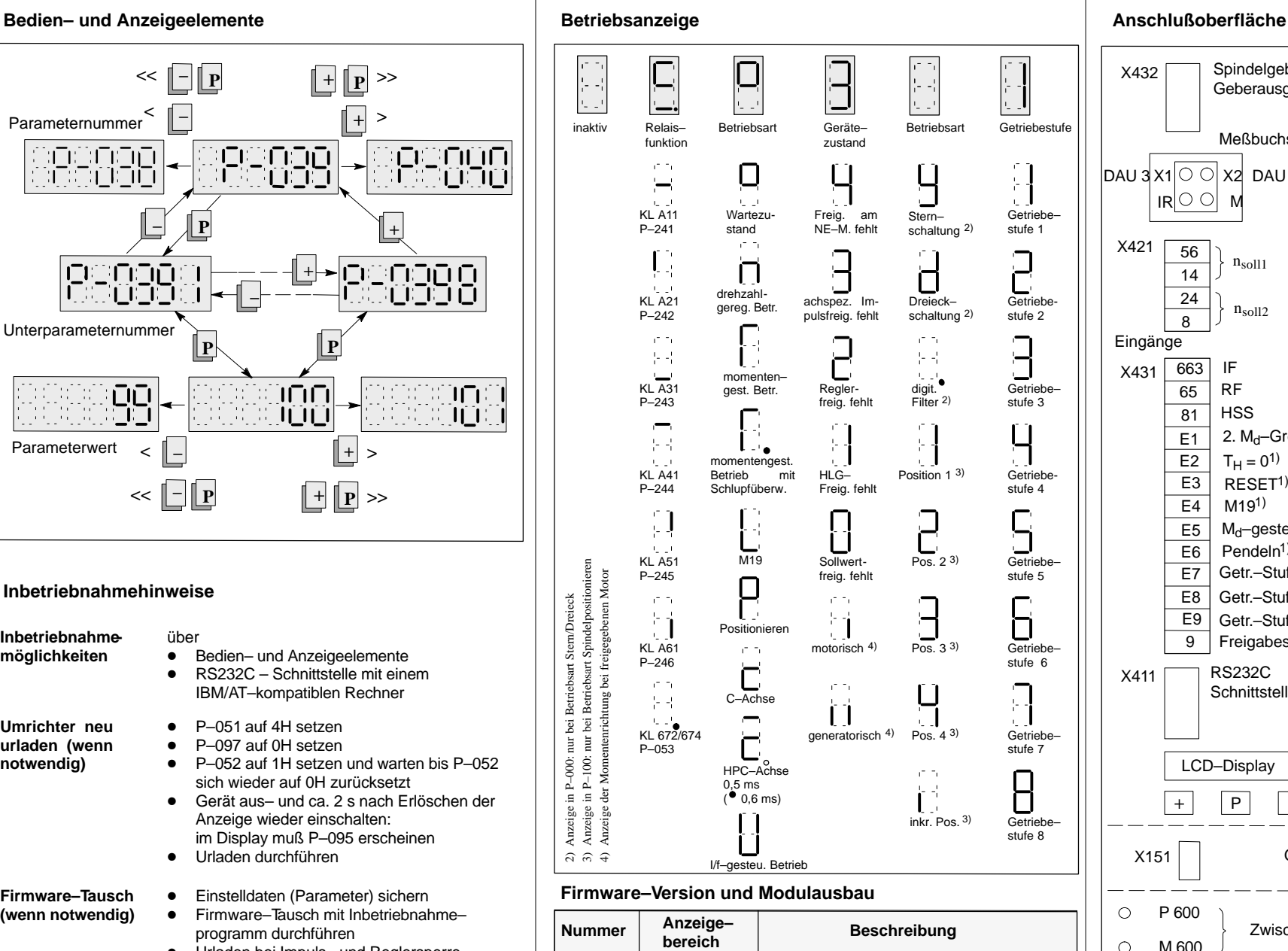

Baugruppenkennung

888

문

 $(P-099)$  0.00 ... 99.00 Firmwarestand

0.00 ... 99.00

 200H mit zusätzlichem Eingang für Spindelgeber 300H mit Ausgang Impulsgebersignale für externe Nutzung

 $(P-150)$ 

**Codierung der Varianten:** F00H Basisversion

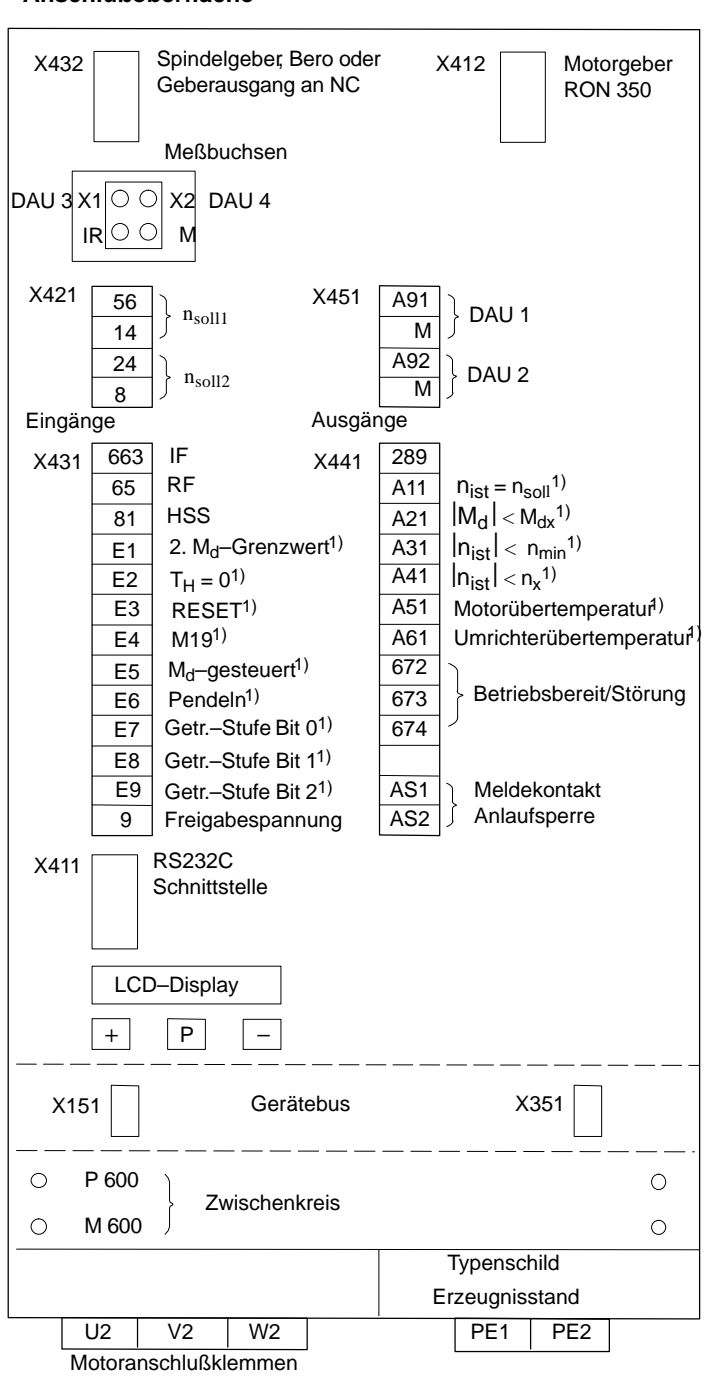

jl

1) Lieferzustand der freiprogrammierbaren Klemmen und Relaisfunktionen

#### **Umrichterschnittstellen**

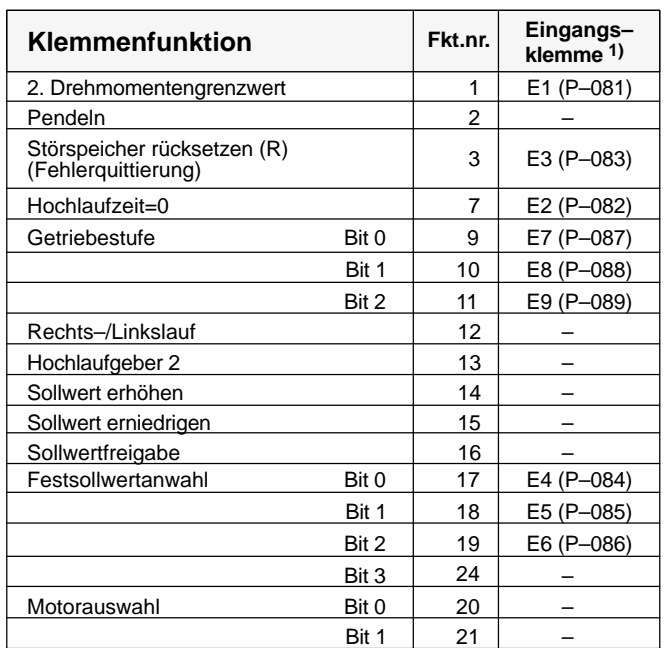

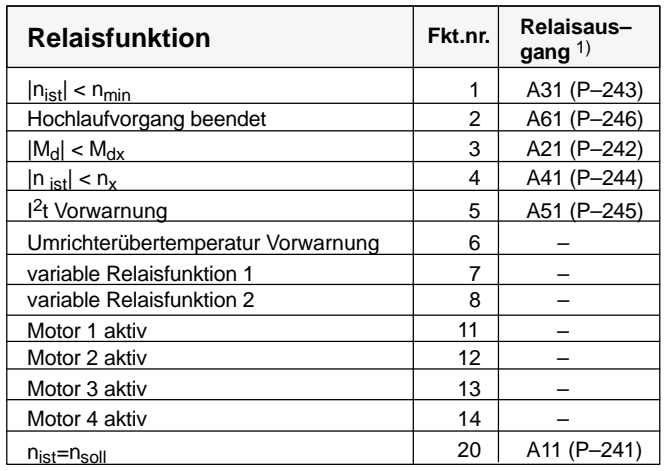

#### **Fehleranalyse**

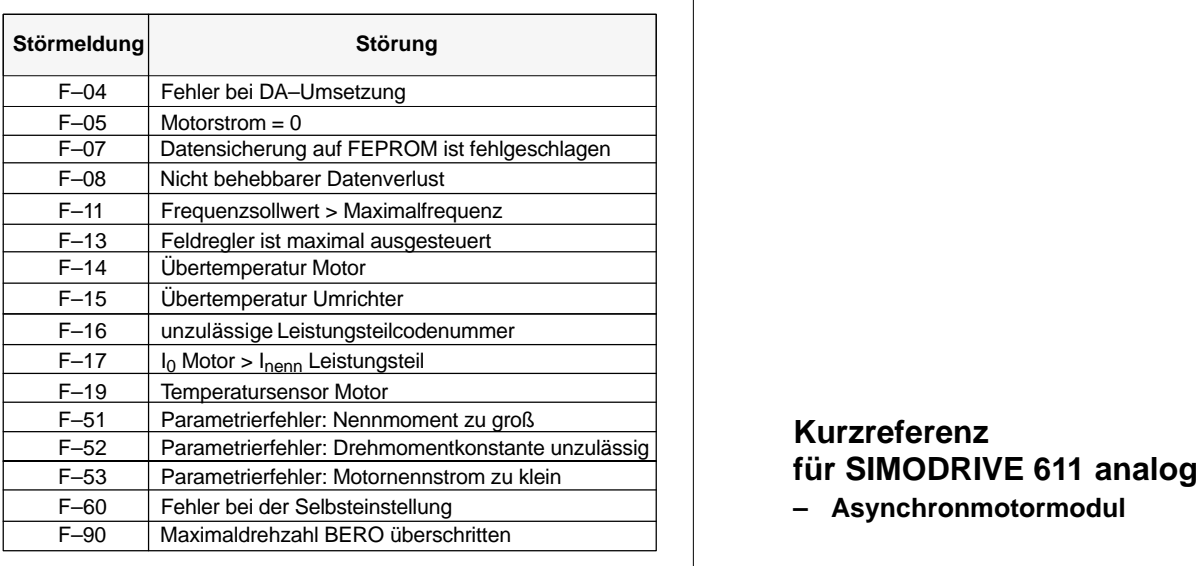

#### **Störungen**

#### **nach Netz–EIN**Bedienanzeige inaktiv

- mind. zwei Phasen fehlen (NE–Modul)
- mind. zwei Eingangssicherungen sind gefallen (NE–Modul)
- Elektronik–Stromversorgung im NE–Modul defekt
- Gerätebusverbindung AM–Modul NE– Modul nicht gesteckt oder defekt
- –AM–Modul defekt
- EPROM/FEPROM defekt
- Firmware nicht geladen

#### **Reglerfreigabe** Motor dreht im Linkslauf, obwohl AM–Modul Rechtsdrehfeld ausgibt bzw. umgekehrt

– Motordrehfeld falsch, da Zuleitung verpolt (2 Phasenanschlüsse tauschen)

#### **Fehlerquittierung Parametertaste**

- Betätigung der Parametertaste bei anstehender Reglersperre. Kann der Fehler quittiert werden, wird in das Bedienprogramm zurückgekehrt. **Fernquittierung** Ansteuerung einer der folgenden Klemmen bei Reglersperre: – KL "R" am NE– bzw. Überwachungsmodul
	- KL "Störspeicher rücksetzen" am AM–Modul
- **Ausschalten** Gerät aus– und nach ca. 2 s nach Erlöschen der Anzeige wieder einschalten

#### **Umschalten in die**Nach Betätigen der –Taste wird für ca. **– Bedienoberfläche**eine Minute in das Bedienprogramm zurückgekehrt, ohne den Fehler jedoch zu quittieren.

**– Asynchronmotormodul**

#### **Zugehörige Dokumentationen:**

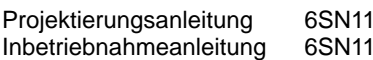

 $97-0AAO0-0AP$  $197-0$ AA60–0AP $\Box$ 

#### **Erste Schritte**

**Systemkonfiguration Umrichterschnittstellen**

#### **<<** $\| \mathbf{p} \|$  **+ P >> < >**Parameternummer **+ IPEDOO** ாரா اترات التالات التا OBSODO OOD **P+OBODO**<br>USODO ாராரா **+**والانتشار والمتار Unterparameternummer **PPTOO** TO C 门门 iceanaí: 一般 第二十章 直直 ान  $|+|$ Parameterwert **< + << – PP**  $|| + ||$ **P**  $>>$

#### **Inbetriebnahmehinweise**

**Inbetriebnahme-Inbetriebnahme** über<br>möglichkeiten •

**Umrichter neuurladen (wenn notwendig)**

**Firmware–Tausch(wenn notwendig)**

- Bedien– und Anzeigeelemente
- $\bullet$  RS232C – Schnittstelle mit einem IBM/AT–kompatiblen Rechner
- $\bullet$ P–051 auf 4H setzen
- $\bullet$ P–097 auf 0H setzen
- $\bullet$  P–052 auf 1H setzen und warten bis P–052 sich wieder auf 0H zurücksetzt
- $\bullet$  Gerät aus– und ca. 2 s nach Erlöschen der Anzeige wieder einschalten: im Display muß P–095 bzw. P–096 erscheinen
- $\bullet$ Urladen durchführen
- $\bullet$ Einstelldaten (Parameter) sichern
- $\bullet$  Firmware–Tausch mit Inbetriebnahme– programm durchführen
- $\bullet$  Urladen bei Impuls– und Reglersperre durchführen
- die gesicherten Einstelldaten wieder laden  $\bullet$
- - Einstelldaten im Antriebs–Maschinendaten– Speicher sichern

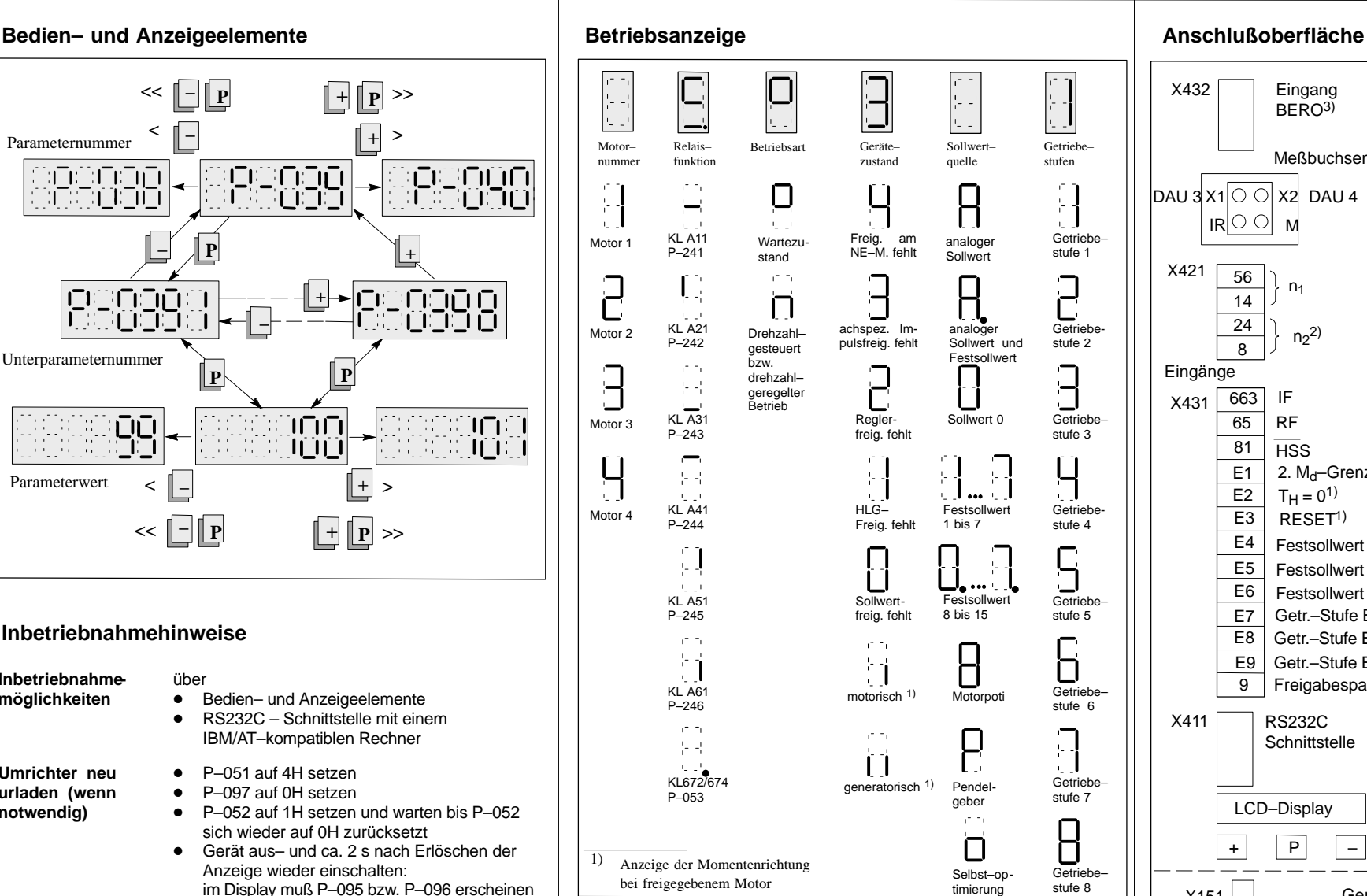

#### **Firmware–Version und Modulausbau**

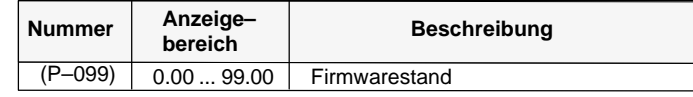

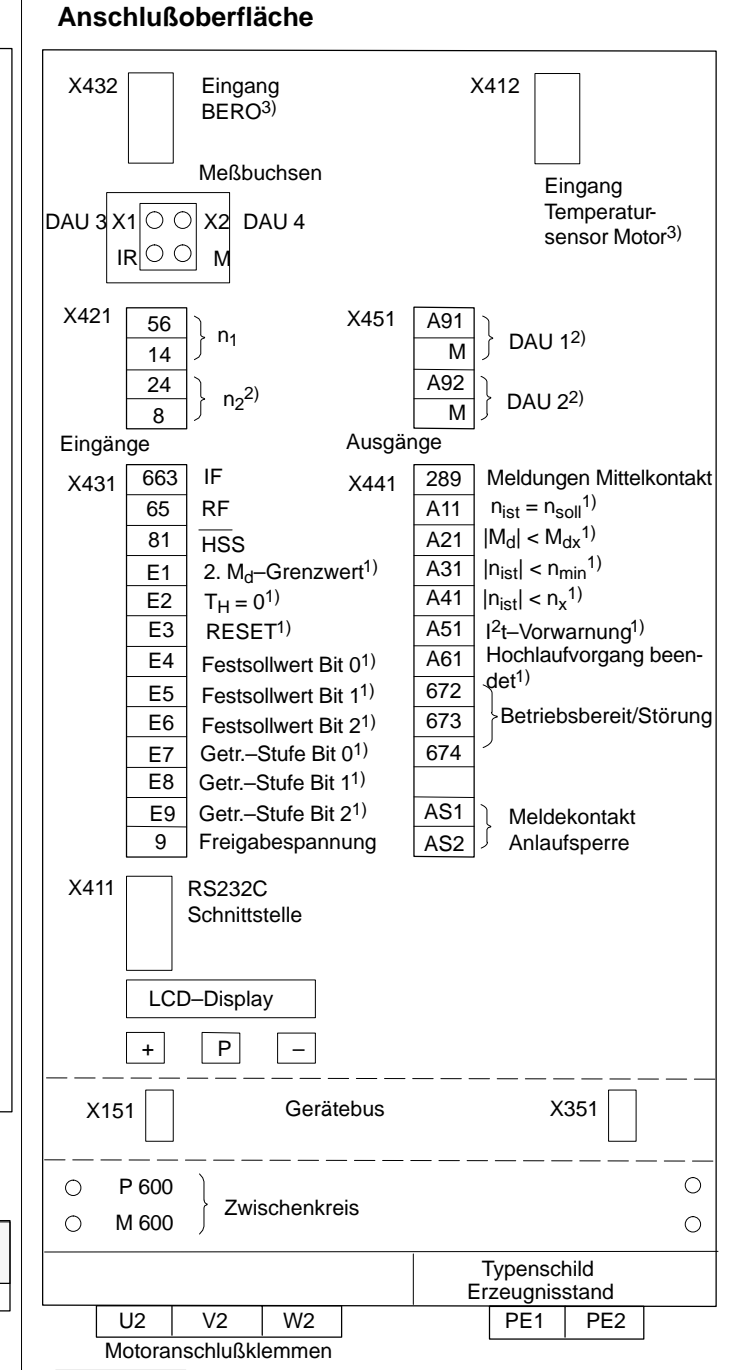

1) Lieferzustand der freiprogrammierbaren Klemmen und Relaisfunktionen

2) Funktion nicht möglich bei MLFB 6SN1122–0BA11–0AA0

3) nur bei MLFB 6SN1122–0BA11–0AA1, sonst darf keine Belegung erfolgen

## **Gesamtindex**

### **A**

Adresse RAM–Variablen, HS/6-112 Adressen RAM–Variable, AM/6-108 Analoge Ausgabe Feinnormierung, HS/3-68 M/Mnenn–Anzeige, HS/3-68 nist–Anzeige, HS/3-68 P/Pmax–Anzeige, HS/3-68 Parametrierung DAU 1, DAU 2, HS/3-67 Analoge Ausgaben, AM/3-48 Anschluß für analoge Anzeigen, AM/3-50 Parametrierung DAU, AM/3-49 Anpaßtabellen, VS/1-5, VR/1-5 Anschlußklemmen, VR/9-29 Anschlußoberfläche, HS/1-13, AM/1-14 Anschlußübersicht Anschlußklemmen, HS/6-105, AM/6-105 Anschlußplan, HS/6-104, AM/6-104 Relaisklemmen, HS/6-106, AM/6-106 Stern/Dreieck–Umschaltung, HS/6-107 Anzeigeelemente, der Überwachungs– und NE– Module, NE/2-7 Anzeigeelemente der Vorschubmodule, VS/8-47 Anzeigeparameter, HS/2-25, HS/5-77, AM/2-22 Ausgangsklemmen, HS/3-61, AM/3-43

### **B**

Baugruppenkennung, HS/2-26 Bauteilseite, VR/3-16, VR/9-30 Bedien– und Anzeigeelemente, HS/1-8, AM/1-9 Begrenzung des I–Anteils, VS/2-23 Begrenzungen, AM/4-62 Betriebsanzeige, VS/8-47, HS/2-25, AM/2-22 Betriebsart, HS/2-25, AM/2-22 Master n–geregelt, VR/3-16, VR/3-17, VR/3-18 Slave I–geregelt, VR/3-16, VR/3-17, VR/3-18 Bit, HS/1-6

### **C**

C–Achsbetrieb, VS/5-39 C–Achse, HS/2-25, HS/2-31, HS/3-59 Codenummern für Leistungsteile und Standardmotoren, HS/6-99

### **D**

DAU, HS/3-67, AM/3-48 Diagnose, VS/8-47, VR/8-27, HS/5-77, AM/5-75 Diagnoseparameter, HS/5-81, AM/5-79

Display, HS/2-25, HS/5-87, AM/2-22, AM/5-87 Drehmomentengesteuerter Betrieb, HS/2-44 Drehmomentensollwert, HS/2-44, HS/2-45 Funktionsbeschreibung, HS/2-44 Masterantrieb, HS/2-44 Slaveantrieb, HS/2-44, HS/2-45 Drehmomentengrenzwert, HS/2-28, AM/2-24 Drehmomentensollwertglättung, HS/4-73 Drehzahlbereiche, AM/4-63 Drehzahlbereichsausklammerung, AM/4-64 Drehzahleinstellwert, HS/2-27, AM/2-23 Drehzahlistwertnormierung, VR/1-4 Drehzahlregelkreis, VS/9-56 Drehzahlregler Adaption, HS/4-72, AM/4-55 Nachstellzeit, HS/4-71, AM/4-55 Verstärkung, HS/4-71, AM/4-55 Drehzahlreglertakt, AM/4-56 Drehzahlsollwertglättung, HS/4-69, HS/4-70 Drehzahlsollwertschnittstelle, HS/3-55 Glättung, HS/3-59 Kanalanwahl, HS/3-55 Mindestdrehzahl, HS/3-57 Normierung, HS/3-56 unipolare Vorgabe, HS/3-56 Drehzahlsollwertschnittstellen, AM/3-37 Kanalanwahl, AM/3-37 Sollwertpriorität, AM/3-39 Driftabgleich, VS/2-23, VR/2-14

### **E**

Einbaumotoren, HS/6-102 Eingangsklemmen, HS/3-58, AM/3-40 Einschalten, VR/7-25 Einstell– und Kontrolldaten, HS/6-113, AM/6-109 Einstellbaugruppe, VS/9-54 Einstelldaten, HS/1-12, AM/1-13 Einstellelemente mit Komfort–Interface, VS/3-29 mit Standard–Interface, VS/3-25, VR/4-19, VR/4-20 Einstellen der Nachstellzeit, VR/2-14 Einstellungen über Festwerte, VS/5-38 Elektrischer Gewichtsausgleich, VS/3-30 elektrischer Gewichtsausgleich, VS/3-32, VR/3-17

### **F**

Fahren auf Festanschlag, VS/3-29 Fehler –anzeige, HS/5-87, AM/5-87 –ausblendung, HS/5-87, AM/5-87 –quittierung, HS/5-87, AM/5-87 Fehlersuche, VS/8-50 Feldregler, AM/4-60, AM/4-70 Feldschwächbereich, AM/2-21, AM/4-66 Festsollwerte, AM/3-38

Filter, HS/4-74 Firmware–Tausch, HS/1-7, AM/1-7 Firmware–Version, HS/2-26 Firmwarestand, AM/2-23 Flußanpassung, HS/2-52 Funktionen über Festwerte, VS/5-38

### **G**

Geberphasenfehlerkorrektur, HS/2-27 Gerätebusleitung, ES/2-6 Gerätezustand, HS/2-25, AM/2-22 Gesamtträgheitsmoment, AM/4-56 gesteuerter Bereich, AM/4-61 Getriebestufe, HS/2-25, AM/2-22 Gewichtsausgleich, VS/3-30 Glättung Drehmomentensollwert, HS/4-73 Drehzahlsollwert, HS/3-59, HS/4-69, HS/4-70, HS/4-76 Glättungen, VR/3-16 Grenzwertstufen, VS/5-37

### **H**

Hauptfeldreaktanz, AM/2-18, AM/4-72 Hexadezimalzahlen, HS/1-6 Hochlaufgeber, HS/4-70, AM/4-54 –nachführung, AM/4-54 Hochlaufzeit, NE/2-11, VS/5-35 HSA–Optionsbaugruppe, VS/9-53

### **I**

I2t–Begrenzung (ab FW 3.1), HS/2-54 Inbetriebnahme –hinweise, HS/1-7, AM/1-7 –möglichkeiten, HS/1-7, AM/1-7 Inbetriebnahmestufen, VS/1-3, VR–ii Kurzinbetriebnahme, VS/1-3, VR/1-3 mit HSA–Option, VS/5-35 Neuinbetriebnahme, AM/6-92 Standardinbetriebnahme, VS/1-3, VR/1-3 Integratorsperre, VR/3-16

### **K**

Kabel, ES/2-6 Klemmenfunktion, HS/3-59, AM/3-42 festverdrahtet, HS/3-58, AM/3-40 freiprogrammierbar, HS/3-59, AM/3-41 zuordnung, HS/3-59, AM/3-41 Komfort–Interface, VS/1-4 Komponententausch, HS/1-7, AM/1-8

### **L**

Lageverarbeitung, VR/3-15 LED–Anzeige, VR/8-27 Leerlaufstrom, AM/4-59, AM/4-71 Leistungsreduzierung, AM/4-57 Leistungsteilcodenummer, HS/6-99, AM/2-16 Lötseite, VR/3-16, VR/9-31

### **M**

M19, HS/2-25, HS/2-30 Master/Slave, VS/3-29, VR/3-16, VR/3-17 Master/Slave–Betrieb, HS/2-44 Maximaldrehzahlüberwachung, AM/2-23 Maximalstrombegrenzung (ab FW 3.1), HS/2-54 Mehrmotorenbetrieb, AM/2-27 Meßbuchsen, VR/8-27, VR/8-28, HS/5-82, AM/5-80 Meßbuchsen und Anzeigeelemente Komfort–Interface, VS/8-47 Standard–Interface, VS/8-49 Meßwertanzeigen, HS/5-77, AM/5-75 Mindestdrehzahl, HS/3-57 stationär, AM/4-63 Minimal–/Maximalwert–Speicher, AM/5-83 Modultausch, HS/1-7, AM/1-8 Momentenbegrenzung, VS/5-36 Monitorfunktion, AM/2-36 Motorcodenummer, HS/6-99 Motordatensatz, HS/2-18, HS/2-22, AM/2-17 Motorläuferwiderstand, AM/2-17, AM/4-74 Motorleerlaufstrom, AM/4-71 Motorpotentiometerfunktion, AM/3-37 Motortemperaturüberwachung, HS/2-29, AM/2-25 Motorumschaltung, AM/2-32

### **N**

Nachstellzeit mit Adaption, VS/2-21 Nachstellzeit TN ohne Adaption, VS/2-20 Nachstellzeit–Begrenzung, VR/3-16, VR/3-18 Nachstellzeit/Drehzahlregler, VR/2-14 Normierung der M/P–Anzeige, VS/5-37 Nullmarkenoffset, VR/3-15

### **O**

Optimierung gesteuerter Bereich, AM/4-61 Optimierung von Hand, AM/4-65 Orientierter Spindelhalt, HS/2-30
#### **P**

Parallelbetrieb, AM/2-27 Parameter Attribute, HS/1-5, AM/1-5 Darstellung, HS/1-5, AM/1-5 Einstellbereich, HS/1-5, HS/1-6, AM/1-5, AM/1-6 getriebestufenabhängig, HS/1-8 Nummer, HS/1-5, HS/1-8, AM/1-9 Schreibschutz, HS/1-6, HS/1-9, AM/1-6 Übernahme in FEPROM, HS/1-9 Unterparameternummer, HS/1-8, AM/1-9 Wert, HS/1-8, AM/1-9 Parameterliste, HS/6-113, AM/6-109 Parametersatzumschaltung, AM/2-32 Pendelbetrieb, HS/2-29, AM/2-26 Phasenfolge der Spuren A, B (WSG), VR/3-15 Polzahlen, VR/1-3 Proportionalverstärkung Kp, VR/2-13 Proportionalverstärkung Kp mit Adaption, VS/2-22 Proportionalverstärkung Kp ohne Adaption, VS/2-19

# **R**

RAM–Variable, AM/6-108 RAM–Variablen, HS/6-112 Relaisfunktion, HS/2-25, AM/2-22 festverdrahtet, HS/3-61, AM/3-43 freiprogrammierbar, HS/3-61, AM/3-44 parametrierbare Meldungen, HS/3-63, AM/3-46 Steuerwort Meldungen, HS/3-63, AM/3-46 variable, HS/3-64, AM/3-47 RS232C–Schnittstelle, AM/1-7, AM/1-14 Rückdrehfreies Stillsetzen, AM/3-40, AM/4-64

# **S**

Schlupfüberwachung, HS/2-46, HS/3-59 Schnittstellen, AM/6-107 Serienmaschinen, HS/1-7, AM/1-8 Sollwertpriorität, AM/3-39 Sollwertschnittstellen, VR/4-19 Sondermotoren Flußsollwertkennlinie, HS/2-19 Hauptfeldinduktivität-Kennlinie, HS/2-19 Motordatensatz, HS/2-18 urladen, HS/2-17

Spindelpositionieren, HS/2-31 Diagnoseparameter, HS/2-42 Funktionsbeschreibung, HS/2-31 Kurzinbetriebnahme, HS/2-43 Lageregler, HS/2-37 Nullimpuls, HS/2-33, HS/2-38, HS/2-43 Nullmarke, HS/2-32, HS/2-34, HS/2-35, HS/2-36, HS/2-39, HS/2-42, HS/3-59 Positionssollwert, HS/2-33, HS/2-34, HS/2-35, HS/2-41, HS/2-42, HS/3-59 Relaismeldung, HS/2-34 Suchdrehzahl, HS/2-32, HS/2-33, HS/2-39, HS/2-41 Standard–Interface, VS/1-4, VS/9-55 Standardanwendungen, HS/1-4, HS/2-25, HS/2-27, AM/1-4, AM/2-22, AM/2-26 Einstellparameter, AM/2-23 Standardeinstellungen, VS/1-3, VR/1-3 Standardinbetriebnahme, VS/1-3, VR/1-3 Standardmotoren, urladen, HS/2-15 Stationäre Mindestdrehzahl, AM/4-63 Statusanzeige aktive Funktionen 1, AM/5-77 aktive Funktionen 2, AM/5-78 aktive Klemmenfunktion, HS/5-79, HS/5-80 binäre Eingänge, HS/5-78, AM/5-76 Stecker, ES/2-5 Steckerbelegung, VR/9-33 für Bero, HS/6-109 Motorgebersignalausgabe, HS/6-110 Spindelgeberleitung, HS/6-109 Steckerbelegung X311 und X313, VS/9-57 Stern/Dreieck–Motoren, HS/6-101 Flußsollwertkennlinie, HS/2-23 Hauptfeldinduktivität-Kennlinie, HS/2-23 Motor–Umschaltung, HS/2-24 Motordatensatz, HS/2-22 urladen, HS/2-21 Steuerparameter, AM/1-10 Störmeldung, VR/3-16, AM/5-88 Störung, HS/5-92, AM/5-88 Störungsanzeige, VS/8-48 Strichzahl WSG–Schnittstelle, VR/3-15 Strom–/Frequenz–Steuerung, AM/5-86 Stromistwertnormierung, VS/1-4, VR/1-5 Stromreduzierung bei Wechselrichtertaktfrequenzen > 3,2 kHz, HS/1-11, AM/4-58 Stromregler, HS/4-75, AM/4-57 Stromreglereinstellung, VS/1-4, VR/1-5 Stromreglerverstärkung, VS/1-5, VR/1-5 Stromsollwertbegrenzung, VR/3-15

Typenschild, AM/1-14

### **T**

Tachoabgleich, VS/2-18, VR/2-12 Tachoanpassung, VS/1-4 TN (Nachstellzeit), VR/2-14 Trägheitsmoment, AM/2-17, AM/4-53, AM/4-56, AM/6-98 Transientenrecorderfunktion, HS/5-84, AM/5-84

### **U**

Übersichtsbild Bauteilseite, VR/9-30 Übersichtsbild Drehzahlregelkreis, VS/9-56 Übersichtsbild Einstellbaugruppe, VS/9-54 Übersichtsbild HSA–Optionsbaugruppe, VS/9-53 Übersichtsbild Lötseite, VR/9-31 Übersichtsbild Standard–Interface, VS/9-55 Umrichter neu urladen, HS/1-7, AM/1-7 Umschaltdrehzahl, AM/2-18, AM/2-21 Umschaltung Parameter bei C–Achsbetrieb, VS/5-39 ungeregelte Netzeinspeisung, HS/2-16

Unterparameternummer, HS/1-8, AM/1-9

Urladen, AM/2-16, AM/2-21 Sondermotoren, HS/2-17 Standardmotoren, HS/2-15 Stern/Dreieck–Motoren, HS/2-21

## **V**

Verstärkung Kp, VR/2-13 Verstärkung Kp mit Adaption, VS/2-22 Verstärkung Kp ohne Adaption, VS/2-19

### **W**

Wartung und Diagnose, VS/8-47, VR/8-27 Wassergekühlte Motoren, HS/6-101 Wechselrichtertaktfrequenz, HS/3-59, HS/4-76, AM/4-57

## **Z**

Zeitstufe, VS/3-29, VR/3-16 Zubehör, ES/2-5 Zusatzsollwert, VS/3-29 Zwischenkreisspannung, AM/2-16

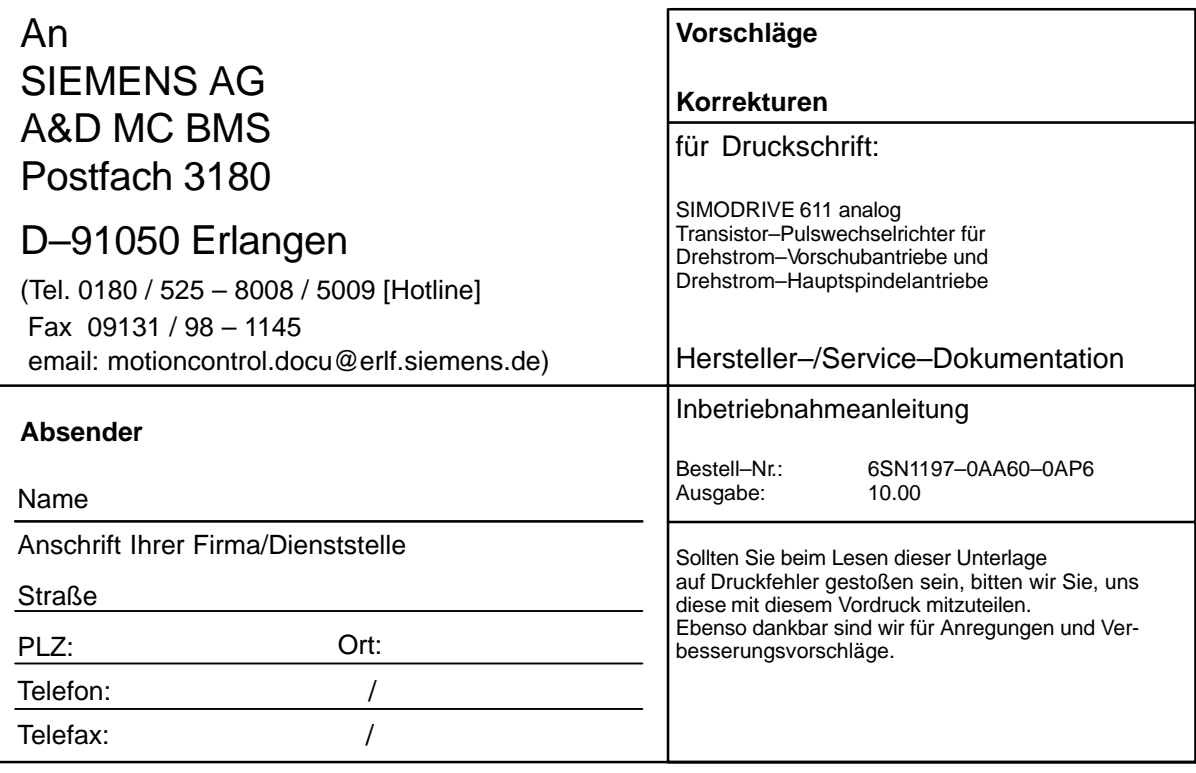

**Vorschläge und/oder Korrekturen**

#### **Dokumentationsübersicht SIMODRIVE 611 analog**

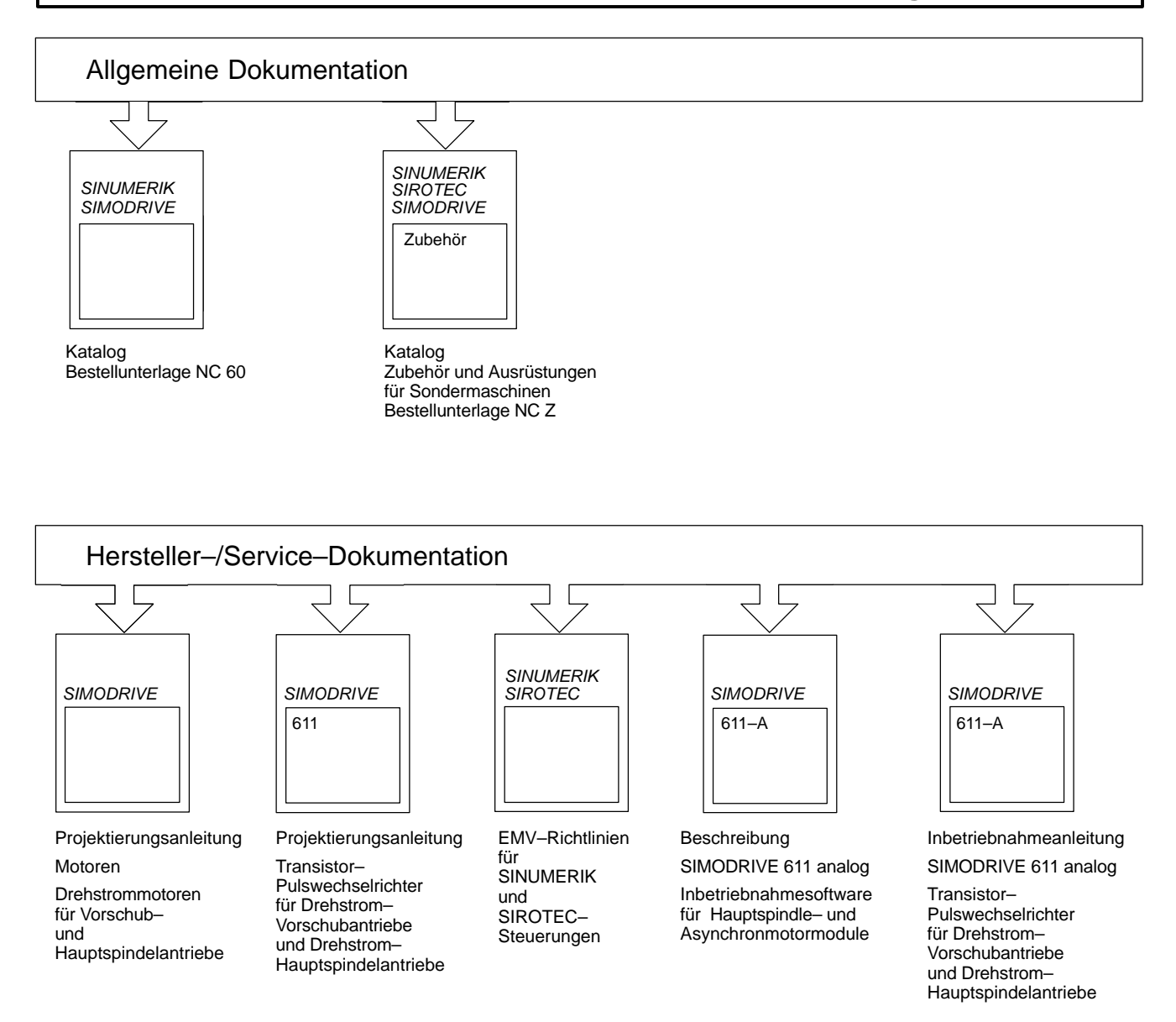

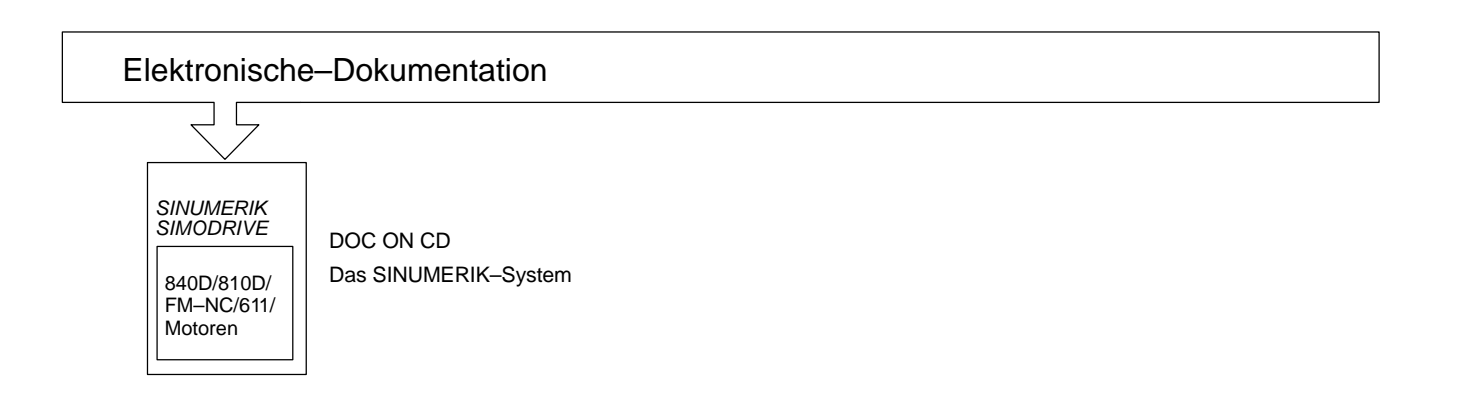